AIX Version 7.1

Assembler Language Reference

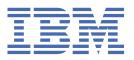

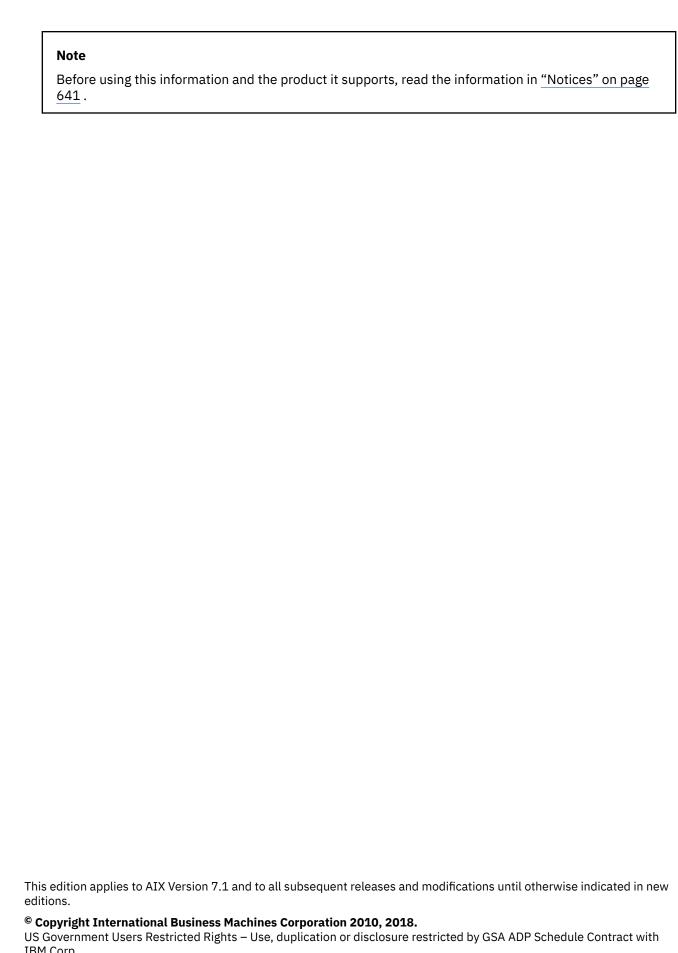

IBM Corp.

# **Contents**

| About this document  Highlighting                                                                           |    |
|----------------------------------------------------------------------------------------------------|----|
| Case sensitivity in AIX                                                                                     |    |
| ISO 9000                                                                                                    |    |
|                                                                                                    |    |
| Assembler language reference                                                                                |    |
| What's new                                                                                                  |    |
| Assembler overview                                                                                          | 1  |
| Features of the AIX® assembler                                                                              |    |
| Assembler installation                                                                                      |    |
| Processing and storage                                                                                      | 8  |
| POWER® family and PowerPC® architecture overview                                                            | 8  |
| Branch processor                                                                                            |    |
| Fixed-point processor                                                                                       | 18 |
| Floating-point processor                                                                                    | 22 |
| Syntax and semantics                                                                                        | 25 |
| Character set                                                                                               | 25 |
| Reserved words                                                                                              | 26 |
| Line format                                                                                                 |    |
| Statements                                                                                                  |    |
| Symbols                                                                                                    |    |
| Relocation specifiers                                                                                       |    |
| Constants                                                                                                   |    |
| Operators                                                                                                   |    |
| Expressions                                                                                                 |    |
| Addressing                                                                                                  |    |
| Absolute addressing                                                                                         |    |
| Absolute immediate addressing                                                                               |    |
| Relative immediate addressing                                                                               |    |
| Explicit-based addressing                                                                                   |    |
| Implicit-based addressing                                                                                   |    |
| Location counter                                                                                            |    |
| Assembling and linking a program                                                                            |    |
| Assembling and linking a program                                                                            |    |
| Understanding assembler passes                                                                              |    |
| Interpreting an assembler listing                                                                           |    |
| Interpreting a symbol cross-reference                                                                       |    |
| Subroutine linkage convention                                                                               |    |
| Understanding and programming the toc                                                                       |    |
| Using thread local storage                                                                                  |    |
| Running a program                                                                                           |    |
| Extended instruction mnemonics                                                                              |    |
| Extended mnemonics of branch instructions                                                                   |    |
| Extended mnemonics of condition register logical instructions                                               |    |
| Extended mnemonics of fixed-point arithmetic instructions                                                   |    |
| Extended mnemonics of fixed-point compare instructions                                                      |    |
| Extended mnemonics of fixed-point load instructions  Extended mnemonics of fixed-point logical instructions |    |
| Extended mnemonics of fixed-point trap instructions                                                         |    |
| Extended mnemonic mtcr for moving to the condition register                                                 |    |
| Extended fillemonic filter for moving to the condition register                                             | 93 |

| Extended mnemonics of moving from or to special-purpose registers                           | 93  |
|---------------------------------------------------------------------------------------------|-----|
| Extended mnemonics of 32-bit fixed-point rotate and shift instructions                      | 98  |
| Extended mnemonics of 64-bit fixed-point rotate and shift instructions                      | 101 |
| Migrating source programsFunctional differences for POWER® family and PowerPC® instructions | 103 |
| Functional differences for POWER® family and PowerPC® instructions                          | 104 |
| Differences between POWER® family and PowerPC® instructions with the same op code           | 105 |
|                                                                                             |     |
| Extended mnemonics changesPOWER® family instructions deleted from PowerPC®                  | 109 |
| Added PowerPC® instructions                                                                 | 110 |
| Instructions available only for the PowerPC® 601 RISC microprocessor                        | 110 |
| Migration of branch conditional statements with no separator after mnemonic                 |     |
| Instruction set.                                                                            |     |
| abs (Absolute) instruction                                                                  |     |
| add (Add) or cax (Compute Address) instruction                                              |     |
| addc or a (Add Carrying) instruction                                                        |     |
| adde or ae (Add Extended) instruction.                                                      |     |
| addi (Add Immediate) or cal (Compute Address Lower) instruction                             |     |
| addic or ai (Add Immediate Carrying) instruction                                            |     |
| addic. or ai. (Add Immediate Carrying and Record) instruction                               |     |
| addis or cau (Add Immediate Carrying and Necord) instruction                                |     |
| addis of cau (Add Infinediate Stiffled) instruction                                         |     |
| addre or are (Add to Philas One Extended) instruction                                       |     |
| and (AND) instruction                                                                       |     |
|                                                                                             |     |
| andc (AND with Complement) instruction                                                      |     |
| andi. or andil. (AND Immediate) instruction                                                 |     |
| andis. or andiu. (AND Immediate Shifted) instruction                                        |     |
| b (Branch) instruction                                                                      |     |
| bc (Branch Conditional) instruction                                                         |     |
| bcctr or bcc (Branch Conditional to Count Register) instruction                             |     |
| bclr or bcr (Branch Conditional Link Register) instruction                                  |     |
| clcs (Cache Line Compute Size) instruction                                                  |     |
| clf (Cache Line Flush) instruction                                                          |     |
| cli (Cache Line Invalidate) instruction                                                     |     |
| cmp (Compare) instruction                                                                   |     |
| cmpi (Compare Immediate) instruction                                                        |     |
| cmpl (Compare Logical) instruction                                                          |     |
| cmpli (Compare Logical Immediate) instruction                                               |     |
| cntlzd (Count Leading Zeros Double Word) instruction                                        |     |
| cntlzw or cntlz (Count Leading Zeros Word) instruction                                      | 152 |
| crand (Condition Register AND) instruction                                                  | 154 |
| crandc (Condition Register AND with Complement) instruction                                 | 155 |
| creqv (Condition Register Equivalent) instruction                                           | 155 |
| crnand (Condition Register NAND) instruction                                                | 156 |
| crnor (Condition Register NOR) instruction                                                  | 157 |
| cror (Condition Register OR) instruction                                                    |     |
| crorc (Condition Register OR with Complement) instruction                                   |     |
| crxor (Condition Register XOR) instruction                                                  |     |
| dcbf (Data Cache Block Flush) instruction                                                   |     |
| dcbi (Data Cache Block Invalidate) instruction                                              |     |
| dcbst (Data Cache Block Store) instruction                                                  |     |
| dcbt (Data Cache Block Touch) instruction                                                   |     |
| dcbtst (Data Cache Block Touch for Store) instruction                                       |     |
| dcbz or dclz (Data Cache Block Set to Zero) instruction                                     |     |
| dclst (Data Cache Line Store) instruction                                                   |     |
| div (Divide) instruction                                                                    |     |
| divd (Divide) instruction                                                                   |     |
| divdu (Divide Double Word Unstructiondivdu (Divide Double Word Unsigned) instruction        |     |
| diva (Divide Short) instruction                                                             |     |
| UIV3 (ロIVIUC JIIUI L/ III3LI UCLIUII                                                        | ⊥/0 |

| divw (Divide Word) instruction                                                      | 178   |
|-------------------------------------------------------------------------------------|-------|
| divwu (Divide Word Unsigned) instruction                                            | . 180 |
| doz (Difference or Zero) instruction                                                | 182   |
| dozi (Difference or Zero Immediate) instruction                                     | 184   |
| eciwx (External Control In Word Indexed) instruction                                | 185   |
| ecowx (External Control Out Word Indexed) instruction                               | .186  |
| eieio (Enforce In-Order Execution of I/O) instruction                               | 187   |
| extsw (Extend Sign Word) instruction                                                |       |
| eqv (Equivalent) instruction                                                        | 189   |
| extsb (Extend Sign Byte) instruction                                                | . 190 |
| extsh or exts (Extend Sign Halfword) instruction                                    | 191   |
| fabs (Floating Absolute Value) instruction                                          | . 193 |
| fadd or fa (Floating Add) instruction                                               |       |
| fcfid (Floating Convert from Integer Double Word) instruction                       |       |
| fcmpo (Floating Compare Ordered) instruction                                        | . 197 |
| fcmpu (Floating Compare Unordered) instruction                                      | .199  |
| fctid (Floating Convert to Integer Double Word) instruction                         |       |
| fctidz (Floating Convert to Integer Double Word with Round toward Zero) instruction |       |
| fctiw or fcir (Floating Convert to Integer Word) instruction                        | 202   |
| fctiwz or fcirz (Floating Convert to Integer Word with Round to Zero) instruction   |       |
| fdiv or fd (Floating Divide) instruction                                            | . 206 |
| fmadd or fma (Floating Multiply-Add) instruction                                    |       |
| fmr (Floating Move Register) instruction                                            |       |
| fmsub or fms (Floating Multiply-Subtract) instruction                               |       |
| fmul or fm (Floating Multiply) instruction                                          | 214   |
| fnabs (Floating Negative Absolute Value) instruction                                | 216   |
| fneg (Floating Negate) instruction                                                  | .218  |
| fnmadd or fnma (Floating Negative Multiply-Add) instruction                         | . 219 |
| fnmsub or fnms (Floating Negative Multiply-Subtract) instruction                    | .222  |
| fres (Floating Reciprocal Estimate Single) instruction                              | 225   |
| frsp (Floating Round to Single Precision) instruction                               | 226   |
| frsqrte (Floating Reciprocal Square Root Estimate) instruction                      | 228   |
| fsel (Floating-Point Select) instruction                                            | 230   |
| fsqrt (Floating Square Root, Double-Precision) instruction                          | 231   |
| fsqrts (Floating Square Root Single) instruction                                    | . 233 |
| fsub or fs (Floating Subtract) instruction                                          | 234   |
| icbi (Instruction Cache Block Invalidate) instruction                               |       |
| isync or ics (Instruction Synchronize) instruction                                  | 238   |
| lbz (Load Byte and Zero) instruction                                                |       |
| lbzu (Load Byte and Zero with Update) instruction                                   |       |
| lbzux (Load Byte and Zero with Update Indexed) instruction                          | . 241 |
| lbzx (Load Byte and Zero Indexed) instruction                                       |       |
| ld (Load Doubleword) instruction                                                    |       |
| ldarx (Load Doubleword Reserve Indexed) instruction                                 | . 244 |
| ldu (Load Doubleword with Update) instruction                                       |       |
| ldux (Load Doubleword with Update Indexed) instruction                              |       |
| ldx (Load Doubleword Indexed) instruction                                           |       |
| lfd (Load Floating-Point Double) instruction                                        |       |
| Ifdu (Load Floating-Point Double with Update) instruction                           |       |
| Ifdux (Load Floating-Point Double with Update Indexed) instruction                  |       |
| lfdx (Load Floating-Point Double-Indexed) instruction                               |       |
| Ifq (Load Floating-Point Quad) instruction                                          |       |
| Ifqu (Load Floating-Point Quad with Update) instruction                             |       |
| lfqux (Load Floating-Point Quad with Update Indexed) instruction                    | 255   |
| lfqx (Load Floating-Point Quad Indexed) instruction                                 |       |
| lfs (Load Floating-Point Single) instruction                                        |       |
| Ifsu (Load Floating-Point Single with Update) instruction                           |       |
| lfsux (Load Floating-Point Single with Update Indexed) instruction                  | 259   |

| Ifsx (Load Floating-Point Single Indexed) instruction             | .261  |
|-------------------------------------------------------------------|-------|
| lha (Load Half Algebraic) instruction                             |       |
| lhau (Load Half Algebraic with Update) instruction                | . 263 |
| lhaux (Load Half Algebraic with Update Indexed) instruction       |       |
| lhax (Load Half Algebraic Indexed) instruction                    |       |
| lhbrx (Load Half Byte-Reverse Indexed) instruction                |       |
| lhz (Load Half and Zero) instruction                              |       |
| lhzu (Load Half and Zero with Update) instruction                 |       |
| lhzux (Load Half and Zero with Update Indexed) instruction        |       |
| lhzx (Load Half and Zero Indexed) instruction                     |       |
| lmw or lm (Load Multiple Word) instruction                        |       |
| lq (Load Quad Word) instruction                                   |       |
| lscbx (Load String and Compare Byte Indexed) instruction          |       |
| lswi or lsi (Load String Word Immediate) instruction              |       |
| lswx or lsx (Load String Word Indexed) instruction                |       |
| lwa (Load Word Algebraic) instruction                             |       |
| lwarx (Load Word and Reserve Indexed) instruction                 |       |
| lwaux (Load Word Algebraic with Update Indexed) instruction       |       |
| lwax (Load Word Algebraic Indexed) instruction                    |       |
| lwbrx or lbrx (Load Word Byte-Reverse Indexed) instruction        |       |
| lwz or l (Load Word and Zero) instruction                         |       |
| lwzu or lu (Load Word with Zero Update) instruction               |       |
| lwzux or lux (Load Word and Zero with Update Indexed) instruction |       |
| lwzx or lx (Load Word and Zero Indexed) instruction               |       |
| maskg (Mask Generate) instruction                                 |       |
| maskir (Mask Insert from Register) instruction                    |       |
| mcrf (Move Condition Register Field) instruction                  |       |
| mcrfs (Move to Condition Register from FPSCR) instruction         |       |
| mcrxr (Move to Condition Register from XER) instruction           |       |
| mfcr (Move from Condition Register) instruction                   |       |
| mffs (Move from FPSCR) instruction                                | 296   |
| mfmsr (Move from Machine State Register) instruction              | . 297 |
| mfocrf (Move from One Condition Register Field) instruction       |       |
| mfspr (Move from Special-Purpose Register) instruction            | .300  |
| mfsr (Move from Segment Register) instruction                     | . 302 |
| mfsri (Move from Segment Register Indirect) instruction           | 303   |
| mfsrin (Move from Segment Register Indirect) instruction          | . 304 |
| mtcrf (Move to Condition Register Fields) instruction             | 305   |
| mtfsb0 (Move to FPSCR Bit 0) instruction                          | .306  |
| mtfsb1 (Move to FPSCR Bit 1) instruction                          | .308  |
| mtfsf (Move to FPSCR Fields) instruction                          | .309  |
| mtfsfi (Move to FPSCR Field Immediate) instruction                | .311  |
| mtocrf (Move to One Condition Register Field) instruction         | .312  |
| mtspr (Move to Special-Purpose Register) instruction              | . 314 |
| mul (Multiply) instruction                                        | .316  |
| mulhd (Multiply High Double Word) instruction                     |       |
| mulhdu (Multiply High Double Word Unsigned) instruction           |       |
| mulhw (Multiply High Word) instruction                            |       |
| mulhwu (Multiply High Word Unsigned) instruction                  | 321   |
| mulld (Multiply Low Double Word) instruction                      |       |
| mulli or muli (Multiply Low Immediate) instruction                |       |
| mullw or muls (Multiply Low Word) instruction                     |       |
| nabs (Negative Absolute) instruction                              |       |
| nand (NAND) instruction                                           |       |
| neg (Negate) instruction                                          |       |
| nor (NOR) instruction                                             |       |
| or (OR) instruction                                               |       |
| orc (OR with Complement) instruction                              | 334   |

| ori or oril (OR Immediate) instruction                                      | 336   |
|-----------------------------------------------------------------------------|-------|
| oris or oriu (OR Immediate Shifted) instruction                             | .337  |
| popentbd (Population Count Byte Doubleword) instruction                     | .338  |
| rac (Real Address Compute) instruction                                      |       |
| rfi (Return from Interrupt) instruction                                     |       |
| rfid (Return from Interrupt Double Word) instruction                        |       |
| rfsvc (Return from SVC) instruction                                         |       |
| rldcl (Rotate Left Double Word then Clear Left) instruction                 |       |
| rldicl (Rotate Left Double Word Immediate then Clear Left) instruction      |       |
| rldcr (Rotate Left Double Word then Clear Right) instruction                |       |
| rldic (Rotate Left Double Word Immediate then Clear) instruction            |       |
| rldicl (Rotate Left Double Word Immediate then Clear Left) instruction      |       |
| rldicr (Rotate Left Double Word Immediate then Clear Right) instruction     |       |
| rldimi (Rotate Left Double Word Immediate then Mask Insert) instruction     |       |
| rlmi (Rotate Left Then Mask Insert) instruction                             |       |
| rlwimi or rlimi (Rotate Left Word Immediate Then Mask Insert) instruction   |       |
|                                                                             |       |
| rlwinm or rlinm (Rotate Left Word Immediate Then AND with Mask) instruction |       |
| rlwnm or rlnm (Rotate Left Word Then AND with Mask) instruction             |       |
| rrib (Rotate Right and Insert Bit) instruction                              |       |
| sc (System Call) instruction                                                |       |
| scv (System Call Vectored) instruction                                      |       |
| si (Subtract Immediate) instruction                                         |       |
| si. (Subtract Immediate and Record) instruction                             |       |
| sld (Shift Left Double Word) instruction                                    |       |
| sle (Shift Left Extended) instruction                                       |       |
| sleq (Shift Left Extended with MQ) instruction                              |       |
| sliq (Shift Left Immediate with MQ) instruction                             | . 367 |
| slliq (Shift Left Long Immediate with MQ) instruction                       |       |
| sllq (Shift Left Long with MQ) instruction                                  | 370   |
| slq (Shift Left with MQ) instruction                                        | .372  |
| slw or sl (Shift Left Word) instruction                                     | 374   |
| srad (Shift Right Algebraic Double Word) instruction                        | 375   |
| sradi (Shift Right Algebraic Double Word Immediate) instruction             |       |
| sraiq (Shift Right Algebraic Immediate with MQ) instruction                 |       |
| sraq (Shift Right Algebraic with MQ) instruction                            |       |
| sraw or sra (Shift Right Algebraic Word) instruction                        |       |
| srawi or srai (Shift Right Algebraic Word Immediate) instruction            |       |
| srd (Shift Right Double Word) instruction                                   |       |
| sre (Shift Right Extended) instruction                                      |       |
| srea (Shift Right Extended Algebraic) instruction.                          |       |
| sreq (Shift Right Extended with MQ) instruction                             |       |
| sriq (Shift Right Immediate with MQ) instruction                            |       |
|                                                                             |       |
| srliq (Shift Right Long Immediate with MQ) instruction                      |       |
| srlq (Shift Right Long with MQ) instruction                                 |       |
| srq (Shift Right with MQ) instruction                                       |       |
| srw or sr (Shift Right Word) instruction                                    |       |
| stb (Store Byte) instruction                                                |       |
| stbu (Store Byte with Update) instruction                                   |       |
| stbux (Store Byte with Update Indexed) instruction                          |       |
| stbx (Store Byte Indexed) instruction                                       |       |
| std (Store Double Word) instruction                                         |       |
| stdcx. (Store Double Word Conditional Indexed) instruction                  |       |
| stdu (Store Double Word with Update) instruction                            |       |
| stdux (Store Double Word with Update Indexed) instruction                   |       |
| stdx (Store Double Word Indexed) instruction                                |       |
| stfd (Store Floating-Point Double) instruction                              | 407   |
| stfdu (Store Floating-Point Double with Update) instruction                 |       |
| stfdux (Store Floating-Point Double with Update Indexed) instruction        |       |

| stfdx (Store Floating-Point Double Indexed) instruction                                                |     |
|----------------------------------------------------------------------------------------------------|-----|
| stfiwx (Store Floating-Point as Integer Word indexed)                                                  |     |
| stfq (Store Floating-Point Quad) instruction                                                           | 413 |
| stfqu (Store Floating-Point Quad with Update) instruction                                              | 413 |
| stfqux (Store Floating-Point Quad with Update Indexed) instruction                                     | 414 |
| stfqx (Store Floating-Point Quad Indexed) instruction                                                  | 415 |
| stfs (Store Floating-Point Single) instruction                                                         |     |
| stfsu (Store Floating-Point Single with Update) instruction                                            |     |
| stfsux (Store Floating-Point Single with Update Indexed) instruction                                   |     |
| stfsx (Store Floating-Point Single Indexed) instruction                                                |     |
| sth (Store Half) instruction                                                                           |     |
| sthbrx (Store Half Byte-Reverse Indexed) instruction                                                   |     |
| sthu (Store Half with Update) instruction                                                              |     |
| sthux (Store Half with Update Indexed) instruction                                                     |     |
| sthx (Store Half Indexed) instruction                                                                  |     |
| stmw or stm (Store Multiple Word) instruction                                                          |     |
| stg (Store Quad Word) instruction                                                                      |     |
| stswi or stsi (Store String Word Immediate) instruction                                                |     |
| stswx or stsx (Store String Word Indexed) instruction                                                  |     |
| stw or st (Store) instruction                                                                          |     |
| stwbrx or stbrx (Store Word Byte-Reverse Indexed) instruction                                          |     |
| stwcx. (Store Word Conditional Indexed) instruction                                                    |     |
| stwu or stu (Store Word with Update) instruction                                                       |     |
|                                                                                                    |     |
| stwux or stux (Store Word with Update Indexed) instructionstwx or stx (Store Word Indexed) instruction |     |
|                                                                                                    |     |
| subf (Subtract From) instruction                                                                       |     |
| subfc or sf (Subtract from Carrying) instruction                                                       |     |
| subfe or sfe (Subtract from Extended) instruction                                                      |     |
| subfic or sfi (Subtract from Immediate Carrying) instruction                                           |     |
| subfme or sfme (Subtract from Minus One Extended) instruction                                          |     |
| subfze or sfze (Subtract from Zero Extended) instruction                                               |     |
| svc (Supervisor Call) instruction                                                                      |     |
| sync (Synchronize) or dcs (Data Cache Synchronize) instruction                                         |     |
| td (Trap Double Word) instruction                                                                      |     |
| tdi (Trap Double Word Immediate) instruction                                                           |     |
| tlbie or tlbi (Translation Look-Aside Buffer Invalidate Entry) instruction                             |     |
| tlbld (Load Data TLB Entry) instruction                                                                |     |
| tlbli (Load Instruction TLB Entry) instruction                                                         |     |
| tlbli instruction function                                                                             | 459 |
| tlbsync (Translation Look-Aside Buffer Synchronize) instruction                                        | 460 |
| tw or t (Trap Word) instruction                                                                        |     |
| twi or ti (Trap Word Immediate) instruction                                                            |     |
| xor (XOR) instruction                                                                                  |     |
| xori or xoril (XOR Immediate) instruction                                                              |     |
| xoris or xoriu (XOR Immediate Shift) instruction                                                       |     |
| Pseudo-ops                                                                                             |     |
| Pseudo-ops overview                                                                                    | 466 |
| .align pseudo-op                                                                                       | 470 |
| .bb pseudo-op                                                                                          | 471 |
| .bc pseudo-op                                                                                          | 472 |
| .bf pseudo-op                                                                                          |     |
| .bi pseudo-op                                                                                          |     |
| .bs pseudo-op                                                                                          |     |
| .byte pseudo-op                                                                                        |     |
| .comm pseudo-op                                                                                        |     |
| .comment pseudo-op                                                                                     |     |
| .csect pseudo-op                                                                                       |     |
| .double pseudo-op.                                                                                     |     |

| .drop pseudo-op                                                                   |     |
|-----------------------------------------------------------------------------------|-----|
| .dsect pseudo-op                                                                  | 483 |
| .dwsect pseudo-op                                                                 | 485 |
| .eb pseudo-op                                                                     | 487 |
| .ec pseudo-op                                                                     | 487 |
| .ef pseudo-op                                                                     | 488 |
| .ei pseudo-op                                                                     | 488 |
| .es pseudo-op                                                                     |     |
| .except pseudo-op                                                                 | 489 |
| .extern pseudo-op                                                                 | 490 |
| .file pseudo-op                                                                   | 491 |
| .float pseudo-op                                                                  | 492 |
| .function pseudo-op                                                               |     |
| .globl pseudo-op                                                                  | 493 |
| .hash pseudo-op                                                                   | 494 |
| .info pseudo-op                                                                   |     |
| .lcomm pseudo-op                                                                  | 495 |
| .leb128 pseudo-op                                                                 | 496 |
| .lglobl pseudo-op                                                                 |     |
| .line pseudo-op                                                                   |     |
| .long pseudo-op                                                                   |     |
| .llong pseudo-op                                                                  |     |
| .machine pseudo-op                                                                |     |
| .option pseudo-op                                                                 |     |
| .org pseudo-op                                                                    |     |
| .ptr pseudo-op                                                                    |     |
| .quad pseudo-op                                                                   |     |
| .ref pseudo-op                                                                    | 506 |
| .rename pseudo-op                                                                 |     |
| .set pseudo-op                                                                    |     |
| .short pseudo-op                                                                  |     |
| .source pseudo-op                                                                 |     |
| .space pseudo-op                                                                  |     |
| .stabx pseudo-op                                                                  |     |
| .string pseudo-op                                                                 |     |
| .tbtag pseudo-op                                                                  |     |
| .tc pseudo-op                                                                     |     |
| .toc pseudo-op                                                                    | 517 |
| .tocof pseudo-op                                                                  | 518 |
| .uleb128 pseudo-op                                                                |     |
| .using pseudo-op                                                                  |     |
| .vbyte pseudo-op                                                                  |     |
| .weak pseudo-op                                                                   |     |
| .xline pseudo-op                                                                  |     |
| Appendix A messages                                                               |     |
| Appendix B instruction set sorted by mnemonic                                     |     |
| Appendix C instruction set sorted by primary and extended op code                 | 571 |
| Appendix D instructions common to POWER family, POWER2 <sup>™</sup> , and PowerPC | 588 |
| Appendix E POWER family and POWER2 <sup>™</sup> instructions                      | 592 |
| Appendix F PowerPC® instructions                                                  |     |
| Appendix G PowerPC 601 RISC Microprocessor instructions                           |     |
| Appendix H value definitions                                                      |     |
| Appendix I vector processor                                                       |     |
| Storage operands and alignment                                                    |     |
| Register usage conventions                                                        |     |
| Runtime stack                                                                     |     |
| Procedure calling sequence                                                        |     |
| Traceback tables                                                                  | 637 |

| Debug stabstrings                             | 638 |
|-----------------------------------------------|-----|
| Legacy ABI compatibility and interoperability |     |
| Notices                                       | 641 |
| Privacy policy considerations                 | 642 |
| Trademarks                                    | 643 |
| Index                                         | 645 |

## **About this document**

This document provides users with detailed information about the assembler program that operates within the operating system. This topic collection also contains details about pseudo-ops and instruction sets. This publication is also available on the documentation CD that is shipped with the operating system.

## Highlighting

The following highlighting conventions are used in this document:

**Bold** Identifies commands, subroutines, keywords, files, structures, directories, and other

items whose names are predefined by the system. Bold highlighting also identifies

graphical objects, such as buttons, labels, and icons that the you select.

Italics Identifies parameters for actual names or values that you supply.

Monospace Identifies examples of specific data values, examples of text similar to what you might see displayed, examples of portions of program code similar to what you might

write as a programmer, messages from the system, or text that you must type.

## **Case sensitivity in AIX**

Everything in the AIX® operating system is case sensitive, which means that it distinguishes between uppercase and lowercase letters. For example, you can use the **1s** command to list files. If you type LS, the system responds that the command is not found. Likewise, **FILEA**, **FiLea**, and **filea** are three distinct file names, even if they reside in the same directory. To avoid causing undesirable actions to be performed, always ensure that you use the correct case.

### **ISO 9000**

ISO 9000 registered quality systems were used in the development and manufacturing of this product.

# Assembler language reference

The **Assembler Language Reference** topic provides information about the assembler program that operates within the operating system.

The assembler takes machine-language instructions and translates them into machine object code.

## What's new in Assembler Language Reference

Read about new or significantly changed information for the Assembler Language Reference topic collection.

### How to see what's new or changed

To help you see where technical changes have been made, the information center uses:

- The > image to mark where new or changed information begins.
- The image to mark where new or changed information ends.

### February 2018

Added information about support for POWER9<sup>™</sup> processor-based servers in the following topics:

- · Multiple hardware architecture and implementation platform support
- "CPU ID definition" on page 2

## **Assembler overview**

The assembler program takes machine-language instructions and translates them into machine object-code.

The assembler is a program that operates within the operating system. The assembler takes machine-language instructions and translates them into machine object code. The following articles discuss the features of the assembler:

## Features of the AIX® assembler

Features of AIX Assembler.

This section describes features of the AIX® assembler.

## Multiple hardware architecture and implementation platform support

The assembler supports source programs containing instructions unique to any of the Power and PowerPC processor architectures.

The following Power and PowerPC processor architectures are supported:

- The first-generation POWER® family processors (POWER family architecture)
- The PowerPC 601 RISC Microprocessor, PowerPC 604 RISC Microprocessor, or the PowerPC A35 RISC Microprocessor (PowerPC architecture)
- POWER5, PowerPC 970, POWER5+, POWER6®, POWER7®, POWER8®, POWER9, and Power10 processor-based servers.

There are several categories of instructions, and one or more categories of instructions are valid on each supported implementation. The various architecture descriptions describe the supported instructions for each implementation. The **-M** flag can be used to determine which instructions are valid in a particular assembly mode or to determine which assembly modes allow a certain instruction to be used.

The POWER9 processor architecture is described in the <u>Power Instruction Set Architecture Version 3.0</u> specification. For more information, see the OpenPOWER website.

The Power10 processor architecture is described in the Power Instruction Set Architecture Version 3.1 specification. For more information, see the OpenPOWER website.

## Host machine independence and target environment indicator flag

The host machine is the hardware platform on which the assembler runs.

The host machine is the hardware platform on which the assembler runs. The target machine is the platform on which the object code is run. The assembler can assemble a source program for any target machine, regardless of the host machine on which the assembler runs.

The target machine can be specified by using either the assembly mode option flag -m of the as command or the .machine pseudo-op. If neither the -m flag nor the .machine pseudo-op is used, the default assembly mode is used. If both the -m flag and a .machine pseudo-op are used, the .machine pseudo-op overrides the -m flag. Multiple .machine pseudo-ops are allowed in a source program. The value in a later .machine pseudo-op overrides a previous .machine pseudo-op.

The default assembly mode provided by the AIX® assembler has the POWER® family/PowerPC® intersection as the target environment, but treats all POWER/PowerPC® incompatibility errors (including instructions outside the POWER/PowerPC® intersection and invalid form errors) as instructional warnings. The **-W** and **-w** assembler flags control whether these warnings are displayed. In addition to being chosen by the absence of the **-m** flag of the **as** command or the **.machine** pseudo-op, the default assembly mode can also be explicitly specified with the **-m** flag of the **as** command or with the **.machine** pseudo-op.

To assemble a source program containing platform-unique instructions from more than one platform without errors or warnings, use one of the following methods:

- Use the .machine pseudo-op in the source program.
- Assemble the program with the assembly mode set to the **any** mode (with the **-m** flag of the **as** command).

For example, the source code cannot contain both POWER® family-unique instructions and PowerPC® 601 RISC Microprocessor-unique instructions. This is also true for each of the sub-source programs contained in a single source program. A sub-source program begins with a **.machine** pseudo-op and ends before the next **.machine** pseudo-op. Since a source program can contain multiple **.machine** pseudo-ops, it normally consists of several sub-source programs.

#### **Mnemonics cross-reference**

The assembler supports both PowerPC® and POWER® family mnemonics.

The assembler supports both PowerPC® and POWER® family mnemonics. The assembler listing has a cross-reference for both mnemonics. The cross-reference is restricted to instructions that have different mnemonics in the POWER® family and PowerPC® architectures, but which share the same op codes, functions, and operand input formats.

The assembler listing contains a column to display mnemonics cross-reference information.

The mnemonics cross-reference helps the user migrate a source program from one architecture to another. The **-s** flag for the **as** command provides a mnemonics cross-reference in the assembler listing to assist with migration. If the **-s** flag is not used, no mnemonics cross-reference is provided.

### **CPU ID definition**

During the assembly process the assembler determines the smallest instruction set containing all the instructions and gives a CPU ID value indicating the instruction set.

During the assembly process the assembler determines which instruction set (from a list of several complete instruction sets defined in the architectures or processor implementations) is the smallest instruction set containing all the instructions used in the program. The program is given a CPU ID value

indicating this instruction set. Therefore a CPU ID indicates the target environment on which the object code can be run. The CPU ID value for the program is an assembler output value included in the XCOFF object file generated by the assembler.

CPU ID can have the following values:

| Value | Description                                                                                                    |
|-------|----------------------------------------------------------------------------------------------------|
| com   | All instructions used in the program are in the PowerPC® and POWER® family architecture intersection. (The <b>com</b> instruction set is the smallest instruction set.)                                                                                                    |
| ррс   | All instructions used in the program are in the PowerPC® architecture, 32-bit mode, but the program does not satisfy the conditions for CPU ID value <b>com</b> . (The <b>ppc</b> instruction set is a superset of the <b>com</b> instruction set.)                                                                                    |
| pwr   | All instructions used in the program are in the POWER® family architecture, POWER® family implementation, but the program does not satisfy the conditions for CPU ID value <b>com</b> . (The <b>pwr</b> instruction set is a superset of the <b>com</b> instruction set.)                                                              |
| pwr2  | All instructions used in the program are in the POWER® family architecture, POWER2™ implementation, but the program does not satisfy the conditions for CPU ID values <b>com</b> , <b>ppc</b> , or <b>pwr</b> . (The <b>pwr2</b> instruction set is a superset of the <b>pwr</b> instruction set.)                                     |
| any   | The program contains a mixture of instructions from the valid architectures or implementations, or contains implementation-unique instructions. The program does not satisfy the conditions for CPU ID values <b>com</b> , <b>ppc</b> , <b>pwr</b> , or <b>pwr2</b> . (The <b>any</b> instruction set is the largest instruction set.) |

The assembler output value CPU ID is not the same thing as the assembly mode. The assembly mode (determined by the **-m** flag of the **as** command and by use of the **.machine** pseudo-op in the program) determines which instructions the assembler accepts without errors or warnings. The CPU ID is an output value indicating which instructions are actually used.

In the output XCOFF file, the CPU ID is stored in the low-order byte of the n\_type field in a symbol table entry with the C\_FILE storage class. The following list shows the low-order byte values and corresponding CPU IDs:

| Low-Order Byte | CPU ID                                                                                                 |
|----------------|----------------------------------------------------------------------------------------------------|
| 0              | Not a defined value. An invalid value or object was assembled prior to definition of the CPU-ID field. |
| 1              | ррс                                                                                                    |
| 2              | ppc64                                                                                                  |
| 3              | com                                                                                                    |
| 4              | pwr                                                                                                    |
| 5              | any                                                                                                    |
| 6              | 601                                                                                                    |
| 7              | 603                                                                                                    |
| 8              | 604                                                                                                    |
| 10             | power                                                                                                  |
| 16             | 620                                                                                                    |
| 17             | A35                                                                                                    |
| 18             | pwr5                                                                                                   |
| 19             | ppc970 or 970                                                                                          |
| 20             | pwr6                                                                                                   |

| Low-Order Byte | CPU ID       |
|----------------|--------------|
| 21             | vec          |
| 22             | pwr5x        |
| 23             | pwr6e        |
| 24             | pwr7         |
| 25             | pwr8         |
| 26             | pwr9         |
| 27             | pwr10        |
| 224            | pwr2 or pwrx |

## Source language type

The assembler records the source language type.

For cascade compilers, the assembler records the source-language type. In the XCOFF file, the high-order byte of the n\_type field of a symbol table entry with the C\_FILE storage class holds the source language type information. The following language types are defined:

| High-Order Byte | Language  |
|-----------------|-----------|
| 0x00            | С         |
| 0x01            | FORTRAN   |
| 0x02            | Pascal    |
| 0x03            | Ada       |
| 0x04            | PL/I      |
| 0x05            | Basic     |
| 0x06            | Lisp      |
| 0x07            | Cobol     |
| 0x08            | Modula2   |
| 0x09            | C++       |
| 0x0A            | RPG       |
| 0x0B            | PL8, PLIX |
| 0x0C            | Assembler |
| 0x0D-BxFF       | Reserved  |
|                 |           |

The source language type is indicated by the <u>.source</u> pseudo-op. By default, the source-language type is "Assembler." For more information, see the **.source** pseudo-op.

#### **Detection error conditions**

An error is reported if the source program contains invalid instruction forms. Error occurs due to incompatibility between the POWER® family and PowerPC® architectures.

Error number 149 is reported if the source program contains instructions that are not supported in the intended target environment.

An error is reported if the source program contains invalid instruction forms. This error occurs due to incompatibilities between the POWER® family and PowerPC® architectures. Some restrictions that apply

in the PowerPC® architecture do not apply in the POWER® family architecture. According to the PowerPC® architecture, the following invalid instruction forms are defined:

• If an Rc bit, LK bit, or OE bit is defined as / (slash) but coded as 1, or is defined as 1 but coded as 0, the form is invalid. Normally, the assembler ensures that these bits contain correct values.

Some fields are defined with more than one / (slash) (for example, "///"). If they are coded as nonzero, the form is invalid. If certain input operands are used for these fields, they must be checked. For this reason, the following instructions are checked:

- For the PowerPC® System Call instructions or the POWER® family Supervisor Call instructions, if the POWER® family svca mnemonic is used when the assembly mode is PowerPC® type, the SV field must be 0. Otherwise, the instruction form is invalid and error number 165 is reported.

Note: The svc and svcl instructions are not supported in PowerPC® target modes. The svcla instruction is supported only on the PowerPC® 601 RISC Microprocessor.

- For the Move to Segment Register Indirect instruction, if the POWER® family **mtsri** mnemonic is used in PowerPC® target modes, the RA field must be 0. Otherwise, the instruction form is invalid and error number 154 is reported. If the PowerPC® mtsrin mnemonic is used in PowerPC® target modes, it requires only two input operands, so no check is needed.
- For all of the Branch Conditional instructions (including Branch Conditional, Branch Conditional to Link Register, and Branch Conditional to Count Register), bits 0-3 of the BO field are checked. If the bits that are required to contain 0 contain a nonzero value, error 150 is reported.

The encoding for the BO field is defined in the section "Branch Processor Instructions" of PowerPC® architecture. The following list gives brief descriptions of the possible values for this field:

| ВО    | Description                                                                                                    |
|-------|----------------------------------------------------------------------------------------------------|
| 0000y | Decrement the Count Register (CTR); then branch if the value of the decremented CTR is not equal to 0 and the condition is False. |
| 0001y | Decrement the CTR; then branch if the value of the decremented CTR is not equal to 0 and the condition is False.                  |
| 001zy | Branch if the condition is False.                                                                                                 |
| 0100y | Decrement the CTR; then branch if the value of the decremented CTR is not equal to 0 and the condition is True.                   |
| 0101y | Decrement the CTR; then branch if the value of the decremented CTR is not equal to 0 and the condition is True.                   |
| 011zy | Branch if the condition is True.                                                                                                  |
| 1z00y | Decrement the CTR; then branch if the value of the decremented CTR is not equal to 0.                                             |
| 1z01y | Decrement the CTR; then branch if the value of the decremented CTR is not equal to 0.                                             |
| 1z1zz | Branch always.                                                                                                    |
|       | The z bit denotes a bit that must be 0. If the bit is not 0, the instruction form is invalid.                                     |

Note: The y bit provides a hint about whether a conditional branch is likely to be taken. The value of this bit can be either 0 or 1. The default value is 0. The extended mnemonics for Branch Prediction as defined in PowerPC® architecture are used to set this bit to 0 or 1. (See Extended Mnemonics for Branch Prediction for more information.)

Branch always instructions do not have a y bit in the BO field. Bit 4 of the BO field should contain 0. Otherwise, the instruction form is invalid.

The third bit of the BO field is specified as the "decrement and test CTR" option. For Branch Conditional to Count Register instructions, the third bit of the BO field must not be 0. Otherwise, the instruction form is invalid and error 163 is reported.

• For the update form of fixed-point load instructions, the PowerPC® architecture requires that the RA field not be equal to either 0 or the RT field value. Otherwise, the instruction form is invalid and error number 151 is reported.

This restriction applies to the following instructions:

- lbzu
- lbzux
- lhzu
- lhsux
- lhau
- lhaux
- lwzu (lu in POWER® family)
- lwzux (lux in POWER® family)
- For the update form of fixed-point store instructions and floating-point load and store instructions, the following instructions require only that the RA field not be equal to 0. Otherwise, the instruction form is invalid and error number 166 is reported.
  - lfsu
  - lfsux
  - lfdu
  - lfdux
  - stbu
  - stbux
  - sthu
  - sthux
  - stwu (stu in POWER® family)
  - stwux (stux in POWER® family)
  - stfsu
  - stfux
  - stfdu
  - stfdux
- For multiple register load instructions, the PowerPC® architecture requires that the RA field and the RB field, if present in the instruction format, not be in the range of registers to be loaded. Also, RA=RT=0 is not allowed. If RA=RT=0, the instruction form is invalid and error 164 is reported. This restriction applies to the following instructions:
  - lmn (lm in POWER® family)
  - lswi (lsi in POWER® family)
  - lswx (lsx in POWER® family)

**Note:** For the **lswx** instruction, the assembler only checks whether RA=RT=0, because the load register range is determined by the content of the XER register at run time.

- For fixed-point compare instructions, the PowerPC® architecture requires that the L field be equal to 0. Otherwise, the instruction form is invalid and error number 154 is reported. This restriction applies to the following instructions:
  - cmp
  - cmpi

- cmpli
- cmpl

**Note:** If the target mode is **com**, or **ppc**, the assembler checks the update form of fixed-point load instructions, update form of fixed-point store instructions, update form of floating-point load and store instructions, multiple-register load instructions, and fixed-point compare instructions, and reports any errors. If the target mode is **any**, **pwr**, **pwr2**, or **601**, no check is performed.

## **Warning messages**

The warning messages are listed when the **-w** flag is used with the **as** command.

Warning messages are listed when the **-w** flag is used with the **as** command. Some warning messages are related to instructions with the same op code for POWER® family and PowerPC®:

• Several instructions have the same op code in both POWER® family and PowerPC® architectures, but have different functional definitions. The assembler identifies these instructions and reports warning number 153 when the target mode is **com** and the **-w** flag of the **as** command is used. Because these mnemonics differ functionally, they are not listed in the mnemonics cross-reference of the assembler listing generated when the **-s** flag is used with the **as** command. The following table lists these instructions.

| Table 1. Same Op Codes with Different Mnemonics |                      |
|-------------------------------------------------|----------------------|
| POWER® family                                   | PowerPC <sup>®</sup> |
| dcs                                             | sync                 |
| ics                                             | isync                |
| svca                                            | sc                   |
| mtsri                                           | mtsrin               |
| lsx                                             | lswx                 |

- The following instructions have the same mnemonics and op code, but have different functional definitions in the POWER® family and PowerPC® architectures. The assembler cannot check for these, because the differences are not based on the machine the instructions execute on, but rather on what protection domain the instructions are running in.
  - mfsr
  - mfmsr
  - mfdec

## Special-purpose register changes and special-purpose register field handling

The special-purpose registers are defined in the POWER® family architecture.

TID, MQ, SDRO, RTCU, and RTCL are special-purpose registers (SPRs) defined in the POWER® family architecture. They are not valid in the PowerPC® architecture. However, MQ, RTCU, and RTCL are still available in the PowerPC® 601 RISC Microprocessor.

DBATL, DBATU, IBATL, IBATU, TBL, and TBU are SPRs defined in the PowerPC® architecture. They are not supported for the PowerPC® 601 RISC Microprocessor. The PowerPC® 601 RISC Microprocessor uses the BATL and BATU SPRs instead.

The assembler provides the extended mnemonics for "move to or from SPR" instructions. The extended mnemonics include all the SPRs defined in the POWER® family and PowerPC® architectures. An error is generated if an invalid extended mnemonic is used. The assembler does not support extended mnemonics for any of the following:

POWER2<sup>™</sup>-unique SPRs (IMR, DABR, DSAR, TSR, and ILCR)

- PowerPC® 601 RISC Microprocessor-unique SPRs (HID0, HID1, HID2, HID5, PID, BATL, and BATU)
- PowerPC 603 RISC Microprocessor-unique SPRs (DMISS, DCMP, HASH1, HASH2, IMISS, ICMP, RPA, HIDO, and IABR)
- PowerPC 604 RISC Microprocessor-unique SPRs (PIE, HIDO, IABR, and DABR)

The assembler does not check the SPR field's encoding value for the <u>mtspr</u> and <u>mfspr</u> instructions, because the SPR encoding codes could be changed or reused. However, the assembler does check the SPR field's value range. If the target mode is **pwr**, **pwr2**, or **com**, the SPR field has a 5-bit length and a maximum value of 31. Otherwise, the SPR field has a 10-bit length and a maximum value of 1023.

To maintain source-code compatibility of the POWER® family and PowerPC® architectures, the assembler assumes that the low-order 5 bits and high-order 5 bits of the SPR number are reversed before they are used as the input operands to the **mfspr** or **mtspr** instruction.

#### **Related information**

as

### **Assembler installation**

The AIX® assembler is installed with the base operating system, along with the commands, files, and libraries.

The AIX® assembler is installed with the base operating system, along with commands, files, and libraries for developing software applications.

#### **Related concepts**

.machine pseudo-op.source pseudo-op

#### **Related information**

as

## **Processing and storage**

The processor stores the data in the main memory and in the registers.

The characteristics of machine architecture and the implementation of processing and storage influence the processor's assembler language. The assembler supports the various processors that implement the POWER® family and PowerPC® architectures. The assembler can support both the POWER® family and PowerPC® architectures because the two architectures share a large number of instructions.

This topic provides an overview and comparison of the POWER® family and PowerPC® architectures and tells how data is stored in main memory and in registers. It also discusses the basic functions for both the POWER® family and PowerPC® instruction sets.

All the instructions discussed in this topic are nonprivileged. Therefore, all the registers discussed in this topic are related to nonprivileged instructions. Privileged instructions and their related registers are defined in the PowerPC® architecture.

The following processing and storage articles provide an overview of the system microprocessor and tells how data is stored both in main memory and in registers. This information provides some of the conceptual background necessary to understand the function of the system microprocessor's instruction set and pseudo-ops.

## POWER® family and PowerPC® architecture overview

A POWER® family or PowerPC® microprocessor contains a branch processor, a fixed-point processor, and a floating-point processor.

A POWER® family or PowerPC® microprocessor contains the sequencing and processing controls for instruction fetch, instruction execution, and interrupt action, and implements the instruction set, storage model, and other facilities defined in the POWER® family and PowerPC® architectures.

A POWER® family or PowerPC® microprocessor contains a branch processor, a fixed-point processor, and a floating-point processor. The microprocessor can execute the following classes of instructions:

- · Branch instructions
- · Fixed-point instructions
- Floating-point instructions

The following diagram illustrates a logical representation of instruction processing for the PowerPC® microprocessor.

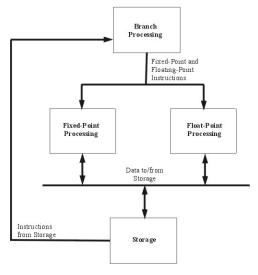

Figure 1. Logical Processing Model

The following table shows the registers for the PowerPC® user instruction set architecture. These registers are in the CPU that are used for 32-bit applications and are available to the user.

| Register                                           | Bits Available         |
|----------------------------------------------------|------------------------|
| Condition Register (CR)                            | 0-31                   |
| Link Register (LR)                                 | 0-31                   |
| Count Register (CTR)                               | 0-31                   |
| General Purpose Registers 00-31 (GPR)              | 0-31 for each register |
| Fixed-Point Exception Register (XER)               | 0-31                   |
| Floating-Point Registers 00-31 (FPR)               | 0-63 for each register |
| Floating Point Status and Control Register (FPSCR) | 0-31                   |

The following table shows the registers of the POWER® family user instruction set architecture. These registers are in the CPU that are used for 32-bit applications and are available to the user.

| Register                              | Bits Available         |
|---------------------------------------|------------------------|
| Condition Register (CR)               | 0-31                   |
| Link Register (LR)                    | 0-31                   |
| Count Register (CTR)                  | 0-31                   |
| General Purpose Registers 00-31 (GPR) | 0-31 for each register |
| Multiply-Quotient Register (MQ)       | 0-31                   |
| Fixed-Point Exception Register (XER)  | 0-31                   |

| Register                                           | Bits Available         |
|----------------------------------------------------|------------------------|
| Floating-Point Registers 00-31 (FPR)               | 0-63 for each register |
| Floating Point Status and Control Register (FPSCR) | 0-31                   |

The processing unit is a word-oriented, fixed-point processor functioning in tandem with a doubleword-oriented, floating-point processor. The microprocessor uses 32-bit word-aligned instructions. It provides for byte, halfword, and word operand fetches and stores for fixed point, and word and doubleword operand fetches and stores for floating point. These fetches and stores can occur between main storage and a set of 32 general-purpose registers, and between main storage and a set of 32 floating-point registers.

### **Instruction forms**

The instructions are four byte long and are word-aligned.

All instructions are four bytes long and are word-aligned. Therefore, when the processor fetches instructions (for example, branch instructions), the two low-order bits are ignored. Similarly, when the processor develops an instruction address, the two low-order bits of the address are 0.

Bits 0-5 always specify the op code. Many instructions also have an extended op code (for example, XO-form instructions). The remaining bits of the instruction contain one or more fields. The alternative fields for the various instruction forms are shown in the following:

#### • I Form

| Bits | Value |
|------|-------|
| 0-5  | OPCD  |
| 6-29 | LI    |
| 30   | AA    |
| 31   | LK    |

#### • B Form

| Bits  | Value |
|-------|-------|
| 0-5   | OPCD  |
| 6-10  | во    |
| 11-15 | ВІ    |
| 16-29 | BD    |
| 30    | AA    |
| 31    | LK    |

#### SC Form

| Bits  | Value      |
|-------|------------|
| 0-5   | OPCD       |
| 6-10  | <i>///</i> |
| 11-15 | <i>///</i> |
| 16-29 | <i>///</i> |
| 30    | хо         |

| Bits | Value |
|------|-------|
| 31   | 1     |

### • D Form

| Bits  | Value                                 |  |
|-------|---------------------------------------|--|
| 0-5   | OPCD                                  |  |
| 6-10  | RT, RS, FRT, FRS, TO, or BF, /, and L |  |
| 11-15 | RA                                    |  |
| 16-31 | D, SI, or UI                          |  |

### • DS Form

| Bits  | Value    |
|-------|----------|
| 0-5   | OPCD     |
| 6-10  | RT or RS |
| 11-15 | RA       |
| 16-29 | DS       |
| 30-31 | хо       |

### • X Instruction Format

| Bits  | Value                                     |
|-------|-------------------------------------------|
| 0-5   | OPCD                                      |
| 6-10  | RT, FRT, RS, FRS, TO, BT, or BF, /, and L |
| 11-15 | RA, FRA, SR, SPR, or BFA and //           |
| 16-20 | RB, FRB, SH, NB, or U and /               |
| 21-30 | XO or EO                                  |
| 31    | Rc                                        |

## - XL Instruction Format

| Bits  | Value               |
|-------|---------------------|
| 0-5   | OPCD                |
| 6-10  | RT or RS            |
| 11-20 | spr or /, FXM and / |
| 21-30 | XO or EO            |
| 31    | Rc                  |

### - XFX Instruction Format

| Bits  | Value               |
|-------|---------------------|
| 0-5   | OPCD                |
| 6-10  | RT or RS            |
| 11-20 | spr or /, FXM and / |

| Bits  | Value    |
|-------|----------|
| 21-30 | XO or EO |
| 31    | Rc       |

### - XFL Instruction Format

| Bits  | Value    |
|-------|----------|
| 0-5   | OPCD     |
| 6     | /        |
| 7-14  | FLM      |
| 15    | /        |
| 16-20 | FRB      |
| 21-30 | XO or EO |
| 31    | Rc       |

## XO Instruction Format

| Bits  | Value    |
|-------|----------|
| 0-5   | OPCD     |
| 6-10  | RT       |
| 11-15 | RA       |
| 16-20 | RB       |
| 21    | OE       |
| 22-30 | XO or EO |
| 31    | Rc       |

### A Form

| Bits  | Value |
|-------|-------|
| 0-5   | OPCD  |
| 6-10  | FRT   |
| 11-15 | FRA   |
| 16-20 | FRB   |
| 21-25 | FRC   |
| 26-30 | хо    |
| 31    | Rc    |

### M Form

| Bits   | Value    |
|--------|----------|
| 0-5    | OPCD     |
| 6-10   | RS       |
| `11-15 | RA       |
| 16-20  | RB or SH |

| Bits  | Value |
|-------|-------|
| 21-25 | МВ    |
| 26-30 | ME    |
| 31    | Rc    |

For some instructions, an instruction field is reserved or must contain a particular value. This is not indicated in the previous figures, but is shown in the syntax for instructions in which these conditions are required. If a reserved field does not have all bits set to 0, or if a field that must contain a particular value does not contain that value, the instruction form is invalid.

### Split-field notation

The instruction field in some cases occupies more than one contiguous sequence of bits that are used in permuted order. Such a field is called a split field.

In some cases an instruction field occupies more than one contiguous sequence of bits, or occupies a contiguous sequence of bits that are used in permuted order. Such a field is called a split field. In the previous figures and in the syntax for individual instructions, the name of a split field is shown in lowercase letters, once for each of the contiguous bit sequences. In the description of an instruction with a split field, and in certain other places where the individual bits of a split field are identified, the name of the field in lowercase letters represents the concatenation of the sequences from left to right. In all other cases, the name of the field is capitalized and represents the concatenation of the sequences in some order, which does not have to be left to right. The order is described for each affected instruction.

### Instruction fields

The set of instruction fields.

AA (30) Specifies an Absolute Address bit:

Indicates an immediate field that specifies an address relative to the current instruction address. For I-form branches, the effective address of the branch target is the sum of the LI field sign-extended to 64 bits (PowerPC®) or 32 bits (POWER® family) and the address of the branch instruction. For B-form branches, the effective address of the branch target is the sum of the BD field sign-extended to 64 bits (PowerPC<sup>®</sup>) or 32 bits (POWER<sup>®</sup> family) and the address of the branch instruction.

Indicates an immediate field that specifies an absolute address. For I-form branches, the effective address of the branch target is the LI field sign-extended to 64 bits (PowerPC®) or 32 bits (POWER® family). For B-form branches, the effective address of the branch target is the BD field sign-extended to 64 bits (PowerPC®) or 32 bits (POWER® family).

- BA (11:15) Specifies a bit in the Condition Register (CR) to be used as a source.
- BB (16:20) Specifies a bit in the CR to be used as a source.
- BD (16:29) Specifies a 14-bit signed two's-complement branch displacement that is concatenated on the right with 0b00 and sign-extended to 64 bits (PowerPC®) or 32 bits (POWER® family). This is an immediate field.
- BF (6:8) Specifies one of the CR fields or one of the Floating-Point Status and Control Register (FPSCR) fields as a target. For POWER® family, if i=BF(6:8), then the i field refers to bits i\*4 to (i\*4)+3 of the register.
- BFA (11:13) Specifies one of the CR fields or one of the FPSCR fields as a source. For POWER family, if j=BFA(11:13), then the j field refers to bits j\*4 to (j\*4)+3 of the register.
- BI (11:15) Specifies a bit in the CR to be used as the condition of a branch conditional instruction.

#### Item Description

**BO (6:10)** Specifies options for the branch conditional instructions. The possible encodings for the BO field are:

#### BO

#### **Description**

#### 0000x

Decrement Count Register (CTR). Branch if the decremented CTR value is not equal to 0 and the condition is false.

#### 0001x

Decrement CTR. Branch if the decremented CTR value is 0 and the condition is false.

#### 001xx

Branch if the condition is false.

#### 0100x

Decrement CTR. Branch if the decremented CTR value is not equal to 0 and the condition is true.

#### 0101x

Decrement CTR. Branch if the decremented CTR value is equal to 0 and the condition is true.

#### 011x

Branch if the condition is true.

#### 1x00x

Decrement CTR. Branch if the decremented CTR value is not equal to 0.

### 1x01x

Decrement CTR. Branch if bits 32-63 of the CTR are 0 (PowerPC®) or branch if the decremented CTR value is equal to 0 (POWER® family).

#### 1x1xx

Branch always.

| BT (6:10)   | Specifies a bit in the CR or in the FPSCR as the target for the result of an instruction.                                                              |
|-------------|----------------------------------------------------------------------------------------------------|
| D (16:31)   | Specifies a 16-bit signed two's-complement integer that is sign-extended to 64 bits (PowerPC®) or 32 bits (POWER® family). This is an immediate field. |
| EO (21:30)  | Specifies a10-bit extended op code used in X-form instructions.                                                                                        |
| EO' (22:30) | Specifies a 9-bit extended op code used in XO-form instructions.                                                                                       |
| FL1 (16:19) | Specifies a 4-bit field in the <b><u>svc</u></b> (Supervisor Call) instruction.                                                                        |
| FL2 (27:29) | Specifies a 3-bit field in the <b>svc</b> instruction.                                                                                                 |

## Item **Description** FLM (7:14) Specifies a field mask that specifies the FPSCR fields which are to be updated by the mtfsf instruction: Bit **Description** 7 FPSCR field 0 (bits 00:03) 8 FPSCR field 1 (bits 04:07) 9 FPSCR field 2 (bits 08:11) 10 FPSCR field 3 (bits 12:15) 11 FPSCR field 4 (bits 16:19) 12 FPSCR field 5 (bits 20:23) 13 FPSCR field 6 (bits 24:27) 14 FPSCR field 7 (bits 28:31) FRA (11:15) Specifies a floating-point register (FPR) as a source of an operation. FRB (16:20) Specifies an FPR as a source of an operation. FRC (21:25) Specifies an FPR as a source of an operation. FRS (6:10) Specifies an FPR as a source of an operation. FRT (6:10) Specifies an FPR as the target of an operation. FXM (12:19) Specifies a field mask that specifies the CR fields that are to be updated by the mtcrf instruction: Bit **Description** 12 CR field 0 (bits 00:03) 13 CR field 1 (bits 04:07) 14 CR field 2 (bits 08:11) 15 CR field 3 (bits 12:15) 16 CR field 4 (bits 16:19) **17** CR field 5 (bits 20:23) 18 CR field 6 (bits 24:27) 19 CR field 7 (bits 28:31)

Specifies the data to be placed into a field in the FPSCR. This is an immediate field.

I (16:19)

#### Item Description

**LEV (20:26)** This is an immediate field in the <u>svc</u> instruction that addresses the <u>svc</u> routine by b'1' || LEV || b'00000 if the SA field is equal to 0.

LI (6:29) Specifies a 24-bit signed two's-complement integer that is concatenated on the right with 0b00 and sign-extended to 64 bits (PowerPC°) or 32 bits (POWER° family). This is an immediate field.

#### **LK (31)** Link bit:

0

Do not set the Link Register.

1

Set the Link Register. If the instruction is a branch instruction, the address of the instruction following the branch instruction is placed in the Link Register. If the instruction is an <u>svc</u> instruction, the address of the instruction following the <u>svc</u> instruction is placed into the Link Register.

### MB (21:25) and ME (26:30)

(POWER® family) Specifies a 32-bit string. This string consists of a substring of ones surrounded by zeros, or a substring of zeros surrounded by ones. The encoding is:

#### MB (21:25)

Index to start bit of substring of ones.

#### ME (26:30)

Index to stop bit of substring of ones.

**NB (16:20)** Specifies the number of bytes to move in an immediate string load or store.

**OPCD (0:5)** Primary op code field.

**OE (21)** Enables setting the OV and SO fields in the XER for extended arithmetic.

**RA (11:15)** Specifies a general-purpose register (GPR) to be used as a source or target.

**RB (16:20)** Specifies a GPR to be used as a source.

#### Rc (31) Record bit:

0

Do not set the CR.

1

Set the CR to reflect the result of the operation.

For fixed-point instructions, CR bits (0:3) are set to reflect the result as a signed quantity. Whether the result is an unsigned quantity or a bit string can be determined from the EQ bit.

For floating-point instructions, CR bits (4:7) are set to reflect Floating-Point Exception, Floating-Point Enabled Exception, Floating-Point Invalid Operation Exception, and Floating-Point Overflow Exception.

**RS (6:10)** Specifies a GPR to be used as a source.

**RT (6:10)** Specifies a GPR to be used as a target.

| Item                                  | Description                                                                                                    |  |
|---------------------------------------|----------------------------------------------------------------------------------------------------|--|
| SA (30)                               | SVC Absolute:                                                                                                    |  |
|                                       | 0                                                                                                    |  |
|                                       | svc routine at address '1'    LEV    b'00000'                                                                                                    |  |
|                                       | svc routine at address x '1FE0'                                                                                                    |  |
| SH (16:20)                            | Specifies a shift amount.                                                                                                    |  |
| SI (16:31)                            | Specifies a 16-bit signed integer. This is an immediate field.                                                                                                |  |
| SPR (11:20)                           | Specifies an SPR for the <u>mtspr</u> and <u>mfspr</u> instructions. See the <b>mtspr</b> and <b>mfspr</b> instructions for information on the SPR encodings. |  |
| SR (11:15)                            | Specifies one of the 16 Segment Registers. Bit 11 is ignored.                                                                                                 |  |
| TO (6:10)                             | Specifies the conditions on which to trap. See <u>Fixed-Point Trap Instructions</u> for more information on condition encodings.                              |  |
|                                       | TO Bit ANDed with Condition                                                                                                    |  |
|                                       | 0                                                                                                    |  |
|                                       | Compares less than.                                                                                                    |  |
|                                       | Compares greater than.                                                                                                    |  |
|                                       | 2                                                                                                    |  |
|                                       | Compares equal.                                                                                                    |  |
|                                       | Compares logically less than.                                                                                                    |  |
|                                       | 4                                                                                                    |  |
|                                       | Compares logically greater than.                                                                                                    |  |
| U (16:19)                             | Used as the data to be placed into the FPSCR. This is an immediate field.                                                                                     |  |
| UI (16:31)                            | Specifies a 16-bit unsigned integer. This is an immediate field.                                                                                              |  |
| X0 (21:30,<br>22:30,<br>26:30, or 30) | Extended op code field.                                                                                                    |  |

## **Branch processor**

The branch processor instructions include the branch instructions, Condition Register field and logical instructions.

The branch processor has three 32-bit registers that are related to nonprivileged instructions:

- · Condition Register
- · Link Register
- · Count Register

These registers are 32-bit registers. The PowerPC® architecture supports both 32- and 64-bit implementations.

For both POWER® family and PowerPC®, the branch processor instructions include the branch instructions, Condition Register field and logical instructions, and the system call instructions for PowerPC® or the supervisor linkage instructions for POWER® family.

#### **Branch instructions**

The branch instructions are used to change the sequence of instruction execution.

Use branch instructions to change the sequence of instruction execution.

Since all branch instructions are on word boundaries, the processor performing the branch ignores bits 30 and 31 of the generated branch target address. All branch instructions can be used in unprivileged state.

A branch instruction computes the target address in one of four ways:

- Target address is the sum of a constant and the address of the branch instruction itself.
- Target address is the absolute address given as an operand to the instruction.
- Target address is the address found in the Link Register.
- Target address is the address found in the Count Register.

Using the first two of these methods, the target address can be computed sufficiently ahead of the branch instructions to prefetch instructions along the target path.

Using the third and fourth methods, prefetching instructions along the branch path is also possible provided the Link Register or the Count Register is loaded sufficiently ahead of the branch instruction.

The branch instructions include Branch Unconditional and Branch Conditional. In the various target forms, branch instructions generally either branch unconditionally only, branch unconditionally and provide a return address, branch conditionally only, or branch conditionally and provide a return address. If a branch instruction has the Link bit set to 1, then the Link Register is altered to store the return address for use by an invoked subroutine. The return address is the address of the instruction immediately following the branch instruction.

The assembler supports various extended mnemonics for branch instructions that incorporate the B0 field only or the B0 field and a partial BI field into the mnemonics.

## **System call instruction**

The PowerPC® system call instructions generate an interrupt or the system to perform a service.

The PowerPC® system call instructions are called supervisor call instructions in POWER® family. Both types of instructions generate an interrupt for the system to perform a service. The system call and supervisor call instructions are:

- sc (System Call) instruction (PowerPC®)
- svc (Supervisor Call) instruction (POWER® family)

## **Condition register instructions**

The condition register instructions copy one CR filed to another CR field or perform logical operations on CR bits.

The condition register instructions copy one CR field to another CR field or perform logical operations on CR bits. The assembler supports several extended mnemonics for the Condition Register instructions.

## **Fixed-point processor**

The fixed point processor uses non privileged instructions, and GPRs are used as internal storage mechanism.

The PowerPC® fixed-point processor uses the following registers for nonprivileged instructions.

- Thirty-two 32-bit General-Purpose Registers (GPRs).
- One 32-bit Fixed-Point Exception Register.

The POWER® family fixed-point processor uses the following registers for nonprivileged instructions. These registers are:

- Thirty-two 32-bit GPRs
- One 32-bit Fixed-Point Exception Register
- One 32-bit Multiply-Quotient (MQ) Register

The GPRs are the principal internal storage mechanism in the fixed-point processor.

#### **Related concepts**

lhz (Load Half and Zero) instruction

## **Fixed-point load and store instructions**

The fixed point load instructions move information from a location addressed by the effective address (EA) into one of the GPRs.

The fixed-point load instructions move information from a location addressed by the effective address (EA) into one of the GPRs. The load instructions compute the EA when moving data. If the storage access does not cause an alignment interrupt or a data storage interrupt, the byte, halfword, or word addressed by the EA is loaded into a target GPR.

The fixed-point store instructions perform the reverse function. If the storage access does not cause an alignment interrupt or a data storage interrupt, the contents of a source GPR are stored in the byte, halfword, or word in storage addressed by the EA.

In user programs, load and store instructions which access unaligned data locations (for example, an attempt to load a word which is not on a word boundary) will be executed, but may incur a performance penalty. Either the hardware performs the unaligned operation, or an alignment interrupt occurs and an operating system alignment interrupt handler is invoked to perform the unaligned operation.

## Fixed-point load and store with update instructions

Load and store instructions have an update form, in which the base GPR is updated with the EA in addition to the regular move of information from or to memory.

Load and store instructions have an "update" form, in which the base GPR is updated with the EA in addition to the regular move of information from or to memory.

For POWER® family load instructions, there are four conditions which result in the EA not being saved in the base GPR:

- 1. The GPR to be updated is the same as the target GPR. In this case, the updated register contains data loaded from memory.
- 2. The GPR to be updated is GPR 0.
- 3. The storage access causes an alignment interrupt.
- 4. The storage access causes a data storage interrupt.

For POWER® family store instructions, conditions 2, 3, and 4 result in the EA not being saved into the base GPR.

For PowerPC® load and store instructions, conditions 1 and 2 above result in an invalid instruction form.

In user programs, load and store with update instructions which access an unaligned data location will be performed by either the hardware or the alignment interrupt handler of the underlying operating system. An alignment interrupt will result in the EA not being in the base GPR.

## **Fixed-point string instructions**

The Fixed-Point String instructions allow the movement o data from storage to registers or from registers to storage without concern for alignment.

The Fixed-Point String instructions allow the movement of data from storage to registers or from registers to storage without concern for alignment. These instructions can be used for a short move between arbitrary storage locations or to initiate a long move between unaligned storage fields. Load String Indexed and Store String Indexed instructions of zero length do not alter the target register.

## **Fixed-point address computation instructions**

The different address computation instructions in POWER® family are merged into the arithmetic instructions for PowerPC®.

There are several address computation instructions in POWER® family. These are merged into the arithmetic instructions for PowerPC®.

## **Fixed-point arithmetic instructions**

The fixed-point arithmetic instructions treat the contents of registers as 32-bit signed integers.

The fixed-point arithmetic instructions treat the contents of registers as 32-bit signed integers. Several subtract mnemonics are provided as extended mnemonics of addition mnemonics. See <u>"Extended mnemonics of condition register logical instructions" on page 89</u> for information on these extended mnemonics.

There are differences between POWER® family and PowerPC® for all of the fixed-point divide instructions and for some of the fixed-point multiply instructions. To assemble a program that will run on both architectures, the milicode routines for division and multiplication should be used. See Using Milicode Routines for information on the available milicode routines.

## **Fixed-point compare instructions**

The fixed-point compare instructions algebraically or logically compare the contents of register RA.

The fixed-point compare instructions algebraically or logically compare the contents of register RA with one of the following:

- The sign-extended value of the SI field
- The UI field
- · The contents of register RB

Algebraic comparison compares two signed integers. Logical comparison compares two unsigned integers.

There are different input operand formats for POWER® family and PowerPC®, for example, the L operand for PowerPC®. There are also invalid instruction form restrictions for PowerPC®. The assembler checks for invalid instruction forms in PowerPC® assembly modes.

Extended mnemonics for fixed-point compare instructions are discussed in <u>"Extended mnemonics of fixed-point arithmetic instructions"</u> on page 90.

## **Fixed-point trap instructions**

Fixed-point trap instructions test for a specified set of conditions.

Fixed-point trap instructions test for a specified set of conditions. Traps can be defined for events that should not occur during program execution, such as an index out of range or the use of an invalid character. If a defined trap condition occurs, the system trap handler is invoked to handle a program interruption. If the defined trap conditions do not occur, normal program execution continues.

The contents of register RA are compared with the sign-extended SI field or with the contents of register RB, depending on the particular trap instruction. In 32-bit implementations, only the contents of the low-order 32 bits of registers RA and RB are used in the comparison.

The comparison results in five conditions that are ANDed with the TO field. If the result is not 0, the system trap handler is invoked. The five resulting conditions are:

| TO Field Bit | ANDed with Condition |
|--------------|----------------------|
| 0            | Less than            |
| 1            | Greater than         |

| TO Field Bit | <b>ANDed with Condition</b> |
|--------------|-----------------------------|
| 2            | Equal                       |
| 3            | Logically less than         |
| 4            | Logically greater than      |

Extended mnemonics for the most useful T0 field values are provided, and a standard set of codes is provided for the most common combinations of trap conditions.

## **Fixed-point logical instructions**

Fixed-Point logical instructions perform logical operations in a bit-wise fashion.

Fixed-point logical instructions perform logical operations in a bit-wise fashion. The extended mnemonics for the no-op instruction and the OR and NOR instructions are discussed in <u>"Extended mnemonics of condition register logical instructions"</u> on page 89.

## **Fixed-point rotate and shift instructions**

The fixed-point rotate and shift instructions rotate the contents of a register.

The fixed-point processor performs rotate operations on data from a GPR. These instructions rotate the contents of a register in one of the following ways:

- The result of the rotation is inserted into the target register under the control of a mask. If the mask bit is 1, the associated bit of the rotated data is placed in the target register. If the mask bit is 0, the associated data bit in the target register is unchanged.
- The result of the rotation is ANDed with the mask before being placed into the target register.

The rotate left instructions allow (in concept) right-rotation of the contents of a register. For 32-bit implementations, an n-bit right-rotation can be performed by a left-rotation of 32-n.

The fixed-point shift instructions logically perform left and right shifts. The result of a shift instruction is placed in the target register under the control of a generated mask.

Some POWER® family shift instructions involve the MQ register. This register is also updated.

Extended mnemonics are provided for extraction, insertion, rotation, shift, clear, and clear left and shift left operations.

#### **Related concepts**

rlwinm or rlinm (Rotate Left Word Immediate Then AND with Mask) instruction

## Fixed-point move to or from special-purpose registers instructions

The instructions move the contents of one Special-Purpose Register (SPR) into another SPR or into a General-Purpose Register (GPR). These include both nonprivileged and privileged instructions.

Several instructions move the contents of one Special-Purpose Register (SPR) into another SPR or into a General-Purpose Register (GPR). These instructions are supported by a set of extended mnemonics that have each SPR encoding incorporated into the extended mnemonic. These include both nonprivileged and privileged instructions.

**Note:** The SPR field length is 10 bits for PowerPC® and 5 bits for POWER® family. To maintain source-code compatibility for POWER® family and PowerPC®, the low-order 5 bits and high-order 5 bits of the SPR number must be reversed prior to being used as the input operand to the **mfspr** instruction or the **mtspr** instruction. The numbers defined in the encoding tables for the **mfspr** and **mtspr** instructions have already had their low-order 5 bits and high-order 5 bits reversed. When using the **dbx** command to debug a program, remember that the low-order 5 bits and high-order 5 bits of the SPR number are reversed in the output from the **dbx** command.

There are different sets of SPRs for POWER® family and PowerPC®. Encodings for the same SPRs are identical for POWER® family and PowerPC® except for moving from the DEC (Decrement) SPR.

Moving from the DEC SPR is privileged in PowerPC®, but nonprivileged in POWER® family. One bit in the SPR field is 1 for privileged operations, but 0 for nonprivileged operations. Thus, the encoding number for the DEC SPR for the **mfdec** instruction has different values in PowerPC® and POWER® family. The DEC encoding number is 22 for PowerPC® and 6 for POWER® family. If the **mfdec** instruction is used, the assembler determines the DEC encoding based on the current assembly mode. The following list shows the assembler processing of the **mfdec** instruction for each assembly mode value:

- If the assembly mode is **pwr**, **pwr2**, or **601**, the DEC encoding is 6.
- If the assembly mode is **ppc**, **603**, or **604**, the DEC encoding is 22.
- If the default assembly mode, which treats POWER® family/PowerPC® incompatibility errors as instructional warnings, is used, the DEC encoding is 6. Instructional warning 158 reports that the DEC SPR encoding 6 is used to generate the object code. The warning can be suppressed with the **-W** flag.
- If the assembly mode is **any**, the DEC encoding is 6. If the **-w** flag is used, a warning message (158) reports that the DEC SPR encoding 6 is used to generate the object code.
- If the assembly mode is **com**, an error message reports that the **mfdec** instruction is not supported. No object code is generated. In this situation, the **mfspr** instruction must be used to encode the DEC number.

#### **Related concepts**

Fixed-point processor

The fixed point processor uses non privileged instructions, and GPRs are used as internal storage mechanism.

Branch processor

The branch processor instructions include the branch instructions, Condition Register field and logical instructions.

## Floating-point processor

The floating-point processor provides instructions to perform arithmetic, comparison, and other operations.

The POWER® family and PowerPC® floating-point processors have the same register set for nonprivileged instructions. The registers are:

- Thirty-two 64-bit floating-point registers
- One 32-bit Floating-Point Status and Control Register (FPSCR)

The floating-point processor provides high-performance execution of floating-point operations. Instructions are provided to perform arithmetic, comparison, and other operations in floating-point registers, and to move floating-point data between storage and the floating-point registers.

PowerPC® and POWER2™ also support conversion operations in floating-point registers.

#### **Related concepts**

Fixed-point processor

The fixed point processor uses non privileged instructions, and GPRs are used as internal storage mechanism.

Branch processor

The branch processor instructions include the branch instructions, Condition Register field and logical instructions.

## Floating-point numbers

A floating-point number consists of a signed significand and expresses a quantity that is the product of the signed fraction and the number.

A floating-point number consists of a signed exponent and a signed significand, and expresses a quantity that is the product of the signed fraction and the number 2\*\*exponent. Encodings are provided in the data format to represent:

- Finite numeric values
- +- Infinity
- Values that are "Not a Number" (NaN)

Operations involving infinities produce results obeying traditional mathematical conventions. NaNs have no mathematical interpretation. Their encoding permits a variable diagnostic information field. They may be used to indicate uninitialized variables and can be produced by certain invalid operations.

## Interpreting the contents of a floating-point register

There are thirty-two 64-bit floating-point registers. The floating-point register is used to execute the instruction.

There are thirty-two 64-bit floating-point registers, numbered from floating-point register 0-31. All floating-point instructions provide a 5-bit field that specifies which floating-point registers to use in the execution of the instruction. Every instruction that interprets the contents of a floating-point register as a floating-point value uses the double-precision floating-point format for this interpretation.

All floating-point instructions other than loads and stores are performed on operands located in floatingpoint registers and place the results in a floating-point register. The Floating-Point Status and Control Register and the Condition Register maintain status information about the outcome of some floating-point operations.

Load and store double instructions transfer 64 bits of data without conversion between storage and a floating-point register in the floating-point processor. Load single instructions convert a stored single floating-format value to the same value in double floating format and transfer that value into a floatingpoint register. Store single instructions do the opposite, converting valid single-precision values in a floating-point register into a single floating-format value, prior to storage.

## Floating-point load and store instructions

Floating-point load instructions for single and double precision are provided. Double-precision data is loaded directly into a floating-point register. The processor converts single-precision data to double precision prior to loading the data into a floating-point register, since the floating-point registers support only floating-point double-precision operands.

Floating-point store instructions for single and double precision are provided. Single-precision stores convert floating-point register contents to single precision prior to storage.

POWER2™ provides load and store floating-point quad instructions. These are primarily to improve the performance of arithmetic operations on large volumes of numbers, such as array operations. Data access is normally a performance bottleneck for these types of operations. These instructions transfer 128 bits of data, rather than 64 bits, in one load or store operation (that is, one storage reference). The 128 bits of data is treated as two doubleword operands, not as one quadword operand.

## **Floating-point move instructions**

The Floating-point move instructions copy data from one FPR to another FPR.

Floating-point move instructions copy data from one FPR to another, with data modification as described for each particular instruction. These instructions do not modify the FPSCR.

## Floating-point arithmetic instructions

Floating-point arithmetic instructions perform arithmetic operations on floating-point data contained in floating-point registers.

Floating-point arithmetic instructions perform arithmetic operations on floating-point data contained in floating-point registers.

## Floating-point multiply-add instructions

The Floating-point multiply-add instructions combine a multiply operation and an add operation without an intermediate rounding operation.

Floating-point multiply-add instructions combine a multiply operation and an add operation without an intermediate rounding operation. The fractional part of the intermediate product is 106 bits wide, and all 106 bits are used in the add or subtract portion of the instruction.

## Floating-point compare instructions

The Floating-point compare instructions perform ordered and unordered comparisons of the contents of two FPRs.

Floating-point compare instructions perform ordered and unordered comparisons of the contents of two FPRs. The CR field specified by the BF field is set based on the result of the comparison. The comparison sets one bit of the designated CR field to 1, and sets all other bits to 0. The Floating-Point Condition Code (FPCC) (bits 16:19) is set in the same manner.

The CR field and the FPCC are interpreted as follows:

| Item                                                                                                 | Description                                                                                          | Description                                                                  |
|----------------------------------------------------------------------------------------------------|----------------------------------------------------------------------------------------------------|------------------------------------------------------------------------------|
| Condition-<br>Register<br>Field and<br>Floating-<br>Point<br>Condition<br>Code<br>Interpretatio<br>n | Condition-<br>Register<br>Field and<br>Floating-<br>Point<br>Condition<br>Code<br>Interpretatio<br>n | Condition-Register Field and Floating-Point Condition Code<br>Interpretation |
| Bit                                                                                                  | Name                                                                                                 | Description                                                                  |
| 0                                                                                                    | FL                                                                                                   | (FRA) < (FRB)                                                                |
| 1                                                                                                    | FG                                                                                                   | (FRA) > (FRB)                                                                |
| 2                                                                                                    | FE                                                                                                   | (FRA) = (FRB)                                                                |
| 3                                                                                                    | FU                                                                                                   | (FRA) ? (FRB) (unordered)                                                    |

## Floating-point conversion instructions

The Floating-point conversion instructions convert a floating-point operand in an FPR into a 32-bit signed fixed point register.

Floating-point conversion instructions are only provided for PowerPC® and POWER2™. These instructions convert a floating-point operand in an FPR into a 32-bit signed fixed-point integer. The CR1 field and the FPSCR are altered.

### Floating-point status and control register instructions

The Floating-Point Status and Control Register instructions manipulate the data in the FPSCR.

Floating-Point Status and Control Register Instructions manipulate data in the FPSCR.

# **Syntax and semantics**

The syntax and semantics of assembler language are defined.

This overview explains the syntax and semantics of assembler language, including the following items:

### **Character set**

There are defined characters in the operating system assembler language.

a 3,4,5; a 4,3,5

All letters and numbers are allowed. The assembler discriminates between uppercase and lowercase letters. To the assembler, the variables *Name* and *name* identify distinct symbols.

Some blank spaces are required, while others are optional. The assembler allows you to substitute tabs for spaces.

The following characters have special meaning in the operating system assembler language:

| Item           | Description                                                                                                    |                                                                                                    |  |  |
|----------------|----------------------------------------------------------------------------------------------------|----------------------------------------------------------------------------------------------------|--|--|
| , (comma)      | Operand separator. Commas are allowed in statements only between operands, for example:                                                                                                    |                                                                                                    |  |  |
|                | a 3,4,5                                                                                                    |                                                                                                    |  |  |
| # (pound sign) | Comments. All text following a # to the end of the line is ignored by the assembler. A # can be the first character in a line, or it can be preceded by any number of characters, blank spaces, or both. For example: |                                                                                                    |  |  |
|                | a 3,4,5 # Puts the sum of GPR4 and GPR5 into GPR3.                                                                                                    |                                                                                                    |  |  |
| : (colon)      | the label name and defines                                                                                                    | s appears immediately after the last character of<br>a label equal to the value contained in the location<br>embler encounters the label. For example: |  |  |
|                | add: a 3,4,5 # Puts ac<br># where t                                                                                                    | dd equal to the address<br>the a instruction is found.                                                                                                 |  |  |
| ; (semicolon)  |                                                                                                    | nicolon separates two instructions that appear on and the semicolon are optional. A single instruction o end with a semicolon.                         |  |  |
|                | •                                                                                                    | ng clear and easily understandable, it is suggested one instruction. For example:                                                                      |  |  |
|                | a 3,4,5<br>a 4,3,5                                                                                                    | # These two lines have<br># the same effect as                                                                                                    |  |  |

# ...this line.

Item Description

\$ (dollar sign) Refers to the current value in the assembler's current location counter. For

example:

dino: .long 1,2,3
size: .long \$ - dino

@ (at sign) Used after symbol names in expressions to specify explicit relocation types.

## **Reserved words**

There are no reserved words in the operating system assembler language.

There are no reserved words in the operating system assembler language. The mnemonics for instructions and pseudo-ops are not reserved. They can be used in the same way as any other symbols.

There may be restrictions on the names of symbols that are passed to programs written in other languages.

### **Line format**

The assembler supports a free-line format for the source files.

The assembler supports a free-line format for source lines, which does not require that items be in a particular column position.

For all instructions, a separator character (space or tab) is recommended between the mnemonic and operands of the statement for readability. With the AIX® assembler, Branch Conditional instructions need a separator character (space or tab) between the mnemonic and operands for unambiguous processing by the assembler.

The assembly language puts no limit on the number of characters that can appear on a single input line. If a code line is longer than one line on a terminal, line wrapping will depend on the editor used. However, the listing will only display 512 ASCII characters per line.

Blank lines are allowed; the assembler ignores them.

#### **Related concepts**

Migration of branch conditional statements with no separator after mnemonic

The AIX® assembler parses some statements different from the previous version of the assembler.

#### **Related information**

atof

#### **Statements**

The assembler language has three kinds of statements: instruction statements, pseudo-operation statements, and null statements. The assembler also uses separator characters, labels, mnemonics, operands, and comments.

# Instruction statements and pseudo-operation statements

A instruction or pseudo-op statement has a predefined syntax.

An instruction or pseudo-op statement has the following syntax:

[label:] mnemonic [operand1[,operand2...]] [# comment]

The assembler recognizes the end of a statement when one of the following appears:

- An ASCII new-line character
- A # (pound sign) (comment character)

• A; (semicolon)

### **Null statements**

The null statements are useful primarily for making assembler source code easier for people to read.

A null statement does not have a mnemonic or any operands. It can contain a label, a comment, or both. Processing a null statement does not change the value of the location counter.

Null statements are useful primarily for making assembler source code easier for people to read.

A null statement has the following syntax:

[label:] [# comment]

The spaces between the label and the comment are optional.

If the null statement has a label, the label receives the value of the next statement, even if the next statement is on a different line. The assembler gives the label the value contained in the current location counter. For example:

```
here:
a 3,4,5
```

is synonymous with

```
here: a 3,4,5
```

**Note:** Certain pseudo-ops (.csect, .comm, and .lcomm, for example) may prevent a null statement's label from receiving the value of the address of the next statement.

### **Separator characters**

The separator characters are spaces, tabs, and commas.

The separator characters are spaces, tabs, and commas. Commas separate operands. Spaces or tabs separate the other parts of a statement. A tab can be used wherever a space is shown in this book.

The spaces shown in the syntax of an instruction or pseudo-op are required.

Branch Conditional instructions need a separator character (space or tab) between the mnemonic and operands for unambiguous processing by the assembler.

Optionally, you can put one or more spaces after a comma, before a pound sign (#), and after a #.

#### Labels

The label entry is optional. The assembler gives the label the value contained in the assembler's current location counter.

The label entry is optional. A line may have zero, one, or more labels. Moreover, a line may have a label but no other contents.

To define a label, place a symbol before the : (colon). The assembler gives the label the value contained in the assembler's current location counter. This value represents a relocatable address. For example:

```
subtr: sf 3,4,5
# The label subtr: receives the value
# of the address of the sf instruction.
# You can now use subtr in subsequent statements
# to refer to this address.
```

If the label is in a statement with an instruction that causes data alignment, the label receives its value before the alignment occurs. For example:

```
# Assume that the location counter now
# contains the value of 98.
place: .long expr
# When the assembler processes this statement, it
# sets place to address 98. But the .long is a pseudo-op that
# aligns expr on a fullword. Thus, the assembler puts
# expr at the next available fullword boundary, which is
# address 100. In this case, place is not actually the address
# at which expr is stored; referring to place will not put you
# at the location of expr.
```

#### **Mnemonics**

The mnemonic field identifies whether a statement is an instruction statement or a pseudo-op statement.

The mnemonic field identifies whether a statement is an instruction statement or a pseudo-op statement. Each mnemonic requires a certain number of operands in a certain format.

For an instruction statement, the mnemonic field contains an abbreviation like ai (Add Immediate) or sf (Subtract From). This mnemonic describes an operation where the system microprocessor processes a single machine instruction that is associated with a numerical operation code (op code). All instructions are 4 bytes long. When the assembler encounters an instruction, the assembler increments the location counter by the required number of bytes.

For a pseudo-op statement, the mnemonic represents an instruction to the assembler program itself. There is no associated op code, and the mnemonic does not describe an operation to the processor. Some pseudo-ops increment the location counter; others do not.

### **Operands**

The existence and meaning of the operands depends on the mnemonic used.

The existence and meaning of the operands depends on the mnemonic used. Some mnemonics do not require any operands. Other mnemonics require one or more operands.

The assembler interprets each operand in context with the operand's mnemonic. Many operands are expressions that refer to registers or symbols. For instruction statements, operands can be immediate data directly assembled into the instruction.

#### **Comments**

The comments option is optional in assembler.

Comments are optional and are ignored by the assembler. Every line of a comment must be preceded by a # (pound sign); there is no other way to designate comments.

# **Symbols**

The symbol is used as a label operand.

A symbol is a single character or combination of characters used as a label or operand.

## **Constructing symbols**

The Symbols consist of numeric digits, underscores, periods, or lowercase letters.

Symbols may consist of numeric digits, underscores, periods, uppercase or lowercase letters, or any combination of these. The symbol cannot contain any blanks or special characters, and cannot begin with a digit. Uppercase and lowercase letters are distinct. The maximum length of a symbol name is 65535 single-byte characters.

If a symbol must contain blanks or other special characters, the **.rename** pseudo-op allows a local name to be used as a synonym or alias for the global name.

With the exception of control section (csect) or Table of Contents (TOC) entry names, symbols might be used to represent storage locations or arbitrary data. The value of a symbol is always a 32-bit quantity when assembling the symbol in 32-bit mode, and the value is always a 64-bit quantity when assembling the symbol in 64-bit mode.

The following are valid examples of symbol names:

- READER
- XC2345
- result.a
- resultA
- balance\_old
- \_label9
- .myspot

The following are not valid symbol names:

| Item       | Description                        |
|------------|------------------------------------|
| 7_sum      | (Begins with a digit.)             |
| #ofcredits | (The # makes this a comment.)      |
| aa*1       | (Contains *, a special character.) |
| IN AREA    | (Contains a blank.)                |

You can define a symbol by using it in one of two ways:

- As a label for an instruction or pseudo-op
- As the name operand of a .set, .comm, .lcomm, .dsect, .csect, or .rename pseudo-op.

# Defining a symbol with a label

The symbol can be defined by using it as a label.

You can define a symbol by using it as a label. For example:

```
.using dataval[RW],5

loop:
    bgt    cont
    :
    bdz    loop

cont:    l    3,dataval
    a    4,3,4
    :
.csect dataval[RW]
dataval:    .short 10
```

The assembler gives the value of the location counter at the instruction or pseudo-op's leftmost byte. In the example here, the object code for the l instruction contains the location counter value for dataval.

At run time, an address is calculated from the *dataval* label, the offset, and GPR 5, which needs to contain the address of csect dataval[RW]. In the example, the l instruction uses the 16 bits of data stored at the dataval label's address.

The value referred to by the symbol actually occupies a memory location. A symbol defined by a label is a relocatable value.

The symbol itself does not exist at run time. However, you can change the value at the address represented by a symbol at run time if some code changes the contents of the location represented by the dataval label.

## Defining a symbol with a pseudo-op

Use a symbol as the name operand of a pseudo-op to define the symbol.

Use a symbol as the name operand of a <u>.set</u> pseudo-op to define the symbol. This pseudo-op has the format:

```
.set name,exp
```

The assembler evaluates the *exp* operand, then assigns the value and type of the *exp* operand to the symbol *name*. When the assembler encounters that symbol in an instruction, the assembler puts the symbol's value into the instruction's object code.

For example:

```
.set number,10
.
.
ai 4,4,number
```

In the preceding example, the object code for the ai instruction contains the value assigned to number, that is, 10.

The value of the symbol is assembled directly into the instruction and does not occupy any storage space. A symbol defined with a **.set** pseudo-op can have an absolute or relocatable type, depending on the type of the *exp* operand. Also, because the symbol occupies no storage, you cannot change the value of the symbol at run time; reassembling the file will give the symbol a new value.

A symbol also can be defined by using it as the *name* operand of a <u>.comm</u>, <u>.lcomm</u>, <u>.csect</u>, <u>.dsect</u>, or <u>.rename</u> pseudo-op. Except in the case of the <u>.dsect</u> pseudo-op, the value assigned to the symbol describes storage space.

## **CSECT entry names**

A symbol can be used as the *qualname* operand of the **csect** pseudo-op.

A symbol can also be defined when used as the *qualname* operand of the .csect pseudo-op. When used in this context, the symbol is defined as the name of a csect with the specified storage mapping class. Once defined, the symbol takes on a storage mapping class that corresponds to the name qualifier.

A qualname operand takes the form of:

symbol[XX]

OR

symbol{XX}

where XX is the storage mapping class.

# Thread-local symbols

The two storage-mapping classes used for thread-local symbols are **TL** and **UL**.

The two storage-mapping classes that are used for thread-local symbols are **TL** and **UL**. The **TL** storage-mapping class is used with the **.csect** pseudo-op to define initialized thread-local storage. The **UL** storage-mapping class is used with the **.comm** or **.lcomm** pseudo-op to define thread-local storage that is not initialized. Expressions combining thread-local symbols and non-thread-local symbols are not allowed.

# The special symbol toc

The .toc pseudo-op creates the TOC anchor entry.

Provisions have been made for the special symbol TOC. In XCOFF format modules, this symbol is reserved for the TOC anchor, or the first entry in the TOC. The symbol TOC has been predefined in the assembler

so that the symbol TOC can be referred to if its use is required. The **.toc** pseudo-op creates the TOC anchor entry. For example, the following data declaration declares a word that contains the address of the beginning of the TOC:

```
.long TOC[TC0]
```

This symbol is undefined unless a .toc pseudo-op is contained within the assembler file.

For more information, see the ".toc pseudo-op" on page 517.

## **TOC** entry names

A symbol can be defined when used as the *Name* operand of the .tc pseudo-op.

A symbol can be defined when used as the *Name* operand of the .tc pseudo-op. When used in this manner, the symbol is defined as the name of a TOC entry with a storage mapping class of TC.

The Name operand takes the form of:

symbol[TC]

## **TOC-end symbols**

TOC symbols use the storage-mapping class.

Most TOC symbols use the storage-mapping class TC. These symbols are collected at link time in an arbitrary order. If TOC overflow occurs, it is useful to move some TOC symbols to the end of the TOC and use an alternate code sequence to reference these symbols. Symbols to be moved to the end must use the storage-mapping class TE. Symbols with the TE storage-mapping class are treated identically to symbols with the TC storage-mapping class, except with respect to the RLDs chosen when the symbols are used in D-form instructions.

## Using a symbol before defining It

A symbol can be referenced before using it.

It is possible to use a symbol before you define it. Using a symbol and then defining it later in the same file is called *forward referencing*. For example, the following is acceptable:

If the symbol is not defined in the file in which it occurs, it may be an external symbol or an undefined symbol. When the assembler finds undefined symbols, it prints an error message unless the <u>-u</u> flag of the <u>as</u> command is used. External symbols might be declared in a statement by using the <u>".extern pseudo-op" on page 490.</u>

# Visibility of symbols

A visibility property can be associated with global symbols to be used by the linker when it creates a program or a shared object. The visibility of a symbol is specified with an optional parameter of the .extern, .globl, .weak, or .comm pseudo-op. The following visibility properties are defined for a symbol:

exported: The symbol is exported and preemptible.

protected: The symbol is exported but is not preemptible.

hidden: The symbol is not exported. internal: The symbol cannot be exported.

Symbol visibilities are also affected by linker options.

#### **Related concepts**

.extern pseudo-op .weak pseudo-op

.globl pseudo-op
Related information

ld

## Declaring a global symbol

Global symbols, including external and weak symbols, participate in symbol resolution during the linking process. Other symbols are local and cannot be used outside the current source file. A symbol is declared global by using the .extern, .globl, .weak, or .comm pseudo-op.

# **Relocation specifiers**

The relocation specifiers are used after symbol names or QualNames.

In general, the assembler generates the proper relocations based on expression types and usage. In some cases, however, multiple relocation types are possible, and an explicit relocation specifier is required.

An explicit relocation specifier can be used after symbol names or QualNames. It consists of the @ (at sign) character, and a 1- or 2-character relocation type. Relocation types can be specified in uppercase or lowercase letters, but not mixed case.

The following table lists the valid relocation types:

| Туре | RLD name | Usage                |
|------|----------|----------------------|
| u    | R_TOCU   | Large TOC relocation |
| l    | R_TOCL   | Large TOC relocation |
| gd   | R_TLS    | Thread-Local Storage |
| ie   | R_TLS_IE | Thread-Local Storage |
| le   | R_TLS_LE | Thread-Local Storage |
| ld   | R_TLS_LD | Thread-Local Storage |
| m    | R_TLSM   | Thread-Local Storage |
| ml   | R_TLSML  | Thread-Local Storage |
| tr   | R_TRL    | TOC references       |
| tc   | R_TOC    | TOC references       |
| p    | R_POS    | General              |

The large-TOC relocation types are used by default with the XMC\_TE storage-mapping class, but they can also be used when TOC-relative instructions are used with XMC\_TC symbols.

The thread-local storage relocation types are generally used with TOC references to thread-local symbols. The **@gd** relocation specifier is used by default. If other TLS access methods are used, an explicit specifier is needed.

The **@tr** relocation specifier enables the R\_TRL relocation type to be used with TOC-relative loads. This relocation type prevents the linker from transforming the load instruction to an add-immediate instruction.

The @tc and @p relocation specifiers are never needed, but are provided for completeness.

### **Constants**

The assembler language provides four kinds of constants.

When the assembler encounters an arithmetic or character constant being used as an instruction's operand, the value of that constant is assembled into the instruction. When the assembler encounters a symbol being used as a constant, the value of the symbol is assembled into the instruction.

### **Arithmetic constants**

The assembler language provides arithmetic constants dependent upon the assembly mode.

The assembler language provides four kinds of arithmetic constants:

- Decimal
- Octal
- Hexadecimal
- Floating point

In 32-bit mode, the largest signed positive integer number that can be represented is the decimal value (2\*\*31) - 1. The largest negative value is -(2\*\*31). In 64-bit mode, the largest signed positive integer number that can be represented is (2\*\*63)-1. The largest negative value is -(2\*\*63). Regardless of the base (for example, decimal, hexadecimal, or octal), the assembler regards integers as 32-bit constants.

The interpretation of a constant is dependent upon the assembly mode. In 32-bit mode, the AIX® assembler behaves in the same manner as earlier AIX® versions: the assembler regards integers as 32-bit constants. In 64-bit mode, all constants are interpreted as 64-bit values. This may lead to results that differ from expectations. For example, in 32-bit mode, the hexadecimal value 0xFFFFFFF is equivalent to the decimal value of "-1". In 64-bit mode, however, the decimal equivalent is 4294967295. To obtain the value "-1" the hexadecimal constant 0xFFFF\_FFFF\_FFFF (or the octal equivalent), or the decimal value -1, should be used.

In both 32-bit and 64-bit mode, the result of integer expressions may be truncated if the size of the target storage area is too small to contain an expression result. (In this context, truncation refers to the removal of the excess most-significant bits.)

To improve readability of large constants, especially 64-bit values, the assembler will accept constants containing the underscore ("\_") character. The underscore may appear anywhere within the number except the first numeric position. For example, consider the following table:

| Constant Value                            | Valid/Invalid?                              |
|-------------------------------------------|---------------------------------------------|
| 1_800_500                                 | Valid                                       |
| 0xFFFFFFF_00000000                        | Valid                                       |
| 0b111010_00100_00101_0000000001000_<br>00 | Valid (this is the "ld 4,8(5)" instruction) |
| 0x_FFFF                                   | Invalid                                     |

The third example shows a binary representation of an instruction where the underscore characters are used to delineate the various fields within the instruction. The last example contains a hexadecimal prefix, but the character immediately following is not a valid digit; the constant is therefore invalid.

### Arithmetic evaluation

The arithmetic evaluation uses 32-bit mode and 64-bit mode.

In 32-bit mode, arithmetic evaluation takes place using 32-bit math. For the .llong pseudo-op, which is used to specify a 64-bit quantity, any evaluation required to initialize the value of the storage area uses 32-bit arithmetic.

For 64-bit mode, arithmetic evaluation uses 64-bit math. No sign extension occurs, even if a number might be considered negative in a 32-bit context. Negative numbers must be specified using decimal format, or (for example, in hexadecimal format) by using a full complement of hexadecimal digits (16 of them).

#### **Decimal constants**

Base 10 is the default base for arithmetic constants.

Base 10 is the default base for arithmetic constants. If you want to specify a decimal number, type the number in the appropriate place:

```
ai 5,4,10
# Add the decimal value 10 to the contents
# of GPR 4 and put the result in GPR 5.
```

Do not prefix decimal numbers with a 0. A leading zero indicates that the number is octal.

#### Octal constants

To specify that a number is octal, prefix the number with a 0

To specify that a number is octal, prefix the number with a 0:

```
ai 5,4,0377
# Add the octal value 0377 to the contents
# of GPR 4 and put the result in GPR 5.
```

#### Hexadecimal constants

To specify a hexadecimal number, prefix the number with 0X or 0x.

To specify a hexadecimal number, prefix the number with 0X or 0x. You can use either uppercase or lowercase for the hexadecimal numerals A through F.

```
ai 5,4,0xF
# Add the hexadecimal value 0xF to the
# contents of GPR 4 and put the result
# in GPR 5.
```

### **Binary constants**

To specify a binary number, prefix the number with 0B or 0b

To specify a binary number, prefix the number with 0B or 0b.

```
ori 3,6,0b0010_0001
# OR (the decimal value) 33 with the
# contents of GPR 6 and put the result
# in GPR 3.
```

#### Floating-point constants

A floating point constant has different components in the specified order.

A floating-point constant has the following components in the specified order:

| Item                 | Description                                                                                     |
|----------------------|-------------------------------------------------------------------------------------------------|
| Integer Part         | Must be one or more digits.                                                                     |
| <b>Decimal Point</b> | . (period). Optional if no fractional part follows.                                             |
| Fraction Part        | Must be one or more digits. The fraction part is optional.                                      |
| Exponent Part        | Optional. Consists of an e or E, possibly followed by a + or -, followed by one or more digits. |

For assembler input, you can omit the fraction part. For example, the following are valid floating-point constants:

- 0.45
- 1e+5
- 4E-11
- 0.99E6
- 357.22e12

Floating-point constants are allowed only where **fcon** expressions are found.

There is no bounds checking for the operand.

**Note:**In AIX® 4.3 and later, the assembler uses the **strtold** subroutine to perform the conversion to floating point. Check current documentation for restrictions and return values.

#### **Character constants**

Character constants are used when you want to use the code for a particular character.

To specify an ASCII character constant, prefix the constant with a ' (single quotation mark). Character constants can appear anywhere an arithmetic constant is allowed, but you can only specify one character constant at a time. For example 'A represents the ASCII code for the character A.

Character constants are convenient when you want to use the code for a particular character as a constant, for example:

```
cal 3,'X(0)
# Loads GPR 3 with the ASCII code for
# the character X (that is, 0x58).
# After the cal instruction executes, GPR 3 will
# contain binary
# 0x0000 0000 0000 0000 0000 0101 1000.
```

## Symbolic constants

A symbolic constant can be defined by using it as a label or by using it as a .set statement.

A symbol can be used as a constant by giving the symbol a value. The value can then be referred to by the symbol name, instead of by using the value itself.

Using a symbol as a constant is convenient if a value occurs frequently in a program. Define the symbolic constant once by giving the value a name. To change its value, simply change the definition (not every reference to it) in the program. The changed file must be reassembled before the new symbol constant is valid.

A symbolic constant can be defined by using it as a label or by using it in a .set statement.

# **String constants**

The string constants can be used as operands to certain pseudo-ops, such as **.rename**, **.byte**, and **.string** pseudo-ops.

String constants differ from other types of constants in that they can be used only as operands to certain pseudo-ops, such as the **.rename**, **.byte**, or **.string** pseudo-ops.

The syntax of string constants consists of any number of characters enclosed in "" (double quotation marks):

```
"any number of characters"
```

To use a "in a string constant, use double quotation marks twice. For example:

"a double quote character is specified like this "" "

#### **Related concepts**

Fixed-point processor

The fixed point processor uses non privileged instructions, and GPRs are used as internal storage mechanism.

Fixed-point load and store instructions

The fixed point load instructions move information from a location addressed by the effective address (EA) into one of the GPRs.

#### **Related information**

atof

## **Operators**

The assembler provides three types of unary operators.

All operators evaluate from left to right except for the unary operators, which evaluate from right to left.

The assembler provides the following unary operators:

## Ite Description

m

- unary positive
- unary negative
- one's complement (unary)

The assembler provides the following binary operators:

| Item | Description          |
|------|----------------------|
| *    | multiplication       |
| /    | division             |
| >    | right shift          |
| <    | left shift           |
| I    | bitwise inclusive or |
| &    | bitwise AND          |
| ۸    | bitwise exclusive or |
| +    | addition             |
| -    | subtraction          |

Parentheses can be used in expressions to change the order in which the assembler evaluates the expression. Operations within parentheses are performed before operations outside parentheses. Where nested parentheses are involved, processing starts with the innermost set of parentheses and proceeds outward.

# **Operator precedence**

Operator precedence has 32-bit expressions.

Operator precedence for 32-bit expressions is shown in the following figure.

**Highest Priority** 

```
| ( )
| unary -, unary +, ~
| * / < >
| | ^ &
| | + _
| V
```

#### **Lowest Priority**

In 32-bit mode, all the operators perform 32-bit signed integer operations. In 64-bit mode, all computations are performed using 64-bit signed integer operations.

The division operator produces an integer result; the remainder has the same sign as the dividend. For example:

| Operation | Result | Remainder |
|-----------|--------|-----------|
| 8/3       | 2      | 2         |
| 8/-3      | -2     | 2         |
| (-8)/3    | -2     | -2        |
| (-8)/(-3) | 2      | -2        |

The left shift (<) and right shift (>) operators take an integer bit value for the right-hand operand. For example:

```
.set mydata,1
.set newdata,mydata<2
# Shifts 1 left 2 bits.
# Assigns the result to newdata.</pre>
```

## **Expressions**

An expression is formed by one or more terms.

A *term* is the smallest element that the assembler parser can recognize when processing an expression. Each term has a value and a type. An expression is formed by one or more terms. The assembler evaluates each expression into a single value, and uses that value as an operand. Each expression also has a type. If an expression is formed by one term, the expression has the same type as the type of the term. If an expression consists of more than one term, the type is determined by the expression handler according to certain rules applied to all the types of terms contained in the expression. Expression types are important because:

- Some pseudo-ops and instructions require expressions with a particular type.
- Only certain operators are allowed in certain types of expressions.

# **Object mode considerations**

One aspect of assembly language expressions is that of the object mode and relocation vs. the size of the data value being calculated.

One aspect of assembly language expressions is that of the object mode and relocation vs. the size of the data value being calculated. In 32-bit mode, relocation is applied to 32-bit quantities; expressions resulting in a requirement for relocation (for example, a reference to an external symbol) can not have their value stored in any storage area other than a word. For the **.llong** pseudo-op, it is worthwhile to point out that expressions used to initialize the contents of a .llong may not require relocation. In 64-bit mode, relocation is applied to doubleword quantities. Thus, expression results that require relocation can not have their value stored in a location smaller than a doubleword.

Arithmetic evaluations of expressions in 32-bit mode is consistent with the behavior found in prior releases of the assembler. Integer constants are considered to be 32-bit quantities, and the calculations

are 32-bit calculations. In 64-bit mode constants are 64-bit values, and expressions are evaluated using 64-bit calculations.

### Types and values of terms

The list of terms used and the value of the term.

The following is a list of all the types of terms and an abbreviated name for each type:

#### Absolute terms

A term is absolute if its value does not change upon program relocation.

A term is absolute if its value does not change upon program relocation. In other words, a term is absolute if its value is independent of any possible code relocation operation.

An absolute term is one of the following items:

- A constant (including all the kinds of constants defined in "Constants" on page 33).
- A symbol set to an absolute expression.

The value of an absolute term is the constant value.

#### Relocatable terms

A term is relocatable if its value changes upon program relocation.

A term is relocatable if its value changes upon program relocation. The value of a relocatable term depends on the location of the control section containing it. If the control section moves to a different storage location (for example, a csect is relocated by the binder at bind time), the value of the relocatable term changes accordingly.

A relocatable term is one of the following items:

- A label defined within a csect that does not have TD or TC as its Storage Mapping Class (SMC)
- A symbol set to a relocatable expression
- A label defined within a dsect
- A dsect name
- A location counter reference (which uses \$, the dollar sign)

If it is not used as a displacement for a D-form instruction, the value of a csect label or a location counter reference is its relocatable address, which is the sum of the containing csect address and the offset relative to the containing csect. If it is used as a displacement for a D-form instruction, the assembler implicitly subtracts the containing csect address so that only the the offset is used for the displacement. A csect address is the offset relative to the beginning of the first csect of the file.

A dsect is a reference control section that allows you to describe the layout of data in a storage area without actually reserving any storage. A dsect provides a symbolic format that is empty of data. The assembler does assign location counter values to the labels that are defined in a dsect. The values are the offsets relative to the beginning of the dsect. The data in a dsect at run time can be referenced symbolically by using the labels defined in a dsect.

Relocatable terms based on a dsect location counter (either the dsect name or dsect labels) are meaningful only in the context of a **.using** statement. Since this is the only way to associate a base address with a dsect, the addressability of the dsect is established in combination with the storage area.

A relocatable term may be based on any control section, either csect or dsect, in all the contexts except if it is used as a relocatable address constant. If a csect label is used as an address constant, it represents a relocatable address, and its value is the offset relative to the csect plus the address of the csect. A dsect label cannot be used as a relocatable address constant since a dsect is only a data template and has no address.

If two dsect labels are defined in the same dsect, their difference can be used as an absolute address constant.

#### External relocatable terms

A term is external relocatable (E EXT) if it is an external symbol (a symbol not defined, but declared within the current file, or defined in the current file and global), a csect name, or a TOC entry name.

This term is relocatable because its value will change if it, or its containing control section, is relocated.

An external relocatable term or expression cannot be used as the operand of a .set pseudo-op.

An external relocatable term is one of the following items:

- A symbol defined with the .comm pseudo-op
- A symbol defined with the .lcomm pseudo-op
- A csect name
- A symbol declared with the .globl pseudo-op
- · A TOC entry name
- An undefined symbol declared with the .extern pseudo-op

Except for the undefined symbol, if this term is not used as a displacement for a D-form instruction, its value is its relocatable address, which is the offset relative to the beginning of the first csect in the file. If it is used as a displacement for a D-form instruction, the assembler implicitly subtracts the containing csect address (except for a TOC entry name), usually producing a zero displacement because the csect address is subtracted from itself. If a TOC entry name is used as a displacement for a D-form instruction, the assembler implicitly subtracts the address of the TOC anchor, so the offset relative to the TOC anchor is the displacement.

An undefined symbol cannot be used as a displacement for a D-form instruction. In other cases, its value is zero.

#### TOC-relative relocatable terms

A term is TOC-relative relocatable (E TREL if it is a label contained within the TOC.

A term is TOC-relative relocatable (E\_TREL) if it is a label contained within the TOC.

This type of term is relocatable since its value will change if the TOC is relocated.

A TOC-relative relocatable term is one of the following items:

- A label on a .tc pseudo-op
- A label defined within a csect that has TD or TC as its storage mapping class.

If this term is not used as a displacement for a D-form instruction, its value is its relocatable address, which is the sum of the offset relative to the TOC and the TOC anchor address. If it is used as a displacement for a D-form instruction, the assembler implicitly subtracts the TOC anchor address, so the offset relative to the TOC anchor is the displacement.

#### TOCOF relocatable terms

A term has TOCOF relocatable (E\_TOCOF) type if it is the first operand of a .tocof pseudo-op.

A term has TOCOF relocatable (E TOCOF) type if it is the first operand of a .tocof pseudo-op.

This type of term has a value of zero. It cannot be used as a displacement for a D-form instruction. It cannot participate in any arithmetic operation.

# Types and values of expressions

The types of terms and their value expression.

Expressions can have all the types that terms can have. An expression with only one term has the same type as its term. Expressions can also have restricted external relocatable (E\_REXT) type, which a term cannot have because this type requires at least two terms.

### Restricted external relocatable expressions

An expression has restricted external relocatable (E REXT) type if it contains two relocatable terms.

An expression has restricted external relocatable (E\_REXT) type if it contains two relocatable terms that are defined in different control sections (terms not meeting the requirements for *paired relocatable terms*, as defined in "Expression type of combined expressions" on page 41) and have opposite signs.

In a restricted external relocatable expression, a mixture of thread-local symbols and non-thread-local symbols is not allowed. That is, if one symbol has a thread-local storage-mapping class (TL or UL), the other symbol must have a thread-local storage-mapping class as well.

The following are examples of combinations of relocatable terms that produce an expression with restricted external relocatable type:

```
<E_EXT> - <E_EXT>
<E_REL> - <E_REL>
<E_TREL> - <E_TREL>
<E_EXT> - <E_REL>
<E_REL> - <E_EXT>
<E_EXT> - <E_TREL>
<E_EXT> - <E_TREL>
<E_TREL> - <E_REL>
```

The value assigned to an expression of this type is based on the results of the assembler arithmetic evaluation of the values of its terms. When participating in an arithmetic operation, the value of a term is its relocatable address.

## **Combination handling of expressions**

Terms within an expression can be combined with binary operators.

Terms within an expression can be combined with binary operators. Also, a term can begin with one or more unary operators. The assembler expression handler evaluates and determines the resultant expression type, value, and relocation table entries.

### Expression value calculations

The rules are applied when calculating the values.

The following rules apply when calculating a value:

- If it is participating in an arithmetic operation, the value of an absolute term is its constant value, and the value of a relocatable term (E\_EXT, E\_REL, or E\_TREL) is its relocatable address.
- If the resultant expression is used as a displacement in a D-form instruction, the assembler implicitly subtracts the containing csect address from the final result for expressions of type E\_EXT or E\_REL, or subtracts the TOC anchor address for expressions of type E\_TREL. There is no implicit subtracting for expressions with E\_ABS or E\_REXT type.

### Object file relocation table entries of expressions

The assembler applies the rules when determining the requirements for object file relocation table entries for an expression.

The assembler applies the following rules when determining the requirements for object file relocation table entries for an expression.

- When an expression is used in a data definition, TOC entry definition, or a branch target address, it may require from zero to two relocation table entries (RLDs) depending on the resultant type of the expression.
  - E ABS requires zero relocation entries.
  - E\_REL requires one relocation entry, except that a dsect name or a dsect label does not require a relocation entry.

- E\_EXT requires one relocation entry
- E REXT requires two relocation entries
- E\_TREL requires one relocation entry
- E\_T0C0F requires one relocation entry
- When an expression is used as a displacement within a D-form instruction operand, only E TREL and E REXT expressions have relocation entries. They each require one relocation entry.

### Expression type of combined expressions

The assembler applies the rules when determining the type of a combined expression.

The assembler applies the following rules when determining the type of a combined expression.

Combining expressions with group 1 operators

The assembler applies the rule of combining expressions with Group 1 operators.

The following operators belong to group #1:

• \*, /, >, <, |, &, ^

Operators in group #1 have the following rules:

- <E ABS> <op1> <E ABS> ==> E ABS
- Applying an operator in group #1 to any type of expression other than an absolute expression produces an error.

Combining expressions with group 2 operators

The assembler applies the rule of combining expressions with Group 2 operators.

The following operators belong to group # 2:

• +, -

terms

Operators in group # 2 have the following rules:

- <E\_ABS> <op2> <E\_ABS> ==> E\_ABS
- <E\_ABS> <op2> <E\_REXT> ==> E\_REXT
- <E\_REXT> <op2> <E\_ABS> ==> E\_REXT
- <E\_ABS> <op2> <E\_T0C0F> ==> an error
- <E T0C0F> <op2> <E ABS> ==> an error
- <non E\_ABS> <op2> <E\_REXT> ==> an error
- <E\_REXT> <op2> < non E\_ABS> ==> an error
- <E ABS> <E TREL> ==> an error
- Unary + and are treated the same as the binary operators with absolute value 0 (zero) as the left term.
- Other situations where one of the terms is not an absolute expression require more complex rules.

The following definitions will be used in later discussion:

#### **Item Description** paired relocatable

Have opposite signs and are defined in the same section. The value represented by paired relocatable terms is absolute. The result type for paired relocatable terms is E\_ABS. Paired relocatable terms are not required to be contiguous in an expression. Two relocatable terms cannot be paired if they are not defined in the same section. A E TREL term can be paired with another E\_TREL term or E\_EXT term, but cannot be paired with a E\_REL term (because they will never be in the same section). A E\_EXT or E\_REL term can be paired with another E\_EXT or E\_REL term. A E\_REXT term cannot be paired with any term.

### Item Description

#### opposite terms

Have opposite signs and point to the same symbol table entry. Any term can have its opposite term. The value represented by opposite terms is zero. The result type for opposite terms is almost identical to E\_ABS, except that a relocation table entry (RLD) with a type R\_REF is generated when it is used for data definition. Opposite terms are not required to be contiguous in an expression.

The main difference between opposite terms and paired relocatable terms is that paired relocatable terms do not have to point to the same table entry, although they must be defined in the same section.

In the following example L1 and -L1 are opposite terms; and L1 and -L2 are paired relocatable terms.

```
.file "f1.s"
    .csect Dummy[PR]
L1: ai 10, 20, 30
L2: ai 11, 21, 30
    br
    .csect A[RW]
    .long L1 - L1
    .long L1 - L2
```

The following table shows rules for determining the type of complex combined expressions:

| Item            | Description                                                                                                    |                                                                                                    |  |
|-----------------|----------------------------------------------------------------------------------------------------|----------------------------------------------------------------------------------------------------|--|
| Туре            | Conditions for Expression to have Type                                                                                                    | Relocation Table Entries                                                                                                    |  |
| E_ABS           | All the terms of the expression are paired relocatable terms, opposite terms, and absolute terms.                                                               | An RLD with type R_REF is generated for each opposite term.                                                                                                    |  |
| E_REXT          | The expression contains two unpaired relocatable terms with opposite signs in addition to all the paired relocatable terms, opposite terms, and absolute terms. | Two RLDs, one with a type of R_POS and one with a type of R_NEG, are generated for the unpaired relocatable terms. In addition, an RLD with a type of R_REF is generated for each opposite term.                                                       |  |
|                 |                                                                                                    | If one term has a thread-local storage-<br>mapping class and the other does not, an<br>error is reported.                                                                                                    |  |
| E_REL,<br>E_EXT | The expression contains only one unpaired E_REL or E_RXT term in addition to all the paired relocatable terms, opposite terms, and absolute terms.              | If the expression is used in a data definition, one RLD with type R_POS or R_NEG will be generated. In addition, an RLD with type R_REF is generated for each opposite term.                                                                           |  |
| E_TREL          | The expression contains only one unpaired E_TREL term in addition to all the paired relocatable terms, opposite terms, and absolute terms.                      | If the expression is used as a displacement in a D-form instruction, one RLD with type R_TOC will be generated, otherwise one RLD with type R_POS or R_NEG will be generated. In addition, an RLD with type R_REF is generated for each opposite term. |  |
| Error           | If the expression contains more than two unpaired relocatable terms, or it contains two unpaired relocatable terms with the same sign, an error is reported.    |                                                                                                    |  |

The following example illustrates the preceding table:

```
.file "f1.s"
        .csect A[PR]
L1: ai 10, 20, 30
L2: ai 10, 20, 30
EL1: 1 10, 20(20)
       .extern EL1
       .extern EL2
EL2: 1 10, 20(20)
        .csect B[PR]
BL1: 1 10, 20(20)
BL2: 1 10, 20(20)
         ba 16 + EL2 - L2 + L1
1 10, 16+EL2-L2+L1(20)
                                                               # Result is E_REL
                                                               # No RLD
.csect C[RW]
BL3: .long BL2 - B[PR]
.long BL2 - (L1 - L1)
                                                               # Result is E ABS
                                                              # Result is E_REL
        long 14-(-EL2+BL1) + BL1 - (L2-L1) # Result is E_REL
long 14 + EL2 - BL1 - L2 + L1 # Result is E_REL
long (PFPP) - AFPP) + 32 # Result is E_REX
        .\log (B[PR] - A[PR]) + 32
                                                               # Result is E_REXT
```

# **Addressing**

The assembly language uses different addressing modes and addressing considerations.

The addressing articles discuss addressing modes and addressing considerations, including:

## Absolute addressing

An absolute address is represented by the contents of a register.

An absolute address is represented by the contents of a register. This addressing mode is absolute in the sense that it is not specified relative to the current instruction address.

Both the Branch Conditional to Link Register instructions and the Branch Conditional to Count Register instructions use an absolute addressing mode. The target address is a specific register, not an input operand. The target register is the Link Register (LR) for the Branch Conditional to Link Register instructions. The target register is the Count Register (CR) for the Branch Conditional to Count Register instructions. These registers must be loaded prior to execution of the branch conditional to register instruction.

# Absolute immediate addressing

An absolute immediate address is designated by immediate data.

An absolute immediate address is designated by immediate data. This addressing mode is absolute in the sense that it is not specified relative to the current instruction address.

For Branch and Branch Conditional instructions, an absolute immediate addressing mode is used if the Absolute Address bit (AA bit) is on.

The operand for the immediate data can be an absolute, relocatable, or external expression.

# Relative immediate addressing

Relative immediate addresses are specified as immediate date within the object code and are calculated relative to the current instruction location.

Relative immediate addresses are specified as immediate data within the object code and are calculated relative to the current instruction location. All the instructions that use relative immediate addressing are branch instructions. These instructions have immediate data that is the displacement in fullwords from the current instruction location. At execution, the immediate data is sign extended, logically shifted to the left two bits, and added to the address of the branch instruction to calculate the branch target address. The immediate data must be a relocatable expression or an external expression.

## **Explicit-based addressing**

Explicit-based addresses are specified as a base register number, RA, and a displacement, D

Explicit-based addresses are specified as a base register number, RA, and a displacement, D. The base register holds a base address. At run time, the processor adds the displacement to the contents of the base register to obtain the effective address. If an instruction does not have an operand form of D(RA), then the instruction cannot have an explicit-based address. Error 159 is reported if the D(RA) form is used for these instructions.

A displacement can be an absolute expression, a relocatable expression, a restricted external expression, or a TOC-relative expression. A displacement can be an external expression only if it is a csect (control section) name or the name of a common block specified defined by a **.comm** pseudo-op.

#### Note:

- 1. An externalized label is still relocatable, so an externalized label can also be used as a displacement.
- 2. When a relocatable expression is used for the displacement, no RLD entry is generated, because only the offset from the label (that is, the relocatable expression) for the csect is used for the displacement.

Although programmers must use an absolute expression to specify the base register itself, the contents of the base register can be specified by an absolute, a relocatable, or an external expression. If the base register holds a relocatable value, the effective address is relocatable. If the base register holds an absolute value, the effective address is absolute. If the base register holds a value specified by an external expression, the type of the effective address is absolute if the expression is eventually defined as absolute, or relocatable if the expression is eventually defined as relocatable.

When using explicit-based addressing, remember that:

- GPR 0 cannot be used as a base register. Specifying 0 tells the assembler not to use a base register at all.
- Because *D* occupies a maximum of 16 bits, a displacement must be in the range -2\*\*15 to (2\*\*15)-1. Therefore, the difference between the base address and the address of the item to which reference is made must be less than 2\*\*15 bytes.

**Note:** D and RA are required for the D(RA) form. The form O(RA) or D(0) may be used, but both the D and RA operands are required. There are two exceptions:

- When D is an absolute expression,
- When *D* is a restricted external expression.

If the RA operand is missing in these two cases, D(0) is assumed.

# **Implicit-based addressing**

An implicit-based address is specified as an operand for an instruction by omitting the RA operand and writing the **.using** pseudo-op at some point before the instruction.

An implicit-based address is specified as an operand for an instruction by omitting the *RA* operand and writing the **.using** pseudo-op at some point before the instruction. After assembling the appropriate **.using** and **.drop** pseudo-ops, the assembler can determine which register to use as the base register. At run time, the processor computes the effective address just as if the base were explicitly specified in the instruction.

Implicit-based addresses can be relocatable or absolute, depending on the type of expression used to specify the contents of the RA operand at run time. Usually, the contents of the RA operand are specified with a relocatable expression, thus making a relocatable implicit-based address. In this case, when the object module produced by the assembler is relocated, only the contents of the base register RA will change. The displacement remains the same, so D(RA) still points to the correct address after relocation.

A dsect is a reference control section that allows you to describe the layout of data in a storage area without actually reserving any storage. An implicit-based address can also be made by specifying the

contents of RA with a dsect name or a a dsect label, thus associating a base with a dummy section. The value of the RA content is resolved at run time when the dsect is instantiated.

If the contents of the RA operand are specified with an absolute expression, an absolute implicit-based address is made. In this case, the contents of the RA will not change when the object module is relocated.

The assembler only supports relocatable implicit-based addressing.

Perform the following when using implicit-based addressing:

- 1. Write a .using statement to tell the assembler that one or more general-purpose registers (GPRs) will now be used as base registers.
- 2. In this .using statement, tell the assembler the value each base register will contain at execution. Until it encounters a .drop pseudo-op, the assembler will use this base register value to process all instructions that require a based address.
- 3. Load each base register with the previously specified value.

For implicit-based addressing the RA operand is always omitted, but the D operand remains. The D operand can be an absolute expression, a TOC-relative expression, a relocatable expression, or a restricted external expression.

#### Notes:

- 1. When the D operand is an absolute expression or a restricted external expression, the assembler always converts it to D(0) form, so the **.using** pseudo-op has no effect.
- 2. The .using and .drop pseudo-ops affect only based addresses.

```
T.data: .tc data[tc],data[rw]
.csect data[rw]
          foo: .long 2,3,4,5,6
bar: .long 777
          .csect text[pr]
          .align 2
          1 10, T. data(2) # Loads the address of
                                    # csect data[rw] into GPR 10.
                                         # Specify displacement.
          .using data[rw], 10
          1 3, foo # The assembler generates 1 3,0(10) 1 4, foo+4 # The assembler generates 1 4,4(10) 1 5,bar # The assembler generates 1 5,20(10)
```

#### **Location counter**

The assembler language program has a location counter used to assign storage addresses to your program's statements.

Each section of an assembler language program has a location counter used to assign storage addresses to your program's statements. As the instructions of a source module are being assembled, the location counter keeps track of the current location in storage. You can use a \$ (dollar sign) as an operand to an instruction to refer to the current value of the location counter.

# Assembling and linking a program

The assembly language program defines the commands for assembling and linking a program.

This section provides information on the following:

## Assembling and linking a program

Assembly language programs can be assembled with the as command or the cc command.

Assembly language programs can be assembled with the **as** command or the **cc** command. The **ld** command or the **cc** command can be used to link assembled programs. This section discusses the following:

## Assembling with the as command

The as command invokes the assembler.

The as command invokes the assembler. The syntax for the as command is as follows:

```
as [ -a Mode ] [ -oObjectFile ] [ -n Name ] [ -u ] [ -l[ListFile] ]
      [ -w | -w ] [ -x[XCrossFile] ] [ -s [ListFile] ] [ -m ModeName ] [ -M ]
      [ -Eoff|on ] [ -poff|on ] [-i] [-v] [ File ]
```

The **as** command reads and assembles the file specified by the *File* parameter. By convention, this file has a suffix of **.s**. If no file is specified, the **as** command reads and assembles standard input. By default, the **as** command stores its output in a file named **a.out**. The output is stored in the XCOFF file format.

All flags for the as command are optional.

The **ld** command is used to link object files. See the **ld** command for more information.

The assembler respects the setting of the OBJECT\_MODE environment variable. If neither **-a32** or **-a64** is used, the environment is examined for this variable. If the value of the variable is anything other than the values listed in the following table, an error message is generated and the assembler exits with a non-zero return code. The implied behavior corresponding to the valid settings are as follows:

| Item                      | Description                                                                               |
|---------------------------|-------------------------------------------------------------------------------------------|
| OBJECT_MODE=32            | Produce 32-bit object code. The default machine setting is <b>com</b> .                   |
| OBJECT_MODE= <b>64</b>    | Produce 64-bit object code (XCOFF64 files). The default machine setting is <b>ppc64</b> . |
| OBJECT_MODE=32_64         | Invalid.                                                                                  |
| OBJECT_MODE=anything else | Invalid.                                                                                  |

#### **Related information**

as

# Assembling and linking with the cc command

The cc command can be used to assemble and link an assembly source program.

The **cc** command can be used to assemble and link an assembly source program. The following example links object files compiled or assembled with the **cc** command:

```
cc pgm.o subs1.o subs2.o
```

When the **cc** command is used to link object files, the object files should have the suffix of **.o** as in the previous example.

When the cc command is used to assemble and link source files, any assembler source files must have the suffix of .s. The cc command invokes the assembler for any files having this suffix. Option flags for the as command can be directed to the assembler through the cc command. The syntax is:

```
-Wa, Option 1, Option 2, ...
```

The following example invokes the assembler to assemble the source program using the **com** assembly mode, and produces an assembler listing and an object file:

```
cc -c -Wa,-mcom,-l file.s
```

The cc command invokes the assembler and then continues processing normally. Therefore:

```
cc -Wa,-1,-oXfile.o file.s
```

will fail because the object file produced by the assembler is named Xfile.o, but the linkage editor (ld command) invoked by the **cc** command searches for file.o.

If no option flag is specified on the command line, the cc command uses the compiler, assembler, and link options, as well as the necessary support libraries defined in the xlc.cfg configuration file.

**Note:** Some option flags defined in the assembler and the linkage editor use the same letters. Therefore, if the xlc.cfg configuration file is used to define the assembler options (asopt) and the link-editor options (ldopt), duplicate letters should not occur in asopt and ldopt because the cc command is unable to distinguish the duplicate letters.

For more information on the option flags passed to the cc command, see the cc command.

## **Understanding assembler passes**

When you enter the **as** command, the assembler makes two passes over the source program.

## First pass

During the first pass, the assembler checks to see if the instructions are legal in the current assembly mode.

On the first pass, the assembler performs the following tasks:

- Checks to see if the instructions are legal in the current assembly mode.
- Allocates space for instructions and storage areas you request.
- Fills in the values of constants, where possible.
- Builds a symbol table, also called a cross-reference table, and makes an entry in this table for every symbol it encounters in the label field of a statement.

The assembler reads one line of the source file at a time. If this source statement has a valid symbol in the label field, the assembler ensures that the symbol has not already been used as a label. If this is the first time the symbol has been used as a label, the assembler adds the label to the symbol table and assigns the value of the current location counter to the symbol. If the symbol has already been used as a label, the assembler returns the error message Redefinition of symbol and reassigns the symbol value.

Next, the assembler examines the instruction's mnemonic. If the mnemonic is for a machine instruction that is legal for the current assembly mode, the assembler determines the format of the instruction (for example, XO format). The assembler then allocates the number of bytes necessary to hold the machine code for the instruction. The contents of the location counter are incremented by this number of bytes.

When the assembler encounters a comment (preceded by a # (pound sign)) or an end-of-line character, the assembler starts scanning the next instruction statement. The assembler keeps scanning statements and building its symbol table until there are no more statements to read.

At the end of the first pass, all the necessary space has been allocated and each symbol defined in the program has been associated with a location counter value in the symbol table. When there are no more source statements to read, the second pass starts at the beginning of the program.

**Note:** If an error is found in the first pass, the assembly process terminates and does not continue to the second pass. If this occurs, the assembler listing only contains errors and warnings generated during the first pass of the assembler.

### **Second pass**

During the second pass, the assembler examines the operands for symbolic references to storage locations and resolves these symbolic references using information in the symbol table.

On the second pass, the assembler:

- Examines the operands for symbolic references to storage locations and resolves these symbolic references using information in the symbol table.
- Ensures that no instructions contain an invalid instruction form.
- Translates source statements into machine code and constants, thus filling the allocated space with object code.
- Produces a file containing error messages, if any have occurred.

At the beginning of the second pass, the assembler scans each source statement a second time. As the assembler translates each instruction, it increments the value contained in the location counter.

If a particular symbol appears in the source code, but is not found in the symbol table, then the symbol was never defined. That is, the assembler did not encounter the symbol in the label field of any of the statements scanned during the first pass, or the symbol was never the subject of a .comm, .csect, .lcomm, .sect, or .set pseudo-op.

This could be either a deliberate external reference or a programmer error, such as misspelling a symbol name. The assembler indicates an error. All external references must appear in a **.extern** or **.globl** statement.

The assembler logs errors such as incorrect data alignment. However, many alignment problems are indicated by statements that do not halt assembly. The **-w** flag must be used to display these warning messages.

After the programmer corrects assembly errors, the program is ready to be linked.

**Note:** If only warnings are generated in the first pass, the assembly process continues to the second pass. The assembler listing contains errors and warnings generated during the second pass of the assembler. Any warnings generated in the first pass do not appear in the assembler listing.

# Interpreting an assembler listing

The -I flag of the as command produces a listing of an assembler language file.

The -I flag of the as command produces a listing of an assembler language file.

Assume that a programmer wants to display the words "hello, world." The C program would appear as follows:

```
main ( )
{
    printf ("hello, world\n");
}
```

Assembling the **hello.s** file with the following command:

```
as -1 hello.s
```

produces an output file named hello.lst. The complete assembler listing for hello.lst is as follows:

```
V4.0
hello.s
                                                          01/25/1994
File# Line#
             Mode Name
                           Loc Ctr
                                     Object Code
                                                          Source
0
                                                  0
                                                  # C source code
0
        3
                                                  0
        4
                                                  #
                                                      hello()
0
        5
                                                  #
0
                                                  #
        6
                                                       printf("hello,world\n");
                                                  #
0
0
                                                  8
0
                                                  #
                                                      Compile as follows:
0
       10
                                                       cc -o helloworld hello.s
0
       11
                                                  12
0
0
       13
                                                    .file
                                                           "hello.s
                                                  #Static data entry in
0
       14
0
       15
                                                  #T(able)0(f)C(ontents)
0
       16
                                                    .toc
0
       17
             COM data
                         00000000 00000040
                                                   T.data:
                                                              .tc data[tc],data[rw]
0
                                                    .globl main[ds]
       18
0
       19
                                                  #main[ds] contains definitions for
0
       20
                                                  #runtime linkage of function main
0
       21
                                                            main[ds]
                                                    .csect
       22
23
0
             COM
                         0000000
                                    00000000
                                                     .long
                                                             .main[PR]
                  main
0
             COM
                  main
                         00000004
                                    00000050
                                                     .long
                                                             TOC[tc0]
0
       24
             COM
                  main
                         80000008
                                    0000000
                                                     .long
                                                             0
       25
0
                                                  #Function entry in
0
       26
                                                  #T(able)0(f)C(ontents)
       27
0
                                                    toc
0
       28
             COM
                 .main 00000000 00000034
                                                   T.hello: .tc .main[tc], main[ds]
0
       29
                                                   .globl
                                                             .main[PR]
       30
0
0
       31
                                                  #Set routine stack variables
0
       32
                                                  #Values are specific to
0
       33
                                                  #the current routine and can
0
       34
                                                  #vary from routine to routine
                                                    .set
0
       35
                                    00000020
                                                           argarea,
0
       36
                                    0000018
                                                    .set
                                                                         24
                                                           linkarea,
       37
0
                                    0000000
                                                     .set
                                                           locstckarea,
                                                                         0
0
       38
                                    00000001
                                                    .set
                                                            ngprs,
0
       39
                                    0000000
                                                    .set
                                                            nfprs,
0
       40
                                    0000003c
                                                                         8*nfprs+4*ngprs+linkarea+
                                                           szdsa,
                                                     .set
                                                                           argarea+locstckarea
0
       41
0
       42
                                                  #Main routine
0
       43
                                                   .csect
                                                                     .main[PR]
0
       44
0
       45
0
       46
                                                  #PROLOG: Called Routines
0
       47
                                                            Responsibilities
0
                                                   #Get link reg.
       48
0
       49
             COM
                  main 00000000
                                   7c0802a6
                                                      mflr 0
0
                                                   #Not required to Get/Save CR
       50
0
       51
                                                   #because current routine does
0
       52
                                                   #not alter it.
0
       53
0
       54
                                                   #Not required to Save FPR's
0
       55
                                                   #14-31 because current routine
0
       56
                                                   #does not alter them.
       57
0
0
       58
                                                   #Save GPR 31.
                                                           31, -8*nfprs-4*ngprs(1)
0
       59
             COM
                  .main 00000004
                                    bfe1fffc
                                                     stm
                                                   #Save LR if non-leaf routine.
0
       60
0
       61
                  .main
                         80000008
                                    90010008
                                                           0,8(1)
0
       62
                                                   #Decrement stack ptr and save
0
                                                   #back chain.
       63
0
       64
             COM
                         000000c
                                    9421ffc4
                  .main
                                                     stu
                                                           1, -szdsa(1)
0
       65
0
       66
                                                  #Program body
0
       67
                                                  #Load static data address
1 14,T.data(2)
0
       68
0
       69
             COM
                  .main
                         00000010
                                    81c20000
0
       70
                                                   #Line 3, file hello.c
0
       71
                                                  #Load address of data string
       72
0
                                                  #from data addr.
0
       73
                                                  #This is a parameter to printf()
                                                  cal 3, helloworld(14)
#Call printf function
0
       74
             COM
                  .main
                        00000014 386e0000
0
```

| 0      | 76           | COM  | .main        | 00000018             |                      | bl .printf[PR]                                                |
|--------|--------------|------|--------------|----------------------|----------------------|---------------------------------------------------------------|
| 0<br>0 | 77  <br>78   | COM  | .main        | 0000001c             | 4def7b82             | cror 15, 15, 15                                               |
| 0      | 79  <br>80   |      |              |                      |                      | #EPILOG: Return Sequence                                      |
| 0      | 81 İ         | 0014 | •.           | 00000000             | 00040044             | #Get saved LR.                                                |
| 0<br>0 | 82  <br>83   | COM  | .main        | 00000020             | 80010044             | 1 0, szdsa+8(1)                                               |
| 0      | 84  <br>85   |      |              |                      |                      | #Routine did not save CR. #Restore of CR not necessary.       |
| 0      | 86           |      |              |                      |                      | ·                                                             |
| 0<br>0 | 87  <br>88   | COM  | .main        | 00000024             | 3021003c             | #Restore stack ptr<br>ai 1, 1, szdsa                          |
| 0      | 89           |      |              |                      |                      | #Restore GPR 31.                                              |
| 0<br>0 | 90  <br>91   | COM  | .main        | 00000028             | bbe1fffc             | lm 31, -8*nfprs-4*ngprs(1)                                    |
| 0      | 92  <br>93   |      |              |                      |                      | #Routine did not save FPR's. #Restore of FPR's not necessary. |
| 0      | 94           |      |              |                      |                      |                                                               |
| 0<br>0 | 95  <br>96   |      |              |                      |                      | #Move return address<br>#to Link Register.                    |
| 0      | 97  <br>98   | COM  | .main        | 0000002c             | 7c0803a6             | mtlrÖ<br>#Return to address                                   |
| 0      | 99           |      |              |                      |                      | #held in Link Register.                                       |
| 0<br>0 | 100  <br>101 | COM  | .main        | 00000030             | 4e800021             | brl                                                           |
| 0      | 102  <br>103 |      |              |                      |                      | #External variables                                           |
| 0<br>0 | 104          |      |              |                      |                      | extern.printf[PR]                                             |
| 0<br>0 | 105  <br>106 |      |              |                      |                      |                                                               |
| 0      | 107  <br>108 |      |              |                      |                      | #Data<br>ИНННЫННИННЫННЫННЫННЫ                                 |
| 0      | 109          |      |              |                      |                      | #String data placed in                                        |
| 0      | 110  <br>111 |      |              |                      |                      | #static csect data[rw]<br>.csect data[rw]                     |
| 0      | 112          |      |              |                      |                      | .align2                                                       |
| 0<br>0 | 113  <br>114 | COM  | data         | 00000000             | 68656c6c             | _helloworld:<br>.byte 0x68,0x65,0x6c,0x6c                     |
| 0      | 115  <br>116 | COM  | data<br>data | 00000004<br>00000008 | 6f2c776f<br>726c640a | .byte 0x6f,0x2c,0x77,0x6f<br>.byte 0x72,0x6c,0x64,0xa,0x0     |
| J      | 110          | COM  | data         | 0000000c             | 00                   | .5320 07.2,0700,0704,07070                                    |
|        |              |      |              |                      |                      |                                                               |

The first line of the assembler listing gives two pieces of information:

- Name of the source file (in this case, **hello.s**)
- Date the listing file was created

The assembler listing contains several columns. The column headings are:

| Item        | Description                                                                                                    |
|-------------|----------------------------------------------------------------------------------------------------|
| File#       | Lists the source file number. Files included with the M4 macro processor ( <b>-l</b> option) are displayed by the number of the file in which the statement was found.                                                                                                    |
| Line#       | Refers to the line number of the assembler source code.                                                                                                    |
| Mode        | Indicates the current assembly mode for this instruction.                                                                                                    |
| Name        | Lists the name of the csect where this line of source code originates.                                                                                                    |
| Loc Ctr     | Lists the value contained in the assembler's location counter. The listing shows a location counter value only for assembler language instructions that generate object code.                                                                                                    |
| Object Code | Shows the hexadecimal representation of the object code generated by each line of the assembler program. Since each instruction is 32 bits, each line in the assembler listing shows a maximum of 4 bytes. Any remaining bytes in a line of assembler source code are shown on the following line or lines. |
|             | <b>Note:</b> If pass two failed, the assembler listing will not contain object code.                                                                                                    |
| Source      | Lists the assembler source code for the program. A limit of 100 ASCII characters will be displayed per line.                                                                                                    |

If the -s option flag is used on the command line, the assembler listing contains mnemonic crossreference information.

If the assembly mode is in the PowerPC® category (com, ppc, or 601), one column heading is PowerPC®. This column contains the PowerPC® mnemonic for each instance where the POWER® family mnemonic is used in the source program. The any assembly mode does not belong to any category, but is treated as though in the PowerPC® category.

If the assembly mode is in the POWER® family category (pwr or pwr2), one column heading is POWER® family. This column contains the POWER® family mnemonic for each instance where the PowerPC® mnemonic is used in the source program.

The following assembler listing uses the **com** assembly mode. The source program uses POWER® family mnemonics. The assembler listing has a PowerPC® mnemonic cross-reference.

| L_dfm            | t_1.s                         |                      |                      | V4.0                 |                  | 01/26/1994                                                |
|------------------|-------------------------------|----------------------|----------------------|----------------------|------------------|-----------------------------------------------------------|
|                  | Line#                         | Mode Name            | Loc Ctr              | Object Code          | PowerPC          | Source                                                    |
| 0<br>0<br>0<br>0 | 1  <br>2  <br>3  <br>4  <br>5 |                      |                      |                      |                  | #%% -L<br>machine "com"<br>csect dfmt[PR]<br>using data,5 |
| 0                | 6                             | COM dfmt             | 00000000             | 8025000c             | lwz              | 11,d1 # 8025000c                                          |
| 0                | 7                             | COM dfmt             | 00000004             | b8c50018             | lmw              | lm 6,d0 # b8650018                                        |
| 0<br>0           | 8  <br>9                      | COM dfmt<br>COM dfmt | 00000008<br>0000000c | b0e50040<br>80230020 | lwz              | sth 7,d8  # b0e50040<br>1 1,0x20(3)  # 80230020           |
| 0                | 10                            | COM dfmt             | 00000010             | 30220003             | addic            | ai 1,2,3 # 30220003                                       |
| 0<br>0           | 11  <br>12                    | COM dfmt<br>COM dfmt | 00000014<br>00000018 | 0cd78300<br>2c070af0 | twi              | ti 6,23,-32000 # 0cd78300<br>cmpi 0,7,2800 # 2c070af0     |
| 0                | 13                            | COM dfmt             | 0000001c             | 2c070a10             |                  | cmpi 0,7,2800 # 2c070a10                                  |
| 0                | 14                            | COM dfmt             | 00000020             | 30220003             | subic            | si 1,2,-3 # 30220003                                      |
| ⊙<br>⊙           | 15  <br>16                    | COM dfmt<br>COM dfmt | 00000024<br>00000028 | 34220003<br>703e00ff | subic.<br>andi.  | si. 1,2,-3 # 34220003<br>andil.30,1,0xFF # 703e00ff       |
| 0                | 17 İ                          | COM dfmt             | 0000002c             | 2b9401f4             |                  | cmpli 7,20,500  # 2b9401f4                                |
| 0<br>0           | 18  <br>19                    | COM dfmt<br>COM dfmt | 00000030<br>00000034 | 0c2501a4<br>34220003 | twlgti<br>addic. | tlgti 5,420                                               |
| 0                | 20                            | COM dfmt             | 00000034             | 2c9ff380             | addic.           | cmpi 1,31,-3200 # 2c9ff380                                |
| 0                | 21                            | COM dfmt<br>COM dfmt | 0000003c             | 281f0c80             |                  | cmpli 0,31,3200 # 281f0c80                                |
| 0<br>0           | 22  <br>23                    | COM dfmt<br>COM dfmt | 00000040<br>00000044 | 8ba5000c<br>85e5000c | lwzu             | lbz 29,d1                                                 |
| 0                | 24                            | COM dfmt             | 00000048             | 1df5fec0             | muḷḷi            | muli 15,21,-320  # 1df5fec0                               |
| ⊙<br>⊙           | 25  <br>26                    | COM dfmt<br>COM dfmt | 0000004c<br>00000050 | 62af0140<br>91e5000c | ori<br>stw       | oril 15,21,320  # 62af0140<br>st 15,d1  # 91e5000c        |
| 0                | 27                            | COM dfmt             | 00000054             | bde5000c             | stmw             | stm 15,d1 # bde5000c                                      |
| 0<br>0           | 28  <br>29                    | COM dfmt<br>COM dfmt | 00000058<br>0000005c | 95e5000c<br>69ef0960 | stwu             | stu 15,d1  # 95e5000c<br>xoril 15,15,2400  # 69ef0960     |
| 0                | 30                            | COM dfmt             | 000000000            | 6d8c0960             | xori<br>xoris    | xoriu 12,12,2400 # 6d8c0960                               |
| 0                | 31                            | COM dfmt             | 00000064             | 3a9eff38             |                  | addi 20,30,-200 # 3a9eff38                                |
| 0<br>0           | 32  <br>33                    |                      |                      |                      |                  | .csect also[RW]                                           |
| 0                | 34                            | _                    |                      |                      |                  | data:                                                     |
| 0                | 35                            | COM also             | 00000000<br>00000004 | 00000000             |                  | .long 0,0,0                                               |
|                  | i                             | COM also             | 00000004             | 00000000             |                  |                                                           |
| Θ                | 36                            | COM also             | 0000000c             | 00000003             | C                | d1:.long 3,4,5 # d1 = 0xC = 12                            |
|                  | -                             | COM also<br>COM also | 00000010<br>00000014 | 00000004<br>00000005 |                  |                                                           |
| 0                | 37                            | COM also             | 00000018             | 00000068             |                  | d0: .long data $\#$ d0 = 0x18 = 24                        |
| 0                | 38                            | COM also             | 0000001c<br>00000020 | 00000000             |                  | data2: .space 36                                          |
|                  | i                             | COM also             | 00000020<br>0000003c | 000000000            |                  |                                                           |
| 64               | 39                            | COM also             | 00000040             | 000023e0             |                  | d8: .long 9184 # d8 = 0x40 =                              |
| 0                | 40                            | COM also             | 00000044             | ffffffff             |                  | d9: .long 0xFFFFFFF # d9 =                                |
| 0x44             | 44                            |                      |                      |                      | ,,               | ŭ                                                         |
| 0<br>0           | 41  <br>42                    |                      |                      |                      | #<br># 6         | 0000 00000000 00000000 00000000                           |
| 00000            | 003                           |                      |                      |                      |                  |                                                           |
| 000000           | 43  <br>คคค                   |                      |                      |                      | # 0              | 0010 00000004 00000005 0000000C                           |
| 0                | 44                            |                      |                      |                      | # 0              | 9020 00000000 00000000 00000000                           |
| 00000            | 000<br>45                     |                      |                      |                      | 41. (            | 9030 000023E0                                             |
| U                | 45                            |                      |                      |                      | 11- 0            | J030 000023E0                                             |

The following assembler listing uses the **pwr** assembly mode. The source program uses PowerPC° mnemonics. The assembler listing has a POWER° family mnemonic cross-reference.

|      | mt_2.s<br>#Line | Mode       | Name         | Loc Ctr              | V4.0<br>Object Code  | POWER      | 01/26/1<br>Source     | .774                    |                           |
|------|-----------------|------------|--------------|----------------------|----------------------|------------|-----------------------|-------------------------|---------------------------|
|      | 1   2           |            |              |                      |                      |            | #%% -L                | " pwz "                 |                           |
|      | 3               |            |              |                      |                      |            | .machine<br>.csect di | "pwr"<br>m+[PR]         |                           |
|      | 4               |            |              |                      |                      |            | using da              |                         |                           |
|      | 5               | PWR        | dfmt         | 00000000             | 8025000c             | 1          | lwz                   | 1,d1                    |                           |
|      | 6               | PWR        | dfmt         | 00000004             | b8650018             | lm         | lmw                   | 3,d0                    |                           |
|      | 7               | PWR        | dfmt         | 80000008             | b0e50040             | _          | sth                   | 7,d8                    |                           |
|      | 8               | PWR        | dfmt         | 0000000c             | 80230020             | 1.         | lwz.                  | 1,0x20(3)               |                           |
|      | 9               | PWR        | dfmt         | 00000010             | 30220003             | ai<br>+:   | addic                 | 1,2,3                   | <b>`</b>                  |
|      | 10  <br>11      | PWR<br>PWR | dfmt<br>dfmt | 00000014<br>00000018 | 0cd78300<br>2c070af0 | ti         | twi<br>cmpi           | 6,23,-32000<br>0,7,2800 | 9                         |
|      | 12              | PWR        | dfmt         | 0000001c             | 2c070a10<br>2c070af0 |            | cmpi                  | 0,0,7,2800              |                           |
|      | 13              | PWR        | dfmt         | 00000020             | 30220003             | si         | subic                 | 1,2,-3                  |                           |
|      | 14              | PWR        | dfmt         | 00000024             | 34220003             | si.        | subic.                | 1,2,-3                  |                           |
|      | 15              | PWR        | dfmt         | 00000028             | 703e00ff             | andil.     | andi.                 | 30,1,0xFF               |                           |
|      | 16              | PWR        | dfmt         | 0000002c             | 2b9401f4             |            | cmpli                 | 7,20,500                |                           |
|      | 17  <br>18      | PWR        | dfmt<br>dfmt | 00000030             | 0c2501a4             | tlgti      | twlgti                | 5,420                   |                           |
|      | 19              | PWR<br>PWR | dfmt         | 00000034<br>00000038 | 34220003<br>2c9ff380 | ai.        | addic.                | 1,2,3<br>1,31,-3200     |                           |
|      | 20              | PWR        | dfmt         | 00000036             | 281f0c80             |            | cmpi<br>cmpli         | 0,31,3200               |                           |
|      | 21              | PWR        | dfmt         | 00000040             | 8ba5000c             |            | 1bz                   | 29,d1                   |                           |
|      | 22              | PWR        | dfmt         | 00000044             | 85e5000c             | lu         | lwzu                  | 15,d1                   |                           |
|      | 23              | PWR        | dfmt         | 00000048             | 1df5fec0             | muli       | mulli                 | 15,21,-320              |                           |
|      | 24              | PWR        | dfmt         | 0000004c             | 62af0140             | oril       | ori                   | 15,21,320               |                           |
|      | 25              | PWR        | dfmt         | 00000050             | 91e5000c             | st         | stw                   | 15,d1                   |                           |
|      | 26  <br>27      | PWR<br>PWR | dfmt<br>dfmt | 00000054<br>00000058 | bde5000c<br>95e5000c | stm<br>stu | stmw<br>stwu          | 15,d1<br>15,d1          |                           |
|      | 28              | PWR        | dfmt         | 0000005c             | 69ef0960             | xoril      | xori                  | 15,15,2400              |                           |
|      | 29              | PWR        | dfmt         | 00000060             | 6d8c0960             | xoriu      | xoris                 | 12,12,2400              |                           |
|      | 30              | PWR        | dfmt         | 00000064             | 3a9eff38             |            | addi                  | 20,30,-200              |                           |
|      | 31              |            |              |                      |                      |            |                       |                         |                           |
|      | 32              |            |              |                      |                      |            |                       |                         |                           |
|      | 33              |            |              |                      |                      | عاداد      |                       | .csect also             | [RW]                      |
|      | 34  <br>35      | PWR        | also         | 00000000             | 00000000             | data       |                       | 0 0 0                   |                           |
|      | 35              | FWK        | aisu         | 00000000             | • • • •              |            | .long                 | 0,0,0                   |                           |
|      | i               | PWR        | also         | 0000000              | 00000000             |            |                       |                         |                           |
|      | 36              | PWR        | also         | 0000000c             | 00000003             | d1         | : long                | 3,4,5                   |                           |
|      | - 1             | PWR        | also         | 00000010             | 00000004             |            | _                     | # d1 = 0xc              | = 12                      |
|      | !               | PWR        | also         | 00000014             | 00000005             |            |                       |                         |                           |
|      | 37              | PWR        | also         | 00000018             | 00000068             |            | e long                | data                    | $\# d0 = 0 \times 18 = 2$ |
|      | 38              | PWR        | also         | 0000001c             | 00000000             | data∠      | 2: space 3            | 36                      |                           |
|      | ł               | PWR        | also         | 00000020<br>0000003c | 00000000             |            |                       |                         |                           |
|      | 39              | PWR        | also         | 00000030             | 000023e0             | dS         | 3: long               | 9184                    | $\# d8 = 0 \times 40 = 6$ |
|      | 40              | PWR        | also         | 00000044             | ffffffff             |            | : long                |                         | # d9 = 0x44               |
|      | 41              |            |              |                      |                      |            | #                     |                         |                           |
|      | 42              |            |              |                      |                      | # G        | 0000 000000           | 00000000                | 00000000                  |
| 9000 |                 |            |              |                      |                      | " -        | 000000                | 04 0000000              | 00000000                  |
| 2000 | 43              |            |              |                      |                      | # C        | 000000                | 004 000000005           | 00000000                  |
| 0000 | 44              |            |              |                      |                      | # c        | 020 00000             | 000000000               | 00000000                  |
|      | 77              |            |              |                      |                      | 11 C       | .525 500000           | .55 5555550             | 5555555                   |
| 0000 | 000             |            |              |                      |                      |            |                       |                         |                           |

# Interpreting a symbol cross-reference

The example of the symbol cross-reference for the **hello.s** assembly program.

The following is an example of the symbol cross-reference for the **hello.s** assembly program:

```
Symbol
                      File
hello.s
hello.s
hello.s
hello.s
hello.s
hello.s
hello.s
                                              CSECT
.main
.main
.main
                                             .main
                                                                        28
                                                                        29
                                                                        43
76
 .main
                                             .main
.printf
.printf
T.data
T.data
                                             --
                                                                       104
                                                                        17
69
                                              data
                      hello.s
                                              data
T.hello
                      hello.s
                                              .main
```

| TOC         | hello.s  | TOC  | 23  |   |  |
|-------------|----------|------|-----|---|--|
| helloworld  | hello.s  |      | 74  |   |  |
| helloworld  | hello.s  | data | 113 | * |  |
| argarea     | hello.s  |      | 35  | * |  |
| argarea     | hello.s  |      | 40  |   |  |
| data        | hello.s  |      | 17  |   |  |
| data        | hello.s  | data | 17  | * |  |
| data        | hello.s  | data | 111 | * |  |
| linkarea    | hello.s  |      | 36  | * |  |
| linkarea    | hello.s  |      | 40  | ^ |  |
|             |          |      | 37  |   |  |
| locstckarea | hello.s  |      |     | * |  |
| locstckarea | hello.s  |      | 40  |   |  |
| main        | hello.s  |      | 18  |   |  |
| main        | hello.s  | main | 21  | * |  |
| main        | hello.s  | main | 28  |   |  |
| nfprs       | hello.s  |      | 39  | * |  |
| nfprs       | hello.s  |      | 40  |   |  |
| nfprs       | hello.s  |      | 59  |   |  |
| nfprs       | hello.s  |      | 90  |   |  |
| ngprs       | hello.s  |      | 38  | * |  |
| ngprs       | hello.s  |      | 40  |   |  |
| ngprs       | hello.s  |      | 59  |   |  |
| ngprs       | hello.s  |      | 90  |   |  |
| szdsa       | hello.s  |      | 40  | * |  |
| szdsa       | hello.s  |      | 64  |   |  |
| szdsa       | hello.s  |      | 82  |   |  |
| szdsa       | hello.s  |      | 88  |   |  |
| 32u3a       | 116110.2 |      | 00  |   |  |
|             |          |      |     |   |  |

The first column lists the symbol names that appear in the source program. The second column lists the source file name in which the symbols are located. The third column lists the csect names in which the symbols are defined or located.

In the column listing the csect names, a -- (double dash) means one of the following:

- The symbol's csect has not been defined yet. In the example, the first and third .main (.main[PR]) is defined through line 42.
- The symbol is an external symbol. In the example, .printf is an external symbol and, therefore, is not associated with any csect.
- The symbol to be defined is a symbolic constant. When the .set pseudo-op is used to define a symbol, the symbol is a symbolic constant and does not have a csect associated with it. In the example, argarea, linkarea, locstckarea, nfprs, ngprs, and szdsa are symbolic constants.

The fourth column lists the line number in which the symbol is located. An \* (asterisk) after the line number indicates that the symbol is defined in this line. If there is no asterisk after the line number, the symbol is referenced in the line.

# Subroutine linkage convention

The Subroutine Linkage Convention.

This article discusses the following:

# Linkage convention overview

The subroutine linkage convention describes the machine state at subroutine entry and exit.

The subroutine linkage convention describes the machine state at subroutine entry and exit. When followed, this scheme allows routines compiled separately in the same or different languages to be linked and executed when called.

The linkage convention allows for parameter passing and return values to be in floating-point registers (FPRs), general-purpose registers (GPRs), or both.

### Object mode considerations

The object mode considerations applies to both 32-bit mode and 64-bit mode.

The following discussion applies to both 32-bit mode and 64-bit mode with the following notes:

- General purpose registers in 64-bit mode are 64 bits wide (doubleword). This implies that space usage of the stack increases by a factor of two for register storage. Wherever, below, the term *word* is used, assume (unless otherwise stated) that the size of the object in question is 1 word in 32-bit mode, and 2 words (a doubleword) in 64-bit mode.
- The offsets shown in the runtime stack figure should be doubled for 64-bit mode. In 32-bit mode, the stack as shown requires 56 bytes:
  - 1 word for each of the 6 registers CR, LR, compiler-reserved, linker-reserved, and saved-TOC.
  - 8 words for the 8 volatile registers.

This totals 14 words, or 56 bytes. In 64-bit mode, each field is twice as large (a doubleword), thus requiring 28 words, or 112 bytes.

- Floating point registers are saved in the same format in both modes. The storage requirements are the same.
- Stack pointer alignment requirements remain the same for both modes.
- The GPR save routine listed below illustrates the methodology for saving registers in 32-bit mode. For 64-bit mode, the offsets from GPR1, the stack pointer register, would be twice the values shown. Additionally, the load instruction used would be 1d and the store instruction would be stdu.

### Register usage and conventions

The PowerPC® 32-bit architecture has 32 GPRs and 32PRs.

The PowerPC® 32-bit architecture has 32 GPRs and 32 FPRs. Each GPR is 32 bits wide, and each FPR is 64 bits wide. There are also special registers for branching, exception handling, and other purposes. The General-Purpose Register Convention table shows how GPRs are used.

| Table 2. Gei | Table 2. General-Purpose Register Conventions |                                                                                                    |  |  |  |
|--------------|-----------------------------------------------|----------------------------------------------------------------------------------------------------|--|--|--|
| Register     | Status                                        | Use                                                                                                    |  |  |  |
| GPR0         | volatile                                      | In function prologs.                                                                                   |  |  |  |
| GPR1         | dedicated                                     | Stack pointer.                                                                                         |  |  |  |
| GPR2         | dedicated                                     | Table of Contents (TOC) pointer.                                                                       |  |  |  |
| GPR3         | volatile                                      | First word of a function's argument list; first word of a scalar function return.                      |  |  |  |
| GPR4         | volatile                                      | Second word of a function's argument list; second word of a scalar function return.                    |  |  |  |
| GPR5         | volatile                                      | Third word of a function's argument list.                                                              |  |  |  |
| GPR6         | volatile                                      | Fourth word of a function's argument list.                                                             |  |  |  |
| GPR7         | volatile                                      | Fifth word of a function's argument list.                                                              |  |  |  |
| GPR8         | volatile                                      | Sixth word of a function's argument list.                                                              |  |  |  |
| GPR9         | volatile                                      | Seventh word of a function's argument list.                                                            |  |  |  |
| GPR10        | volatile                                      | Eighth word of a function's argument list.                                                             |  |  |  |
| GPR11        | volatile                                      | In calls by pointer and as an environment pointer for languages that require it (for example, PASCAL). |  |  |  |
| GPR12        | volatile                                      | For special exception handling required by certain languages and in <b>glink</b> code.                 |  |  |  |
| GPR13        | reserved                                      | Reserved under 64-bit environment; not restored across system calls.                                   |  |  |  |

| Table 2. General-Purpose Register Conventions (continued) |             |                                                           |  |
|-----------------------------------------------------------|-------------|-----------------------------------------------------------|--|
| Register                                                  | Status      | Use                                                       |  |
| GPR14:GPR<br>31                                           | nonvolatile | These registers must be preserved across a function call. |  |

The preferred method of using GPRs is to use the volatile registers first. Next, use the nonvolatile registers in descending order, starting with GPR31 and proceeding down to GPR14. GPR1 and GPR2 must be dedicated as stack and Table of Contents (TOC) area pointers, respectively. GPR1 and GPR2 must appear to be saved across a call, and must have the same values at return as when the call was made.

Volatile registers are scratch registers presumed to be destroyed across a call and are, therefore, not saved by the callee. Volatile registers are also used for specific purposes as shown in the previous table. Nonvolatile and dedicated registers are required to be saved and restored if altered and, thus, are guaranteed to retain their values across a function call.

The Floating-Point Register Conventions table shows how the FPRs are used.

| Table 3. Floating-Point Register Conventions |             |                                                                                    |  |  |  |  |
|----------------------------------------------|-------------|------------------------------------------------------------------------------------|--|--|--|--|
| Register                                     | Status      | Use                                                                                |  |  |  |  |
| FPR0                                         | volatile    | As a scratch register.                                                             |  |  |  |  |
| FPR1 volatile                                |             | First floating-point parameter; first 8 bytes of a floating-point scalar return.   |  |  |  |  |
| FPR2                                         | volatile    | Second floating-point parameter; second 8 bytes of a floating-point scalar return. |  |  |  |  |
| FPR3                                         | volatile    | Third floating-point parameter; third 8 bytes of a floating-point scalar return.   |  |  |  |  |
| FPR4 volatile                                |             | Fourth floating-point parameter; fourth 8 bytes of a floating-point scalar return. |  |  |  |  |
| FPR5                                         | volatile    | Fifth floating-point parameter.                                                    |  |  |  |  |
| FPR6                                         | volatile    | Sixth floating-point parameter.                                                    |  |  |  |  |
| FPR7                                         | volatile    | Seventh floating-point parameter.                                                  |  |  |  |  |
| FPR8                                         | volatile    | Eighth floating-point parameter.                                                   |  |  |  |  |
| FPR9                                         | volatile    | Ninth floating-point parameter.                                                    |  |  |  |  |
| FPR10                                        | volatile    | Tenth floating-point parameter.                                                    |  |  |  |  |
| FPR11                                        | volatile    | Eleventh floating-point parameter.                                                 |  |  |  |  |
| FPR12                                        | volatile    | Twelfth floating-point parameter.                                                  |  |  |  |  |
| FPR13                                        | volatile    | Thirteenth floating-point parameter.                                               |  |  |  |  |
| FPR14:FPR<br>31                              | nonvolatile | If modified, must be preserved across a call.                                      |  |  |  |  |

The preferred method of using FPRs is to use the volatile registers first. Next, the nonvolatile registers are used in descending order, starting with FPR31 and proceeding down to FPR14.

Only scalars are returned in multiple registers. The number of registers required depends on the size and type of the scalar. For floating-point values, the following results occur:

- A 128-bit floating-point value returns the high-order 64 bits in FPR1 and the low-order 64 bits in FPR2.
- An 8-byte or 16-byte complex value returns the real part in FPR1 and the imaginary part in FPR2.

• A 32-byte complex value returns the real part as a 128-bit floating-point value in FPR1 and FPR2, with the high-order 64 bits in FPR1 and the low-order 64 bits in FPR2. The imaginary part of a 32-byte complex value returns the high-order 64 bits in FPR3 and the low-order 64 bits in FPR4.

#### **Example of calling convention for complex types**

```
complex double foo(complex double);
```

Arguments are passed into fp1 and fp2 and the results are returned in fp1 and fp2. Subsequent complex double parameters are passed in the next two available registers, up to fp13, by using either even-odd or odd-even pairs. After fp13 they are passed in a parameter area in the memory located in the beginning of the caller's stack frame.

**Note:** The skipped registers are not used for later parameters. In addition, these registers are not initialized by the caller and the called function must not depend on the value stored within the skipped registers.

A single precision complex (complex float) is passed the same way as double precision with the values widened to double precision.

Double and single precision complex (complex double and complex float) are returned in fp1 and fp2 with single precision values widened to double precision.

Quadruple precision complex (complex long double) parameters are passed in the next four available registers, from fp1 to fp13 and then in the parameter area. The order in which the registers fill is, upper half of the real part, lower half of the real part, upper half of the imaginary part, and lower half of the imaginary part.

**Note:** In AIX structs, classes and unions are passed in gprs (or memory) and not fprs. This is true even if the classes and unions contain floating point values. In Linux on PPC the address of a copy in memory is passed in the next available gpr (or in memory). The varargs parameters are specifically handled and generally passed to both fprs and gprs.

#### Calling convention for decimal floating-point types (\_Decimal128)

\_Decimal64 parameters are passed in the next available fpr and the results returned in fp1.

\_Decimal32 parameters are passed in the lower half of the next available fpr and the results are returned in the lower half of fp1, without being converted to \_Decimal64.

\_Decimal128 parameters are passed in the next available even-odd fpr pair (or memory) even if that means skipping a register and the results are returned in the even-odd pair fpr2 and fpr3. The reason is that all the arithmetic instructions require the use of even-odd register pairs.

**Note:** The skipped registers are not used for later parameters. In addition, these registers are not initialized by the caller and the called function must not depend on the value stored within the skipped registers.

Unlike float or double, with DFP, a function prototype is always required. Hence \_Decimal32 is not required to be widened to \_Decimal64.

#### **Example of calling convention for decimal floating-point type (\_Decimal32)**

```
#include <float.h>
#define DFP_ROUND_HALF_UP 4

_Decimal32 Add_GST_and_Ontario_PST_d32 (_Decimal32 price)
{
    Decimal32 gst;
    _Decimal32 pst;
    _Decimal32 total;
long original_rounding_mode = __dfp_get_rounding_mode ();
    __dfp_set_rounding_mode (DFP_ROUND_HALF_UP);
gst = price * 0.06dd;
pst = price * 0.08dd;
total = price + gst + pst;
    __dfp_set_rounding_mode (original_rounding_mode);
```

```
return (total);
| 000000 PDEF Add_GST_and_Ontario_PST_d32
>> 0| PROC price,fp1
0| 000000 stw 93E1FFFC 1 ST4A #stack(gr1,-4)=gr31
0| 000004 stw 93C1FFF8 1 ST4A #stack(gr1,-8)=gr30
0| 000008 stwu 9421FF80 1 ST4U gr1,#stack(gr1,-128)=gr1
0| 00000C lwz 83C20004 1 L4A gr30=.+CONSTANT_AREA(gr2,0)
     000010 addi 38A00050 1 LI gr5=80
     000014 ori 60A30000 1 LR gr3=gr5
0| 000018 stfiwx 7C211FAE 1 STDFS price(gr1,gr3,0)=fp1
     00001C mffs FC00048E 1 LFFSCR fp0=fcr
000020 stfd D8010058 1 STFL #MX_SET1(gr1,88)=fp0
     000024 lwz 80010058 1 L4A gr0=#MX_SET1(gr1,88)
000028 rlwinm 5400077E 1 RN4 gr0=gr0,0,0x7
     00002C stw 9001004C 1 ST4A original_rounding_mode(gr1,76)=gr0
      000030 mtfsfi FF81410C 1 SETDRND fcr=4,fcr
000034 ori 60A30000 1 LR gr3=gr5
000038 lfiwax_7C011EAE 1 LDFS fp0=price(gr1,gr3,0)
101
11 |
       00003C dctdp EC000204 1 CVDSDL fp0=fp0,fcr
       000040 lfd C83E0000 1 LDFL fp1=+CONSTANT_AREA(gr30,0)
       000044 dmul EC000844 1 MDFL fp0=fp0,fp1,fcr
000048 drsp EC000604 1 CVDLDS fp0=fp0,fcr
11
11
       00004C addi 38600040 1 LI gr3=64
11
       000050 ori 60640000 1 LR gr4=gr3
000054 stfiwx 7C0127AE 1 STDFS gst(gr1,gr4,0)=fp0
11 |
11|
       000058 ori 60A40000 1 LR gr4=gr5
00005C lfiwax 7C0126AE 1 LDFS fp0=price(gr1,gr4,0)
12
12
       000060 dctdp EC000204 1 CVDSDL fp0=fp0,fcr
12
       000064 lfd C83E0008 1 LDFL fp1=+CONSTANT_AREA(gr30,8) 000068 dmul EC000844 1 MDFL fp0=fp0,fp1,fcr
12
12
       00006C drsp EC000604 1 CVDLDS fp0=fp0,fcr
000070 addi 38800044 1 LI gr4=68
12
12
       000074 ori 60860000 1 LR gr6=gr4
000078 stfiwx 7C0137AE 1 STDFS pst(gr1,gr6,0)=fp0
00007C lfiwax 7C012EAE 1 LDFS fp0=price(gr1,gr5,0)
000080 lfiwax 7C211EAE 1 LDFS fp1=gst(gr1,gr3,0)
12
12
13
13
13
        000084 dctdp EC000204 1 CVDSDL fp0=fp0,fcr
       000088 dctdp EC200A04 1 CVDSDL fp1=fp1,fcr
00008C mffs FC40048E 1 LFFSCR fp2=fcr
000090 stfd D8410058 1 STFL #MX_SET1(gr1,88)=fp2
13
13|
13
       000094 lwz 80010058 1 L4A gr0=#MX_SET1(gr1,88)
000098 rlwinm 5400077E 1 RN4 gr0=gr0,0,0x7
00009C mtfsfi FF81710C 1 SETDRND fcr=7,fcr
13|
13
       0000A0 dadd EC000804 1 ADFL fp0=fp0,fp1,fcr
0000A4 stw 90010058 1 ST4A #MX_SET1(gr1,88)=gr0
13
13
        0000A8 lfd C8210058 1 LFL fp1=#MX_SET1(gr1,88)
13
       0000AC mtfsf FC030D8E 1 LFSCR8 fsr,fcr=fp1,1,1
0000B0 addi 38000007 1 LI gr0=7
13
13
       0000B0 addi 38600007 1 LI gr3=0

0000B4 addi 38600000 1 LI gr3=0

0000B8 stw 90610068 1 ST4A #MX_CONVF1_0(gr1,104)=gr3

0000BC stw 9001006C 1 ST4A #MX_CONVF1_0(gr1,108)=gr0

0000C0 1fd C8210068 1 LDFL fp1=#MX_CONVF1_0(gr1,104)

0000C4 drand EC010646 1 RRDFL fp0=fp0,fp1,3,fcr
13
13
13 |
13
       0000C8 drsp EC000604 1 CVDLDS fp0=fp0,fcr
0000CC lfiwax 7C2126AE 1 LDFS fp1=pst(gr1,gr4,0)
0000D0 dctdp EC000204 1 CVDSDL fp0=fp0,fcr
13
13
13 |
       0000D4 dctdp EC200A04 1 CVDSDL fp1=fp1,fcr
0000D8 mffs FC40048E 1 LFFSCR fp2=fcr
0000D8 atfd P04400F0 1 CFFL thm CFFL (crt 2)
13
13|
       0000DC stfd D8410058 1 STFL #MX_SET1(gr1,88)=fp2
13
       0000E0 lwz 80810058 1 L4A gr4=#MX_SET1(gr1,88)
0000E4 rlwinm 5484077E 1 RN4 gr4=gr4,0,0x7
13
13 |
        0000E8 mtfsfi FF81710C 1 SETDRND fcr=7,fcr
13
       0000EC dadd EC000804 1 ADFL fp0=fp0,fp1,fcr
0000F0 stw 90810058 1 ST4A #MX_SET1(gr1,88)=gr4
0000F4 1fd C8210058 1 LFL fp1=#MX_SET1(gr1,88)
0000F8 mtfsf FC030D8E 1 LFSCR8 fsr,fcr=fp1,1,1
13
13
13
13
       0000FC stw 90610068 1 ST4A #MX_CONVF1_0(gr1,104)=gr3
000100 stw 9001006C 1 ST4A #MX_CONVF1_0(gr1,108)=gr0
000104 lfd C8210068 1 LDFL fp1=#MX_CONVF1_0(gr1,104)
13 |
13
13
       000108 drrnd EC010646 1 RRDFL fp0=fp0,fp1,3,fcr
00010C drsp EC000604 1 CVDLDS fp0=fp0,fcr
000110 addi 38600048 1 LI gr3=72
13
13
13|
       000114 ori 60640000 1 LR gr1=gr3
000118 stfiwx 7C0127AE 1 STDFS total(gr1,gr4,0)=fp0
13
13
14|
       00011C lwz 8001004C 1 L4A gr0=original_rounding_mode(gr1,76)
14| 000120 stw 90010058 1 ST4A #MX_SET1(gr1,88) = gr0
14| 000124 lfd C8010058 1 LFL fp0=#MX_SET1(gr1,88)
14| 000128 mtfsf FC03058E 1 LFSCR8 fsr,fcr=fp0,1,1
>> 15| 00012C lfiwax 7C211EAE 1 LDFS fp1=total(gr1,gr3,0)
16| CL.1:
```

```
16| 000130 lwz 83C10078 1 L4A gr30=#stack(gr1,120)
16| 000134 addi 38210080 1 AI gr1=gr1,128
16| 000138 bclr 4E800020 1 BA lr
```

#### Example of calling convention for decimal floating-point type (\_Decimal64)

```
#include <float.h>
#define DFP_ROUND_HALF_UP 4
 Decimal64 Add_GST_and_Ontario_PST_d64 (_Decimal64 price)
_Decimal64 gst;
_Decimal64 pst;
 Decimal64 total;
long original_rounding_mode =
                                             _dfp_get_rounding_mode ( );
 _dfp_set_rounding_mode (DFP_ROUND_HALF_UP);
gst = price * 0.06dd;
pst = price * 0.08dd;
total = price + gst + pst;
  _dfp_set_rounding_mode (original_rounding_mode);
return (total);
| 000000 PDEF Add_GST_and_Ontario_PST_d64
>> 0| PROC price,fp1
0| 000000 stw 93E1FFFC 1 ST4A #stack(gr1,-4)=gr31
0| 000004 stw 93C1FFF8 1 ST4A #stack(gr1,-8)=gr30
0| 000008 stwu 9421FF80 1 ST4U gr1,#stack(gr1,-128)=gr1
0| 00000C lwz 83C20004 1 L4A gr30=.+CONSTANT_AREA(gr2,0)
>> 0| 000010 stfd D8210098 1 STDFL price(gr1,152)=fp1
   000014 mffs FC00048E 1 LFFSCR fp0=fcr
000018 stfd D8010060 1 STFL #MX_SET1(gr1,96)=fp0
00001C lwz 80010060 1 L4A gr0=#MX_SET1(gr1,96)
   000020 rlwinm 5400077E 1 RN4 gr0=gr0,0,0x7
000024 stw 90010058 1 ST4A original_rounding_mode(gr1,88)=gr0
10| 000028 mtfsfi FF81410C 1 SETDRND fcr=4,fcr
     00002C lfd C8010098 1 LDFL fp0=price(gr1,152)
000030 lfd C83E0000 1 LDFL fp1=+CONSTANT_AREA(gr30,0)
11|
111
111
     000034 dmul EC000844 1 MDFL fp0=fp0,fp1,fcr
11|
     000038 stfd D8010040 1 STDFL gst(gr1,64)=fp0
12|
     00003C lfd C8010098 1 LDFL fp0=price(gr1,152
     000040 lfd C83E0008 1 LDFL fp1=+C0NSTANT_AREA(gr30,8)
000044 dmul EC000844 1 MDFL fp0=fp0,fp1,fcr
000048 stfd D8010048 1 STDFL pst(gr1,72)=fp0
12|
121
12 l
13|
     00004C lfd C8010098 1 LDFL fp0=price(gr1,152)
     000050 lfd C8210040 1 LDFL fp1=gst(gr1,64)
     000054 dadd EC000804 1 ADFL fp0=fp0,fp1,fcr
000058 lfd C8210048 1 LDFL fp1=pst(gr1,72)
13|
13 l
     00005C dadd EC000804 1 ADFL fp0=fp0,fp1,fcr
131
     000060 stfd D8010050 1 STDFL total(gr1,80)=fp0
13|
14| 000064 lwz 80010058 1 L4A gr0=original rounding_mode(gr1,88)

14| 000068 stw 90010060 1 ST4A #MX_SET1(gr1,96)=gr0

14| 00006C lfd C8010060 1 LFL fp0=#MX_SET1(gr1,96)

14| 000070 mtfsf FC03058E 1 LFSCR8 fsr,fcr=fp0,1,1
>> 15| 000074 lfd C8210050 1 LDFL fp1=total(gr1,80)
16| CL.1:
16 | 000078 lwz 83C10078 1 L4A gr30=#stack(gr1,120)
16| 00007C addi 38210080 1 AI gr1=gr1,128
16| 000080 bclr 4E800020 1 BA lr
```

#### Example of calling convention for decimal floating-point type (\_Decimal128)

```
include <float.h>
#define DFP_ROUND_HALF_UP 4

_Decimal128 Add_GST_and_Ontario_PST_d128 (_Decimal128 price)
{
    Decimal128 gst;
    _Decimal128 pst;
    _Decimal128 total;
    long original_rounding_mode = __dfp_get_rounding_mode ( );
    _dfp_set_rounding_mode (DFP_ROUND_HALF_UP);
    gst = price * 0.06dd;
    pst = price * 0.08dd;
    total = price + gst + pst;
    _dfp_set_rounding_mode (original_rounding_mode);
    return (total);
```

```
}
| 000000 PDEF Add_GST_and_Ontario_PST_d128
>> 0| PROC price,fp2,fp3
0| 000000 stw 93E1FFFC 1 ST4A #stack(gr1,-4)=gr31
0| 000004 stw 93C1FFF8 1 ST4A #stack(gr1,-8)=gr30
0| 000008 stwu 9421FF70 1 ST4U gr1,#stack(gr1,-144)=gr1
0| 00000C lwz 83C20004 1 L4A gr30=.+CONSTANT_AREA(gr2,0)
>> 0| 000010 stfd D84100A8 1 STDFL price(gr1,168)=fp2
>> 0| 000014 stfd D86100B0 1 STDFL price(gr1,176)=fp3 9| 000018 mffs FC00048E 1 LFFSCR fp0=fcr
9| 00001C stfd D8010078 1 STFL #MX SET1(gr1,120)=fp0
9| 000020 lwz 80010078 1 L4A gr0=#MX_SET1(gr1,120)
9| 000024 rlwinm 5400077E 1 RN4 gr0=gr0,0,0x7
9| 000028 stw 90010070 1 ST4A original_rounding_mode(gr1,112)=gr0
10| 00002C mtfsfi FF81410C 1 SETDRND fcr=4,fcr
11| 000030 lfd C80100A8 1 LDFL fp0=price(gr1,168)
11| 000034 lfd C82100B0 1 LDFL fp1=price(gr1,176)
11| 000038 lfd C85E0000 1 LDFL fp2=+CONSTANT_AREA(gr30,0)
11| 00003C lfd C87E0008 1 LDFL fp3=+CONSTANT_AREA(gr30,8)
11| 000040 dmulq FC001044 1 MDFE fp0,fp1=fp0-fp3,fcr
11| 000044 stfdp F4010040 1 STDFE gst(gr1,64)=fp0,fp1
12| 000048 lfd C80100A8 1 LDFL fp0=price(gr1,168)
12| 00004C lfd C82100B0 1 LDFL fp1=price(gr1,176)
12| 000050 lfd C85E0010 1 LDFL fp2=+CONSTANT_AREA(gr30,16)
12| 000054 lfd C87E0018 1 LDFL fp3=+CONSTANT_AREA(gr30,24)
12| 000058 dmulq FC001044 1 MDFE fp0,fp1=fp0-fp3,fcr
12| 00005C stfdp F4010050 1 STDFE pst(gr1,80)=fp0,fp1
13| 000060 lfd C80100A8 1 LDFL fp0=price(gr1,168)
13| 000064 lfd C82100B0 1 LDFL fp1=price(gr1,176)
13| 000068 lfd C8410040 1 LDFL fp2=gst(gr1,64)
13| 00006C lfd C8610048 1 LDFL fp3=gst(gr1,72)
      000070 daddq FC001004 1 ADFE fp0,fp1=fp0-fp3,fcr
13|
13| 000074 lfd C8410050 1 LDFL fp2=pst(gr1,80)
13 | 000078 lfd C8610058 1 LDFL fp3=pst(gr1,88)
13| 00007C daddq FC001004 1 ADFE fp0,fp1=fp0-fp3,fcr
13| 000080 stfdp F4010060 1 STDFE total(gr1,96)=fp0,fp1
14 | 000084 lwz 80010070 1 L4A gr0=original_rounding_mode(gr1,112)
14| 000088 stw 90010078 1 ST4A #MX_SET1(gr1,120)=gr0
14| 00008C lfd C8010078 1 LFL fp0=#MX_SET1(gr1,120)
14| 000090 mtfsf FC03058E 1 LFSCR8 fsr,fcr=fp0,1,1
>> 15| 000094 lfd C8410060 1 LDFL fp2=total(gr1,96)
>> 15 | 000098 lfd C8610068 1 LDFL fp3=total(gr1,104)
16| CL.1:
16 00009C lwz 83C10088 1 L4A gr30=#stack(gr1,136)
16| 0000A0 addi 38210090 1 AI gr1=gr1,144
16| 0000A4 bclr 4E800020 1 BA lr
```

## Special registers in the PowerPC®

The Special-Purpose Register Conventions shows thet PowerPC® special purpose registers (SPRs).

The Special-Purpose Register Conventions table shows the PowerPC® special purpose registers (SPRs). These are the only SPRs for which there is a register convention.

| Table 4. Special-Purpose Register Conventions |             |                                                            |  |  |
|-----------------------------------------------|-------------|------------------------------------------------------------|--|--|
| Register or<br>Register Field                 | Status      | Use                                                        |  |  |
| LR                                            | volatile    | Used as a branch target address or holds a return address. |  |  |
| CTR                                           | volatile    | Used for loop count decrement and branching.               |  |  |
| XER                                           | volatile    | Fixed-point exception register.                            |  |  |
| FPSCR                                         | volatile    | Floating-point exception register.                         |  |  |
| CRO, CR1                                      | volatile    | Condition-register bits.                                   |  |  |
| CR2, CR3, CR4                                 | nonvolatile | Condition-register bits.                                   |  |  |
| CR5, CR6, CR7                                 | volatile    | Condition-register bits.                                   |  |  |

Routines that alter CR2, CR3, and CR4 must save and restore at least these fields of the CR. Use of other CR fields does not require saving or restoring.

### Runtime process stack

The stack format convention is designed to enhance the efficiency of Prolog and epilog function usage, parameter passing and the shared library support.

The stack format convention is designed to enhance the efficiency of the following:

- Prolog and epilog function usage
- · Parameter passing
- · Shared library support

The Runtime Stack figure illustrates the runtime stack. It shows the stack after the **sender** function calls the **catcher** function, but before the **catcher** function calls another function. This figure is based on the assumption that the **catcher** function will call another function. Therefore, the **catcher** function requires another link area (as described in the stack layout). **PW***n* refers to the *n*th word of parameters that are passed.

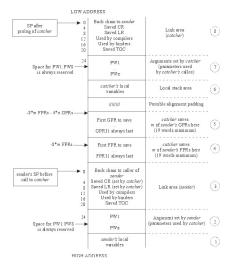

Figure 2. Runtime Stack

#### Stack layout

The stack layout grows from numerically higher storage addresses to numerically lower addresses.

Only one register, referred to as the stack pointer (SP), is used for addressing the stack, and GPR1 is the dedicated stack pointer register. It grows from numerically higher storage addresses to numerically lower addresses.

The Runtime Stack figure illustrates what happens when the **sender** function calls the **catcher** function, and how the **catcher** function requires a stack frame of its own. When a function makes no calls and requires no local storage of its own, no stack frame is required and the SP is not altered.

#### Note:

- 1. To reduce confusion, data being passed from the **sender** function (the caller) is referred to as arguments, and the same data being received by the **catcher** function (the callee) is referred to as parameters. The output argument area of **sender** is the same as the input parameter area of **catcher**.
- 2. The address value in the stack pointer must be quadword-aligned. (The address value must be a multiple of 16.)

#### Stack areas

The stack layout is divided into eight areas numbered 1 to 8, starting from the bottom of the diagram to the top of the diagram.

For convenience, the stack layout has been divided into eight areas numbered 1 to 8, starting from the bottom of the diagram (high address) to the top of the diagram (low address). The sender's stack pointer is pointing to the top of area 3 when the call to the **catcher** function is made, which is also the same SP

value that is used by the **catcher** function on entry to its prolog. The following is a description of the stack areas, starting from the bottom of the diagram (area 1) and moving up to the top (area 8):

#### · Area 1: Sender's Local Variable Area

Area 1 is the local variable area for the **sender** function, contains all local variables and temporary space required by this function.

### · Area 2: Sender's Output Argument Area

Area 2 is the output argument area for the **sender** function. This area is at least eight words in size and must be doubleword-aligned. The first eight words are not used by the caller (the **sender** function) because their corresponding values are placed directly in the argument registers (GPR3:GPR10). The storage is reserved so that if the callee (the catcher function) takes the address of any of its parameters, the values passed in GPR3:GPR10 can be stored in their address locations (PW1:PW8, respectively). If the **sender** function is passing more than eight arguments to the **catcher** function, then it must reserve space for the excess parameters. The excess parameters must be stored as register images beyond the eight reserved words starting at offset 56 from the sender function's SP value.

**Note:** This area may also be used by language processors and is volatile across calls to other functions.

#### · Area 3: Sender's Link Area

Area 3 is the link area for the **sender** function. This area consists of six words and is at offset 0 from the sender function's SP at the time the call to the catcher function is made. Certain fields in this area are used by the catcher function as part of its prolog code, those fields are marked in the Runtime Stack figure and are explained below.

The first word is the back chain, the location where the **sender** function saved its caller's SP value prior to modifying the SP. The second word (at offset 4) is where the catcher function can save the CR if it modifies any of the nonvolatile CR fields. The third word (offset 8) is where the catcher function can save the LR if the catcher function makes any calls.

The fourth word is reserved for compilers, and the fifth word is used by binder-generated instructions. The last word in the link area (offset 20) is where the TOC area register is saved by the global linkage (glink) interface routine. This occurs when an out-of-module call is performed, such as when a shared library function is called.

#### Area 4: Catcher's Floating-Point Registers Save Area

Area 4 is the floating-point register save area for the callee (the catcher function) and is doublewordaligned. It represents the space needed to save all the nonvolatile FPRs used by the called program (the catcher function). The FPRs are saved immediately above the link area (at a lower address) at a negative displacement from the **sender** function's SP. The size of this area varies from zero to a maximum of 144 bytes, depending on the number of FPRs being saved (maximum number is 18 FPRs \* 8 bytes each).

### Area 5: Catcher's General-Purpose Registers Save Area

Area 5 is the general-purpose register save area for the **catcher** function and is at least word-aligned. It represents the space needed by the called program (the catcher function) to save all the nonvolatile GPRs. The GPRs are saved immediately above the FPR save area (at a lower address) at a negative displacement from the sender function's SP. The size of this area varies from zero to a maximum of 76 bytes, depending on the number of GPRs being saved (maximum number is 19 GPRs \* 4 bytes each).

### Note:

- 1. A stackless leaf procedure makes no calls and requires no local variable area, but it may use nonvolatile GPRs and FPRs.
- 2. The save area consists of the FPR save area (4) and the GPR save area (5), which have a combined maximum size of 220 bytes. The stack floor of the currently executing function is located at 220 bytes less than the value in the SP. The area between the value in the SP and the stack floor is the maximum save area that a stackless leaf function may use without acquiring its own stack. Functions may use this area as temporary space which is volatile across calls to other functions. Execution

elements such as interrupt handlers and binder-inserted code, which cannot be seen by compiled codes as calls, must not use this area.

The system-defined stack floor includes the maximum possible save area. The formula for the size of the save area is:

```
18*8
(for FPRs)
+ 19*4
(for GPRs)
= 220
```

#### Area 6: Catcher's Local Variable Area

Area 6 is the local variable area for the **catcher** function and contains local variables and temporary space required by this function. The **catcher** function addresses this area using its own SP, which points to the top of area 8, as a base register.

### · Area 7: Catcher's Output Argument Area

Area 7 is the output argument area for the **catcher** function and is at least eight words in size and must be doubleword-aligned. The first eight words are not used by the caller (the **catcher** function), because their corresponding values are placed directly in the argument registers (GPR3:GPR10). The storage is reserved so that if the **catcher** function's callee takes the address of any of its parameters, then the values passed in GPR3:GPR10 can be stored in their address locations. If the **catcher** function is passing more than eight arguments to its callee (PW1:PW8, respectively), it must reserve space for the excess parameters. The excess parameters must be stored as register images beyond the eight reserved words starting at offset 56 from the **catcher** function's SP value.

**Note:** This area can also be used by language processors and is volatile across calls to other functions.

#### Area 8: Catcher's Link Area

Area 8 is the link area for the **catcher** function and contains the same fields as those in the **sender** function's link area (area 3).

### Stack-related system standard

All language processors and assemblers must maintain the stack-related system standard that the SP must be atomically updated by a single instruction. This ensures that there is no timing window where an interrupt that would result in the stack pointer being only partially updated can occur.

**Note:** The examples of program prologs and epilogs show the most efficient way to update the stack pointer.

### **Prologs and epilogs**

Prologs and epilogs are used for functions, including setting the registers on function entry and restoring the registers on function exit.

Prologs and epilogs may be used for functions, including setting the registers on function entry and restoring the registers on function exit.

No predetermined code sequences representing function prologs and epilogs are dictated. However, certain operations must be performed under certain conditions. The following diagram shows the stack frame layout.

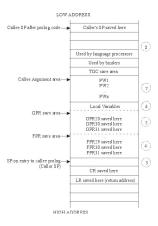

Figure 3. Stack Frame Layout

A typical function's execution stack is:

- · Prolog action
- Body of function
- · Epilog action

The Prolog Actions and Epilog Actions tables show the conditions and actions required for prologs and epilogs.

| Table 5. Prolog Actions                                         |                                                                                                    |  |
|-----------------------------------------------------------------|----------------------------------------------------------------------------------------------------|--|
| If:                                                             | Then:                                                                                                    |  |
| Any nonvolatile FPRs (FPR14:FPR31) are used                     | Save them in the FPR save area (area 4 in the previous figure).                                                                                                    |  |
| Any nonvolatile GPRs (GPR13:GPR31) are used                     | Save them in the GPR save area (area 5 in the previous figure).                                                                                                    |  |
| LR is used for a nonleaf procedure                              | Save the LR at offset eight from the caller function SP.                                                                                                    |  |
| Any of the nonvolatile condition register (CR) fields are used. | Save the CR at offset four from the caller function SP.                                                                                                    |  |
| A new stack frame is required                                   | Get a stack frame and decrement the SP by the size of the frame padded (if necessary) to a multiple of 16 to acquire a new SP and save caller's SP at offset 0 from the new SP. |  |

Note: A leaf function that does not require stack space for local variables and temporaries can save its caller registers at a negative offset from the caller SP without actually acquiring a stack frame.

| Table 6. Epilog Actions                                    |                                                                                      |  |
|------------------------------------------------------------|--------------------------------------------------------------------------------------|--|
| If:                                                        | Then:                                                                                |  |
| Any nonvolatile FPRs were saved                            | Restore the FPRs that were used.                                                     |  |
| Any nonvolatile GPRs were saved                            | Restore the GPRs that were saved.                                                    |  |
| The LR was altered because a nonleaf procedure was invoked | Restore LR.                                                                          |  |
| The CR was altered                                         | Restore CR.                                                                          |  |
| A new stack was acquired                                   | Restore the old SP to the value it had on entry (the caller's SP). Return to caller. |  |

While the PowerPC® architecture provides both load and store multiple instructions for GPRs, it discourages their use because their implementation on some machines may not be optimal. In fact, use of the load and store multiple instructions on some future implementations may be significantly slower than the equivalent series of single word loads or stores. However, saving many FPRs or GPRs with single load or store instructions in a function prolog or epilog leads to increased code size. For this reason, the system environment must provide routines that can be called from a function prolog and epilog that will do the saving and restoring of the FPRs and GPRs. The interface to these routines, their source code, and some prolog and epilog code sequences are provided.

As shown in the stack frame layout, the GPR save area is not at a fixed position from either the caller SP or the callee SP. The FPR save area starts at a fixed position, directly above the SP (lower address) on entry to that callee, but the position of the GPR save area depends on the number of FPRs saved. Thus, it is difficult to write a general-purpose GPR-saving function that uses fixed displacements from SP.

If the routine needs to save both GPRs and FPRs, use GPR12 as the pointer for saving and restoring GPRs. (GPR12 is a volatile register, but does not contain input parameters.) This results in the definition of multiple-register save and restore routines, each of which saves or restores m FPRs and n GPRs. This is achieved by executing a bla (Branch and Link Absolute) instruction to specially provided routines containing multiple entry points (one for each register number), starting from the lowest nonvolatile register.

#### Note:

- There are no entry points for saving and restoring GPR and FPR numbers greater than 29. It is more
  efficient to save a small number of registers in the prolog than it is to call the save and restore
  functions
- 2. If the LR is not saved or restored in the following code segments, the language processor must perform the saving and restoring as appropriate.

Language processors must use a proprietary method to conserve the values of nonvolatile registers across a function call.

Three sets of save and restore routines must be made available by the system environment. These routines are:

- A pair of routines to save and restore GPRs when FPRs are not being saved and restored.
- A pair of routines to save and restore GPRs when FPRs are being saved and restored.
- · A pair of routines to save and restore FPRs.

#### Saving gprs only

For a function that saves and restores n GPRs and no FPRs, the saving can be done using individual store and load instructions.

For a function that saves and restores *n* GPRs and no FPRs, the saving can be done using individual store and load instructions or by calling system-provided routines as shown in the following example:

**Note:** The number of registers being saved is *n*. Sequences such as <32-n> in the following examples indicate the first register number to be saved and restored. All registers from <32-n> to 31, inclusive, are saved and restored.

```
\#Following are the prolog/epilog of a function that saves n GPRS \#(n>2):
        rÕ #move LR into GPRO
_savegpr0_<32-n> #branch and link to save GPRs
bla
     r1,<-frame_size>(r1) #update SP and save caller's SP
stwu
                                 #frame_size is the size of the
                                 #stack frame to be required
<save CR if necessary>
. . .
                                  #body of function
. . .
<reload save CR if necessary>
<reload caller's SP into R!>
                                  #see note below
                                 #restore GPRs and return
     _restgpr0_<32-n>
```

**Note:** The restoring of the calling function SP can be done by either adding the frame\_size value to the current SP whenever frame\_size is known, or by reloading it from offset 0 from the current SP. The first approach is more efficient, but not possible for functions that use the **alloca** subroutine to dynamically allocate stack space.

The following example shows a GPR save routine when FPRs are not saved:

```
_savegpr0_13
                         r13,-76(r1)
                 stw
                                                    #save r13
                         r14,-72(r1)
_savegpr0_14
                                                    #save r14
                stw
                stw
                         r15,-68(r1)
_savegpr0_15
                                                   #save r15
_savegpr0_16
                stw
                         r16,-64(r1)
                                                   #save r16
                stw
_savegpr0_17
                        r17,-60(r1)
                                                  #save r17
_savegpr0_18
                stw
                         r18,-56(r1)
                                                   #save r18
                stw r18,-56(r1)
stw r19,-52(r1)
_savegpr0_19
                                                  #save r19
                stw r20, -48(r1)
                                                  #save r20
_savegpr0_20
_savegpr0_21
                stw
                         r21,-44(r1)
                                                   #save r21
                stw r22,-40(r1)
_savegpr0_22
                                                  #save r22
_savegpr0_23
_savegpr0_24
                stw
stw
                         r23, -36(r1)
                                                   #save r23
                                                  #save r24
                         r24,-32(r1)
                stw r25, -28(r1)
_savegpr0_25
                                                  #save r25
_savegpr0_26
                stw
                         r26,-24(r1)
                                                   #save r26
                stw r26,-24(r1)
stw r27,-20(r1)
_savegpr0_27
                                                  #save r27
                stw r28,-16(r1)
stw r29,-12(r1)
stw r30,-8(r1)
r31.-4(r1)
_savegpr0_28
                        r28,-16(r1)
                                                   #save r28
                         r29,-12(r1)
                                                  #save r29
_savegpr0_29
                                                  #save r30
                         r31,-4(r1)
                                                    #save r31
                        r0 , 8(r1)
                                                    #save LR in
                 stw
                                                    #caller's frame
                 blr
                                                    #return
```

**Note:** This save routine must not be called when GPR30 or GPR31, or both, are the only registers beings saved. In these cases, the saving and restoring must be done inline.

The following example shows a GPR restore routine when FPRs are not saved:

```
r13,-76(r1)
r14,-72(r1)
_restgpr0_13
                    lwz
                                                                #restore r13
_restgpr0_14
                    lwz
                                                               #restore r14
                    lwz r15,-68(r1)
lwz r16,-64(r1)
_restgpr0_15
                                                              #restore r15
_restgpr0_16
                    lwz r16,-64(r1)
lwz r17,-60(r1)
                                                               #restore r16
_restgpr0_17
                                                              #restore r17
                    lwz r18,-56(r1)
lwz r19,-52(r1)
lwz r20,-48(r1)
                                                             #restore r18
#restore r19
_restgpr0_18
_restgpr0_19
_restgpr0_20
                                                             #restore r20
                    lwz r21,-44(r1)
lwz r22,-40(r1)
lwz r23,-36(r1)
lwz r24,-32(r1)
_restgpr0_21
_restgpr0_22
                                                               #restore r21
                                                             #restore r22
_restgpr0_23
                                                             #restore r23
#restore r24
_restgpr0_24
                    Iwz r24,-32(r1)

Iwz r25,-28(r1)

Iwz r26,-24(r1)

Iwz r27,-20(r1)

Iwz r28,-16(r1)

Iwz r0.8(r1)
_restgpr0_25
                                                             #restore r25
_restgpr0_26
                                                               #restore r26
                                                             #restore r27
_restgpr0_27
_restgpr0_28
                                                               #restore r28
_restgpr0_29
                    lwz
                              r0,8(r1)
                                                               #get return
                                                               #address from
                                                               #frame
                     lwz
                               r29,-12(r1)
                                                                #restore r29
                               r0
                     mtlr
                                                                #move return
                                                                #address to LR
                     lwz
                               r30,-8(r1)
                                                                #restore r30
                               r31,-4(r1)
                                                                #restore r31
                     1 w z
                     blr.
                                                                #return
```

**Note:** This restore routine must not be called when GPR30 or GPR31, or both, are the only registers beings saved. In these cases, the saving and restoring must be done inline.

### Saving gprs and fprs

For a function that saves and restores n GPRs and m FPRs (n>2 and m>2), the saving can be done using individual store and load instructions or by calling system-provided routines.

For a function that saves and restores n GPRs and m FPRs (n>2 and m>2), the saving can be done using individual store and load instructions or by calling system-provided routines as shown in the following example:

```
#The following example shows the prolog/epilog of a function #which save n GPRs and m FPRs:
                                 #move LR into GPR 0
       r12,r1,8*m
                                 #compute GPR save pointer
       _savegpr1_<32-n>
_savefpr_<32-m>
                                #branch and link to save GPRs
bla
bla
       r1,<-frame_size>(r1)
                                 #update SP and save caller's SP
stwu
<save CR if necessary>
                                 #body of function
<reload save CR if necessary>
<reload caller's SP into r1>
                                 #see note below on
                                 #compute CPR restore pointer
subi
       r12,r1,8*m
       _restgpr1_<32-n>
bla
                                 #restore GPRs
        _restfpr_<32-m>
                                 #restore FPRs and return
```

**Note:** The calling function SP can be restored by either adding the frame\_size value to the current SP whenever the frame\_size is known or by reloading it from offset 0 from the current SP. The first approach is more efficient, but not possible for functions that use the **alloca** subroutine to dynamically allocate stack space.

The following example shows a GPR save routine when FPRs are saved:

```
_savegpr1_13
                         r13,-76(r12)
                 stw
                                                    #save r13
                         r14,-72(r12)
                                                    #save r14
_savegpr1_14
                stw
                         r15,-68(r12)
_savegpr1_15
                                                    #save r15
                stw
_savegpr1_16
                stw
                         r16,-64(r12)
                                                    #save r16
_savegpr1_17
                stw
                         r17,-60(r12)
                                                   #save r17
_savegpr1_18
                stw
                         r18,-56(r12)
                                                    #save r18
                stw
_savegpr1_19
                         r19,-52(r12)
                                                   #save r19
                stw r20, -48(r12)
_savegpr1_20
                                                    #save r20
                         r21, -44(r12)
_savegpr1_21
                 stw
                                                    #save r21
                stw r22,-40(r12)
_savegpr1_22
                                                   #save r22
_savegpr1_23
_savegpr1_24
                stw
stw
                         r23, -36(r12)
r24, -32(r12)
                                                    #save r23
                                                    #save r24
                stw r25,-28(r12)
_savegpr1_25
                                                    #save r25
                stw r26,-24(r12)
stw r27,-20(r12)
_savegpr1_26
                                                    #save r26
_savegpr1_27
                                                   #save r27
_savegpr1_28
_savegpr1_29
                stw
stw
                         r28,-16(r12)
                                                    #save r28
                         r29,-12(r12)
                                                    #save r29
                 stw
                         r30,-8(r12)
                                                    #save r30
                         r31,-4(r12)
                                                    #save r31
                 stw
                                                    #return
```

The following example shows an FPR save routine:

```
_savefpr_14
                 stfd
                           f14,-144(r1)
                                                       #save f14
_savefpr_15
                           f15, -136(r1)
                                                       #save f15
                 stfd
                           f16,-128(r1)
_savefpr_16
                                                       #save f16
                 stfd
                          f17, -120(r1)
f18, -112(r1)
_savefpr_17
                stfd
                                                      #save f17
                                                       #save f18
_savefpr_18
                 stfd
_savefpr_19
                 stfd
                           f19,-104(r1)
                                                       #save f19
_savefpr_20
                           f20,-96(r1)
                                                       #save f20
                 stfd
                           f21, -88(r1)
_savefpr_21
                 stfd
                                                      #save f21
                          f22, -80(r1)
f23, -72(r1)
_savefpr_22
                 stfd
                                                      #save f22
_savefpr_23
                 stfd
                                                      #save f23
                          f24,-64(r1)
f25,-56(r1)
_savefpr_24
                 stfd
                                                      #save f24
_savefpr_25
                 stfd
                                                      #save f25
                                                      #save f26
_savefpr_26
                 stfd
                           f26,-48(r1)
                           f27,-40(r1)
                stfd
                                                      #save f27
_savefpr_27
_savefpr_28
                 stfd
                           f28,-32(r1)
                                                       #save f28
_savefpr_29
                 stfd
                           f29,-24(r1)
                                                       #save f29
                                                       #save f30
                          f30,-16(r1)
                 stfd
```

```
stfd f31,-8(r1)  #save f31
stw r0,8(r1)  #save LR in
#caller's frame
blr  #return
```

The following example shows a GPR restore routine when FPRs are saved:

```
r13,-76(r12)
_restgpr1_13
                   1 w z
                                                             #restore r13
                             r14,-72(r12)
_restgpr1_14
                   lwz
                                                             #restore r14
_restgpr1_15
                    lwz
                             r15,-68(r12)
                                                             #restore r15
                   lwz
                             r16,-64(r12)
_restgpr1_16
                                                          #restore r16
_restgpr1_17
_restgpr1_18
                             r17,-60(r12)
r18,-56(r12)
                   lwz
lwz
                                                          #restore r17
#restore r18
                   lwz r19,-52(r12)
_restgpr1_19
                                                           #restore r19
_restgpr1_20
_restgpr1_21
                   lwz r20,-48(r12)
lwz r21,-44(r12)
lwz r22,-40(r12)
lwz r23,-36(r12)
                             r20,-48(r12)
                                                            #restore r20
                                                          #restore r21
_restgpr1_22
_restgpr1_23
                                                           #restore r22
                                                           #restore r23
                   lwz r24,-32(r12)
lwz r25,-28(r12)
lwz r26,-24(r12)
_restgpr1_24
                                                           #restore r24
_restgpr1_25
                                                            #restore r25
_restgpr1_26
                                                           #restore r26
                   lwz r27,-20(r12)
lwz r28,-16(r12)
lwz r29,-12(r12)
_restgpr1_27
                                                           #restore r27
_restgpr1_28
                                                            #restore r28
_restgpr1_29
                                                            #restore r29
                    lwz
                             r30,-8(r12)
                                                            #restore r30
                             r31,-4(r12)
                                                             #restore r31
                    lwz
                    bl r
                                                             #return
```

The following example shows an FPR restore routine:

```
_restfpr_14
               lfd
                       r14,-144(r1)
                                                  #restore r14
_restfpr_15
               lfd
                       r15,-136(r1)
                                                 #restore r15
                      r16,-128(r1)
_restfpr_16
               lfd
                                                 #restore r16
_restfpr_17
               lfd
                      r17,-120(r1)
                                                 #restore r17
_restfpr_18
                      r18,-112(r1)
               lfd
                                                #restore r18
                      r19,-104(r1)
r20,-96(r1)
_restfpr_19
               lfd
                                                 #restore r19
_restfpr_20
               lfd
                                                #restore r20
                      r21,-88(r1)
_restfpr_21
               lfd
                                                 #restore r21
_restfpr_22
               lfd
                      r22,-80(r1)
                                                 #restore r22
_restfpr_23
               lfd
                      r23,-72(r1)
                                                #restore r23
_restfpr_24
                      r24,-64(r1)
r25,-56(r1)
               lfd
                                                 #restore r24
_restfpr_25
               lfd
                                                #restore r25
                      r26,-48(r1)
_restfpr_26
               lfd
                                                 #restore r26
_restfpr_27
               lfd
                      r27,-40(r1)
                                                 #restore r27
_restfpr_28
                      r28,-32(r1)
               lfd
                                                 #restore r28
_restfpr_29
               lwz
                      r0,8(r1)
                                                 #get return
                                                 #address from
                                                 #frame
               lfd
                       r29,-24(r1)
                                                  #restore r29
               mtlr
                                                 #move return
                                                 #address to LR
               1fd
                       r30,-16(r1)
                                                  #restore r30
               lfd
                       r31,-8(r1)
                                                  #restore r31
               blr
                                                  #return
```

#### Saving fprs only

For a function that saves and restores m FPRs (m>2), the saving can be done using individual store and load instructions or by calling system-provided routines.

For a function that saves and restores m FPRs (m>2), the saving can be done using individual store and load instructions or by calling system-provided routines as shown in the following example:

```
<reload caller's SP into r1>  #see note below
ba _restfpr_<32-m>  #restore FPRs and return
```

#### Note:

- 1. There are no entry points for saving and restoring GPR and FPR numbers higher than 29. It is more efficient to save a small number of registers in the prolog than to call the save and restore functions.
- 2. The restoring of the calling function SP can be done by either adding the frame\_size value to the current SP whenever frame\_size is known, or by reloading it from offset 0 from the current SP. The first approach is more efficient, but not possible for functions that use the **alloca** subroutine to dynamically allocate stack space.

Updating the stack pointer

The PowerPC® **stwu** (Store Word with Update) instruction is used for computing the new SP and saving the back chain.

The PowerPC® stwu (Store Word with Update) instruction is used for computing the new SP and saving the back chain. This instruction has a signed 16-bit displacement field that can represent a maximum signed value of 32,768. A stack frame size greater than 32K bytes requires two instructions to update the SP, and the update must be done atomically.

The two assembly code examples illustrate how to update the SP in a prolog.

To compute a new SP and save the old SP for stack frames larger than or equal to 32K bytes:

```
addis r12, r0, (<-frame_size> > 16) & 0XFFFF

# set r12 to left half of frame size

ori r12, r12 (-frame_size> & 0XFFFF

# Add right halfword of frame size

stwux r1, r1, r12 # save old SP and compute new SP
```

To compute a new SP and save the old SP for stack frames smaller than 32K bytes:

```
stwu r1, <-frame_size>(r1) #update SP and save caller's SP
```

### Calling routine's responsibilities

An assembler language program calls another program, the caller should not use the names of the called programs commands, functions, or procedures as global assembler language symbols.

When an assembler language program calls another program, the caller should not use the names of the called program's commands, functions, or procedures as global assembler language symbols. To avoid confusion, follow the naming conventions for the language of the called program when you create symbol names. For example, if you are calling a C language program, be certain you use the naming conventions for that language.

A called routine has two symbols associated with it: a function descriptor (Name) and an entry point (.Name). When a call is made to a routine, the compiler branches to the name point directly.

Except for when loading parameters into the proper registers, calls to functions are expanded by compilers to include an NOP instruction after each branch and link instruction. This extra instruction is modified by the linkage editor to restore the contents of the TOC register (register 2) on return from an out-of-module call.

The instruction sequence produced by compilers is:

```
bl .foo #Branch to foo
cror 31,31,31 #Special NOP 0x4ffffb82
```

**Note:** Some compilers produce a **cror 15,15,15** (0x4def7b82) instruction. To avoid having to restore condition register 15 after a call, the linkage editor transforms **cror 15,15,15** into **cror 31,31,31**. Condition register bit 31 is not preserved across a call and does not have to be restored.

The linkage editor will do one of two things when it sees the **bl** instruction (in the previous instruction sequence, on a call to the **foo** function):

- If the **foo** function is imported (not in the same executable module), the linkage editor:
  - Changes the **bl.foo** instruction to **bl.glink\_of\_foo** (a global linkage routine).
  - Inserts the .glink code sequence into the (/usr/lib/glink.o file) module.
  - Replaces the NOP **cror** instruction with an I (load) instruction to restore the TOC register.

The **bl** .foo instruction sequence is changed to:

- If the **foo** function is bound in the same executable module as its caller, the linkage editor:
  - Changes the **bl.glink\_of\_foo** sequence (a global linkage routine) to **bl.foo**.
  - Replaces the restore TOC register instruction with the special NOP **cror** instruction.

The **bl.glink\_of\_foo** instruction sequence is changed to:

```
bl .foo
                #Branch to foo
cror 31,31,31  #Special NOP instruction 0x4ffffb82
```

**Note:** For any export, the linkage editor inserts the procedure's descriptor into the module.

### **Called routine's responsibilities**

Prologs and epilogs are used in the called routines.

Prologs and epilogs are used in the called routines. On entry to a routine, the following steps should be performed:

- 1. Use some or all of the prolog actions described in the Prolog Actions table.
- 2. Store the back chain and decrement the stack pointer (SP) by the size of the stack frame.

Note: If a stack overflow occurs, it will be known immediately when the store of the back chain is completed.

On exit from a procedure, use some or all of the epilog actions described in the Epilog Actions table.

### Traceback tags

The assembly (compiled) program needs traceback information for the debugger to examine if the program traps or crashes during the execution.

Every assembly (compiled) program needs traceback information for the debugger to examine if the program traps or crashes during execution. This information is in a traceback table at the end of the last machine instruction in the program and before the program's constant data.

The traceback table starts with a fullword of zeros, X'00000000', which is not a valid system instruction. The zeros are followed by 2 words (64 bits) of mandatory information and several words of optional information, as defined in the /usr/include/sys/debug.h file. Using this traceback information, the debugger can unwind the CALL chain and search forward from the point where the failure occurred until it reaches the end of the program (the word of zeros).

In general, the traceback information includes the name of the source language and information about registers used by the program, such as which general-purpose and floating-point registers were saved.

### **Example**

Example of assembler code called by a C subroutine.

The following is an example of assembler code called by a C routine:

```
Call this assembly routine from C routine:
#
        callfile.c:
#
        main()
#
#
        examlinkage();
#
        Compile as follows:
cc -o callfile callfile.c examlinkage.s
#
On entry to a procedure(callee), all or some of the
        following steps should be done:
#
        1. Save the link register at offset 8 from the
           stack pointer for non-leaf procedures.
If any of the CR bits 8-19(CR2,CR3,CR4) is used
#
            then save the CR at displacement 4 of the current
#
₫Ŀ
             stack pointer.
#
           Save all non-volatile FPRs used by this routine.
            If more that three non-volatile FPR are saved,
            a call to ._savefn can be used to save them (n is the number of the first FPR to be
#
#
             saved).
#
        4. Save all non-volatile GPRs used by this routine
            in the caller's GPR SAVE area (negative displacement
#
            from the current stack pointer r1)
#
        5. Store back chain and decrement stack pointer by the
#
            size of the stack frame.
#
        On exit from a procedure (callee), all or some of the
#
       following steps should be done:
1. Restore all GPRs saved.
#
#
        2. Restore stack pointer to value it had on entry.
        3. Restore Link Register if this is a non-leaf
#
            procedure.
#
           Restore bits 20-31 of the CR is it was saved.
Restore all FPRs saved. If any FPRs were saved then
#
#
            a call to ._savefn can be used to restore them
            (n is the first FPR to be restored).
            Return to caller.
The following routine calls printf() to print a string.
        The routine performs entry steps 1-5 and exit steps 1-6.
        The prolog/epilog code is for small stack frame size. DSA + 8 < 32k
#Static data entry in T(able)O(f)C(ontents)
        .toc
T.examlinkage.c:
                                examlinkage.c[tc],examlinkage.c[rw]
                        .tc
        .globl examlinkage[ds]
#examlinkage[ds] contains definitions needed for
#runtime linkage of function examlinkage
        .csect examlinkage[ds]
        .long
                .examlinkage[PR]
        .long
               TOC[tc0]
        .long
#Function entry in T(able)O(f)C(ontents)
        .toc
T.examlinkage:
               .tc
                        .examlinkage[tc],examlinkage[ds]
#Main routine
        .globl
               .examlinkage[PR]
               .examlinkage[PR]
        .csect
#
        Set current routine stack variables
#
       These values are specific to the current routine and
        can vary from routine to routine
        .set
                argarea,
                linkarea,
                             24
        .set
                              0
               locstckarea,
       .set
        .set
                nfprs,
                             18
        .set
                             19
                ngprs,
        .set
                szdsa,
8*nfprs+4*ngprs+linkarea+argarea+locstckarea
#PROLOG: Called Routines Responsibilities
            Get link reg.
        mflr
        #
            Get CR if current routine alters it.
        mfcr
              12
            Save FPRs 14-31.
        4E
        bl
                  savef14
        cror 31, 31, 31
```

```
# Save GPRs 13-31.
       stm
              13, -8*nfprs-4*ngprs(1)
            Save LR if non-leaf routine.
       #
             0, 8(1)
       st
          Save CR if current routine alters it.
       #
       st
             12, 4(1)
       # Decrement stack ptr and save back chain.
       stu
              1, -szdsa(1)
4444444444444444444444444
#load static data address
14, T. examlinkage. c(2)
       # Load string address which is an argument to printf. cal 3, printing(14)
       # Call to printf routine
       bl
              .printf[PR]
       cror 31, 31, 31
#EPILOG: Return Sequence
# Restore stac
          Restore stack ptr
       # Restore GPRs 13-31.
       ai
             1, 1, szdsa
             13, -8*nfprs-4*ngprs(1)
       # Restore FPRs 14-31.
bl
       bl ._restf14
cror 31, 31, 31
        Get saved LR.
              0,8(1)
           Get saved CR if this routine saved it.
       #
              12, 4(1)
       1
       #
           Move return address to link register.
       mtlr
           Restore CR2, CR3, & CR4 of the CR.
       mtcrf 0x38,12
           Return to address held in Link Register.
       brl
       .tbtag 0x0,0xc,0x0,0x0,0x0,0x0,0x0,0x0
               External variables
       .extern ._savef14
       .extern ._restf14
       .extern .printf[PR]
Data
.csect examlinkage.c[rw]
.align 2
printing: .byte 'E,'x,'a,'m,'p,'l,'e,','f,'o,'r,'
.byte 'P,'R,'I,'N,'T,'I,'N,'G
       .byte 0xa,0x0
```

### **Using milicode routines**

The milicode routines contain machine-dependent and performance-critical functions.

All of the fixed-point divide instructions, and some of the multiply instructions, are different for POWER® family and PowerPC®. To allow programs to run on systems based on either architecture, a set of special routines is provided by the operating system. These are called milicode routines and contain machine-dependent and performance-critical functions. Milicode routines are located at fixed addresses in the kernel segment. These routines can be reached by a **bla** instruction. All milicode routines use the link register.

#### Note:

- 1. No unnecessary registers are destroyed. Refer to the definition of each milicode routine for register usage information.
- 2. Milicode routines do not alter any floating-point register, count register, or general-purpose registers (GPRs) 10-12. The link register can be saved in a GPR (for example, GPR 10) if the call appears in a leaf procedure that does not use nonvolatile GPRs.
- 3. Milicode routines do not make use of a TOC.

The following milicode routines are available:

### Item Description

**\_\_mulh** Calculates the high-order 32 bits of the integer product arg1 \* arg2.

### Input

R3 = arg1 (signed integer)

R4 = arg2 (signed integer)

### **Output**

R3 = high-order 32 bits of arg1\*arg2

### **POWER®** family Register Usage

GPR3, GPR4, MQ

### **PowerPC® Register Usage**

GPR3, GPR4

**\_\_mull** Calculates 64 bits of the integer product *arg1* \* *arg2*, returned in two 32-bit registers.

### Input

R3 = arg1 (signed integer)

R4 = arg2 (signed integer)

### **Output**

R3 = high-order 32 bits of arg1\*arg2

R4 = low-order 32 bits of arg1\*arg2

### **POWER®** family Register Usage

GPR3, GPR4, MQ

### PowerPC® Register Usage

GPR0, GPR3, GPR4

\_\_divss

Calculates the 32-bit quotient and 32-bit remainder of signed integers *arg1/arg2*. For division by zero and overflow, the quotient and remainder are undefined and may vary by implementation.

### Input

R3 = arg1 (dividend) (signed integer)

R4 = arg2 (divisor) (signed integer)

### **Output**

R3 = quotient of *arg1/arg2* (signed integer)

R4 = remainder of arg1/arg2 (signed integer)

### **POWER®** family Register Usage

GPR3, GPR4, MQ

### **PowerPC® Register Usage**

GPR0, GPR3, GPR4

#### **Item Description**

divus

Calculated the 32-bit quotient and 32-bit remainder of unsigned integers arg1/arg2. For division by zero and overflow, the quotient and remainder are undefined and may vary by implementation.

### Input

R3 = arg1 (dividend) (unsigned integer)

 $R4 = \alpha rg2$  (divisor) (unsigned integer)

### **Output**

R3 = quotient of arg1/arg2 (unsigned integer)

R4 = remainder of arg1/arg2 (unsigned integer)

### **POWER®** family Register Usage

GPR0, GPR3, GPR4, MQ, CR0 and CR1 of CR

### PowerPC® Register Usage

GPR0, GPR3, GPR4

\_\_quoss

Calculates the 32-bit quotient of signed integers arg1/arg2. For division by zero and overflow, the quotient and remainder are undefined and may vary by implementation.

R3 = arg1 (dividend) (signed integer)

R4 = arg2 (divisor) (signed integer)

### Output

R3 = quotient of *arg1/arg2* (signed integer)

### POWER® family Register Usage

GPR3, GPR4, MQ

### PowerPC® Register Usage

GPR3, GPR4

\_quous

Calculates the 32-bit quotient of unsigned integers arg1/arg2. For division by zero and overflow, the quotient and remainder are undefined and may vary by implementation.

#### Input

R3 =  $\alpha rg1$  (dividend) (unsigned integer)

 $R4 = \alpha rg2$  (divisor) (unsigned integer)

### Output

R3 = quotient of arg1/arg2 (unsigned integer)

#### **POWER®** family Register Usage

GPR0, GPR3, GPR4, MQ, CR0 and CR1 of CR

### **PowerPC® Register Usage**

GPR3, GPR4

The following example uses the **mulh** milicode routine in an assembler program:

```
li R3, -900
li R4, 50000
bla .__mulh
.extern .__mulh
```

### Understanding and programming the toc

The TOC is used to find objects in an XCOFF file.

The Table of Contents (TOC) of an XCOFF file is analogous to the table of contents of a book. The TOC is used to find objects in an XCOFF file. An XCOFF file is composed of sections that contain different types of data to be used for specific purposes. Some sections can be further subdivided into subsections or *csects*. A csect is the smallest replaceable unit of an XCOFF file. At run time, the TOC can contain the csect locations (and the locations of labels inside of csects).

The three sections that contain csects are:

| Item  | Description                                                   |
|-------|---------------------------------------------------------------|
| .text | Indicates that this csect contains code or read-only data.    |
| .data | Indicates that this csect contains read-write data.           |
| .bss  | Indicates that this csect contains uninitialized mapped data. |

The storage class of the csect determines the section in which the csect is grouped.

The TOC is located in the .data section of an XCOFF object file and is composed of TOC entries. Each TOC entry is a csect with storage-mapping class of TC or TD.

A TOC entry with TD storage-mapping class contains scalar data which can be directly accessed from the TOC. This permits some frequently used global symbols to be accessed directly from the TOC rather than indirectly through an address pointer esect contained within the TOC. To access scalar data in the TOC, two pieces of information are required:

- The location of the beginning of the TOC (i.e. the TOC anchor).
- The offset from the TOC anchor to the specific TOC entry that contains the data.

A TOC entry with TC storage-mapping class contains the addresses of other csects or global symbols. Each entry can contain one or more addresses of csects or global symbols, but putting only one address in each TOC entry is recommended.

When a program is assembled, the csects are sorted such that the .text csects are written first, followed by all .data csects except for the TOC. The TOC is written after all the other .data csects. The TOC entries are relocated, so that the TOC entries with TC storage-mapping class contain the csect addresses after the sort, rather than the csect addresses in the source program.

When an XCOFF module is loaded, TOC entries with TC storage-mapping class are relocated again so that the TOC entries are filled with the real addresses where the csects will reside in memory. To access a csect in the module, two pieces of information are required:

- The location of the beginning of the TOC.
- The offset from the beginning of the TOC to the specific TOC entry that points to the csect. If a TOC entry has more than one address, each address can be calculated by adding (0...(n-1))\*4 to the offset, where n is the position of the csect address defined with the ".tc pseudo-op" on page 516.

### Using the toc

The TOC is created with certain conventions.

To use the TOC, you must follow certain conventions:

- General-Purpose Register 2 always contains a pointer to the TOC.
- All references from the .text section of an assembler program to .data or the .bss sections must occur via the TOC.

The TOC register (General-Purpose Register 2) is set up by the system when a program is invoked. It must be maintained by any code written. The TOC register provides module context so that any routines in the module can access data items.

The second of these conventions allows the **.text** and **.data** sections to be easily loaded into different locations in memory. By following this convention, you can assure that the only parts of the module to need relocating are the TOC entries.

### Accessing data through the toc entry with tc storage-mapping class

An external data item is accessed by first getting that item's address out of the TOC, and then using that address to get the data.

An external data item is accessed by first getting that item's address out of the TOC, and then using that address to get the data. In order to do this, proper relocation information must be provided to access the correct TOC entry. The .toc and .tc pseudo-ops generate the correct information to access a TOC entry. The following code shows how to access item a using its TOC entry:

```
RTOC,2
      .set
      .csect prog1[pr]
                              #prog1 is a csect
                              #containing instrs.
      1 5,TCA(RTOC)
                             #Now GPR5 contains the
                              #address of a[rw].
TCA: .tc a[tc],a[rw]
                              #1st parameter is TOC entry
                               #name, 2nd is contents of
                               #TOC entry.
      .extern a[rw]
                               #a[rw] is an external symbol.
```

This same method is used to access a program's static internal data, which is data that retains its value over a call, but which can only be accessed by the procedures in the file where the data items are declared. Following is the C language data having the **static** attribute:

```
static int xyz;
```

This data is given a name determined by convention. In XCOFF, the name is preceded by an underscore:

```
.csect prog1[pr]
                                   #Load r1 with the address #prog1's static data.
       1 1,STprog1(RTOC)
        .csect _prog1[rw]
                                  #prog1's static data.
       .long
        .toc
STprog1: .tc.prog1[tc],_prog1[rw]
                                           #TOC entry with address of
                                           #prog1's static data.
```

### Accessing data through the toc entry with the te storage-mapping class

The TE storage-mapping class is used to access external data.

As is the case with the TC storage-mapping class, the TE storage-mapping class can be used to access external data. An external data item is accessed by first loading that item's address from the TOC, and then using that address to get the data. To avoid the generation of TOC-overflow code, the TE symbol is loaded from the TOC with a two-instruction sequence as shown in the following example:

```
.toc
                                                                                                                                       a[TE],a[RW]
       . †c
    .extern a[RW]
    .csect prog1[PR]
addis 3,a[TE](2) # R_TOCU relocated to 5,a[TE](3) # R_TOCL relocated to the second second sec
                                                                                                                                     3,a[TE](2) # R_TOCU relocation used by default.
5,a[TE](3) # R_TOCL relocation used by default.
```

The two instructions to load a [TE] from the TOC do not have to be sequential, but adding an offset to the referenced symbol is not allowed. For example, the 1d instruction cannot be as follows:

```
ld 5,a[TE]+8(3) # Invalid reference
```

The selection of the storage-mapping class and the R\_TOCU and R\_TOCL relocation types can be selected independently. For example, a [TE] can be used as a normal TOC symbol with the following instruction:

```
ld 5,a[TE]@tc(2) # GPR5 contains the address of a[RW]
```

The two-instruction sequence can also be used with a [TC] from the previous example:

```
addis 5,a[TC]@u(2)
ld 5,a[TC]@l(5) # GPR5 contains the address of a[RW]
```

### Accessing data through the toc entry with td storage-mapping class

A scalar data item can be stored into a TOC entry with TD storage-mapping class and retrieved directly from the TOC entry.

A scalar data item can be stored into a TOC entry with TD storage-mapping class and retrieved directly from the TOC entry.

**Note:** TOC entries with TD storage-mapping class should be used only for *frequently used* scalars. If the TOC grows too big (either because of many entries or because of large entries) the assembler may report message 1252-171 indicating an out of range displacement.

The following examples show several ways to store and retrieve a scalar data item as a TOC with TD storage-mapping class. Each example includes C source for a main program, assembler source for one module, instructions for linking and assembling, and output from running the program.

### Example using .csect pseudo-op with td storage-mapping class

The source for the main C prgram td1.c

1. The following is the source for the C main program td1.c:

2. The following is the assembler source for module mod1.s:

```
.file "mod1.s"
.csect .mod_s[PR]
.globl .mod_s[PR]
       RTOC,
.set
1 5, t_data[TD](RTOC) # Now GPR5 contains the
                         # t_data value 0x10
ai 5,5,14
stu 5, t_data[TD](RTOC)
br
.globl t_data[TD]
.toc
.csect t_data[TD]
                    # t_data is a global symbol
                     # that has value of 0x10
                     # using TD csect will put this
                     # data into TOC area
         0x10
.long
```

3. The following commands assemble and compile the source programs into an executable td1:

```
as -o mod1.o mod1.s
cc -o td1 td1.c mod1.o
```

4. Running td1 prints the following:

```
t_data is 30
```

### Example using .comm pseudo-op with td storage-mapping class

The source for the C main program td2.c

1. The following is the source for the C main program td2.c:

2. The following is the assembler source for module mod2.s:

3. The following commands assemble and compile the source programs into an executable td2:

```
as -o mod2.o mod2.s
cc -o td2 td2.c mod2.o
```

4. Running td2 prints the following:

```
t_data is 1248
```

### Example using an external td symbol

Example of using an external TD symbol

2. The following is the assembler source for module mod3.s:

```
.file "mod3.s"
.csect .mod_s[PR]
```

3. The following commands assemble and compile the source programs into an executable td3:

```
./as -o mod3.o mod3.s
cc -o td3 td3.c mod3.o
```

4. Running td3 prints the following:

```
t_data is 248
```

### Intermodule calls using the toc

The data section is accessed through TOC using a feature that allows intermodule calls to be used.

Because the only access from the text to the data section is through the TOC, the TOC provides a feature that allows intermodule calls to be used. As a result, routines can be linked together without resolving all the addresses or symbols at link time. In other words, a call can be made to a common utility routine without actually having that routine linked into the same module as the calling routine. In this way, groups of routines can be made into modules, and the routines in the different groups can call each other, with the bind time being delayed until load time. In order to use this feature, certain conventions must be followed when calling a routine that is in another module.

To call a routine in another module, an interface routine (or *global linkage* routine) is called that switches context from the current module to the new module. This context switch is easily performed by saving the TOC pointer to the current module, loading the TOC pointer of the new module, and then branching to the new routine in the other module. The other routine then returns to the original routine in the original module, and the original TOC address is loaded into the TOC register.

To make global linkage as transparent as possible, a call can be made to external routines without specifying the destination module. During bind time, the binder (linkage editor) determines whether to call global linkage code, and inserts the proper global linkage routine to perform the intermodule call. Global linkage is controlled by an import list. An import list contains external symbols that are resolved during run time, either from the system or from the dynamic load of another object file. See the <u>ld</u> command for information about import lists.

The following example calls a routine that may go through global linkage:

The following example shows a call through a global linkage routine:

```
#AIX® linkage register conventions:
        R2
                TOC
        R1
               stack pointer
#
        RO, R12 work registers, not preserved
              Link Register, return address.
        LR
         .csect .prog1[PR]
             .prog2[GL]
                                       #Branch to global
        bl
                                       #linkage code.
                                       #Restore TOC address
                 2,stktoc(1)
        .toc
```

```
prog2[TC],prog2[DS] #TOC entry:
prog2: .tc
                                        # address of descriptor
                                        # for out-of-module
                                       # routine
        .extern
                 prog2[DS]
4£4£
## The following is an example of global linkage code.
        .set
                 stktoc,20
        .csect
                 .prog2[GL]
.prog2: 1
                 .prog2
                  12,prog2(2)
                                      #Get address of
                                      #out-of-module
                                       #descriptor.
                                       #save callers' toc.
                  2,stktoc(1)
         st
                  0,0(12)
                                       #Get its entry address
                                       #from descriptor.
                  2,4(12)
                                       #Get its toc from
                                       #descriptor.
                                       #Put into Count Register.
         mtctr
                                        #Return to entry address
         bctr
                                        #in Count Register.
                                        #Return is directly to
                                        #original caller.
```

### Using thread local storage

Thread-local variables can be declared and defined with the TL and UL storage-mapping classes.

Thread-local variables can be declared and defined with the TL and UL storage-mapping classes. The thread-local variables are referenced using code sequences defined by the AIX implementation.

A thread-local variable has a region handle and a region offset. In general, the \_\_tls\_get\_addr() function is called to compute the address of a thread-local variable for the calling thread, given the variables region handle and offset.

Other access methods can be used in more restricted circumstances. The local-exec access method is used by the main program to reference variables also defined in the main program. The initial-exec access method is used to reference thread-local variables defined in the main program or any shared object loaded along with the main program. The **local-dynamic** access method is used by a module to reference thread-local variables defined in the same module.

Access to thread-local storage makes use of routines in the pthread library that have nonstandard calling conventions. These routines are \_\_tls\_get\_addr() and \_\_tls\_get\_mod(). The routine used in 32-bit programs is \_\_get\_tpointer(). In 64-bit programs, the current thread pointer is always contained in gpr13.

An uninitialized thread-local storage variable bar can be declared with the following statement:

```
.comm bar[UL]
```

Similarly, a thread-local, initialized, integer variable foo can be declared with the following statements:

```
.csect foo[TL]
```

| Access<br>method              | 32-bit code                | 64-bit code(if different) | Comment                                                    |
|-------------------------------|----------------------------|---------------------------|------------------------------------------------------------|
| General-                      | .tc foo[TC],foo[TL]        |                           | Variable offset                                            |
| dynamic access method         | .tc .foo[TC],foo[TL]@m     |                           | Region handle                                              |
|                               | lwz 4,foo[TC](2)           | ld 4,foo[TC](2)           |                                                            |
|                               | lwz 3,.foo[TC](2)          | ld 3,.foo[TC](2)          |                                                            |
|                               | blatls_get_addr            |                           | Modifies<br>r0,r3,r4,r5,r11,lr,cr0                         |
|                               | #r3 = &foo                 |                           |                                                            |
| Local-dynamic access method   | .tc foo[TC],foo[TL]@ld     |                           | Variable offset, <b>ld</b> relocation specifier            |
|                               | .tc mh[TC],mh[TC]@ml       |                           | Module handle for the caller                               |
|                               | lwz 3,mh[TC](2)            | ld 3,mh[TC](2)            |                                                            |
|                               | blatls_get_mod             |                           | Modifies<br>r0,r3,r4,r5,r11,lr,cr0                         |
|                               | #r3 = &TLS for module      |                           |                                                            |
|                               | lwz 4,foo[TC](2)           | ld 4,foo[TC](2)           |                                                            |
|                               | add 5,3,4                  |                           | Compute &foo                                               |
|                               | .rename mh[TC], "_\$TLSML" |                           | Symbol for the module handle must have the name "_\$TLSML" |
| Initial-exec<br>access method | .tc foo[TC],foo[TL]@ie     |                           | Variable offset, <b>ie</b> relocation specifier            |
|                               | blaget_tpointer()          | # r13 contains tpointer   | <b>get_tpointer</b> modifies r3                            |
|                               | lwz 4,foo[TC](2)           | ld 4,foo[TC](2)           |                                                            |
|                               | add 5,3,4                  | add 5,4,13                | Compute &foo                                               |
| Local-exec<br>access method   | .tc foo[TC],foo[TL]@le     |                           | Variable offset, <b>le</b> relocation specifier            |
|                               | blaget_tpointer()          | # r13 contains tpointer   | get_tpointer modifies r3                                   |
|                               | lwz 4,foo[TC](2)           | ld 4,foo[TC](2)           | Compute &foo                                               |
|                               | add 5,3,4                  | add 5,4,13                |                                                            |

The local-dynamic and local-exec access methods have a faster code sequence that can be used if the total size of thread-local variables is smaller than 62 KB. If the total size of the region is too large, the link-editor will patch the code by generating extra instructions, negating the benefit of using the faster code sequence.

| Access method     | 32-bit code                | Comment                                                    |
|-------------------|----------------------------|------------------------------------------------------------|
| Local-dynamic     | .tc mh[TC],mh[TC]@ml       | Module handle for the caller                               |
| access method     | .rename mh[TC], "_\$TLSML" | Symbol for the module handle must have the name "_\$TLSML" |
|                   | lwz 3,mh[TC](2)            |                                                            |
|                   | blatls_get_mod             |                                                            |
|                   | la 4,foo[TL]@ld(3)         | r4 = &foo                                                  |
| Local-exec access | blaget_tpointer            | Modifies r3                                                |
| method            | la 4,foo[TL]@ld(3)         | r4 = &foo                                                  |
|                   | # OR                       |                                                            |
|                   | lwz 5,foo[TL]@le(13)       | r5 = foo                                                   |

| Access method     | 64-bit code                | Comment                                                    |
|-------------------|----------------------------|------------------------------------------------------------|
| Local-dynamic     | .tc mh[TC],mh[TC]@ml       | Module handle for the caller                               |
| access method     | .rename mh[TC], "_\$TLSML" | Symbol for the module handle must have the name "_\$TLSML" |
|                   | ld 3,mh[TC](2)             |                                                            |
|                   | blatls_get_mod             |                                                            |
|                   | la 4,foo[TL]@ld(3)         | r4 = &foo                                                  |
| Local-exec access | la 4,foo[TL]@le(13)        | r4 = &foo                                                  |
| method            | # OR                       |                                                            |
|                   | lwz 5,foo[TL]@le(13)       | r5 = foo                                                   |

### **Running a program**

A program is ready to run when it has been assembled and linked without producing any error messages.

A program is ready to run when it has been assembled and linked without producing any error messages. To run a program, first ensure that you have operating system permission to execute the file. Then type the program's name at the operating system prompt:

#### \$ progname

By default, any program output goes to standard output. To direct output somewhere other than standard output, use the operating system shell > (more than symbol) operator.

Run-time errors can be diagnosed by invoking the symbolic debugger with the dbx command. This symbolic debugger works with any code that adheres to XCOFF format conventions. The dbx command can be used to debug all compiler- and assembler-generated code.

### **Extended instruction mnemonics**

The assembler supports a set of extended mnemonics and symbols to simplify assembly language programming.

The assembler supports a set of extended mnemonics and symbols to simplify assembly language programming. All extended mnemonics should be in the same assembly mode as their base mnemonics. Although different extended mnemonics are provided for POWER® family and PowerPC®, the assembler

generates the same object code for the extended mnemonics if the base mnemonics are in the **com** assembly mode. The assembly mode for the extended mnemonics are listed in each extended mnemonics section. The POWER® family and PowerPC® extended mnemonics are listed separately in the following sections for migration purposes:

### **Extended mnemonics of branch instructions**

The assembler supports extended mnemonics for different types of Register instructions.

The assembler supports extended mnemonics for Branch Conditional, Branch Conditional to Link Register, and Branch Conditional to Count Register instructions. Since the base mnemonics for all the Branch Conditional instructions are in the **com** assembly mode, all of their extended mnemonics are also in the **com** assembly mode.

Extended mnemonics are constructed by incorporating the *BO* and *BI* input operand into the mnemonics. Extended mnemonics always omit the *BH* input operand and assume its value to be 0b00.

### Branch mnemonics that incorporate only the bo operand

The instruction format for extended mnemonics that incorporate only the BO field.

The following tables show the instruction format for extended mnemonics that incorporate only the *BO* field. The target address is specified by the *target\_addr* operand. The bit in the condition register for condition comparison is specified by the *BI* operand. The value of the *BI* operand can be specified by an expression. The CR field number should be multiplied by four to get the correct CR bit, since each CR field has four bits.

**Note:** Some extended mnemonics have two input operand formats.

| Table 7. POWER® family Extended Mnemonics (BO Field Only) |                    |                      |                            |
|-----------------------------------------------------------|--------------------|----------------------|----------------------------|
| Mnemonics                                                 | Input Operands     | Equivalent to        |                            |
| bdz, bdza, bdzl, bdzla                                    | target_addr        | bc, bca, bcl, bcla   | <b>18, 0,</b> target_addr  |
| bdn, bdna, bdnl, bdnla                                    | target_addr        | bc, bca, bcl, bcla   | <b>16, 0,</b> target_addr  |
| bdzr, bdzrl                                               | None               | bcr, bcrl            | 18, 0                      |
| bdnr, bdnrl                                               | None               | bcr, bcrl            | 16, 0                      |
| bbt, bbta, bbtl, bbtla                                    | 1) BI, target_addr | bc, bca, bcl, bcla   | <b>12,</b> BI, target_addr |
|                                                           | 2) target_addr     |                      | <b>12, 0,</b> target_addr  |
| bbf, bbfa, bbfl, bbfla                                    | 1) BI, target_addr | bc, bca, bcl, bcla   | <b>4,</b> BI, target_addr  |
|                                                           | 2) target_addr     |                      | <b>4, 0,</b> target_addr   |
| bbtr, bbtc, bbtrl, bbtcl                                  | 1) BI              | bcr, bcc, bcrl, bccl | <b>12,</b> BI              |
|                                                           | 2) None            |                      | 12, 0                      |
| bbfr, bbfc, bbfrl, bbfcl                                  | 1) BI              | bcr, bcc, bcrl, bccl | <b>4,</b> BI               |
|                                                           | 2) None            |                      | 4, 0                       |
| br, bctr, brl, bctrl                                      | None               | bcr, bcc, bcrl, bccl | 20, 0                      |

| Table 8. PowerPC® Extended Mnemonics (BO Field Only) |                                                   |  |  |
|------------------------------------------------------|---------------------------------------------------|--|--|
| Mnemonics                                            | onics Input Operands Equivalent to                |  |  |
| bdz, bdza, bdzl, bdzla                               | target_addr bc, bca, bcl, bcla 18, 0, target_addr |  |  |

| Table 8. PowerPC® Extended Mner | 1                  |                                               |
|---------------------------------|--------------------|-----------------------------------------------|
| Mnemonics                       | Input Operands     | Equivalent to                                 |
| bdnz, bdnza, bdnzl, bdnzla      | target_addr        | bc, bca, bcl, bcla 16, 0, target_addr         |
| bdzlr, bdzlrl                   | None               | bclr, bclrl 18, 0                             |
| bdnzlr, bdnzlrl                 | None               | bclr, bclrl 16, 0                             |
| bt, bta, btl, btla              | 1) BI, target_addr | bc, bca, bcl, bcla 12, BI, target_addr        |
|                                 | 2) target_addr     | <b>12, 0,</b> target_addr                     |
| bf, bfa, bfl, bfla              | 1) BI, target_addr | <b>bc, bca, bcl, bcla 4,</b> BI, target_addr  |
|                                 | 2) target_addr     | <b>4, 0,</b> target_addr                      |
| bdzt, bdzta, bdztl, bdztla      | 1) BI, target_addr | <b>bc, bca, bcl, bcla 10,</b> BI, target_addr |
|                                 | 2) target_addr     | <b>10, 0,</b> target_addr                     |
| bdzf, bdzfa, bdzfl, bdzfla      | 1) BI, target_addr | bc, bca, bcl, bcla 2, BI, target_addr         |
|                                 | 2) target_addr     | 2, 0, target_addr                             |
| bdnzt, bdnzta, bdnztl, bdnztla  | 1) BI, target_addr | <b>bc, bca, bcl, bcla 8,</b> BI, target_addr  |
|                                 | 2) target_addr     | 8, 0, target_addr                             |
| bdnzf, bdnzfa, bdnzfl, bdnzfla  | 1) BI, target_addr | <b>bc, bca, bcl, bcla 0,</b> BI, target_addr  |
|                                 | 2) target_addr     | <b>0, 0,</b> target_addr                      |
| btlr, btctr, btlrl, btctrl      | 1) BI              | bclr, bcctr, bclrl, bcctrl 12, BI             |
|                                 | 2) None            | 12, 0                                         |
| bflr, bfctr, bflrl, bfctrl      | 1) BI              | bclr, bcctr, bclrl, bcctrl 4, BI              |
|                                 | 2) None            | 4, 0                                          |
| bdztlr, bdztlrl                 | 1) BI              | bclr, bclrl 10, BI                            |
|                                 | 2) None            | 10, 0                                         |
| bdzflr, bdzflrl                 | 1) BI              | bclr, bclrl 2, BI                             |
|                                 | 2) None            | 2, 0                                          |
| bdnztlr, bdnztlrl               | 1) BI              | bclr, bclrl 8, BI                             |
|                                 | 2) None            | 8, 0                                          |
| bdnzflr, bdnzflrl               | 1) BI              | bclr, bclrl 0, BI                             |
|                                 | 2) None            | 0, 0                                          |
| blr, bctr, blrl, bctrl          | None               | bclr, bcctr, bclrl, bcctrl 20, 0              |

# Extended branch mnemonics that incorporate the bo field and a partial bi field

The extended branch mnemonics instruction format when the BO field and BI field are incorporated.

When the BO field and a partial BI field are incorporated, the instruction format is one of the following:

- mnemonic *BIF*, target\_addr
- mnemonic target\_addr

where the *BIF* operand specifies the CR field number (0-7) and the *target\_addr* operand specifies the target address. If CR0 is used, the *BIF* operand can be omitted.

Based on the bits definition in the CR field, the following set of codes has been defined for the most common combinations of branch conditions:

| <b>Branch Code</b> | Meaning                                         |
|--------------------|-------------------------------------------------|
| lt                 | less than *                                     |
| eq                 | equal to *                                      |
| gt                 | greater than *                                  |
| so                 | summary overflow *                              |
| le                 | less than or equal to * (not greater than)      |
| ge                 | greater than or equal to * (not less than)      |
| ne                 | not equal to *                                  |
| ns                 | not summary overflow *                          |
| nl                 | not less than                                   |
| ng                 | not greater than                                |
| Z                  | zero                                            |
| nu                 | not unordered (after floating-point comparison) |
| nz                 | not zero                                        |
| un                 | unordered (after floating-point comparison)     |

The assembler supports six encoding values for the BO operand:

• Branch if condition true (BO=12):

| POWER® family | PowerPC <sup>®</sup>  |
|---------------|-----------------------|
| bxx           | <b>b</b> xx           |
| bxxa          | <b>b</b> xx <b>a</b>  |
| bxxl          | <b>b</b> xx <b>l</b>  |
| bxxla         | bxxla                 |
| bxxr          | <b>b</b> xx <b>lr</b> |
| bxxrl         | <b>b</b> xxlrl        |
| bxxc          | bxxctr                |
| bxxcl         | bxxctrl               |

where xx specifies a BI operand branch code of lt, gt, eq, so, z, or un.

• Branch if condition false (BO=04):

| POWER® family | PowerPC <sup>®</sup>  |
|---------------|-----------------------|
| <b>b</b> xx   | <b>b</b> xx           |
| bxxa          | <b>b</b> xx <b>a</b>  |
| bxxl          | <b>b</b> xx <b>l</b>  |
| bxxla         | <b>b</b> xx <b>la</b> |
| bxxr          | <b>b</b> xx <b>lr</b> |
| bxxrl         | bxxlrl                |
| bxxc          | bxxctr                |
| bxxcl         | bxxctrl               |

where xx specifies a BI operand branch code of ge, le, ne, ns, nl, ng, nz, or nu.

• Decrement CTR, then branch if CTR is nonzero and condition is true (BO=08):

#### bdnxx

where xx specifies a BI operand branch code of 1t, gt, eq, or so (marked by an \* (asterisk) in the Branch Code list).

• Decrement CTR, then branch if CTR is nonzero and condition is false (BO=00):

#### bdnxx

where xx specifies a BI operand branch code of le, ge, ne, or ns (marked by an \* (asterisk) in the Branch Code list).

• Decrement CTR, then branch if CTR is zero and condition is true (BO=10):

#### bdzxx

where xx specifies a BI operand branch code of 1t, gt, eq, or so (marked by an \* (asterisk) in the Branch Code list).

• Decrement CTR, then branch if CTR is zero and condition is false (BO=02):

#### - bdzxx

where xx specifies a BI operand branch code of le, ge, ne, or ns (marked by an \* (asterisk) in the Branch Code list).

### BI operand of branch conditional instructions for basic and extended mnemonics

The BI operand of branch conditional instructions for basic and extended mnemonics.

The BI operand specifies a bit (0:31) in the Condition Register for condition comparison. The bit is set by a compare instruction. The bits in the Condition Register are grouped into eight 4-bit fields. These fields are named CR field 0 through CR field 7 (CR0...CR7). The bits of each field are interpreted as follows:

#### Bit Description

- 0 Less than; floating-point less than
- 1 Greater than; floating-point greater than
- 2 Equal; floating-point equal
- 3 Summary overflow; floating-point unordered

Normally the symbols shown in the BI Operand Symbols for Basic and Extended Branch Conditional Mnemonics table are defined for use in BI operands. The assembler supports expressions for the BI operands. The expression is a combination of values and the following symbols.

| Table 9. BI Operand Symbols for Basic and Extended Branch Conditional Mnemonics |       |                                             |  |
|---------------------------------------------------------------------------------|-------|---------------------------------------------|--|
| Symbol                                                                          | Value | Meaning                                     |  |
| lt                                                                              | 0     | less than                                   |  |
| gt                                                                              | 1     | greater than                                |  |
| eq                                                                              | 2     | equal                                       |  |
| so                                                                              | 3     | summary overflow                            |  |
| un                                                                              | 3     | unordered (after floating-point comparison) |  |
| cr0                                                                             | 0     | CR field 0                                  |  |
| cr1                                                                             | 1     | CR field 1                                  |  |
| cr2                                                                             | 2     | CR field 2                                  |  |
| cr3                                                                             | 3     | CR field 3                                  |  |
| cr4                                                                             | 4     | CR field 4                                  |  |
| cr5                                                                             | 5     | CR field 5                                  |  |
| cr6                                                                             | 6     | CR field 6                                  |  |
| cr7                                                                             | 7     | CR field 7                                  |  |

When using an expression for the *BI* field in the basic or extended mnemonics with only the *BO* field incorporated, the CR field number should be multiplied by 4 to get the correct CR bit, since each CR field has four bits.

1. To decrement CTR, then branch only if CTR is not zero and condition in CR5 is equal:

```
bdnzt 4*cr5+eq, target_addr
```

This is equivalent to:

```
bc 8, 22, target_addr
```

2. To decrement CTR, then branch only if CTR is not zero and condition in CR0 is equal:

```
bdnzt eq, target_addr
```

This is equivalent to:

```
bc 8, 2, target_addr
```

If the BI operand specifies Bit 0 of CRO, the BI operand can be omitted.

3. To decrement CTR, then branch only if CTR is zero:

```
bdz target_addr
```

This is equivalent to:

```
bc 18, 0, target_addr
```

For extended mnemonics with the *BO* field and a partial *BI* field incorporated, the value of the *BI* operand indicates the CR field number. Valid values are 0-7. If a value of 0 is used, the *BI* operand can be omitted.

1. To branch if CRO reflects a condition of not less than:

```
bge target_addr
```

This is equivalent to:

```
bc 4, 0, target_addr
```

2. To branch to an absolute target if CR4 indicates greater than, and set the Link register:

```
bgtla cr4, target_addr
```

This is equivalent to:

```
bcla 12, 17, target_addr
```

The *BI* operand CR4 is internally expanded to 16 by the assembler. After the gt (greater than) is incorporated, the result of the *BI* field is 17.

### **Extended mnemonics for branch prediction**

The assembler source program can have information on branch conditional instruction by adding a branch prediction suffix to the mnemonic of the instruction.

If the likely outcome (branch or fall through) of a given Branch Conditional instruction is known, the programmer can include this information in the assembler source program by adding a branch prediction suffix to the mnemonic of the instruction. The assembler uses the branch prediction information to determine the value of a bit in the machine instruction. Using a branch prediction suffix may improve the average performance of a Branch Conditional instruction.

The following suffixes can be added to any Branch Conditional mnemonic, either basic or extended:

#### Ite Description

m

- + Predict branch to be taken
- Predict branch not to be taken (fall through)

The branch prediction suffix should be placed immediately after the rest of the mnemonic (with no separator character). A separator character (space or tab) should be used between the branch prediction suffix and the operands.

If no branch prediction suffix is included in the mnemonic, the assembler uses the following default assumptions in constructing the machine instruction:

- For relative or absolute branches ( **bc**[l][a]) with negative displacement fields, the branch is predicted to be taken.
- For relative or absolute branches ( **bc**[l][a]) with nonnegative displacement fields, the branch is predicted not to be taken (fall through predicted).
- For branches to an address in the LR or CTR (**bclr**[l]) or (**bcctr**[l]), the branch is predicted not to be taken (fall through predicted).

The portion of the machine instruction which is controlled by the branch prediction suffix is the *y* bit of the *BO* field. The *y* bit is set as follows:

- Specifying no branch prediction suffix, or using the suffix which is the same as the default assumption causes the *y* bit to be set to 0.
- Specifying a branch prediction suffix which is the opposite of the default assumption causes the *y* bit to be set to 1.

The following examples illustrate use of branch prediction suffixes:

1. Branch if CRO reflects condition less than. Executing the instruction will usually result in branching.

```
blt+ target
```

2. Branch if CRO reflects condition less than. Target address is in the Link Register. Executing the instruction will usually result in falling through to the next instruction.

```
bltlr-
```

The following is a list of the Branch Prediction instructions that are supported by the AIX® assembler:

```
bc+
                bc-
                                 bca+
                                                  bca-
bcctr+
                                 bcctrl+
                                                  bcctrl-
                bcctr-
bcl+
                bcl-
                                 bcla+
                                                  bcla-
bclr+
                bclr-
                                                  bclrl-
                                 bclrl+
bdneg+
                bdneq-
                                 bdnge+
                                                  bdnge-
bdngt+
                bdngt-
                                 bdnle+
                                                  bdnle-
bdnlt+
                bdnĪt-
                                 bdnne+
                                                  bdnne-
bdnns+
                bdnns-
                                 bdnso+
                                                  bdnso-
                bdns-
bdnzf-
bdnzfl-
bdnzflr-
bdnzl-
bdnzlr-
bdnzt-
bdnztl-
bdnztlr-
bdz-
bdnz+
                                 bdnza+
                                                  bdnza-
bdnzf+
                                 bdnzfa+
                                                  bdnzfa-
bdnzfl+
                                 bdnzfla+
                                                  bdnzfla-
bdnzflr+
                                 bdnzflrl+
                                                  bdnzflrl-
bdnzl+
                                 bdnzla+
                                                 bdnzla-
bdnzlr+
                                 bdnzlrl+
                                                  bdnzlrl-
bdnzt+
               tl-
ztlr-
zeq-
dzfa-
bdzfla-
bdzgt-
bdzla-
dzlr-
lt-
                                 bdnzta+
                                                  bdnzta-
bdnztl+
                                 bdnztla+
                                                 bdnztla-
bdnztlr+
                                 bdnztlrl+
                                                  bdnztlrl-
bdz+
                                                  bdza-
                                 bdza+
bdzeq+
                                                  bdzf-
                                 bdzf+
bdzfa+
                                 bdzfl+
                                                  bdzfl-
                                 bdzflr+
bdzfla+
                                                  bdzflr-
                                                  bdzge-
bdzflrl+
                                 bdzge+
bdzgt+
                                 bdzĺ+
                                                  hdzĪ-
bdzla+
                                 bdzle+
                                                  bdzle-
bdzlr+
                                 bdzlrl+
                                                  bdzlrl-
                                                  bdzne-
bdzlt+
                                 bdzne+
bdzns+
                                 bdzso+
                                                  bdzso-
                                                  bdzta-
hdzt+
                                 bdzta+
                bdztl-
bdztl+
                                 bdztla+
                                                  bdztla-
bdztlr+
                bdztlr-
                                 bdztlrl+
                                                  bdztlrl-
beq+
                beq-
                                 beqa+
                                                  bega-
                beactr-
begctr+
                                 begctrl+
                                                  begctrl-
beql+
                beql-
                                 beqla+
                                                  beqla-
beglr+
                                 beqlrl+
                beqlr-
                                                  beqlrl-
bf+
                bf-
                                 bfa+
                                                  bfa-
bfctr+
                bfctr-
                                 bfctrl+
                                                  bfctrl-
bfl+
                bfl-
                                 bfla+
                                                  bfla-
                bflr-
                                 bflrl+
hflr+
                                                  bflrl-
bge+
                bge-
                                 bgea+
                                                  bgea-
                                 bgectrl+
bgectr+
                bgectr-
                                                  bgectrl-
                bgel-
                                 bgela+
bgel+
                                                  bgela-
                bgelr-
bgelr+
                                 bgelrl+
                                                  bgelrl-
bgt+
                bgt-
                                 bgta+
                                                  bgta-
bgtctr+
                bgtctr-
                                 bgtctrl+
                                                  bgtctrl-
bgtl+
                bgtl-
                                 bgtla+
                                                  bgtla-
                bgtlr-
                                 bgtlrl+
                                                  bgtlrl-
bgtlr+
                                 blea+
ble+
                ble-
                                                  blea-
blectr+
                blectr-
                                 blectrl+
                                                  blectrl-
blel+
                blel-
                                 blela+
                                                  blela-
blelr+
                blelr-
                                 blelrl+
                                                  blelrl-
b1++
                b1+-
                                 blta+
                                                  blta-
                                 bltctrl+
bltctr+
                bltctr-
                                                  bltctrl-
bltl+
                bltl-
                                 bltla+
                                                  bltla-
                bltlr-
                                                  bltlrl-
bltlr+
                                 bltlrl+
bne+
                                 bnea+
                                                  bnea-
                bne-
                                 bnectrl+
bnectr+
                bnectr-
                                                  bnectrl-
bnel+
                bnel-
                                 bnela+
                                                  bnela-
bnelr+
                bnelr-
                                 bnelrl+
                                                  bnelrl-
bng+
                bng-
                                 bnga+
                                                  bnga-
bngctr+
                                 bngctrl+
                                                  bngctrl-
                bngctr-
bngl+
                bngl-
                                 bngla+
                                                  bngla-
bnglr+
                bnglr-
                                 bnglrl+
                                                  bnglrl-
```

| bnl+ bnlctr+ bnll+ bnllr+ bns+ bnsctr+ bnsl+ bnslr+ bnu+ | bnl- bnlctr- bnll- bnllr- bns- bnsctr- bnsl- bnslr- bnu- | bnla+ bnlctrl+ bnlla+ bnllrl+ bnsa+ bnsctrl+ bnsla+ bnslrl+ bnua+ | bnla- bnlctrl- bnlla- bnllrl- bnsa- bnsctrl- bnsla- bnslrl- bnslu- |  |
|----------------------------------------------------------|----------------------------------------------------------|-------------------------------------------------------------------|--------------------------------------------------------------------|--|
| bnuctr+                                                  | bnuctr-                                                  | bnuctrl+                                                          | bnuctrl-                                                           |  |
| bnul+                                                    | bnul-                                                    | bnula+                                                            | bnula-                                                             |  |
| bnulr+                                                   | bnulr-                                                   | bnulrl+                                                           | bnulrl-                                                            |  |
| bnz+                                                     | bnz-                                                     | bnza+                                                             | bnza-                                                              |  |
| bnzctr+                                                  | bnzctr-                                                  | bnzctrl+                                                          | bnzctrl-                                                           |  |
| bnz <u>l</u> +                                           | bnzl-                                                    | bnzla+                                                            | bnzla-                                                             |  |
| bnzlr+                                                   | bnzlr-                                                   | bnzlrl+                                                           | bnzlrl-                                                            |  |
| bso+                                                     | bso-                                                     | bsoa+                                                             | bsoa-                                                              |  |
| bsoctr+                                                  | bsoctr-                                                  | bsoctrl+                                                          | bsoctrl-                                                           |  |
| bsol+                                                    | bsol-                                                    | bsola+                                                            | bsola-                                                             |  |
| bsolr+                                                   | bsolr-                                                   | bsolrl+                                                           | bsolrl-                                                            |  |
| bt+                                                      | bt-                                                      | bta+                                                              | bta-                                                               |  |
| btctr+                                                   | btctr-                                                   | btctrl+                                                           | btctrl-                                                            |  |
| btl+                                                     | btl-                                                     | btla+                                                             | btla-                                                              |  |
| btlr+                                                    | btlr-                                                    | btlrl+                                                            | btlrl-                                                             |  |
| bun+                                                     | bun-                                                     | buna+                                                             | buna-                                                              |  |
| bunctr+                                                  | bunctr-                                                  | bunctrl+                                                          | bunctrl-                                                           |  |
| bunl+                                                    | bunl-                                                    | bunla+                                                            | bunla-                                                             |  |
| bunlr+                                                   | bunlr-                                                   | bunlrl+                                                           | bunlrl-                                                            |  |
| bz+                                                      | bz-                                                      | bza+                                                              | bza-                                                               |  |
| bzctr+                                                   | bzctr-                                                   | bzctrl+                                                           | bzctrl-                                                            |  |
| bzl+                                                     | bzl-                                                     | bzla+                                                             | bzla-                                                              |  |
| bzlr+                                                    | bzlr-                                                    | bzlrl+                                                            | bzlrl-                                                             |  |

### **Extended mnemonics of condition register logical instructions**

The extended mnemonics of condition register logical instructions are available in POWER® family and PowerPC®.

Extended mnemonics of condition register logical instructions are available in POWER® family and PowerPC®. These extended mnemonics are in the com assembly mode. Condition register logical instructions can be used to perform the following operations on a given condition register bit.

- Set bit to 1.
- Clear bit to 0.
- · Copy bit.
- Invert bit.

The extended mnemonics shown in the following table allow these operations to be easily coded.

| Table 10. Condition Register Logical Instruction Extended Mnemonics |                                                     |                        |  |
|---------------------------------------------------------------------|-----------------------------------------------------|------------------------|--|
| Extended<br>Mnemonic                                                |                                                     |                        |  |
| crset bx                                                            | creqv bx, bx, bx                                    | Condition register set |  |
| crclr bx                                                            | crxor bx, bx, bx Condition register clear           |                        |  |
| crmove bx, by                                                       | move bx, by cror bx, by, by Condition register move |                        |  |
| crnot bx, by                                                        | crnor bx, by, by                                    | Condition register NOT |  |

Since the condition register logical instructions perform the operation on the condition register bit, the assembler supports expressions in all input operands. When using a symbol name to indicate a condition register (CR) field, the symbol name should be multiplied by four to get the correct CR bit, because each CR field has four bits.

### **Examples**

1. To clear the SO bit (bit 3) of CRO:

crclr so

This is equivalent to:

```
crxor 3, 3, 3
```

2. To clear the EQ bit of CR3:

```
crclr 4*cr3+eq
```

This is equivalent to:

```
crxor 14, 14, 14
```

3. To invert the EQ bit of CR4 and place the result in the SO bit of CR5:

```
crnot 4*cr5+so, 4*cr4+eq
```

This is equivalent to:

crnor 23, 18, 18

### **Extended mnemonics of fixed-point arithmetic instructions**

The extended mnemonics of fixed-point arithmetic instructions for POWER® family and PowerPC®.

The following table shows the extended mnemonics for fixed-point arithmetic instructions for POWER® family and PowerPC®. Except as noted, these extended mnemonics are for POWER® family and PowerPC® and are in the **com** assembly mode.

| Table 11. Fixed-Point Arithmetic Instruction Extended Mnemonics |                                        |                            |  |
|-----------------------------------------------------------------|----------------------------------------|----------------------------|--|
| Extended Mnemonic                                               | xtended Mnemonic Equivalent to Meaning |                            |  |
| subi rx, ry, value                                              | addi rx, ry, -value                    | Subtract Immediate         |  |
| subis rx, ry, value                                             | addis rx, ry, -vαlue                   | Subtract Immediate Shifted |  |
| subic[.] rx, ry, value                                          | addic[.] rx, ry, -value                | Subtract Immediate         |  |
| subc[o][.] rx, ry, rz                                           | subfc[o][.] rx, rz, ry                 | Subtract                   |  |
| si[.] rt, ra, value                                             | ai[.] rt, ra, -value                   | Subtract Immediate         |  |
| sub[o][.] rx, ry, rz                                            | subf[o][.] rx, rz, ry                  | Subtract                   |  |

**Note:** The **sub[o][.]** extended mnemonic is for PowerPC°, since its base mnemonic **subf[o][.]** is for PowerPC° only.

### **Extended mnemonics of fixed-point compare instructions**

The extended mnemonics for fixed-point compare instructions.

The extended mnemonics for fixed-point compare instructions are shown in the following table. The input format of operands are different for POWER® family and PowerPC®. The L field for PowerPC® supports 64-bit implementations. This field must have a value of 0 for 32-bit implementations. Since the POWER® family architecture supports only 32-bit implementations, this field does not exist in POWER® family. The assembler ensures that this bit is set to 0 for POWER® family implementations. These extended mnemonics are in the **com** assembly mode.

| Table 12. Fixed-Point Compare Instruction Extended Mnemonics |                           |                                   |  |
|--------------------------------------------------------------|---------------------------|-----------------------------------|--|
| Extended Mnemonic                                            | Equivalent to             | Meaning                           |  |
| cmpdi ra, value                                              | cmpi 0, 1, ra, value      | Compare Word Immediate            |  |
| <b>cmpwi</b> bf, ra, si                                      | cmpi bf, 0, ra, si        | Compare Word Immediate            |  |
| cmpd ra, rb                                                  | <b>cmp 0, 1,</b> ra, rb   | Compare Word                      |  |
| cmpw bf, ra, rb                                              | cmp bf, <b>0</b> , ra, rb | Compare Word                      |  |
| cmpldi rA, value                                             | cmpli 0, 1, ra, value     | Compare Logical Word<br>Immediate |  |
| cmplwi bf, ra, ui                                            | cmpli bf, 0, ra, ui       | Compare Logical Word<br>Immediate |  |
| cmpld ra, rb                                                 | <b>cmpl 0, 1</b> , ra, rb | Compare Logical Word              |  |
| cmplw bf, ra, rb                                             | cmpl bf, 0, ra, rb        | Compare Logical Word              |  |

### **Extended mnemonics of fixed-point load instructions**

The extended mnemonics for fixed-point load instructions for POWER® family and PowerPC®.

The following table shows the extended mnemonics for fixed-point load instructions for POWER® family and PowerPC®. These extended mnemonics are in the **com** assembly mode.

| Table 13. Fixed-Point Load Instruction Extended Mnemonics |                    |                        |  |
|-----------------------------------------------------------|--------------------|------------------------|--|
| Extended Mnemonic                                         | Equivalent to      | Meaning                |  |
| li rx, value                                              | addi rx, 0, value  | Load Immediate         |  |
| la rx, disp(ry)                                           | addi rx, ry, disp  | Load Address           |  |
| lil rt, value                                             | cal rt, value(0)   | Load Immediate Lower   |  |
| liu rt, value                                             | cau rt, 0, value   | Load Immediate Upper   |  |
| lis rx, value                                             | addis rx, 0, value | Load Immediate Shifted |  |

## **Extended mnemonics of fixed-point logical instructions**

The extended mnemonics of fixed-point logical instructions.

The extended mnemonics for fixed-point logical instructions are shown in the following table. These POWER® family and PowerPC® extended mnemonics are in the **com** assembly mode.

| Table 14. Fixed-Point Logical Instruction Extended Mnemonics |                          |     |  |
|--------------------------------------------------------------|--------------------------|-----|--|
| Extended<br>Mnemonic                                         | Equivalent to Meaning    |     |  |
| nop                                                          | ori 0, 0, 0 OR Immediate |     |  |
| mr[.] rx,ry                                                  | or[.] rx, ry, ry         | OR  |  |
| not[.] rx,ry                                                 | nor[.] rx, ry, ry        | NOR |  |

### **Extended mnemonics of fixed-point trap instructions**

The extended mnemonics for fixed-point trap instructions incorporate the most useful TO operand values.

The extended mnemonics for fixed-point trap instructions incorporate the most useful TO operand values. A standard set of codes, shown in the following table, has been adopted for the most common combinations of trap conditions. These extended mnemonics are in the **com** assembly mode.

| Table 15. Fixed-Point Trap Instruction Codes |             |                                 |  |
|----------------------------------------------|-------------|---------------------------------|--|
| Code                                         | TO Encoding | Meaning                         |  |
| lt                                           | 10000       | less than                       |  |
| le                                           | 10100       | less than or equal              |  |
| ng                                           | 10100       | not greater than                |  |
| eq                                           | 00100       | equal                           |  |
| ge                                           | 01100       | greater than or equal           |  |
| nl                                           | 01100       | not less than                   |  |
| gt                                           | 01000       | greater than                    |  |
| ne                                           | 11000       | not equal                       |  |
| llt                                          | 00010       | logically less than             |  |
| lle                                          | 00110       | logically less than or equal    |  |
| lng                                          | 00110       | logically not greater than      |  |
| lge                                          | 00101       | logically greater than or equal |  |
| lnl                                          | 00101       | logically not less than         |  |
| lgt                                          | 00001       | logically greater than          |  |
| lne                                          | 00011       | logically not equal             |  |
| None                                         | 11111       | Unconditional                   |  |

The POWER® family extended mnemonics for fixed-point trap instructions have the following format:

#### txx or txxi

where xx is one of the codes specified in the preceding table.

The 64-bit PowerPC® extended mnemonics for doubleword, fixed-point trap instructions have the following format:

#### tdxx or tdxxi

The PowerPC® extended mnemonics for fixed-point trap instructions have the following formats:

#### twxx or twxxi

where xx is one of the codes specified in the preceding table.

The **trap** instruction is an unconditional trap:

### trap

### **Examples**

1. To trap if R10 is less than R20:

tlt 10, 20

This is equivalent to:

```
t 16, 10, 20
```

2. To trap if R4 is equal to 0x10:

```
teqi 4, 0x10
```

This is equivalent to:

```
ti 0x4, 4, 0x10
```

3. To trap unconditionally:

trap

This is equivalent to:

```
tw 31, 0, 0
```

4. To trap if RX is not equal to RY:

```
twnei
       RX. RY
```

This is equivalent to:

```
twi 24, RX, RY
```

5. To trap if RX is logically greater than 0x7FF:

```
twlgti RX, 0x7FF
```

This is equivalent to:

```
twi 1, RX, 0x7FF
```

### **Extended mnemonic mtcr for moving to the condition register**

The mtcr (Move to Condition Register) extended mnemonic copies the contents of the low order 32 bits of a general purpose register (GPR).

The mtcr (Move to Condition Register) extended mnemonic copies the contents of the low order 32 bits of a general purpose register (GPR) to the condition register using the same style as the **mfcr** instruction.

The extended mnemonic **mtcr** Rx is equivalent to the instruction **mtcrf** 0xFF, Rx.

This extended mnemonic is in the **com** assembly mode.

### Extended mnemonics of moving from or to special-purpose registers

Extended mnemonics of moving from or to special- purpose registers.

This article discusses the following extended mnemonics:

### mfspr extended mnemonics for POWER® family

mfspr Extended Mnemonics for POWER® family

| Table 16. mfspr Extended Mnemonics for POWER® family |               |            |          |
|------------------------------------------------------|---------------|------------|----------|
| Extended<br>Mnemonic                                 | Equivalent to | Privileged | SPR Name |
| mfxer rt                                             | mfspr rt,1    | no         | XER      |
| mflr rt                                              | mfspr rt,8    | no         | LR       |
| mfctr rt                                             | mfspr rt,9    | no         | CTR      |
| mfmq rt                                              | mfspr rt,0    | no         | MQ       |
| mfrtcu rt                                            | mfspr rt,4    | no         | RTCU     |
| mfrtcl rt                                            | mfspr rt,5    | no         | RTCL     |
| mfdec rt                                             | mfspr rt,6    | no         | DEC      |
| mftid rt                                             | mfspr rt,17   | yes        | TID      |
| mfdsisr rt                                           | mfspr rt,18   | yes        | DSISR    |
| mfdar rt                                             | mfspr rt,19   | yes        | DAR      |
| mfsdr0 rt                                            | mfspr rt,24   | yes        | SDR0     |
| mfsdr1 rt                                            | mfspr rt,25   | yes        | SDR1     |
| mfsrr0 rt                                            | mfspr rt,26   | yes        | SRR0     |
| mfsrr1 rt                                            | mfspr rt,27   | yes        | SRR1     |

# mtspr extended mnemonics for POWER® family

mtspr Extended Mnemonics for POWER® family

| Table 17. mtspr Extended Mnemonics for POWER® family |                             |            |          |
|------------------------------------------------------|-----------------------------|------------|----------|
| Extended<br>Mnemonic                                 | Equivalent to               | Privileged | SPR Name |
| mfxer rs                                             | mtspr 1,rs                  | no         | XER      |
| mflr rs                                              | mtspr 8,rs                  | no         | LR       |
| mtctr rs                                             | mtspr 9,rs                  | no         | CTR      |
| mtmq rs                                              | mtspr 0,rs                  | no         | MQ       |
| mtrtcu rs                                            | mtspr 20,rs                 | yes        | RTCU     |
| mtrtcl rs                                            | <b>mtspr 21,</b> <i>r</i> s | yes        | RTCL     |
| mtdec rs                                             | mtspr 22,rs                 | yes        | DEC      |
| mttid rs                                             | <b>mtspr 17,</b> <i>r</i> s | yes        | TID      |
| mtdsisr rs                                           | mtspr 18,rs                 | yes        | DSISR    |
| mtdar rs                                             | <b>mtspr 19,</b> rs         | yes        | DAR      |
| mtsdr0 rs                                            | mtspr 24,rs                 | yes        | SDR0     |
| mtsdr1 rs                                            | mtspr 25,rs                 | yes        | SDR1     |

| Table 17. mtspr Extended Mnemonics for POWER® family (continued) |                     |     |      |  |
|------------------------------------------------------------------|---------------------|-----|------|--|
| Extended Equivalent to Privileged SPR Name Mnemonic              |                     |     |      |  |
| mtsrr0 rs                                                        | mtspr 26,rs         | yes | SRR0 |  |
| mtsrr1 rs                                                        | <b>mtspr 27,</b> /s | yes | SRR1 |  |

# mfspr extended mnemonics for PowerPC $^{\circ}$

mfspr Extended Mnemonics for PowerPC®

| Table 18. mfspr Extended | l Mnemonics for PowerPC® |            |          |
|--------------------------|--------------------------|------------|----------|
| <b>Extended Mnemonic</b> | Equivalent to            | Privileged | SPR Name |
| mfxer rt                 | mfspr rt,1               | no         | XER      |
| mflr rt                  | mfspr rt,8               | no         | LR       |
| mfctr rt                 | mfspr rt,9               | no         | CTR      |
| mfdsisr rt               | mfspr rt,18              | yes        | DSISR    |
| mfdar rt                 | mfspr rt,19              | yes        | DAR      |
| mfdec rt                 | mfspr rt,22              | yes        | DEC      |
| mfsdr1 rt                | mfspr rt,25              | yes        | SDR1     |
| mfsrr0 rt                | mfspr rt,26              | yes        | SRR0     |
| mfsrr1 rt                | mfspr rt,27              | yes        | SRR1     |
| mfsprg rt,0              | mfspr rt,272             | yes        | SPRG0    |
| mfsprg rt,1              | mfspr /t,273             | yes        | SPRG1    |
| mfsprg rt,2              | mfspr /t,274             | yes        | SPRG2    |
| mfsprg rt,3              | mfspr rt,275             | yes        | SPRG3    |
| mfear rt                 | mfspr /t,282             | yes        | EAR      |
| mfpvr rt                 | mfspr rt,287             | yes        | PVR      |
| mfibatu rt,0             | mfspr rt,528             | yes        | IBAT0U   |
| mfibatl rt,1             | mfspr /t,529             | yes        | IBAT0L   |
| mfibatu rt,1             | mfspr rt,530             | yes        | IBAT1U   |
| mfibatl rt,1             | mfspr rt,531             | yes        | IBAT1L   |
| mfibatu rt,2             | mfspr rt,532             | yes        | IBAT2U   |
| mfibatl rt,2             | mfspr rt,533             | yes        | IBAT2L   |
| mfibatu rt,3             | mfspr <i>rt</i> ,534     | yes        | IBAT3U   |
| mfibatl rt,3             | mfspr <i>rt</i> ,535     | yes        | IBAT3L   |
| mfdbatu rt,0             | mfspr <i>rt</i> ,536     | yes        | DBATOU   |
| mfdbatl rt,0             | mfspr <i>rt</i> ,537     | yes        | DBATOL   |
| mfdbatu rt,1             | mfspr <i>rt</i> ,538     | yes        | DBAT1U   |
| mfdbatl rt,1             | mfspr <i>rt</i> ,539     | yes        | DBAT1L   |

| Table 18. mfspr Extended Mnemonics for PowerPC® (continued) |                      |            |          |  |
|-------------------------------------------------------------|----------------------|------------|----------|--|
| Extended Mnemonic                                           | Equivalent to        | Privileged | SPR Name |  |
| mfdbatu rt,2                                                | mfspr <i>rt</i> ,540 | yes        | DBAT2U   |  |
| mfdbatl rt,2                                                | mfspr <i>rt</i> ,541 | yes        | DBAT2L   |  |
| mfdbatu rt,3                                                | mfspr <i>rt</i> ,542 | yes        | DBAT3U   |  |
| mfdbatl rt,3                                                | mfspr <i>rt</i> ,543 | yes        | DBAT3L   |  |

**Note:** The **mfdec** instruction is a privileged instruction in PowerPC®. The encoding for this instruction in PowerPC® differs from that in POWER® family. See the **mfspr** (Move from Special-Purpose Register) Instruction for information on this instruction. Differences between POWER® family and PowerPC® Instructions with the Same Op Code provides a summary of the differences for this instruction for POWER® family and PowerPC®.

# mtspr extended mnemonics for PowerPC®

mtspr Extended Mnemonics for PowerPC®

| Table 19. mtspr Extended Mnemonics for PowerPC® |                      |            |          |  |
|-------------------------------------------------|----------------------|------------|----------|--|
| Extended Mnemonic                               | Equivalent to        | Privileged | SPR Name |  |
| mtxer rs                                        | mtspr 1,rs           | no         | XER      |  |
| mtlr rs                                         | mtspr 8,rs           | no         | LR       |  |
| mtctr rs                                        | mtspr 9,rs           | no         | CTR      |  |
| mtdsisr rs                                      | mtspr 19,rs          | yes        | DSISR    |  |
| mtdar rs                                        | <b>mtspr 19,</b> rs  | yes        | DAR      |  |
| mtdec rs                                        | mtspr 22,rs          | yes        | DEC      |  |
| mtsdr1 rs                                       | mtspr 25,rs          | yes        | SDR1     |  |
| mtsrr0 rs                                       | mtspr 26,rs          | yes        | SRRO     |  |
| mtsrr1 rs                                       | mtspr 27,rs          | yes        | SRR1     |  |
| mtsprg 0,rs                                     | <b>mtspr 272,</b> rs | yes        | SPRG0    |  |
| mtsprg 1,rs                                     | <b>mtspr 273,</b> rs | yes        | SPRG1    |  |
| mtsprg 2,rs                                     | <b>mtspr 274,</b> rs | yes        | SPRG2    |  |
| mtsprg 3,rs                                     | <b>mtspr 275,</b> rs | yes        | SPRG3    |  |
| mtear rs                                        | <b>mtspr 282,</b> rs | yes        | EAR      |  |
| mttbl rs (or mttb rs)                           | mtspr 284,rs         | yes        | TBL      |  |
| mttbu rs                                        | mtspr 285,rs         | yes        | тви      |  |
| mtibatu 0,rs                                    | mtspr 528,rs         | yes        | IBATOU   |  |
| mtibatl 0,rs                                    | <b>mtspr 529,</b> rs | yes        | IBATOL   |  |
| mtibatu 1,rs                                    | <b>mtspr 530,</b> rs | yes        | IBAT1U   |  |
| mtibatl 1,rs                                    | <b>mtspr 531,</b> rs | yes        | IBAT1L   |  |
| mtibatu 2,rs                                    | <b>mtspr 532,</b> rs | yes        | IBAT2U   |  |
| mtibatl 2,rs                                    | <b>mtspr 533,</b> rs | yes        | IBAT2L   |  |

| Table 19. mtspr Extended Mnemonics for PowerPC® (continued) |                      |            |          |
|-------------------------------------------------------------|----------------------|------------|----------|
| Extended Mnemonic Equivalent to                             |                      | Privileged | SPR Name |
| mtibatu 3,rs                                                | <b>mtspr 534,</b> /s | yes        | IBAT3U   |
| mtibatl 3,rs                                                | <b>mtspr 535,</b> /s | yes        | IBAT3L   |
| mtdbatu 0,rs                                                | <b>mtspr 536,</b> /s | yes        | DBATOU   |
| mtdbatl 0,rs                                                | <b>mtspr 537,</b> rs | yes        | DBATOL   |
| mtdbatu 1,rs                                                | <b>mtspr 538,</b> rs | yes        | DBAT1U   |
| mtdbatl 1,rs                                                | <b>mtspr 539,</b> rs | yes        | DBAT1L   |
| mtdbatu 2,rs                                                | <b>mtspr 540,</b> rs | yes        | DBAT2U   |
| mtdbatl 2,rs                                                | <b>mtspr 541,</b> /s | yes        | DBAT2L   |
| mtdbatu 3,rs                                                | <b>mtspr 542,</b> rs | yes        | DBAT3U   |
| mtdbatl 3,rs                                                | <b>mtspr 543,</b> /s | yes        | DBAT3L   |

**Note:** The **mfdec** instruction is a privileged instruction in PowerPC°. The encoding for this instruction in PowerPC° differs from that in POWER° family.

# mfspr extended mnemonics for PowerPC® 601 RISC microprocessor

mfspr Extended Mnemonics for PowerPC® 601 RISC Microprocessor

| Table 20. mfspr Extended Mnemonics for PowerPC® 601 RISC Microprocessor |               |            |          |  |
|-------------------------------------------------------------------------|---------------|------------|----------|--|
| Extended Mnemonic                                                       | Equivalent to | Privileged | SPR Name |  |
| mfmq rt                                                                 | mfspr rt,0    | no         | MQ       |  |
| mfxer rt                                                                | mfspr rt,1    | no         | XER      |  |
| mfrtcu rt                                                               | mfspr rt,4    | no         | RTCU     |  |
| mfrtcl rt                                                               | mfspr rt,5    | no         | RTCL     |  |
| mfdec rt                                                                | mfspr rt,6    | no         | DEC      |  |
| mflr rt                                                                 | mfspr rt,8    | no         | LR       |  |
| mfctr rt                                                                | mfspr rt,9    | no         | CTR      |  |
| mfdsisr rt                                                              | mfspr rt,18   | yes        | DSISR    |  |
| mfdar rt                                                                | mfspr rt,19   | yes        | DAR      |  |
| mfsdr1 rt                                                               | mfspr rt,25   | yes        | SDR1     |  |
| mfsrr0 rt                                                               | mfspr rt,26   | yes        | SRR0     |  |
| mfsrr1 rt                                                               | mfspr rt,27   | yes        | SRR1     |  |
| mfsprg rt,0                                                             | mfspr rt,272  | yes        | SPRG0    |  |
| mfsprg rt,1                                                             | mfspr rt,273  | yes        | SPRG1    |  |
| mfsprg rt,2                                                             | mfspr rt,274  | yes        | SPRG2    |  |
| mfsprg rt,3                                                             | mfspr rt,275  | yes        | SPRG3    |  |
| mfear rt                                                                | mfspr rt,282  | yes        | EAR      |  |
| mfpvr rt mfspr rt,287                                                   |               | yes        | PVR      |  |

## mtspr extended mnemonics for PowerPC® 601 RISC microprocessor

mtspr Extended Mnemonics for PowerPC® 601 RISC Microprocessor

| Table 21. mtspr Extended Mnemonics for PowerPC® 601 RISC Microprocessor |                              |            |          |  |
|-------------------------------------------------------------------------|------------------------------|------------|----------|--|
| Extended Mnemonic                                                       | Equivalent to                | Privileged | SPR Name |  |
| mtmq rs                                                                 | mtspr 0,rs                   | no         | MQ       |  |
| mtxer rs                                                                | mtspr 1,rs                   | no         | XER      |  |
| mtlr rs                                                                 | mtspr 8,rs                   | no         | LR       |  |
| mtctr rs                                                                | mtspr 9,rs                   | no         | CTR      |  |
| mtdsisr rs                                                              | <b>mtspr 18,</b> /s          | yes        | DSISR    |  |
| mtdar rs mtspr 19,rs                                                    |                              | yes        | DAR      |  |
| mtrtcu rs mtspr 20,rs                                                   |                              | yes        | RTCU     |  |
| ntrtcl rs mtspr 21,rs                                                   |                              | yes        | RTCL     |  |
| mtdec rs                                                                | mtspr 22,rs                  | yes        | DEC      |  |
| mtsdr1 rs                                                               | <b>mtspr 25,</b> /s          | yes        | SDR1     |  |
| mtsrr0 rs                                                               | <b>mtspr 26,</b> rs          | yes        | SRR0     |  |
| ntsrr1 rs mtspr 27,rs                                                   |                              | yes        | SRR1     |  |
| mtsprg 0,rs mtspr 272,rs                                                |                              | yes        | SPRG0    |  |
| mtsprg 1,rs                                                             | <b>mtspr 273,</b> rs         | yes        | SPRG1    |  |
| mtsprg 2,rs                                                             | <b>mtspr 274,</b> rs         | yes        | SPRG2    |  |
| mtsprg 3,rs                                                             | <b>mtspr 275,</b> <i>r</i> s | yes        | SPRG3    |  |
| mtear rs                                                                | <b>mtspr 282,</b> rs         | yes        | EAR      |  |

# Extended mnemonics of 32-bit fixed-point rotate and shift instructions

The extended mnemonics of 32-bit fixed-point rotate and shift instructions.

A set of extended mnemonics are provided for extract, insert, rotate, shift, clear, and clear left and shift left operations. This article discusses the following:

# Alternative input format

The alternative input format for POWER® family and PowerPC® instructions.

The alternative input format is applied to the following POWER® family and PowerPC® instructions.

| POWER® family | PowerPC <sup>®</sup> |
|---------------|----------------------|
| rlimi[.]      | rlwimi[•]            |
| rlinm[.]      | rlwinm[•]            |
| rlnm[.]       | rlwnm[•]             |
| rlmi[.]       | Not applicable       |

Five operands are normally required for these instructions. These operands are:

RA, RS, SH, MB, ME

MB indicates the first bit with a value of 1 in the mask, and ME indicates the last bit with a value of 1 in the mask. The assembler supports the following operand format.

```
RA, RS, SH, BM
```

BM is the mask itself. The assembler generates the MB and ME operands from the BM operand for the instructions. The assembler checks the BM operand first. If an invalid BM is entered, error 78 is reported.

A valid mask is defined as a single series (one or more) of bits with a value of 1 surrounded by zero or more bits with a value of z0. A mask of all bits with a value of 0 may not be specified.

#### Examples of valid 32-bit masks

Examples of valid 32-bit masks.

The following shows examples of valid 32-bit masks.

```
0
                              15
                                          31
MB = 0
                   MB = 0
                   11111111111111111111110000000000
         ME = 25
MB = 12
                   00000000001111111111111110000000
                   0000000000000000000011111111111
                   1111111000000000000000000000000111
```

#### Examples of 32-bit masks that are not valid

Examples of 32-bit masks that are not valid.

The following shows examples of 32-bit masks that are not valid.

```
0
            15
                        31
0101010101010101010101010101010101
0000000000011110000011000000000
1111110000011111111111111111000000
```

### 32-bit rotate and shift extended mnemonics for POWER® family and PowerPC®

The extended mnemonics for the rotate and shift instructions are in the POWER® family and PowerPC® intersection area.

The extended mnemonics for the rotate and shift instructions are in the POWER® family and PowerPC® intersection area (com assembly mode). A set of rotate and shift extended mnemonics provide for the following operations:

| Item    | Description                                                                                                    |
|---------|----------------------------------------------------------------------------------------------------|
| Extract | Selects a field of <i>n</i> bits starting at bit position <i>b</i> in the source register. This field is right- or left-justified in the target register. All other bits of the target register are cleared to 0.                                                                                                    |
| Insert  | Selects a left- or right-justified field of <i>n</i> bits in the source register. This field is inserted starting at bit position <i>b</i> of the target register. Other bits of the target register are unchanged. No extended mnemonic is provided for insertion of a left-justified field when operating on doublewords, since such an insertion requires more than one instruction. |

| Item                      | Description                                                                                                    |
|---------------------------|----------------------------------------------------------------------------------------------------|
| Rotate                    | Rotates the contents of a register right or left $\boldsymbol{n}$ bits without masking.                                                                                           |
| Shift                     | Shifts the contents of a register right or left <i>n</i> bits. Vacated bits are cleared to 0 (logical shift).                                                                     |
| Clear                     | Clears the leftmost or rightmost $n$ bits of a register to 0.                                                                                                    |
| Clear left and shift left | Clears the leftmost $b$ bits of a register, then shifts the register by $n$ bits. This operation can be used to scale a known nonnegative array index by the width of an element. |

The rotate and shift extended mnemonics are shown in the following table. The *N* operand specifies the number of bits to be extracted, inserted, rotated, or shifted. Because expressions are introduced when the extended mnemonics are mapped to the base mnemonics, certain restrictions are imposed to prevent the result of the expression from causing an overflow in the *SH*, *MB*, or *ME* operand.

To maintain compatibility with previous versions of AIX $^{\circ}$ , n is not restricted to a value of 0. If n is 0, the assembler treats 32-n as a value of 0.

| Table 22. 32-bit Rotate and Shift Extended Mnemonics for PowerPC® |                                 |                                                         |                                     |
|-------------------------------------------------------------------|---------------------------------|---------------------------------------------------------|-------------------------------------|
| Operation                                                         | Extended Mnemonic Equivalent to |                                                         | Restrictions                        |
| Extract and left justify immediate                                | extlwi RA, RS, n, b             | rlwinm RA, RS, b, <b>0</b> , n- <b>1</b>                | 32 > n > 0                          |
| Extract and right justify immediate                               | extrwi RA, RS, n, b             | rlwinm RA, RS, b+n, <b>32</b> -n, <b>31</b>             | 32 > n > 0 & b+n =< 32              |
| Insert from left immediate                                        | inslwi RA, RS, n, b             | rlwinm RA, RS, <b>32-</b> b, b, (b+n)- <b>1</b>         | b+n <=32 & 32>n > 0 & 32 > b >= 0   |
| Insert from right immediate                                       | insrwi RA, RS, n, b             | rlwinm RA, RS, <b>32</b> -<br>(b+n), b, (b+n)- <b>1</b> | b+n <= 32 & 32>n > 0                |
| Rotate left immediate                                             | rotlwi RA, RS, n                | rlwinm RA, RS, n, <b>0, 31</b>                          | 32 > n >= 0                         |
| Rotate right immediate                                            | rotrwi RA, RS, n                | rlwinm RA, RS, <b>32</b> -n, <b>0</b> , <b>31</b>       | 32 > n >= 0                         |
| Rotate left                                                       | rotlw RA, RS, b                 | rlwinm RA, RS, RB, <b>0, 31</b>                         | None                                |
| Shift left immediate                                              | slwi RA, RS, n                  | <b>rlwinm</b> <i>RA, RS, n,</i> <b>0, 31-</b> <i>n</i>  | 32 > n >= 0                         |
| Shift right immediate                                             | srwi RA, RS, n                  | rlwinm RA, RS, <b>32-</b> n, n, <b>31</b>               | 32 > n >= 0                         |
| Clear left immediate                                              | clrlwi RA, RS, n                | rlwinm RA, RS, <b>0</b> , n, <b>31</b>                  | 32 > n >= 0                         |
| Clear right immediate                                             | clrrwi RA, RS, n                | <b>rlwinm</b> <i>RA, RS,</i> <b>0, 0, 31-</b> <i>n</i>  | 32 > n >= 0                         |
| Clear left and shift left immediate                               | clrslwi RA, RS, b, n            | <b>rlwinm</b> <i>RA, RS, b-n,</i> <b>31-</b> <i>n</i>   | b-n >= 0 & 32 > n >= 0 & 32 > b>= 0 |

#### Note:

- 1. In POWER® family, the mnemonic slwi[.] is sli[.]. The mnemonic srwi[.] is sri[.].
- 2. All of these extended mnemonics can be coded with a final . (period) to cause the Rc bit to be set in the underlying instruction.

### **Examples**

Example of 32-bit Rotate and Shift Extended Mnemonics for POWER® family and PowerPC®

1. To extract the sign bit (bit 31) of register RY and place the result right-justified into register RX:

```
extrwi RX, RY, 1, 0
```

This is equivalent to:

```
rlwinm RX, RY, 1, 31, 31
```

2. To insert the bit extracted in Example 1 into the sign bit (bit 31) of register RX:

```
insrwi RZ, RX, 1, 0
```

This is equivalent to:

```
rlwimi RZ, RX, 31, 0, 0
```

3. To shift the contents of register RX left 8 bits and clear the high-order 32 bits:

```
slwi RX, RX, 8
```

This is equivalent to:

```
rlwinm RX, RX, 8, 0, 23
```

4. To clear the high-order 16 bits of the low-order 32 bits of register *RY* and place the result in register *RX*, and clear the high-order 32 bits of register *RX*:

```
clrlwi RX, RY, 16
```

This is equivalent to:

```
rlwinm RX, RY, 0, 16, 31
```

# Extended mnemonics of 64-bit fixed-point rotate and shift instructions

The extended mnemonics of 64-bit fixed-point rotate and shift instructions.

A set of extended mnemonics are provided for extract, insert, rotate, shift, clear, and clear left and shift left operations. This article discusses the following:

- Alternative Input Format
- Extended mnemonics of 32-bit fixed-point rotate and shift instructions

# **Alternative input format**

The alternative input format applied to POWER® family and PowerPC® instructions.

The alternative input format is applied to the following POWER® family and PowerPC® instructions.

| POWER® family | PowerPC <sup>®</sup> |
|---------------|----------------------|
| rlimi[.]      | rlwimi[.]            |
| rlinm[.]      | rlwinm[•]            |

| POWER® family | PowerPC <sup>®</sup> |
|---------------|----------------------|
| rlnm[.]       | rlwnm[.]             |
| rlmi[.]       | Not applicable       |

Five operands are normally required for these instructions. These operands are:

RA, RS, SH, MB, ME

MB indicates the first bit with a value of 1 in the mask, and ME indicates the last bit with a value of 1 in the mask. The assembler supports the following operand format.

RA, RS, SH, BM

BM is the mask itself. The assembler generates the MB and ME operands from the BM operand for the instructions. The assembler checks the BM operand first. If an invalid BM is entered, error 78 is reported.

A valid mask is defined as a single series (one or more) of bits with a value of 1 surrounded by zero or more bits with a value of z0. A mask of all bits with a value of 0 may not be specified.

# 64-bit rotate and shift extended mnemonics for POWER® family and PowerPC®

The 64-bit rotate and shift extended mnemonics for POWER® family and PowerPC®

The extended mnemonics for the rotate and shift instructions are in the POWER® family and PowerPC® intersection area (**com** assembly mode). A set of rotate and shift extended mnemonics provide for the following operations:

| Item                      | Description                                                                                                    |
|---------------------------|----------------------------------------------------------------------------------------------------|
| Extract                   | Selects a field of $n$ bits starting at bit position $b$ in the source register. This field is right- or left-justified in the target register. All other bits of the target register are cleared to 0.                                                                                                    |
| Insert                    | Selects a left- or right-justified field of $n$ bits in the source register. This field is inserted starting at bit position $b$ of the target register. Other bits of the target register are unchanged. No extended mnemonic is provided for insertion of a left-justified field when operating on doublewords, since such an insertion requires more than one instruction. |
| Rotate                    | Rotates the contents of a register right or left $\boldsymbol{n}$ bits without masking.                                                                                                    |
| Shift                     | Shifts the contents of a register right or left $n$ bits. Vacated bits are cleared to 0 (logical shift).                                                                                                    |
| Clear                     | Clears the leftmost or rightmost $n$ bits of a register to 0.                                                                                                    |
| Clear left and shift left | Clears the leftmost $b$ bits of a register, then shifts the register by $n$ bits. This operation can be used to scale a known nonnegative array index by the width of an element.                                                                                                    |

The rotate and shift extended mnemonics are shown in the following table. The *N* operand specifies the number of bits to be extracted, inserted, rotated, or shifted. Because expressions are introduced when the extended mnemonics are mapped to the base mnemonics, certain restrictions are imposed to prevent the result of the expression from causing an overflow in the *SH*, *MB*, or *ME* operand.

To maintain compatibility with previous versions of AIX $^{\circ}$ , n is not restricted to a value of 0. If n is 0, the assembler treats 32-n as a value of 0.

| Table 23. 63-bit Rotate and Shift Extended Mnemonics for PowerPC® |                              |                                                          |              |
|-------------------------------------------------------------------|------------------------------|----------------------------------------------------------|--------------|
| Operation                                                         | Extended Mnemonic            | Equivalent to                                            | Restrictions |
| Extract double word and right justify immediate                   | extrdi RA, RS, n, b          | <b>rldicl</b> <i>RA, RS, b + n,</i> <b>64</b> - <i>n</i> | n > 0        |
| Rotate double word left immediate                                 | rotldi RA, RS, n             | rldicl RA, RS, n, <b>0</b>                               | None         |
| Rotate double word right immediate                                | rotrdi RA, RS, n             | rldicl RA, RS, 64 - n, <b>0</b>                          | None         |
| Rotate double word right immediate                                | srdi RA, RS, n               | rldicl RA, RS, 64 - n, n                                 | n < 64       |
| Clear left double word immediate                                  | clrldi RA, RS, n             | rldicl RA, RS, <b>0</b> , n                              | n < 64       |
| Extract double word and left justify immediate                    | extldi RA, RS, n, b          | rldicr RA, RS, b, n - 1                                  | None         |
| Shift left double word immediate                                  | sldi RA, RS, n               | rldicr RA, RS, n, <b>63</b> - n                          | None         |
| Clear right double word immediate                                 | clrrdi RA, RS, n             | <b>rldicr</b> <i>RA, RS,</i> <b>0, 63</b> - <i>n</i>     | None         |
| Clear left double word and shift left immediate                   | <b>clrlsldi</b> RA, RS, b, n | rldic RA, RS, n, b - n                                   | None         |
| Insert double word from right immediate                           | insrdi RA, RS, n, b          | <b>rldimi</b> RA, RS, 64 - (b + n), b                    | None         |
| Rotate double word left                                           | rotld RA, RS, RB             | rldcl RA, RS, RB, 0                                      | None         |

**Note:** All of these extended mnemonics can be coded with a final. (period) to cause the Rc bit to be set in the underlying instruction.

# Migrating source programs

The assembler issues errors and warnings if a source program contains instructions that are not in the current assembly mode.

The assembler issues errors and warnings if a source program contains instructions that are not in the current assembly mode. Source compatibility of POWER® family programs is maintained on PowerPC® platforms. All POWER® family user instructions are emulated in PowerPC® by the operating system. Because the emulation of instructions is much slower than the execution of hardware-supported instructions, for performance reasons it may be desirable to modify the source program to use hardware-supported instructions.

The "invalid instruction form" problem occurs when restrictions are required in PowerPC° but not required in POWER° family. The assembler checks for invalid instruction form errors, but it cannot check the <a href="Lswx">Lswx</a> instruction for these errors. The <a href="Lswx">Lswx</a> instruction requires that the registers specified by the second and third operands (RA and RB) are not in the range of registers to be loaded. Since this is determined by the content of the Fixed-Point Exception Register (XER) at run time, the assembler cannot perform an invalid instruction form check for the <a href="Lswx">Lswx</a> instruction. At run time, some of these errors may cause a silence failure, while others may cause an interruption. It may be desirable to eliminate these errors. See <a href="Detection Error Conditions">Detection Error Conditions</a> for more information on invalid instruction forms.

If the **mfspr** and **mtspr** instructions are used, check for proper coding of the special-purpose register (SPR) operand. The assembler requires that the low-order five bits and the high-order five bits of the SPR operand be reversed before they are used as the input operand. POWER® family and PowerPC® have

different sets of SPR operands for nonprivileged instructions. Check for the proper encoding of these operands. Five POWER® family SPRs (TID, SDRO, MQ, RTCU, and RTCL) are dropped from PowerPC®, but the MQ, RTCU, and RTCL instructions are emulated in PowerPC®. While these instructions can still be used, there is some performance degradation due to the emulation. (You can sometimes use the **read\_real\_time** and **time\_base\_to\_time** routines instead of code accessing the real time clock or time base SPRs.)

# Functional differences for POWER® family and PowerPC® instructions

The POWER® family and PowerPC® instructions that share the same op code on POWER® family and PowerPC® platforms, but differ in their functional definition.

The following table lists the POWER® family and PowerPC® instructions that share the same op code on POWER® family and PowerPC® platforms, but differ in their functional definition. Use caution when using these instructions in **com** assembly mode.

| Table 24. POWER® family and PowerPC® Instructions with Functional Differences |                      |                                                                                                    |
|-------------------------------------------------------------------------------|----------------------|----------------------------------------------------------------------------------------------------|
| POWER® family                                                                 | PowerPC <sup>®</sup> | Description                                                                                                    |
| dcs                                                                           | sync                 | The <b>sync</b> instruction causes more pervasive synchronization in PowerPC° than the <b>dcs</b> instruction does in POWER° family.                                                                                                    |
| ics                                                                           | isync                | The <b>isync</b> instruction causes more pervasive synchronization in PowerPC® than the <b>ics</b> instruction does in POWER® family.                                                                                                    |
| svca                                                                          | sc                   | In POWER® family, information from MSR is saved into CTR. In PowerPC®, this information is saved into SRR1. PowerPC® only supports one vector. POWER® family allows instruction fetching to continue at any of 128 locations. POWER® family saves the low-order 16 bits of the instruction in CTR. PowerPC® does not save the low-order 16 bits of the instruction. |
| mtsri                                                                         | mtsrin               | POWER® family uses the RA field to compute the segment register number and, in some cases, the effective address (EA) is stored. PowerPC® has no RA field, and the EA is not stored.                                                                                                    |
| lsx                                                                           | lswx                 | POWER® family does not alter the target register <i>RT</i> if the string length is 0. PowerPC® leaves the contents of the target register <i>RT</i> undefined if the string length is 0.                                                                                                    |
| mfsr                                                                          | mfsr                 | This is a nonprivileged instruction in POWER® family. It is a privileged instruction in PowerPC®.                                                                                                    |
| mfmsr                                                                         | mfmsr                | This is a nonprivileged instruction in POWER® family. It is a privileged instruction in PowerPC®.                                                                                                    |
| mfdec                                                                         | mfdec                | The <b>mfdec</b> instruction is nonprivileged in POWER® family, but becomes a privileged instruction in PowerPC®. As a result, the DEC encoding number for the <b>mfdec</b> instruction is different for POWER® family and PowerPC®.                                                                                                    |
| mffs                                                                          | mffs                 | POWER® family sets the high-order 32 bits of the result to 0xFFFF FFFF. In PowerPC®, the high-order 32 bits of the result are undefined.                                                                                                    |

See <u>"Features of the AIX" assembler" on page 1</u> for more information on the PowerPC\*-specific features of the assembler.

# Differences between POWER® family and PowerPC® instructions with the same op code

The differences between POWER® family and PowerPC® instructions with the same op code This section discusses the following:

### Instructions with the same op code, mnemonic, and function

The instructions are available in POWER® family and PowerPC®. These instructions share the same op code and mnemonic, and have the same function in a POWER® family and PowerPC®.

The following instructions are available in POWER® family and PowerPC®. These instructions share the same op code and mnemonic, and have the same function in POWER® family and PowerPC®, but use different input operand formats.

- · cmp
- cmpi
- · cmpli
- cmpl

The input operand format for POWER® family is:

BF, RA, SI | RB | UI

The input operand format for PowerPC® is:

BF, L, RA, SI | RB | UI

The assembler handles these as the same instructions in POWER® family and PowerPC®, but with different input operand formats. The *L* operand is one bit. For POWER® family, the assembler presets this bit to 0. For 32-bit PowerPC® platforms, this bit must be set to 0, or an invalid instruction form results.

### Instructions with the same op code and function

The instructions available in POWER® family and PowerPC® that share the same op code and function, but have different mnemonics and input operand formats.

The instructions listed in the following table are available in POWER® family and PowerPC®. These instructions share the same op code and function, but have different mnemonics and input operand formats. The assembler still places them in the POWER® family/PowerPC® intersection area, because the same binary code is generated. If the **-s** option is used, no cross-reference is given, because it is necessary to change the source code when migrating from POWER® family to PowerPC®, or vice versa.

| Table 25. Instructions with Same Op Code and Function |        |  |
|-------------------------------------------------------|--------|--|
| POWER® family PowerPC®                                |        |  |
| cal                                                   | addi   |  |
| mtsri                                                 | mtsrin |  |
| svca                                                  | sc     |  |
| cau                                                   | addis  |  |

#### Note:

- 1. **lil** is an extended mnemonic of **cal**, and **li** is an extended mnemonic of **addi**. Since the op code, function, and input operand format are the same, the assembler provides a cross-reference for **lil** and **li**.
- 2. **liu** is an extended mnemonic of **cau**, and **lis** is an extended mnemonic of **addis**. Since the input operand format is different, the assembler does not provide a cross-reference for **liu** and **lis**.

3. The immediate value for the **cau** instruction is a 16-bit unsigned integer, while the immediate value for the **addis** instruction is a 16-bit signed integer. The assembler performs a (0, 65535) value range check for the UI field and a (-32768, 32767) value range check for the SI field.

To maintain source compatibility of the **cau** and **addis** instructions, the assembler expands the value range check to (-65536, 65535) for the **addis** instruction. The sign bit is ignored and the assembler ensures only that the immediate value fits in 16 bits. This expansion does not affect the behavior of a 32-bit implementation.

For a 64-bit implementation, if bit 32 is set, it is propagated through the upper 32 bits of the 64-bit general-purpose register (GPR). Therefore, if an immediate value within the range (32768, 65535) or (-65536, -32767) is used for the **addis** instruction in a 32-bit mode, this immediate value may not be directly ported to a 64-bit mode.

#### mfdec instructions

The assembler processing of the **mfdec** instructions for each assembly mode.

Moving from the DEC (decrement) special purpose register is privileged in PowerPC®, but nonprivileged in POWER® family. One bit in the instruction field that specifies the register is 1 for privileged operations, but 0 for nonprivileged operations. As a result, the encoding number for the DEC SPR for the **mfdec** instruction has different values in PowerPC® and POWER® family. The DEC encoding number is 22 for PowerPC® and 6 for POWER® family. If the **mfdec** instruction is used, the assembler determines the DEC encoding based on the current assembly mode. The following list shows the assembler processing of the **mfdec** instruction for each assembly mode value:

- If the assembly mode is pwr, pwr2, or 601, the DEC encoding is 6.
- If the assembly mode is ppc, 603, or 604, the DEC encoding is 22.
- If the default assembly mode, which treats POWER® family/PowerPC® incompatibility errors as instructional warnings, is used, the DEC encoding is 6. Instructional warning 158 reports that the DEC SPR encoding 6 is used to generate the object code. The warning can be suppressed with the **-W** flag.
- If the assembly mode is **any**, the DEC encoding is 6. If the **-w** flag is used, a warning message (158) reports that the DEC SPR encoding 6 is used to generate the object code.
- If the assembly mode is **com**, an error message reports that the **mfdec** instruction is not supported. No object code is generated. In this situation, the **mfspr** instruction must be used to encode the DEC number.

#### **Related concepts**

Fixed-point processor

The fixed point processor uses non privileged instructions, and GPRs are used as internal storage mechanism.

Branch processor

The branch processor instructions include the branch instructions, Condition Register field and logical instructions.

# **Extended mnemonics changes**

The extended mnemonics for POWER® family and PowerPC®.

The following lists show the added extended mnemonics for POWER® family and PowerPC®. The assembler places all POWER® family and PowerPC® extended mnemonics in the POWER® family/PowerPC® intersection area if their basic mnemonics are in this area. Extended mnemonics are separated for POWER® family and PowerPC® only for migration purposes. See "Extended instruction mnemonics" on page 81 for more information.

#### **Extended mnemonics in com mode**

The extended mnemonics for branch, logical, load, and arithmetic instructions.

The following PowerPC® extended mnemonics for branch conditional instructions have been added:

- bdzt
- bdzta
- bdztl
- bdztla
- bdzf
- bdzfa
- bdzfl
- bdzfla
- bdnzt
- bdnzta
- bdnztl
- bdnztla
- bdnzf
- bdnzfa
- bdnzfl
- bdnzfla
- bdztlr
- bdztlrl
- bdzflr
- bdzflrl
- bdnztlr
- bdnztlrl
- bdnzflr
- bdnzflrl
- bun
- buna
- bunl
- bunla
- bunlr
- bunlrl
- bunctr
- bunctrl
- bnu
- bnua
- bnul
- bnula
- bnulr
- bnulrl
- bnuctr
- bnuctrl

The following PowerPC® extended mnemonics for condition register logical instructions have been added:

- crset
- crclr

| <ul> <li>crmove</li> </ul>    |                                                                                     |
|-------------------------------|-------------------------------------------------------------------------------------|
| • crnot                       |                                                                                     |
| The following Po              | owerPC® extended mnemonics for fixed-point load instructions have been added:       |
| • li                          |                                                                                     |
| • lis                         |                                                                                     |
| • la                          |                                                                                     |
| The following Po              | owerPC® extended mnemonics for fixed-point arithmetic instructions have been added: |
| • subi                        |                                                                                     |
| • subis                       |                                                                                     |
| • subc                        |                                                                                     |
| The following Po              | owerPC® extended mnemonics for fixed-point compare instructions have been added:    |
| • cmpwi                       |                                                                                     |
| • cmpw                        |                                                                                     |
| • cmplwi                      |                                                                                     |
| • cmplw                       |                                                                                     |
| The following Po              | owerPC® extended mnemonics for fixed-point trap instructions have been added:       |
| • trap                        |                                                                                     |
| • twlng                       |                                                                                     |
| • twlngi                      |                                                                                     |
| • twlnl                       |                                                                                     |
| • twlnli                      |                                                                                     |
| • twng                        |                                                                                     |
| • twngi                       |                                                                                     |
| • twnl                        |                                                                                     |
| • twnli                       |                                                                                     |
| The following Po              | owerPC® extended mnemonics for fixed-point logical instructions have been added:    |
| • nop                         |                                                                                     |
| • mr[.]                       |                                                                                     |
| • not[.]                      |                                                                                     |
| The following Po<br>added:    | owerPC® extended mnemonics for fixed-point rotate and shift instructions have been  |
| • extlwi[.]                   |                                                                                     |
| <ul><li>extrwi[.]</li></ul>   |                                                                                     |
| <ul><li>inslwi[.]</li></ul>   |                                                                                     |
| • insrwi[.]                   |                                                                                     |
| <ul><li>rotlw[.]</li></ul>    |                                                                                     |
| <ul><li>rotlwi[.]</li></ul>   |                                                                                     |
| <ul><li>rotrwi[.]</li></ul>   |                                                                                     |
| • clrlwi[.]                   |                                                                                     |
| • clrrwi[.]                   |                                                                                     |
| <ul><li>clrlslwi[.]</li></ul> |                                                                                     |

### **Extended mnemonics in ppc mode**

The PowerPC® extended mnemonic for fixed-point arithmetic instruction.

The following PowerPC® extended mnemonic for fixed-point arithmetic instructions has been added for ppc mode:

• sub

# POWER® family instructions deleted from PowerPC®

The POWER® family instructions deleted from PowerPC®.

The following table lists the POWER® family instructions that have been deleted from PowerPC®, yet are still supported by the PowerPC® 601 RISC Microprocessor. AIX® provides services to emulate most of these instructions if an attempt to execute one of them is made on a processor that does not include the instruction, such as PowerPC 603 RISC Microprocessor or PowerPC 604 RISC Microprocessor, but no emulation services are provided for the mtrtcl, mtrtcu, or svcla instructions. Using the code to emulate an instruction is much slower than executing an instruction.

| Table 26. POWER® family Instructions Deleted from PowerPC®, Supported byPowerPC® 601 RISC Microprocessor |             |           |            |
|----------------------------------------------------------------------------------------------------|-------------|-----------|------------|
| Item                                                                                                    | Description |           |            |
| abs[o][.]                                                                                                | clcs        | div[o][.] | divs[o][.] |
| doz[o][.]                                                                                                | dozi        | lscbx[.]  | maskg[.]   |
| maskir[.]                                                                                                | mfmq        | mfrtcl    | mfrtcu     |
| mtmq                                                                                                    | mtrtcl      | mtrtcu    | mul[o][.]  |
| nabs[o][.]                                                                                               | rlmi[.]     | rrib[.]   | sle[.]     |
| sleq[.]                                                                                                  | sliq[.]     | slliq[.]  | sllq[.]    |
| slq[.]                                                                                                   | sraiq[.]    | sraq[.]   | sre[.]     |
| srea[.]                                                                                                  | sreq[.]     | sriq[.]   | srliq[.]   |
| srlq[.]                                                                                                  | srq[.]      | svcla     |            |

Note: Extended mnemonics are not included in the previous table, except for extended mnemonics for the **mfspr** and **mtspr** instructions.

The following table lists the POWER® family instructions that have been deleted from PowerPC® and that are not supported by the PowerPC® 601 RISC Microprocessor. AIX® does not provide services to emulate most of these instructions. However, emulation services are provided for the clf, dclst, and dclz instructions. Also, the **cli** instruction is emulated, but only when it is executed in privileged mode.

| Table 27. POWER® family Instructions Deleted from PowerPC®, Not Supported by PowerPC® 601 RISC Microprocessor |             |       |        |
|----------------------------------------------------------------------------------------------------|-------------|-------|--------|
| Item                                                                                                    | Description |       |        |
| clf                                                                                                    | cli         | dclst | dclz   |
| mfsdr0                                                                                                    | mfsri       | mftid | mtsdr0 |
| mttid                                                                                                    | rac[.]      | rfsvc | svc    |
| svcl                                                                                                    | tlbi        |       |        |

### Added PowerPC® instructions

The instructions that have been added to PowerPC®, but are not in the POWER® family.

The following table lists instructions that have been added to PowerPC®, but are not in POWER® family. These instructions are supported by the PowerPC® 601 RISC Microprocessor.

| Table 28. Added PowerPC® Instructions, Supported by PowerPC® 601 RISC Microprocessor |             |            |             |
|--------------------------------------------------------------------------------------|-------------|------------|-------------|
| Item                                                                                 | Description |            |             |
| dcbf                                                                                 | dcbi        | dcbst      | dcbt        |
| dcbtst                                                                               | dcbz        | divw[o][.] | divwu[o][.] |
| eieio                                                                                | extsb[.]    | fadds[.]   | fdivs[.]    |
| fmadds[.]                                                                            | fmsubs[.]   | fmuls[.]   | fnmadds[.]  |
| fnmsubs[.]                                                                           | fsubs[.]    | icbi       | lwarx       |
| mfear                                                                                | mfpvr       | mfsprg     | mfsrin      |
| mtear                                                                                | mtsprg      | mulhw[.]   | mulhwu[.]   |
| stwcx.                                                                               | subf[o][.]  |            |             |

**Note:** Extended mnemonics are not included in the previous table, except for extended mnemonics for the **mfspr** and **mtspr** instructions.

The following table lists instructions that have been added to PowerPC®, but are not in POWER® family. These instructions are not supported by the PowerPC® 601 RISC Microprocessor.

| Table 29. PowerPC® Instructions, Not Supported by PowerPC® 601 RISC Microprocessor |         |         |         |
|------------------------------------------------------------------------------------|---------|---------|---------|
| Item Description                                                                   |         |         |         |
| mfdbatl                                                                            | mfdbatu | mtdbatl | mtdbatu |
| mttb                                                                               | mttbu   | mftb    | mftbu   |
| mfibatl                                                                            | mfibatu | mtibatl | mtibatu |

#### **Related concepts**

Migrating source programs

The assembler issues errors and warnings if a source program contains instructions that are not in the current assembly mode.

Extended mnemonics changes

The extended mnemonics for POWER® family and PowerPC®.

POWER® family instructions deleted from PowerPC®

The POWER® family instructions deleted from PowerPC®.

Instructions available only for the PowerPC® 601 RISC microprocessor

The PowerPC® instructions that are available only for the PowerPC® 601 RISC Microprocessor.

# Instructions available only for the PowerPC® 601 RISC microprocessor

The PowerPC® instructions that are available only for the PowerPC® 601 RISC Microprocessor.

The following table lists PowerPC® optional instructions that are implemented in the PowerPC® 601 RISC Microprocessor:

| Table 30. PowerPC® 601 RISC Microprocessor-Unique Instructions |        |        |        |
|----------------------------------------------------------------|--------|--------|--------|
| Item Description                                               |        |        |        |
| eciwx                                                          | ecowx  | mfbatl | mfbatu |
| mtbatl                                                         | mtbatu | tlbie  |        |

**Note:** Extended mnemonics, with the exception of **mfspr** and **mtspr** extended mnemonics, are not provided.

# Migration of branch conditional statements with no separator after mnemonic

The AIX® assembler parses some statements different from the previous version of the assembler.

The AIX® assembler may parse some statements different from the previous version of the assembler. This different parsing is only a possibility for statements that meet all the following conditions:

- The statement does not have a separator character (space or tab) between the mnemonic and the operands.
- The first character of the first operand is a plus sign (+) or a minus sign (-).
- The mnemonic represents a Branch Conditional instruction.

If an assembler program has statements that meet all the conditions above, and the minus sign, or a plus sign in the same location, is intended to be part of the operands, not part of the mnemonic, the source program must be modified. This is especially important for minus signs, because moving a minus sign can significantly change the meaning of a statement.

The possibility of different parsing occurs in AIX® because the assembler was modified to support branch prediction extended mnemonics which use the plus sign and minus sign as part of the mnemonic. In previous versions of the assembler, letters and period (.) were the only possible characters in mnemonics.

#### **Examples**

1. The following statement is parsed by the AIX® assembler so that the minus sign is part of the mnemonic (but previous versions of the assembler parsed the minus sign as part of the operands) and must be modified if the minus sign is intended to be part of the operands:

```
bnea- 16 # Separator after the - , but none before
# Now: bnea- is a Branch Prediction Mnemonic
# and 16 is operand.
# Previously: bnea was mnemonic
# and -16 was operand.
```

2. The following are several sample statements which the AIX® assembler parses the same as previous assemblers (the minus sign will be interpreted as part of the operands):

```
bnea -16 # Separator in source program - Good practice
bnea-16 # No separators before or after minus sign
bnea - 16 # Separators before and after the minus sign
```

#### **Related concepts**

Extended mnemonics of branch instructions

The assembler supports extended mnemonics for different types of Register instructions.

# **Instruction set**

This topic contains reference articles for the operating system assembler instruction set.

Updates to the Power Instruction Set Architecture (ISA) might have changed existing instructions, deprecated existing instructions, or added new instructions, as compared to the information contained

in this document. See the latest version of the Power ISA documentation on the OpenPOWER website at https://openpowerfoundation.org/specifications/isa/.

# abs (Absolute) instruction

#### **Purpose**

Takes the absolute value of the contents of a general-purpose register and places the result in another general-purpose register.

**Note:** The **abs** instruction is supported only in the POWER® family architecture.

#### **Syntax**

| Bits    | <u>Value</u> |
|---------|--------------|
| 0 - 5   | 31           |
| 6 - 10  | RT           |
| 11 - 15 | RA           |
| 16 - 20 | <i>///</i>   |
| 21      | OE           |
| 22 - 30 | 360          |
| 31      | Rc           |

#### **POWER®** family

| abs   | RT, RA |
|-------|--------|
| abs.  | RT, RA |
| abso  | RT, RA |
| abso. | RT, RA |

#### **Description**

The **abs** instruction places the absolute value of the contents of general-purpose register (GPR) *RA* into the target GPR *RT*.

If GPR *RA* contains the most negative number ('8000 0000'), the result of the instruction is the most negative number, and the instruction will set the Overflow bit in the Fixed-Point Exception Register to 1 if the OE bit is set to 1.

The **abs** instruction has four syntax forms. Each syntax form has a different effect on Condition Register Field 0 and the Fixed-Point Exception Register.

| Item        | Description                |                                      |                 |                               |
|-------------|----------------------------|--------------------------------------|-----------------|-------------------------------|
| Syntax Form | Overflow<br>Exception (OE) | Fixed-Point<br>Exception<br>Register | Record Bit (Rc) | Condition Register<br>Field 0 |
| abs         | 0                          | None                                 | 0               | None                          |
| abs.        | 0                          | None                                 | 1               | LT,GT,EQ,SO                   |
| abso        | 1                          | SO,OV                                | 0               | None                          |
| abso.       | 1                          | SO,OV                                | 1               | LT,GT,EQ,SO                   |

The four syntax forms of the **abs** instruction always affect the Carry bit (CA) in the Fixed-Point Exception Register. If the syntax form sets the Overflow Exception (OE) bit to 1, the instruction affects the Summary Overflow (SO) and Overflow (OV) bits in the Fixed-Point Exception Register. If the syntax form sets the Record (Rc) bit to 1, the instruction affects the Less Than (LT) zero, Greater Than (GT) zero, Equal To (EQ) zero, and Summary Overflow (SO) bits in Condition Register Field 0.

#### **Parameters**

#### Ite Description

m

- RT Specifies the target general-purpose register where result of operation is stored.
- RA Specifies the source general-purpose register for operation.

#### **Examples**

1. The following code takes the absolute value of the contents of GPR 4 and stores the result in GPR 6:

```
# Assume GPR 4 contains 0x7000 3000.
abs 6,4
# GPR 6 now contains 0x7000 3000.
```

2. The following code takes the absolute value of the contents of GPR 4, stores the result in GPR 6, and sets Condition Register Field 0 to reflect the result of the operation:

```
# Assume GPR 4 contains 0xFFFF FFFF.
abs. 6,4
# GPR 6 now contains 0x0000 0001.
```

3. The following code takes the absolute value of the contents of GPR 4, stores the result in GPR 6, and sets the Summary Overflow and Overflow bits in the Fixed-Point Exception Register to reflect the result of the operation:

```
# Assume GPR 4 contains 0xB004 3000.
abso 6,4
# GPR 6 now contains 0x4FFB D000.
```

4. The following code takes the absolute value of the contents of GPR 4, stores the result in GPR 6, and sets the Summary Overflow and Overflow bits in the Fixed-Point Exception Register and Condition Register Field 0 to reflect the result of the operation:

```
# Assume GPR 4 contains 0x8000 0000.
abso. 6,4
# GPR 6 now contains 0x8000 0000.
```

# add (Add) or cax (Compute Address) instruction

#### **Purpose**

Adds the contents of two general-purpose registers.

#### **Syntax**

#### PowerPC<sup>®</sup>

| add  | RT, RA, RB                        |
|------|-----------------------------------|
| add. | <u>RT</u> , <u>RA</u> , <u>RB</u> |
| addo | <u>RT, RA, RB</u>                 |

#### PowerPC®

addo. RT, RA, RB

#### **POWER®** family

 cax
 RT, RA, RB

 cax.
 RT, RA, RB

 caxo
 RT, RA, RB

 caxo.
 RT, RA, RB

| Bits    | <u>Value</u> |
|---------|--------------|
| 0 - 5   | 31           |
| 6 - 10  | RT           |
| 11 - 15 | RA           |
| 16 - 20 | RB           |
| 21      | OE           |
| 22 - 30 | 266          |
| 31      | Rc           |

#### **Description**

The **add** and **cax** instructions place the sum of the contents of general-purpose register (GPR) *RA* and GPR *RB* into the target GPR *RT*.

The **add** and **cax** instructions have four syntax forms. Each syntax form has a different effect on Condition Register Field 0 and the Fixed-Point Exception Register.

| Item        | Description                |                                      |                 |                               |
|-------------|----------------------------|--------------------------------------|-----------------|-------------------------------|
| Syntax Form | Overflow<br>Exception (OE) | Fixed-Point<br>Exception<br>Register | Record Bit (Rc) | Condition Register<br>Field 0 |
| add         | 0                          | None                                 | 0               | None                          |
| add.        | 0                          | None                                 | 1               | LT,GT,EQ,SO                   |
| addo        | 1                          | SO,OV                                | 0               | None                          |
| addo.       | 1                          | SO,OV                                | 1               | LT,GT,EQ,SO                   |
| сах         | 0                          | None                                 | 0               | None                          |
| cax.        | 0                          | None                                 | 1               | LT,GT,EQ,SO                   |
| сахо        | 1                          | SO,OV                                | 0               | None                          |
| caxo.       | 1                          | SO,OV                                | 1               | LT,GT,EQ,SO                   |

The four syntax forms of the **add** instruction and the four syntax forms of the **cax** instruction never affect the Carry bit (CA) in the Fixed-Point Exception Register. If the syntax form sets the Overflow Exception (OE) bit to 1, the instruction affects the Summary Overflow (SO) and Overflow (OV) bits in the Fixed-Point Exception Register. If the syntax form sets the Record (Rc) bit to 1, the instruction affects the Less Than (LT) zero, Greater Than (GT) zero, Equal To (EQ) zero, and Summary Overflow (SO) bits in Condition Register Field 0.

#### **Parameters**

#### Ite Description

m

- RT Specifies target general-purpose register where result of operation is stored.
- RA Specifies source general-purpose register for operation.
- RB Specifies source general-purpose register for operation.

#### **Examples**

1. The following code adds the address or contents in GPR 6 to the address or contents in GPR 3 and stores the result in GPR 4:

```
# Assume GPR 6 contains 0x0004 0000.
# Assume GPR 3 contains 0x0000 4000.
add 4,6,3
# GPR 4 now contains 0x0004 4000.
```

2. The following code adds the address or contents in GPR 6 to the address or contents in GPR 3, stores the result in GPR 4, and sets Condition Register Field 0 to reflect the result of the operation:

```
# Assume GPR 6 contains 0x8000 7000.
# Assume GPR 3 contains 0x7000 8000.
add. 4,6,3
# GPR 4 now contains 0xF000 F000.
```

3. The following code adds the address or contents in GPR 6 to the address or contents in GPR 3, stores the result in GPR 4, and sets the Summary Overflow, Overflow, and Carry bits in the Fixed-Point Exception Register to reflect the result of the operation:

```
# Assume GPR 6 contains 0xEFFF FFFF.
# Assume GPR 3 contains 0x8000 0000.
addo 4,6,3
# GPR 4 now contains 0x6FFF FFFF.
```

4. The following code adds the address or contents in GPR 6 to the address or contents in GPR 3, stores the result in GPR 4, and sets the Summary Overflow, Overflow, and Carry bits in the Fixed-Point Exception Register and Condition Register Field 0 to reflect the result of the operation:

```
# Assume GPR 6 contains 0xEFFF FFFF.
# Assume GPR 3 contains 0xEFFF FFFF.
addo. 4,6,3
# GPR 4 now contains 0xDFFF FFFE.
```

#### **Related concepts**

Fixed-point processor

The fixed point processor uses non privileged instructions, and GPRs are used as internal storage mechanism.

Fixed-point address computation instructions

The different address computation instructions in POWER® family are merged into the arithmetic instructions for PowerPC®.

# addc or a (Add Carrying) instruction

#### **Purpose**

Adds the contents of two general-purpose registers and places the result in a general-purpose register

#### **Syntax**

| Bits    | <u>Value</u> |
|---------|--------------|
| 0 - 5   | 31           |
| 6 - 10  | RT           |
| 11 - 15 | RA           |
| 16 - 20 | RB           |
| 21      | OE           |
| 22 - 30 | 10           |
| 31      | Rc           |

#### PowerPC®

| addc   | RT, RA, RB        |
|--------|-------------------|
| addc.  | <u>RT, RA, RB</u> |
| addco  | <u>RT, RA, RB</u> |
| addco. | <u>RT, RA, RB</u> |

| Item | Description       |
|------|-------------------|
| a    | RT, RA, RB        |
| a.   | RT, RA, RB        |
| ao   | RT, RA, RB        |
| ao.  | <u>RT, RA, RB</u> |

#### **Description**

The **addc** and **a** instructions place the sum of the contents of general-purpose register (GPR) *RA* and GPR *RB* into the target GPR *RT*.

The **addc** instruction has four syntax forms. Each syntax form has a different effect on Condition Register Field 0 and the Fixed-Point Exception Register.

The **a** instruction has four syntax forms. Each syntax form has a different effect on Condition Register Field 0 and the Fixed-Point Exception Register.

| Item        | Description                |                                      |                 |                               |
|-------------|----------------------------|--------------------------------------|-----------------|-------------------------------|
| Syntax Form | Overflow<br>Exception (OE) | Fixed-Point<br>Exception<br>Register | Record Bit (Rc) | Condition Register<br>Field 0 |
| addc        | 0                          | CA                                   | 0               | None                          |
| addc.       | 0                          | CA                                   | 1               | LT,GT,EQ,SO                   |
| addco       | 1                          | SO,OV,CA                             | 0               | None                          |
| addco.      | 1                          | SO,OV,CA                             | 1               | LT,GT,EQ,SO                   |
| a           | 0                          | CA                                   | 0               | None                          |
| a.          | 0                          | CA                                   | 1               | LT,GT,EQ,SO                   |
| ao          | 1                          | SO,OV,CA                             | 0               | None                          |

| Item | Description |          |   |             |
|------|-------------|----------|---|-------------|
| ao.  | 1           | SO,OV,CA | 1 | LT,GT,EQ,SO |

The four syntax forms of the **addc** instruction and the four syntax forms of the **a** instruction always affect the Carry bit (CA) in the Fixed-Point Exception Register. If the syntax form sets the Overflow Exception (OE) bit to 1, the instruction affects the Summary Overflow (SO) and Overflow (OV) bits in the Fixed-Point Exception Register. If the syntax form sets the Record (Rc) bit to 1, the instruction affects the Less Than (LT) zero, Greater Than (GT) zero, Equal To (EQ) zero, and Summary Overflow (SO) bits in Condition Register Field 0.

#### **Parameters**

#### Ite Description

m

- RT Specifies target general-purpose register where result of operation is stored.
- RA Specifies source general-purpose register for operation.
- RB Specifies source general-purpose register for operation.

#### **Examples**

1. The following code adds the contents of GPR 4 to the contents of GPR 10 and stores the result in GPR 6:

```
# Assume GPR 4 contains 0x9000 3000.
# Assume GPR 10 contains 0x8000 7000.
addc 6,4,10
# GPR 6 now contains 0x1000 A000.
```

2. The following code adds the contents of GPR 4 to the contents of GPR 10, stores the result in GPR 6, and sets Condition Register Field 0 to reflect the result of the operation:

```
# Assume GPR 4 contains 0x7000 3000.
# Assume GPR 10 contains 0xFFFF FFFF.
addc. 6,4,10
# GPR 6 now contains 0x7000 2FFF.
```

3. The following code adds the contents of GPR 4 to the contents of GPR 10, stores the result in GPR 6, and sets the Summary Overflow, Overflow, and Carry bits in the Fixed-Point Exception Register to reflect the result of the operation:

```
# Assume GPR 4 contains 0x9000 3000.
# Assume GPR 10 contains 0x7B41 92C0.
addco 6,4,10
# GPR 6 now contains 0x0B41 C2C0.
```

4. The following code adds the contents of GPR 4 to the contents of GPR 10, stores the result in GPR 6, and sets the Summary Overflow, Overflow, and Carry bits in the Fixed-Point Exception Register and Condition Register Field 0 to reflect the result of the operation:

```
# Assume GPR 4 contains 0x8000 0000.
# Assume GPR 10 contains 0x8000 7000.
addco. 6,4,10
# GPR 6 now contains 0x0000 7000.
```

#### **Related concepts**

Fixed-point processor

The fixed point processor uses non privileged instructions, and GPRs are used as internal storage mechanism.

#### Fixed-point arithmetic instructions

The fixed-point arithmetic instructions treat the contents of registers as 32-bit signed integers.

# adde or ae (Add Extended) instruction

#### **Purpose**

Adds the contents of two general-purpose registers to the value of the Carry bit in the Fixed-Point Exception Register and places the result in a general-purpose register.

#### **Syntax**

| Bits     | <u>Value</u> |
|----------|--------------|
| 0 - 5    | 31           |
| 6 - 10   | RT           |
| 11 - 15  | RA           |
| 16 - 20  | RB           |
| 21       | OE           |
| 2 2 - 30 | 138          |
| 31       | Rc           |

#### PowerPC®

| adde   | <u>RT, RA, RB</u>                 |
|--------|-----------------------------------|
| adde.  | <u>RT</u> , <u>RA</u> , <u>RB</u> |
| addeo  | <u>RT</u> , <u>RA</u> , <u>RB</u> |
| addeo. | RT, RA, RB                        |

### **POWER®** family

| ae   | <u>RT, RA, RB</u>                 |
|------|-----------------------------------|
| ae.  | <u>RT</u> , <u>RA</u> , <u>RB</u> |
| aeo  | RT, RA, RB                        |
| aeo. | RT, RA, RB                        |

#### **Description**

The **adde** and **ae** instructions place the sum of the contents of general-purpose register (GPR) *RA*, GPR *RB*, and the Carry bit into the target GPR *RT*.

The **adde** instruction has four syntax forms. Each syntax form has a different effect on Condition Register Field 0 and the Fixed-Point Exception Register.

The **ae** instruction has four syntax forms. Each syntax form has a different effect on Condition Register Field 0 and the Fixed-Point Exception Register.

| Item        | Description                |                                      |                 |                               |
|-------------|----------------------------|--------------------------------------|-----------------|-------------------------------|
| Syntax Form | Overflow<br>Exception (OE) | Fixed-Point<br>Exception<br>Register | Record Bit (Rc) | Condition Register<br>Field 0 |
| adde        | 0                          | CA                                   | 0               | None                          |
| adde.       | 0                          | CA                                   | 1               | LT,GT,EQ,SO                   |
| addeo       | 1                          | SO,OV,CA                             | 0               | None                          |
| addeo.      | 1                          | SO,OV,CA                             | 1               | LT,GT,EQ,SO                   |
| ae          | 0                          | CA                                   | 0               | None                          |
| ae.         | 0                          | CA                                   | 1               | LT,GT,EQ,SO                   |
| aeo         | 1                          | SO,OV,CA                             | 0               | None                          |
| aeo.        | 1                          | SO,OV,CA                             | 1               | LT,GT,EQ,SO                   |

The four syntax forms of the **adde** instruction and the four syntax forms of the **ae** instruction always affect the Carry bit (CA) in the Fixed-Point Exception Register. If the syntax form sets the Overflow Exception (OE) bit to 1, the instruction affects the Summary Overflow (SO) and Overflow (OV) bits in the Fixed-Point Exception Register. If the syntax form sets the Record (Rc) bit to 1, the instruction affects the Less Than (LT) zero, Greater Than (GT) zero, Equal To (EQ) zero, and Summary Overflow (SO) bits in Condition Register Field 0.

#### **Parameters**

#### Ite Description

m

- RT Specifies target general-purpose register where result of operation is stored.
- RA Specifies source general-purpose register for operation.
- RB Specifies source general-purpose register for operation.

#### **Examples**

1. The following code adds the contents of GPR 4, the contents of GPR 10, and the Fixed-Point Exception Register Carry bit and stores the result in GPR 6:

```
# Assume GPR 4 contains 0x1000 0400.
# Assume GPR 10 contains 0x1000 0400.
# Assume the Carry bit is one.
adde 6,4,10
# GPR 6 now contains 0x2000 0801.
```

2. The following code adds the contents of GPR 4, the contents of GPR 10, and the Fixed-Point Exception Register Carry bit; stores the result in GPR 6; and sets Condition Register Field 0 to reflect the result of the operation:

```
# Assume GPR 4 contains 0x9000 3000.
# Assume GPR 10 contains 0x7B41 92C0.
# Assume the Carry bit is zero.
adde. 6,4,10
# GPR 6 now contains 0x0B41 C2C0.
```

3. The following code adds the contents of GPR 4, the contents of GPR 10, and the Fixed-Point Exception Register Carry bit; stores the result in GPR 6; and sets the Summary Overflow, Overflow, and Carry bits in the Fixed-Point Exception Register to reflect the result of the operation:

```
# Assume GPR 4 contains 0x1000 0400.
# Assume GPR 10 contains 0xEFFF FFFF.
# Assume the Carry bit is one.
addeo 6,4,10
# GPR 6 now contains 0x0000 0400.
```

4. The following code adds the contents of GPR 4, the contents of GPR 10, and the Fixed-Point Exception Register Carry bit; stores the result in GPR 6; and sets the Summary Overflow, Overflow, and Carry bits in the Fixed-Point Exception Register and Condition Register Field 0 to reflect the result of the operation:

```
# Assume GPR 4 contains 0x9000 3000.
# Assume GPR 10 contains 0x8000 7000.
# Assume the Carry bit is zero.
addeo. 6,4,10
# GPR 6 now contains 0x1000 A000.
```

#### **Related concepts**

Fixed-point processor

The fixed point processor uses non privileged instructions, and GPRs are used as internal storage mechanism.

Fixed-point arithmetic instructions

The fixed-point arithmetic instructions treat the contents of registers as 32-bit signed integers.

# addi (Add Immediate) or cal (Compute Address Lower) instruction

#### **Purpose**

Calculates an address from an offset and a base address and places the result in a general-purpose register.

#### **Syntax**

| Bits    | <u>Value</u> |
|---------|--------------|
| 0 - 5   | 14           |
| 6 - 10  | RT           |
| 11 - 15 | RA           |
| 16 - 31 | SI/D         |

#### PowerPC®

addi RT, RA, SI

### **POWER®** family

cal RT, D(RA)

See Extended Mnemonics of Fixed-Point Arithmetic Instructions and Extended Mnemonics of Fixed-Point Load Instructions for more information.

#### Description

The **addi** and **cal** instructions place the sum of the contents of general-purpose register (GPR) *RA* and the 16-bit two's complement integer *SI* or *D*, sign-extended to 32 bits, into the target GPR *RT*. If GPR *RA* is GPR 0, then *SI* or *D* is stored into the target GPR *RT*.

The **addi** and **cal** instructions have one syntax form and do not affect Condition Register Field 0 or the Fixed-Point Exception Register.

#### **Parameters**

#### Ite Description

m

- RT Specifies target general-purpose register where result of operation is stored.
- RA Specifies source general-purpose register for operation.
- D Specifies 16-bit two's complement integer sign extended to 32 bits.
- SI Specifies 16-bit signed integer for operation.

#### **Examples**

The following code calculates an address or contents with an offset of 0xFFFF 8FF0 from the contents of GPR 5 and stores the result in GPR 4:

```
# Assume GPR 5 contains 0x0000 0900.
cal 4,0xFFF8FF0(5)
# GPR 4 now contains 0xFFFF 98F0.
```

#### **Related concepts**

Fixed-point processor

The fixed point processor uses non privileged instructions, and GPRs are used as internal storage mechanism.

Fixed-point address computation instructions

The different address computation instructions in POWER® family are merged into the arithmetic instructions for PowerPC®.

# addic or ai (Add Immediate Carrying) instruction

#### **Purpose**

Adds the contents of a general-purpose register and a 16-bit signed integer, places the result in a general-purpose register, and affects the Carry bit of the Fixed-Point Exception Register.

#### **Syntax**

| Bits    | <u>Value</u> |
|---------|--------------|
| 0 - 5   | 12           |
| 6 - 10  | RT           |
| 11 - 15 | RA           |
| 16 - 31 | SI           |

#### PowerPC®

addic RT, RA, SI

#### **POWER®** family

ai RT, RA, SI

See Extended Mnemonics of Fixed-Point Arithmetic Instructions for more information.

#### Description

The **addic** and **ai** instructions place the sum of the contents of general-purpose register (GPR) *RA* and a 16-bit signed integer, *SI*, into target GPR *RT*.

The 16-bit integer provided as immediate data is sign-extended to 32 bits prior to carrying out the addition operation.

The **addic** and **ai** instructions have one syntax form and can set the Carry bit of the Fixed-Point Exception Register; these instructions never affect Condition Register Field 0.

#### **Parameters**

#### Ite Description

m

- RT Specifies target general-purpose register where result of operation is stored.
- RA Specifies source general-purpose register for operation.
- SI Specifies 16-bit signed integer for operation.

#### **Examples**

The following code adds 0xFFFF FFFF to the contents of GPR 4, stores the result in GPR 6, and sets the Carry bit to reflect the result of the operation:

```
# Assume GPR 4 contains 0x0000 2346. addic 6,4,0xFFFFFFFF # GPR 6 now contains 0x0000 2345.
```

# addic. or ai. (Add Immediate Carrying and Record) instruction

#### **Purpose**

Performs an addition with carry of the contents of a general-purpose register and an immediate value.

#### **Syntax**

| Bits    | <u>Value</u> |
|---------|--------------|
| 0 - 5   | 13           |
| 6 - 10  | RT           |
| 11 - 15 | RA           |
| 16 - 31 | SI           |

#### PowerPC®

addic. RT, RA, SI

#### **POWER®** family

ai. RT, RA, SI

See Extended Mnemonics of Fixed-Point Arithmetic Instructions for more information.

#### **Description**

The **addic.** and **ai.** instructions place the sum of the contents of general-purpose register (GPR) *RA* and a 16-bit signed integer, *SI*, into the target GPR *RT*.

The 16-bit integer *SI* provided as immediate data is sign-extended to 32 bits prior to carrying out the addition operation.

The **addic.** and **ai.** instructions have one syntax form and can set the Carry Bit of the Fixed-Point Exception Register. These instructions also affect Condition Register Field 0.

#### **Parameters**

#### Ite Description

m

- RT Specifies target general-purpose register where result of operation is stored.
- RA Specifies source general-purpose register for operation.
- SI Specifies 16-bit signed integer for operation.

#### **Examples**

The following code adds a 16-bit signed integer to the contents of GPR 4, stores the result in GPR 6, and sets the Fixed-Point Exception Register Carry bit and Condition Register Field 0 to reflect the result of the operation:

```
# Assume GPR 4 contains 0xEFFF FFFF. addic. 6,4,0x1000 # GPR 6 now contains 0xF000 0FFF.
```

### addis or cau (Add Immediate Shifted) instruction

#### **Purpose**

Calculates an address from a concatenated offset and a base address and loads the result in a general-purpose register.

#### **Syntax**

| Bits    | <u>Value</u> |
|---------|--------------|
| 0 - 5   | 15           |
| 6 - 10  | RT           |
| 11 - 15 | RA           |
| 16 - 31 | SI/UI        |

| Table 31. PowerPC |                                   |  |
|-------------------|-----------------------------------|--|
| PowerPC           | PowerPC                           |  |
| addis             | <u>RT</u> , <u>RA</u> , <u>SI</u> |  |
| addis             | <u>RT</u> , D( <u>RA</u> )        |  |

| Table 32. POWER family    |                                   |  |  |
|---------------------------|-----------------------------------|--|--|
| POWER family POWER family |                                   |  |  |
| cau                       | <u>RT</u> , <u>RA</u> , <u>UI</u> |  |  |

See Extended Mnemonics of Fixed-Point Arithmetic Instructions and Extended Mnemonics of Fixed-Point Load Instructions for more information.

#### Description

The **addis** and **cau** instructions place the sum of the contents of general-purpose register (GPR) *RA* and the concatenation of a 16-bit unsigned integer, *SI* or *UI*, and x'0000' into the target GPR *RT*. If GPR *RA* is GPR 0, then the sum of the concatenation of 0, *SI* or *UI*, and x'0000' is stored into the target GPR *RT*.

The **addis** and **cau** instructions do not affect Condition Register Field 0 or the Fixed-Point Exception Register. The **cau** instruction has one syntax form. The **addis** instruction has two syntax forms; however, the second form is only valid when the R\_TOCU relocation type is used in the *D* expression. The R\_TOCU relocation type can be specified explicitly with the **@u** relocation specifier or implicitly by using a **QualName** parameter with a TE storage-mapping class.

**Note:** The immediate value for the **cau** instruction is a 16-bit unsigned integer, whereas the immediate value for the **addis** instruction is a 16-bit signed integer. This difference is a result of extending the architecture to 64 bits.

The assembler does a 0 to 65535 value-range check for the UI field, and a -32768 to 32767 value-range check for the SI field.

To keep the source compatibility of the **addis** and **cau** instructions, the assembler expands the valuerange check for the **addis** instruction to -65536 to 65535. The sign bit is ignored and the assembler only ensures that the immediate value fits into 16 bits. This expansion does not affect the behavior of a 32-bit implementation or 32-bit mode in a 64-bit implementation.

The **addis** instruction has different semantics in 32-bit mode than it does in 64-bit mode. If bit 32 is set, it propagates through the upper 32 bits of the 64-bit general-purpose register. Use caution when using the **addis** instruction to construct an unsigned integer. The **addis** instruction with an unsigned integer in 32-bit may not be directly ported to 64-bit mode. The code sequence needed to construct an unsigned integer in 64-bit mode is significantly different from that needed in 32-bit mode.

#### **Parameters**

| Item                                 | Description                                                                       |
|--------------------------------------|-----------------------------------------------------------------------------------|
| RT                                   | Specifies target general-purpose register where result of operation is stored. \\ |
| RA                                   | Specifies first source general-purpose register for operation.                    |
| UI                                   | Specifies 16-bit unsigned integer for operation.                                  |
| SI                                   | Specifies                                                                         |
| 16-bit signed integer for operation. | 16-bit signed integer for operation.                                              |

#### **Examples**

The following code adds an offset of 0x0011 0000 to the address or contents contained in GPR 6 and loads the result into GPR 7:

```
# Assume GPR 6 contains 0x0000 4000.
addis 7,6,0x0011
# GPR 7 now contains 0x0011 4000.
```

#### **Related concepts**

Fixed-point processor

The fixed point processor uses non privileged instructions, and GPRs are used as internal storage mechanism.

Fixed-point address computation instructions

The different address computation instructions in POWER® family are merged into the arithmetic instructions for PowerPC®.

## addme or ame (Add to Minus One Extended) instruction

#### **Purpose**

Adds the contents of a general-purpose register, the Carry bit in the Fixed-Point Exception Register, and -1 and places the result in a general-purpose register.

#### **Syntax**

| Bits    | <u>Value</u> |
|---------|--------------|
| 0 - 5   | 31           |
| 6 - 10  | RT           |
| 11 - 15 | RA           |
| 16 - 20 | <i>///</i>   |
| 21      | OE           |
| 22 - 30 | 234          |
| 31      | Rc           |

#### PowerPC®

 addme
 RT, RA

 addme.
 RT, RA

 addmeo
 RT, RA

 addmeo
 RT, RA

#### **POWER®** family

 ame
 RT, RA

 ame.
 RT, RA

 ameo
 RT, RA

 ameo.
 RT, RA

#### **Description**

The **addme** and **ame** instructions place the sum of the contents of general-purpose register (GPR) *RA*, the Carry bit of the Fixed-Point Exception Register, and -1 (0xFFFF FFFF) into the target GPR *RT*.

The **addme** instruction has four syntax forms. Each syntax form has a different effect on Condition Register Field 0 and the Fixed-Point Exception Register.

The **ame** instruction has four syntax forms. Each syntax form has a different effect on Condition Register Field 0 and the Fixed-Point Exception Register.

| Item        | Description                |                                      |                 |                               |
|-------------|----------------------------|--------------------------------------|-----------------|-------------------------------|
| Syntax Form | Overflow<br>Exception (OE) | Fixed-Point<br>Exception<br>Register | Record Bit (Rc) | Condition Register<br>Field 0 |
| addme       | 0                          | CA                                   | 0               | None                          |

| Item    | Description |          |   |             |
|---------|-------------|----------|---|-------------|
| addme.  | 0           | CA       | 1 | LT,GT,EQ,SO |
| addmeo  | 1           | SO,OV,CA | 0 | None        |
| addmeo. | 1           | SO,OV,CA | 1 | LT,GT,EQ,SO |
| ame     | 0           | CA       | 0 | None        |
| ame.    | 0           | CA       | 1 | LT,GT,EQ,SO |
| ameo    | 1           | SO,OV,CA | 0 | None        |
| ameo.   | 1           | SO,OV,CA | 1 | LT,GT,EQ,SO |

The four syntax forms of the **addme** instruction and the four syntax forms of the **ame** instruction always affect the Carry bit (CA) in the Fixed-Point Exception Register. If the syntax form sets the Overflow Exception (OE) bit to 1, the instruction affects the Summary Overflow (SO) and Overflow (OV) bits in the Fixed-Point Exception Register. If the syntax form sets the Record (Rc) bit to 1, the instruction affects the Less Than (LT) zero, Greater Than (GT) zero, Equal To (EQ) zero, and Summary Overflow (SO) bits in Condition Register Field 0.

#### **Parameters**

#### Ite Description

m

- RT Specifies target general-purpose register where result of operation is stored.
- RA Specifies source general-purpose register for operation.

#### **Examples**

1. The following code adds the contents of GPR 4, the Carry bit in the Fixed-Point Exception Register, and -1 and stores the result in GPR 6:

```
# Assume GPR 4 contains 0x9000 3000.
# Assume the Carry bit is zero.
addme 6,4
# GPR 6 now contains 0x9000 2FFF.
```

2. The following code adds the contents of GPR 4, the Carry bit in the Fixed-Point Exception Register, and -1; stores the result in GPR 6; and sets Condition Register Field 0 to reflect the result of the operation:

```
# Assume GPR 4 contains 0xB000 42FF.
# Assume the Carry bit is zero.
addme. 6,4
# GPR 6 now contains 0xB000 42FE.
```

3. The following code adds the contents of GPR 4, the Carry bit in the Fixed-Point Exception Register, and -1; stores the result in GPR 6; and sets the Summary Overflow, Overflow, and Carry bits in the Fixed-Point Exception Register to reflect the result of the operation:

```
# Assume GPR 4 contains 0x8000 0000.
# Assume the Carry bit is zero.
addmeo 6,4
# GPR 6 now contains 0x7FFF FFFF.
```

4. The following code adds the contents of GPR 4, the Carry bit in the Fixed-Point Exception Register, and -1; stores the result in GPR 6; and sets the Summary Overflow, Overflow, and Carry bits in the Fixed-Point Exception Register and Condition Register Field 0 to reflect the result of the operation:

```
# Assume GPR 4 contains 0x8000 0000.
```

# addze or aze (Add to Zero Extended) instruction

#### **Purpose**

Adds the contents of a general-purpose register, zero, and the value of the Carry bit in the FIxed-Point Exception Register and places the result in a general-purpose register.

#### **Syntax**

| Bits    | <u>Value</u> |
|---------|--------------|
| 0 - 5   | 31           |
| 6 - 10  | RT           |
| 11 - 15 | RA           |
| 16 - 20 | <i>III</i>   |
| 21      | OE           |
| 22 - 30 | 202          |
| 31      | Rc           |

#### PowerPC®

| addze   | <u>RT, RA</u> |
|---------|---------------|
| addze.  | RT, RA        |
| addzeo  | RT, RA        |
| addzeo. | RT, RA        |

#### **POWER®** family

| aze   | <u>RT, RA</u>          |
|-------|------------------------|
| aze.  | RT, RA                 |
| azeo  | RT, RA                 |
| azeo. | <u>RT</u> , <u>R</u> A |

#### **Description**

The **addze** and **aze** instructions add the contents of general-purpose register (GPR) *RA*, the Carry bit, and 0x0000 0000 and place the result into the target GPR *RT*.

The **addze** instruction has four syntax forms. Each syntax form has a different effect on Condition Register Field 0 and the Fixed-Point Exception Register.

The **aze** instruction has four syntax forms. Each syntax form has a different effect on Condition Register Field 0 and the Fixed-Point Exception Register.

| Item        | Description                |                                      |                 |                               |
|-------------|----------------------------|--------------------------------------|-----------------|-------------------------------|
| Syntax Form | Overflow<br>Exception (OE) | Fixed-Point<br>Exception<br>Register | Record Bit (Rc) | Condition Register<br>Field 0 |

| Item    | Description |          |   |             |
|---------|-------------|----------|---|-------------|
| addze   | 0           | CA       | 0 | None        |
| addze.  | 0           | CA       | 1 | LT,GT,EQ,SO |
| addzeo  | 1           | SO,OV,CA | 0 | None        |
| addzeo. | 1           | SO,OV,CA | 1 | LT,GT,EQ,SO |
| aze     | 0           | CA       | 0 | None        |
| aze.    | 0           | CA       | 1 | LT,GT,EQ,SO |
| azeo    | 1           | SO,OV,CA | 0 | None        |
| azeo.   | 1           | SO,OV,CA | 1 | LT,GT,EQ,SO |

The four syntax forms of the **addze** instruction and the four syntax forms of the **aze** instruction always affect the Carry bit (CA) in the Fixed-Point Exception Register. If the syntax form sets the Overflow Exception (OE) bit to 1, the instruction affects the Summary Overflow (SO) and Overflow (OV) bits in the Fixed-Point Exception Register. If the syntax form sets the Record (Rc) bit to 1, the instruction affects the Less Than (LT) zero, Greater Than (GT) zero, Equal To (EQ) zero, and Summary Overflow (SO) bits in Condition Register Field 0.

#### **Parameters**

#### Ite Description

m

- RT Specifies target general-purpose register where result of operation is stored.
- RA Specifies source general-purpose register for operation.

#### **Examples**

1. The following code adds the contents of GPR 4, 0, and the Carry bit and stores the result in GPR 6:

```
# Assume GPR 4 contains 0x7B41 92C0.
# Assume the Carry bit is zero.
addze 6,4
# GPR 6 now contains 0x7B41 92C0.
```

2. The following code adds the contents of GPR 4, 0, and the Carry bit, stores the result in GPR 6, and sets Condition Register Field 0 to reflect the result of the operation:

```
# Assume GPR 4 contains 0xEFFF FFFF.
# Assume the Carry bit is one.
addze. 6,4
# GPR 6 now contains 0xF000 0000.
```

3. The following code adds the contents of GPR 4, 0, and the Carry bit; stores the result in GPR 6; and sets the Summary Overflow, Overflow, and Carry bits in the Fixed-Point Exception Register to reflect the result of the operation:

```
# Assume GPR 4 contains 0x9000 3000.
# Assume the Carry bit is one.
addzeo 6,4
# GPR 6 now contains 0x9000 3001.
```

4. The following code adds the contents of GPR 4, 0, and the Carry bit; stores the result in GPR 6; and sets the Summary Overflow, Overflow, and Carry bits in the Fixed-Point Exception Register and Condition Register Field 0 to reflect the result of the operation:

```
# Assume GPR 4 contains 0xEFFF FFFF.
# Assume the Carry bit is zero.
adzeo. 6,4
# GPR 6 now contains 0xEFFF FFFF.
```

# and (AND) instruction

#### **Purpose**

Logically ANDs the contents of two general-purpose registers and places the result in a general-purpose register.

#### **Syntax**

| Bits    | <u>Value</u> |
|---------|--------------|
| 0 - 5   | 31           |
| 6 - 10  | RS           |
| 11 - 15 | RA           |
| 16 - 20 | RB           |
| 21 - 30 | 28           |
| 31      | Rc           |

| Item | Description                       |
|------|-----------------------------------|
| and  | <u>RA</u> , <u>RS</u> , <u>RB</u> |
| and. | <u>RA</u> , <u>RS</u> , <u>RB</u> |

#### **Description**

The **and** instruction logically ANDs the contents of general-purpose register (GPR) RS with the contents of GPR RB and places the result into the target GPR RA.

The **and** instruction has two syntax forms. Each syntax form has a different effect on Condition Register Field 0.

| Item        | Description                |                                      |                 |                               |
|-------------|----------------------------|--------------------------------------|-----------------|-------------------------------|
| Syntax Form | Overflow<br>Exception (OE) | Fixed-Point<br>Exception<br>Register | Record Bit (Rc) | Condition Register<br>Field 0 |
| and         | None                       | None                                 | 0               | None                          |
| and.        | None                       | None                                 | 1               | LT,GT,EQ,SO                   |

The two syntax forms of the **and** instruction never affect the Fixed-Point Exception Register. If the syntax form sets the Record (Rc) bit to 1, the instruction affects the Less Than (LT) zero, Greater Than (GT) zero, Equal To (EQ) zero, and Summary Overflow (SO) bits in Condition Register Field 0.

#### **Parameters**

#### Ite Description

m

RA Specifies target general-purpose register where result of operation is stored.

RS Specifies source general-purpose register for operation.

#### Ite Description

m

*RB* Specifies source general-purpose register for operation.

#### **Examples**

1. The following code logically ANDs the contents of GPR 4 with the contents of GPR 7 and stores the result in GPR 6:

```
# Assume GPR 4 contains 0xFFF2 5730.
# Assume GPR 7 contains 0x7B41 92C0.
and 6,4,7
# GPR 6 now contains 0x7B40 1200.
```

2. The following code logically ANDs the contents of GPR 4 with the contents of GPR 7, stores the result in GPR 6, and sets Condition Register Field 0 to reflect the result of the operation:

```
# Assume GPR 4 contains 0xFFF2 5730.
# Assume GPR 7 contains 0xFFFF EFFF.
and. 6,4,7
# GPR 6 now contains 0xFFF2 4730.
```

# andc (AND with Complement) instruction

#### **Purpose**

Logically ANDs the contents of a general-purpose register with the complement of the contents of a general-purpose register.

#### **Syntax**

| Bits    | <u>Value</u> |
|---------|--------------|
| 0 - 5   | 31           |
| 6 - 10  | RS           |
| 11 - 15 | RA           |
| 16 - 20 | RB           |
| 21 - 30 | 60           |
| 31      | Rc           |

| Item  | Description |  |
|-------|-------------|--|
| andc  | RA, RS, RB  |  |
| andc. | RA, RS, RB  |  |

#### **Description**

The **andc** instruction logically ANDs the contents of general-purpose register (GPR) RS with the complement of the contents of GPR RB and places the result into GPR RA.

The **andc** instruction has two syntax forms. Each syntax form has a different effect on Condition Register Field 0.

| Item        | Description                |                                      |                 |                               |
|-------------|----------------------------|--------------------------------------|-----------------|-------------------------------|
| Syntax Form | Overflow<br>Exception (OE) | Fixed-Point<br>Exception<br>Register | Record Bit (Rc) | Condition Register<br>Field 0 |
| andc        | None                       | None                                 | 0               | None                          |
| andc.       | None                       | None                                 | 1               | LT,GT,EQ,SO                   |

The two syntax forms of the **andc** instruction never affect the Fixed-Point Exception Register. If the syntax form sets the Record (Rc) bit to 1, the instruction affects the Less Than (LT) zero, Greater Than (GT) zero, Equal To (EQ) zero, and Summary Overflow (SO) bits in Condition Register Field 0.

#### **Parameters**

#### Ite Description

m

- RA Specifies target general-purpose register where result of operation is stored.
- RS Specifies source general-purpose register for operation.
- RB Specifies source general-purpose register for operation.

#### **Examples**

1. The following code logically ANDs the contents of GPR 4 with the complement of the contents of GPR 5 and stores the result in GPR 6:

```
# Assume GPR 4 contains 0x9000 3000.
# Assume GPR 5 contains 0xFFFF FFFF.
# The complement of 0xFFFF FFFF becomes 0x0000 0000.
andc 6,4,5
# GPR 6 now contains 0x0000 0000.
```

2. The following code logically ANDs the contents of GPR 4 with the complement of the contents of GPR 5, stores the result in GPR 6, and sets Condition Register Field 0 to reflect the result of the operation:

```
# Assume GPR 4 contains 0xB004 3000.
# Assume GPR 5 contains 0x7676 7676.
# The complement of 0x7676 7676 is 0x8989 8989.
andc. 6,4,5
# GPR 6 now contains 0x8000 0000.
```

# andi. or andil. (AND Immediate) instruction

#### **Purpose**

Logically ANDs the contents of a general-purpose register with an immediate value.

#### **Syntax**

| Bits    | <u>Value</u> |
|---------|--------------|
| 0 - 5   | 28           |
| 6 - 10  | RS           |
| 11 - 15 | RA           |
| 16 - 31 | UI           |

#### PowerPC®

andi. RA, RS, UI

#### **POWER®** family

andil. RA, RS, UI

#### Description

The **andi.** and **andil.** instructions logically AND the contents of general-purpose register (GPR) RS with the concatenation of x'0000' and a 16-bit unsigned integer, UI, and place the result in GPR RA.

The **andi.** and **andil.** instructions have one syntax form and never affect the Fixed-Point Exception Register. The **andi.** and **andil.** instructions copies the Summary Overflow (SO) bit from the Fixed-Point Exception Register into Condition Register Field 0 and sets one of the Less Than (LT), Greater Than (GT), or Equal To (EQ) bits of Condition Register Field 0.

#### **Parameters**

#### Ite Description

m

RA Specifies target general-purpose register where result of operation is stored.

RS Specifies source general-purpose register for operation.

UI Specifies 16-bit unsigned integer for operation.

#### **Examples**

The following code logically ANDs the contents of GPR 4 with 0x0000 5730, stores the result in GPR 6, and sets Condition Register Field 0 to reflect the result of the operation:

```
# Assume GPR 4 contains 0x7B41 92C0.
andi. 6,4,0x5730
# GPR 6 now contains 0x0000 1200.
# CRF 0 now contains 0x4.
```

# andis. or andiu. (AND Immediate Shifted) instruction

#### **Purpose**

Logically ANDs the most significant 16 bits of the contents of a general-purpose register with a 16-bit unsigned integer and stores the result in a general-purpose register.

#### **Syntax**

| Bits    | <u>Value</u> |
|---------|--------------|
| 0 - 5   | 29           |
| 6 - 10  | RS           |
| 11 - 15 | RA           |
| 16 - 31 | UI           |

#### PowerPC®

andis. RA, RS, UI

### **POWER®** family

andiu. RA, RS, UI

# **Description**

The **andis.** and **andiu.** instructions logically AND the contents of general-purpose register (GPR) *RS* with the concatenation of a 16-bit unsigned integer, *UI*, and x'0000' and then place the result into the target GPR *RA*.

The **andis.** and **andiu.** instructions have one syntax form and never affect the Fixed-Point Exception Register. The **andis.** and **andiu.** instructions set the Less Than (LT) zero, Greater Than (GT) zero, Equal To (EQ) zero, or Summary Overflow (SO) bit in Condition Register Field 0.

#### **Parameters**

# Ite Description

m

RA Specifies target general-purpose register where result of operation is stored.

RS Specifies source general-purpose register for operation.

UI Specifies 16-bit unsigned integer for operation.

# **Examples**

The following code logically ANDs the contents of GPR 4 with 0x5730 0000, stores the result in GPR 6, and sets Condition Register Field 0 to reflect the result of the operation:

```
# Assume GPR 4 contains 0x7B41 92C0.
andis. 6,4,0x5730
# GPR 6 now contains 0x5300 0000.
```

# **b** (Branch) instruction

### **Purpose**

Branches to a specified target address.

### **Syntax**

| Bits   | <u>Value</u> |
|--------|--------------|
| 0 - 5  | 18           |
| 6 - 29 | LL           |
| 30     | AA           |
| 31     | LK           |

| Item | Description    |  |  |
|------|----------------|--|--|
| b    | target_address |  |  |
| ba   | target_address |  |  |
| bl   | target_address |  |  |
| bla  | target_address |  |  |

# **Description**

The **b** instruction branches to an instruction specified by the branch target address. The branch target address is computed one of two ways.

Consider the following when using the **b** instruction:

- If the Absolute Address bit (AA) is 0, the branch target address is computed by concatenating the 24-bit *LI* field. This field is calculated by subtracting the address of the instruction from the target address and dividing the result by 4 and b '00'. The result is then sign-extended to 32 bits and added to the address of this branch instruction.
- If the AA bit is 1, then the branch target address is the *LI* field concatenated with b'00' sign-extended to 32 bits. The *LI* field is the low-order 26 bits of the target address divided by four.

The **b** instruction has four syntax forms. Each syntax form has a different effect on the Link bit and Link Register.

| Item        | Description                  |                                      |               |                               |
|-------------|------------------------------|--------------------------------------|---------------|-------------------------------|
| Syntax Form | Absolute Address<br>Bit (AA) | Fixed-Point<br>Exception<br>Register | Link Bit (LK) | Condition Register<br>Field 0 |
| b           | 0                            | None                                 | 0             | None                          |
| ba          | 1                            | None                                 | 0             | None                          |
| bl          | 0                            | None                                 | 1             | None                          |
| bla         | 1                            | None                                 | 1             | None                          |

The four syntax forms of the **b** instruction never affect the Fixed-Point Exception Register or Condition Register Field 0. The syntax forms set the AA bit and the Link bit (LK) and determine which method of calculating the branch target address is used. If the Link bit (LK) is set to 1, then the effective address of the instruction is placed in the Link Register.

#### **Parameters**

#### Item Description

target\_address Specifies the target address.

## **Examples**

1. The following code transfers the execution of the program to there:

```
here: b there
cror 31,31,31
# The execution of the program continues at there.
there:
```

2. The following code transfers the execution of the program to here and sets the Link Register:

```
bl here
return: cror 31,31,31
# The Link Register now contains the address of return.
# The execution of the program continues at here.
here:
```

# **Related concepts**

### Branch processor

The branch processor instructions include the branch instructions, Condition Register field and logical instructions.

b (Branch) instruction

# bc (Branch Conditional) instruction

## **Purpose**

Conditionally branches to a specified target address.

# **Syntax**

| Bits    | Value |
|---------|-------|
| 0 - 5   | 16    |
| 6 - 10  | во    |
| 11 - 15 | BI    |
| 16 - 29 | BD    |
| 30      | AA    |
| 31      | LK    |

| Item | Description            |
|------|------------------------|
| bc   | BO, BI, target_address |
| bca  | BO, BI, target_address |
| bcl  | BO, BI, target_address |
| bcla | BO, BI, target_address |

## **Description**

The **bc** instruction branches to an instruction specified by the branch target address. The branch target address is computed one of two ways:

- If the Absolute Address bit (AA) is 0, then the branch target address is computed by concatenating the 14-bit Branch Displacement (BD) and b'00', sign-extending this to 32 bits, and adding the result to the address of this branch instruction.
- If the AA is 1, then the branch target address is BD concatenated with b'00' sign-extended to 32 bits.

The **bc** instruction has four syntax forms. Each syntax form has a different effect on Condition Register Field 0 and the Fixed-Point Exception Register.

| Item        | Description                  |                                      |               |                               |
|-------------|------------------------------|--------------------------------------|---------------|-------------------------------|
| Syntax Form | Absolute Address<br>Bit (AA) | Fixed-Point<br>Exception<br>Register | Link Bit (LK) | Condition Register<br>Field 0 |
| bc          | 0                            | None                                 | 0             | None                          |
| bca         | 1                            | None                                 | 0             | None                          |
| bcl         | 0                            | None                                 | 1             | None                          |
| bcla        | 1                            | None                                 | 1             | None                          |

The four syntax forms of the **bc** instruction never affect the Fixed-Point Exception Register or Condition Register Field 0. The syntax forms set the AA bit and the Link bit (LK) and determine which method of calculating the branch target address is used. If the Link Bit (LK) is set to 1, then the effective address of the instruction is placed in the Link Register.

The Branch Option field (BO) is used to combine different types of branches into a single instruction. Extended mnemonics are provided to set the Branch Option field automatically.

The encoding for the BO field is defined in PowerPC® architecture. The following list gives brief descriptions of the possible values for this field using pre-V2.00 encoding:

Table 33. BO Field Values Using pre-V2.00 Encoding

| во    | Description                                                                                    |
|-------|------------------------------------------------------------------------------------------------|
| 0000y | Decrement the CTR; then branch if the decremented CTR is not 0 and the condition is False.     |
| 0001y | Decrement the CTR; then branch if the decremented CTR is 0 and the condition is False.         |
| 001zy | Branch if the condition is False.                                                              |
| 0100y | Decrement the CTR; then branch if bits the decremented CTR is not 0 and the condition is True. |
| 0101y | Decrement the CTR; then branch if the decremented CTR is 0 and the condition is True.          |
| 011zy | Branch if the condition is True.                                                               |
| 1z00y | Decrement the CTR; then branch if the decremented CTR is not 0.                                |
| 1z01y | Decrement the CTR; then branch if the decremented CTR is 0.                                    |
| 1z1zz | Branch always.                                                                                 |

In the PowerPC® architecture, the bits are as follows:

- The z bit denotes a bit that must be 0. If the bit is not 0, the instruction form is invalid.
- The y bit provides a hint about whether a conditional branch is likely to be taken. The value of this bit can be either 0 or 1. The default value is 0.

In the POWER® family architecture, the z and y bits can be either 0 or 1.

The encoding for the BO field using V2.00 encoding is briefly described below:

Table 34. BO Field Values Using V2.00 Encoding

| ВО    | Description                                                                                    |
|-------|------------------------------------------------------------------------------------------------|
| 0000z | Decrement the CTR; then branch if the decremented CTR is not 0 and the condition is False.     |
| 0001z | Decrement the CTR; then branch if the decremented CTR is 0 and the condition is False.         |
| 001at | Branch if the condition is False.                                                              |
| 0100z | Decrement the CTR; then branch if bits the decremented CTR is not 0 and the condition is True. |
| 0101z | Decrement the CTR; then branch if the decremented CTR is 0 and the condition is True.          |
| 011at | Branch if the condition is True.                                                               |
| 1a00t | Decrement the CTR; then branch if the decremented CTR is not 0.                                |
| 1a01t | Decrement the CTR; then branch if the decremented CTR is 0.                                    |
| 1z1zz | Branch always.                                                                                 |

The a and t bits of the BO field can be used by software to provide a hint about whether a branch is likely to be taken, as shown below:

| Item | Description                           |
|------|---------------------------------------|
| at   | Hint                                  |
| 00   | No hint is given.                     |
| 01   | Reserved                              |
| 10   | The branch is likely not to be taken. |
| 11   | The branch is likely to be taken.     |

#### **Parameters**

| Item           | Description                                                                                                    |
|----------------|----------------------------------------------------------------------------------------------------|
| target_address | Specifies the target address. For absolute branches such as <b>bca</b> and <b>bcla</b> , the target address can be immediate data containable in 16 bits. |
| BI             | Specifies bit in Condition Register for condition comparison.                                                                                             |
| ВО             | Specifies Branch Option field used in instruction.                                                                                                    |

### **Examples**

The following code branches to a target address dependent on the value in the Count Register:

```
addi 8,0,3
# Loads GPR 8 with 0x3.
mtctr 8
# The Count Register (CTR) equals 0x3.
addic. 9,8,0x1
# Adds one to GPR 8 and places the result in GPR 9.
# The Condition Register records a comparison against zero
# with the result.
bc 0xC,0,there
# Branch is taken if condition is true. 0 indicates that
# the 0 bit in the Condition Register is checked to
# determine if it is set (the LT bit is on). If it is set,
# the branch is taken.
bcl 0x8,2,there
# CTR is decremented by one, becomming 2.
# The branch is taken if CTR is not equal to 0 and CTR bit 2
# is set (the EQ bit is on).
# The Link Register contains address of next instruction.
```

# **Related concepts**

### Assembler overview

The assembler program takes machine-language instructions and translates them into machine object-code.

### Branch processor

The branch processor instructions include the branch instructions, Condition Register field and logical instructions.

b (Branch) instruction

# bcctr or bcc (Branch Conditional to Count Register) instruction

### **Purpose**

Conditionally branches to the address contained within the Count Register.

# **Syntax**

| Bits    | Value      |
|---------|------------|
| 0 - 5   | 19         |
| 6 - 10  | во         |
| 11 - 15 | BI         |
| 16 - 18 | <i>III</i> |
| 19 - 20 | ВН         |
| 21 - 30 | 528        |
| 31      | LK         |

#### PowerPC®

 bcctr
 BO, BI, BH

 bcctrl
 BO, BI, BH

# **POWER®** family

 bcc
 BO, BI, BH

 bccl
 BO, BI, BH

# **Description**

The **bcctr** and **bcc** instructions conditionally branch to an instruction specified by the branch target address contained within the Count Register. The branch target address is the concatenation of Count Register bits 0-29 and b'00'.

The **bcctr** and **bcc** instructions have two syntax forms. Each syntax form has a different effect on the Link bit and Link Register.

| Item        | Description                  |                                      |               |                               |
|-------------|------------------------------|--------------------------------------|---------------|-------------------------------|
| Syntax Form | Absolute Address<br>Bit (AA) | Fixed-Point<br>Exception<br>Register | Link Bit (LK) | Condition Register<br>Field 0 |
| bcctr       | None                         | None                                 | 0             | None                          |
| bcctrl      | None                         | None                                 | 1             | None                          |
| bcc         | None                         | None                                 | 0             | None                          |
| bccl        | None                         | None                                 | 1             | None                          |

The two syntax forms of the **bcctr** and **bcc** instructions never affect the Fixed-Point Exception Register or Condition Register Field 0. If the Link bit is 1, then the effective address of the instruction following the branch instruction is placed into the Link Register.

The Branch Option field (BO) is used to combine different types of branches into a single instruction. Extended mnemonics are provided to set the Branch Option field automatically.

The encoding for the BO field is defined in PowerPC® architecture. The following list gives brief descriptions of the possible values for this field using pre-V2.00 encoding:

| ВО    | Description                                                                                    |
|-------|------------------------------------------------------------------------------------------------|
| 0000y | Decrement the CTR; then branch if the decremented CTR is not 0 and the condition is False.     |
| 0001y | Decrement the CTR; then branch if the decremented CTR is 0 and the condition is False.         |
| 001zy | Branch if the condition is False.                                                              |
| 0100y | Decrement the CTR; then branch if bits the decremented CTR is not 0 and the condition is True. |
| 0101y | Decrement the CTR; then branch if the decremented CTR is 0 and the condition is True.          |
| 011zy | Branch if the condition is True.                                                               |
| 1z00y | Decrement the CTR; then branch if the decremented CTR is not 0.                                |
| 1z01y | Decrement the CTR; then branch if the decremented CTR is 0.                                    |
| 1z1zz | Branch always.                                                                                 |

In the PowerPC® architecture, the bits are as follows:

• The z bit denotes a bit that must be 0. If the bit is not 0, the instruction form is invalid.

• The y bit provides a hint about whether a conditional branch is likely to be taken. The value of this bit can be either 0 or 1. The default value is 0.

In the POWER $^{\circ}$  family Architecture, the z and y bits can be either 0 or 1.

The encoding for the BO field using V2.00 encoding is briefly described below:

Table 35. BO Field Values Using V2.00 Encoding

| - BO  | Passintian                                                                                     |
|-------|------------------------------------------------------------------------------------------------|
| ВО    | Description                                                                                    |
| 0000z | Decrement the CTR; then branch if the decremented CTR is not 0 and the condition is False.     |
| 0001z | Decrement the CTR; then branch if the decremented CTR is 0 and the condition is False.         |
| 001at | Branch if the condition is False.                                                              |
| 0100z | Decrement the CTR; then branch if bits the decremented CTR is not 0 and the condition is True. |
| 0101z | Decrement the CTR; then branch if the decremented CTR is 0 and the condition is True.          |
| 011at | Branch if the condition is True.                                                               |
| 1a00t | Decrement the CTR; then branch if the decremented CTR is not 0.                                |
| 1a01t | Decrement the CTR; then branch if the decremented CTR is 0.                                    |
| 1z1zz | Branch always.                                                                                 |

The a and t bits of the BO field can be used by software to provide a hint about whether a branch is likely to be taken, as shown below:

| at | Hint                                       |
|----|--------------------------------------------|
| 00 | No hint is given.                          |
| 01 | Reserved                                   |
| 10 | The branch is very likely not to be taken. |
| 11 | The branch is very likely to be taken.     |

For more information, see the IBM Power ISA PDF.

The Branch Hint field (BH) is used to provide a hint about the use of the instruction, as shown below:

| Е | H | Hint                                                                                                    |
|---|---|----------------------------------------------------------------------------------------------------|
| C | 0 | The instruction is not a subroutine return; the target address is likely to be the same as the target address used the preceding time the branch was taken. |
| C | 1 | Reserved                                                                                                    |
| 1 | 0 | Reserved                                                                                                    |
| 1 | 1 | The target address is not predictable.                                                                                                    |

# **Parameters**

| Ite<br>m | Description                                                                                                    |
|----------|----------------------------------------------------------------------------------------------------|
| ВО       | Specifies Branch Option field.                                                                                                    |
| ΒI       | Specifies bit in Condition Register for condition comparison.                                                                             |
| BIF      | Specifies the Condition Register field that specifies the Condition Register bit (LT, GT, EQ, or SO) to be used for condition comparison. |
| ВН       | Provides a hint about the use of the instruction.                                                                                         |

## **Examples**

The following code branches from a specific address, dependent on a bit in the Condition Register, to the address contained in the Count Register, and no branch hints are given:

```
bcctr 0x4,0,0
cror 31,31,31

# Branch occurs if LT bit in the Condition Register is 0.

# The branch will be to the address contained in

# the Count Register.
bcctrl 0xC,1,0
return: cror 31,31,31

# Branch occurs if GT bit in the Condition Register is 1.

# The branch will be to the address contained in

# the Count Register.

# The Link register now contains the address of return.
```

# **Related concepts**

### Assembler overview

The assembler program takes machine-language instructions and translates them into machine object-code.

### Branch processor

The branch processor instructions include the branch instructions, Condition Register field and logical instructions.

b (Branch) instruction

# bclr or bcr (Branch Conditional Link Register) instruction

### **Purpose**

Conditionally branches to an address contained in the Link Register.

## **Syntax**

| Bits    | Value |
|---------|-------|
| 0 - 5   | 19    |
| 6 - 10  | ВО    |
| 11 - 15 | BI    |
| 16 - 18 | ///   |
| 19 - 20 | ВН    |
| 21 - 30 | 16    |
| 31      | LK    |

### PowerPC®

 bclr
 BO, BI, BH

 bclrl
 BO, BI, BH

### **POWER®** family

 bcr
 BO, BI, BH

 bcrl
 BO, BI, BH

### **Description**

The **bclr** and **bcr** instructions branch to an instruction specified by the branch target address. The branch target address is the concatenation of bits 0-29 of the Link Register and b'00'.

The **bclr** and **bcr** instructions have two syntax forms. Each syntax form has a different effect on the Link bit and Link Register.

| Syntax Form | Absolute Address<br>Bit (AA) | Fixed-Point<br>Exception<br>Register | Link Bit (LK) | Condition Register<br>Field 0 |
|-------------|------------------------------|--------------------------------------|---------------|-------------------------------|
| bclr        | None                         | None                                 | 0             | None                          |
| bclrl       | None                         | None                                 | 1             | None                          |
| bcr         | None                         | None                                 | 0             | None                          |
| bcrl        | None                         | None                                 | 1             | None                          |

The two syntax forms of the **bclr** and **bcr** instruction never affect the Fixed-Point Exception Register or Condition Register Field 0. If the Link bit (LK) is 1, then the effective address of the instruction that follows the branch instruction is placed into the Link Register.

The Branch Option field (BO) is used to combine different types of branches into a single instruction. Extended mnemonics are provided to set the Branch Option field automatically.

The encoding for the BO field is defined in PowerPC® architecture. The following list gives brief descriptions of the possible values for this field:

| ВО    | Description                                                                                    |
|-------|------------------------------------------------------------------------------------------------|
| 0000y | Decrement the CTR; then branch if the decremented CTR is not 0 and the condition is False.     |
| 0001y | Decrement the CTR; then branch if the decremented CTR is 0 and the condition is False.         |
| 001zy | Branch if the condition is False.                                                              |
| 0100y | Decrement the CTR; then branch if bits the decremented CTR is not 0 and the condition is True. |
| 0101y | Decrement the CTR; then branch if the decremented CTR is 0 and the condition is True.          |
| 011zy | Branch if the condition is True.                                                               |
| 1z00y | Decrement the CTR; then branch if the decremented CTR is not 0.                                |
| 1z01y | Decrement the CTR; then branch if the decremented CTR is 0.                                    |
| 1z1zz | Branch always.                                                                                 |

In the PowerPC® architecture, the bits are as follows:

- The z bit denotes a bit that must be 0. If the bit is not 0, the instruction form is invalid.
- The y bit provides a hint about whether a conditional branch is likely to be taken. The value of this bit can be either 0 or 1. The default value is 0.

In the POWER® family Architecture, the z and y bits can be either 0 or 1.

The encoding for the BO field using V2.00 encoding is briefly described below:

Table 36. BO Field Values Using V2.00 Encoding

| ВО    | Description                                                                                    |
|-------|------------------------------------------------------------------------------------------------|
| 0000z | Decrement the CTR; then branch if the decremented CTR is not 0 and the condition is False.     |
| 0001z | Decrement the CTR; then branch if the decremented CTR is 0 and the condition is False.         |
| 001at | Branch if the condition is False.                                                              |
| 0100z | Decrement the CTR; then branch if bits the decremented CTR is not 0 and the condition is True. |

Table 36. BO Field Values Using V2.00 Encoding (continued)

| во    | Description                                                                           |
|-------|---------------------------------------------------------------------------------------|
| 0101z | Decrement the CTR; then branch if the decremented CTR is 0 and the condition is True. |
| 011at | Branch if the condition is True.                                                      |
| 1a00t | Decrement the CTR; then branch if the decremented CTR is not 0.                       |
| 1a01t | Decrement the CTR; then branch if the decremented CTR is 0.                           |
| 1z1zz | Branch always.                                                                        |

The a and t bits of the BO field can be used by software to provide a hint about whether a branch is likely to be taken, as shown below:

| at | Hint                                       |
|----|--------------------------------------------|
| 00 | No hint is given.                          |
| 01 | Reserved                                   |
| 01 | The branch is very likely not to be taken. |
| 11 | The branch is very likely to be taken.     |

The Branch Hint field (BH) is used to provide a hint about the use of the instruction, as shown below:

| ВН | Hint                                                                                                    |
|----|----------------------------------------------------------------------------------------------------|
| 00 | The instruction is not a subroutine return; the target address is likely to be the same as the target address used the preceding time the branch was taken. |
| 01 | Reserved                                                                                                    |
| 10 | Reserved                                                                                                    |
| 11 | The target address is not predictable.                                                                                                    |

## **Parameters**

| Item | Description                                                   |
|------|---------------------------------------------------------------|
| ВО   | Specifies Branch Option field.                                |
| BI   | Specifies bit in Condition Register for condition comparison. |
| ВН   | Provides a hint about the use of the instruction.             |

# **Examples**

The following code branches to the calculated branch target address dependent on bit 0 of the Condition Register, and no branch hint is given:

```
bclr 0x0,0,0

# The Count Register is decremented.

# A branch occurs if the LT bit is set to zero in the

# Condition Register and if the Count Register

# does not equal zero.

# If the conditions are met, the instruction branches to

# the concatenation of bits 0-29 of the Link Register and b'00'.
```

# clcs (Cache Line Compute Size) instruction

### **Purpose**

Places a specified cache line size in a general-purpose register.

**Note:** The **clcs** instruction is supported only in the POWER® family architecture.

### **Syntax**

| Bits  | <u>Value</u> |
|-------|--------------|
| 0-5   | 31           |
| 6-10  | RT           |
| 11-15 | RA           |
| 16-20 | <i>///</i>   |
| 21-30 | 531          |
| 31    | Rc           |

# **POWER®** family

clcs RT, RA

# **Description**

The **clcs** instruction places the cache line size specified by *RA* into the target general-purpose register (GPR) *RT*. The value of *RA* determines the cache line size returned in GPR *RT*.

| Item        | Description                    |
|-------------|--------------------------------|
| Value of RA | Cache Line Size Returned in RT |
| 00xxx       | Undefined                      |
| 010xx       | Undefined                      |
| 01100       | Instruction Cache Line Size    |
| 01101       | Data Cache Line Size           |
| 01110       | Minimum Cache Line Size        |
| 01111       | Maximum Cache Line Size        |
| 1xxxx       | Undefined                      |

**Note:** The value in GPR *RT* must lie between 64 and 4096, inclusive, or results will be undefined.

The **clcs** instruction has only one syntax form and does not affect the Fixed-Point Exception Register. If the Record (Rc) bit is set to 1, the Condition Register Field 0 is undefined.

#### **Parameters**

# Ite Description

m

RT Specifies target general-purpose register where result of operation is stored.

RA Specifies cache line size requested.

# **Examples**

The following code loads the maximum cache line size into GPR 4:

# Assume that Oxf is the cache

```
line size requested
.
. clcs 4,0xf
# GPR 4 now contains the maximum Cache Line size.
```

# clf (Cache Line Flush) instruction

### **Purpose**

Writes a line of modified data from the data cache to main memory, or invalidates cached instructions or unmodified data.

**Note:** The **clf** instruction is supported only in the POWER® family architecture.

# **Syntax**

| Bits  | <u>Value</u> |
|-------|--------------|
| 0-5   | 31           |
| 6-10  | <i>///</i>   |
| 11-15 | RA           |
| 16-20 | RB           |
| 21-30 | 118          |
| 31    | Rc           |

# **POWER®** family

clf RA, RB

### **Description**

The **clf** instruction calculates an effective address (EA) by adding the contents of general-purpose register (GPR) *RA* to the contents of GPR *RB*. If the *RA* field is 0, EA is the sum of the contents of *RB* and 0. If the *RA* field is not 0 and if the instruction does not cause a data storage interrupt, the result of the operation is placed back into GPR *RA*.

Consider the following when using the clf instruction:

- If the Data Relocate (DR) bit of the Machine State Register (MSR) is set to 0, the effective address is treated as a real address.
- If the MSR DR bit is set to 1, the effective address is treated as a virtual address. The MSR Instruction Relocate bit (IR) is ignored in this case.
- If a line containing the byte addressed by the EA is in the data cache and has been modified, writing the line to main memory is begun. If a line containing the byte addressed by EA is in one of the caches, the line is not valid.
- When MSR (DR) = 1, if the virtual address has no translation, a Data Storage interrupt occurs, setting the first bit of the Data Storage Interrupt Segment register to 1.
- A machine check interrupt occurs when the virtual address translates to an invalid real address and the line exists in the data cache.
- Address translation treats the instruction as a load to the byte addressed, ignoring protection and data locking. If this instruction causes a Translation Look-Aside buffer (TLB) miss, the reference bit is set.
- If the EA specifies an I/O address, the instruction is treated as a no-op, but the EA is placed in GPR RA.

The **clf** instruction has one syntax form and does not effect the Fixed-Point Exception register. If the Record (Rc) bit is set to 1, Condition Register Field 0 is undefined.

#### **Parameters**

## Ite Description

m

- RA Specifies the source general-purpose register for EA calculation and, if RA is not GPR 0, the target general-purpose register for operation.
- RB Specifies the source general-purpose register for EA calculation.

### **Examples**

The processor is not required to keep instruction storage consistent with data storage. The following code executes storage synchronization instructions prior to executing an modified instruction:

```
# Assume that instruction A is assigned to storage location
# ox0033 0020.
# Assume that the storage location to which A is assigned
# contains 0x0000 0000.
# Assume that GPR 3 contains 0x0000 0020.
# Assume that GPR 4 contains 0x0033 0020.
# Assume that GPR 5 contains 0x5000 0020.
st
        R5,R4,R3
                         # Store branch instruction in memory
clf
        R4,R3
                         # Flush A from cache to main memory
                         # Ensure clf is complete
dcs
ics
                         # Discard prefetched instructions
        0x0033 0020
                         # Go execute the new instructions
```

After the store, but prior to the execution of the **clf**, **dcs**, and **ics** instructions, the copy of A in the cache contains the branch instruction. However, it is possible that the copy of A in main memory still contains 0. The **clf** instruction copies the new instruction back to main memory and invalidates the cache line containing location A in both the instruction and data caches. The sequence of the **dcs** instruction followed by the **ics** instruction ensures that the new instruction is in main memory and that the copies of the location in the data and instruction caches are invalid before fetching the next instruction.

# cli (Cache Line Invalidate) instruction

## **Purpose**

Invalidates a line containing the byte addressed in either the data or instruction cache, causing subsequent references to retrieve the line again from main memory.

**Note:** The **cli** instruction is supported only in the POWER® family architecture.

### **Syntax**

| Bits  | <u>Value</u> |
|-------|--------------|
| 0-5   | 31           |
| 6-10  | <i>///</i>   |
| 11-15 | RA           |
| 16-20 | RB           |
| 21-30 | 502          |
| 31    | Rc           |

### **POWER®** family

cli RA, RB

#### **Description**

The **cli** instruction invalidates a line containing the byte addressed in either the data or instruction cache. If *RA* is not 0, the **cli** instruction calculates an effective address (EA) by adding the contents of general-purpose register (GPR) *RA* to the contents of GPR *RB*. If *RA* is not GPR 0 or the instruction does not cause a Data Storage interrupt, the result of the calculation is placed back into GPR *RA*.

Consider the following when using the **cli** instruction:

- If the Data Relocate (DR) bit of the Machine State Register (MSR) is 0, the effective address is treated as a real address.
- If the MSR DR bit is 1, the effective address is treated as a virtual address. The MSR Relocate (IR) bit is ignored in this case.
- If a line containing the byte addressed by the EA is in the data or instruction cache, the line is made unusable so the next reference to the line is taken from main memory.
- When MSR (DR) =1, if the virtual address has no translation, a Data Storage interrupt occurs, setting the first bit of the Data Storage Interrupt Segment Register to 1.
- Address translation treats the cli instruction as a store to the byte addressed, ignoring protection and data locking. If this instruction causes a Translation Look-Aside buffer (TLB) miss, the reference bit is set.
- If the EA specifies an I/O address, the instruction is treated as a no-op, but the EA is still placed in RA.

The **cli** instruction has only one syntax form and does not effect the Fixed-Point Exception Register. If the Record (Rc) bit is set to 1, the Condition Register Field 0 is undefined.

#### **Parameters**

# Ite Description

m

- RA Specifies the source general-purpose register for EA calculation and possibly the target general-purpose register (when RA is not GPR 0) for operation.
- RB Specifies the source general-purpose register for EA calculation.

# Security

The **cli** instruction is privileged.

# cmp (Compare) instruction

#### **Purpose**

Compares the contents of two general-purpose registers algebraically.

### **Syntax**

| Bits  | <u>Value</u> |
|-------|--------------|
| 0-5   | 31           |
| 6-8   | BF           |
| 9     | /            |
| 10    | L            |
| 11-15 | RA           |
| 16-20 | RB           |
| 21-30 | 0            |
| 31    | /            |

ItemDescriptioncmpBF, L, RA, RB

See Extended Mnemonics of Fixed-Point Compare Instructions for more information.

### **Description**

The **cmp** instruction compares the contents of general-purpose register (GPR) *RA* with the contents of GPR *RB* as signed integers and sets one of the bits in Condition Register Field *BF*.

*BF* can be Condition Register Field 0-7; programmers can specify which Condition Register Field will indicate the result of the operation.

The bits of Condition Register Field *BF* are interpreted as follows:

| Item | Description |             |
|------|-------------|-------------|
| Bit  | Name        | Description |
| 0    | LT          | (RA) < SI   |
| 1    | GT          | (RA) > SI   |
| 2    | EQ          | (RA) = SI   |
| 3    | SO          | SO,OV       |

The **cmp** instruction has one syntax form and does not affect the Fixed-Point Exception Register. Condition Register Field 0 is unaffected unless it is specified as *BF* by the programmer.

### **Parameters**

# Ite Description

m

BF Specifies Condition Register Field 0-7 which indicates result of compare.

Must be set to 0 for the 32-bit subset architecture.

RA Specifies source general-purpose register for operation.

RB Specifies source general-purpose register for operation.

## **Examples**

The following code compares the contents of GPR 4 and GPR 6 as signed integers and sets Condition Register Field 0 to reflect the result of the operation:

```
# Assume GPR 4 contains 0xFFFF FFE7.
# Assume GPR 5 contains 0x0000 0011.
# Assume 0 is Condition Register Field 0.
cmp 0,4,6
# The LT bit of Condition Register Field 0 is set.
```

# **Related concepts**

cmpi (Compare Immediate) instruction

cmpli (Compare Logical Immediate) instruction

Fixed-point processor

The fixed point processor uses non privileged instructions, and GPRs are used as internal storage mechanism.

# cmpi (Compare Immediate) instruction

### **Purpose**

Compares the contents of a general-purpose register and a given value algebraically.

### **Syntax**

| Bits  | <u>Value</u> |
|-------|--------------|
| 0-5   | 11           |
| 6-8   | BF           |
| 9     | 1            |
| 10    | L            |
| 11-15 | RA           |
| 16-31 | SI           |

ItemDescriptioncmpiBF, L, RA, SI

See Extended Mnemonics of Fixed-Point Compare Instructions for more information.

### **Description**

The **cmpi** instruction compares the contents of general-purpose register (GPR) *RA* and a 16- bit signed integer, SI, as signed integers and sets one of the bits in Condition Register Field *BF*.

*BF* can be Condition Register Field 0-7; programmers can specify which Condition Register Field will indicate the result of the operation.

The bits of Condition Register Field *BF* are interpreted as follows:

| Item | Description |             |
|------|-------------|-------------|
| Bit  | Name        | Description |
| 0    | LT          | (RA) < SI   |
| 1    | GT          | (RA) > SI   |
| 2    | EQ          | (RA) = SI   |
| 3    | SO          | SO,OV       |

The **cmpi** instruction has one syntax form and does not affect the Fixed-Point Exception Register. Condition Register Field 0 is unaffected unless it is specified as *BF* by the programmer.

#### **Parameters**

### Ite Description

m

BF Specifies Condition Register Field 0-7 which indicates result of compare.

L Must be set to 0 for the 32-bit subset architecture.

RA Specifies first source general-purpose register for operation.

SI Specifies 16-bit signed integer for operation.

# **Examples**

The following code compares the contents of GPR 4 and the signed integer 0x11 and sets Condition Register Field 0 to reflect the result of the operation:

```
# Assume GPR 4 contains 0xFFFF FFE7.
cmpi 0,4,0x11
# The LT bit of Condition Register Field 0 is set.
```

# **Related concepts**

cmp (Compare) instruction

cmpl (Compare Logical) instruction

cmpli (Compare Logical Immediate) instruction

Fixed-point processor

The fixed point processor uses non privileged instructions, and GPRs are used as internal storage mechanism.

# cmpl (Compare Logical) instruction

# **Purpose**

Compares the contents of two general-purpose registers logically.

# **Syntax**

| Bits  | <u>Value</u> |
|-------|--------------|
| 0-5   | 31           |
| 6-8   | BF           |
| 9     | 1            |
| 10    | L            |
| 11-15 | RA           |
| 16-20 | RB           |
| 21-30 | 32           |
| 31    | /            |

| Item | Description   |
|------|---------------|
| cmpl | BF, L, RA, RB |

See Extended Mnemonics of Fixed-Point Compare Instructions for more information.

# **Description**

The **cmpl** instruction compares the contents of general-purpose register (GPR) *RA* with the contents of GPR *RB* as unsigned integers and sets one of the bits in Condition Register Field *BF*.

BF can be Condition Register Field 0-7; programmers can specify which Condition Register Field will indicate the result of the operation.

The bits of Condition Register Field *BF* are interpreted as follows:

| Item | Description |             |
|------|-------------|-------------|
| Bit  | Name        | Description |
| 0    | LT          | (RA) < SI   |
| 1    | GT          | (RA) > SI   |
| 2    | EQ          | (RA) = SI   |

| Item | Description |       |
|------|-------------|-------|
| 3    | SO          | SO,OV |

The **cmpl** instruction has one syntax form and does not affect the Fixed-Point Exception Register. Condition Register Field 0 is unaffected unless it is specified as *BF* by the programmer.

### **Parameters**

## Ite Description

m

- BF Specifies Condition Register Field 0-7 which indicates result of compare.
- L Must be set to 0 for the 32-bit subset architecture.
- RA Specifies source general-purpose register for operation.
- RB Specifies source general-purpose register for operation.

### **Examples**

The following code compares the contents of GPR 4 and GPR 5 as unsigned integers and sets Condition Register Field 0 to reflect the result of the operation:

```
# Assume GPR 4 contains 0xFFFF 0000.
# Assume GPR 5 contains 0x7FFF 0000.
# Assume 0 is Condition Register Field 0.
cmpl 0,4,5
# The GT bit of Condition Register Field 0 is set.
```

# **Related concepts**

cmp (Compare) instruction

cmpi (Compare Immediate) instruction

cmpli (Compare Logical Immediate) instruction

Fixed-point processor

The fixed point processor uses non privileged instructions, and GPRs are used as internal storage mechanism.

# cmpli (Compare Logical Immediate) instruction

# **Purpose**

Compares the contents of a general-purpose register and a given value logically.

# **Syntax**

| Bits  | <u>Value</u> |
|-------|--------------|
| 0-5   | 10           |
| 6-8   | BF           |
| 9     | /            |
| 10    | L            |
| 11-15 | RA           |
| 16-31 | UI           |

ItemDescriptioncmpliBF, L, RA, UI

See Extended Mnemonics of Fixed-Point Compare Instructions for more information.

# **Description**

The **cmpli** instruction compares the contents of general-purpose register (GPR) *RA* with the concatenation of x`0000' and a 16-bit unsigned integer, *UI*, as unsigned integers and sets one of the bits in the Condition Register Field *BF*.

*BF* can be Condition Register Field 0-7; programmers can specify which Condition Register Field will indicate the result of the operation.

The bits of Condition Register Field *BF* are interpreted as follows:

| Item | Description |             |
|------|-------------|-------------|
| Bit  | Name        | Description |
| 0    | LT          | (RA) < SI   |
| 1    | GT          | (RA) > SI   |
| 2    | EQ          | (RA) = SI   |
| 3    | SO          | SO,OV       |

The **cmpli** instruction has one syntax form and does not affect the Fixed-Point Exception Register. Condition Register Field 0 is unaffected unless it is specified as *BF* by the programmer.

### **Parameters**

# Ite Description

m

BF Specifies Condition Register Field 0-7 that indicates result of compare.

Must be set to 0 for the 32-bit subset architecture.

RA Specifies source general-purpose register for operation.

UI Specifies 16-bit unsigned integer for operation.

### **Examples**

The following code compares the contents of GPR 4 and the unsigned integer 0xff and sets Condition Register Field 0 to reflect the result of the operation:

```
# Assume GPR 4 contains 0x0000 00ff.
cmpli 0,4,0xff
# The EQ bit of Condition Register Field 0 is set.
```

### **Related concepts**

cmp (Compare) instruction

cmpi (Compare Immediate) instruction

cmpli (Compare Logical Immediate) instruction

Fixed-point processor

The fixed point processor uses non privileged instructions, and GPRs are used as internal storage mechanism.

# cntlzd (Count Leading Zeros Double Word) instruction

### **Purpose**

Count the number of consecutive zero bits in the contents of a general purpose register, beginning with the high-order bit.

This instruction should only be used on 64-bit PowerPC processors running a 64-bit application.

### **Syntax**

| Bits  | <u>Value</u> |
|-------|--------------|
| 0-5   | 31           |
| 6-10  | S            |
| 11-15 | А            |
| 16-20 | 00000        |
| 21-30 | 58           |
| 31    | Rc           |

#### PowerPC64

cntlzd  $\underline{rA}$ ,  $\underline{rS}$  (Rc=0) cntlzd. rA, rS(Rc=1)

## **Description**

A count of the number of consecutive zero bits, starting at bit 0 (the high-order bit) of register GPR RS is placed into GPR RA. This number ranges from 0 to 64, inclusive.

This instruction is defined only for 64-bit implementations. Using it on a 32-bit implementation will cause the system illegal instruction error handler to be invoked.

Other registers altered:

Condition Register (CR0 field):

Affected: LT, GT, EQ, SO (if Rc = 1)

Note: If Rc = 1, then LT is cleard in the CRO field.

### **Parameters**

# Ite Description

m

RA Specifies the target general purpose register for the results of the instruction.

RS Specifies the source general purpose register containing the doubleword to examine.

# **Implementation**

This instruction is defined only for 64-bit implementations. Using it on a 32-bit implementation will cause the system illegal instruction error handler to be invoked.

# cntlzw or cntlz (Count Leading Zeros Word) instruction

### **Purpose**

Counts the number of leading zeros of the 32-bit value in a source general-purpose register (GPR) and stores the result in a GPR.

# **Syntax**

| Bits  | <u>Value</u> |
|-------|--------------|
| 0 - 5 | 31           |
| 6-10  | RS           |
| 11-15 | RA           |
| 16-20 | <i>///</i>   |
| 21-30 | 26           |
| 31    | Rc           |

# PowerPC®

 cntlzw
 RA, RS

 cntlzw.
 RA, RS

# **POWER®** family

cntlz RA, RS cntlz. RA, RS

# **Description**

The **cntlzw** and **cntlz** instructions count the number (0 - 32) of consecutive zero bits of the 32 low-order bits of GPR RS and store the result in the target GPR RA.

| Item        | Description                |                                      |                 |                               |
|-------------|----------------------------|--------------------------------------|-----------------|-------------------------------|
| Syntax Form | Overflow<br>Exception (OE) | Fixed-Point<br>Exception<br>Register | Record Bit (Rc) | Condition Register<br>Field 0 |
| cntlzw      | None                       | None                                 | 0               | None                          |
| cntlzw.     | None                       | None                                 | 1               | LT,GT,EQ,SO                   |
| cntlz       | None                       | None                                 | 0               | None                          |
| cntlz.      | None                       | None                                 | 1               | LT,GT,EQ,SO                   |

The two syntax forms of the **cntlzw** instruction and the two syntax forms of the **cntlz** instruction never affect the fixed-point exception register. If the syntax form sets the Record (Rc) bit to 1, the instruction affects the Less Than (LT) zero, Greater Than (GT) zero, Equal To (EQ) zero, and Summary Overflow (SO) bits in **Condition Register** Field 0.

## **Parameters**

# Ite Description

m

RA Specifies the target general-purpose register where the result of the operation is stored.

RS Specifies the source general-purpose register for the operation.

### **Examples**

The following code counts the number of leading zeros in the 32-bit value contained in GPR 3 and places the result back in GPR 3:

```
# Assume GPR 3 contains 0x0FFF FFFF 0061 9920.
cntlzw 3,3
```

# GPR 3 now holds 0x0000 0000 0000 0009. Note that the high-order 32 bits are ignored when computing the result.

# **Related concepts**

Fixed-point processor

The fixed point processor uses non privileged instructions, and GPRs are used as internal storage mechanism.

Fixed-point logical instructions

Fixed-Point logical instructions perform logical operations in a bit-wise fashion.

# crand (Condition Register AND) instruction

# **Purpose**

Places the result of ANDing two Condition Register bits in a Condition Register bit.

### **Syntax**

| Bits  | <u>Value</u> |
|-------|--------------|
| 0-5   | 19           |
| 6-10  | вт           |
| 11-15 | ВА           |
| 16-20 | ВВ           |
| 21-30 | 257          |
| 31    | /            |

Item Description crand BT, BA, BB

### **Description**

The **crand** instruction logically ANDs the Condition Register bit specified by *BA* and the Condition Register bit specified by *BB* and places the result in the target Condition Register bit specified by *BT*.

The **crand** instruction has one syntax form and does not affect the Fixed-Point Exception Register.

# **Parameters**

### Ite Description

m

BT Specifies target Condition Register bit where result of operation is stored.

BA Specifies source Condition Register bit for operation.

BB Specifies source Condition Register bit for operation.

### **Examples**

The following code logically ANDs Condition Register bits 0 and 5 and stores the result in Condition Register bit 31:

```
# Assume Condition Register bit 0 is 1.
# Assume Condition Register bit 5 is 0.
```

# crandc (Condition Register AND with Complement) instruction

### **Purpose**

Places the result of ANDing one Condition Register bit and the complement of a Condition Register bit in a Condition Register bit.

## **Syntax**

| Bits  | <u>Value</u> |
|-------|--------------|
| 0-5   | 19           |
| 6-10  | вт           |
| 11-15 | ВА           |
| 16-20 | ВВ           |
| 21-30 | 129          |
| 31    | 1            |

Item Description crandc BT, BA, BB

### **Description**

The **crandc** instruction logically ANDs the Condition Register bit specified in *BA* and the complement of the Condition Register bit specified by *BB* and places the result in the target Condition Register bit specified by *BT*.

The **crandc** instruction has one syntax form and does not affect the Fixed-Point Exception Register.

#### **Parameters**

# Ite Description

m

- BT Specifies target Condition Register bit where result of operation is stored.
- BA Specifies source Condition Register bit for operation.
- BB Specifies source Condition Register bit for operation.

# **Examples**

The following code logically ANDs Condition Register bit 0 and the complement of Condition Register bit 5 and puts the result in bit 31:

```
# Assume Condition Register bit 0 is 1.
# Assume Condition Register bit 5 is 0.
crandc 31,0,5
# Condition Register bit 31 is now 1.
```

# creqv (Condition Register Equivalent) instruction

### **Purpose**

Places the complemented result of XORing two Condition Register bits in a Condition Register bit.

# **Syntax**

| Bits  | <u>Value</u> |
|-------|--------------|
| 0-5   | 19           |
| 6-10  | вт           |
| 11-15 | ВА           |
| 16-20 | ВВ           |
| 21-30 | 289          |
| 31    | /            |

ItemDescriptioncreqvBT, BA, BB

See Extended Mnemonics of Condition Register Logical Instructions for more information.

# **Description**

The **creqv** instruction logically XORs the Condition Register bit specified in *BA* and the Condition Register bit specified by *BB* and places the complemented result in the target Condition Register bit specified by *BT*.

The **creqv** instruction has one syntax form and does not affect the Fixed-Point Exception Register.

#### **Parameters**

# Ite Description

m

- BT Specifies target Condition Register bit where result of operation is stored.
- BA Specifies source Condition Register bit for operation.
- BB Specifies source Condition Register bit for operation.

The following code places the complemented result of XORing Condition Register bits 8 and 4 into Condition Register bit 4:

```
# Assume Condition Register bit 8 is 1.
# Assume Condition Register bit 4 is 0.
creqv 4,8,4
# Condition Register bit 4 is now 0.
```

# crnand (Condition Register NAND) instruction

## **Purpose**

Places the complemented result of ANDing two Condition Register bits in a Condition Register bit.

# **Syntax**

| Bits | <u>Value</u> |
|------|--------------|
| 0-5  | 19           |
| 6-10 | вт           |

| Bits  | <u>Value</u> |
|-------|--------------|
| 11-15 | ВА           |
| 16-20 | ВВ           |
| 21-30 | 225          |
| 31    | /            |

| Item   | Description |
|--------|-------------|
| crnand | BT, BA, BB  |

# **Description**

The **crnand** instruction logically ANDs the Condition Register bit specified by *BA* and the Condition Register bit specified by *BB* and places the complemented result in the target Condition Register bit specified by *BT*.

The **crnand** instruction has one syntax form and does not affect the Fixed-Point Exception Register.

#### **Parameters**

# Ite Description

m

- BT Specifies target Condition Register bit where result of operation is stored.
- BA Specifies source Condition Register bit for operation.
- BB Specifies source Condition Register bit for operation.

## **Examples**

The following code logically ANDs Condition Register bits 8 and 4 and places the complemented result into Condition Register bit 4:

```
# Assume Condition Register bit 8 is 1.
# Assume Condition Register bit 4 is 0.
crnand 4,8,4
# Condition Register bit 4 is now 1.
```

# **crnor (Condition Register NOR) instruction**

# **Purpose**

Places the complemented result of ORing two Condition Register bits in a Condition Register bit.

# **Syntax**

| Bits  | <u>Value</u> |
|-------|--------------|
| 0-5   | 19           |
| 6-10  | вт           |
| 11-15 | ВА           |
| 16-20 | ВВ           |
| 21-30 | 33           |

| Bits | <u>Value</u> |
|------|--------------|
| 31   | /            |

| Item  | Description |
|-------|-------------|
| crnor | BT, BA, BB  |

## **Description**

The **crnor** instruction logically ORs the Condition Register bit specified in *BA* and the Condition Register bit specified by *BB* and places the complemented result in the target Condition Register bit specified by *BT*.

The **crnor** instruction has one syntax form and does not affect the Fixed Point Exception Register.

#### **Parameters**

# Ite Description

m

BT Specifies target Condition Register bit where result of operation is stored.

BA Specifies source Condition Register bit for operation.

BB Specifies source Condition Register bit for operation.

# **Examples**

The following code logically ORs Condition Register bits 8 and 4 and stores the complemented result into Condition Register bit 4:

```
# Assume Condition Register bit 8 is 1.
# Assume Condition Register bit 4 is 0.
crnor 4,8,4
# Condition Register bit 4 is now 0.
```

# cror (Condition Register OR) instruction

# **Purpose**

Places the result of ORing two Condition Register bits in a Condition Register bit.

### **Syntax**

| Bits  | <u>Value</u> |
|-------|--------------|
| 0-5   | 19           |
| 6-10  | вт           |
| 11-15 | ВА           |
| 16-20 | ВВ           |
| 21-30 | 449          |
| 31    | /            |

Item Description cror BT, BA, BB

See Extended Mnemonics of Condition Register Logical Instructions for more information.

## Description

The **cror** instruction logically ORs the Condition Register bit specified by *BA* and the Condition Register bit specified by *BB* and places the result in the target Condition Register bit specified by *BT*.

The **cror** instruction has one syntax form and does not affect the Fixed-Point Exception Register.

#### **Parameters**

# Ite Description

m

- BT Specifies target Condition Register bit where result of operation is stored.
- BA Specifies source Condition Register bit for operation.
- BB Specifies source Condition Register bit for operation.

# **Examples**

The following code places the result of ORing Condition Register bits 8 and 4 into Condition Register bit 4:

```
# Assume Condition Register bit 8 is 1.
# Assume Condition Register bit 4 is 0.
cror 4,8,4
# Condition Register bit 4 is now 1.
```

# crorc (Condition Register OR with Complement) instruction

### **Purpose**

Places the result of ORing a Condition Register bit and the complement of a Condition Register bit in a Condition Register bit.

# **Syntax**

| Bits  | <u>Value</u> |
|-------|--------------|
| 0-5   | 19           |
| 6-10  | вт           |
| 11-15 | ВА           |
| 16-20 | ВВ           |
| 21-30 | 417          |
| 31    | /            |

ItemDescriptioncrorcBT, BA, BB

### **Description**

The **crorc** instruction logically ORs the Condition Register bit specified by *BA* and the complement of the Condition Register bit specified by *BB* and places the result in the target Condition Register bit specified by *BT*.

The **crorc** instruction has one syntax form and does not affect the Fixed-Point Exception Register.

### **Parameters**

### Ite Description

m

- BT Specifies target Condition Register bit where result of operation is stored.
- BA Specifies source Condition Register bit for operation.
- BB Specifies source Condition Register bit for operation.

## **Examples**

The following code places the result of ORing Condition Register bit 8 and the complement of Condition Register bit 4 into Condition Register bit 4:

```
# Assume Condition Register bit 8 is 1.
# Assume Condition Register bit 4 is 0.
crorc 4,8,4
# Condition Register bit 4 is now 1.
```

# crxor (Condition Register XOR) instruction

# **Purpose**

Places the result of XORing two Condition Register bits in a Condition Register bit.

### **Syntax**

| Bits  | <u>Value</u> |
|-------|--------------|
| 0-5   | 19           |
| 6-10  | вт           |
| 11-15 | ВА           |
| 16-20 | ВВ           |
| 21-30 | 193          |
| 31    | /            |

| Item  | Description |
|-------|-------------|
| crxor | BT, BA, BB  |

See Extended Mnemonics of Condition Register Logical Instructions for more information.

#### Description

The **crxor** instruction logically XORs the Condition Register bit specified by *BA* and the Condition Register bit specified by *BB* and places the result in the target Condition Register bit specified by *BT*.

The **crxor** instruction has one syntax form and does not affect the Fixed-Point Exception Register.

#### **Parameters**

# Ite Description

m

- BT Specifies target Condition Register bit where result of operation is stored.
- BA Specifies source Condition Register bit for operation.
- BB Specifies source Condition Register bit for operation.

### **Examples**

The following code places the result of XORing Condition Register bits 8 and 4 into Condition Register bit 4:

```
# Assume Condition Register bit 8 is 1.
# Assume Condition Register bit 4 is 1.
crxor 4,8,4
# Condition Register bit 4 is now 0.
```

# dcbf (Data Cache Block Flush) instruction

## **Purpose**

Copies modified cache blocks to main storage and invalidates the copy in the data cache.

**Note:** The **dcbf** instruction is supported only in the PowerPC® architecture.

## **Syntax**

| Bits  | <u>Value</u> |
|-------|--------------|
| 0-5   | 31           |
| 6-10  | <i>III</i>   |
| 11-15 | RA           |
| 16-20 | RB           |
| 21-30 | 86           |
| 31    | /            |

# PowerPC®

dcbf RA, RB

# **Description**

The **dcbf** instruction calculates an effective address (EA) by adding the contents of general-purpose register (GPR) *RA* to the contents of GPR *RB*. If the *RA* field is 0, EA is the sum of the contents of *RB* and 0. If the cache block containing the target storage locations is in the data cache, it is copied back to main storage, provided it is different than the main storage copy.

Consider the following when using the **dcbf** instruction:

- If a block containing the byte addressed by the EA is in the data cache and has been modified, the block is copied to main memory. If a block containing the byte addressed by EA is in one of the caches, the block is made not valid.
- If the EA specifies a direct store segment address, the instruction is treated as a no-op.

The **dcbf** instruction has one syntax form and does not effect the Fixed-Point Exception Register.

#### **Parameters**

#### Ite Description

m

RA Specifies the source general-purpose register for operation.

RB Specifies the source general-purpose register for operation.

## **Examples**

The software manages the coherency of storage shared by the processor and another system component, such as an I/O device that does not participate in the storage coherency protocol. The following code flushes the shared storage from the data cache prior to allowing another system component access to the storage:

```
# Assume that the variable A is assigned to storage location
# 0x0000 4540.
# Assume that the storage location to which A is assigned
# contains 0.
# Assume that GPR 3 contains 0x0000 0040.
# Assume that GPR 4 contains 0x0000 4500.
# Assume that GPR 5 contains -1.
st
       R5,R4,R3
                       # Store 0xFFFF FFFF to A
dcbf
                        # Flush A from cache to main memory
       R4,R3
                        # Ensure dcbf is complete. Start I/O
sync
                        # operation
```

After the store, but prior to the execution of the **dcbf** and **sync** instructions, the copy of A in the cache contains a -1. However, it is possible that the copy of A in main memory still contains 0. After the **sync** instruction completes, the location to which A is assigned in main memory contains -1 and the processor data cache no longer contains a copy of location A.

# dcbi (Data Cache Block Invalidate) instruction

### **Purpose**

Invalidates a block containing the byte addressed in the data cache, causing subsequent references to retrieve the block again from main memory.

**Note:** The **dcbi** instruction is supported only in the PowerPC<sup>®</sup> architecture.

### **Syntax**

| Bits  | <u>Value</u> |
|-------|--------------|
| 0-5   | 31           |
| 6-10  | <i>///</i>   |
| 11-15 | RA           |
| 16-20 | RB           |
| 21-30 | 470          |
| 31    | /            |

#### PowerPC®

dcbi RA, RB

### **Description**

If the contents of general-purpose register (GPR) *RA* is not 0, the **dcbi** instruction computes an effective address (EA) by adding the contents of GPR *RA* to the contents of GPR *RB*. Otherwise, the EA is the content of GPR *RB*.

If the cache block containing the addressed byte is in the data cache, the block is made invalid. Subsequent references to a byte in the block cause a reference to main memory.

The **dcbi** instruction is treated as a store to the addressed cache block with respect to protection.

The **dcbi** instruction has only one syntax form and does not effect the Fixed-Point Exception register.

### **Parameters**

# Ite Description

m

RA Specifies the source general-purpose register for EA computation.

RB Specifies the source general-purpose register for EA computation.

### Security

The dcbi instruction is privileged.

# dcbst (Data Cache Block Store) instruction

### **Purpose**

Allows a program to copy the contents of a modified block to main memory.

**Note:** The **dcbst** instruction is supported only in the PowerPC® architecture.

### **Syntax**

| Bits  | <u>Value</u> |
|-------|--------------|
| 0-5   | 31           |
| 6-10  | <i>III</i>   |
| 11-15 | RA           |
| 16-20 | RB           |
| 21-30 | 54           |
| 31    | /            |

### PowerPC®

dcbst RA, RB

### **Description**

The **dcbst** instruction causes any modified copy of the block to be copied to main memory. If *RA* is not 0, the **dcbst** instruction computes an effective address (EA) by adding the contents of general-purpose register (GPR) *RA* to the contents of GPR *RB*. Otherwise, the EA is the contents of *RB*. If the cache block containing the addressed byte is in the data cache and is modified, the block is copied to main memory.

The **dcbst** instruction may be used to ensure that the copy of a location in main memory contains the most recent updates. This may be important when sharing memory with an I/O device that does not participate in the coherence protocol. In addition, the **dcbst** instruction can ensure that updates are immediately copied to a graphics frame buffer.

Treat the **dcbst** instruction as a load from the addressed byte with respect to address translation and protection.

The **dcbst** instruction has one syntax form and does not effect the Fixed-Point Exception register.

#### **Parameters**

### Ite Description

m

RA Specifies the source general-purpose register for EA computation.

RB Specifies the source general-purpose register for EA computation.

## **Examples**

1. The following code shares memory with an I/O device that does not participate in the coherence protocol:

```
# Assume that location A is memory that is shared with the
# I/O device.
# Assume that GPR 2 contains a control value indicating that
# and I/O operation should start.
# Assume that GPR 3 contains the new value to be placed in
# location A.
# Assume that GPR 4 contains the address of location A.
# Assume that GPR 5 contains the address of a control register
# in the I/O device.
st
        3,0,4
                        # Update location A.
                        # Copy new content of location A and
dcbst
       0,4
                        # other bytes in cache block to main
                        # memory.
sync
                        # Ensure the dcbst instruction has
                        # completed.
                        # Signal I/O device that location A has
        2,0,5
st
                        # been update.
```

2. The following code copies to a graphics frame buffer, ensuring that new values are displayed without delay:

```
\# Assume that target memory is a graphics frame buffer. \# Assume that GPR 2, 3, and 4 contain new values to be displayed.
# Assume that GPR 5 contains the address minus 4 of where the
# first value is to be stored.
# Assume that the 3 target locations are known to be in a single
# cache block.
addi
       6,5,4
                           # Compute address of first memory
                           # location.
         2,4(5)
3,4(5)
         2,4(5)
                           # Store value and update address ptr.
stwu
stwu
stwu
                           # Store value and update address ptr.
         4,4(5)
                           # Store value and update address ptr.
       0,6
dcbst
                            # Copy new content of cache block to
                            # frame buffer. New values are displayed.
```

# dcbt (Data Cache Block Touch) instruction

# **Purpose**

Allows a program to request a cache block fetch before it is actually needed by the program.

**Note:** The **dcbt** instruction is supported for POWER5<sup>™</sup> and later architecture.

#### **Syntax**

| Bits  | <u>Value</u> |
|-------|--------------|
| 0-5   | 31           |
| 6-10  | ТН           |
| 11-15 | RA           |
| 16-20 | RB           |
| 21-30 | 278          |
| 31    | /            |

# **POWER5**<sup>™</sup>

dcbt RA, RB, TH

### **Description**

The **dcbt** instruction may improve performance by anticipating a load from the addressed byte. The block containing the byte addressed by the effective address (EA) is fetched into the data cache before the block is needed by the program. The program can later perform loads from the block and may not experience the added delay caused by fetching the block into the cache. Executing the **dcbt** instruction does not invoke the system error handler.

If general-purpose register (GPR) RA is not 0, the effective address (EA) is the sum of the content of GPR RA and the content of GPR RB. Otherwise, the EA is the content of GPR RB.

Consider the following when using the **dcbt** instruction:

- If the EA specifies a direct store segment address, the instruction is treated as a no-op.
- The access is treated as a load from the addressed cache block with respect to protection. If protection does not permit access to the addressed byte, the **dcbt** instruction performs no operations.

**Note:** If a program needs to store to the data cache block, use the <u>dcbtst</u> (Data Cache Block Touch for Store) instruction.

The Touch Hint (TH) field is used to provide a hint that the program will probably load soon from the storage locations specified by the EA and the TH field. The hint is ignored for locations that are caching-inhibited or guarded. The encodings of the TH field depend on the target architecture selected with the **-m** flag or the .machine pseudo-op. The encodings of the TH field on POWER5<sup>™</sup> and subsequent architectures are as follows:

| TH Values | Description                                                                                                    |
|-----------|----------------------------------------------------------------------------------------------------|
| 0000      | The program will probably soon load from the byte addressed by EA.                                                                                                    |
| 0001      | The program will probably soon load from the data stream consisting of the block containing the byte addressed by EA and an unlimited number of sequentially following blocks. The sequentially preceding blocks are the bytes addressed by EA + n * block_size, where n = 0, 1, 2, and so on.                                                                    |
| 0011      | The program will probably soon load from the data stream consisting of the block containing the byte addressed by EA and an unlimited number of sequentially preceding blocks. The sequentially preceding blocks are the bytes addressed by EA - n * block_size where n = 0, 1, 2, and so on.                                                                     |
| 1000      | The <b>dcbt</b> instruction provides a hint that describes certain attributes of a data stream, and optionally indicates that the program will probably soon load from the stream. The EA is interpreted as described in <u>Table 37 on page 165</u> .                                                                                                    |
| 1010      | The <b>dcbt</b> instruction provides a hint that describes certain attributes of a data stream, or indicates that the program will probably soon load from data streams that have been described using <b>dcbt</b> instructions in which TH[0] = 1 or probably no longer load from such data streams. The EA is interpreted as described in Table 38 on page 166. |

The **dcbt** instruction serves as both a basic and extended mnemonic. The **dcbt** mnemonic with three operands is the basic form, and the **dcbt** with two operands is the extended form. In the extended form, the *TH* field is omitted and assumed to be 0b0000.

| Table 37. EA Encoding when TH=0b1000 |          |                                                                                                    |
|--------------------------------------|----------|----------------------------------------------------------------------------------------------------|
| Bit(s)                               | Name     | Description                                                                                                    |
| 0-56                                 | EA_TRUNC | High-order 57 bits of the effective address of the first unit of the data stream.                                  |
| 57                                   | D        | Direction                                                                                                    |
|                                      |          | O Subsequent units are the sequentially following units.  1 Subsequent units are the sequentially preceding units. |

| Table 37. EA Encoding when TH=0b1000 (continued) |          |                                                                                                    |
|--------------------------------------------------|----------|----------------------------------------------------------------------------------------------------|
| Bit(s)                                           | Name     | Description                                                                                                    |
| 58                                               | UG       | No information is provided by the UG field.  The number of units in the data stream is unlimited, the program's need for each block of the stream is not likely to be transient, and the program will probably soon load from the stream. |
| 59                                               | Reserved | Reserved                                                                                                    |
| 60-63                                            | ID       | Stream ID to use for this stream.                                                                                                    |

| Table 38. EA Encoding when TH=0b1010 |          |                                                                                                    |  |
|--------------------------------------|----------|----------------------------------------------------------------------------------------------------|--|
| Bit(s)                               | Name     | Description                                                                                                    |  |
| 0-31                                 | Reserved | Reserved                                                                                                    |  |
| 32                                   | GO       | No information is provided by the GO field  The program will probably soon load from all nascent data streams that have been completely described, and will probably no longer load from all other data streams.                                                                                                    |  |
| 33-34                                | S        | Stop  OO  No information is provided by the S field.  O1  Reserved  10  The program will probably no longer load from the stream associated with the Stream ID (all other fields of the EA are ignored except for the ID field).  11  The program will probably no longer load from the data streams associated with all stream IDs (all other fields of the EA are ignored). |  |
| 35-46                                | Reserved | Reserved                                                                                                    |  |
| 47-56                                | UNIT_CNT | Number of units in the data stream.                                                                                                    |  |
| 57                                   | Т        | No information is provided by the T field.  The program's need for each block of the data stream is likely to be transient (that is, the time interval during which the program accesses the block is likely to be short).                                                                                                    |  |

| Table 38. EA Encoding when TH=0b1010 (continued) |          |                                                                                                    |  |
|--------------------------------------------------|----------|----------------------------------------------------------------------------------------------------|--|
| Bit(s)                                           | Name     | Description                                                                                                    |  |
| 58                                               | U        | No information is provided by the U field.  The number of units in the data stream is unlimited (and the UNIT_CNT field is ignored). |  |
| 59                                               | Reserved | Reserved                                                                                                    |  |
| 60-63                                            | ID       | Stream ID to use for this stream.                                                                                                    |  |

The **dcbt** instruction has one syntax form and does not affect the Condition Register field 0 or the Fixed-Point Exception register.

### **Parameters**

| Item | Description                                                     |
|------|-----------------------------------------------------------------|
| RA   | Specifies source general-purpose register for EA computation.   |
| RB   | Specifies source general-purpose register for EA computation.   |
| TH   | Indicates when a sequence of data cache blocks might be needed. |

# **Examples**

The following code sums the content of a one-dimensional vector:

```
# Assume that GPR 4 contains the address of the first element
# of the sum.
# Assume 49 elements are to be summed.
# Assume the data cache block size is 32 bytes.
# Assume the elements are word aligned and the address
# are multiples of 4.
                 0,4
        dcbt
                                    # Issue hint to fetch first
                                   # cache block.
                 5,4,32
        addi
                                   # Compute address of second
                                    # cache block.
                 8,0,6
7,0,8
                                   # Set outer loop count.
                                   # Set inner loop counter.
# Issue hint to fetch second
        addi
        dcbt
                                    # cache block.
        lwz
                 3,4,0
                                   # Set sum = element number 1.
bigloop:
        addi
                                    # Decrement outer loop count
# and set CR field 0.
                 8,8,-1
        mtspr
                 CTR,7
                                    # Set counter (CTR) for
                                    # inner loop.
                                   # Computer address for next
        addi
                 5,5,32
                                    # touch.
lttlloop:
                 6,4,4
3,3,6
16,0,1ttlloop
        lwzu
                                    # Fetch element.
        add
                                    # Add to sum.
                                    # Decrement CTR and branch
        bc
                                    # if result is not equal to 0.
        dcbt
                 0,5
                                    # Issue hint to fetch next
                                    # cache block.
                                    # Branch if outer loop CTR is # not equal to 0.
                 4,3,bigloop
        bc
        end
                                    # Summation complete.
```

# dcbtst (Data Cache Block Touch for Store) instruction

# **Purpose**

Allows a program to request a cache block fetch before it is actually needed by the program.

### **Syntax**

| Bits  | <u>Value</u> |
|-------|--------------|
| 0-5   | 31           |
| 6-10  | ТН           |
| 11-15 | RA           |
| 16-20 | RB           |
| 21-30 | 246          |
| 31    | /            |

### PowerPC®

dcbtst RA, RB, TH

# Description

The **dcbtst** instruction improves performance by anticipating a store to the addressed byte. The block containing the byte addressed by the effective address (EA) is fetched into the data cache before the block is needed by the program. The program can later perform stores to the block and may not experience the added delay caused by fetching the block into the cache. Executing the **dcbtst** instruction does not invoke the system error handler.

The **dcbtst** instruction calculates an effective address (EA) by adding the contents of general-purpose register (GPR) *RA* to the contents of GPR *RB*. If the *RA* field is 0, EA is the sum of the contents of *RB* and 0.

Consider the following when using the **dcbtst** instruction:

- If the EA specifies a direct store segment address, the instruction is treated as a no-op.
- The access is treated as a load from the addressed cache block with respect to protection. If protection does not permit access to the addressed byte, the **dcbtst** instruction performs no operations.
- If a program does not need to store to the data cache block, use the **dcbt** (Data Cache Block Touch) instruction.

The **dcbtst** instruction has one syntax form and does not affect Condition Register field 0 or the Fixed-Point Exception register.

The Touch Hint (*TH*) field is used to provide a hint that the program will probably store soon to the storage locations specified by the EA and the *TH* field. The hint is ignored for locations that are caching-inhibited or guarded. The encodings of the *TH* field depend on the target architecture selected with the **-m** flag or the .machine pseudo-op. The encodings of the *TH* field are the same as for the **dcbt** instruction.

The **dcbtst** instruction serves as both a basic and extended mnemonic. The **dcbtst** mnemonic with three operands is the basic form, and the **dcbtst** with two operands is the extended form. In the extended form, the TH operand is omitted and assumed to be 0. The encodings of the TH field on POWER5<sup> $\top$ </sup> and subsequent architectures are as follows:

| TH Values | Description                                                                                                    |
|-----------|----------------------------------------------------------------------------------------------------|
| 0000      | The program will probably store to the byte addressed by EA.                                                                                                    |
| 0001      | The program will probably store to the data stream consisting of the block containing the byte addressed by EA and an unlimited number of sequentially following blocks. The sequentially preceding blocks are the bytes addressed by EA + $n * block\_size$ , where $n = 0, 1, 2$ , and so on. |

| TH Values | Description                                                                                                    |
|-----------|----------------------------------------------------------------------------------------------------|
| 0011      | The program will probably store to the data stream consisting of the block containing the byte addressed by EA and an unlimited number of sequentially preceding blocks. The sequentially preceding blocks are the bytes addressed by EA - $n * block\_size$ where $n = 0, 1, 2$ , and so on.                                                                   |
| 1000      | The <b>dcbt</b> instruction provides a hint that describes certain attributes of a data stream, and optionally indicates that the program will probably store to the stream. The EA is interpreted as described in <u>EA Encoding when TH=0b1000</u> .                                                                                                    |
| 1010      | The <b>dcbt</b> instruction provides a hint that describes certain attributes of a data stream, or indicates that the program will probably store to data streams that have been described using <b>dcbt</b> instructions in which TH[0] = 1 or probably no longer store to such data streams. The EA is interpreted as described in EA Encoding when TH=0b1010 |

#### **Parameters**

| Item | Description                                                       |
|------|-------------------------------------------------------------------|
| RA   | Specifies source general-purpose register for operation.          |
| RB   | Specifies source general-purpose register for operation.          |
| TH   | Indicates when a sequence of data cache blocks might be modified. |

# dcbz or dclz (Data Cache Block Set to Zero) instruction

# **Purpose**

The PowerPC® instruction, **dcbz**, sets all bytes of a cache block to 0.

The POWER® family instruction, **dclz**,sets all bytes of a cache line to 0.

# Syntax

| Bits  | <u>Value</u> |
|-------|--------------|
| 0-5   | 31           |
| 6-10  | <i>///</i>   |
| 11-15 | RA           |
| 16-20 | RB           |
| 21-30 | 1014         |
| 31    | /            |

# PowerPC®

dcbz RA, RB

# **POWER®** family

dclz RA, RB

# **Description**

The **dcbz** and **dclz** instructions work with data cache blocks and data cache lines respectively. If *RA* is not 0, the **dcbz** and **dclz** instructions compute an effective address (EA) by adding the contents of

general-purpose register (GPR) *RA* to the contents of GPR *RB*. If GPR *RA* is 0, the EA is the contents of GPR *RB*.

If the cache block or line containing the addressed byte is in the data cache, all bytes in the block or line are set to 0. Otherwise, the block or line is established in the data cache without reference to storage and all bytes of the block or line are set to 0.

For the POWER® family instruction dclz, if GPR RA is not 0, the EA replaces the content of GPR RA.

The **dcbz** and **dclz** instructions are treated as a store to the addressed cache block or line with respect to protection.

The **dcbz** and **dclz** instructions have one syntax form and do not effect the Fixed-Point Exception Register. If bit 31 is set to 1, the instruction form is invalid.

#### **Parameters**

#### PowerPC®

RA Specifies the source register for EA computation.

RB Specifies the source register for EA computation.

## **POWER®** family

RA Specifies the source register for EA computation and the target register for EA

update.

*RB* Specifies the source register for EA computation.

# Security

The dclz instruction is privileged.

# dclst (Data Cache Line Store) instruction

# **Purpose**

Stores a line of modified data in the data cache into main memory.

#### **Syntax**

| Bits  | <u>Value</u> |
|-------|--------------|
| 0-5   | 31           |
| 6-10  | <i>///</i>   |
| 11-15 | RA           |
| 16-20 | RB           |
| 21-30 | 630          |
| 31    | Rc           |

# **POWER®** family

dclst RA, RB

#### **Description**

The **dclst** instruction adds the contents of general-purpose register (GPR) *RA* to the contents of GPR *RB*. It then stores the sum in *RA* as the effective address (EA) if *RA* is not 0 and the instruction does not cause a Data Storage interrupt.

If RA is 0, the effective address (EA) is the sum of the contents of GPR RB and 0.

Consider the following when using the **dclst** instruction:

- If the line containing the byte addressed by the EA is in the data cache and has been modified, the **dclst** instruction writes the line to main memory.
- If data address translation is enabled (that is, the Machine State Register (MSR) Data Relocate (DR) bit is 1) and the virtual address has no translation, a Data Storage interrupt occurs with bit 1 of the Data Storage Interrupt Segment Register set to 1.
- If data address translation is enabled (MSR DR bit is 1), the virtual address translates to an unusable real address, the line exists in the data cache, and a Machine Check interrupt occurs.
- If data address translation is disabled (MSR DR bit is 0) the address specifies an unusable real address, the line exists in the data cache, and a Machine Check interrupt occurs.
- If the EA specifies an I/O address, the instruction is treated as a no-op, but the effective address is placed into GPR RA.
- Address translation treats the dclst instruction as a load to the byte addressed, ignoring protection and data locking. If this instruction causes a Translation Look-Aside Buffer (TLB) miss, the reference bit is set

The **dclst** instruction has one syntax form and does not effect the Fixed-Point Exception register. If the Record (Rc) bit is set to 1, Condition Register Field 0 is undefined.

#### **Parameters**

# Ite Description

m

- RA Specifies the source and target general-purpose register where result of operation is stored.
- RB Specifies the source general-purpose register for EA calculation.

# **Examples**

The following code stores the sum of the contents of GPR 4 and GPR 6 in GPR 6 as the effective address:

```
# Assume that GPR 4 contains 0x0000 3000.
# Assume that GPR 6 is the target register and that it
# contains 0x0000 0000.
dclst 6,4
# GPR 6 now contains 0x0000 3000.
```

# div (Divide) instruction

### **Purpose**

Divides the contents of a general-purpose register concatenated with the MQ Register by the contents of a general-purpose register and stores the result in a general-purpose register.

**Note:** The **div** instruction is supported only in the POWER® family architecture.

#### **Syntax**

| Bits  | <u>Value</u> |
|-------|--------------|
| 0-5   | 31           |
| 6-10  | RT           |
| 11-15 | RA           |
| 16-20 | RB           |

| Bits  | <u>Value</u> |
|-------|--------------|
| 21    | OE           |
| 22-30 | 331          |
| 31    | Rc           |

# POWER® family

| div   | RT, RA, RB                        |
|-------|-----------------------------------|
| div.  | <u>RT</u> , <u>RA</u> , <u>RB</u> |
| divo  | <u>RT</u> , <u>RA</u> , <u>RB</u> |
| divo. | <u>RT</u> , <u>RA</u> , <u>RB</u> |

## **Description**

The **div** instruction concatenates the contents of general-purpose register (GPR) RA and the contents of Multiply Quotient (MQ) Register, divides the result by the contents of GPR RB, and stores the result in the target GPR RT. The remainder has the same sign as the dividend, except that a zero quotient or a zero remainder is always positive. The results obey the equation:

```
dividend = (divisor x quotient) + remainder
```

where a dividend is the original (RA) || (MQ), divisor is the original (RB), quotient is the final (RT), and remainder is the final (MQ).

For the case of -2\*\*31 P -1, the MQ Register is set to 0 and -2\*\*31 is placed in GPR RT. For all other overflows, the contents of MQ, the target GPR RT, and the Condition Register Field 0 (if the Record Bit (Rc) is 1) are undefined.

The **div** instruction has four syntax forms. Each syntax form has a different effect on Condition Register Field 0 and the Fixed-Point Exception Register.

| Item        | Description                |                                      |                 |                               |
|-------------|----------------------------|--------------------------------------|-----------------|-------------------------------|
| Syntax Form | Overflow<br>Exception (OE) | Fixed-Point<br>Exception<br>Register | Record Bit (Rc) | Condition Register<br>Field 0 |
| div         | 0                          | None                                 | 0               | None                          |
| div.        | 0                          | None                                 | 1               | LT,GT,EQ,SO                   |
| divo        | 1                          | SO,OV                                | 0               | None                          |
| divo.       | 1                          | SO,OV                                | 1               | LT,GT,EQ,SO                   |

The four syntax forms of the **div** instruction never affect the Carry bit (CA) in the Fixed-Point Exception Register. If the syntax form sets the Overflow Exception (OE) bit to 1, the instruction affects the Summary Overflow (SO) and Overflow (OV) bits in the Fixed-Point Exception Register. If the syntax form sets the Record (Rc) bit to 1, the instruction affects the Less Than (LT) zero, Greater Than (GT) zero, Equal To (EQ) zero, and Summary Overflow (SO) bits in Condition Register Field 0.

#### **Parameters**

## Ite Description

m

RT Specifies target general-purpose register where result of operation is stored.

RA Specifies source general-purpose register for operation.

## Ite Description

m

RB Specifies source general-purpose register for operation.

## **Examples**

1. The following code divides the contents of GPR 4, concatenated with the MQ Register, by the contents of GPR 6 and stores the result in GPR 4:

```
# Assume the MQ Register contains 0x0000 0001.
# Assume GPR 4 contains 0x0000 0000.
# Assume GPR 6 contains 0x0000 0002.
div 4,4,6
# GPR 4 now contains 0x0000 0000.
# The MQ Register now contains 0x0000 0001.
```

2. The following code divides the contents of GPR 4, concatenated with the MQ Register, by the contents of GPR 6, stores the result in GPR 4, and sets Condition Register Field 0 to reflect the result of the operation:

```
# Assume the MQ Register contains 0x0000 0002.
# Assume GPR 4 contains 0x0000 0000.
# Assume GPR 6 contains 0x0000 0002.
div. 4,4,6
# GPR 4 now contains 0x0000 0001.
# MQ Register contains 0x0000 0000.
```

3. The following code divides the contents of GPR 4, concatenated with the MQ Register, by the contents of GPR 6, places the result in GPR 4, and sets the Summary Overflow and Overflow bits in the Fixed-Point Exception Register to reflect the result of the operation:

```
# Assume GPR 4 contains 0x0000 0001.
# Assume GPR 6 contains 0x0000 0000.
# Assume the MQ Register contains 0x0000 0000.
divo 4,4,6
# GPR 4 now contains an undefined quantity.
# The MQ Register is undefined.
```

4. The following code divides the contents of GPR 4, concatenated with the MQ Register, by the contents of GPR 6, places the result in GPR 4, and sets the Summary Overflow and Overflow bits in the Fixed-Point Exception Register and Condition Register Field 0 to reflect the result of the operation:

```
# Assume GPR 4 contains 0x-1.
# Assume GPR 6 contains 0x2.
# Assume the MQ Register contains 0xFFFFFFFF.
divo. 4,4,6
# GPR 4 now contains 0x0000 0000.
# The MQ Register contains 0x-1.
```

#### **Related concepts**

Fixed-point processor

The fixed point processor uses non privileged instructions, and GPRs are used as internal storage mechanism.

Fixed-point arithmetic instructions

The fixed-point arithmetic instructions treat the contents of registers as 32-bit signed integers.

# divd (Divide Double Word) instruction

#### **Purpose**

Divide the contents of a general purpose register by the contents of a general purpose register, storing the result into a general purpose register.

# This instruction should only be used on 64-bit PowerPC processors running a 64-bit application.

# **Syntax**

| Bits  | <u>Value</u> |
|-------|--------------|
| 0-5   | 31           |
| 6-10  | D            |
| 11-15 | А            |
| 16-20 | В            |
| 21    | OE           |
| 22-30 | 489          |
| 31    | Rc           |

#### PowerPC64

| divd   | <u>RT</u> , <u>RA</u> , <u>RB</u> (OE=0 Rc=0) |
|--------|-----------------------------------------------|
| divd.  | <u>RT</u> , <u>RA</u> , <u>RB</u> (OE=0 Rc=1) |
| divdo  | <u>RT, RA, RB</u> (OE=1 Rc=0)                 |
| divdo. | RT, RA, RB (OE=1 Rc=1)                        |

## **Description**

The 64-bit dividend is the contents of *RA*. The 64-bit divisor is the contents of *RB*. The 64- bit quotient is placed into *RT*. The remainder is not supplied as a result.

Both the operands and the quotient are interpreted as signed integers. The quotient is the unique signed integer that satisfies the equation-dividend = (quotient \* divisor) + r, where 0 <= r < |divisor| if the dividend is non-negative, and -|divisor| < r <=0 if the dividend is negative.

If an attempt is made to perform the divisions  $0x8000\_0000\_0000\_0000 / -1$  or / 0, the contents of RT are undefined, as are the contents of the LT, GT, and EQ bits of the condition register 0 field (if the record bit (Rc) = 1 (the **divd.** or **divdo.** instructions)). In this case, if overflow enable (OE) = 1 then the overflow bit (OV) is set.

The 64-bit signed remainder of dividing (RA) by (RB) can be computed as follows, except in the case that (RA) = -2\*\*63 and (RB) = -1:

| Item  | Description |                           |
|-------|-------------|---------------------------|
| divd  | RT,RA,RB    | # RT = quotient           |
| mulld | RT,RT,RB    | # RT = quotient * divisor |
| subf  | RT,RT,RA    | # RT = remainder          |

## **Parameters**

| Item | Description                                                                  |
|------|------------------------------------------------------------------------------|
| RT   | Specifies target general-purpose register for the result of the computation. |
| RA   | Specifies source general-purpose register for the dividend.                  |
| RB   | Specifies source general-purpose register for the divisor.                   |

# **Implementation**

This instruction is defined only for 64-bit implementations. Using it on a 32-bit implementation will cause the system illegal instruction error handler to be invoked.

# divdu (Divide Double Word Unsigned) instruction

#### **Purpose**

Divide the contents of a general purpose register by the contents of a general purpose register, storing the result into a general purpose register.

# **Syntax**

| Bits  | <u>Value</u> |
|-------|--------------|
| 0-5   | 31           |
| 6-10  | D            |
| 11-15 | А            |
| 16-20 | В            |
| 21    | OE           |
| 22-30 | 457          |
| 31    | Rc           |

#### PowerPC®

| divdu   | <u>RT, RA, RB</u> (OE=0 Rc=0)                 |
|---------|-----------------------------------------------|
| divdu.  | <u>RT</u> , <u>RA</u> , <u>RB</u> (OE=0 Rc=1) |
| divduo  | <u>RT</u> , <u>RA</u> , <u>RB</u> (OE=1 Rc=0) |
| divduo. | RT, RA, RB (OE=1 Rc=1)                        |

#### **Description**

The 64-bit dividend is the contents of RA. The 64-bit divisor is the contents of RB. The 64-bit quotient is placed into RT. The remainder is not supplied as a result.

Both the operands and the quotient are interpreted as unsigned integers, except that if the record bit (Rc) is set to 1 the first three bits of th condition register 0 (CR0) field are set by signed comparison of the result to zero. The quotient is the unique unsigned integer that satisfies the equation: dividend = (quotient \* divisor) + r, where 0 <= r < divisor.

If an attempt is made to perform the division (anything) / 0 the contents of RT are undefined, as are the contents of the LT, GT, and EQ bits of the CRO field (if Rc = 1). In this case, if the overflow enable bit (OE) = 1 then the overflow bit (OV) is set.

The 64-bit unsigned remainder of dividing (RA) by (RB) can be computed as follows:

| Item  | Description |                           |
|-------|-------------|---------------------------|
| divdu | RT,RA,RB    | # RT = quotient           |
| mulld | RT,RT,RB    | # RT = quotient * divisor |
| subf  | RT,RT,RA    | # RT = remainder          |

Other registers altered:

• Condition Register (CR0 field):

Affected: LT, GT, EQ, SO (if Rc = 1)

• XER: Affected: SO, OV (if OE = 1)

**Note:** The setting of the affected bits in the XER is mode-independent, and reflects overflow of the 64-bit result.

#### **Parameters**

| Item | Description                                                                  |
|------|------------------------------------------------------------------------------|
| RT   | Specifies target general-purpose register for the result of the computation. |
| RA   | Specifies source general-purpose register for the dividend.                  |
| RB   | Specifies source general-purpose register for the divisor.                   |

# **Implementation**

This instruction is defined only for 64-bit implementations. Using it on a 32-bit implementation will cause the system illegal instruction error handler to be invoked.

# divs (Divide Short) instruction

# **Purpose**

Divides the contents of a general-purpose register by the contents of a general-purpose register and stores the result in a general-purpose register.

**Note:** The **divs** instruction is supported only in the POWER® family architecture.

# **Syntax**

| Bits  | <u>Value</u> |
|-------|--------------|
| 0-5   | 31           |
| 6-10  | RT           |
| 11-15 | RA           |
| 16-20 | RB           |
| 21    |              |
| 22-30 | 363          |
| 31    | Rc           |

# **POWER®** family

| divs   | RT, RA, RB        |
|--------|-------------------|
| divs.  | RT, RA, RB        |
| divso  | <u>RT, RA, RB</u> |
| divso. | RT, RA, RB        |

# **Description**

The **divs** instruction divides the contents of general-purpose register (GPR) *RA* by the contents of GPR *RB* and stores the result in the target GPR *RT*. The remainder has the same sign as the dividend, except that a zero quotient or a zero remainder is always positive. The results obey the equation:

```
dividend = (divisor x quotient) + remainder
```

where a dividend is the original (RA), divisor is the original (RB), quotient is the final (RT), and remainder is the final (MQ).

For the case of -2\*\*31 P -1, the MQ Register is set to 0 and -2\*\*31 is placed in GPR RT. For all other overflows, the contents of MQ, the target GPR RT and the Condition Register Field 0 (if the Record Bit (Rc) is 1) are undefined.

The **divs** instruction has four syntax forms. Each syntax form has a different effect on Condition Register Field 0 and the Fixed-Point Exception Register.

| Item        | Description                |                                      |                 |                               |
|-------------|----------------------------|--------------------------------------|-----------------|-------------------------------|
| Syntax Form | Overflow<br>Exception (OE) | Fixed-Point<br>Exception<br>Register | Record Bit (Rc) | Condition Register<br>Field 0 |
| divs        | 0                          | None                                 | 0               | None                          |
| divs.       | 0                          | None                                 | 1               | LT,GT,EQ,SO                   |
| divso       | 1                          | SO,OV                                | 0               | None                          |
| divso.      | 1                          | SO,OV                                | 1               | LT,GT,EQ,SO                   |

The four syntax forms of the **divs** instruction never affect the Carry bit (CA) in the Fixed-Point Exception Register. If the syntax form sets the Overflow Exception (OE) bit to 1, the instruction affects the Summary Overflow (SO) and Overflow (OV) bits in the Fixed-Point Exception Register. If the syntax form sets the Record (Rc) bit to 1, the instruction affects the Less Than (LT) zero, Greater Than (GT) zero, Equal To (EQ) zero, and Summary Overflow (SO) bits in Condition Register Field 0.

#### **Parameters**

## Ite Description

m

- RT Specifies target general-purpose register where result of operation is stored.
- RA Specifies source general-purpose register for operation.
- RB Specifies source general-purpose register for operation.

#### **Examples**

1. The following code divides the contents of GPR 4 by the contents of GPR 6 and stores the result in GPR 4:

```
# Assume GPR 4 contains 0x0000 0001.
# Assume GPR 6 contains 0x0000 0002.
divs 4,4,6
# GPR 4 now contains 0x0.
# The MQ Register now contains 0x1.
```

2. The following code divides the contents of GPR 4 by the contents of GPR 6, stores the result in GPR 4 and sets Condition Register Field 0 to reflect the result of the operation:

```
# Assume GPR 4 contains 0x0000 0002.
# Assume GPR 6 contains 0x0000 0002.
divs. 4,4,6
# GPR 4 now contains 0x0000 0001.
# The MQ Register now contains 0x0000 0000.
```

3. The following code divides the contents of GPR 4 by the contents of GPR 6, stores the result in GPR 4, and sets the Summary Overflow and Overflow bits in the Fixed-Point Exception Register to reflect the result of the operation:

```
# Assume GPR 4 contains 0x0000 0001.
# Assume GPR 6 contains 0x0000 0000.
divso 4,4,6
# GPR 4 now contains an undefined quantity.
```

4. The following code divides the contents of GPR 4 by the contents of GPR 6, stores the result in GPR 4, and sets the Summary Overflow and Overflow bits in the Fixed-Point Exception Register and Condition Register Field 0 to reflect the result of the operation:

```
# Assume GPR 4 contains 0x-1.
# Assume GPR 6 contains 0x0000 00002.
# Assume the MQ Register contains 0x0000 0000.
divso. 4,4,6
# GPR 4 now contains 0x0000 0000.
# The MQ register contains 0x-1.
```

# **Related concepts**

Fixed-point processor

The fixed point processor uses non privileged instructions, and GPRs are used as internal storage mechanism.

Fixed-point arithmetic instructions

The fixed-point arithmetic instructions treat the contents of registers as 32-bit signed integers.

# divw (Divide Word) instruction

# **Purpose**

Divides the contents of a general-purpose register by the contents of another general-purpose register and stores the result in a third general-purpose register.

**Note:** The **divw** instruction is supported only in the PowerPC® architecture.

# **Syntax**

| Bits  | <u>Value</u> |
|-------|--------------|
| 0-5   | 31           |
| 6-10  | RT           |
| 11-15 | RA           |
| 16-20 | RB           |
| 21    | OE           |
| 22-30 | 491          |
| 31    | Rc           |

## PowerPC<sup>®</sup>

| divw   | <u>RT, RA, RB</u>                 |
|--------|-----------------------------------|
| divw.  | <u>RT</u> , <u>RA</u> , <u>RB</u> |
| divwo  | <u>RT</u> , <u>RA</u> , <u>RB</u> |
| divwo. | <u>RT</u> , <u>RA</u> , <u>RB</u> |

# **Description**

The **divw** instruction divides the contents of general-purpose register (GPR) *RA* by the contents of GPR *RB*, and stores the result in the target GPR *RT*. The dividend, divisor, and quotient are interpreted as signed integers.

For the case of -2\*\*31 / -1, and all other cases that cause overflow, the content of GPR RT is undefined.

The **divw** instruction has four syntax forms. Each syntax form has a different effect on Condition Register Field 0 and the Fixed-Point Exception Register.

| Item        | Description                |                                      |                 |                               |
|-------------|----------------------------|--------------------------------------|-----------------|-------------------------------|
| Syntax Form | Overflow<br>Exception (OE) | Fixed-Point<br>Exception<br>Register | Record Bit (Rc) | Condition Register<br>Field 0 |
| divw        | 0                          | None                                 | 0               | None                          |
| divw.       | 0                          | None                                 | 1               | LT,GT,EQ,SO                   |
| divwo       | 1                          | SO, OV                               | 0               | None                          |
| divwo.      | 1                          | SO, OV                               | 1               | LT,GT,EQ,SO                   |

The four syntax forms of the **divw** instruction never affect the Carry bit (CA) in the Fixed-Point Exception Register. If the syntax form sets the Overflow Exception (OE) bit to 1, the instruction affects the Summary Overflow (SO) and Overflow (OV) bits in the Fixed-Point Exception Register. If the syntax form sets the Record (Rc) bit to 1, the instruction affects the Less Than (LT) zero, Greater Than (GT) zero, Equal To (EQ) zero, and Summary Overflow (SO) bits in Condition Register Field 0.

#### **Parameters**

# Ite Description

m

- RT Specifies target general-purpose register where result of operation is stored.
- RA Specifies source general-purpose register for dividend.
- RB Specifies source general-purpose register for divisor.

## **Examples**

1. The following code divides the contents of GPR 4 by the contents of GPR 6 and stores the result in GPR 4.

```
# Assume GPR 4 contains 0x0000 0000.
# Assume GPR 6 contains 0x0000 0002.
divw 4,4,6
# GPR 4 now contains 0x0000 0000.
```

2. The following code divides the contents of GPR 4 by the contents of GPR 6, stores the result in GPR 4 and sets Condition Register Field 0 to reflect the result of the operation:

```
# Assume GPR 4 contains 0x0000 0002.
# Assume GPR 6 contains 0x0000 0002.
divw. 4,4,6
# GPR 4 now contains 0x0000 0001.
```

3. The following code divides the contents of GPR 4 by the contents of GPR 6, places the result in GPR 4, and sets the Summary Overflow and Overflow bits in the Fixed-Point Exception Register to reflect the result of the operation:

```
# Assume GPR 4 contains 0x0000 0001.
# Assume GPR 6 contains 0x0000 0000.
```

```
divwo 4,4,6
# GPR 4 now contains an undefined quantity.
```

4. The following code divides the contents of GPR 4 by the contents of GPR 6, places the result in GPR 4, and sets the Summary Overflow and Overflow bits in the Fixed-Point Exception Register and Condition Register Field 0 to reflect the result of the operation:

```
# Assume GPR 4 contains 0x8000 0000.
# Assume GPR 6 contains 0xFFFF FFFF.
divwo. 4,4,6
# GPR 4 now contains undefined quantity.
```

## **Related concepts**

# Fixed-point processor

The fixed point processor uses non privileged instructions, and GPRs are used as internal storage mechanism.

# Fixed-point arithmetic instructions

The fixed-point arithmetic instructions treat the contents of registers as 32-bit signed integers.

# divwu (Divide Word Unsigned) instruction

## **Purpose**

Divides the contents of a general-purpose register by the contents of another general-purpose register and stores the result in a third general-purpose register.

**Note:** The **divwu** instruction is supported only in the PowerPC® architecture.

# **Syntax**

| Bits  | <u>Value</u> |
|-------|--------------|
| 0-5   | 31           |
| 6-10  | RT           |
| 11-15 | RA           |
| 16-20 | RB           |
| 21    | OE           |
| 22-30 | 459          |
| 31    | Rc           |

## PowerPC®

| divwu   | RT, RA, RB        |
|---------|-------------------|
| divwu.  | <u>RT, RA, RB</u> |
| divwuo  | <u>RT, RA, RB</u> |
| divwuo. | <u>RT, RA, RB</u> |

# **Description**

The **divwu** instruction divides the contents of general-purpose register (GPR) *RA* by the contents of GPR *RB*, and stores the result in the target GPR *RT*. The dividend, divisor, and quotient are interpreted as unsigned integers.

For the case of division by 0, the content of GPR RT is undefined.

**Note:** Although the operation treats the result as an unsigned integer, if Rc is 1, the Less Than (LT) zero, Greater Than (GT) zero, and Equal To (EQ) zero bits of Condition Register Field 0 are set as if the result were interpreted as a signed integer.

The **divwu** instruction has four syntax forms. Each syntax form has a different effect on Condition Register Field 0 and the Fixed-Point Exception Register.

| Item        | Description                |                                      |                 |                               |
|-------------|----------------------------|--------------------------------------|-----------------|-------------------------------|
| Syntax Form | Overflow<br>Exception (OE) | Fixed-Point<br>Exception<br>Register | Record Bit (Rc) | Condition Register<br>Field 0 |
| divwu       | 0                          | None                                 | 0               | None                          |
| divwu.      | 0                          | None                                 | 1               | LT,GT,EQ,SO                   |
| divwuo      | 1                          | SO, OV,                              | 0               | None                          |
| divwuo.     | 1                          | SO, OV                               | 1               | LT,GT,EQ,SO                   |

The four syntax forms of the **divwu** instruction never affect the Carry bit (CA) in the Fixed-Point Exception Register. If the syntax form sets the Overflow Exception (OE) bit to 1, the instruction affects the Summary Overflow (SO) and Overflow (OV) bits in the Fixed-Point Exception Register. If the syntax form sets the Record (Rc) bit to 1, the instruction affects the Less Than (LT) zero, Greater Than (GT) zero, Equal To (EQ) zero, and Summary Overflow (SO) bits in Condition Register Field 0.

#### **Parameters**

## Ite Description

m

- RT Specifies target general-purpose register where result of operation is stored.
- RA Specifies source general-purpose register for EA calculation.
- RB Specifies source general-purpose register for EA calculation.

#### **Examples**

1. The following code divides the contents of GPR 4 by the contents of GPR 6 and stores the result in GPR 4:

```
# Assume GPR 4 contains 0x0000 0000.
# Assume GPR 6 contains 0x0000 0002.
divwu 4,4,6
# GPR 4 now contains 0x0000 0000.
```

2. The following code divides the contents of GPR 4 by the contents of GPR 6, stores the result in GPR 4 and sets Condition Register Field 0 to reflect the result of the operation:

```
# Assume GPR 4 contains 0x0000 0002.
# Assume GPR 6 contains 0x0000 0002.
divwu. 4,4,6
# GPR 4 now contains 0x0000 0001.
```

3. The following code divides the contents of GPR 4 by the contents of GPR 6, places the result in GPR 4, and sets the Summary Overflow and Overflow bits in the Fixed-Point Exception Register to reflect the result of the operation:

```
# Assume GPR 4 contains 0x0000 0001.
# Assume GPR 6 contains 0x0000 0000.
divwuo 4,4,6
# GPR 4 now contains an undefined quantity.
```

4. The following code divides the contents of GPR 4 by the contents of GPR 6, places the result in GPR 4, and sets the Summary Overflow and Overflow bits in the Fixed-Point Exception Register and Condition Register Field 0 to reflect the result of the operation:

```
# Assume GPR 4 contains 0x8000 0000.
# Assume GPR 6 contains 0x0000 0002.
divwuo. 4,4,6
# GPR 4 now contains 0x4000 0000.
```

# **Related concepts**

# Fixed-point processor

The fixed point processor uses non privileged instructions, and GPRs are used as internal storage mechanism.

# Fixed-point arithmetic instructions

The fixed-point arithmetic instructions treat the contents of registers as 32-bit signed integers.

# doz (Difference or Zero) instruction

#### **Purpose**

Computes the difference between the contents of two general-purpose registers and stores the result or the value zero in a general-purpose register.

**Note:** The **doz** instruction is supported only in the POWER® family architecture.

## **Syntax**

| Bits  | <u>Value</u> |
|-------|--------------|
| 0-5   | 31           |
| 6-10  | RT           |
| 11-15 | RA           |
| 16-20 | RB           |
| 21    | OE           |
| 22-30 | 264          |
| 31    | Rc           |

# POWER® family

| doz   | RT, <u>RA</u> , RB                |
|-------|-----------------------------------|
| doz.  | <u>RT</u> , <u>RA</u> , <u>RB</u> |
| dozo  | <u>RT</u> , <u>RA</u> , <u>RB</u> |
| dozo. | RT, RA, RB                        |

# **Description**

The **doz** instruction adds the complement of the contents of general-purpose register (GPR) *RA*, 1, and the contents of GPR *RB*, and stores the result in the target GPR *RT*.

If the value in GPR RA is algebraically greater than the value in GPR RB, then GPR RT is set to 0.

The **doz** instruction has four syntax forms. Each syntax form has a different effect on Condition Register Field 0 and the Fixed-Point Exception Register.

| Item        | Description                |                                      |                 |                               |
|-------------|----------------------------|--------------------------------------|-----------------|-------------------------------|
| Syntax Form | Overflow<br>Exception (OE) | Fixed-Point<br>Exception<br>Register | Record Bit (Rc) | Condition Register<br>Field 0 |
| doz         | 0                          | None                                 | 0               | None                          |
| doz.        | 0                          | None                                 | 1               | LT,GT,EQ,SO                   |
| dozo        | 1                          | SO,OV                                | 0               | None                          |
| dozo.       | 1                          | SO,OV                                | 1               | LT,GT,EQ,SO                   |

The four syntax forms of the **doz** instruction never affect the Carry bit (CA) in the Fixed-Point Exception Register. If the syntax form sets the Overflow Exception (OE) bit to 1, the instruction affects the Summary Overflow (SO) and Overflow (OV) bits in the Fixed-Point Exception Register; the Overflow (OV) bit can only be set on positive overflows. If the syntax form sets the Record (Rc) bit to 1, the instruction effects the Less Than (LT) zero, Greater Than (GT) zero, Equal To (EQ) zero, and Summary Overflow (SO) bits in Condition Register Field 0.

#### **Parameters**

## Ite Description

m

- RT Specifies target general-purpose register where result of operation is stored.
- RA Specifies source general-purpose register for operation.
- *RB* Specifies source general-purpose register for operation.

## **Examples**

1. The following code determines the difference between the contents of GPR 4 and GPR 6 and stores the result in GPR 4:

```
# Assume GPR 4 holds 0x0000 0001.
# Assume GPR 6 holds 0x0000 0002.
doz 4,4,6
# GPR 4 now holds 0x0000 0001.
```

2. The following code determines the difference between the contents of GPR 4 and GPR 6, stores the result in GPR 4, and sets Condition Register Field 0 to reflect the result of the operation:

```
# Assume GPR 4 holds 0x0000 0001.
# Assume GPR 6 holds 0x0000 0000.
doz. 4,4,6
# GPR 4 now holds 0x0000 0000.
```

3. The following code determines the difference between the contents of GPR 4 and GPR 6, stores the result in GPR 4, and sets the Summary Overflow and Overflow bits in the Fixed-Point Exception Register to reflect the result of the operation:

```
# Assume GPR 4 holds 0x0000 0002.
# Assume GPR 6 holds 0x0000 0008.
dozo 4,4,6
# GPR 4 now holds 0x0000 0006.
```

4. The following code determines the difference between the contents of GPR 4 and GPR 6, stores the result in GPR 4, and sets the Summary Overflow and Overflow bits in the Fixed-Point Exception Register and Condition Register Field 0 to reflect the result of the operation:

```
# Assume GPR 4 holds 0xEFFF FFFF.
# Assume GPR 6 holds 0x0000 0000.
dozo. 4,4,6
# GPR 4 now holds 0x1000 0001.
```

# **Related concepts**

Fixed-point processor

The fixed point processor uses non privileged instructions, and GPRs are used as internal storage mechanism.

Fixed-point arithmetic instructions

The fixed-point arithmetic instructions treat the contents of registers as 32-bit signed integers.

# dozi (Difference or Zero Immediate) instruction

#### **Purpose**

Computes the difference between the contents of a general-purpose register and a signed 16-bit integer and stores the result or the value zero in a general-purpose register.

**Note:** The **dozi** instruction is supported only in the POWER® family architecture.

# **Syntax**

| Bits  | <u>Value</u> |
|-------|--------------|
| 0-5   | 09           |
| 6-10  | RT           |
| 11-15 | RA           |
| 16-31 | SI           |

#### **POWER®** family

dozi RT, RA, SI

#### **Description**

The **dozi** instruction adds the complement of the contents of general-purpose register (GPR) *RA*, the 16-bit signed integer *SI*, and 1 and stores the result in the target GPR *RT*.

If the value in GPR RA is algebraically greater than the 16-bit signed value in the SI field, then GPR RT is set to 0.

The **dozi** instruction has one syntax form and does not effect Condition Register Field 0 or the Fixed-Point Exception Register.

#### **Parameters**

# Ite Description

m

RT Specifies target general-purpose register where result of operation is stored.

RA Specifies source general-purpose register for operation.

SI Specifies signed 16-bit integer for operation.

The following code determines the difference between GPR 4 and 0x0 and stores the result in GPR 4:

# Assume GPR 4 holds 0x0000 0001.

dozi 4,4,0x0 # GPR 4 now holds 0x0000 0000.

## **Related concepts**

Fixed-point processor

The fixed point processor uses non privileged instructions, and GPRs are used as internal storage mechanism.

Fixed-point arithmetic instructions

The fixed-point arithmetic instructions treat the contents of registers as 32-bit signed integers.

# eciwx (External Control In Word Indexed) instruction

# **Purpose**

Translates the effective address (EA) to a real address, sends the real address to a controller, and loads the word returned by the controller into a register.

**Note:** The **eciwx** instruction is defined only in the PowerPC® architecture and is an optional instruction. It is supported on the PowerPC® 601 RISC Microprocessor, PowerPC 603 RISC Microprocessor, and PowerPC 604 RISC Microprocessor.

# **Syntax**

| Bits  | Value |
|-------|-------|
| 0-5   | 31    |
| 6-10  | RT    |
| 11-15 | RA    |
| 16-20 | RB    |
| 21-30 | 310   |
| 31    | /     |

**Description** Item eciwx RT, RA, RB

# **Description**

The eciwx instruction translates EA to a real address, sends the real address to a controller, and places the word returned by the controller in general-purpose register RT. If RA = 0, the EA is the content of RB, otherwise EA is the sum of the content of RA plus the content of RB.

If EAR(E) = 1, a load request for the real address corresponding to EA is sent to the controller identified by EAR(RID), bypassing the cache. The word returned by the controller is placed in RT.

#### Note:

- 1. EA must be a multiple of 4 (a word-aligned address); otherwise, the result is boundedly undefined.
- 2. The operation is treated as a load to the addressed byte with respect to protection.

#### **Parameters**

#### Ite Description

m

- RT Specifies target general-purpose register where result of operation is stored.
- RA Specifies source general-purpose register for operation.

# Ite Description

m

RB Specifies source general-purpose register for operation.

# **Related concepts**

ecowx (External Control Out Word Indexed) instruction

Processing and storage

The processor stores the data in the main memory and in the registers.

# ecowx (External Control Out Word Indexed) instruction

#### **Purpose**

Translates the effective address (EA) to a real address and sends the real address and the contents of a register to a controller.

**Note:** The **ecowx** instruction is defined only in the PowerPC® architecture and is an optional instruction. It is supported on the PowerPC® 601 RISC Microprocessor, PowerPC 603 RISC Microprocessor, and PowerPC 604 RISC Microprocessor.

#### **Syntax**

| Bits  | <u>Value</u> |
|-------|--------------|
| 0-5   | 31           |
| 6-10  | RS           |
| 11-15 | RA           |
| 16-20 | RB           |
| 21-30 | 438          |
| 31    | /            |

| Item  | Description |  |
|-------|-------------|--|
| ecowx | RS, RA, RB  |  |

## **Description**

The **ecowx** instruction translates EA to a real address and sends the real address and the content of general-purpose register RS to a controller. If RA = 0, the EA is the content of RB, otherwise EA is the sum of the content of RA plus the content of RB.

If EAR(E) = 1, a store request for the real address corresponding to EA is sent to the controller identified by EAR(RID), bypassing the cache. The content of RS is sent with the store request.

#### **Notes:**

- 1. EA must be a multiple of 4 (a word-aligned address); otherwise, the result is boundedly undefined.
- 2. The operation is treated as a store to the addressed byte with respect to protection.

# **Parameters**

# Ite Description

m

RS Specifies target general-purpose register where result of operation is stored.

## Ite Description

m

- RA Specifies source general-purpose register for operation.
- RB Specifies source general-purpose register for operation.

## **Related concepts**

eciwx (External Control In Word Indexed) instruction

Processing and storage

The processor stores the data in the main memory and in the registers.

# eieio (Enforce In-Order Execution of I/O) instruction

## **Purpose**

Ensures that cache-inhibited storage accesses are performed in main memory in the order specified by the program.

**Note:** The **eieio** instruction is supported only in the PowerPC® architecture.

## **Syntax**

| Bits  | <u>Value</u> |
|-------|--------------|
| 0-5   | 31           |
| 6-10  | <i>///</i>   |
| 11-15 | <i>///</i>   |
| 16-20 | <i>III</i>   |
| 21-30 | 854          |
| 31    | /            |

PowerPC®

# eieio

## **Description**

The **eieio** instruction provides an ordering function that ensures that all load and store instructions initiated prior to the **eieio** instruction complete in main memory before any loads or stores subsequent to the **eieio** instruction access memory. If the **eieio** instruction is omitted from a program, and the memory locations are unique, the accesses to main storage may be performed in any order.

**Note:** The **eieio** instruction is appropriate for cases where the only requirement is to control the order of storage references as seen by I/O devices. However, the **sync** (Synchronize) instruction provides an ordering function for all instructions.

The **eieio** instruction has one syntax form and does not affect Condition Register Field 0 or the Fixed-Point Exception Register.

#### **Examples**

The following code ensures that, if the memory locations are in cache-inhibited storage, the load from location AA and the store to location BB are completed in main storage before the content of location CC is fetched or the content of location DD is updated:

```
lwz r4,AA(r1)
stw r4,BB(r1)
eieio
```

1wz r5,CC(r1) stw r5,DD(r1)

**Note:** If the memory locations of AA, BB, CC, and DD are not in cache-inhibited memory, the **eieio** instruction has no effect on the order that instructions access memory.

# **Related concepts**

sync (Synchronize) or dcs (Data Cache Synchronize) instruction

Processing and storage

The processor stores the data in the main memory and in the registers.

# extsw (Extend Sign Word) instruction

# **Purpose**

Copy the low-order 32 bits of a general purpose register into another general purpose register, and sign extend the fullword to a doubleword in size (64 bits).

#### **Syntax**

| Bits  | <u>Value</u> |
|-------|--------------|
| 0-5   | 31           |
| 6-10  | S            |
| 11-15 | А            |
| 16-20 | 00000        |
| 21-30 | 986          |
| 31    | Rc           |

# PowerPC®

extsw RA, RS (Rc=0) extsw. RA, RS(Rc=1)

# **Description**

The contents of the low-order 32 bits of general purpose register (GPR) RS are placed into the low-order 32 bits of GPR RA. Bit 32 of GPR RS is used to fill the high-order 32 bits of GPR RA.

Other registers altered:

• Condition Register (CR0 field):

Affected: LT, GT, EQ, SO (if Rc = 1)

• XER:

Affected: CA

#### **Parameters**

| Item | Description                                                                    |
|------|--------------------------------------------------------------------------------|
| RA   | Specifies the target general purpose register for the result of the operation. |
| RS   | Specifies the source general purpose register for the operand of instruction.  |

# **Implementation**

This instruction is defined only for 64-bit implementations. Using it on a 32-bit implementation will cause the system illegal instruction error handler to be invoked.

# eqv (Equivalent) instruction

# **Purpose**

Logically XORs the contents of two general-purpose registers and places the complemented result in a general-purpose register.

# **Syntax**

| Bits  | <u>Value</u> |
|-------|--------------|
| 0-5   | 31           |
| 6-10  | RS           |
| 11-15 | RA           |
| 16-20 | RB           |
| 21-30 | 284          |
| 31    | Rc           |

| Item | Description |  |
|------|-------------|--|
| eqv  | RA, RS, RB  |  |
| eqv. | RA, RS, RB  |  |

#### **Description**

The eqv instruction logically XORs the contents of general-purpose register (GPR) RS with the contents of GPR RB and stores the complemented result in the target GPR RA.

The eqv instruction has two syntax forms. Each syntax form has a different effect on Condition Register Field 0.

| Item        | Description                |                                      |                 |                               |
|-------------|----------------------------|--------------------------------------|-----------------|-------------------------------|
| Syntax Form | Overflow<br>Exception (OE) | Fixed-Point<br>Exception<br>Register | Record Bit (Rc) | Condition Register<br>Field 0 |
| eqv         | None                       | None                                 | 0               | None                          |
| eqv.        | None                       | None                                 | 1               | LT,GT,EQ,SO                   |

The two syntax forms of the eqv instruction never affect the Fixed-Point Exception Register. If the syntax form sets the Record (Rc) bit to 1, the instruction affects the Less Than (LT) zero, Greater Than (GT) zero, Equal To (EQ) zero, and Summary Overflow (SO) bits in Condition Register Field 0.

# **Parameters**

# Ite Description

m

- RA Specifies target general-purpose register where result of operation is stored.
- RS Specifies source general-purpose register for operation.
- *RB* Specifies source general-purpose register for operation.

# **Examples**

1. The following code logically XORs the contents of GPR 4 and GPR 6 and stores the complemented result in GPR 4:

```
# Assume GPR 4 holds 0xFFF2 5730.
# Assume GPR 6 holds 0x7B41 92C0.
eqv 4,4,6
# GPR 4 now holds 0x7B4C 3A0F.
```

2. The following code XORs the contents of GPR 4 and GPR 6, stores the complemented result in GPR 4, and sets Condition Register Field 0 to reflect the result of the operation:

```
# Assume GPR 4 holds 0x0000 00FD.
# Assume GPR 6 holds 0x7B41 92C0.
eqv. 4,4,6
# GPR 4 now holds 0x84BE 6DC2.
```

# **Related concepts**

Fixed-point processor

The fixed point processor uses non privileged instructions, and GPRs are used as internal storage mechanism.

Fixed-point logical instructions

Fixed-Point logical instructions perform logical operations in a bit-wise fashion.

# extsb (Extend Sign Byte) instruction

#### **Purpose**

Extends the sign of the low-order byte.

**Note:** The **extsb** instruction is supported only in the PowerPC® architecture.

### **Syntax**

| Bits  | <u>Value</u> |
|-------|--------------|
| 0-5   | 31           |
| 6-10  | RS           |
| 11-15 | RA           |
| 16-20 | <i>III</i>   |
| 21-30 | 954          |
| 31    | Rc           |

# PowerPC®

 extsb
 RA, RS

 extsb.
 RA, RS

# **Description**

The **extsb** instruction places bits 24-31 of general-purpose register (GPR) RS into bits 24-31 of GPR RA and copies bit 24 of register RS in bits 0-23 of register RA.

The **extsb** instruction has two syntax forms. Each syntax form has a different effect on Condition Register Field 0 and the Fixed-Point Exception Register.

If the syntax form sets the Record (Rc) bit to 1, the instruction affects the Less Than (LT) zero, Greater Than (GT) zero, Equal To (EQ) zero, and Summary Overflow (SO) bits in Condition Register Field 0.

#### **Parameters**

# Ite Description

m

- RA Specifies target general-purpose register where result of operation is stored.
- RS Specifies source general-purpose register of containing the byte to be extended.

# **Examples**

1. The following code extends the sign of the least significant byte contained in GPR 4 and places the result in GPR 6:

```
# Assume GPR 6 holds 0x5A5A 5A5A.
extsb 4,6
# GPR 6 now holds 0x0000 005A.
```

2. The following code extends the sign of the least significant byte contained in GPR 4 and sets Condition Register Field 0 to reflect the result of the operation:

```
# Assume GPR 4 holds 0xA5A5 A5A5.
extsb. 4,4
# GPR 4 now holds 0xFFFF FFA5.
```

# **Related concepts**

Fixed-point processor

The fixed point processor uses non privileged instructions, and GPRs are used as internal storage mechanism.

Fixed-point logical instructions

Fixed-Point logical instructions perform logical operations in a bit-wise fashion.

# extsh or exts (Extend Sign Halfword) instruction

# **Purpose**

Extends the lower 16-bit contents of a general-purpose register.

#### **Syntax**

| Bits  | <u>Value</u> |
|-------|--------------|
| 0-5   | 31           |
| 6-10  | RS           |
| 11-15 | RA           |
| 16-20 | <i>///</i>   |
| 21    | OE           |
| 22-30 | 922          |
| 31    | Rc           |

#### PowerPC®

extsh RA, RS

#### PowerPC®

extsh. RA, RS

### **POWER®** family

 exts
 RA, RS

 exts.
 RA, RS

#### **Description**

The **extsh** and **exts** instructions place bits 16-31 of general-purpose register (GPR) RS into bits 16-31 of GPR RA and copy bit 16 of GPR RS in bits 0-15 of GPR RA.

The **extsh** and **exts** instructions each have two syntax forms. Each syntax form has a different effect on Condition Register Field 0.

| Item        | Description                |                                      |                 |                               |
|-------------|----------------------------|--------------------------------------|-----------------|-------------------------------|
| Syntax Form | Overflow<br>Exception (OE) | Fixed-Point<br>Exception<br>Register | Record Bit (Rc) | Condition Register<br>Field 0 |
| extsh       | None                       | None                                 | 0               | None                          |
| extsh.      | None                       | None                                 | 1               | LT,GT,EQ,SO                   |
| exts        | None                       | None                                 | 0               | None                          |
| exts.       | None                       | None                                 | 1               | LT,GT,EQ,SO                   |

The two syntax forms of the **extsh** instruction, and the two syntax forms of the **extsh** instruction, never affect the Fixed-Point Exception Register. If the syntax form sets the Record (Rc) bit to 1, the instruction affects the Less Than (LT) zero, Greater Than (GT) zero, Equal To (EQ) zero, and Summary Overflow (SO) bits in Condition Register Field 0.

#### **Parameters**

#### Ite Description

m

- RA Specifies general-purpose register receives extended integer.
- RS Specifies source general-purpose register for operation.

## **Examples**

1. The following code places bits 16-31 of GPR 6 into bits 16-31 of GPR 4 and copies bit 16 of GPR 6 into bits 0-15 of GPR 4:

```
# Assume GPR 6 holds 0x0000 FFFF.
extsh 4,6
# GPR 6 now holds 0xFFFF FFFF.
```

2. The following code places bits 16-31 of GPR 6 into bits 16-31 of GPR 4, copies bit 16 of GPR 6 into bits 0-15 of GPR 4, and sets Condition Register Field 0 to reflect the result of the operation:

```
# Assume GPR 4 holds 0x0000 2FFF.
extsh. 6,4
# GPR 6 now holds 0x0000 2FFF.
```

## **Related concepts**

Fixed-point processor

The fixed point processor uses non privileged instructions, and GPRs are used as internal storage mechanism.

Fixed-point logical instructions

Fixed-Point logical instructions perform logical operations in a bit-wise fashion.

# fabs (Floating Absolute Value) instruction

# **Purpose**

Stores the absolute value of the contents of a floating-point register in another floating-point register.

# **Syntax**

| Bits  | <u>Value</u> |
|-------|--------------|
| 0-5   | 63           |
| 6-10  | FRT          |
| 11-15 | ///          |
| 16-20 | FRB          |
| 21-30 | 264          |
| 31    | Rc           |

| Item  | Description      |
|-------|------------------|
| fabs  | FRT, FRB         |
| fabs. | FRT <b>,</b> FRB |

## **Description**

The **fabs** instruction sets bit 0 of floating-point register (FPR) FRB to 0 and places the result into FPR FRT.

The **fabs** instruction has two syntax forms. Each syntax form has a different effect on Condition Register Field 1.

| Item           | Description                                |                 |                            |
|----------------|--------------------------------------------|-----------------|----------------------------|
| Syntax<br>Form | Floating-Point Status and Control Register | Record Bit (Rc) | Condition Register Field 1 |
| fabs           | None                                       | 0               | None                       |
| fabs.          | None                                       | 1               | FX,FEX,VX,OX               |

The two syntax forms of the **fabs** instruction never affect the Floating-Point Status and Control Register. If the syntax form sets the Record (Rc) bit to 1, the instruction affects the Floating-Point Exception Summary (FX), Floating-Point Enabled Exception Summary (FEX), Floating-Point Invalid Operation Exception Summary (VX), and Floating-Point Overflow Exception (OX) bits in Condition Register Field 1.

#### **Parameters**

# Ite Description

m

FRT Specifies target floating-point register for operation.

FR Specifies source floating-point register for operation.

В

# **Examples**

1. The following code sets bit 0 of FPR 4 to zero and place sthe result in FPR 6:

```
# Assume FPR 4 holds 0xC053 4000 0000 0000.
fabs 6,4
# GPR 6 now holds 0x4053 4000 0000 0000.
```

2. The following code sets bit 0 of FPR 25 to zero, places the result in FPR 6, and sets Condition Register Field 1 to reflect the result of the operation:

```
# Assume FPR 25 holds 0xFFFF FFFF FFFF.
fabs. 6,25
# GPR 6 now holds 0x7FFF FFFF FFFF.
```

# **Related concepts**

# Floating-point processor

The floating-point processor provides instructions to perform arithmetic, comparison, and other operations.

# Floating-point move instructions

The Floating-point move instructions copy data from one FPR to another FPR.

## Interpreting the contents of a floating-point register

There are thirty-two 64-bit floating-point registers. The floating-point register is used to execute the instruction.

# fadd or fa (Floating Add) instruction

#### **Purpose**

Adds two floating-point operands and places the result in a floating-point register.

#### **Syntax**

| Bits  | <u>Value</u> |
|-------|--------------|
| 0-5   | 63           |
| 6-10  | FRT          |
| 11-15 | FRA          |
| 16-20 | FRB          |
| 21-25 | <i>III</i>   |
| 26-30 | 21           |
| 31    | Rc           |

## PowerPC®

 fadd
 FRT, FRA, FRB

 fadd.
 FRT, FRA, FRB

# **POWER®** family

fa <u>FRT, FRA, FRB</u> fa. <u>FRT, FRA, FRB</u>

| Bits  | Value      |
|-------|------------|
| 0-5   | 59         |
| 6-10  | FRT        |
| 11-15 | FRA        |
| 16-20 | FRB        |
| 21-25 | <i>///</i> |
| 26-30 | 21         |
| 31    | Rc         |

#### PowerPC®

fadds FRT, FRA, FRB fadds. FRT, FRA, FRB

## Description

The **fadd** and **fa** instructions add the 64-bit, double-precision floating-point operand in floating-point register (FPR) FRA to the 64-bit, double-precision floating-point operand in FPR FRB.

The **fadds** instruction adds the 32-bit single-precision floating-point operand in FPR FRA to the 32-bit single-precision floating-point operand in FPR FRB.

The result is rounded under control of the Floating-Point Rounding Control Field RN of the Floating-Point Status and Control Register and is placed in FPR FRT.

Addition of two floating-point numbers is based on exponent comparison and addition of the two significands. The exponents of the two operands are compared, and the significand accompanying the smaller exponent is shifted right, with its exponent increased by one for each bit shifted, until the two exponents are equal. The two significands are then added algebraically to form the intermediate sum. All 53 bits in the significand as well as all three guard bits (G, R and X) enter into the computation.

The Floating-Point Result Field of the Floating-Point Status and Control Register is set to the class and sign of the result except for Invalid Operation exceptions when the Floating-Point Invalid Operation Exception Enable (VE) bit of the Floating-Point Status and Control Register is set to 1.

The **fadd**, **fadds**, and **fa** instructions each have two syntax forms. Each syntax form has a different effect on Condition Register Field 1.

| Item           | Description                                   |                 |                            |
|----------------|-----------------------------------------------|-----------------|----------------------------|
| Syntax<br>Form | Floating-Point Status and Control Register    | Record Bit (Rc) | Condition Register Field 1 |
| fadd           | C,FL,FG,FE,FU,FR,FI,OX,UX,<br>XX,VXSNAN,VXISI | 0               | None                       |
| fadd.          | C,FL,FG,FE,FU,FR,FI,OX,UX,<br>XX,VXSNAN,VXISI | 1               | FX,FEX,VX,OX               |
| fadds          | C,FL,FG,FE,FU,FR,FI,OX,UX,<br>XX,VXSNAN,VXISI | 0               | None                       |
| fadds.         | C,FL,FG,FE,FU,FR,FI,OX,UX,<br>XX,VXSNAN,VXISI | 1               | FX,FEX,VX,OX               |
| fa             | C,FL,FG,FE,FU,FR,FI,OX,UX,<br>XX,VXSNAN,VXISI | 0               | None                       |

| Item | Description                                   |   |              |
|------|-----------------------------------------------|---|--------------|
| fa.  | C,FL,FG,FE,FU,FR,FI,OX,UX,<br>XX,VXSNAN,VXISI | 1 | FX,FEX,VX,OX |

All syntax forms of the **fadd**, **fadds**, and **fa** instructions always affect the Floating-Point Status and Control Register. If the syntax form sets the Record (Rc) bit to 1, the instruction affects the Floating-Point Exception Summary (FX), Floating-Point Enabled Exception Summary (FEX), Floating-Point Invalid Operation Exception Summary (VX), and Floating-Point Overflow Exception (OX) bits in Condition Register Field 1.

#### **Parameters**

## Ite Description

m

FRT Specifies target floating-point register for operation.

FR Specifies source floating-point register for operation.

Α

FR Specifies source floating-point register for operation.

В

# **Examples**

1. The following code adds the contents of FPR 4 and FPR 5, places the result in FPR 6, and sets the Floating-Point Status and Control Register to reflect the result of the operation:

```
# Assume FPR 4 contains 0xC053 4000 0000 0000.
# Assume FPR 5 contains 0x400C 0000 0000 0000.
fadd 6,4,5
# FPR 6 now contains 0xC052 6000 0000 0000.
```

2. The following code adds the contents of FPR 4 and FPR 25, places the result in FPR 6, and sets Condition Register Field 1 and the Floating-Point Status and Control Register to reflect the result of the operation:

```
# Assume FPR 4 contains 0xC053 4000 0000 0000.
# Assume FPR 25 contains 0xFFFF FFFF FFFF.
fadd. 6,4,25
# GPR 6 now contains 0xFFFF FFFF FFFF.
```

## **Related concepts**

Floating-point processor

The floating-point processor provides instructions to perform arithmetic, comparison, and other operations.

Floating-point arithmetic instructions

Floating-point arithmetic instructions perform arithmetic operations on floating-point data contained in floating-point registers.

Interpreting the contents of a floating-point register

There are thirty-two 64-bit floating-point registers. The floating-point register is used to execute the instruction.

# fcfid (Floating Convert from Integer Double Word) instruction

#### **Purpose**

Convert the fixed-point contents of a floating-point register to a double-precision floating-point number.

#### **Syntax**

| Bits  | <u>Value</u> |
|-------|--------------|
| 0-5   | 63           |
| 6-10  | D            |
| 11-15 | 00000        |
| 16-20 | В            |
| 21-30 | 846          |
| 31    | Rc           |

## PowerPC®

 fcfid
 FRT, FRB (Rc=0)

 fcfid.
 FRT, FRB (Rc=1)

# Description

The 64-bit signed fixed-point operand in floating-point register (FPR) *FRB* is converted to an infinitely precise floating-point integer. The result of the conversion is rounded to double-precision using the rounding mode specified by FPSCR[RN] and placed into FPR *FRT*.

FPSCR[FPRF] is set to the class and sign of the result. FPSCR[FR] is set if the result is incremented when rounded. FPSCR[FI] is set if the result is inexact.

The **fcfid** instruction has two syntax forms. Each syntax form has a different effect on Condition Register Field 1.

| Item           | Description                                |                 |                            |
|----------------|--------------------------------------------|-----------------|----------------------------|
| Syntax<br>Form | Floating-Point Status and Control Register | Record Bit (Rc) | Condition Register Field 1 |
| fcfid          | FPRF,FR,FI,FX,XX                           | 0               | None                       |
| fcfid.         | FPRF,FR,FI,FX,XX                           | 1               | FX,FEX,VX,OX               |

#### **Parameters**

#### Ite Description

m

FRT Specifies the target floating-point register for the operation.

 $\it FR$  Specifies the source floating-point register for the operation.

В

# **Implementation**

This instruction is defined only for 64-bit implementations. Using it on a 32-bit implementation will cause the system illegal instruction error handler to be invoked.

# fcmpo (Floating Compare Ordered) instruction

# **Purpose**

Compares the contents of two floating-point registers.

#### **Syntax**

| Bits  | <u>Value</u> |
|-------|--------------|
| 0-5   | 63           |
| 6-8   | BF           |
| 9-10  | //           |
| 11-15 | FRA          |
| 16-20 | FRB          |
| 21-30 | 32           |
| 31    | /            |

ItemDescriptionfcmpoBF, FRA, FRB

## **Description**

The **fcmpo** instruction compares the 64-bit, double-precision floating-point operand in floating-point register (FPR) *FRA* to the 64-bit, double-precision floating-point operand in FPR *FRB*. The Floating-Point Condition Code Field (FPCC) of the Floating-Point Status and Control Register (FPSCR) is set to reflect the value of the operand FPR *FRA* with respect to operand FPR *FRB*. The value *BF* determines which field in the condition register receives the four FPCC bits.

Consider the following when using the **fcmpo** instruction:

- If one of the operands is either a Quiet NaN (QNaN) or a Signaling NaN (SNaN), the Floating-Point Condition Code is set to reflect unordered (FU).
- If one of the operands is a SNaN, then the Floating-Point Invalid Operation Exception bit VXSNAN of the Floating-Point Status and Control Register is set. Also:
  - If Invalid Operation is disabled (that is, the Floating-Point Invalid Operation Exception Enable bit
    of the Floating-Point Status and Control Register is 0), then the Floating-Point Invalid Operation
    Exception bit VXVC is set (signaling an an invalid compare).
  - If one of the operands is a QNaN, then the Floating-Point Invalid Operation Exception bit VXVC is set.

The **fcmpo** instruction has one syntax form and always affects the FT, FG, FE, FU, VXSNAN, and VXVC bits in the Floating-Point Status and Control Register.

#### **Parameters**

# Ite Description

m

BF Specifies field in the condition register that receives the four FPCC bits.

FR Specifies source floating-point register.

Α

FR Specifies source floating-point register.

## **Examples**

The following code compares the contents of FPR 4 and FPR 6 and sets Condition Register Field 1 and the Floating-Point Status and Control Register to reflect the result of the operation:

```
# Assume CR = 0 and FPSCR = 0.
# Assume FPR 5 contains 0xC053 4000 0000 0000.
# Assume FPR 4 contains 0x400C 0000 0000 0000.
fcmpo 6,4,5
```

# CR now contains 0x0000 0040. # FPSCR now contains 0x0000 4000.

# **Related concepts**

Floating-point processor

The floating-point processor provides instructions to perform arithmetic, comparison, and other operations.

Floating-point compare instructions

The Floating-point compare instructions perform ordered and unordered comparisons of the contents of two FPRs.

# fcmpu (Floating Compare Unordered) instruction

#### **Purpose**

Compares the contents of two floating-point registers.

# **Syntax**

| Bits  | <u>Value</u> |
|-------|--------------|
| 0-5   | 63           |
| 6-8   | BF           |
| 9-10  | //           |
| 11-15 | FRA          |
| 16-20 | FRB          |
| 21-30 | 0            |
| 31    | /            |

ItemDescriptionfcmpuBF, FRA, FRB

## **Description**

The **fcmpu** instruction compares the 64-bit double precision floating-point operand in floating-point register (FPR) *FRA* to the 64-bit double precision floating-point operand in FPR *FRB*. The Floating-Point Condition Code Field (FPCC) of the Floating-Point Status and Control Register (FPSCR) is set to reflect the value of the operand *FRA* with respect to operand *FRB*. The value *BF* determines which field in the condition register receives the four FPCC bits.

Consider the following when using the **fcmpu** instruction:

- If one of the operands is either a Quiet NaN or a Signaling NaN, the Floating-Point Condition Code is set to reflect unordered (FU).
- If one of the operands is a Signaling NaN, then the Floating-Point Invalid Operation Exception bit VXSNAN of the Floating-Point Status and Control Register is set.

The **fcmpu** instruction has one syntax form and always affects the FT, FG, FE, FU, and VXSNAN bits in the FPSCR.

#### **Parameters**

#### Ite Description

m

BF Specifies a field in the condition register that receives the four FPCC bits.

## Ite Description

m

FR Specifies source floating-point register.

Α

FR Specifies source floating-point register.

В

# **Examples**

The following code compares the contents of FPR 5 and FPR 4:

```
# Assume FPR 5 holds 0xC053 4000 0000 0000.
# Assume FPR 4 holds 0x400C 0000 0000 0000.
# Assume CR = 0 and FPSCR = 0.
fcmpu 6,4,5
# CR now contains 0x0000 0040.
# FPSCR now contains 0x0000 4000.
```

#### **Related concepts**

Floating-point processor

The floating-point processor provides instructions to perform arithmetic, comparison, and other operations.

Floating-point compare instructions

The Floating-point compare instructions perform ordered and unordered comparisons of the contents of two FPRs.

# fctid (Floating Convert to Integer Double Word) instruction

# **Purpose**

Convert the contents of a floating-point register to a 64-bit signed fixed-point integer, placing the results into another floating-point register.

#### **Syntax**

| Bits  | <u>Value</u> |
|-------|--------------|
| 0-5   | 63           |
| 6-10  | D            |
| 11-15 | 00000        |
| 16-20 | В            |
| 21-30 | 814          |
| 31    | Rc           |

#### PowerPC®

fctid FRT, FRB (Rc=0) fctid. FRT, FRB (Rc=1)

### **Description**

The floating-point operand in floating-point register (FPR) FRB is converted to a 64-bit signed fixed-point integer, using the rounding mode specified by FPSCR[RN], and placed into FPR FRT.

If the operand in *FRB* is greater than 2\*\*63 - 1, then FPR *FRT* is set to 0x7FFF\_FFFF\_FFFF. If the operand in *FRB* is less than 2\*\*63 , then FPR *FRT* is set to 0x8000\_0000\_0000.

Except for enabled invalid operation exceptions, FPSCR[FPRF] is undefined. FPSCR[FR] is set if the result is incremented when rounded. FPSCR[FI] is set if the result is inexact.

The **fctid** instruction has two syntax forms. Each syntax form has a different effect on Condition Register Field 1.

| Item           | Description                                |   |                               |
|----------------|--------------------------------------------|---|-------------------------------|
| Syntax<br>Form | Floating-Point Status and Control Register |   | Condition Register<br>Field 1 |
| fctid          | FPRF(undefined),FR,FI,FX,XX,VXSNAN,VXCVI   | 0 | None                          |
| fctid.         | FPRF(undefined),FR,FI,FX,XX,VXSNAN,VXCVI   | 1 | FX,FEX,VX,OX                  |

#### **Parameters**

# Ite Description

m

FRT Specifies the target floating-point register for the operation.

FR Specifies the source floating-point register for the operation.

В

# **Implementation**

This instruction is defined only for 64-bit implementations. Using it on a 32-bit implementation will cause the system illegal instruction error handler to be invoked.

# fctidz (Floating Convert to Integer Double Word with Round toward Zero) instruction

#### **Purpose**

Convert the contents of a floating-point register to a 64-bit signed fixed-point integer using the round-toward-zero rounding mode. Place the results into another floating-point register.

#### **Syntax**

| Bits  | <u>Value</u> |
|-------|--------------|
| 0-5   | 63           |
| 6-10  | D            |
| 11-15 | 00000        |
| 16-20 | В            |
| 21-30 | 815          |
| 31    | Rc           |

## PowerPC®

 fctidz
 FRT, FRB (Rc=0)

 fctidz.
 FRT, FRB (Rc=1)

# **Description**

The floating-point operand in floating-point register (FRP) FRB is converted to a 64-bit signed fixed-point integer, using the rounding mode round toward zero, and placed into FPR FRT.

If the operand in FPR FRB is greater than 2\*\*63 - 1, then FPR FRT is set to 0x7FFF\_FFFF\_FFFF\_FFFF. If the operand in frB is less than 2\*\*63, then FPR FRT is set to 0x8000\_0000\_0000.

Except for enabled invalid operation exceptions, FPSCR[FPRF] is undefined. FPSCR[FR] is set if the result is incremented when rounded. FPSCR[FI] is set if the result is inexact.

The **fctidz** instruction has two syntax forms. Each syntax form has a different effect on Condition Register Field 1.

| Item           | Description                                |   |                               |
|----------------|--------------------------------------------|---|-------------------------------|
| Syntax<br>Form | Floating-Point Status and Control Register |   | Condition Register<br>Field 1 |
| fctidz         | FPRF(undefined),FR,FI,FX,XX,VXSNAN,VXCVI   | 0 | None                          |
| fctidz.        | FPRF(undefined),FR,FI,FX,XX,VXSNAN,VXCVI   | 1 | FX,FEX,VX,OX                  |

#### **Parameters**

# Ite Description

m

FRT Specifies the target floating-point register for the operation.

FR Specifies the source floating-point register for the operation.

В

# **Implementation**

This instruction is defined only for 64-bit implementations. Using it on a 32-bit implementation will cause the system illegal instruction error handler to be invoked.

# fctiw or fcir (Floating Convert to Integer Word) instruction

# **Purpose**

Converts a floating-point operand to a 32-bit signed integer.

# **Syntax**

| Bits  | <u>Value</u> |
|-------|--------------|
| 0-5   | 63           |
| 6-10  | FRT          |
| 11-15 | <i>///</i>   |
| 16-20 | FRB          |
| 21-30 | 14           |
| 31    | Rc           |

# **PowerPC®**

fctiw <u>FRT, FRB</u> fctiw. FRT, FRB

## POWER2™

fcir FRT, FRB fcir. FRT, FRB

# **Description**

The fctiw and fcir instructions convert the floating-point operand in floating-point register (FPR) FRB to a 32-bit signed, fixed-point integer, using the rounding mode specified by Floating-Point Status and Control Register (FPSCR) RN. The result is placed in bits 32-63 of FPR FRT. Bits 0-31 of FPR FRT are undefined.

If the operand in FPR FRB is greater than 231 - 1, then the bits 32-63 of FPR FRT are set to 0x7FFF FFFF. If the operand in FPR FRB is less than -231, then the bits 32-63 of FPR FRT are set to 0x8000 0000.

The fctiw and fcir instruction each have two syntax forms. Each syntax form has a different effect on Condition Register Field 1.

| Item           | Description                                |                 |                            |
|----------------|--------------------------------------------|-----------------|----------------------------|
| Syntax<br>Form | Floating-Point Status and Control Register | Record Bit (Rc) | Condition Register Field 1 |
| fctiw          | C,FL,FG,FE,FU,FR,FI,FX,XX,VXCVI, VXSNAN    | 0               | None                       |
| fctiw.         | C,FL,FG,FE,FU,FR,FI,FX,XX,VXCVI, VXSNAN    | 1               | FX,FEX,VX,OX               |
| fcir           | C,FL,FG,FE,FU,FR,FI,FX,XX,VXCVI, VXSNAN    | 0               | None                       |
| fcir.          | C,FL,FG,FE,FU,FR,FI,FX,XX,VXCVI, VXSNAN    | 1               | FX,FEX,VX,OX               |

The syntax forms of the fctiw and fcir instructions always affect the FPSCR. If the syntax form sets the Record (Rc) bit to 1, the instruction affects the Floating-Point Exception (FX), Floating-Point Enabled Exception (FEX), Floating-Point Invalid Operation Exception (VX), and Floating-Point Overflow Exception (OX) bits in Condition Register Field 1. FPSCR(C,FI,FG,FE,FU) are undefined.

#### **Parameters**

#### Ite Description

FRT Specifies the floating-point register where the integer result is placed.

Specifies the source floating-point register for the floating-point operand. В

#### **Examples**

The following code converts a floating-point value into an integer for use as an index in an array of floating-point values:

```
# Assume GPR 4 contains the address of the first element of
# the array.
# Assume GPR 1 contains the stack pointer.
# Assume a doubleword TEMP variable is allocated on the stack
# for use by the conversion routine.
# Assume FPR 6 contains the floating-point value for conversion
# into an index.
                                       # Convert floating-point value
fctiw
         5,6
                                       # to integer.
                                      # Store to temp location.
# Get the integer part of the
stfd
         5,TEMP(1)
lwz
         3,TEMP+4(1)
                                      # doubleword.
                                       # Get the selected array element.
# FPR 5 now contains the selected array element.
```

# **Related concepts**

Floating-point processor

The floating-point processor provides instructions to perform arithmetic, comparison, and other operations.

Floating-point arithmetic instructions

Floating-point arithmetic instructions perform arithmetic operations on floating-point data contained in floating-point registers.

Interpreting the contents of a floating-point register

There are thirty-two 64-bit floating-point registers. The floating-point register is used to execute the instruction.

# fctiwz or fcirz (Floating Convert to Integer Word with Round to Zero) instruction

## **Purpose**

Converts a floating-point operand to a 32-bit signed integer, rounding the result towards 0.

## **Syntax**

| Bits  | <u>Value</u> |
|-------|--------------|
| 0-5   | 63           |
| 6-10  | FRT          |
| 11-15 | ///          |
| 16-20 | FRB          |
| 21-30 | 15           |
| 31    | Rc           |

## PowerPC®

fctiwz <u>FRT, FRB</u> fctiwz. FRT, FRB

#### POWER2™

 fcirz
 FRT, FRB

 fcirz.
 FRT, FRB

# **Description**

The **fctiwz** and **fcirz** instructions convert the floating-point operand in floating-point register (FPR) *FRB* to a 32-bit, signed, fixed-point integer, rounding the operand toward 0. The result is placed in bits 32-63 of FPR *FRT*. Bits 0-31 of FPR *FRT* are undefined.

If the operand in FPR *FRB* is greater than 231 - 1, then the bits 32-63 of FPR *FRT* are set to 0x7FFF FFFF. If the operand in FPR *FRB* is less than -231, then the bits 32-63 of FPR *FRT* are set to 0x8000 0000.

The **fctiwz** and **fcirz** instructions each have two syntax forms. Each syntax form has a different effect on Condition Register Field 1.

| Item           | Description                                |                    |                            |
|----------------|--------------------------------------------|--------------------|----------------------------|
| Syntax<br>Form | Floating-Point Status and Control Register | Record Bit<br>(Rc) | Condition Register Field 1 |
| fctiwz         | C,FL,FG,FE,FU,FR,FI,FX,XX,VXCVI, VXSNAN    | 0                  | None                       |
| fctiwz.        | C,FL,FG,FE,FU,FR,FI,FX,XX,VXCVI, VXSNAN    | 1                  | FX,FEX,VX,OX               |
| fcirz          | C,FL,FG,FE,FU,FR,FI,FX,XX,VXCVI, VXSNAN    | 0                  | None                       |
| fcirz.         | C,FL,FG,FE,FU,FR,FI,FX,XX,VXCVI, VXSNAN    | 1                  | FX,FEX,VX,OX               |

The syntax forms of the **fctiwz** and **fcirz** instructions always affect the Floating-Point Status and Control Register. If the syntax form sets the Record (Rc) bit to 1, the instruction affects the Floating-Point Exception (FX), Floating-Point Enabled Exception (FEX), Floating-Point Invalid Operation Exception (VX), and Floating-Point Overflow Exception (OX) bits in Condition Register Field 1. FPSCR(C,FI,FG,FE,FU) are undefined.

#### **Parameters**

## Ite Description

m

FRT Specifies the floating-point register where the integer result is placed.

FR Specifies the source floating-point register for the floating-point operand. B

## **Examples**

The following code adds a floating-point value to an array element selected based on a second floating-point value. If value 2 is greater than or equal to n, but less than n+1, add value 1 to the nth element of the array:

```
# Assume GPR 4 contains the address of the first element of
# the array
# Assume GPR 1 contains the stack pointer.
# Assume a doubleword TEMP variable is allocated on the stack
# for use by the conversion routine.
# Assume FPR 6 contains value2.
# Assume FPR 4 contains value1.
# Assume fective 5,6 c+fd 5,TEMP(1)
                                    # Convert value2 to integer.
                                  # Store to temp location.
# Get the integer part of the
         3,TEMP+4(1)
lwz
                                    # doubleword.
lfdx
         5,3,4
                                    # Get the selected array element.
         5,5,4
5,3,4
                                    # Add value1 to array element.
fadd
stfd
                                    # Save the new value of the
                                     # array element.
```

#### **Related concepts**

Floating-point processor

The floating-point processor provides instructions to perform arithmetic, comparison, and other operations.

Floating-point arithmetic instructions

Floating-point arithmetic instructions perform arithmetic operations on floating-point data contained in floating-point registers.

Interpreting the contents of a floating-point register

There are thirty-two 64-bit floating-point registers. The floating-point register is used to execute the instruction.

# fdiv or fd (Floating Divide) instruction

# **Purpose**

Divides one floating-point operand by another.

# **Syntax**

| Bits  | <u>Value</u> |
|-------|--------------|
| 0-5   | 63           |
| 6-10  | FRT          |
| 11-15 | FRA          |
| 16-20 | FRB          |
| 21-25 | <i>III</i>   |
| 26-30 | 18           |
| 31    | Rc           |

## PowerPC®

 fdiv
 FRT, FRA, FRB

 fdiv.
 FRT, FRA, FRB

# **POWER®** family

 fd
 FRT, FRA, FRB

 fd.
 FRT, FRA, FRB

| Bits  | Value      |
|-------|------------|
| 0-5   | 59         |
| 6-10  | FRT        |
| 11-15 | FRA        |
| 16-20 | FRB        |
| 21-25 | <i>   </i> |
| 26-30 | 18         |
| 31    | Rc         |

# PowerPC®

 fdivs
 FRT, FRA, FRB

 fdivs.
 FRT, FRA, FRB

# **Description**

The **fdiv** and **fd** instructions divide the 64-bit, double-precision floating-point operand in floating-point register (FPR) *FRA* by the 64-bit, double-precision floating-point operand in FPR *FRB*. No remainder is preserved.

The **fdivs** instruction divides the 32-bit single-precision floating-point operand in FPR *FRA* by the 32-bit single-precision floating-point operand in FPR *FRB*. No remainder is preserved.

The result is rounded under control of the Floating-Point Rounding Control Field *RN* of the Floating-Point Status and Control Register (FPSCR), and is placed in the target FPR *FRT*.

The floating-point division operation is based on exponent subtraction and division of the two significands.

**Note:** If an operand is a denormalized number, then it is prenormalized before the operation is begun.

The Floating-Point Result Flags Field of the Floating-Point Status and Control Register is set to the class and sign of the result, except for Invalid Operation Exceptions, when the Floating-Point Invalid Operation Exception Enable bit is 1.

The **fdiv**, **fdivs**, and **fd** instructions each have two syntax forms. Each syntax form has a different effect on Condition Register Field 1.

| Item        | Description                                            |                    |                               |
|-------------|--------------------------------------------------------|--------------------|-------------------------------|
| Syntax Form | Floating-Point Status and Control Register             | Record<br>Bit (Rc) | Condition Register<br>Field 1 |
| fdiv        | C,FL,FG,FE,FU,FR,FI,OX,UX,<br>ZX,XX,VXSNAN,VXIDI,VXZDZ | 0                  | None                          |
| fdiv.       | C,FL,FG,FE,FU,FR,FI,OX,UX,<br>ZX,XX,VXSNAN,VXIDI,VXZDZ | 1                  | FX,FEX,VX,OX                  |
| fdivs       | C,FL,FG,FE,FU,FR,FI,OX,UX,<br>ZX,XX,VXSNAN,VXIDI,VXZDZ | 0                  | None                          |
| fdivs.      | C,FL,FG,FE,FU,FR,FI,OX,UX,<br>ZX,XX,VXSNAN,VXIDI,VXZDZ | 1                  | FX,FEX,VX,OX                  |
| fd          | C,FL,FG,FE,FU,FR,FI,OX,UX,<br>ZX,XX,VXSNAN,VXIDI,VXZDZ | 0                  | None                          |
| fd.         | C,FL,FG,FE,FU,FR,FI,OX,UX,<br>ZX,XX,VXSNAN,VXIDI,VXZDZ | 1                  | FX,FEX,VX,OX                  |

All syntax forms of the **fdiv**, **fdivs**, and **fd** instructions always affect the Floating-Point Status and Control Register. If the syntax form sets the Record (Rc) bit to 1, the instruction affects the Floating-Point Exception (FX), Floating-Point Enabled Exception (FEX), Floating-Point Invalid Operation Exception (VX), and Floating-Point Overflow Exception (OX) bits in Condition Register Field 1.

## **Parameters**

## Ite Description

m

FRT Specifies target floating-point register for operation.

FR Specifies source floating-point register containing the dividend.

Α

FR Specifies source floating-point register containing the divisor.

В

#### **Examples**

1. The following code divides the contents of FPR 4 by the contents of FPR 5, places the result in FPR 6, and sets the Floating-Point Status and Control Register to reflect the result of the operation:

```
# Assume FPR 4 contains 0xC053 4000 0000 0000.
# Assume FPR 5 contains 0x400C 0000 0000 0000.
# Assume FPSCR = 0.
fdiv 6,4,5
# FPR 6 now contains 0xC036 0000 0000 0000.
# FPSCR now contains 0x0000 8000.
```

2. The following code divides the contents of FPR 4 by the contents of FPR 5, places the result in FPR 6, and sets Condition Register Field 1 and the Floating-Point Status and Control Register to reflect the result of the operation:

```
# Assume FPR 4 contains 0xC053 4000 0000 0000.
# Assume FPR 5 contains 0x400C 0000 0000 0000.
# Assume FPSCR = 0.
fdiv. 6,4,5
# FPR 6 now contains 0xC036 0000 0000 0000.
# FPSCR now contains 0x0000 8000.
# CR contains 0x0000 0000.
```

#### **Related concepts**

Floating-point processor

The floating-point processor provides instructions to perform arithmetic, comparison, and other operations.

Floating-point arithmetic instructions

Floating-point arithmetic instructions perform arithmetic operations on floating-point data contained in floating-point registers.

Interpreting the contents of a floating-point register

There are thirty-two 64-bit floating-point registers. The floating-point register is used to execute the instruction.

# fmadd or fma (Floating Multiply-Add) instruction

### **Purpose**

Adds one floating-point operand to the result of multiplying two floating-point operands without an intermediate rounding operation.

#### **Syntax**

| Bits  | <u>Value</u> |
|-------|--------------|
| 0-5   | 63           |
| 6-10  | FRT          |
| 11-15 | FRA          |
| 16-20 | FRB          |
| 21-25 | FRC          |
| 26-30 | 29           |
| 31    | Rc           |

#### PowerPC®

fmadd FRT, FRA, FRC, FRB

#### PowerPC®

fmadd. FRT, FRA, FRC, FRB

### POWER® family

fma <u>FRT, FRA, FRC, FRB</u> fma. FRT, FRA, FRC, FRB

| Bits  | Value |
|-------|-------|
| 0-5   | 59    |
| 6-10  | FRT   |
| 11-15 | FRA   |
| 16-20 | FRB   |
| 21-25 | FRC   |
| 26-30 | 29    |
| 31    | Rc    |

#### PowerPC®

fmadds <u>FRT, FRA, FRC, FRB</u> fmadds. FRT, FRA, FRC, FRB

#### **Description**

The **fmadd** and **fma** instructions multiply the 64-bit, double-precision floating-point operand in floating-point register (FPR) *FRA* by the 64-bit, double-precision floating-point operand in FPR *FRC*, and then add the result of this operation to the 64-bit, double-precision floating-point operand in FPR *FRB*.

The **fmadds** instruction multiplies the 32-bit, single-precision floating-point operand in FPR *FRA* by the 32-bit, single-precision floating-point operand in FPR *FRC* and adds the result of this operation to the 32-bit, single-precision floating-point operand in FPR *FRB*.

The result is rounded under control of the Floating-Point Rounding Control Field *RN* of the Floating-Point Status and Control Register and is placed in the target FPR *FRT*.

**Note:** If an operand is a denormalized number, then it is prenormalized before the operation is begun.

The Floating-Point Result Flags Field of the Floating-Point Status and Control Register is set to the class and sign of the result, except for Invalid Operation Exceptions, when the Floating-Point Invalid Operation Exception Enable bit is 1.

The **fmadd**, **fmadds**, and **fm** instructions each have two syntax forms. Each syntax form has a different effect on Condition Register Field 1.

| Item        | Description                                         |                    |                               |
|-------------|-----------------------------------------------------|--------------------|-------------------------------|
| Syntax Form | Floating-Point Status and Control Register          | Record<br>Bit (Rc) | Condition Register<br>Field 1 |
| fmadd       | C,FL,FG,FE,FU,FR,FI,OX,UX,<br>XX,VXSNAN,VXISI,VXIMZ | 0                  | None                          |
| fmadd.      | C,FL,FG,FE,FU,FR,FI,OX,UX,<br>XX,VXSNAN,VXISI,VXIMZ | 1                  | FX,FEX,VX,OX                  |

| Item    | Description                                         |   |              |
|---------|-----------------------------------------------------|---|--------------|
| fmadds  | C,FL,FG,FE,FU,FR,FI,OX,UX,<br>XX,VXSNAN,VXISI,VXIMZ | 0 | None         |
| fmadds. | C,FL,FG,FE,FU,FR,FI,OX,UX,<br>XX,VXSNAN,VXISI,VXIMZ | 1 | FX,FEX,VX,OX |
| fma     | C,FL,FG,FE,FU,FR,FI,OX,UX,<br>XX,VXSNAN,VXISI,VXIMZ | 0 | None         |
| fma.    | C,FL,FG,FE,FU,FR,FI,OX,UX,<br>XX,VXSNAN,VXISI,VXIMZ | 1 | FX,FEX,VX,OX |

All syntax forms of the **fmadd**, **fmadds**, and **fm** instructions always affect the Floating-Point Status and Control Register. If the syntax form sets the Record (Rc) bit to 1, the instruction affects the Floating-Point Exception (FX), Floating-Point Enabled Exception (FEX), Floating-Point Invalid Operation Exception (VX), and Floating-Point Overflow Exception (OX) bits in Condition Register Field 1.

#### **Parameters**

## Ite Description

m

FRT Specifies target floating-point register for operation.

FR Specifies source floating-point register containing a multiplier.

Α

FR Specifies source floating-point register containing the addend.

В

FRC Specifies source floating-point register containing a multiplier.

#### **Examples**

1. The following code multiplies the contents of FPR 4 and FPR 5, adds the contents of FPR 7, places the result in FPR 6, and sets the Floating-Point Status and Control Register to reflect the result of the operation:

```
# Assume FPR 4 contains 0xC053 4000 0000 0000.
# Assume FPR 5 contains 0x400C 0000 0000 0000.
# Assume FPR 7 contains 0x3DE2 6AB4 B33C 110A.
# Assume FPSCR = 0.
fmadd 6,4,5,7
# FPR 6 now contains 0xC070 D7FF FFFF F6CB.
# FPSCR now contains 0x8206 8000.
```

2. The following code multiplies the contents of FPR 4 and FPR 5, adds the contents of FPR 7, places the result in FPR 6, and sets the Floating-Point Status and Control Register and Condition Register Field 1 to reflect the result of the operation:

```
# Assume FPR 4 contains 0xC053 4000 0000 0000.
# Assume FPR 5 contains 0x400C 0000 0000 0000.
# Assume FPR 7 contains 0x3DE2 6AB4 B33C 110A.
# Assume FPSCR = 0 and CR = 0.
fmadd. 6,4,5,7
# FPR 6 now contains 0xC070 D7FF FFFF F6CB.
# FPSCR now contains 0x8206 8000.
# CR now contains 0x0800 0000.
```

#### **Related concepts**

Floating-point processor

The floating-point processor provides instructions to perform arithmetic, comparison, and other operations.

Interpreting the contents of a floating-point register

There are thirty-two 64-bit floating-point registers. The floating-point register is used to execute the instruction.

# fmr (Floating Move Register) instruction

#### **Purpose**

Copies the contents of one floating-point register into another floating-point register.

## **Syntax**

| Bits  | <u>Value</u> |
|-------|--------------|
| 0-5   | 63           |
| 6-10  | FRT          |
| 11-15 | <i>///</i>   |
| 16-20 | FRB          |
| 21-30 | 72           |
| 31    | Rc           |

ItemDescriptionfmrFRT, FRBfmr.FRT, FRB

### Description

The **fmr** instruction places the contents of floating-point register (FPR) FRB into the target FPR FRT.

The **fmr** instruction has two syntax forms. Each syntax form has a different effect on Condition Register Field 1.

| Item           | Description                                |                 |                            |
|----------------|--------------------------------------------|-----------------|----------------------------|
| Syntax<br>Form | Floating-Point Status and Control Register | Record Bit (Rc) | Condition Register Field 1 |
| fmr            | None                                       | 0               | None                       |
| fmr.           | None                                       | 1               | FX,FEX,VX,OX               |

The two syntax forms of the **fmr** instruction never affect the Floating-Point Status and Control Register. If the syntax form sets the Record (Rc) bit to 1, the instruction affects the Floating-Point Exception (FX), Floating-Point Enabled Exception (FEX), Floating-Point Invalid Operation Exception (VX), and Floating-Point Overflow Exception (OX) bits in Condition Register Field 1.

#### **Parameters**

## Ite Description

m

FRT Specifies target floating-point register for operation.

FR Specifies source floating-point register for operation.

В

#### **Examples**

1. The following code copies the contents of FPR 4 into FPR 6 and sets the Floating-Point Status and Control Register to reflect the result of the operation:

```
# Assume FPR 4 contains 0xC053 4000 0000 0000.
# Assume FPSCR = 0.
fmr 6,4
# FPR 6 now contains 0xC053 4000 0000 0000.
# FPSCR now contains 0x0000 0000.
```

2. The following code copies the contents of FPR 25 into FPR 6 and sets the Floating-Point Status and Control Register and Condition Register Field 1 to reflect the result of the operation:

```
# Assume FPR 25 contains 0xFFFF FFFF FFFF.
# Assume FPSCR = 0 and CR = 0.
fmr. 6,25
# FPR 6 now contains 0xFFFF FFFF FFFF.
# FPSCR now contains 0x0000 0000.
# CR now contains 0x0000 0000.
```

# fmsub or fms (Floating Multiply-Subtract) instruction

## **Purpose**

Subtracts one floating-point operand from the result of multiplying two floating-point operands without an intermediate rounding operation.

## **Syntax**

| Bits  | <u>Value</u> |
|-------|--------------|
| 0-5   | 63           |
| 6-10  | FRT          |
| 11-15 | FRA          |
| 16-20 | FRB          |
| 21-25 | FRC          |
| 26-30 | 28           |
| 31    | Rc           |

## PowerPC®

fmsub FRT, FRA, FRC, FRB fmsub. FRT, FRA, FRC, FRB

## **POWER®** family

fms <u>FRT, FRA, FRC, FRB</u> fms. FRT, FRA, FRC, FRB

| Bits | Value |
|------|-------|
| 0-5  | 59    |
| 6-10 | FRT   |

| Bits  | Value |
|-------|-------|
| 11-15 | FRA   |
| 16-20 | FRB   |
| 21-25 | FRC   |
| 26-30 | 28    |
| 31    | Rc    |

#### PowerPC®

fmsubs FRT, FRA, FRC, FRB fmsubs. FRT, FRA, FRC, FRB

## **Description**

The **fmsub** and **fms** instructions multiply the 64-bit, double-precision floating-point operand in floating-point register (FPR) *FRA* by the 64-bit, double-precision floating-point operand in FPR *FRC* and subtract the 64-bit, double-precision floating-point operand in FPR *FRB* from the result of the multiplication.

The **fmsubs** instruction multiplies the 32-bit, single-precision floating-point operand in FPR *FRA* by the 32-bit, single-precision floating-point operand in FPR *FRC* and subtracts the 32-bit, single-precision floating-point operand in FPR *FRB* from the result of the multiplication.

The result is rounded under control of the Floating-Point Rounding Control Field *RN* of the Floating-Point Status and Control Register and is placed in the target FPR *FRT*.

**Note:** If an operand is a denormalized number, then it is prenormalized before the operation is begun.

The Floating-Point Result Flags Field of the Floating-Point Status and Control Register is set to the class and sign of the result, except for Invalid Operation Exceptions, when the Floating-Point Invalid Operation Exception Enable bit is 1.

The **fmsub**, **fmsubs**, and **fms** instructions each have two syntax forms. Each syntax form has a different effect on Condition Register Field 1.

| Item        | Description                                     |                    |                               |
|-------------|-------------------------------------------------|--------------------|-------------------------------|
| Syntax Form | Floating-Point Status and Control Register      | Record<br>Bit (Rc) | Condition Register<br>Field 1 |
| fmsub       | C,FL,FG,FE,FU,FR,FI,OX,UX, XX,VXSNAN,VXSI,VXIMZ | 0                  | None                          |
| fmsub.      | C,FL,FG,FE,FU,FR,FI,OX,UX, XX,VXSNAN,VXSI,VXIMZ | 1                  | FX,FEX,VX,OX                  |
| fmsubs      | C,FL,FG,FE,FU,FR,FI,OX,UX, XX,VXSNAN,VXSI,VXIMZ | 0                  | None                          |
| fmsubs.     | C,FL,FG,FE,FU,FR,FI,OX,UX, XX,VXSNAN,VXSI,VXIMZ | 1                  | FX,FEX,VX,OX                  |
| fms         | C,FL,FG,FE,FU,FR,FI,OX,UX, XX,VXSNAN,VXSI,VXIMZ | 0                  | None                          |
| fms.        | C,FL,FG,FE,FU,FR,FI,OX,UX, XX,VXSNAN,VXSI,VXIMZ | 1                  | FX,FEX,VX,OX                  |

All syntax forms of the **fmsub**, **fmsubs**, and **fms** instructions always affect the Floating-Point Status and Control Register. If the syntax form sets the Record (Rc) bit to 1, the instruction affects the Floating-Point Exception (FX), Floating-Point Enabled Exception (FEX), Floating-Point Invalid Operation Exception (VX), and Floating-Point Overflow Exception (OX) bits in Condition Register Field 1.

#### **Parameters**

## Ite Description

m

FRT Specifies target floating-point register for operation.

FR Specifies source floating-point register containing a multiplier.

Α

FR Specifies source floating-point register containing the quantity to be subtracted.

В

FRC Specifies source floating-point register containing a multiplier.

#### **Examples**

1. The following code multiplies the contents of FPR 4 and FPR 5, subtracts the contents of FPR 7 from the product of the multiplication, places the result in FPR 6, and sets the Floating-Point Status and Control Register to reflect the result of the operation:

```
# Assume FPR 4 contains 0xC053 4000 0000 0000.
# Assume FPR 5 contains 0x400C 0000 0000 0000.
# Assume FPR 7 contains 0x3DE2 6AB4 B33c 110A.
# Assume FPSCR = 0.
fmsub 6,4,5,7
# FPR 6 now contains 0xC070 D800 0000 0935.
# FPSCR now contains 0x8202 8000.
```

2. The following code multiplies the contents of FPR 4 and FPR 5, subtracts the contents of FPR 7 from the product of the multiplication, places the result in FPR 6, and sets the Floating-Point Status and Control Register and Condition Register Field 1 to reflect the result of the operation:

```
# Assume FPR 4 contains 0xC053 4000 0000 0000.

# Assume FPR 5 contains 0x400C 0000 0000 0000.

# Assume FPR 7 contains 0x3DE2 6AB4 B33c 110A.

# Assume FPSCR = 0 and CR = 0.

fmsub. 6,4,5,7

# FPR 6 now contains 0xC070 D800 0000 0935.

# FPSCR now contains 0x8202 8000.

# CR now contains 0x0800 0000.
```

# fmul or fm (Floating Multiply) instruction

## **Purpose**

Multiplies two floating-point operands.

## **Syntax**

| Bits  | <u>Value</u> |
|-------|--------------|
| 0-5   | 63           |
| 6-10  | FRT          |
| 11-15 | FRA          |
| 16-20 | <i>///</i>   |
| 21-25 | FRC          |
| 26-30 | 25           |
| 31    | Rc           |

#### PowerPC®

fmul FRT, FRA, FRC fmul. FRT, FRA, FRC

## **POWER®** family

 $\begin{array}{ll} \text{fm} & \underline{\mathit{FRT}}, \underline{\mathit{FRA}}, \underline{\mathit{FRC}} \\ \\ \text{fm.} & \underline{\mathit{FRT}}, \underline{\mathit{FRA}}, \underline{\mathit{FRC}} \end{array}$ 

| Bits  | Value |
|-------|-------|
| 0-5   | 59    |
| 6-10  | FRT   |
| 11-15 | FRA   |
| 16-20 | ///   |
| 21-25 | FRC   |
| 26-30 | 25    |
| 31    | Rc    |

#### PowerPC®

fmuls FRT, FRA, FRCfmuls. FRT, FRA, FRC

## **Description**

The **fmul** and **fm** instructions multiply the 64-bit, double-precision floating-point operand in floating-point register (FPR) *FRA* by the 64-bit, double-precision floating-point operand in FPR *FRC*.

The **fmuls** instruction multiplies the 32-bit, single-precision floating-point operand in FPR *FRA* by the 32-bit, single-precision floating-point operand in FPR *FRC*.

The result is rounded under control of the Floating-Point Rounding Control Field *RN* of the Floating-Point Status and Control Register and is placed in the target FPR *FRT*.

Multiplication of two floating-point numbers is based on exponent addition and multiplication of the two significands.

**Note:** If an operand is a denormalized number, then it is prenormalized before the operation is begun.

The Floating-Point Result Flags Field of the Floating-Point Status and Control Register is set to the class and sign of the result, except for Invalid Operation Exceptions, when the Floating-Point Invalid Operation Exception Enable bit is 1.

The **fmul**, **fmuls**, and **fm** instructions each have two syntax forms. Each syntax form has a different effect on Condition Register Field 1.

| Item           | Description                                   |                 |                            |
|----------------|-----------------------------------------------|-----------------|----------------------------|
| Syntax<br>Form | Floating-Point Status and Control Register    | Record Bit (Rc) | Condition Register Field 1 |
| fmul           | C,FL,FG,FE,FU,FR,FI,OX,UX,<br>XX,VXSNAN,VXIMZ | 0               | None                       |

| Item   | Description                                   |   |              |
|--------|-----------------------------------------------|---|--------------|
| fmul.  | C,FL,FG,FE,FU,FR,FI,OX,UX,<br>XX,VXSNAN,VXIMZ | 1 | FX,FEX,VX,OX |
| fmuls  | C,FL,FG,FE,FU,FR,FI,OX,UX,<br>XX,VXSNAN,VXIMZ | 0 | None         |
| fmuls. | C,FL,FG,FE,FU,FR,FI,OX,UX,<br>XX,VXSNAN,VXIMZ | 1 | FX,FEX,VX,OX |
| fm     | C,FL,FG,FE,FU,FR,FI,OX,UX,<br>XX,VXSNAN,VXIMZ | 0 | None         |
| fm.    | C,FL,FG,FE,FU,FR,FI,OX,UX,<br>XX,VXSNAN,VXIMZ | 1 | FX,FEX,VX,OX |

All syntax forms of the **fmul**, **fmuls**, and **fm** instructions always affect the Floating-Point Status and Control Register. If the syntax form sets the Record (Rc) bit to 1, the instruction affects the Floating-Point Exception (FX), Floating-Point Enabled Exception (FEX), Floating-Point Invalid Operation Exception (VX), and Floating-Point Overflow Exception (OX) bits in Condition Register Field 1.

#### **Parameters**

# Ite Description

m

FRT Specifies target floating-point register for operation.

FR Specifies source floating-point register for operation.

Α

FRC Specifies source floating-point register for operation.

#### **Examples**

1. The following code multiplies the contents of FPR 4 and FPR 5, places the result in FPR 6, and sets the Floating-Point Status and Control Register to reflect the result of the operation:

```
# Assume FPR 4 contains 0xC053 4000 0000 0000.
# Assume FPR 5 contains 0x400C 0000 0000 0000.
# Assume FPSCR = 0.
fmul 6,4,5
# FPR 6 now contains 0xC070 D800 0000 0000.
# FPSCR now contains 0x0000 8000.
```

2. The following code multiplies the contents of FPR 4 and FPR 25, places the result in FPR 6, and sets Condition Register Field 1 and the Floating-Point Status and Control Register to reflect the result of the operation:

```
# Assume FPR 4 contains 0xC053 4000 0000 0000.
# Assume FPR 25 contains 0xFFFF FFFF FFFF.
# Assume FPSCR = 0 and CR = 0.
fmul. 6,4,25
# FPR 6 now contains 0xFFFF FFFF FFFF.
# FPSCR now contains 0x0001 1000.
# CR now contains 0x0000 0000.
```

# fnabs (Floating Negative Absolute Value) instruction

#### **Purpose**

Negates the absolute contents of a floating-point register and places the result in another floating-point register.

#### **Syntax**

| Bits  | <u>Value</u> |
|-------|--------------|
| 0-5   | 63           |
| 6-10  | FRT          |
| 11-15 | <i>///</i>   |
| 16-20 | FRB          |
| 21-30 | 136          |
| 31    | /            |

 Item
 Description

 fnabs
 FRT, FRB

 fnabs.
 FRT, FRB

## Description

The **fnabs** instruction places the negative absolute of the contents of floating-point register (FPR) *FRB* with bit 0 set to 1 into the target FPR *FRT*.

The **fnabs** instruction has two syntax forms. Each syntax form has a different effect on Condition Register Field 1.

| Item           | Description                                |                    |                            |
|----------------|--------------------------------------------|--------------------|----------------------------|
| Syntax<br>Form | Floating-Point Status and Control Register | Record Bit<br>(Rc) | Condition Register Field 1 |
| fnabs          | None                                       | 0                  | None                       |
| fnabs.         | None                                       | 1                  | FX,FEX,VX,OX               |

The two syntax forms of the **fnabs** instruction never affect the Floating-Point Status and Control Register. If the syntax form sets the Record (Rc) bit to 1, the instruction affects the Floating-Point Exception (FX), Floating-Point Enabled Exception (FEX), Floating-Point Invalid Operation Exception (VX), and Floating-Point Overflow Exception (OX) bits in Condition Register Field 1.

## **Parameters**

### Ite Description

m

FRT Specifies target floating-point register for operation.

FR Specifies source floating-point register for operation. B

#### **Examples**

1. The following code negates the absolute contents of FPR 5 and places the result into FPR 6:

```
# Assume FPR 5 contains 0x400C 0000 0000 0000. fnabs 6,5 # FPR 6 now contains 0xC00C 0000 0000 0000.
```

2. The following code negates the absolute contents of FPR 4, places the result into FPR 6, and sets Condition Register Field 1 to reflect the result of the operation:

```
# Assume FPR 4 contains 0xC053 4000 0000 0000.
# Assume CR = 0.
fnabs. 6,4
# FPR 6 now contains 0xC053 4000 0000 0000.
# CR now contains 0x0.
```

# fneg (Floating Negate) instruction

#### **Purpose**

Negates the contents of a floating-point register and places the result into another floating-point register.

#### **Syntax**

| Bits  | <u>Value</u> |
|-------|--------------|
| 0-5   | 63           |
| 6-10  | FRT          |
| 11-15 | <i>III</i>   |
| 16-20 | FRB          |
| 21-30 | 40           |
| 31    | Rc           |

| Item  | Description      |
|-------|------------------|
| fneg  | FRT, FRB         |
| fneg. | FRT <b>,</b> FRB |

## **Description**

The **fneg** instruction places the negated contents of floating-point register *FRB* into the target FPR *FRT*.

The **fneg** instruction has two syntax forms. Each syntax form has a different effect on Condition Register Field 1.

| Item           | Description                                |                 |                            |
|----------------|--------------------------------------------|-----------------|----------------------------|
| Syntax<br>Form | Floating-Point Status and Control Register | Record Bit (Rc) | Condition Register Field 1 |
| fneg           | None                                       | 0               | None                       |
| fneg.          | None                                       | 1               | FX,FEX,VX,OX               |

The two syntax forms of the **fneg** instruction never affect the Floating-Point Status and Control Register. If the syntax form sets the Record (Rc) bit to 1, the instruction affects the Floating-Point Exception (FX), Floating-Point Enabled Exception (FEX), Floating-Point Invalid Operation Exception (VX), and Floating-Point Overflow Exception (OX) bits in Condition Register Field 1.

#### **Parameters**

# Ite Description

m

FRT Specifies target floating-point register for operation.

#### Ite Description

m

FR Specifies source floating-point register for operation.

В

### **Examples**

1. The following code negates the contents of FPR 5 and places the result into FPR 6:

```
# Assume FPR 5 contains 0x400C 0000 0000 0000.
fneg 6,5
# FPR 6 now contains 0xC00C 0000 0000 0000.
```

2. The following code negates the contents of FPR 4, places the result into FPR 6, and sets Condition Register Field 1 to reflect the result of the operation:

```
# Assume FPR 4 contains 0xC053 4000 0000 0000.
fneg. 6,4
# FPR 6 now contains 0x4053 4000 0000 0000.
# CR now contains 0x0000 0000.
```

## **Related concepts**

Floating-point processor

The floating-point processor provides instructions to perform arithmetic, comparison, and other operations.

Floating-point move instructions

The Floating-point move instructions copy data from one FPR to another FPR.

Interpreting the contents of a floating-point register

There are thirty-two 64-bit floating-point registers. The floating-point register is used to execute the instruction.

# fnmadd or fnma (Floating Negative Multiply-Add) instruction

### **Purpose**

Multiplies two floating-point operands, adds the result to one floating-point operand, and places the negative of the result in a floating-point register.

#### **Syntax**

| Bits  | <u>Value</u> |
|-------|--------------|
| 0-5   | 63           |
| 6-10  | FRT          |
| 11-15 | FRA          |
| 16-20 | FRB          |
| 21-25 | FRC          |
| 26-30 | 31           |
| 31    | Rc           |

#### PowerPC®

fnmadd FRT, FRA, FRC, FRB

#### PowerPC®

fnmadd. FRT, FRA, FRC, FRB

### **POWER®** family

fnma <u>FRT, FRA, FRC, FRB</u> fnma. <u>FRT, FRA, FRC, FRB</u>

| Bits  | Value |
|-------|-------|
| 0-5   | 59    |
| 6-10  | FRT   |
| 11-15 | FRA   |
| 16-20 | FRB   |
| 21-25 | FRC   |
| 26-30 | 31    |
| 31    | Rc    |

#### PowerPC®

fnmadds FRT, FRA, FRC, FRB fnmadds. FRT, FRA, FRC, FRB

## **Description**

The **fnmadd** and **fnma** instructions multiply the 64-bit, double-precision floating-point operand in floating-point register (FPR) *FRA* by the 64,bit, double-precision floating-point operand in FPR *FRC*, and add the 64-bit, double-precision floating-point operand in FPR *FRB* to the result of the multiplication.

The **fnmadds** instruction multiplies the 32-bit, single-precision floating-point operand in FPR *FRA* by the 32-bit, single-precision floating-point operand in FPR *FRC*, and adds the 32-bit, single-precision floating-point operand in FPR *FRB* to the result of the multiplication.

The result of the addition is rounded under control of the Floating-Point Rounding Control Field *RN* of the Floating-Point Status and Control Register.

**Note:** If an operand is a denormalized number, then it is prenormalized before the operation is begun.

The **fnmadd** and **fnma** instructions are identical to the **fmadd** and **fma** (Floating Multiply- Add Single) instructions with the final result negated, but with the following exceptions:

- Quiet NaNs (QNaNs) propagate with no effect on their "sign" bit.
- QNaNs that are generated as the result of a disabled Invalid Operation Exception have a "sign" bit of 0.
- Signaling NaNs (SNaNs) that are converted to QNaNs as the result of a disabled Invalid Operation Exception have no effect on their "sign" bit.

The Floating-Point Result Flags Field of the Floating-Point Status and Control Register is set to the class and sign of the result, except for Invalid Operation Exceptions, when the Floating-Point Invalid Operation Exception Enable bit is 1.

The **fnmadd**, **fnmadds**, and **fnma** instructions each have two syntax forms. Each syntax form has a different effect on Condition Register Field 1.

| Item        | Description                                         |                    |                               |
|-------------|-----------------------------------------------------|--------------------|-------------------------------|
| Syntax Form | Floating-Point Status and Control Register          | Record<br>Bit (Rc) | Condition Register<br>Field 1 |
| fnmadd      | C,FL,FG,FE,FU,FR,FI,OX,UX,<br>XX,VXSNAN,VXISI,VXIMZ | 0                  | None                          |
| fnmadd.     | C,FL,FG,FE,FU,FR,FI,OX,UX,<br>XX,VXSNAN,VXISI,VXIMZ | 1                  | FX,FEX,VX,OX                  |
| fnmadds     | C,FL,FG,FE,FU,FR,FI,OX,UX,<br>XX,VXSNAN,VXISI,VXIMZ | 0                  | None                          |
| fnmadds.    | C,FL,FG,FE,FU,FR,FI,OX,UX,<br>XX,VXSNAN,VXISI,VXIMZ | 1                  | FX,FEX,VX,OX                  |
| fnma        | C,FL,FG,FE,FU,FR,FI,OX,UX,<br>XX,VXSNAN,VXISI,VXIMZ | 0                  | None                          |
| fnma.       | C,FL,FG,FE,FU,FR,FI,OX,UX,<br>XX,VXSNAN,VXISI,VXIMZ | 1                  | FX,FEX,VX,OX                  |

All syntax forms of the **fnmadd**, **fnmadds**, and **fnma** instructions always affect the Floating-Point Status and Control Register. If the syntax form sets the Record (Rc) bit to 1, the instruction affects the Floating-Point Exception (FX), Floating-Point Enabled Exception (FEX), Floating-Point Invalid Operation Exception (VX), and Floating-Point Overflow Exception (OX) bits in Condition Register Field 1.

**Note:** Rounding occurs before the result of the addition is negated. Depending on *RN*, an inexact value may result.

#### **Parameters**

#### Ite Description

m

FRT Specifies target floating-point register for operation.

FR Specifies source floating-point register for operation.

Α

FR Specifies source floating-point register for operation.

R

FRC Specifies source floating-point register for operation.

#### **Examples**

1. The following code multiplies the contents of FPR 4 and FPR 5, adds the result to the contents of FPR 7, stores the negated result in FPR 6, and sets the Floating-Point Status and Control Register to reflect the result of the operation:

```
# Assume FPR 4 contains 0xC053 4000 0000 0000.
# Assume FPR 5 contains 0x400C 0000 0000 0000.
# Assume FPR 7 contains 0x3DE2 6AB4 B33c 110A.
# Assume FPSCR = 0.
fnmadd 6,4,5,7
# FPR 6 now contains 0x4070 D7FF FFFF F6CB.
# FPSCR now contains 0x8206 4000.
```

2. The following code multiplies the contents of FPR 4 and FPR 5, adds the result to the contents of FPR 7, stores the negated result in FPR 6, and sets the Floating-Point Status and Control Register and Condition Register Field 1 to reflect the result of the operation:

```
# Assume FPR 4 contains 0xC053 4000 0000 0000.
```

```
# Assume FPR 5 contains 0x400C 0000 0000 0000.

# Assume FPR 7 contains 0x3DE2 6AB4 B33c 110A.

# Assume FPSCR = 0 and CR = 0.
fnmadd. 6,4,5,7

# FPR 6 now contains 0x4070 D7FF FFFF F6CB.

# FPSCR now contains 0x8206 4000.

# CR now contains 0x0800 0000.
```

## **Related concepts**

Floating-point processor

The floating-point processor provides instructions to perform arithmetic, comparison, and other operations.

Interpreting the contents of a floating-point register

There are thirty-two 64-bit floating-point registers. The floating-point register is used to execute the instruction

# fnmsub or fnms (Floating Negative Multiply-Subtract) instruction

## **Purpose**

Multiplies two floating-point operands, subtracts one floating-point operand from the result, and places the negative of the result in a floating-point register.

## **Syntax**

| Bits  | <u>Value</u> |
|-------|--------------|
| 0-5   | 63           |
| 6-10  | FRT          |
| 11-15 | FRA          |
| 16-20 | FRB          |
| 21-25 | FRC          |
| 26-30 | 30           |
| 31    | Rc           |

## PowerPC®

fnmsub FRT, FRA, FRC, FRBfnmsub. FRT, FRA, FRC, FRB

# **POWER®** family

fnms FRT, FRA, FRC, FRBfnms. FRT, FRA, FRC, FRB

| Bits  | <u>Value</u> |
|-------|--------------|
| 0-5   | 59           |
| 6-10  | FRT          |
| 11-15 | FRA          |
| 16-20 | FRB          |
| 21-25 | FRC          |

| Bits  | <u>Value</u> |
|-------|--------------|
| 26-30 |              |
| 30    | Rc           |

#### PowerPC®

**fnmsubs** FRT, FRA, FRC, FRB fnmsubs. FRT, FRA, FRC, FRB

#### **Description**

The **fnms** and **fnmsub** instructions multiply the 64-bit, double-precision floating-point operand in floating-point register (FPR) FRA by the 64,-bit double-precision floating-point operand in FPR FRC, subtract the 64-bit, double-precision floating-point operand in FPR FRB from the result of the multiplication, and place the negated result in the target FPR FRT.

The **fnmsubs** instruction multiplies the 32-bit, single-precision floating-point operand in FPR FRA by the 32-bit, single-precision floating-point operand in FPR FRC, subtracts the 32-bit, single-precision floating-point operand in FPR FRB from the result of the multiplication, and places the negated result in the target FPR FRT.

The subtraction result is rounded under control of the Floating-Point Rounding Control Field RN of the Floating-Point Status and Control Register.

Note: If an operand is a denormalized number, then it is prenormalized before the operation is begun.

The **fnms** and **fnmsub** instructions are identical to the **fmsub** and **fms** (Floating Multiply-Subtract Single) instructions with the final result negated, but with the following exceptions:

- Quiet NaNs (QNaNs) propagate with no effect on their "sign" bit.
- QNaNs that are generated as the result of a disabled Invalid Operation Exception have a "sign" bit of zero.
- Signaling NaNs (SNaNs) that are converted to QNaNs as the result of a disabled Invalid Operation Exception have no effect on their "sign" bit.

The Floating-Point Result Flags Field of the Floating-Point Status and Control Register is set to the class and sign of the result, except for Invalid Operation Exceptions, when the Floating-Point Invalid Operation Exception Enable bit is 1.

The fnmsub, fnmsubs, and fnms instructions each have two syntax forms. Each syntax form has a different effect on Condition Register Field 1.

| Item        | Description                                         |                    |                               |
|-------------|-----------------------------------------------------|--------------------|-------------------------------|
| Syntax Form | Floating-Point Status and Control Register          | Record<br>Bit (Rc) | Condition Register<br>Field 1 |
| fnmsub      | C,FL,FG,FE,FU,FR,FI,OX,UX,<br>XX,VXSNAN,VXISI,VXIMZ | 0                  | None                          |
| fnmsub.     | C,FL,FG,FE,FU,FR,FI,OX,UX,<br>XX,VXSNAN,VXISI,VXIMZ | 1                  | FX,FEX,VX,OX                  |
| fnmsubs     | C,FL,FG,FE,FU,FR,FI,OX,UX,<br>XX,VXSNAN,VXISI,VXIMZ | 0                  | None                          |
| fnmsubs.    | C,FL,FG,FE,FU,FR,FI,OX,UX,<br>XX,VXSNAN,VXISI,VXIMZ | 1                  | FX,FEX,VX,OX                  |

| Item  | Description                                         |   |              |
|-------|-----------------------------------------------------|---|--------------|
| fnms  | C,FL,FG,FE,FU,FR,FI,OX,UX,<br>XX,VXSNAN,VXISI,VXIMZ | 0 | None         |
| fnms. | C,FL,FG,FE,FU,FR,FI,OX,UX,<br>XX,VXSNAN,VXISI,VXIMZ | 1 | FX,FEX,VX,OX |

All syntax forms of the **fnmsub**, **fnmsubs**, and **fnms** instructions always affect the Floating-Point Status and Control Register. If the syntax form sets the Record (Rc) bit to 1, the instruction affects the Floating-Point Exception (FX), Floating-Point Enabled Exception (FEX), Floating-Point Invalid Operation Exception (VX), and Floating-Point Overflow Exception (OX) bits in Condition Register Field 1.

**Note:** Rounding occurs before the result of the addition is negated. Depending on *RN*, an inexact value may result.

#### **Parameters**

# Ite Description

m

FRT Specifies target floating-point register for operation.

FR Specifies first source floating-point register for operation.

Α

FR Specifies second source floating-point register for operation.

В

FRC Specifies third source floating-point register for operation.

## **Examples**

1. The following code multiplies the contents of FPR 4 and FPR 5, subtracts the contents of FPR 7 from the result, stores the negated result in FPR 6, and sets the Floating-Point Status and Control Register and Condition Register Field 1 to reflect the result of the operation:

```
# Assume FPR 4 contains 0xC053 4000 0000 0000.
# Assume FPR 5 contains 0x400C 0000 0000 0000.
# Assume FPR 7 contains 0x3DE2 6AB4 B33c 110A.
# Assume FPSCR = 0.
fnmsub 6,4,5,7
# FPR 6 now contains 0x4070 D800 0000 0935.
# FPSCR now contains 0x8202 4000.
```

2. The following code multiplies the contents of FPR 4 and FPR 5, subtracts the contents of FPR 7 from the result, stores the negated result in FPR 6, and sets the Floating-Point Status and Control Register and Condition Register Field 1 to reflect the result of the operation:

```
# Assume FPR 4 contains 0xC053 4000 0000 0000.
# Assume FPR 5 contains 0x400C 0000 0000 0000.
# Assume FPR 7 contains 0x3DE2 6AB4 B33c 110A.
# Assume FPSCR = 0 and CR = 0.
fnmsub. 6,4,5,7
# FPR 6 now contains 0x4070 D800 0000 0935.
# FPSCR now contains 0x8202 4000.
# CR now contains 0x0800 0000.
```

#### **Related concepts**

Floating-point processor

The floating-point processor provides instructions to perform arithmetic, comparison, and other operations.

Interpreting the contents of a floating-point register

There are thirty-two 64-bit floating-point registers. The floating-point register is used to execute the instruction.

# fres (Floating Reciprocal Estimate Single) instruction

## **Purpose**

Calculates a single-precision estimate of the reciprocal of a floating-point operand.

Note: The fres instruction is defined only in the PowerPC° architecture and is an optional instruction. It is supported on the PowerPC 603 RISC Microprocessor, and PowerPC 604 RISC Microprocessor, but not supported on the PowerPC® 601 RISC Microprocessor.

## **Syntax**

| Bits  | <u>Value</u> |
|-------|--------------|
| 0-5   | 59           |
| 6-10  | FRT          |
| 11-15 | <i>///</i>   |
| 16-20 | FRB          |
| 21-25 | <i>///</i>   |
| 26-30 | 24           |
| 31    | Rc           |

## PowerPC®

FRT, FRB fres fres. FRT, FRB

#### **Description**

The fres instruction calculates a single-precision estimate of the reciprocal of the 64-bit, doubleprecision floating-point operand in floating-point register (FPR) FRB and places the result in FPR FRT.

The estimate placed into register FRT is correct to a precision of one part in 256 of the reciprocal of FRB. The value placed into FRT may vary between implementations, and between different executions on the same implementation.

The following table summarizes special conditions:

| Item               | Description                    |           |
|--------------------|--------------------------------|-----------|
| Special Conditions |                                |           |
| Operand            | Result                         | Exception |
| Negative Infinity  | Negative 0                     | None      |
| Negative 0         | Negative Infinity <sup>1</sup> | ZX        |
| Positive 0         | Positive Infinity <sup>1</sup> | ZX        |
| Positive Infinity  | Positive 0                     | None      |
| SNaN               | QNaN <sup>2</sup>              | VXSNAN    |
| QNaN               | QNaN                           | None      |

1No result if FPSCRZE = 1.

2No result if FPSCRVE = 1.

FPSCRFPRF is set to the class and sign of the result, except for Invalid Operation Exceptions when FPSCRVE = 1 and Zero Divide Exceptions when FPSCRZE = 1.

The **fres** instruction has two syntax forms. Both syntax forms always affect the FPSCR register. Each syntax form has a different effect on Condition Register Field 1.

| Item           | Description                                |                 |                            |
|----------------|--------------------------------------------|-----------------|----------------------------|
| Syntax<br>Form | Floating-Point Status and Control Register | Record Bit (Rc) | Condition Register Field 1 |
| fres           | C,FL,FG,FE,FU,FR,FI,FX,OX, UX,ZX,VXSNAN    | 0               | None                       |
| fres.          | C,FL,FG,FE,FU,FR,FI,FX,OX, UX,ZX,VXSNAN    | 1               | FX,FEX,VX,OX               |

The **fres.** syntax form sets the Record (Rc) bit to 1; and the instruction affects the Floating-Point Exception (FX), Floating-Point Enabled Exception (FEX), Floating-Point Invalid Operation Exception (VX), and Floating-Point Overflow Exception (OX) bits in Condition Register Field 1 (CR1). The **fres** syntax form sets the Record (Rc) bit to 0 and does not affect Condition Register Field 1 (CR1).

#### **Parameters**

### Ite Description

m

FRT Specifies target floating-point register for operation.

FR Specifies source floating-point register for operation.

В

## **Related concepts**

Floating-point processor

The floating-point processor provides instructions to perform arithmetic, comparison, and other operations.

Floating-point arithmetic instructions

Floating-point arithmetic instructions perform arithmetic operations on floating-point data contained in floating-point registers.

Interpreting the contents of a floating-point register

There are thirty-two 64-bit floating-point registers. The floating-point register is used to execute the instruction.

# frsp (Floating Round to Single Precision) instruction

### **Purpose**

Rounds a 64-bit, double precision floating-point operand to single precision and places the result in a floating-point register.

#### **Syntax**

| Bits  | <u>Value</u> |
|-------|--------------|
| 0-5   | 63           |
| 6-10  | FRT          |
| 11-15 | <i>///</i>   |

| Bits  | <u>Value</u> |
|-------|--------------|
| 16-20 | FRB          |
| 21-30 | 12           |
| 31    | Rc           |

| Item  | Description |
|-------|-------------|
| frsp  | FRT, FRB    |
| frsp. | FRT, FRB    |

#### **Description**

The **frsp** instruction rounds the 64-bit, double-precision floating-point operand in floating-point register (FPR) *FRB* to single precision, using the rounding mode specified by the Floating Rounding Control field of the Floating-Point Status and Control Register, and places the result in the target FPR *FRT*.

The Floating-Point Result Flags Field of the Floating-Point Status and Control Register is set to the class and sign of the result, except for Invalid Operation (SNaN), when Floating-Point Status and Control Register Floating-Point Invalid Operation Exception Enable bit is 1.

The **frsp** instruction has two syntax forms. Each syntax form has a different effect on Condition Register Field 1.

| Item           | Description                                |                 |                            |
|----------------|--------------------------------------------|-----------------|----------------------------|
| Syntax<br>Form | Floating-Point Status and Control Register | Record Bit (Rc) | Condition Register Field 1 |
| frsp           | C,FL,FG,FE,FU,FR,FI,OX,UX, XX,VXSNAN       | 0               | None                       |
| frsp.          | C,FL,FG,FE,FU,FR,FI,OX,UX, XX,VXSNAN       | 1               | FX,FEX,VX,OX               |

The two syntax forms of the **frsp** instruction always affect the Floating-Point Status and Control Register. If the syntax form sets the Record (Rc) bit to 1, the instruction affects the Floating-Point Exception (FX), Floating-Point Enabled Exception (FEX), Floating-Point Invalid Operation Exception (VX), and Floating-Point Overflow Exception (OX) bits in Condition Register Field 1.

#### **Notes:**

- 1. The **frsp** instruction uses the target register of a previous floating-point arithmetic operation as its source register (*FRB*). The **frsp** instruction is said to be *dependent* on the preceding floating-point arithmetic operation when it uses this register for source.
- 2. Less than two nondependent floating-point arithmetic operations occur between the **frsp** instruction and the operation on which it is dependent.
- 3. The magnitude of the double-precision result of the arithmetic operation is less than 2\*\*128 before rounding.
- 4. The magnitude of the double-precision result after rounding is exactly 2\*\*128.

#### **Error Result**

If the error occurs, the magnitude of the result placed in the target register FRT is 2\*\*128:

```
X'47F00000000000' or X'C7F000000000000'
```

This is not a valid single-precision value. The settings of the Floating-Point Status and Control Register and the Condition Register will be the same as if the result does not overflow.

### **Avoiding Errors**

If the above error will cause significant problems in an application, either of the following two methods can be used to avoid the error.

- 1. Place two nondependent floating-point operations between a floating-point arithmetic operation and the dependent **frsp** instruction. The target registers for these nondependent floating-point operations should not be the same register that the **frsp** instruction uses as source register *FRB*.
- 2. Insert two **frsp** operations when the **frsp** instruction may be dependent on an arithmetic operation that precedes it by less than three floating-point instructions.

Either solution will degrade performance by an amount dependent on the particular application.

#### **Parameters**

#### Ite Description

m

FRT Specifies target floating-point register for operation.

FR Specifies source floating-point register for operation. B

## **Examples**

1. The following code rounds the contents of FPR 4 to single precision, places the result in a FPR 6, and sets the Floating-Point Status and Control Register to reflect the result of the operation:

```
# Assume FPR 4 contains 0xC053 4000 0000 0000.
# Assume FPSCR = 0.
frsp 6,4
# FPR 6 now contains 0xC053 4000 0000 0000.
# FPSCR now contains 0x0000 8000.
```

2. The following code rounds the contents of FPR 4 to single precision, places the result in a FPR 6, and sets the Floating-Point Status and Control Register and Condition Register Field 1 to reflect the result of the operation:

```
# Assume CR contains 0x0000 0000.
# Assume FPR 4 contains 0xFFFF FFFF FFFF.
# Assume FPSCR = 0.
frsp. 6,4
# FPR 6 now contains 0xFFFF FFFF E000 0000.
# FPSCR now contains 0x0001 1000.
# CR now contains 0x0000 0000.
```

#### **Related concepts**

Floating-point processor

The floating-point processor provides instructions to perform arithmetic, comparison, and other operations.

Interpreting the contents of a floating-point register

There are thirty-two 64-bit floating-point registers. The floating-point register is used to execute the instruction.

Floating-point arithmetic instructions

Floating-point arithmetic instructions perform arithmetic operations on floating-point data contained in floating-point registers.

# frsqrte (Floating Reciprocal Square Root Estimate) instruction

#### **Purpose**

Calculates a double-precision estimated value of the reciprocal of the square root of a floating-point operand.

**Note:** The **frsqrte** instruction is defined only in the PowerPC® architecture and is an optional instruction. It is supported on the PowerPC 603 RISC Microprocessor and the PowerPC 604 RISC Microprocessor, but not supported on the PowerPC® 601 RISC Microprocessor.

#### **Syntax**

| Bits  | <u>Value</u> |
|-------|--------------|
| 0-5   | 63           |
| 6-10  | FRT          |
| 11-15 | <i>III</i>   |
| 16-20 | FRB          |
| 21-25 | <i>///</i>   |
| 26-30 | 26           |
| 31    | Rc           |

#### PowerPC®

frsqrte <u>FRT</u>, <u>FRB</u> frsqrte. <u>FRT</u>, <u>FRB</u>

## **Description**

The **frsqrte** instruction computes a double-precision estimate of the reciprocal of the square root of the 64-bit, double-precision floating-point operand in floating-point register (FPR) *FRB* and places the result in FPR *FRT*.

The estimate placed into register *FRT* is correct to a precision of one part in 32 of the reciprocal of the square root of *FRB*. The value placed in *FRT* may vary between implementations and between different executions on the same implementation.

The following table summarizes special conditions:

| Item               | Description                    |           |
|--------------------|--------------------------------|-----------|
| Special Conditions |                                |           |
| Operand            | Result                         | Exception |
| Negative Infinity  | QNaN <sup>1</sup>              | VXSQRT    |
| Less Than 0        | QNaN <sup>1</sup>              | VXSQRT    |
| Negative 0         | Negative Infinity <sup>2</sup> | ZX        |
| Positive 0         | Positive Infinity <sup>2</sup> | ZX        |
| Positive Infinity  | Positive 0                     | None      |
| SNaN               | QNaN <sup>1</sup>              | VXSNAN    |
| QNaN               | QNaN                           | None      |

1No result if FPSCRVE = 1.

2No result if FPSCRZE = 1.

FPSCRFPRF is set to the class and sign of the result, except for Invalid Operation Exceptions when FPSCRVE = 1 and Zero Divide Exceptions when FPSCRZE = 1.

The **frsqrte** instruction has two syntax forms. Both syntax forms always affect the FPSCR. Each syntax form has a different effect on Condition Register Field 1.

| Item           | Description                                 |                 |                            |
|----------------|---------------------------------------------|-----------------|----------------------------|
| Syntax<br>Form | Floating-Point Status and Control Register  | Record Bit (Rc) | Condition Register Field 1 |
| frsqrte        | C,FL,FG,FE,FU,FR,FI,FX,ZX,<br>VXSNAN,VXSQRT | 0               | None                       |
| frsqrte.       | C,FL,FG,FE,FU,FR,FI,FX,ZX,<br>VXSNAN,VXSQRT | 1               | FX,FEX,VX,OX               |

The **frstrte.** syntax form sets the Record (Rc) bit to 1; and the instruction affects the Floating-Point Exception (FX), Floating-Point Enabled Exception (FEX), Floating-Point Invalid Operation Exception (VX), and Floating-Point Overflow Exception (OX) bits in Condition Register Field 1 (CR1). The **frstrte** syntax form sets the Record (Rc) bit to 0; and the instruction does not affect Condition Register Field 1 (CR1).

#### **Parameters**

## Ite Description

m

FRT Specifies target floating-point register for operation.

FR Specifies source floating-point register for operation.

В

### **Related concepts**

Floating-point processor

The floating-point processor provides instructions to perform arithmetic, comparison, and other operations.

Floating-point arithmetic instructions

Floating-point arithmetic instructions perform arithmetic operations on floating-point data contained in floating-point registers.

Interpreting the contents of a floating-point register

There are thirty-two 64-bit floating-point registers. The floating-point register is used to execute the instruction.

# fsel (Floating-Point Select) instruction

#### **Purpose**

Puts either of two floating-point operands into the target register based on the results of comparing another floating-point operand with zero.

**Note:** The **fsel** instruction is defined only in the PowerPC® architecture and is an optional instruction. It is supported on the PowerPC 603 RISC Microprocessor and the PowerPC 604 RISC Microprocessor, but not supported on the PowerPC® 601 RISC Microprocessor.

## **Syntax**

| Bits  | <u>Value</u> |
|-------|--------------|
| 0-5   | 63           |
| 6-10  | FRT          |
| 11-15 | FRA          |
| 16-20 | FRB          |
| 21-25 | FRC          |

| Bits  | <u>Value</u> |
|-------|--------------|
| 26-30 | 23           |
| 31    | Rc           |

#### PowerPC®

fsel <u>FRT, FRA, FRC, FRB</u> fsel. FRT, FRA, FRC, FRB

#### **Description**

The double-precision floating-point operand in floating-point register (FPR) FRA is compared with the value zero. If the value in FRA is greater than or equal to zero, floating point register FRT is set to the contents of floating-point register FRC. If the value in FRA is less than zero or is a NaN, floating point register FRT is set to the contents of floating-point register FRB. The comparison ignores the sign of zero; both +0 and -0 are equal to zero.

The **fesl** instruction has two syntax forms. Each syntax form has a different effect on Condition Register Field 1.

| Item        | Description |                 |                            |
|-------------|-------------|-----------------|----------------------------|
| Syntax Form | FPSCR bits  | Record Bit (Rc) | Condition Register Field 1 |
| fsel        | None        | 0               | None                       |
| fsel.       | None        | 1               | FX, FEX, VX, OX            |

The two syntax forms of the **fsel** instruction never affect the Floating-Point Status and Control Register fields. If the syntax form sets the Record (Rc) bit to 1, the instruction affects the Floating-Point Exception (FX), Floating-Point Enabled Exception (FEX), Floating Invalid Operation Exception (VX), and Floating-Point Overflow Exception (OX) bits in Condition Register Field 1.

#### **Parameters**

#### Ite Description

m

FRT Specifies target floating-point register for operation.

FR Specifies floating-point register with value to be compared with zero.

Α

FR Specifies source floating-point register containing the value to be used if FRA is less than zero or is a NaN.

FRC Specifies source floating-point register containing the value to be used if FRA is greater than or equal to zero.

### **Related concepts**

Floating-point processor

The floating-point processor provides instructions to perform arithmetic, comparison, and other operations.

Interpreting the contents of a floating-point register

There are thirty-two 64-bit floating-point registers. The floating-point register is used to execute the instruction.

# fsqrt (Floating Square Root, Double-Precision) instruction

#### **Purpose**

Calculate the square root of the contents of a floating-point register, placing the result in a floating-point register.

## **Syntax**

| Bits  | <u>Value</u> |
|-------|--------------|
| 0-5   | 63           |
| 6-10  | D            |
| 11-15 | 00000        |
| 16-20 | В            |
| 21-25 | 00000        |
| 26-30 | 22           |
| 31    | Rc           |

#### PowerPC®

 fsqrt
 FRT, FRB (Rc=0)

 fsqrt.
 FRT, FRB (Rc=1)

#### **Description**

The square root of the operand in floating-point register (FPR) FRB is placed into register FPR FRT.

If the most-significant bit of the resultant significand is not a one the result is normalized. The result is rounded to the target precision under control of the floating-point rounding control field RN of the FPSCR and placed into register FPR FRT.

Operation with various special values of the operand is summarized below.

| Operand    | Result     | Exception |
|------------|------------|-----------|
| - infinity | QNaN*      | VXSQRT    |
| < 0        | QNaN*      | VXSQRT    |
| - 0        | - 0        | None      |
| + infinity | + infinity | None      |
| SNaN       | QNaN*      | VXSNAN    |
| QNaN       | QNaN       | None      |

Notes: \* No result if FPSCR[VE] = 1

FPSCR[FPRF] is set to the class and sign of the result, except for invalid operation exceptions when FPSCR[VE] = 1.

The **fsqrt** instruction has two syntax forms. Each syntax form has a different effect on Condition Register Field 1.

| Item           | Description                                |                 |                            |
|----------------|--------------------------------------------|-----------------|----------------------------|
| Syntax<br>Form | Floating-Point Status and Control Register | Record Bit (Rc) | Condition Register Field 1 |
| fsqrt          | FPRF,FR,FI,FX,XX,VXSNAN,VXSQRT             | 0               | None                       |
| fsqrt.         | FPRF,FR,FI,FX,XX,VXSNAN,VXSQRT             | 1               | FX,FEX,VX,OX               |

#### **Parameters**

#### Ite Description

m

FRT Specifies the target floating-point register for the operation.

FR Specifies the source floating-point register for the operation.

В

## **Implementation**

This instruction is optionally defined for PowerPC implementations. Using it on an implementation that does not support this instruction will cause the system illegal instruction error handler to be invoked.

This instruction is an optional instruction of the PowerPC® architecture and may not be implemented in all machines.

# fsqrts (Floating Square Root Single) instruction

### **Purpose**

Calculate the single-precision square root of the contents of a floating-point register, placing the result in a floating-point register.

#### **Syntax**

| Bits  | <u>Value</u> |
|-------|--------------|
| 0-5   | 59           |
| 6-10  | D            |
| 11-15 | 00000        |
| 16-20 | В            |
| 21-25 | 00000        |
| 26-30 | 22           |
| 31    | Rc           |

#### PowerPC®

fsqrts FRT, FRB (Rc=0) fsqrts. FRT, FRB (Rc=1)

## **Description**

The square root of the floating-point operand in floating-point register (FPR) *FRB* is placed into register FPR *FRT*.

If the most-significant bit of the resultant significand is not a one the result is normalized. The result is rounded to the target precision under control of the floating-point rounding control field RN of the FPSCR and placed into register FPR FRT.

Operation with various special values of the operand is summarized below.

| Operand    | Result | Exception |
|------------|--------|-----------|
| - infinity | QNaN*  | VXSQRT    |
| < 0        | QNaN*  | VXSQRT    |

| Operand    | Result     | Exception |
|------------|------------|-----------|
| - 0        | - O        | None      |
| + infinity | + infinity | None      |
| SNaN       | QNaN*      | VXSNAN    |
| QNaN       | QNaN       | None      |

Notes: \* No result if FPSCR[VE] = 1

FPSCR[FPRF] is set to the class and sign of the result, except for invalid operation exceptions when FPSCR[VE] = 1.

The **fsqrts** instruction has two syntax forms. Each syntax form has a different effect on Condition Register Field 1.

| Item           | Description                                |                 |                            |
|----------------|--------------------------------------------|-----------------|----------------------------|
| Syntax<br>Form | Floating-Point Status and Control Register | Record Bit (Rc) | Condition Register Field 1 |
| fsqrts         | FPRF,FR,FI,FX,XX,VXSNAN,VXSQRT             | 0               | None                       |
| fsqrts.        | FPRF,FR,FI,FX,XX,VXSNAN,VXSQRT             | 1               | FX,FEX,VX,OX               |

#### **Parameters**

## Ite Description

m

FRT Specifies the target floating-point register for the operation.

 $\it FR$  Specifies the source floating-point register for the operation.

R

## **Implementation**

This instruction is optionally defined for PowerPC implementations. Using it on an implementation that does not support this instruction will cause the system illegal instruction error handler to be invoked.

This instruction is an optional instruction of the PowerPC® architecture and may not be implemented in all machines.

# fsub or fs (Floating Subtract) instruction

## **Purpose**

Subtracts one floating-point operand from another and places the result in a floating-point register.

### **Syntax**

| Bits  | <u>Value</u> |
|-------|--------------|
| 0-5   | 63           |
| 6-10  | FRT          |
| 11-15 | FRA          |
| 16-20 | FRB          |
| 21-25 | <i>///</i>   |
| 26-30 | 20           |

| Bits | <u>Value</u> |
|------|--------------|
| 31   | Rc           |

#### PowerPC®

fsubFRT, FRA, FRBfsub.FRT, FRA, FRB

#### PowerPC®

fs <u>FRT, FRA, FRB</u> fs. <u>FRT, FRA, FRB</u>

| Bits  | Value |
|-------|-------|
| 0-5   | 59    |
| 6-10  | FRT   |
| 11-15 | FRA   |
| 16-20 | FRB   |
| 21-25 | ///   |
| 26-30 | 20    |
| 31    | Rc    |

#### PowerPC®

fsubsFRT, FRA, FRBfsubs.FRT, FRA, FRB

#### **Description**

The **fsub** and **fs** instructions subtract the 64-bit, double-precision floating-point operand in floating-point register (FPR) *FRB* from the 64-bit, double-precision floating-point operand in FPR *FRA*.

The **fsubs** instruction subtracts the 32-bit single-precision floating-point operand in FPR *FRB* from the 32-bit single-precision floating-point operand in FPR *FRA*.

The result is rounded under control of the Floating-Point Rounding Control Field *RN* of the Floating-Point Status and Control Register and is placed in the target FPR *FRT*.

The execution of the **fsub** instruction is identical to that of **fadd**, except that the contents of FPR *FRB* participate in the operation with bit 0 inverted.

The execution of the **fs** instruction is identical to that of **fa**, except that the contents of FPR *FRB* participate in the operation with bit 0 inverted.

The Floating-Point Result Flags Field of the Floating-Point Status and Control Register is set to the class and sign of the result, except for Invalid Operation Exceptions, when the Floating-Point Invalid Operation Exception Enable bit is 1.

The **fsub**, **fsubs**, and **fs** instructions each have two syntax forms. Each syntax form has a different effect on Condition Register Field 1.

| Item           | Description                                |                 |                            |
|----------------|--------------------------------------------|-----------------|----------------------------|
| Syntax<br>Form | Floating-Point Status and Control Register | Record Bit (Rc) | Condition Register Field 1 |

| Item   | Description                                   |   |              |
|--------|-----------------------------------------------|---|--------------|
| fsub   | C,FL,FG,FE,FU,FR,FI,OX,UX,<br>XX,VXSNAN,VXISI | 0 | None         |
| fsub.  | C,FL,FG,FE,FU,FR,FI,OX,UX,<br>XX,VXSNAN,VXISI | 1 | FX,FEX,VX,OX |
| fsubs  | C,FL,FG,FE,FU,FR,FI,OX,UX,<br>XX,VXSNAN,VXISI | 0 | None         |
| fsubs. | C,FL,FG,FE,FU,FR,FI,OX,UX,<br>XX,VXSNAN,VXISI | 1 | FX,FEX,VX,OX |
| fs     | C,FL,FG,FE,FU,FR,FI,OX,UX,<br>XX,VXSNAN,VXISI | 0 | None         |
| fs.    | C,FL,FG,FE,FU,FR,FI,OX,UX,<br>XX,VXSNAN,VXISI | 1 | FX,FEX,VX,OX |

All syntax forms of the **fsub**, **fsubs**, and **fs** instructions always affect the Floating-Point Status and Control Register. If the syntax form sets the Record (Rc) bit to 1, the instruction affects the Floating-Point Exception (FX), Floating-Point Enabled Exception (FEX), Floating-Point Invalid Operation Exception (VX), and Floating-Point Overflow Exception (OX) bits in Condition Register Field 1.

#### **Parameters**

## Ite Description

m

FRT Specifies target floating-point register for operation.

FR Specifies source floating-point register for operation.

Α

В

FR Specifies source floating-point register for operation.

#### **Examples**

1. The following code subtracts the contents of FPR 5 from the contents of FPR 4, places the result in FPR 6, and sets the Floating-Point Status and Control Register to reflect the result of the operation:

```
# Assume FPR 4 contains 0xC053 4000 0000 0000.
# Assume FPR 5 contains 0x400C 0000 0000 0000.
# Assume FPSCR = 0.
fsub 6,4,5
# FPR 6 now contains 0xC054 2000 0000 0000.
# FPSCR now contains 0x0000 8000.
```

2. The following code subtracts the contents of FPR 5 from the contents of FPR 4, places the result in FPR 6, and sets the Floating-Point Status and Control Register and Condition Register Field 1 to reflect the result of the operation:

```
# Assume FPR 4 contains 0xC053 4000 0000 0000.
# Assume FPR 5 contains 0x400C 0000 0000 0000.
# Assume FPSCR = 0 and CR = 0.
fsub. 6,5,4
# FPR 6 now contains 0x4054 2000 0000 0000.
# FPSCR now contains 0x0000 4000.
# CR now contains 0x0000 0000.
```

#### **Related concepts**

Floating-point processor

The floating-point processor provides instructions to perform arithmetic, comparison, and other operations.

## Floating-point arithmetic instructions

Floating-point arithmetic instructions perform arithmetic operations on floating-point data contained in floating-point registers.

### Interpreting the contents of a floating-point register

There are thirty-two 64-bit floating-point registers. The floating-point register is used to execute the instruction.

# icbi (Instruction Cache Block Invalidate) instruction

## **Purpose**

Invalidates a block containing the byte addressed in the instruction cache, causing subsequent references to retrieve the block from main memory.

**Note:** The **icbi** instruction is supported only in the PowerPC® architecture.

#### **Syntax**

| Bits  | <u>Value</u> |
|-------|--------------|
| 0-5   | 31           |
| 6-10  | <i>///</i>   |
| 11-15 | RA           |
| 16-20 | RB           |
| 21-30 | 982          |
| 31    | /            |

## PowerPC®

icbi RA, RB

#### **Description**

The **icbi** instruction invalidates a block containing the byte addressed in the instruction cache. If *RA* is not 0, the **icbi** instruction calculates an effective address (EA) by adding the contents of general-purpose register (GPR) *RA* to the contents of GPR *RB*.

Consider the following when using the **icbi** instruction:

- If the Data Relocate (DR) bit of the Machine State Register (MSR) is 0, the effective address is treated as a real address.
- If the MSR DR bit is 1, the effective address is treated as a virtual address. The MSR Relocate (IR) bit is ignored in this case.
- If a block containing the byte addressed by the EA is in the instruction cache, the block is made unusable so the next reference to the block is taken from main memory.

The **icbi** instruction has one syntax form and does not affect Condition Register Field 0 or the Fixed-Point Exception Register.

#### **Parameters**

#### Ite Description

m

RA Specifies source general-purpose register for the EA calculation.

## Ite Description

m

RB Specifies source general-purpose register for the EA calculation.

## **Examples**

The following code ensures that modified instructions are available for execution:

# isync or ics (Instruction Synchronize) instruction

#### **Purpose**

Refetches any instructions that might have been fetched prior to this instruction.

#### **Syntax**

| Bits  | <u>Value</u> |
|-------|--------------|
| 0-5   | 19           |
| 6-10  | ///          |
| 11-15 | ///          |
| 16-20 | <i>///</i>   |
| 21-30 | 150          |
| 31    | /            |

PowerPC®

#### isync

POWER® family

ics

## **Description**

The **isync** and **ics** instructions cause the processor to refetch any instructions that might have been fetched prior to the **isync** or **ics** instruction.

The PowerPC® instruction **isync** causes the processor to wait for all previous instructions to complete. Then any instructions already fetched are discarded and instruction processing continues in the environment established by the previous instructions.

The POWER® family instruction **ics** causes the processor to wait for any previous **dcs** instructions to complete. Then any instructions already fetched are discarded and instruction processing continues under the conditions established by the content of the Machine State Register.

The **isync** and **ics** instructions have one syntax form and do not affect Condition Register Field 0 or the Fixed-Point Exception Register.

#### **Examples**

The following code refetches instructions before continuing:

```
# Assume GPR 5 holds name.
# Assume GPR 3 holds 0x0.
name: dcbf 3,5
isync
```

# lbz (Load Byte and Zero) instruction

#### **Purpose**

Loads a byte of data from a specified location in memory into a general-purpose register and sets the remaining 24 bits to 0.

## **Syntax**

| Bits  | <u>Value</u> |
|-------|--------------|
| 0-5   | 34           |
| 6-10  | RT           |
| 11-15 | RA           |
| 16-31 | D            |

| Item | Description        |
|------|--------------------|
| lbz  | RT <b>,</b> D( RA) |

### **Description**

The **lbz** instruction loads a byte in storage addressed by the effective address (EA) into bits 24-31 of the target general-purpose register (GPR) *RT* and sets bits 0-23 of GPR *RT* to 0.

If RA is not 0, the EA is the sum of the contents of GPR RA and D, a 16-bit, signed two's complement integer sign-extended to 32 bits. If RA is 0, then the EA is D.

The **lbz** instruction has one syntax form and does not affect the Fixed-Point Exception Register or Condition Register Field 0.

#### **Parameters**

## Ite Description

m

RT Specifies target general-purpose register where result of operation is stored.

D 16-bit, signed two's complement integer sign-extended to 32 bits for EA calculation.

RA Specifies source general-purpose register for EA calculation.

## **Examples**

The following code loads a byte of data from a specified location in memory into GPR 6 and sets the remaining 24 bits to 0:

```
.csect data[rw]
storage: .byte 'a
# Assume GPR 5 contains the address of csect data[rw].
.csect text[pr]
lbz 6,storage(5)
# GPR 6 now contains 0x0000 0061.
```

### **Related concepts**

Fixed-point processor

The fixed point processor uses non privileged instructions, and GPRs are used as internal storage mechanism.

# lbzu (Load Byte and Zero with Update) instruction

#### **Purpose**

Loads a byte of data from a specified location in memory into a general-purpose register, sets the remaining 24 bits to 0, and possibly places the address in a second general-purpose register.

#### **Syntax**

| Bits  | <u>Value</u> |
|-------|--------------|
| 0-5   | 35           |
| 6-10  | RT           |
| 11-15 | RA           |
| 16-31 | D            |

| Item | Description        |
|------|--------------------|
| lbzu | RT <b>,</b> D( RA) |

### **Description**

The **lbzu** instruction loads a byte in storage addressed by the effective address (EA) into bits 24-31 of the target general-purpose register (GPR) *RT* and sets bits 0-23 of GPR *RT* to 0.

If RA is not 0, the EA is the sum of the contents of GPR RA and D, a 16-bit signed two's complement integer sign extended to 32 bits. If RA is 0, then the EA is D.

If RA does not equal RT and RA does not equal 0, and the storage access does not cause an Alignment interrupt or a Data Storage interrupt, then the EA is stored in GPR RA.

The **lbzu** instruction has one syntax form and does not affect the Fixed-Point Exception Register or Condition Register Field 0.

#### **Parameters**

#### Ite Description

m

RT Specifies target general-purpose register where result of operation is stored.

D 16-bit, signed two's complement integer sign-extended to 32 bits for EA calculation.

RA Specifies source general-purpose register for EA calculation and possible address update.

## **Examples**

The following code loads a byte of data from a specified location in memory into GPR 6, sets the remaining 24 bits to 0, and places the address in GPR 5:

```
.csect data[rw]
storage: .byte 0x61
# Assume GPR 5 contains the address of csect data[rw].
.csect text[pr]
lbzu 6,storage(5)
```

```
# GPR 6 now contains 0x0000 0061.
# GPR 5 now contains the storage address.
```

# **Related concepts**

Fixed-point processor

The fixed point processor uses non privileged instructions, and GPRs are used as internal storage mechanism.

Fixed-point load and store with update instructions

Load and store instructions have an update form, in which the base GPR is updated with the EA in addition to the regular move of information from or to memory.

# lbzux (Load Byte and Zero with Update Indexed) instruction

# **Purpose**

Loads a byte of data from a specified location in memory into a general-purpose register, setting the remaining 24 bits to 0, and places the address in the a second general-purpose register.

### **Syntax**

| Bits  | <u>Value</u> |
|-------|--------------|
| 0-5   | 31           |
| 6-10  | RT           |
| 11-15 | RA           |
| 16-20 | RB           |
| 21-30 | 119          |
| 31    | /            |

ItemDescriptionlbzuxRT, RA, RB

#### **Description**

The **lbzux** instruction loads a byte in storage addressed by the effective address (EA) into bits 24-31 of the target general-purpose register (GPR) *RT* and sets bits 0-23 of GPR *RT* to 0.

If RA is not 0, the EA is the sum of the contents of GPR RA and GPR RB. If RA is 0, then the EA is the contents of RB.

If RA does not equal RT and RA does not equal 0, and the storage access does not cause an Alignment interrupt or a Data Storage interrupt, then the EA is stored in GPR RA.

The **lbzux** instruction has one syntax form and does not affect the Fixed-Point Exception Register.

#### **Parameters**

#### Ite Description

m

RT Specifies target general-purpose register where result of operation is stored.

RA Specifies source general-purpose register for EA calculation and possible address update.

RB Specifies source general-purpose register for EA calculation.

# **Examples**

The following code loads the value located at storage into GPR 6 and loads the address of storage into GPR 5:

```
storage: .byte 0x40
.
.
# Assume GPR 5 contains 0x0000 0000.
# Assume GPR 4 is the storage address.
lbzux 6,5,4
# GPR 6 now contains 0x0000 0040.
# GPR 5 now contains the storage address.
```

## **Related concepts**

### Fixed-point processor

The fixed point processor uses non privileged instructions, and GPRs are used as internal storage mechanism.

### Fixed-point load and store with update instructions

Load and store instructions have an update form, in which the base GPR is updated with the EA in addition to the regular move of information from or to memory.

# lbzx (Load Byte and Zero Indexed) instruction

#### **Purpose**

Loads a byte of data from a specified location in memory into a general-purpose register and sets the remaining 24 bits to 0.

#### **Syntax**

| Bits  | <u>Value</u> |
|-------|--------------|
| 0-5   | 31           |
| 6-10  | RT           |
| 11-15 | RA           |
| 16-20 | RB           |
| 21-30 | 87           |
| 31    | /            |

| Item | Description |
|------|-------------|
| lbzx | RT. RA. RB  |

#### **Description**

The **lbzx** instruction loads a byte in storage addressed by the effective address (EA) into bits 24-31 of the target general-purpose register (GPR) *RT* and sets bits 0-23 of GPR *RT* to 0.

If RA is not 0, the EA is the sum of the contents of GPR RA and GPR RB. If RA is 0, then the EA is D.

The **lbzx** instruction has one syntax form and does not affect the Fixed-Point Exception Register.

#### **Parameters**

# Ite Description

m

RT Specifies target general-purpose register where result of operation is stored.

RA Specifies source general-purpose register for EA calculation.

### Ite Description

RB Specifies source general-purpose register for EA calculation.

# **Examples**

The following code loads the value located at storage into GPR 6:

```
storage: .byte 0x61
# Assume GPR 5 contains 0x0000 0000.
# Assume GPR 4 is the storage address.
# GPR 6 now contains 0x0000 0061.
```

### **Related concepts**

Fixed-point processor

The fixed point processor uses non privileged instructions, and GPRs are used as internal storage mechanism.

Fixed-point load and store instructions

The fixed point load instructions move information from a location addressed by the effective address (EA) into one of the GPRs.

# ld (Load Doubleword) instruction

#### **Purpose**

Load a doubleword of data into the specified general purpose register.

Note: This instruction should only be used on 64-bit PowerPC processors running a 64-bit application.

#### **Syntax**

| Bits    | <u>Value</u> |
|---------|--------------|
| 0 - 5   | 58           |
| 6 - 10  | RT           |
| 11 - 15 | RA           |
| 16 - 29 | DS           |
| 30 - 31 | 0b00         |

#### PowerPC 64

ld RT, Disp(RA)

#### **Description**

The Id instruction loads a doubleword in storage from a specified location in memory addressed by the effective address (EA) into the target general-purpose register (GPR) RT.

DS is a 14-bit, signed two's complement number, which is sign-extended to 64 bits, and then multiplied by 4 to provide a displacement Disp. If GPR RA is not 0, the EA is the sum of the contents of GPR RA and Disp. If GPR RA is 0, then the EA is Disp.

#### **Parameters**

## Ite Description

m

- RT Specifies target general-purpose register where result of operation is stored.
- Dis Specifies a 16-bit signed number that is a multiple of 4. The assembler divides this number by 4
- p when generating the instruction.
- RA Specifies source general-purpose register for EA calculation.

# **Examples**

The following code loads a doubleword from memory into GPR 4:

### **Implementation**

This instruction is defined only for 64-bit implementations. Using it on a 32-bit implementation will cause the system illegal instruction error handler to be invoked.

# **Related concepts**

Fixed-point processor

The fixed point processor uses non privileged instructions, and GPRs are used as internal storage mechanism.

Fixed-point load and store instructions

The fixed point load instructions move information from a location addressed by the effective address (EA) into one of the GPRs.

# ldarx (Load Doubleword Reserve Indexed) instruction

# **Purpose**

The **ldarx** instruction is used in conjunction with a subsequent **stdcx** instruction to emulate a read-modify-write operation on a specified memory location.

#### **Syntax**

| Bits    | <u>Value</u> |
|---------|--------------|
| 0 - 5   | 31           |
| 6 - 10  | RT           |
| 11 - 15 | RA           |
| 16 - 20 | RB           |
| 21 - 30 | 84           |
| 31      | /            |

# PowerPC64

ldarx RT, RA, RB

#### **Description**

The **ldarx** and **stdcx** (**Store Doubleword Conditional Indexed**) instructions are used to perform a read-modify-write operation to storage. If the store operation is performed, the use of the **ldarx** and **stdcx** instructions ensures that no other processor or mechanism changes the target memory location between the time the **ldarx** instruction is run and the time the **stdcx** instruction is completed.

If general-purpose register (GPR) *RA* equals 0, the effective address (EA) is the content of GPR *RB*. Otherwise, the EA is the sum of the content of GPR *RA* plus the content of GPR *RB*.

The **ldarx** instruction loads the word from the location in storage that is specified by the EA into the target GPR *RT*. In addition, a reservation on the memory location is created for use by a subsequent **stwcx**. instruction

The **ldarx** instruction has one syntax form and does not affect the Fixed-Point Exception Register. If the EA is not a multiple of 8, either the system alignment handler is invoked or the results are called undefined.

#### **Parameters**

# Ite Description

m

- RT Specifies the source GPR of the stored data.
- RA Specifies the source GPR for the EA calculation.
- RB Specifies the source GPR for the EA calculation.

### **Examples**

1. The following code performs a fetch and store operation by atomically loading and replacing a word in storage:

2. The following code performs a compare and swap operation by atomically comparing a value in a register with a word in storage:

```
# Assume that GPR 5 contains the new value to be stored after
# a successful match.
# Assume that GPR 3 contains the address of the word
# to be tested.
# Assume that GPR 4 contains the value to be compared against
# the value in memory.
       lwarx r6,0,r3
                                # Load and reserve
               r4,r6
exit
                               # Are the first two operands
       cmpw
                                # equal?
        bne-
                                # Skip if not equal
       bne- exit
stwcx. r5,0,r3
                               # Store new value if still
                                # reserved
                                # Loop if lost reservation
               loop
       bne-
                                # Return value from storage
exit:
       mr
               r4,r6
# The old value is returned to GPR 4.
# If a match was made, storage contains the new value.
```

If the value in the register equals the word in storage, the value from a second register is stored in the word in storage. If they are unequal, the word from storage is loaded into the first register and the EQ bit of the Condition Register field 0 is set to indicate the result of the comparison.

# ldu (Load Doubleword with Update) instruction

#### **Purpose**

Loads a doubleword of data into the specified general purpose register (GPR) , and updates the address base.

**Note:** This instruction should only be used on 64-bit PowerPC processors that run a 64-bit application.

#### Syntax

| Bits    | <u>Value</u> |
|---------|--------------|
| 0 - 5   | 58           |
| 6 - 10  | RT           |
| 11 - 15 | RA           |
| 16 - 29 | DS           |
| 30 - 31 | 0b01         |

### PowerPC 64

**ldu** RT, Disp(RA)

### **Description**

The **ldu** instruction loads a doubleword in storage from a specified location in memory that is addressed by the effective address (EA) into the target GPR *RT*.

DS is a 14-bit, signed two's complement number, which is sign-extended to 64 bits, and then multiplied by 4 to provide a displacement (*Disp*). If GPR *RA* is not 0, the EA is the sum of the contents of GPR *RA* and *Disp*.

If RA equals 0 or RA equals RT, the instruction form is invalid.

### **Parameters**

# Ite Description

m

RT Specifies the target GPR where the result of the operation is stored.

Dis Specifies a 16-bit signed number that is a multiple of 4. The assembler divides this number by 4

p when generating the instruction.

RA Specifies the source GPR for the EA calculation.

### **Examples**

The following code loads the first of four doublewords from memory into GPR 4, and increments to GPR 5 to point to the next doubleword in memory:

```
.csect foodata[RW]
storage: .llong 5,6,7,12  # Successive doublewords.

.csect text[PR]

# Assume GPR 5 contains address of csect foodata[RW].
# GPR 4 now contains the first doubleword of
# foodata; GRP 5 points to the second doubleword.
```

#### **Implementation**

This instruction is defined only for 64-bit implementations. Using it on a 32-bit implementation invokes the system illegal instruction error handler.

### **Related concepts**

Fixed-point processor

The fixed point processor uses non privileged instructions, and GPRs are used as internal storage mechanism.

Fixed-point load and store with update instructions

Load and store instructions have an update form, in which the base GPR is updated with the EA in addition to the regular move of information from or to memory.

# ldux (Load Doubleword with Update Indexed) instruction

#### **Purpose**

Loads a doubleword of data from a specified memory location into a general purpose register (GPR), and updates the address base.

#### **Syntax**

| Bits    | <u>Value</u> |
|---------|--------------|
| 0 - 5   | 31           |
| 6 - 10  | D            |
| 11 - 15 | А            |
| 16 - 20 | В            |
| 21 - 30 | 53           |
| 31      | 0            |

#### PowerPC®

ldux RT, RA, RB

#### **Description**

The effective address (EA) is calculated from the sum of the GPR, RA and RB. A doubleword of data is read from the memory location that is referenced by the EA and placed into GPR RT. GPR RA is updated with the EA.

If RA equals 0 or RA equals RD, the instruction form is invalid.

#### **Parameters**

#### Ite Description

m

RT Specifies the source GPR for the stored data.

RA Specifies source GPR for the EA calculation.

RB Specifies source GPR for the EA calculation.

### **Implementation**

This instruction is defined only for 64-bit implementations. Using it on a 32-bit implementation calls the system illegal instruction error handler.

# ldx (Load Doubleword Indexed) instruction

## **Purpose**

Loads a doubleword from a specified memory location into a general purpose register (GPR).

#### **Syntax**

| Bits    | <u>Value</u> |
|---------|--------------|
| 0 - 5   | 31           |
| 6 - 10  | D            |
| 11 - 15 | А            |
| 16 - 20 | В            |
| 21 - 30 | 21           |
| 31      | 0            |

#### PowerPC®

ldx RT RA, RB

# **Description**

The **ldx** instruction loads a doubleword from the specified memory location that is referenced by the effective address (EA) into the GPR *RT*.

If GRP RA is not 0, the effective address (EA) is the sum of the contents of GRPs, RA and RB. Otherwise, the EA is equal to the contents of RB.

#### **Parameters**

## Ite Description

m

RT Specifies the target GPR where the result of the operation is stored.

RA Specifies the source GPR for the EA calculation.

RB Specifies the source GPR for the EA calculation.

# **Implementation**

This instruction is defined only for 64-bit implementations. Using it on a 32-bit implementation calls the system illegal instruction error handler.

# lfd (Load Floating-Point Double) instruction

#### **Purpose**

Loads a doubleword of data from a specified location in memory into a floating-point register.

| Bits    | <u>Value</u> |
|---------|--------------|
| 0 - 5   | 50           |
| 6 - 10  | FRT          |
| 11 - 15 | RA           |
| 16 - 31 | D            |

 Item
 Description

 lfd
 FRT, D(RA)

### **Description**

The **lfd** instruction loads a doubleword in storage from a specified location in memory addressed by the effective address (EA) into the target floating-point register (FPR) *FRT*.

If general-purpose register (GPR) RA is not 0, the EA is the sum of the contents of GPR RA and D, a 16-bit, signed two's complement integer sign-extended to 32 bits. If GPR RA is 0, then the EA is D.

The **lfd** instruction has one syntax form and does not affect the Floating-Point Status and Control Register or Condition Register Field 0.

#### **Parameters**

# Ite Description

m

FRT Specifies target general-purpose register where result of the operation is stored.

D 16-bit, signed two's complement integer sign-extended to 32 bits for the EA calculation.

RA Specifies source general-purpose register for the EA calculation.

# **Examples**

The following code loads a doubleword from memory into FPR 6:

```
.csect data[rw]
storage: .double 0x1
# Assume GPR 5 contains the address of csect data[rw].
.csect text[pr]
lfd 6,storage(5)
# FPR 6 now contains 0x3FF0 0000 0000.
```

#### **Related concepts**

Floating-point processor

The floating-point processor provides instructions to perform arithmetic, comparison, and other operations.

Fixed-point load and store instructions

The fixed point load instructions move information from a location addressed by the effective address (EA) into one of the GPRs.

# Ifdu (Load Floating-Point Double with Update) instruction

## **Purpose**

Loads a doubleword of data from a specified location in memory into a floating-point register and possibly places the specified address in a general-purpose register.

| Bits    | <u>Value</u> |
|---------|--------------|
| 0 - 5   | 51           |
| 6 - 10  | FRT          |
| 11 - 15 | RA           |
| 16 - 31 | D            |

ItemDescriptionIfduFRT, D( RA)

# **Description**

The **Ifdu** instruction loads a doubleword in storage from a specified location in memory addressed by the effective address (EA) into the target floating-point register (FPR) *FRT*.

If RA is not 0, the EA is the sum of the contents of GPR RA and D, a 16-bit, signed two's complement integer sign-extended to 32 bits. If RA is 0, then the effective address (EA) is D.

If RA does not equal 0, and the storage access does not cause an Alignment interrupt or a Data Storage interrupt, then the effective address is stored in GPR RA.

The **Ifdu** instruction has one syntax form and does not affect the Floating-Point Status and Control Register or Condition Register Field 0.

#### **Parameters**

### Ite Description

m

FRT Specifies target general-purpose register where result of operation is stored.

D Specifies a 16-bit, signed two's complement integer sign-extended to 32 bits for EA calculation.

RA Specifies source general-purpose register for EA calculation and possible address update.

#### **Examples**

The following code loads a doubleword from memory into FPR 6 and stores the address in GPR 5:

```
.csect data[rw]
storage: .double 0x1
# Assume GPR 5 contains the address of csect data[rw].
.csect text[pr]
lfdu 6,storage(5)
# FPR 6 now contains 0x3FF0 0000 0000 0000.
# GPR 5 now contains the storage address.
```

#### **Related concepts**

Floating-point processor

The floating-point processor provides instructions to perform arithmetic, comparison, and other operations.

Floating-point load and store instructions

# Ifdux (Load Floating-Point Double with Update Indexed) instruction

# **Purpose**

Loads a doubleword of data from a specified location in memory into a floating-point register and possibly places the specified address in a general-purpose register.

| Bits   | <u>Value</u> |
|--------|--------------|
| 0 - 5  | 31           |
| 6 - 10 | FRT          |
| 11 -15 | RA           |

| Bits    | <u>Value</u> |
|---------|--------------|
| 16 - 20 | RB           |
| 21 - 30 | 631          |
| 31      | 1            |

| Item  | Description |
|-------|-------------|
| lfdux | FRT, RA, RB |

### **Description**

The **Ifdux** instruction loads a doubleword in storage from a specified location in memory addressed by the effective address (EA) into the target floating-point register (FPR) *FRT*.

If RA is not 0, the EA is the sum of the contents of general-purpose register (GPR) RA and GPR RB. If RA is 0, then the EA is the contents of RB.

If RA does not equal 0, and the storage access does not cause an Alignment interrupt or a Data Storage interrupt, then the EA is stored in GPR RA.

The **Ifdux** instruction has one syntax form and does not affect the Floating-Point Status and Control Register.

#### **Parameters**

### Ite Description

m

FRT Specifies target general-purpose register where result of operation is stored.

RA Specifies source general-purpose register for EA calculation.

RB Specifies source general-purpose register for EA calculation.

#### **Examples**

The following code loads a doubleword from memory into FPR 6 and stores the address in GPR 5:

```
.csect data[rw]
storage: .double 0x1

# Assume GPR 5 contains the address of csect data[rw].

# Assume GPR 4 contains the displacement of storage relative

# to .csect data[rw].
.csect text[pr]
lfdux 6,5,4

# FPR 6 now contains 0x3FF0 0000 0000 0000.

# GPR 5 now contains the storage address.
```

# **Related concepts**

Floating-point processor

The floating-point processor provides instructions to perform arithmetic, comparison, and other operations.

Floating-point load and store instructions

# lfdx (Load Floating-Point Double-Indexed) instruction

#### Purpose

Loads a doubleword of data from a specified location in memory into a floating-point register.

| Bits    | <u>Value</u> |
|---------|--------------|
| 0 - 5   | 31           |
| 6 - 10  | FRT          |
| 11 - 15 | RA           |
| 16 - 20 | RB           |
| 21 - 30 | 599          |
| 31      | /            |

| Item | Description |
|------|-------------|
| lfdx | FRT, RA, RB |

# **Description**

The **lfdx** instruction loads a doubleword in storage from a specified location in memory addressed by the effective address (EA) into the target floating-point register (FPR) *FRT*.

If RA is not 0, the EA is the sum of the contents of general-purpose register (GPR) RA and GPR RB. If RA is 0, then the EA is the contents of GPR RB.

The **Ifdx** instruction has one syntax form and does not affect the Floating-Point Status and Control Register or Condition Register Field 0.

#### **Parameters**

# Ite Description

m

FRT Specifies target floating-point register where data is stored.

RA Specifies source general-purpose register for EA calculation.

RB Specifies source general-purpose register for EA calculation.

# **Examples**

The following code loads a doubleword from memory into FPR 6:

```
storage: .double 0x1
.

# Assume GPR 4 contains the storage address.

lfdx 6,0,4
# FPR 6 now contains 0x3FF0 0000 0000.
```

#### **Related concepts**

Floating-point processor

The floating-point processor provides instructions to perform arithmetic, comparison, and other operations.

Floating-point load and store instructions

# **lfq (Load Floating-Point Quad) instruction**

### **Purpose**

Loads two double-precision values into floating-point registers.

**Note:** The **lfq** instruction is supported only in the POWER2<sup>™</sup> implementation of the POWER<sup>®</sup> family architecture.

### **Syntax**

| Bits    | <u>Value</u> |
|---------|--------------|
| 0 - 5   | 56           |
| 6 - 10  | FRT          |
| 11 - 15 | RA           |
| 16 - 29 | DS           |
| 30 - 31 | 00           |

### POWER2™

lfq FRT, DS(RA)

# **Description**

The **lfq** instruction loads the two doublewords from the location in memory specified by the effective address (EA) into two floating-point registers (FPR).

DS is sign-extended to 30 bits and concatenated on the right with b'00' to form the offset value. If general-purpose register (GPR) RA is 0, the offset value is the EA. If GPR RA is not 0, the offset value is added to GPR RA to generate the EA. The doubleword at the EA is loaded into FPR FRT. If FRT is 31, the doubleword at EA+8 is loaded into FPR 0; otherwise, it is loaded into FRT+1.

The **lfq** instruction has one syntax form and does not affect the Floating-Point Status and Control Register or Condition Register Field 0.

#### **Parameters**

# Ite Description

m

FRT Specifies the first of two target floating-point registers.

DS Specifies a 14-bit field used as an immediate value for the EA calculation.

RA Specifies one source general-purpose register for the EA calculation.

# **Examples**

The following code copies two double-precision floating-point values from one place in memory to a second place in memory:

## **Related concepts**

Floating-point processor

The floating-point processor provides instructions to perform arithmetic, comparison, and other operations.

Fixed-point load and store instructions

The fixed point load instructions move information from a location addressed by the effective address (EA) into one of the GPRs.

# Ifqu (Load Floating-Point Quad with Update) instruction

# **Purpose**

Loads two double-precision values into floating-point registers and updates the address base.

**Note:** The **lfqu** instruction is supported only in the POWER2<sup>™</sup> implementation of the POWER<sup>®</sup> family architecture.

### **Syntax**

| Bits    | <u>Value</u> |
|---------|--------------|
| 0 - 5   | 57           |
| 6 - 10  | FRT          |
| 11 - 15 | RA           |
| 16 - 29 | DS           |
| 30 - 31 | 00           |

#### POWER2™

lfqu FRT, DS(RA)

# **Description**

The **lfqu** instruction loads the two doublewords from the location in memory specified by the effective address (EA) into two floating-point registers (FPR).

*DS* is sign-extended to 30 bits and concatenated on the right with b'00' to form the offset value. If general-purpose register GPR *RA* is 0, the offset value is the EA. If GPR *RA* is not 0, the offset value is added to GPR *RA* to generate the EA. The doubleword at the EA is loaded into FPR *FRT*. If *FRT* is 31, the doubleword at EA+8 is loaded into FPR 0; otherwise, it is loaded into *FRT*+1.

If GPR RA is not 0, the EA is placed into GPR RA.

The **Ifqu** instruction has one syntax form and does not affect the Floating-Point Status and Control Register or Condition Register Field 0.

#### **Parameters**

#### Ite Description

m

FRT Specifies the first of two target floating-point register.

DS Specifies a 14-bit field used as an immediate value for the EA calculation.

RA Specifies one source general-purpose register for EA calculation and the target register for the EA update.

#### **Examples**

The following code calculates the sum of six double-precision floating-point values that are located in consecutive doublewords in memory:

```
# Assume GPR 3 contains the address of the first
# floating-point value.
# Assume GPR 4 contains the address of the target location.
```

```
lfq
        7,0(3)
                        # Load first two values into FPRs 7 and
                        #8.
lfqu
        9,16(3)
                        # Load next two values into FPRs 9 and 10
                        # and update base address in GPR 3.
fadd
        6,7,8
7,16(3)
                        # Add first two values.
lfq
                        # Load next two values into FPRs 7 and 8.
        6,6,9
fadd
                        # Add third value.
fadd
        6,6,10
                        # Add fourth value.
                        # Add fifth value.
fadd
        6,6,7
                        # Add sixth value.
fadd
        6,6,8
stfqx
        7,0,4
                        # Store the two doublewords at the new
                        # location.
```

### **Related concepts**

Floating-point processor

The floating-point processor provides instructions to perform arithmetic, comparison, and other operations.

Floating-point load and store instructions

# Ifqux (Load Floating-Point Quad with Update Indexed) instruction

#### **Purpose**

Loads two double-precision values into floating-point registers and updates the address base.

**Note:** The **lfqux** instruction is supported only in the POWER2<sup>™</sup> implementation of the POWER<sup>®</sup> family architecture.

### **Syntax**

| Bits    | <u>Value</u> |
|---------|--------------|
| 0 - 5   | 31           |
| 6 - 10  | FRT          |
| 11 - 15 | RA           |
| 16 - 20 | RB           |
| 21 - 30 | 823          |
| 31      | Rc           |

# POWER2™

lfqux FRT, RA, RB

#### **Description**

The **lfqux** instruction loads the two doublewords from the location in memory specified by the effective address (EA) into two floating-point registers (FPR).

If general-purpose register (GPR) *RA* is not 0, the EA is the sum of the contents of GPR *RA* and GPR *RB*. If GPR *RA* is 0, the EA is the contents of GPR *RB*. The doubleword at the EA is loaded into FPR *FRT*. If *FRT* is 31, the doubleword at EA+8 is loaded into FPR 0; otherwise, it is loaded into *FRT*+1.

If GPR RA is not 0, the EA is placed into GPR RA.

The **Ifqux** instruction has one syntax form and does not affect the Floating-Point Status and Control Register or Condition Register Field 0.

#### **Parameters**

## Ite Description

m

- FRT Specifies the first of two target floating-point registers.
- RA Specifies the first source general-purpose register for the EA calculation and the target register for the EA update.
- RB Specifies the second source general-purpose register for the EA calculation.

#### **Examples**

The following code calculates the sum of three double-precision, floating-point, two-dimensional coordinates:

```
# Assume the two-dimensional coordinates are contained
# in a linked list with elements of the form:
# list_element:
             .double
                                        # Floating-point value of X.
#
            .double
                                       # Floating-point value of Y.
             .next_elem
                                        # Offset to next element;
                                        # from X(n) to X(n+1).
# Assume GPR 3 contains the address of the first list element.
# Assume GPR 4 contains the address where the resultant sums
          be stored.
7,0(3)  # Get first pair OI A_I Value.
5,16(3)  # Get the offset to second element
9,3,5  # Get second pair of X_Y values.
5,16(3)  # Get the offset to third element.
7,7,9  # Add first two X values.
8,8,10  # Add first two Y values.
9,3,5  # Get third pair of X_Y values.
7,7,9  # Add third X value to sum.
8,8,10  # Add third Y value to sum.
7,0,4  # Store the two doubleword results
# will be stored.
lfq
                                       # Get the offset to second element.
lwz
lfqux
lwz
fadd
fadd
lfqux
fadd
fadd
stfq
                                       # Store the two doubleword results.
```

#### **Related concepts**

Floating-point processor

The floating-point processor provides instructions to perform arithmetic, comparison, and other operations.

Floating-point load and store instructions

# **lfqx (Load Floating-Point Quad Indexed) instruction**

#### **Purpose**

Loads two double-precision values into floating-point registers.

**Note:** The **lfqx** instruction is supported only in the POWER2<sup> $^{\text{M}}$ </sup> implementation of the POWER<sup> $^{\text{M}}$ </sup> family architecture.

| Bits    | <u>Value</u> |
|---------|--------------|
| 0 - 5   | 31           |
| 6 - 10  | FRT          |
| 11 - 15 | RA           |
| 16 - 20 | RB           |
| 21 - 30 | 791          |
| 31      | Rc           |

#### POWER2™

lfqx FRT, RA, RB

### **Description**

The **lfqx** instruction loads the two doublewords from the location in memory specified by the effective address (EA) into two floating-point registers (FPR).

If general-purpose register (GPR) RA is not 0, the EA is the sum of the contents of GPR RA and GPR RB. If GPR RA is 0, the EA is the contents of GPR RB. The doubleword at the EA is loaded into FPR FRT. If FRT is 31, the doubleword at EA+8 is loaded into FPR 0; otherwise, it is loaded into FRT+1.

The **lfqx** instruction has one syntax form and does not affect the Floating-Point Status and Control Register or Condition Register Field 0.

#### **Parameters**

### Ite Description

m

FRT Specifies the first of two target floating-point registers.

RA Specifies one source general-purpose register for the EA calculation.

RB Specifies the second source general-purpose register for the EA calculation.

### **Examples**

The following code calculates the sum of two double-precision, floating-point values that are located in consecutive doublewords in memory:

```
# Assume GPR 3 contains the address of the first floating-point
# value.
# Assume GPR 4 contains the address of the target location.
lfqx 7,0,3  # Load values into FPRs 7 and 8.
fadd 7,7,8  # Add the two values.
stfdx 7,0,4  # Store the doubleword result.
```

# **Related concepts**

Floating-point processor

The floating-point processor provides instructions to perform arithmetic, comparison, and other operations.

Fixed-point load and store instructions

The fixed point load instructions move information from a location addressed by the effective address (EA) into one of the GPRs.

# lfs (Load Floating-Point Single) instruction

#### **Purpose**

Loads a floating-point, single-precision number that has been converted to a floating-point, double-precision number into a floating-point register.

| Bits    | <u>Value</u> |
|---------|--------------|
| 0 - 5   | 48           |
| 6 - 10  | FRT          |
| 11 - 15 | RA           |

| Bits    | <u>Value</u> |
|---------|--------------|
| 16 - 31 | D            |

| Item | Description                                |
|------|--------------------------------------------|
| lfs  | <i>FRT</i> <b>,</b> <i>D</i> ( <i>RA</i> ) |

### **Description**

The **Ifs** instruction converts a floating-point, single-precision word in storage addressed by the effective address (EA) to a floating-point, double-precision word and loads the result into floating-point register (FPR) *FRT*.

If RA is not 0, the EA is the sum of the contents of GPR RA and D, a 16-bit, signed two's complement integer sign-extended to 32 bits. If RA is 0, then the EA is D.

The **Ifs** instruction has one syntax form and does not affect the Floating-Point Status and Control Register or Condition Register Field 0.

#### **Parameters**

### Ite Description

m

FRT Specifies target floating-point register where data is stored.

D 16-bit, signed two's complement integer sign-extended to 32 bits for EA calculation.

RA Specifies source general-purpose register for EA calculation.

### **Examples**

The following code loads the single-precision contents of storage into FPR 6:

```
.csect data[rw]
storage: .float 0x1
# Assume GPR 5 contains the address csect data[rw].
.csect text[pr]
lfs 6,storage(5)
# FPR 6 now contains 0x3FF0 0000 0000.
```

#### **Related concepts**

Floating-point processor

The floating-point processor provides instructions to perform arithmetic, comparison, and other operations.

Floating-point load and store instructions

# Ifsu (Load Floating-Point Single with Update) instruction

#### **Purpose**

Loads a floating-point, single-precision number that has been converted to a floating-point, double-precision number into a floating-point register and possibly places the effective address in a general-purpose register.

| Bits   | <u>Value</u> |
|--------|--------------|
| 0 - 5  | 49           |
| 6 - 10 | FRT          |

| Bits    | <u>Value</u> |
|---------|--------------|
| 11 - 15 | RA           |
| 16 - 31 | D            |

| Item | Description                 |
|------|-----------------------------|
| lfsu | <u>FRT, D</u> ( <u>RA</u> ) |

### **Description**

The **Ifsu** instruction converts a floating-point, single-precision word in storage addressed by the effective address (EA) to floating-point, double-precision word and loads the result into floating-point register (FPR) *FRT*.

If RA is not 0, the EA is the sum of the contents of general-purpose register (GPR) RA and D, a 16-bit signed two's complement integer sign extended to 32 bits. If RA is 0, then the EA is D.

If RA does not equal 0 and the storage access does not cause an Alignment interrupt or a Data Storage interrupt, then the EA is stored in GPR RA.

The **Ifsu** instruction has one syntax form and does not affect the Floating-Point Status and Control Register or Condition Register Field 0.

#### **Parameters**

### Ite Description

m

FRT Specifies target floating-point register where data is stored.

D 16-bit, signed two's complement integer sign-extended to 32 bits for EA calculation.

RA Specifies source general-purpose register for EA calculation and possible address update.

# **Examples**

The following code loads the single-precision contents of storage, which is converted to double precision, into FPR 6 and stores the effective address in GPR 5:

```
.csect data[rw]
storage: .float 0x1
.csect text[pr]
# Assume GPR 5 contains the storage address.
lfsu 6,0(5)
# FPR 6 now contains 0x3FF0 0000 0000 0000.
# GPR 5 now contains the storage address.
```

### **Related concepts**

Floating-point processor

The floating-point processor provides instructions to perform arithmetic, comparison, and other operations.

Floating-point load and store instructions

# Ifsux (Load Floating-Point Single with Update Indexed) instruction

# **Purpose**

Loads a floating-point, single-precision number that has been converted to a floating-point, double-precision number into a floating-point register and possibly places the effective address in a general-purpose register.

#### **Syntax**

| Bits    | <u>Value</u> |
|---------|--------------|
| 0 - 5   | 31           |
| 6 - 10  | FRT          |
| 11 - 15 | RA           |
| 16 - 20 | RB           |
| 21 - 30 | 567          |
| 31      | /            |

ItemDescriptionIfsuxFRT, RA, RB

#### **Description**

The **Ifsux** instruction converts a floating-point, single-precision word in storage addressed by the effective address (EA) to floating-point, double-precision word and loads the result into floating-point register (FPR) *FRT*.

If general-purpose register (GPR) RA is not 0, the EA is the sum of the contents of GPR RA and GPR RB. If RA is 0, then the EA is the contents of GPR RB.

If GPR RA does not equal 0 and the storage access does not cause an Alignment interrupt or a Data Storage interrupt, then the EA is stored in GPR RA.

The Ifsux instruction has one syntax form and does not affect the Floating-Point Status Control Register.

#### **Parameters**

#### Ite Description

m

FRT Specifies target floating-point register where data is stored.

RA Specifies source general-purpose register for EA calculation and possible address update.

RB Specifies source general-purpose register for EA calculation.

## **Examples**

The following code loads the single-precision contents of storage into FPR 6 and stores the effective address in GPR 5:

```
.csect data[rw]
storage: .float 0x1

# Assume GPR 4 contains the address of csect data[rw].

# Assume GPR 5 contains the displacement of storage

# relative to .csect data[rw].
.csect text[pr]
lfsux 6,5,4

# FPR 6 now contains 0x3FF0 0000 0000 0000.

# GPR 5 now contains the storage address.
```

# **Related concepts**

Floating-point processor

The floating-point processor provides instructions to perform arithmetic, comparison, and other operations.

Floating-point load and store instructions

# lfsx (Load Floating-Point Single Indexed) instruction

## **Purpose**

Loads a floating-point, single-precision number that has been converted to a floating-point, double-precision number into a floating-point register.

#### **Syntax**

| Bits    | <u>Value</u> |
|---------|--------------|
| 0 - 5   | 31           |
| 6 - 10  | FRT          |
| 11 - 15 | RA           |
| 16 - 20 | RB           |
| 21 - 30 | 535          |
| 31      | /            |

| Item | Description |
|------|-------------|
| lfsx | FRT, RA, RB |

#### **Description**

The **Ifsx** instruction converts a floating-point, single-precision word in storage addressed by the effective address (EA) to floating-point, double-precision word and loads the result into floating-point register (FPR) *FRT*.

If general-purpose register (GPR) RA is not 0, the EA is the sum of the contents of GPR RA and GPR RB. If RA is 0, then the EA is the contents of GPR RB.

The **Ifsx** instruction has one syntax form and does not affect the Floating-Point Status and Control Register.

#### **Parameters**

# Ite Description

m

FRT Specifies target floating-point register where data is stored.

RA Specifies source general-purpose register for EA calculation.

RB Specifies source general-purpose register for EA calculation.

#### **Examples**

The following code loads the single-precision contents of storage into FPR 6:

```
storage: .float 0x1.

# Assume GPR 4 contains the address of storage.

lfsx 6,0,4

# FPR 6 now contains 0x3FF0 0000 0000.
```

#### **Related concepts**

Floating-point processor

The floating-point processor provides instructions to perform arithmetic, comparison, and other operations.

Floating-point load and store instructions

# lha (Load Half Algebraic) instruction

## **Purpose**

Loads a halfword of data from a specified location in memory into a general-purpose register and copies bit 0 of the halfword into the remaining 16 bits of the general-purpose register.

#### **Syntax**

| Bits    | <u>Value</u> |
|---------|--------------|
| 0 - 5   | 42           |
| 6 - 10  | RT           |
| 11 - 15 | RA           |
| 16 - 31 | D            |

| Item | Description |
|------|-------------|
| lha  | RT, $D(RA)$ |

### **Description**

The **lha** instruction loads a halfword of data from a specified location in memory, addressed by the effective address (EA), into bits 16-31 of the target general-purpose register (GPR) *RT* and copies bit 0 of the halfword into bits 0-15 of GPR *RT*.

If GPR RA is not 0, the EA is the sum of the contents of GPR RA and D, a 16-bit signed two's complement integer sign extended to 32 bits. If GPR RA is 0, then the EA is D.

The **lha** instruction has one syntax form and does not affect the Fixed-Point Exception Register or Condition Register Field 0.

#### **Parameters**

#### Ite Description

m

RT Specifies target general-purpose register where result of operation is stored.

D 16-bit, signed two's complement integer sign-extended to 32 bits for EA calculation.

RA Specifies source general-purpose register for EA calculation.

# **Examples**

The following code loads a halfword of data into bits 16-31 of GPR 6 and copies bit 0 of the halfword into bits 0-15 of GPR 6:

```
.csect data[rw]
storage: .short 0xffff
# Assume GPR 5 contains the address of csect data[rw].
.csect text[pr]
lha 6,storage(5)
# GPR 6 now contains 0xffff ffff.
```

#### **Related concepts**

Fixed-point processor

The fixed point processor uses non privileged instructions, and GPRs are used as internal storage mechanism.

Fixed-point load and store instructions

The fixed point load instructions move information from a location addressed by the effective address (EA) into one of the GPRs.

# lhau (Load Half Algebraic with Update) instruction

#### **Purpose**

Loads a halfword of data from a specified location in memory into a general-purpose register, copies bit 0 of the halfword into the remaining 16 bits of the general-purpose register, and possibly places the address in another general-purpose register.

# **Syntax**

| Bits    | <u>Value</u> |
|---------|--------------|
| 0 - 5   | 43           |
| 6 - 10  | RT           |
| 11 - 15 | RA           |
| 16 - 31 | D            |

| Item | Description        |
|------|--------------------|
| lhau | RT <b>,</b> D( RA) |

### **Description**

The **lhau** instruction loads a halfword of data from a specified location in memory, addressed by the effective address (EA), into bits 16-31 of the target general-purpose register (GPR) *RT* and copies bit 0 of the halfword into bits 0-15 of GPR *RT*.

If GPR RA is not 0, the EA is the sum of the contents of GPR RA and D, a 16-bit, signed two's complement integer sign-extended to 32 bits. If GPR RA is 0, then the EA is D.

If RA does not equal RT and RA does not equal 0, and the storage access does not cause an Alignment interrupt or a Data Storage interrupt, then the EA is placed into GPR RA.

The **lhau** instruction has one syntax form and does not affect the Fixed-Point Exception Register or Condition Register Field 0.

#### **Parameters**

### Ite Description

m

- RT Specifies target general-purpose register where result of operation is stored.
- D 16-bit, signed two's complement integer sign-extended to 32 bits for EA calculation.
- RA Specifies source general-purpose register for EA calculation and possible address update.

### **Examples**

The following code loads a halfword of data into bits 16-31 of GPR 6, copies bit 0 of the halfword into bits 0-15 of GPR 6, and stores the effective address in GPR 5:

```
.csect data[rw]
storage: .short 0xffff
# Assume GPR 5 contains the address of csect data[rw].
.csect text[pr]
lhau 6,storage(5)
# GPR 6 now contains 0xffff ffff.
# GPR 5 now contains the address of storage.
```

## **Related concepts**

Fixed-point processor

The fixed point processor uses non privileged instructions, and GPRs are used as internal storage mechanism.

Fixed-point load and store with update instructions

Load and store instructions have an update form, in which the base GPR is updated with the EA in addition to the regular move of information from or to memory.

# lhaux (Load Half Algebraic with Update Indexed) instruction

#### **Purpose**

Loads a halfword of data from a specified location in memory into a general-purpose register, copies bit 0 of the halfword into the remaining 16 bits of the general-purpose register, and possibly places the address in another general-purpose register.

### **Syntax**

| Bits    | <u>Value</u> |
|---------|--------------|
| 0 - 5   | 31           |
| 6 - 10  | RT           |
| 11 - 15 | RA           |
| 16 - 20 | RB           |
| 21 - 30 | 375          |
| 31      | /            |

Item Description lhaux RT, RA, RB

#### **Description**

The **lhaux** instruction loads a halfword of data from a specified location in memory addressed by the effective address (EA) into bits 16-31 of the target general-purpose register (GPR) *RT* and copies bit 0 of the halfword into bits 0-15 of GPR *RT*.

If GPR RA is not 0, the EA is the sum of the contents of GPR RA and GPR RB. If GPR RA is 0, then the EA is the contents of GPR RB.

If RA does not equal RT and RA does not equal 0, and the storage access does not cause an Alignment interrupt or a Data Storage interrupt, then the EA is placed into GPR RA.

The **lhaux** instruction has one syntax form and does not affect the Fixed-Point Exception Register.

#### **Parameters**

#### Ite Description

m

RT Specifies target general-purpose register where result of operation is stored.

RA Specifies first source general-purpose register for EA calculation and possible address update.

RB Specifies second source general-purpose register for EA calculation.

## **Examples**

The following code loads a halfword of data into bits 16-31 of GPR 6, copies bit 0 of the halfword into bits 0-15 of GPR 6, and stores the effective address in GPR 5:

```
.csect data[rw]
storage: .short 0xffff
# Assume GPR 5 contains the address of csect data[rw].
# Assume GPR 4 contains the displacement of storage relative
# to data[rw].
.csect text[pr]
lhaux 6,5,4
# GPR 6 now contains 0xffff ffff.
# GPR 5 now contains the storage address.
```

### **Related concepts**

Fixed-point processor

The fixed point processor uses non privileged instructions, and GPRs are used as internal storage mechanism

Fixed-point load and store with update instructions

Load and store instructions have an update form, in which the base GPR is updated with the EA in addition to the regular move of information from or to memory.

# lhax (Load Half Algebraic Indexed) instruction

#### **Purpose**

Loads a halfword of data from a specified location in memory into a general-purpose register and copies bit 0 of the halfword into the remaining 16 bits of the general-purpose register.

# **Syntax**

| Bits    | <u>Value</u> |
|---------|--------------|
| 0 - 5   | 31           |
| 6 - 10  | RT           |
| 11 - 15 | RA           |
| 16 - 20 | RB           |
| 21 - 30 | 343          |
| 31      | /            |

Item Description lhax RT, RA, RB

#### **Description**

The **lhax** instruction loads a halfword of data from a specified location in memory, addressed by the effective address (EA), into bits 16-31 of the target general-purpose register (GPR) *RT* and copies bit 0 of the halfword into bits 0-15 of GPR *RT*.

If GPR RA is not 0, the EA is the sum of the contents of GPR RA and GPR RB. If GPR RA is 0, then the EA is the contents of GPR RB.

The **lhax** instruction has one syntax form and does not affect the Fixed-Point Exception Register.

#### **Parameters**

## Ite Description

m

- RT Specifies target general-purpose register where result of operation is stored.
- RA Specifies source general-purpose register for EA calculation.
- RB Specifies source general-purpose register for EA calculation.

### **Examples**

The following code loads a halfword of data into bits 16-31 of GPR 6 and copies bit 0 of the halfword into bits 0-15 of GPR 6:

```
.csect data[rw]
.short 0x1
# Assume GPR 5 contains the address of csect data[rw].
# Assume GPR 4 contains the displacement of the halfword
# relative to data[rw].
.csect text[pr]
lhax 6,5,4
# GPR 6 now contains 0x0000 0001.
```

### **Related concepts**

Fixed-point processor

The fixed point processor uses non privileged instructions, and GPRs are used as internal storage mechanism.

Fixed-point load and store instructions

The fixed point load instructions move information from a location addressed by the effective address (EA) into one of the GPRs.

# **lhbrx (Load Half Byte-Reverse Indexed) instruction**

#### **Purpose**

Loads a byte-reversed halfword of data from a specified location in memory into a general-purpose register and sets the remaining 16 bits of the general-purpose register to zero.

# **Syntax**

| Bits    | <u>Value</u> |
|---------|--------------|
| 0 - 5   | 31           |
| 6 - 10  | RT           |
| 11 - 15 | RA           |
| 16 - 20 | RB           |
| 21 - 30 | 790          |
| 31      | /            |

ItemDescriptionlhbrxRT, RA, RB

# **Description**

The **lhbrx** instruction loads bits 00-07 and bits 08-15 of the halfword in storage addressed by the effective address (EA) into bits 24-31 and bits 16-23 of general-purpose register (GPR) *RT*, and sets bits 00-15 of GPR *RT* to 0.

If GPR RA is not 0, the EA is the sum of the contents of GPR RA and GPR RB. If GPR RA is 0, then the EA is the contents of GPR RB.

The **lhbrx** instruction has one syntax form and does not affect the Fixed-Point Exception Register or Condition Register Field 0.

#### **Parameters**

### Ite Description

m

- RT Specifies target general-purpose register where result of operation is stored.
- RA Specifies source general-purpose register for EA calculation.
- RB Specifies source general-purpose register for EA calculation.

# **Examples**

The following code loads bits 00-07 and bits 08-15 of the halfword in storage into bits 24-31 and bits 16-23 of GPR 6, and sets bits 00-15 of GPR 6 to 0:

```
.csect data[rw]
.short 0x7654
# Assume GPR 4 contains the address of csect data[rw].
# Assume GPR 5 contains the displacement relative
# to data[rw].
.csect text[pr]
lhbrx 6,5,4
# GPR 6 now contains 0x0000 5476.
```

# **Related concepts**

Fixed-point processor

The fixed point processor uses non privileged instructions, and GPRs are used as internal storage mechanism.

Fixed-point load and store instructions

The fixed point load instructions move information from a location addressed by the effective address (EA) into one of the GPRs.

# lhz (Load Half and Zero) instruction

# **Purpose**

Loads a halfword of data from a specified location in memory into a general-purpose register and sets the remaining 16 bits to 0.

#### **Syntax**

| Bits    | <u>Value</u> |
|---------|--------------|
| 0 - 5   | 40           |
| 6 - 10  | RT           |
| 11 - 15 | RA           |
| 16 - 31 | D            |

 Item
 Description

 lhz
 RT, D(RA)

# Description

The **lhz** instruction loads a halfword of data from a specified location in memory, addressed by the effective address (EA), into bits 16-31 of the target general-purpose register (GPR) *RT* and sets bits 0-15 of GPR *RT* to 0.

If GPR RA is not 0, the EA is the sum of the contents of GPR RA and D, a 16-bit, signed two's complement integer sign-extended to 32 bits. If GPR RA is 0, then the EA is D.

The **lhz** instruction has one syntax form and does not affect the Fixed-Point Exception Register or Condition Register Field 0.

#### **Parameters**

### Ite Description

m

- RT Specifies target general-purpose register where result of operation is stored.
- D 16-bit, signed two's complement integer sign-extended to 32 bits for EA calculation.
- RA Specifies source general-purpose register for EA calculation.

### **Examples**

The following code loads a halfword of data into bits 16-31 of GPR 6 and sets bits 0-15 of GPR 6 to 0:

```
.csect data[rw]
storage: .short 0xffff

# Assume GPR 4 holds the address of csect data[rw].
.csect text[pr]
lhz 6,storage(4)
# GPR 6 now holds 0x0000 ffff.
```

### **Related concepts**

Fixed-point load and store instructions

The fixed point load instructions move information from a location addressed by the effective address (EA) into one of the GPRs.

# lhzu (Load Half and Zero with Update) instruction

# **Purpose**

Loads a halfword of data from a specified location in memory into a general-purpose register, sets the remaining 16 bits of the general-purpose register to 0, and possibly places the address in another general-purpose register.

# **Syntax**

| Bits    | <u>Value</u> |
|---------|--------------|
| 0 - 5   | 41           |
| 6 - 10  | RT           |
| 11 - 15 | RA           |
| 16 - 31 | D            |

ItemDescriptionlhzuRT, D(RA)

# Description

The **lhzu** instruction loads a halfword of data from a specified location in memory, addressed by the effective address (EA), into bits 16-31 of the target general-purpose register (GPR) *RT* and sets bits 0-15 of GPR *RT* to 0.

If GPR RA is not 0, the EA is the sum of the contents of GPR RA and D, a 16-bit, signed two's complement integer sign-extended to 32 bits. If GPR RA is 0, then the EA is D.

If RA does not equal RT and RA does not equal 0, and the storage access does not cause an Alignment interrupt or a Data Storage interrupt, then the EA is placed into GPR RA.

The **lhzu** instruction has one syntax form and does not affect the Fixed-Point Exception Register or Condition Register Field 0.

#### **Parameters**

### Ite Description

m

- RT Specifies target general-purpose register where result of operation is stored.
- D 16-bit, signed two's complement integer sign-extended to 32 bits for EA calculation.
- RA Specifies source general-purpose register for EA calculation and possible address update.

### **Examples**

The following code loads a halfword of data into bits 16-31 of GPR 6, sets bits 0-15 of GPR 6 to 0, and stores the effective address in GPR 4:

```
.csect data[rw]
.short 0xffff

# Assume GPR 4 contains the address of csect data[rw].
.csect text[pr]
lhzu 6,0(4)
# GPR 6 now contains 0x0000 ffff.
```

### **Related concepts**

Fixed-point processor

The fixed point processor uses non privileged instructions, and GPRs are used as internal storage mechanism.

Fixed-point load and store with update instructions

Load and store instructions have an update form, in which the base GPR is updated with the EA in addition to the regular move of information from or to memory.

# lhzux (Load Half and Zero with Update Indexed) instruction

## **Purpose**

Loads a halfword of data from a specified location in memory into a general-purpose register, sets the remaining 16 bits of the general-purpose register to 0, and possibly places the address in another general-purpose register.

| Bits    | <u>Value</u> |
|---------|--------------|
| 0 - 5   | 31           |
| 6 - 10  | RT           |
| 11 - 15 | RA           |
| 16 - 20 | RB           |

| Bits    | <u>Value</u> |
|---------|--------------|
| 21 - 30 | 331          |
| 31      | /            |

Item Description lhzux RT, RA, RB

### **Description**

The **lhzux** instruction loads a halfword of data from a specified location in memory, addressed by the effective address (EA), into bits 16-31 of the target general-purpose register (GPR) *RT* and sets bits 0-15 of GPR *RT* to 0.

If GPR RA is not 0, the EA is the sum of the contents of GPR RA and GPR RB. If GPR RA is 0, then the EA is the contents of GPR RB.

If RA does not equal RT and RA does not equal 0, and the storage access does not cause an Alignment interrupt or a Data Storage interrupt, then the EA is placed into GPR RA.

The **lhzux** instruction has one syntax form and does not affect the Fixed-Point Exception Register.

#### **Parameters**

### Ite Description

m

- RT Specifies target general-purpose register where result of operation is stored.
- RA Specifies source general-purpose register for EA calculation and possible address update.
- RB Specifies source general-purpose register for EA calculation.

## **Examples**

The following code loads a halfword of data into bits 16-31 of GPR 6, sets bits 0-15 of GPR 6 to 0, and stores the effective address in GPR 5:

```
.csect data[rw]
storage: .short 0xffff
# Assume GPR 5 contains the address of csect data[rw].
# Assume GPR 4 contains the displacement of storage
# relative to data[rw].
.csect text[pr]
lhzux 6,5,4
# GPR 6 now contains 0x0000 ffff.
# GPR 5 now contains the storage address.
```

#### **Related concepts**

Fixed-point processor

The fixed point processor uses non privileged instructions, and GPRs are used as internal storage mechanism.

Fixed-point load and store with update instructions

Load and store instructions have an update form, in which the base GPR is updated with the EA in addition to the regular move of information from or to memory.

# lhzx (Load Half and Zero Indexed) instruction

### **Purpose**

Loads a halfword of data from a specified location in memory into a general-purpose register and sets the remaining 16 bits of the general-purpose register to 0.

#### **Syntax**

| Bits    | <u>Value</u> |
|---------|--------------|
| 0 - 5   | 31           |
| 6 - 10  | RT           |
| 11 - 15 | RA           |
| 16 - 20 | RB           |
| 21 - 30 | 279          |
| 31      | /            |

ItemDescriptionlhzxRT, RA, RB

# **Description**

The **lhzx** instruction loads a halfword of data from a specified location in memory, addressed by the effective address (EA), into bits 16-31 of the target general-purpose register (GPR) *RT* and sets bits 0-15 of GPR *RT* to 0.

If GPR RA is not 0, the EA is the sum of the contents of GPR RA and GPR RB. If GPR RA is 0, then the EA is the contents of GPR RB.

The **lhzx** instruction has one syntax form and does not affect the Fixed-Point Exception Register or Condition Register Field 0.

#### **Parameters**

### Ite Description

m

RT Specifies target general-purpose register where result of operation is stored.

RA Specifies source general-purpose register for EA calculation.

RB Specifies source general-purpose register for EA calculation.

#### **Examples**

The following code loads a halfword of data into bits 16-31 of GPR 6 and sets bits 0-15 of GPR 6 to 0:

```
.csect data[rw]
.short 0xffff
.csect text[pr]
# Assume GPR 5 contains the address of csect data[rw].
# Assume 0xffff is the halfword located at displacement 0.
# Assume GPR 4 contains 0x0000 0000.
lhzx 6,5,4
# GPR 6 now contains 0x0000 ffff.
```

## **Related concepts**

Fixed-point processor

The fixed point processor uses non privileged instructions, and GPRs are used as internal storage mechanism.

Fixed-point load and store instructions

The fixed point load instructions move information from a location addressed by the effective address (EA) into one of the GPRs.

# lmw or lm (Load Multiple Word) instruction

#### **Purpose**

Loads consecutive words at a specified location into more than one general-purpose register.

# **Syntax**

| Bits    | <u>Value</u> |
|---------|--------------|
| 0 - 5   | 46           |
| 6 - 10  | RT           |
| 11 - 15 | RA           |
| 16 - 31 | D            |

#### PowerPC®

lmw

RT, D(RA)

#### **POWER®** family

lm

RT, D(RA)

#### **Description**

The **lmw** and **lm** instructions load *N* consecutive words starting at the calculated effective address (EA) into a number of general-purpose registers (GPR), starting at GPR *RT* and filling all GPRs through GPR 31. *N* is equal to 32-*RT* field, the total number of consecutive words that are placed in consecutive registers.

If GPR RA is not 0, the EA is the sum of the contents of GPR RA and D. If GPR RA is 0, then the EA is D.

Consider the following when using the PowerPC® instruction **lmw**:

- If GPR RA or GPR RB is in the range of registers to be loaded or RT = RA = 0, the results are boundedly undefined.
- The EA must be a multiple of 4. If it is not, the system alignment error handler may be invoked or the results may be boundedly undefined.

For the POWER® family instruction **lm**, if GPR RA is not equal to 0 and GPR RA is in the range to be loaded, then GPR RA is not written to. The data that would have normally been written into RA is discarded and the operation continues normally.

The **lmw** and **lm** instructions have one syntax and do not affect the Fixed-Point Exception Register or Condition Register Field 0.

**Note:** The **lmw** and **lm** instructions are interruptible due to a data storage interrupt. When such an interrupt occurs, the instruction should be restarted from the beginning.

### **Parameters**

#### Ite Description

m

- RT Specifies starting target general-purpose register for operation.
- D Specifies a 16-bit signed two's complement integer sign extended to 32 bits for EA calculation
- RA Specifies source general-purpose register for EA calculation.

#### **Examples**

The following code loads data into GPR 29 and GPR 31:

```
.csect data[rw]
.long 0x8971
.long -1
.long 0x7ffe c100
# Assume GPR 30 contains the address of csect data[rw].
.csect text[pr]
lmw 29,0(30)
# GPR 29 now contains 0x0000 8971.
# GPR 30 now contains the address of csect data[rw].
# GPR 31 now contains 0x7ffe c100.
```

### **Related concepts**

## Fixed-point processor

The fixed point processor uses non privileged instructions, and GPRs are used as internal storage mechanism.

#### Fixed-point load and store instructions

The fixed point load instructions move information from a location addressed by the effective address (EA) into one of the GPRs.

# lq (Load Quad Word) instruction

#### **Purpose**

Load a quad-word of data into the specified general purpose register.

Note: This instruction should only be used on 64-bit PowerPC processors running a 64-bit application.

### **Syntax**

| Bits    | Value |
|---------|-------|
| 0 - 5   | 56    |
| 6 - 10  | RS    |
| 11 - 15 | RA    |
| 16 - 27 | DQ    |
| 28 - 31 | 0     |

### PowerPC 64

lq RT, Disp(RA)

### Description

The **lq** instruction loads a quad word in storage from a specified location in memory addressed by the effective address (EA) into the target general-purpose registers (GPRs) *RT* and *RT+1*.

DQ is a 12-bit, signed two's complement number, which is sign extended to 64 bits and then multiplied by 16 to provide a displacement *Disp*. If GPR *RA* is not 0, the EA is the sum of the contents of GPR *RA* and *Disp*. If GPR *RA* is 0, then the EA is *Disp*.

# **Parameters**

# Ite Description

m

RT Specifies target general-purpose register where result of operation is stored. If RT is odd, the instruction form is invalid.

# Ite Description

m

Dis Specifies a 16-bit signed number that is a multiple of 16. The assembler divides this number by 16 when generating the instruction.

RA Specifies source general-purpose register for EA calculation.

#### **Implementation**

This instruction is defined only for 64-bit implementations. Using it on a 32-bit implementation will cause the system illegal instruction error handler to be invoked.

### **Related concepts**

Floating-point processor

The floating-point processor provides instructions to perform arithmetic, comparison, and other operations.

Floating-point load and store instructions

# **lscbx (Load String and Compare Byte Indexed) instruction**

### **Purpose**

Loads consecutive bytes in storage into consecutive registers.

**Note:** The **lscbx** instruction is supported only in the POWER® family architecture.

# **Syntax**

| Bits    | <u>Value</u> |
|---------|--------------|
| 0 - 5   | 31           |
| 6 - 10  | RT           |
| 11 - 15 | RA           |
| 16 - 20 | RB           |
| 21 - 30 | 277          |
| 31      | Rc           |

| Item            | Description       |
|-----------------|-------------------|
| POWER<br>family | POWER family      |
| lscbx           | <u>RT, RA, RB</u> |
| lscbx.          | <u>RT, RA, RB</u> |

### **Description**

The **lscbx** instruction loads N consecutive bytes addressed by effective address (EA) into general-purpose register (GPR) RT, starting with the leftmost byte in register RT, through RT + NR - 1, and wrapping around back through GPR 0, if required, until either a byte match is found with XER16-23 or N bytes have been loaded. If a byte match is found, then that byte is also loaded.

If GPR RA is not 0, the EA is the sum of the contents of GPR RA and the address stored in GPR RB. If RA is 0, then EA is the contents of GPR RB.

Consider the following when using the **lscbx** instruction:

- XER(16-23) contains the byte to be compared.
- XER(25-31) contains the byte count before the instruction is invoked and the number of bytes loaded after the instruction has completed.
- If XER(25-31) = 0, GPR RT is not altered.
- N is XER(25-31), which is the number of bytes to load.
- NR is ceiling(N/4), which is the total number of registers required to contain the consecutive bytes.

Bytes are always loaded left to right in the register. In the case when a match was found before N bytes were loaded, the contents of the rightmost bytes not loaded from that register and the contents of all succeeding registers up to and including register RT + NR - 1 are undefined. Also, no reference is made to storage after the matched byte is found. In the case when a match was not found, the contents of the rightmost bytes not loaded from register RT + NR - 1 are undefined.

If GPR *RA* is not 0 and GPRs *RA* and *RB* are in the range to be loaded, then GPRs *RA* and *RB* are not written to. The data that would have been written into them is discarded, and the operation continues normally. If the byte in XER(16-23) compares with any of the 4 bytes that would have been loaded into GPR *RA* or *RB*, but are being discarded for restartability, the EQ bit in the Condition Register and the count returned in XER(25-31) are undefined. The Multiply Quotient (MQ) Register is not affected by this operation.

The **lscbx** instruction has two syntax forms. Each syntax form has a different effect on Condition Register Field 0.

| Item        | Description                | Description                          | Description     | Description                   |
|-------------|----------------------------|--------------------------------------|-----------------|-------------------------------|
| Syntax Form | Overflow<br>Exception (OE) | Fixed-Point<br>Exception<br>Register | Record Bit (Rc) | Condition Register<br>Field 0 |
| lscbx       | None                       | XER(25-31) = # of<br>bytes loaded    | 0               | None                          |
| lscbx.      | None                       | XER(25-31) = # of<br>bytes loaded    | 1               | LT,GT,EQ,SO                   |

The two syntax forms of the **lscbx** instruction place the number of bytes loaded into Fixed-Point Exception Register (XER) bits 25-31. If the syntax form sets the Record (Rc) bit to 1, the instruction affects the Less Than (LT) zero, Greater Than (GT) zero, Equal To (EQ) zero, and Summary Overflow (SO) bits in Condition Register Field 0. If Rc = 1 and XER(25-31) = 0, then Condition Register Field 0 is undefined. If Rc = 1 and Rc = 1 and Rc = 1 a

LT, GT, EQ, SO = 
$$b'00'||match||XER(S0)|$$

**Note:** This instruction can be interrupted by a Data Storage interrupt. When such an interrupt occurs, the instruction is restarted from the beginning.

#### **Parameters**

#### Ite Description

m

- RT Specifies the starting target general-purpose register.
- RA Specifies source general-purpose register for EA calculation.
- RB Specifies source general-purpose register for EA calculation.

#### **Examples**

1. The following code loads consecutive bytes into GPRs 6, 7, and 8:

```
.csect data[rw]
string: "Hello, world"
# Assume XER16-23 = 'a.
```

```
# Assume XER25-31 = 9.
# Assume GPR 5 contains the address of csect data[rw].
# Assume GPR 4 contains the displacement of string relative
# to csect data[rw].
.csect text[pr]
lscbx 6,5,4
# GPR 6 now contains 0x4865 6c6c.
# GPR 7 now contains 0x6f2c 2077.
# GPR 8 now contains 0x6fXX XXXX.
```

2. The following code loads consecutive bytes into GPRs 6, 7, and 8:

```
# Assume XER16-23 = 'e.
# Assume XER25-31 = 9.
# Assume GPR 5 contains the address of csect data[rw].
# Assume GPR 4 contains the displacement of string relative
# to csect data[rw].
.csect text[pr]
lscbx. 6,5,4
# GPR 6 now contains 0x4865 XXXX.
# GPR 7 now contains 0xXXXX XXXX.
# GPR 8 now contains 0xXXXX XXXX.
# XER25-31 = 2.
# CRF 0 now contains 0x2.
```

# **Related concepts**

### Fixed-point processor

The fixed point processor uses non privileged instructions, and GPRs are used as internal storage mechanism.

# Fixed-point string instructions

The Fixed-Point String instructions allow the movement o data from storage to registers or from registers to storage without concern for alignment.

# **lswi or lsi (Load String Word Immediate) instruction**

#### **Purpose**

Loads consecutive bytes in storage from a specified location in memory into consecutive general-purpose registers.

# **Syntax**

| Bits    | <u>Value</u> |
|---------|--------------|
| 0 -5    | 31           |
| 6 - 10  | RT           |
| 11 - 15 | RA           |
| 16 - 20 | NB           |
| 21 - 30 | 597          |
| 31      | /            |

#### PowerPC®

lswi RT, RA, NB

## **POWER®** family

lsi RT, RA, NB

## **Description**

The **Iswi** and **Isi** instructions load *N* consecutive bytes in storage addressed by the effective address (EA) into general-purpose register GPR *RT*, starting with the leftmost byte, through GPR *RT*+*NR*-1, and wrapping around back through GPR 0, if required.

If GPR RA is not 0, the EA is the contents of GPR RA. If GPR RA is 0, then the EA is 0.

Consider the following when using the **lswi** and **lsi** instructions:

- *NB* is the byte count.
- RT is the starting general-purpose register.
- N is NB, which is the number of bytes to load. If NB is 0, then N is 32.
- NR is ceiling(N/4), which is the number of general-purpose registers to receive data.

For the PowerPC $^{\circ}$  instruction **lswi**, if GPR RA is in the range of registers to be loaded or RT = RA = 0, the instruction form is invalid.

Consider the following when using the POWER® family instruction lsi:

- If GPR RT + NR 1 is only partially filled on the left, the rightmost bytes of that general-purpose register are set to 0.
- If GPR RA is in the range to be loaded, and if GPR RA is not equal to 0, then GPR RA is not written into by this instruction. The data that would have been written into it is discarded, and the operation continues normally.

The **Iswi** and **Isi** instructions have one syntax form which does not affect the Fixed-Point Exception Register or Condition Register Field 0.

**Note:** The **lswi** and **lsi** instructions can be interrupted by a Data Storage interrupt. When such an interrupt occurs, the instruction is restarted from the beginning.

#### **Parameters**

# Ite Description

m

- RT Specifies starting general-purpose register of stored data.
- RA Specifies general-purpose register for EA calculation.
- NB Specifies byte count.

### **Examples**

The following code loads the bytes contained in a location in memory addressed by GPR 7 into GPR 6:

```
.csect data[rw]
.string "Hello, World"
# Assume GPR 7 contains the address of csect data[rw].
.csect text[pr]
lswi 6,7,0x6
# GPR 6 now contains 0x4865 6c6c.
```

#### **Related concepts**

Fixed-point processor

The fixed point processor uses non privileged instructions, and GPRs are used as internal storage mechanism.

#### Fixed-point string instructions

The Fixed-Point String instructions allow the movement o data from storage to registers or from registers to storage without concern for alignment.

# **lswx or lsx (Load String Word Indexed) instruction**

### **Purpose**

Loads consecutive bytes in storage from a specified location in memory into consecutive general-purpose registers.

# **Syntax**

| Bits    | <u>Value</u> |
|---------|--------------|
| 0 - 5   | 31           |
| 6 - 10  | RT           |
| 11 - 15 | RA           |
| 16 - 20 | RB           |
| 21 - 30 | 533          |
| 31      | /            |

### PowerPC®

lswx RT, RA, RB

### POWER® family

lsx RT, RA, RB

# **Description**

The **lswx** and **lsx** instructions load *N* consecutive bytes in storage addressed by the effective address (EA) into general-purpose register (GPR) *RT*, starting with the leftmost byte, through GPR *RT* + *NR* - 1, and wrapping around back through GPR 0 if required.

If GPR RA is not 0, the EA is the sum of the contents of GPR RA and the address stored in GPR RB. If GPR RA is 0, then EA is the contents of GPR RB.

Consider the following when using the **lswx** and **lsx** instructions:

- XER(25-31) contain the byte count.
- RT is the starting general-purpose register.
- N is XER(25-31), which is the number of bytes to load.
- NR is ceiling(N/4), which is the number of registers to receive data.
- If XER(25-31) = 0, general-purpose register RT is not altered.

For the PowerPC $^{\circ}$  instruction **lswx**, if RA or RB is in the range of registers to be loaded or RT = RA = 0, the results are boundedly undefined.

Consider the following when using the POWER® family instruction **lsx**:

- If GPR RT + NR 1 is only partially filled on the left, the rightmost bytes of that general-purpose register are set to 0.
- If GPRs RA and RB are in the range to be loaded, and if GPR RA is not equal to 0, then GPR RA and RB are not written into by this instruction. The data that would have been written into them is discarded, and the operation continues normally.

The **Iswx** and **Isx** instructions have one syntax form which does not affect the Fixed-Point Exception Register or Condition Register Field 0.

**Note:** The **lswx** and **lsx** instructions can be interrupted by a Data Storage interrupt. When such an interrupt occurs, the instruction is restarted from the beginning.

### **Parameters**

# Ite Description

m

- RT Specifies starting general-purpose register of stored data.
- RA Specifies general-purpose register for EA calculation.
- RB Specifies general-purpose register for EA calculation.

### **Examples**

The following code loads the bytes contained in a location in memory addressed by GPR 5 into GPR 6:

```
# Assume XER25-31 = 4.
csect data[rw]
storage: .string "Hello, world"
# Assume GPR 4 contains the displacement of storage
# relative to data[rw].
# Assume GPR 5 contains the address of csect data[rw].
.csect text[pr]
lswx 6,5,4
# GPR 6 now contains 0x4865 6c6c.
```

# **Related concepts**

Fixed-point processor

The fixed point processor uses non privileged instructions, and GPRs are used as internal storage mechanism.

# Fixed-point string instructions

The Fixed-Point String instructions allow the movement o data from storage to registers or from registers to storage without concern for alignment.

Functional differences for POWER® family and PowerPC® instructions

The POWER® family and PowerPC® instructions that share the same op code on POWER® family and PowerPC® platforms, but differ in their functional definition.

# lwa (Load Word Algebraic) instruction

### **Purpose**

Load a fullword of data from storage into the low-order 32 bits of the specified general purpose register. Sign extend the data into the high-order 32 bits of the register.

### **Syntax**

| Bits    | <u>Value</u> |
|---------|--------------|
| 0 - 5   | 58           |
| 6 - 10  | RT           |
| 11 - 15 | RA           |
| 16 - 29 | DS           |
| 30 - 31 | 0b10         |

### PowerPC 64

lwa RT, Disp (RA)

### **Description**

The fullword in storage located at the effective address (EA) is loaded into the low-order 32 bits of the target general purpose register (GRP) *RT*. The value is then sign-extended to fill the high-order 32 bits of the register.

DS is a 14-bit, signed two's complement number, which is sign-extended to 64 bits, and then multiplied by 4 to provide a displacement *Disp*. If GPR *RA* is not 0, the EA is the sum of the contents of GPR *RA* and *Disp*. If GPR *RA* is 0, then the EA is *Disp*.

#### **Parameters**

### Ite Description

m

RT Specifies target general-purpose register where result of the operation is stored.

Dis Specifies a 16-bit signed number that is a multiple of 4. The assembler divides this number by 4 when generating the instruction.

RA Specifies source general-purpose register for EA calculation.

### **Implementation**

This instruction is defined only for 64-bit implementations. Using it on a 32-bit implementation will cause the system illegal instruction error handler to be invoked.

# lwarx (Load Word and Reserve Indexed) instruction

### **Purpose**

Used in conjunction with a subsequent **<u>stwcx.</u>** instruction to emulate a read-modify-write operation on a specified memory location.

**Note:** The **lwarx** instruction is supported only in the PowerPC® architecture.

### **Syntax**

| Bits    | <u>Value</u> |
|---------|--------------|
| 0 - 5   | 31           |
| 6 - 10  | RT           |
| 11 - 15 | RA           |
| 16 - 20 | RB           |
| 21- 30  | 20           |
| 31      | /            |

#### PowerPC®

lwarx RT, RA, RB

# Description

The **lwarx** and **stwcx**. instructions are primitive, or simple, instructions used to perform a read-modify-write operation to storage. If the store is performed, the use of the **lwarx** and **stwcx**. instructions ensures that no other processor or mechanism has modified the target memory location between the time the **lwarx** instruction is executed and the time the **stwcx**. instruction completes.

If general-purpose register (GPR) RA = 0, the effective address (EA) is the content of GPR RB. Otherwise, the EA is the sum of the content of GPR RA plus the content of GPR RB.

The **lwarx** instruction loads the word from the location in storage specified by the EA into the target GPR *RT*. In addition, a reservation on the memory location is created for use by a subsequent **stwcx.** instruction.

The **lwarx** instruction has one syntax form and does not affect the Fixed-Point Exception Register. If the EA is not a multiple of 4, the results are boundedly undefined.

#### **Parameters**

# Ite Description

m

- RT Specifies target general-purpose register where result of operation is stored.
- RA Specifies source general-purpose register for EA calculation.
- RB Specifies source general-purpose register for EA calculation.

# **Examples**

1. The following code performs a "Fetch and Store" by atomically loading and replacing a word in storage:

2. The following code performs a "Compare and Swap" by atomically comparing a value in a register with a word in storage:

If the value in the register equals the word in storage, the value from a second register is stored in the word in storage. If they are unequal, the word from storage is loaded into the first register and the EQ bit of the Condition Register field 0 is set to indicate the result of the comparison.

#### **Related concepts**

stwcx. (Store Word Conditional Indexed) instruction

Processing and storage

The processor stores the data in the main memory and in the registers.

# lwaux (Load Word Algebraic with Update Indexed) instruction

#### **Purpose**

Load a fullword of data from storage into the low-order 32b its of the specified general purpose register. Sign extend the data into the high-order 32 bits of the register. Update the address base.

### **Syntax**

| Bits    | <u>Value</u> |
|---------|--------------|
| 0 - 5   | 31           |
| 6 - 10  | D            |
| 11 - 15 | А            |
| 16 - 20 | В            |
| 21 - 30 | 373          |
| 31      | 0            |

# POWER® family

lwaux RT, RA, RB

# **Description**

The fullword in storage located at the effective address (EA) is loaded into the low-order 32 bits of the target general puspose register (GRP). The value is then sign-extended to fill the high-order 32 bits of the register. The EA is the sum of the contents of GRP RA and GRP RB.

If RA = 0 or RA = RT, the instruction form is invalid.

### **Parameters**

# Ite Description

m

RT Specifies target general-purpose register where result of the operation is stored.

RA Specifies source general-purpose register for EA calculation.

RB Specifies source general-purpose register for EA calculation.

### **Implementation**

This instruction is defined only for 64-bit implementations. Using it on a 32-bit implementation will cause the system illegal instruction error handler to be invoked.

# lwax (Load Word Algebraic Indexed) instruction

### **Purpose**

Load a fullword of data from storage into the low-order 32 bits of the specified general purpose register. Sign extend the data into the high-order 32 bits of the register.

# **Syntax**

| Bits    | <u>Value</u> |
|---------|--------------|
| 0 - 5   | 31           |
| 6 - 10  | D            |
| 11 - 15 | А            |
| 16 - 20 | В            |

| Bits    | <u>Value</u> |
|---------|--------------|
| 21 - 30 | 341          |
| 31      | 0            |

# **POWER®** family

lwax RT, RA, RB

# **Description**

The fullword in storage located at the effective address (EA) is loaded into the low-order 32 bits of the target general puspose register (GRP). The value is then sign-extended to fill the high-order 32 bits of the register.

If GRP RA is not 0, the EA is the sum of the contents of GRP RA and B; otherwise, the EA is equal to the contents of RB.

#### **Parameters**

### Ite Description

m

RT Specifies target general-purpose register where result of operation is stored.

RA Specifies source general-purpose register for EA calculation.

RB Specifies source general-purpose register for EA calculation.

# **Implementation**

This instruction is defined only for 64-bit implementations. Using it on a 32-bit implementation will cause the system illegal instruction error handler to be invoked.

# lwbrx or lbrx (Load Word Byte-Reverse Indexed) instruction

# **Purpose**

Loads a byte-reversed word of data from a specified location in memory into a general-purpose register.

### **Syntax**

| Bits    | <u>Value</u> |
|---------|--------------|
| 0 - 5   | 31           |
| 6 - 10  | RT           |
| 11 - 15 | RA           |
| 16 - 20 | RB           |
| 21 - 30 | 534          |
| 31      | /            |

#### PowerPC®

lwbrx RT, RA, RB

# **POWER®** family

lbrx RT, RA, RB

### Description

The **lwbrx** and **lbrx** instructions load a byte-reversed word in storage from a specified location in memory addressed by the effective address (EA) into the target general-purpose register (GPR) *RT*.

Consider the following when using the **lwbrx** and **lbrx** instructions:

- Bits 00-07 of the word in storage addressed by EA are placed into bits 24-31 of GPR RT.
- Bits 08-15 of the word in storage addressed by EA are placed into bits 16-23 of GPR RT.
- Bits 16-23 of the word in storage addressed by EA are placed into bits 08-15 of GPR RT.
- Bits 24-31 of the word in storage addressed by EA are placed into bits 00-07 of GPR RT.

If GPR RA is not 0, the EA is the sum of the contents of GPR RA and GPR RB. If GPR RA is 0, then the EA is the contents of GPR RB.

The **lwbrx** and **lbrx** instructions have one syntax form and do not affect the Fixed-Point Exception Register or Condition Register Field 0.

#### **Parameters**

# Ite Description

m

- RT Specifies target general-purpose register where result of operation is stored.
- RA Specifies source general-purpose register for EA calculation.
- RB Specifies source general-purpose register for EA calculation.

### **Examples**

The following code loads a byte-reversed word from memory into GPR 6:

```
storage: .long 0x0000 ffff

.

# Assume GPR 4 contains 0x0000 0000.

# Assume GPR 5 contains address of storage.

lwbrx 6,4,5

# GPR 6 now contains 0xffff 0000.
```

### **Related concepts**

Fixed-point processor

The fixed point processor uses non privileged instructions, and GPRs are used as internal storage mechanism.

Fixed-point load and store instructions

The fixed point load instructions move information from a location addressed by the effective address (EA) into one of the GPRs.

# lwz or l (Load Word and Zero) instruction

### **Purpose**

Loads a word of data from a specified location in memory into a general-purpose register.

### **Syntax**

| Bits   | <u>Value</u> |
|--------|--------------|
| 0 - 5  | 32           |
| 6 - 10 | RT           |

| Bits    | <u>Value</u> |
|---------|--------------|
| 11 - 15 | RA           |
| 16 - 31 | D            |

### PowerPC®

lwz RT, D(RA)

# **POWER®** family

RT, D(RA)

# **Description**

The **lwz and l** instructions load a word in storage from a specified location in memory addressed by the effective address (EA) into the target general-purpose register (GPR) *RT*.

If GPR RA is not 0, the EA is the sum of the contents of GPR RA and D, a 16-bit, signed two's complement integer sign-extended to 32 bits. If GPR RA is 0, then the EA is D.

The **lwz and l** instructions have one syntax form and do not affect the Fixed-Point Exception Register or Condition Register Field 0.

#### **Parameters**

# Ite Description

m

- RT Specifies target general-purpose register where result of operation is stored.
- D Specifies a 16-bit, signed two's complement integer sign-extended to 32 bits for EA calculation.
- RA Specifies source general-purpose register for EA calculation.

### **Examples**

The following code loads a word from memory into GPR 6:

```
.csect data[rw]
# Assume GPR 5 contains address of csect data[rw].
storage: .long 0x4
.csect text[pr]
lwz 6,storage(5)
# GPR 6 now contains 0x0000 0004.
```

### **Related concepts**

Fixed-point processor

The fixed point processor uses non privileged instructions, and GPRs are used as internal storage mechanism.

Fixed-point load and store instructions

The fixed point load instructions move information from a location addressed by the effective address (EA) into one of the GPRs.

# lwzu or lu (Load Word with Zero Update) instruction

### **Purpose**

Loads a word of data from a specified location in memory into a general-purpose register and possibly places the effective address in a second general-purpose register.

### **Syntax**

| Bits    | <u>Value</u> |
|---------|--------------|
| 0 - 5   | 33           |
| 6 - 10  | RT           |
| 11 - 15 | RA           |
| 16 - 31 | D            |

### PowerPC®

lwzu RT, D(RA)

# **POWER®** family

lu RT, D(RA)

# **Description**

The **lwzu** and **lu** instructions load a word in storage from a specified location in memory addressed by the effective address (EA) into the target general-purpose register (GPR) *RT*.

If GPR RA is not 0, the EA is the sum of the contents of GPR RA and D, a 16-bit, signed two's complement integer sign-extended to 32 bits. If GPR RA is 0, then the EA is D.

If RA does not equal RT and RA does not equal 0, and the storage access does not cause an Alignment interrupt or a Data Storage interrupt, then the EA is placed into GPR RA.

The **lwzu** and **lu** instructions have one syntax form and do not affect the Fixed-Point Exception Register or Condition Register Field 0.

### **Parameters**

### Ite Description

m

RT Specifies target general-purpose register where result of operation is stored.

D Specifies a 16-bit, signed two's complement integer sign-extended to 32 bits for EA calculation.

RA Specifies source general-purpose register for EA calculation and possible address update.

### **Examples**

The following code loads a word from memory into GPR 6 and places the effective address in GPR 4:

```
.csect data[rw]
storage: .long 0xffdd 75ce
.csect text[pr]
# Assume GPR 4 contains address of csect data[rw].
lwzu 6,storage(4)
# GPR 6 now contains 0xffdd 75ce.
# GPR 4 now contains the storage address.
```

### **Related concepts**

Fixed-point processor

The fixed point processor uses non privileged instructions, and GPRs are used as internal storage mechanism.

Fixed-point load and store with update instructions

Load and store instructions have an update form, in which the base GPR is updated with the EA in addition to the regular move of information from or to memory.

# lwzux or lux (Load Word and Zero with Update Indexed) instruction

# **Purpose**

Loads a word of data from a specified location in memory into a general-purpose register and possibly places the effective address in a second general-purpose register.

# **Syntax**

| Bits    | <u>Value</u> |
|---------|--------------|
| 0 - 5   | 31           |
| 6 - 10  | RT           |
| 11 - 15 | RA           |
| 16 - 20 | RB           |
| 21 - 30 | 55           |
| 31      | /            |

# PowerPC<sup>®</sup>

lwzux RT, RA, RB

# **POWER®** family

lux RT, RA, RB

### **Description**

The **lwzux and lux** instructions load a word of data from a specified location in memory, addressed by the effective address (EA), into the target general-purpose register (GPR) *RT*.

If GPR RA is not 0, the EA is the sum of the contents of GPR RA and GPR RB. If GPR RA is 0, then the EA is the contents of GPR RB.

If GPR RA does not equal RT and RA does not equal 0, and the storage access does not cause an Alignment interrupt or a Data Storage interrupt, then the EA is placed into GPR RA.

The **lwzux** and **lux** instructions have one syntax form and do not affect the Fixed-Point Exception Register or Condition Register Field 0.

#### **Parameters**

# Ite Description

m

RT Specifies target general-purpose register where result of operation is stored.

RA Specifies source general-purpose register for EA calculation and possible address update.

RB Specifies source general-purpose register for EA calculation.

# **Examples**

The following code loads a word from memory into GPR 6 and places the effective address in GPR 5:

.csect data[rw]
storage: .long 0xffdd 75ce

```
# Assume GPR 5 contains the address of csect data[rw].
# Assume GPR 4 contains the displacement of storage
# relative to csect data[rw].
.csect text[pr]
lwzux 6,5,4
# GPR 6 now contains 0xffdd 75ce.
# GPR 5 now contains the storage address.
```

### **Related concepts**

Fixed-point processor

The fixed point processor uses non privileged instructions, and GPRs are used as internal storage mechanism.

Fixed-point load and store with update instructions

Load and store instructions have an update form, in which the base GPR is updated with the EA in addition to the regular move of information from or to memory.

# lwzx or lx (Load Word and Zero Indexed) instruction

# **Purpose**

Loads a word of data from a specified location in memory into a general-purpose register.

### **Syntax**

| Bits    | <u>Value</u> |
|---------|--------------|
| 0 - 5   | 31           |
| 6 - 10  | RT           |
| 11 - 15 | RA           |
| 16 - 20 | RB           |
| 21 - 30 | 23           |
| 31      | /            |

### PowerPC<sup>®</sup>

lwzx RT, RA, RB

### **POWER®** family

lx RT, RA, RB

### **Description**

The **lwzx** and **lx** instructions load a word of data from a specified location in memory, addressed by the effective address (EA), into the target general-purpose register (GPR) *RT*.

If GPR RA is not 0, the EA is the sum of the contents of GPR RA and GPR RB. If GPR RA is 0, then the EA is the contents of GPR RB.

The **lwzx** and **lx** instructions have one syntax form and do not affect the Fixed-Point Exception Register or Condition Register Field 0.

# **Parameters**

# Ite Description

m

RT Specifies target general-purpose register where result of operation is stored.

### Ite Description

m

- RA Specifies source general-purpose register for EA calculation.
- RB Specifies source general-purpose register for EA calculation.

### **Examples**

The following code loads a word from memory into GPR 6:

```
.csect data[rw]
.long 0xffdd 75ce
# Assume GPR 4 contains the displacement relative to
# csect data[rw].
# Assume GPR 5 contains the address of csect data[rw].
.csect text[pr]
lwzx 6,5,4
# GPR 6 now contains 0xffdd 75ce.
```

# **Related concepts**

Fixed-point processor

The fixed point processor uses non privileged instructions, and GPRs are used as internal storage mechanism.

Fixed-point load and store instructions

The fixed point load instructions move information from a location addressed by the effective address (EA) into one of the GPRs.

# maskg (Mask Generate) instruction

### **Purpose**

Generates a mask of ones and zeros and loads it into a general-purpose register.

**Note:** The **maskg** instruction is supported only in the POWER® family architecture.

### **Syntax**

| Bits    | <u>Value</u> |
|---------|--------------|
| 0 - 5   | 31           |
| 6 - 10  | RS           |
| 11 - 15 | RA           |
| 16 - 20 | RB           |
| 21 - 30 | 29           |
| 31      | Rc           |

# **POWER®** family

maskg RA, RS, RB RA, RS, RB

# **Description**

The **maskg** instruction generates a mask from a starting point defined by bits 27-31 of general-purpose register (GPR) RS to an end point defined by bits 27-31 of GPR RB and stores the mask in GPR RA.

Consider the following when using the **maskg** instruction:

- If the starting point bit is less than the end point bit + 1, then the bits between and including the starting point and the end point are set to ones. All other bits are set to 0.
- If the starting point bit is the same as the end point bit + 1, then all 32 bits are set to ones.
- If the starting point bit is greater than the end point bit + 1, then all of the bits between and including the end point bit + 1 and the starting point bit 1 are set to zeros. All other bits are set to ones.

The **maskg** instruction has two syntax forms. Each syntax form has a different effect on Condition Register Field 0.

| Item        | Description                |                                      |                 |                               |
|-------------|----------------------------|--------------------------------------|-----------------|-------------------------------|
| Syntax Form | Overflow<br>Exception (OE) | Fixed-Point<br>Exception<br>Register | Record Bit (Rc) | Condition Register<br>Field 0 |
| maskg       | None                       | None                                 | 0               | None                          |
| maskg.      | None                       | None                                 | 1               | LT,GT,EQ,SO                   |

The two syntax forms of the **maskg** instruction never affect the Fixed-Point Exception Register. If the syntax form sets the Record (Rc) bit to 1, the instruction affects the Less Than (LT) zero, Greater Than (GT) zero, Equal To (EQ) zero, and Summary Overflow (SO) bits in Condition Register Field 0.

### **Parameters**

### Ite Description

m

- RA Specifies target general-purpose register where result of operation is stored.
- RS Specifies source general-purpose register for start of mask.
- RB Specifies source general-purpose register for end of mask.

### **Examples**

1. The following code generates a mask of 5 ones and stores the result in GPR 6:

```
# Assume GPR 4 contains 0x0000 0014.
# Assume GPR 5 contains 0x0000 0010.
maskg 6,5,4
# GPR 6 now contains 0x0000 F800.
```

2. The following code generates a mask of 6 zeros with the remaining bits set to one, stores the result in GPR 6, and sets Condition Register Field 0 to reflect the result of the operation:

```
# Assume GPR 4 contains 0x0000 0010.
# Assume GPR 5 contains 0x0000 0017.
# Assume CR = 0.
maskg. 6,5,4
# GPR 6 now contains 0xFFFF 81FF.
# CR now contains 0x8000 0000.
```

# **Related concepts**

Fixed-point processor

The fixed point processor uses non privileged instructions, and GPRs are used as internal storage mechanism.

Fixed-point rotate and shift instructions

The fixed-point rotate and shift instructions rotate the contents of a register.

# maskir (Mask Insert from Register) instruction

### **Purpose**

Inserts the contents of one general-purpose register into another general-purpose register under control of a bit mask.

**Note:** The **maskir** instruction is supported only in the POWER® family architecture.

# **Syntax**

| Bits    | <u>Value</u> |
|---------|--------------|
| 0 - 5   | 31           |
| 6 - 10  | RS           |
| 11 - 15 | RA           |
| 16 - 20 | RB           |
| 21 - 30 | 541          |
| 31      | Rc           |

# **POWER®** family

maskir <u>RA, RS, RB</u> maskir. RA, RS, RB

### **Description**

The **maskir** stores the contents of general-purpose register (GPR) RS in GPR RA under control of the bit mask in GPR RB.

The value for each bit in the target GPR RA is determined as follows:

- If the corresponding bit in the mask GPR RB is 1, then the bit in the target GPR RA is given the value of the corresponding bit in the source GPR RS.
- If the corresponding bit in the mask GPR RB is 0, then the bit in the target GPR RA is unchanged.

The **maskir** instruction has two syntax forms. Each syntax form has a different effect on Condition Register Field 0.

| Item        | Description                |                                      |                 |                               |
|-------------|----------------------------|--------------------------------------|-----------------|-------------------------------|
| Syntax Form | Overflow<br>Exception (OE) | Fixed-Point<br>Exception<br>Register | Record Bit (Rc) | Condition Register<br>Field 0 |
| maskir      | None                       | None                                 | 0               | None                          |
| maskir.     | None                       | None                                 | 1               | LT, GT, EQ, SO                |

The two syntax forms of the **maskir** instruction never affect the Fixed-Point Exception Register. If the syntax form sets the Record (Rc) bit to 1, the instruction affects the Less Than (LT) zero, Greater Than (GT) zero, Equal To (EQ) zero, and Summary Overflow (SO) bits in Condition Register Field 0.

### **Parameters**

### Ite Description

m

RA Specifies target general-purpose register where result of operation is stored.

RS Specifies source general-purpose register for operation.

RB Specifies source general-purpose register for bit mask.

### **Examples**

1. The following code inserts the contents of GPR 5 into GPR 6 under control of the bit mask in GPR 4:

```
# Assume GPR 6 (RA) target contains 0xAAAAAAAA.
# Assume GPR 4 (RB) mask contains 0x000F0F00.
# Assume GPR 5 (RS) source contains 0x55555555.
maskir 6,5,4
# GPR 6 (RA) target now contains 0xAAA5A5AA.
```

1. The following code inserts the contents of GPR 5 into GPR 6 under control of the bit mask in GPR 4 and sets Condition Register Field 0 to reflect the result of the operation:

```
# Assume GPR 6 (RA) target contains 0xAAAAAAAA.
# Assume GPR 4 (RB) mask contains 0x0A050F00.
# Assume GPR 5 (RS) source contains 0x55555555.
maskir. 6,5,4
# GPR 6 (RA) target now contains 0xA0AFA5AA.
```

### **Related concepts**

Fixed-point processor

The fixed point processor uses non privileged instructions, and GPRs are used as internal storage mechanism.

Fixed-point rotate and shift instructions

The fixed-point rotate and shift instructions rotate the contents of a register.

# mcrf (Move Condition Register Field) instruction

### **Purpose**

Copies the contents of one condition register field into another.

# **Syntax**

| Bits    | <u>Value</u> |
|---------|--------------|
| 0 - 5   | 19           |
| 6 - 8   | BF           |
| 9 - 10  | //           |
| 11 - 13 | BFA          |
| 14 - 15 | //           |
| 16 - 20 | <i>///</i>   |
| 21 - 30 | 0            |
| 31      | /            |

ItemDescriptionmcrfBF, BFA

# **Description**

The **mcrf** instruction copies the contents of the condition register field specified by *BFA* into the condition register field specified by *BF*. All other fields remain unaffected.

The **mcrf** instruction has one syntax form and does not affect Condition Register Field 0 or the Fixed-Point Exception Register.

#### **Parameters**

### Ite Description

m

BF Specifies target condition register field for operation.

BFA Specifies source condition register field for operation.

### **Examples**

The following code copies the contents of Condition Register Field 3 into Condition Register Field 2:

```
# Assume Condition Register Field 3 holds b'0110'.
mcrf 2,3
# Condition Register Field 2 now holds b'0110'.
```

# **Related concepts**

Branch processor

The branch processor instructions include the branch instructions, Condition Register field and logical instructions.

# mcrfs (Move to Condition Register from FPSCR) instruction

# **Purpose**

Copies the bits from one field of the Floating-Point Status and Control Register into the Condition Register.

### **Syntax**

| Bits    | <u>Value</u> |
|---------|--------------|
| 0 - 5   | 63           |
| 6 - 8   | BF           |
| 9 - 10  | //           |
| 11 - 13 | BFA          |
| 14 - 15 | //           |
| 16 - 20 | <i>///</i>   |
| 21 - 30 | 64           |
| 31      | /            |

ItemDescriptionmcrfsBF, BFA

### **Description**

The **mcrfs** instruction copies four bits of the Floating-Point Status and Control Register (FPSCR) specified by *BFA* into Condition Register Field *BF*. All other Condition Register bits are unchanged.

If the field specified by *BFA* contains reserved or undefined bits, then bits of zero value are supplied for the copy.

The **mcrfs** instruction has one syntax form and can set the bits of the Floating-Point Status and Control Register.

### **BFA** FPSCR bits set

- O FX,OX
- 1 UX, ZX, XX, VXSNAN
- 2 VXISI, VXIDI, VXZDZ, VXIMZ
- **3** VXVC

### **Parameters**

### Ite Description

m

BF Specifies target condition register field where result of operation is stored.

BFA Specifies one of the FPSCR fields (0-7).

### **Examples**

The following code copies bits from Floating-Point Status and Control Register Field 4 into Condition Register Field 3:

```
# Assume FPSCR 4 contains b'0111'.
mcrfs 3,4
# Condition Register Field 3 contains b'0111'.
```

# **Related concepts**

Branch processor

The branch processor instructions include the branch instructions, Condition Register field and logical instructions.

Interpreting the contents of a floating-point register

There are thirty-two 64-bit floating-point registers. The floating-point register is used to execute the instruction.

# mcrxr (Move to Condition Register from XER) instruction

### **Purpose**

Copies the Summary Overflow bit, Overflow bit, Carry bit, and bit 3 from the Fixed-Point Exception Register into a specified field of the Condition Register.

# **Syntax**

| Bits    | <u>Value</u> |
|---------|--------------|
| 0 - 5   | 31           |
| 6 - 8   | BF           |
| 9 - 10  | //           |
| 11 - 15 | ///          |
| 16 - 20 | ///          |
| 21 - 30 | 512          |
| 31      | /            |

Item Description

mcrxr BF

# **Description**

The **mcrxr** copies the contents of Fixed-Point Exception Register Field 0 bits 0-3 into Condition Register Field *BF* and resets Fixed-Point Exception Register Field 0 to 0.

The mcrxr instruction has one syntax form and resets Fixed-Point Exception Register bits 0-3 to 0.

### **Parameters**

# Ite Description

m

BF Specifies target condition register field where result of operation is stored.

# **Examples**

The following code copies the Summary Overflow bit, Overflow bit, Carry bit, and bit 3 from the Fixed-Point Exception Register into field 4 of the Condition Register.

```
# Assume bits 0-3 of the Fixed-Point Exception
# Register are set to b'1110'.
mcrxr 4
# Condition Register Field 4 now holds b'1110'.
```

### **Related concepts**

Branch processor

The branch processor instructions include the branch instructions, Condition Register field and logical instructions.

Fixed-point move to or from special-purpose registers instructions

The instructions move the contents of one Special-Purpose Register (SPR) into another SPR or into a General-Purpose Register (GPR). These include both nonprivileged and privileged instructions.

# mfcr (Move from Condition Register) instruction

# **Purpose**

Copies the contents of the Condition Register into a general-purpose register.

### **Syntax**

| Bits    | <u>Value</u> |
|---------|--------------|
| 0 - 5   | 31           |
| 6 - 10  | RT           |
| 11 - 15 | <i>///</i>   |
| 16 - 20 | <i>///</i>   |
| 21 - 30 | 19           |
| 31      | Rc           |

Item Description

mfcr RT

### **Description**

The **mfcr** instruction copies the contents of the Condition Register into target general-purpose register (GPR) *RT*.

The mfcr instruction has one syntax form and does not affect the Fixed-Point Exception Register.

#### **Parameters**

### Ite Description

m

RT Specifies target general-purpose register where result of operation is stored.

### **Examples**

The following code copies the Condition Register into GPR 6:

```
# Assume the Condition Register contains 0x4055 F605.
mfcr 6
# GPR 6 now contains 0x4055 F605.
```

### **Related concepts**

Branch processor

The branch processor instructions include the branch instructions, Condition Register field and logical instructions.

Fixed-point move to or from special-purpose registers instructions

The instructions move the contents of one Special-Purpose Register (SPR) into another SPR or into a General-Purpose Register (GPR). These include both nonprivileged and privileged instructions.

# mffs (Move from FPSCR) instruction

### **Purpose**

Loads the contents of the Floating-Point Status and Control Register into a floating-point register and fills the upper 32 bits with ones.

# **Syntax**

| Bits    | Value      |
|---------|------------|
| 0 - 5   | 63         |
| 6 - 10  | FRT        |
| 11 - 15 | ///        |
| 16 - 20 | <i>///</i> |
| 21 - 30 | 583        |
| 31      | Rc         |

| Item  | Description |
|-------|-------------|
| mffs  | FRT         |
| mffs. | FRT         |

# **Description**

The **mffs** instruction places the contents of the Floating-Point Status and Control Register into bits 32-63 of floating-point register (FPR) *FRT*. The bits 0-31 of floating-point register *FRT* are undefined.

The **mffs** instruction has two syntax forms. Each syntax form has a different effect on Condition Register Field 1.

| Item        | Description |                 |                            |
|-------------|-------------|-----------------|----------------------------|
| Syntax Form | FPSCR bits  | Record Bit (Rc) | Condition Register Field 1 |
| mffs        | None        | 0               | None                       |
| mffs.       | None        | 1               | FX, FEX, VX, OX            |

The two syntax forms of the **mffs** instruction never affect the Floating-Point Status and Control Register fields. If the syntax form sets the Record (Rc) bit to 1, the instruction affects the Floating-Point Exception (FX), Floating-Point Enabled Exception (FEX), Floating Invalid Operation Exception (VX), and Floating-Point Overflow Exception (OX) bits in Condition Register Field 1.

#### **Parameters**

### Ite Description

m

FRT Specifies target floating-point register where result of operation is stored.

# **Examples**

The following code loads the contents of the Floating-Point Status and Control Register into FPR 14, and fills the upper 32 bits of that register with ones:

```
# Assume FPSCR contains 0x0000 0000.
mffs 14
# FPR 14 now contains 0xFFFF FFFF 0000 0000.
```

# **Related concepts**

Floating-point processor

The floating-point processor provides instructions to perform arithmetic, comparison, and other operations.

Interpreting the contents of a floating-point register

There are thirty-two 64-bit floating-point registers. The floating-point register is used to execute the instruction.

Functional differences for POWER® family and PowerPC® instructions

The POWER® family and PowerPC® instructions that share the same op code on POWER® family and PowerPC® platforms, but differ in their functional definition.

# mfmsr (Move from Machine State Register) instruction

### **Purpose**

Copies the contents of the Machine State Register into a general-purpose register.

### **Syntax**

| Bits    | <u>Value</u> |
|---------|--------------|
| 0 - 5   | 31           |
| 6 - 10  | RT           |
| 11 - 15 | <i>III</i>   |
| 16 - 20 | <i>///</i>   |

| Bits    | <u>Value</u> |
|---------|--------------|
| 21 - 30 | 83           |
| 31      | 1            |

Item Description

mfmsr RT

# **Description**

The **mfmsr** instruction copies the contents of the Machine State Register into the target general-purpose register (GPR) *RT*.

The **mfmsr** instruction has one syntax form and does not affect the Fixed-Point Exception Register or Condition Register Field 0.

### **Parameters**

### Ite Description

m

RT Specifies target general-purpose register where result of operation is stored.

### **Examples**

The following code copies the contents of the Machine State Register into GPR 4:

```
mfmsr 4
# GPR 4 now holds a copy of the bit
# settings of the Machine State Register.
```

### Security

The **mfmsr** instruction is privileged only in the PowerPC® architecture.

# **Related concepts**

#### Branch processor

The branch processor instructions include the branch instructions, Condition Register field and logical instructions.

# Floating-point processor

The floating-point processor provides instructions to perform arithmetic, comparison, and other operations.

### Fixed-point move to or from special-purpose registers instructions

The instructions move the contents of one Special-Purpose Register (SPR) into another SPR or into a General-Purpose Register (GPR). These include both nonprivileged and privileged instructions.

# Functional differences for POWER® family and PowerPC® instructions

The POWER® family and PowerPC® instructions that share the same op code on POWER® family and PowerPC® platforms, but differ in their functional definition.

# mfocrf (Move from One Condition Register Field) instruction

### **Purpose**

Copies the contents of one Condition Register field into a general-purpose register.

# **Syntax**

| Bits  | Value |
|-------|-------|
| 0 - 5 | 31    |

| Bits    | Value      |
|---------|------------|
| 6 - 10  | RT         |
| 11      | 1          |
| 12 - 19 | FXM        |
| 20      | <i>III</i> |
| 21 - 30 | 19         |
| 31      | <i>III</i> |

| Item   | Description |
|--------|-------------|
| mfocrf | RT, FXM     |

# **Description**

The **mfocrf** instruction copies the contents of one Condition Register field specified by the field mask FXM into the target general-purpose register (GPR) *RT*.

Field mask FXM is defined as follows:

| Bit | Description                                  |
|-----|----------------------------------------------|
| 12  | CR 00-03 is copied into GPR RS 00-03.        |
| 13  | CR 04-07 is copied into GPR RS 04-07.        |
| 14  | CR 08-11 is copied into GPR <i>RS</i> 08-11. |
| 15  | CR 12-15 is copied into GPR RS 12-15.        |
| 16  | CR 16-19 is copied into GPR RS 16-19.        |
| 17  | CR 20-23 is copied into GPR RS 20-23.        |
| 18  | CR 24-27 is copied into GPR RS 24-27.        |
| 19  | CR 28-31 is copied into GPR RS 28-31.        |

The **mfocrf** instruction has one syntax form and does not affect the Fixed-Point Exception Register.

### **Parameters**

# Ite Description

m

RT Specifies target general-purpose register where result of operation is stored.

FX Specifies field mask. Only one bit may be specified.

Μ

# **Examples**

The following code copies the Condition Register field 3 into GPR 6:

```
# Assume the Condition Register contains 0x4055 F605.
# Field 3 (0x10 = b'0001 0000')
mfocrf 6, 0x10
# GPR 6 now contains 0x0005 0000.
```

# **Related concepts**

Branch processor

The branch processor instructions include the branch instructions, Condition Register field and logical instructions.

Fixed-point move to or from special-purpose registers instructions

The instructions move the contents of one Special-Purpose Register (SPR) into another SPR or into a General-Purpose Register (GPR). These include both nonprivileged and privileged instructions.

# mfspr (Move from Special-Purpose Register) instruction

### **Purpose**

Copies the contents of a special-purpose register into a general-purpose register.

# **Syntax**

| Bits    | <u>Value</u> |
|---------|--------------|
| 0 - 5   | 31           |
| 6 - 10  | RT           |
| 11 - 20 | spr          |
| 21 - 30 | 339          |
| 31      | Rc           |

ItemDescriptionmfsprRT, SPR

**Note:** The special-purpose register is a split field.

See Extended Mnemonics of Moving from or to Special-Purpose Registers for more information.

# **Description**

The **mfspr** instruction copies the contents of the special-purpose register *SPR* into target general-purpose register (GPR) *RT*.

The special-purpose register identifier *SPR* can have any of the values specified in the following table. The order of the two 5-bit halves of the SPR number is reversed.

| Item       | Description                                  | Description      | Description |
|------------|----------------------------------------------|------------------|-------------|
| SPR Values | SPR Values                                   | SPR Values       | SPR Values  |
| Decimal    | <b>spr</b> <sup>5:9</sup> spr <sup>0:4</sup> | Register Name    | Privileged  |
| 1          | 00000 00001                                  | XER              | No          |
| 8          | 00000 01000                                  | LR               | No          |
| 9          | 00000 01001                                  | CTR              | No          |
| 18         | 00000 10010                                  | DSISR            | Yes         |
| 19         | 00000 10011                                  | DAR              | Yes         |
| 22         | 00000 10110                                  | DEC <sup>2</sup> | Yes         |
| 25         | 00000 11001                                  | SDR1             | Yes         |
| 26         | 00000 11010                                  | SRR0             | Yes         |
| 27         | 00000 11011                                  | SRR1             | Yes         |

| Item | Description | Description       | Description |
|------|-------------|-------------------|-------------|
| 272  | 01000 10000 | SPRG0             | Yes         |
| 273  | 01000 10001 | SPRG1             | Yes         |
| 274  | 01000 10010 | SPRG2             | Yes         |
| 275  | 01000 10011 | SPRG3             | Yes         |
| 282  | 01000 11010 | EAR               | Yes         |
| 284  | 01000 11100 | TBL               | Yes         |
| 285  | 01000 11101 | TBU               | Yes         |
| 528  | 10000 10000 | IBAT0U            | Yes         |
| 529  | 10000 10001 | IBAT0L            | Yes         |
| 530  | 10000 10010 | IBAT1U            | Yes         |
| 531  | 10000 10011 | IBAT1L            | Yes         |
| 532  | 10000 10100 | IBAT2U            | Yes         |
| 533  | 10000 10101 | IBAT2L            | Yes         |
| 534  | 10000 10110 | IBAT3U            | Yes         |
| 535  | 10000 10111 | IBAT3L            | Yes         |
| 536  | 10000 11000 | DBAT0U            | Yes         |
| 537  | 10000 11001 | DBATOL            | Yes         |
| 538  | 10000 11010 | DBAT1U            | Yes         |
| 539  | 10000 11011 | DBAT1L            | Yes         |
| 540  | 10000 11100 | DBAT2U            | Yes         |
| 541  | 10000 11101 | DBAT2L            | Yes         |
| 542  | 10000 11110 | DBAT3U            | Yes         |
| 543  | 10000 11111 | DBAT3L            | Yes         |
| 0    | 00000 00000 | MQ <sup>1</sup>   | No          |
| 4    | 00000 00100 | RTCU <sup>1</sup> | No          |
| 5    | 00000 00101 | RTCL <sup>1</sup> | No          |
| 6    | 00000 00110 | DEC <sup>2</sup>  | No          |

1Supported only in the POWER family architecture.

2In the PowerPC architecture moving from the DEC register is privileged and the SPR value is 22. In the POWER family architecture moving from the DEC register is not privileged and the SPR value is 6. For more information, see Fixed-Point Move to or from Special-Purpose Registers Instructions.

If the SPR field contains any value other than those listed in the SPR Values table, the instruction form is invalid.

The **mfspr** instruction has one syntax form and does not affect the Fixed-Point Exception Register or Condition Register Field 0.

### **Parameters**

# Ite Description

m

RT Specifies target general-purpose register where result of operation is stored.

SP Specifies source special-purpose register for operation.

R

# **Examples**

The following code copies the contents of the Fixed-Point Exception Register into GPR 6:

```
mfspr 6,1
# GPR 6 now contains the bit settings of the Fixed
# Point Exception Register.
```

### **Related concepts**

Fixed-point processor

The fixed point processor uses non privileged instructions, and GPRs are used as internal storage mechanism.

Fixed-point move to or from special-purpose registers instructions

The instructions move the contents of one Special-Purpose Register (SPR) into another SPR or into a General-Purpose Register (GPR). These include both nonprivileged and privileged instructions.

# mfsr (Move from Segment Register) instruction

# **Purpose**

Copies the contents of a segment register into a general-purpose register.

#### **Syntax**

| Bits    | <u>Value</u> |
|---------|--------------|
| 0 - 5   | 31           |
| 6 - 8   | RT           |
| 11      | /            |
| 12 - 14 | SR           |
| 16 - 20 | ///          |
| 21 - 30 | 595          |
| 31      | /            |

ItemDescriptionmfsrRT, SR

### **Description**

The **mfsr** instruction copies the contents of segment register (SR) into target general-purpose register (GPR) *RT*.

The **mfsr** instruction has one syntax form and does not effect the Fixed-Point Exception Register. If the Record (Rc) bit is set to 1, Condition Register Field 0 is undefined.

#### **Parameters**

### Ite Description

m

- RT Specifies the target general-purpose register where the result of the operation is stored.
- SR Specifies the source segment register for the operation.

### **Examples**

The following code copies the contents of Segment Register 7 into GPR 6:

```
# Assume that the source Segment Register is SR 7.
# Assume that GPR 6 is the target register.
mfsr 6,7
# GPR 6 now holds a copy of the contents of Segment Register 7.
```

### Security

The **mfsr** instruction is privileged only in the PowerPC® architecture.

### **Related concepts**

mfsri (Move from Segment Register Indirect) instruction

Processing and storage

The processor stores the data in the main memory and in the registers.

Functional differences for POWER® family and PowerPC® instructions

The POWER® family and PowerPC® instructions that share the same op code on POWER® family and PowerPC® platforms, but differ in their functional definition.

# mfsri (Move from Segment Register Indirect) instruction

# **Purpose**

Copies the contents of a calculated segment register into a general-purpose register.

Note: The mfsri instruction is supported only in the POWER® family architecture.

#### **Syntax**

| Bits    | <u>Value</u> |
|---------|--------------|
| 0 - 5   | 31           |
| 6 - 10  | RS           |
| 11 - 15 | RA           |
| 16 - 20 | RB           |
| 21 - 30 | 627          |
| 31      | Rc           |

# **POWER®** family

mfsri RS, RA, RB

### **Description**

The **mfsri** instruction copies the contents of segment register (SR), specified by bits 0-3 of the calculated contents of the general-purpose register (GPR) RA, into GPR RS. If RA is not 0, the specifying bits in GPR RA are calculated by adding the original contents of RA to GPR RB and placing the sum in RA. If RA = RS, the sum is not placed in RA.

The **mfsri** instruction has one syntax form and does not affect the Fixed-Point Exception Register. If the Record (Rc) bit is set to 1, Condition Register Field 0 is undefined.

### **Parameters**

# Ite Description

m

- RS Specifies the target general-purpose register for operation.
- RA Specifies the source general-purpose register for SR calculation.
- RB Specifies the source general-purpose register for SR calculation.

### **Examples**

The following code copies the contents of the segment register specified by the first 4 bits of the sum of the contents of GPR 4 and GPR 5 into GPR 6:

```
# Assume that GPR 4 contains 0x9000 3000.
# Assume that GPR 5 contains 0x1000 0000.
# Assume that GPR 6 is the target register.
mfsri 6,5,4
# GPR 6 now contains the contents of Segment Register 10.
```

# **Related concepts**

Processing and storage

The processor stores the data in the main memory and in the registers.

mfsrin (Move from Segment Register Indirect) instruction

# mfsrin (Move from Segment Register Indirect) instruction

# **Purpose**

Copies the contents of the specified segment register into a general-purpose register.

**Note:** The **mfsrin** instruction is supported only in the PowerPC® architecture.

### **Syntax**

| Bits    | <u>Value</u> |
|---------|--------------|
| 0 - 5   | 31           |
| 6 - 10  | RT           |
| 11 - 15 | <i>III</i>   |
| 16 - 20 | RB           |
| 21 - 30 | 659          |
| 31      | /            |

### PowerPC®

mfsrin RT, RB

### **Description**

The **mfsrin** instruction copies the contents of segment register (SR), specified by bits 0-3 of the general-purpose register (GPR) *RB*, into GPR *RT*.

The **mfsrin** instruction has one syntax form and does not affect the Fixed-Point Exception Register. If the Record (Rc) bit is set to 1, the Condition Register Field 0 is undefined.

#### **Parameters**

# Ite Description

m

RT Specifies the target general-purpose register for operation.

RB Specifies the source general-purpose register for SR calculation.

### **Security**

The **mfsrin** instruction is privileged.

# **Related concepts**

Processing and storage

The processor stores the data in the main memory and in the registers.

mfspr extended mnemonics for POWER® family mfspr Extended Mnemonics for POWER® family

mfsrin (Move from Segment Register Indirect) instruction

# mtcrf (Move to Condition Register Fields) instruction

### **Purpose**

Copies the contents of a general-purpose register into the condition register under control of a field mask.

# **Syntax**

| Bits    | Value |
|---------|-------|
| 0 - 5   | 31    |
| 6 - 10  | RS    |
| 11      | /     |
| 12 - 19 | FXM   |
| 20      | /     |
| 21 - 30 | 144   |
| 31      | Rc    |

ItemDescriptionmtcrfFXM, RS

See Extended Mnemonics of Condition Register Logical Instructions for more information.

### Description

The **mtcrf** instruction copies the contents of source general-purpose register (GPR) RS into the condition register under the control of field mask FXM.

Field mask FXM is defined as follows:

### Bit Description

12 CR 00-03 is updated with the contents of GPR RS 00-03.

| Bit | Description                                                  |
|-----|--------------------------------------------------------------|
| 13  | CR 04-07 is updated with the contents of GPR $\it RS$ 04-07. |
| 14  | CR 08-11 is updated with the contents of GPR $\it RS$ 08-11. |
| 15  | CR 12-15 is updated with the contents of GPR $\it RS$ 12-15. |
| 16  | CR 16-19 is updated with the contents of GPR $RS$ 16-19.     |
| 17  | CR 20-23 is updated with the contents of GPR RS 20-23.       |
| 18  | CR 24-27 is updated with the contents of GPR RS 24-27.       |
| 19  | CR 28-31 is updated with the contents of GPR RS 28-31.       |

The mtcrf instruction has one syntax form and does not affect the Fixed-Point Exception Register.

The preferred form of the **mtcrf** instruction has only one bit set in the *FXM* field.

#### **Parameters**

# Ite Description m FX Specifies field mask. M RS Specifies source general-purpose register for operation.

### **Examples**

The following code copies bits 00-03 of GPR 5 into Condition Register Field 0:

```
# Assume GPR 5 contains 0x7542 FFEE.
# Use the mask for Condition Register
# Field 0 (0x80 = b'1000 0000').
mtcrf 0x80,5
# Condition Register Field 0 now contains b'0111'.
```

### **Related concepts**

# Fixed-point processor

The fixed point processor uses non privileged instructions, and GPRs are used as internal storage mechanism.

### Branch processor

The branch processor instructions include the branch instructions, Condition Register field and logical instructions.

Fixed-point move to or from special-purpose registers instructions

The instructions move the contents of one Special-Purpose Register (SPR) into another SPR or into a General-Purpose Register (GPR). These include both nonprivileged and privileged instructions.

# mtfsb0 (Move to FPSCR Bit 0) instruction

# **Purpose**

Sets a specified Floating-Point Status and Control Register bit to 0.

### **Syntax**

| Bits  | <u>Value</u> |  |
|-------|--------------|--|
| 0 - 5 | 63           |  |

| Bits    | <u>Value</u> |
|---------|--------------|
| 6 - 10  | вт           |
| 11 - 15 | <i>///</i>   |
| 16 - 20 | <i>III</i>   |
| 21 - 30 | 70           |
| 31      | Rc           |

| Item | Description |
|------|-------------|
|------|-------------|

mtfsb0 BT mtfsb0. BT

# **Description**

The **mtfsb0** instruction sets the Floating-Point Status and Control Register bit specified by *BT* to 0.

The **mtfsb0** instruction has two syntax forms. Each syntax form has a different effect on Condition Register Field 0.

| Item        | Description                    |                 |                            |
|-------------|--------------------------------|-----------------|----------------------------|
| Syntax Form | Fixed-Point Exception Register | Record Bit (Rc) | Condition Register Field 1 |
| mtfsb0      | None                           | 0               | None                       |
| mtfsb0.     | None                           | 1               | FX, FEX, VX, OX            |

The two syntax forms of the **mtfsb0** instruction never affect the Fixed-Point Exception Register. If the syntax form sets the Record (Rc) bit to 1, the instruction affects the Floating-Point Exception (FX), Floating-Point Enabled Exception (FEX), Floating Invalid Operation Exception (VX), and Floating-Point Overflow Exception (OX) bits in Condition Register Field 1.

**Note:** Bits 1-2 cannot be explicitly set or reset.

#### **Parameters**

### Ite Description

m

BT Specifies Floating-Point Status and Control Register bit set by operation.

### **Examples**

1. The following code sets the Floating-Point Status and Control Register Floating-Point Overflow Exception Bit (bit 3) to 0:

```
mtfsb0 3
# Now bit 3 of the Floating-Point Status and Control
# Register is 0.
```

2. The following code sets the Floating-Point Status and Control Register Floating-Point Overflow Exception Bit (bit 3) to 0 and sets Condition Register Field 1 to reflect the result of the operation:

```
mtfsb0. 3
# Now bit 3 of the Floating-Point Status and Control
# Register is 0.
```

### **Related concepts**

Floating-point processor

The floating-point processor provides instructions to perform arithmetic, comparison, and other operations.

Interpreting the contents of a floating-point register

There are thirty-two 64-bit floating-point registers. The floating-point register is used to execute the instruction.

# mtfsb1 (Move to FPSCR Bit 1) instruction

### **Purpose**

Sets a specified Floating-Point Status and Control Register bit to 1.

### **Syntax**

| Bits  | <u>Value</u> |
|-------|--------------|
| 0-5   | 63           |
| 6-10  | вт           |
| 11-15 | ///          |
| 16-20 | <i>///</i>   |
| 21-30 | 38           |
| 31    | Rc           |

ItemDescriptionmtfsb1BT

mtfsb1. BT

# **Description**

The  $\mathbf{mtfsb1}$  instruction sets the Floating-Point Status and Control Register (FPSCR) bit specified by BT to 1.

The **mtfsb1** instruction has two syntax forms. Each syntax form has a different effect on Condition Register Field 0.

| Item        | Description |                 |                            |
|-------------|-------------|-----------------|----------------------------|
| Syntax Form | FPSCR Bits  | Record Bit (Rc) | Condition Register Field 1 |
| mtfsb1      | None        | 0               | None                       |
| mtfsb1.     | None        | 1               | FX, FEX, VX, OX            |

The two syntax forms of the **mtfsb1** instruction never affect the Fixed-Point Exception Register. If the syntax form sets the Record (Rc) bit to 1, the instruction affects the Floating-Point Exception (FX), Floating-Point Enabled Exception (FEX), Floating Invalid Operation Exception (VX), and Floating-Point Overflow Exception (OX) bits in Condition Register Field 1.

**Note:** Bits 1-2 cannot be explicitly set or reset.

### **Parameters**

### Ite Description

m

BT Specifies that the FPSCR bit is set to 1 by instruction.

### **Examples**

1. The following code sets the Floating-Point Status and Control Register bit 4 to 1:

```
mtfsb1 4
# Now bit 4 of the Floating-Point Status and Control
# Register is set to 1.
```

2. The following code sets the Floating-Point Status and Control Register Overflow Exception Bit (bit 3) to 1 and sets Condition Register Field 1 to reflect the result of the operation:

```
mtfsb1. 3
# Now bit 3 of the Floating-Point Status and Control
# Register is set to 1.
```

# **Related concepts**

Floating-point processor

The floating-point processor provides instructions to perform arithmetic, comparison, and other operations.

Interpreting the contents of a floating-point register

There are thirty-two 64-bit floating-point registers. The floating-point register is used to execute the instruction.

# mtfsf (Move to FPSCR Fields) instruction

### **Purpose**

Copies the contents of a floating-point register into the Floating-Point Status and Control Register under the control of a field mask.

# **Syntax**

| Bits    | <u>Value</u> |
|---------|--------------|
| 0 - 5   | 63           |
| 6       | /            |
| 7 - 14  | FLM          |
| 15      | /            |
| 16 - 20 | FRB          |
| 21 - 30 | 771          |
| 31      | Rc           |

| Item   | Description |
|--------|-------------|
| mtfsf  | FLM, FRB    |
| mtfsf. | FLM, FRB    |

See Extended Mnemonics of Condition Register Logical Instructions for more information.

### **Description**

The **mtfsf** instruction copies bits 32-63 of the contents of the floating-point register (FPR) *FRB* into the Floating-Point Status and Control Register under the control of the field mask specified by *FLM*.

The field mask FLM is defined as follows:

# Bit Description

- 7 FPSCR 00-03 is updated with the contents of FRB 32-35.
- 8 FPSCR 04-07 is updated with the contents of FRB 36-39.
- 9 FPSCR 08-11 is updated with the contents of FRB 40-43.
- 10 FPSCR 12-15 is updated with the contents of FRB 44-47.
- 11 FPSCR 16-19 is updated with the contents of FRB 48-51.
- 12 FPSCR 20-23 is updated with the contents of FRB 52-55.
- 13 FPSCR 24-27 is updated with the contents of FRB 56-59.
- 14 FPSCR 28-31 is updated with the contents of FRB 60-63.

The **mtfsf** instruction has two syntax forms. Each syntax form has a different effect on Condition Register Field 1.

| Item        | Description |                 |                            |
|-------------|-------------|-----------------|----------------------------|
| Syntax Form | FPSCR Bits  | Record Bit (Rc) | Condition Register Field 1 |
| mtfsf       | None        | 0               | None                       |
| mtfsf.      | None        | 1               | FX, FEX, VX, OX            |

The two syntax forms of the **mtfsf** instruction never affect the Fixed-Point Exception Register. If the syntax form sets the Record (Rc) bit to 1, the instruction affects the Floating-Point Exception (FX), Floating-Point Enabled Exception (FEX), Floating Invalid Operation Exception (VX), and Floating-Point Overflow Exception (OX) bits in Condition Register Field 1.

**Note:** When specifying FPSCR 0-3, some bits cannot be explicitly set or reset.

### **Parameters**

### Ite Description

m

FL Specifies field mask.

Μ

FR Specifies source floating-point register for operation.

В

# **Examples**

1. The following code copies the contents of floating-point register 5 bits 32-35 into Floating-Point Status and Control Register Field 0:

```
# Assume bits 32-63 of FPR 5 # contain 0x3000 3000.
```

```
mtfsf 0x80,5
# Floating-Point Status and Control Register
# Field 0 is set to b'0001'.
```

2. The following code copies the contents of floating-point register 5 bits 32-43 into Floating-Point Status and Control Register Fields 0-2 and sets Condition Register Field 1 to reflect the result of the operation:

```
# Assume bits 32-63 of FPR 5
# contains 0x2320 0000.
mtfsf. 0xE0,5
# Floating-Point Status and Control Register Fields 0-2
# now contain b'0010 0011 0010'.
# Condition Register Field 1 now contains 0x2.
```

# **Related concepts**

Floating-point processor

The floating-point processor provides instructions to perform arithmetic, comparison, and other operations.

Interpreting the contents of a floating-point register

There are thirty-two 64-bit floating-point registers. The floating-point register is used to execute the instruction.

# mtfsfi (Move to FPSCR Field Immediate) instruction

# **Purpose**

Copies an immediate value into a specified Floating-Point Status and Control Register field.

### **Syntax**

| Bits    | <u>Value</u> |
|---------|--------------|
| 0 - 5   | 63           |
| 6 - 8   | BF           |
| 9 - 10  | //           |
| 11 - 15 | ///          |
| 16 - 19 | U            |
| 20      | /            |
| 21 - 30 | 134          |
| 31      | Rc           |

ItemDescriptionmtfsfiBF,  $\underline{I}$ mtfsfi.BF, I

### **Description**

The **mtfsfi** instruction copies the immediate value specified by the *I* parameter into the Floating-Point Status and Control Register field specified by *BF*. None of the other fields of the Floating-Point Status and Control Register are affected.

The **mtfsfi** instruction has two syntax forms. Each syntax form has a different effect on Condition Register Field 1.

| Item        | Description |                 |                            |
|-------------|-------------|-----------------|----------------------------|
| Syntax Form | FPSCR Bits  | Record Bit (Rc) | Condition Register Field 1 |
| mtfsfi      | None        | 0               | None                       |
| mtfsfi.     | None        | 1               | FX, FEX, VX, OX            |

The two syntax forms of the **mtfsfi** instruction never affect the Floating-Point Status and Control Register fields. If the syntax form sets the Record (Rc) bit to 1, the instruction affects the Floating-Point Exception (FX), Floating-Point Enabled Exception (FEX), Floating Invalid Operation Exception (VX), and Floating-Point Overflow Exception (OX) bits in Condition Register Field 1.

**Note:** When specifying FPSCR 0-3, some bits cannot be explicitly set or reset.

#### **Parameters**

### Ite Description

m

- BF Specifies target Floating-Point Status and Control Register field for operation.
- I Specifies source immediate value for operation.

### **Examples**

1. The following code sets Floating-Point Status and Control Register Field 6 to b'0100':

```
mtfsfi 6,4
# Floating-Point Status and Control Register Field 6
# is now b'0100'.
```

2. The following code sets Floating-Point Status and Control Register field 0 to b'0100' and sets Condition Register Field 1 to reflect the result of the operation:

```
mtfsfi. 0,1
# Floating-Point Status and Control Register Field 0
# is now b'0001'.
# Condition Register Field 1 now contains 0x1.
```

### **Related concepts**

Floating-point processor

The floating-point processor provides instructions to perform arithmetic, comparison, and other operations.

Interpreting the contents of a floating-point register

There are thirty-two 64-bit floating-point registers. The floating-point register is used to execute the instruction.

# mtocrf (Move to One Condition Register Field) instruction

### **Purpose**

Copies the contents of a general-purpose register into one condition register field under control of a field mask.

### **Syntax**

| Bits   | Value |
|--------|-------|
| 0 - 5  | 31    |
| 6 - 10 | RT    |

| Bits    | Value |
|---------|-------|
| 11      | /     |
| 12 - 19 | FXM   |
| 20      | 1     |
| 21 - 30 | 144   |
| 31      | 1     |

| Item   | Description |
|--------|-------------|
| mtocrf | FXM, RS     |

### **Description**

The **mtocrf** instruction copies the contents of source general-purpose register (GPR) *RS* into the condition register under the control of field mask *FXM*.

Field mask FXM is defined as follows:

| Bit | Description                                                   |
|-----|---------------------------------------------------------------|
| 12  | CR 00-03 is updated with the contents of GPR $RS$ 00-03.      |
| 13  | CR 04-07 is updated with the contents of GPR <i>RS</i> 04-07. |
| 14  | CR 08-11 is updated with the contents of GPR RS 08-11.        |
| 15  | CR 12-15 is updated with the contents of GPR <i>RS</i> 12-15. |
| 16  | CR 16-19 is updated with the contents of GPR <i>RS</i> 16-19. |
| 17  | CR 20-23 is updated with the contents of GPR <i>RS</i> 20-23. |
| 18  | CR 24-27 is updated with the contents of GPR <i>RS</i> 24-27. |
| 19  | CR 28-31 is updated with the contents of GPR RS 28-31.        |

The **mtocrf** instruction has one syntax form and does not affect the Fixed-Point Exception Register.

### **Parameters**

# Ite Description m FX Specifies field mask. M RS Specifies source general-purpose register for operation.

### **Examples**

The following code copies bits 00-03 of GPR 5 into Condition Register Field 0:

```
# Assume GPR 5 contains 0x7542 FFEE.
# Use the mask for Condition Register
```

```
# Field 0 (0x80 = b'1000 0000').
mtocrf 0x80,5
# Condition Register Field 0 now contains b'0111'.
```

### **Related concepts**

Fixed-point processor

The fixed point processor uses non privileged instructions, and GPRs are used as internal storage mechanism.

Fixed-point move to or from special-purpose registers instructions

The instructions move the contents of one Special-Purpose Register (SPR) into another SPR or into a General-Purpose Register (GPR). These include both nonprivileged and privileged instructions.

# mtspr (Move to Special-Purpose Register) instruction

### **Purpose**

Copies the contents of a general-purpose register into a special-purpose register.

### **Syntax**

| Bits    | <u>Value</u> |
|---------|--------------|
| 0 - 5   | 31           |
| 6 - 10  | RS           |
| 11 - 20 | spr          |
| 21 - 30 | 467          |
| 31      | Rc           |

ItemDescriptionmtsprSPR, RS

Note: The special-purpose register is a split field.

### **Description**

The **mtspr** instruction copies the contents of the source general-purpose register *RS* into the target special-purpose register *SPR*.

The special-purpose register identifier *SPR* can have any of the values specified in the following table. The order of the two 5-bit halves of the SPR number is reversed.

| Item       | Description                                  | Description   | Description      |
|------------|----------------------------------------------|---------------|------------------|
| SPR Values | SPR Values                                   | SPR Values    | SPR Values       |
| Decimal    | <b>spr</b> <sup>5:9</sup> spr <sup>0:4</sup> | Register Name | Privileged       |
| 1          | 00000 00001                                  | XER           | No               |
| 8          | 00000 01000                                  | LR            | No               |
| 9          | 00000 01001                                  | CTR           | No               |
| 18         | 00000 10010                                  | DSISR         | Yes              |
| 19         | 00000 10011                                  | DAR           | Yes              |
| 22         | 00000 10110                                  | DEC           | Yes <sup>1</sup> |

| Item | Description | Description       | Description |
|------|-------------|-------------------|-------------|
| 25   | 00000 11001 | SDR1              | Yes         |
| 26   | 00000 11010 | SRR0              | Yes         |
| 27   | 00000 11011 | SRR1              | Yes         |
| 272  | 01000 10000 | SPRG0             | Yes         |
| 273  | 01000 10001 | SPRG1             | Yes         |
| 274  | 01000 10010 | SPRG2             | Yes         |
| 275  | 01000 10011 | SPRG3             | Yes         |
| 282  | 01000 11010 | EAR               | Yes         |
| 284  | 01000 11100 | TBL               | Yes         |
| 285  | 01000 11101 | TBU               | Yes         |
| 528  | 10000 10000 | IBAT0U            | Yes         |
| 529  | 10000 10001 | IBATOL            | Yes         |
| 530  | 10000 10010 | IBAT1U            | Yes         |
| 531  | 10000 10011 | IBAT1L            | Yes         |
| 532  | 10000 10100 | IBAT2U            | Yes         |
| 533  | 10000 10101 | IBAT2L            | Yes         |
| 534  | 10000 10110 | IBAT3U            | Yes         |
| 535  | 10000 10111 | IBAT3L            | Yes         |
| 536  | 10000 11000 | DBATOU            | Yes         |
| 537  | 10000 11001 | DBATOL            | Yes         |
| 538  | 10000 11010 | DBAT1U            | Yes         |
| 539  | 10000 11011 | DBAT1L            | Yes         |
| 540  | 10000 11100 | DBAT2U            | Yes         |
| 541  | 10000 11101 | DBAT2L            | Yes         |
| 542  | 10000 11110 | DBAT3U            | Yes         |
| 543  | 10000 11111 | DBAT3L            | Yes         |
| 0    | 00000 00000 | MQ <sup>2</sup>   | No          |
| 20   | 00000 10100 | RTCU <sup>2</sup> | Yes         |
| 21   | 00000 10101 | RTCL <sup>2</sup> | Yes         |

- 1. Moving to the DEC register is privileged in the PowerPC® architecture and in the POWER® family architecture. However, *moving from* the DEC register is privileged only in the PowerPC® architecture.
- 2. 2Supported only in the POWER® family architecture.

If the SPR field contains any value other than those listed in the SPR Values table, the instruction form is invalid.

The **mtspr** instruction has one syntax form and does not affect the Fixed-Point Exception Register or Condition Register Field 0.

### **Parameters**

### Ite Description

m

SP Specifies target special-purpose register for operation.

R

RS Specifies source general-purpose register for operation.

### **Examples**

The following code copies the contents of GPR 5 into the Link Register:

```
# Assume GPR 5 holds 0x1000 00FF.
mtspr 8,5
# The Link Register now holds 0x1000 00FF.
```

### **Related concepts**

Fixed-point processor

The fixed point processor uses non privileged instructions, and GPRs are used as internal storage mechanism.

Fixed-point move to or from special-purpose registers instructions

The instructions move the contents of one Special-Purpose Register (SPR) into another SPR or into a General-Purpose Register (GPR). These include both nonprivileged and privileged instructions.

# mul (Multiply) instruction

### **Purpose**

Multiplies the contents of two general-purpose registers and stores the result in a third general-purpose register.

**Note:** The **mul** instruction is supported only in the POWER® family architecture.

### **Syntax**

| Bits    | <u>Value</u> |
|---------|--------------|
| 0 - 5   | 31           |
| 6 - 10  | RT           |
| 11 - 15 | RA           |
| 16 - 20 | RB           |
| 21      | OE           |
| 22 - 30 | 107          |
| 31      | Rc           |

### **POWER®** family

| mul   | <u>RT, RA, RB</u> |
|-------|-------------------|
| mul.  | RT, RA, RB        |
| mulo  | RT, RA, RB        |
| mulo. | RT, RA, RB        |

### **Description**

The **mul** instruction multiplies the contents of general-purpose register (GPR) *RA* and GPR *RB*, and stores bits 0-31 of the result in the target GPR *RT* and bits 32-63 of the result in the MQ Register.

The **mul** instruction has four syntax forms. Each syntax form has a different effect on Condition Register Field 0 and the Fixed-Point Exception Register.

| Item        | Description                |                                      |                 |                               |
|-------------|----------------------------|--------------------------------------|-----------------|-------------------------------|
| Syntax Form | Overflow<br>Exception (OE) | Fixed-Point<br>Exception<br>Register | Record Bit (Rc) | Condition Register<br>Field 0 |
| mul         | 0                          | None                                 | 0               | None                          |
| mul.        | 0                          | None                                 | 1               | LT,GT,EQ,SO                   |
| mulo        | 1                          | SO,OV                                | 0               | None                          |
| mulo.       | 1                          | SO,OV                                | 1               | LT,GT,EQ,SO                   |

The four syntax forms of the **mul** instruction never affect the Carry bit (CA) in the Fixed-Point Exception Register. If the syntax form sets the Overflow Exception (OE) bit to 1, the instruction sets the Summary Overflow (SO) and Overflow (OV) bits in the Fixed-Point Exception Register to 1 if the product is greater than 32 bits. If the syntax form sets the Record (Rc) bit to 1, then the Less Than (LT) zero, Greater Than (GT) zero and Equal To (EQ) zero bits in Condition Register Field 0 reflect the result in the low-order 32 bits of the MQ Register.

### **Parameters**

### Ite Description

m

- RT Specifies target general-purpose register where the result of operation is stored.
- RA Specifies source general-purpose register for operation.
- RB Specifies source general-purpose register for operation.

### **Examples**

1. The following code multiplies the contents of GPR 4 by the contents of GPR 10 and stores the result in GPR 6 and the MQ Register:

```
# Assume GPR 4 contains 0x0000 0003.
# Assume GPR 10 contains 0x0000 0002.
mul 6,4,10
# MQ Register now contains 0x0000 0006.
# GPR 6 now contains 0x0000 0000.
```

2. The following code multiplies the contents of GPR 4 by the contents of GPR 10, stores the result in GPR 6 and the MQ Register, and sets Condition Register Field 0 to reflect the result of the operation:

```
# Assume GPR 4 contains 0x0000 4500.
# Assume GPR 10 contains 0x8000 7000.
mul. 6,4,10
# MQ Register now contains 0x1E30 0000.
# GPR 6 now contains 0xFFFF DD80.
# Condition Register Field 0 now contains 0x4.
```

3. The following code multiplies the contents of GPR 4 by the contents of GPR 10, stores the result in GPR 6 and the MQ Register, and sets the Summary Overflow and Overflow bits in the Fixed-Point Exception Register to reflect the result of the operation:

```
# Assume GPR 4 contains 0x0000 4500.
# Assume GPR 10 contains 0x8000 7000.
```

```
# Assume XER = 0.
mulo 6,4,10
# MQ Register now contains 0x1E30 0000.
# GPR 6 now contains 0xFFFF DD80.
# XER now contains 0xc000 0000.
```

4. The following code multiplies the contents of GPR 4 by the contents of GPR 10, stores the result in GPR 6 and the MQ Register, and sets the Summary Overflow, Overflow, and Carry bits in the Fixed-Point Exception Register and Condition Register Field 0 to reflect the result of the operation:

```
# Assume GPR 4 contains 0x0000 4500.
# Assume GPR 10 contains 0x8000 7000.
# Assume XER = 0.
mulo. 6,4,10
# MQ Register now contains 0x1E30 0000.
# GPR 6 now contains 0xFFFF DD80.
# Condition Register Field 0 now contains 0x5.
# XER now contains 0xc000 0000.
```

# mulhd (Multiply High Double Word) instruction

### **Purpose**

Multiply two 64-bit values together. Place the high-order 64 bits of the result into a register.

### **Syntax**

| Bits  | <u>Value</u> |
|-------|--------------|
| 0-5   | 31           |
| 6-10  | D            |
| 11-15 | A            |
| 16-20 | В            |
| 21    | 0            |
| 22-30 | 73           |
| 31    | Rc           |

### POWER® family

mulhd <u>RT, RA, RB</u> (Rc=0) mulhd. <u>RT, RA, RB</u> (Rc=1)

### **Description**

The 64-bit operands are the contents of general purpose registers (GPR) RA and RB. The high-order 64 bits of the 128-bit product of the operands are placed into RT.

Both the operands and the product are interpreted as signed integers.

This instruction may execute faster on some implementations if *RB* contains the operand having the smaller absolute value.

### **Parameters**

### Ite Description

m

- RT Specifies target general-purpose register for the result of the computation.
- RA Specifies source general-purpose register for an operand.

### Ite Description

m

RB Specifies source general-purpose register for an operand.

### **Implementation**

This instruction is defined only for 64-bit implementations. Using it on a 32-bit implementation will cause the system illegal instruction error handler to be invoked.

# mulhdu (Multiply High Double Word Unsigned) instruction

### **Purpose**

Multiply 2 unsigned 64-bit values together. Place the high-order 64 bits of the result into a register.

### **Syntax**

| Bits    | <u>Value</u> |
|---------|--------------|
| 0 - 5   | 31           |
| 6 - 10  | D            |
| 11 - 15 | А            |
| 16 - 20 | В            |
| 21      | 0            |
| 22 - 30 | 9            |
| 31      | Rc           |

### **POWER®** family

mulhdu RT, RA, RB (Rc=0) mulhdu. RT, RA, RB (Rc=1)

### **Description**

Both the operands and the product are interpreted as unsigned integers, except that if Rc = 1 (the **mulhw.** instruction) the first three bits of the condition register 0 field are set by signed comparison of the result to zero.

The 64-bit operands are the contents of *RA* and *RB*. The low-order 64 bits of the 128-bit product of the operands are placed into *RT*.

Other registers altered:

• Condition Register (CR0 field):

Affected: LT, GT, EQ, SO (if Rc = 1)

Note: The setting of CR0 bits LT, GT, and EQ is mode-dependent, and reflects overflow of the 64-bit result.

This instruction may execute faster on some implementations if *RB* contains the operand having the smaller absolute value.

### **Parameters**

### Ite Description

m

RT Specifies target general-purpose register for the result of the computation.

RA Specifies source general-purpose register for the multiplicand.

RB Specifies source general-purpose register for the multiplier.

### **Implementation**

This instruction is defined only for 64-bit implementations. Using it on a 32-bit implementation will cause the system illegal instruction error handler to be invoked.

# mulhw (Multiply High Word) instruction

### **Purpose**

Computes the most significant 32 bits of the 64-bit product of two 32-bit integers.

**Note:** The **mulhw** instruction is supported only in the PowerPC® architecture.

### **Syntax**

| Bits    | <u>Value</u> |
|---------|--------------|
| 0 - 5   | 31           |
| 6 - 10  | RT           |
| 11 - 15 | RA           |
| 16 - 20 | RB           |
| 21      | /            |
| 22 - 30 | 75           |
| 31      | Rc           |

### PowerPC®

mulhw. RT, RA, RBmulhw. RT, RA, RB

### **Description**

The **mulhw** instruction multiplies the contents of general-purpose register (GPR) *RA* and GPR *RB* and places the most significant 32 bits of the 64-bit product in the target GPR *RT*. Both the operands and the product are interpreted as signed integers.

The **mulhw** instruction has two syntax forms. Each syntax form has a different effect on Condition Register Field 0.

| Item        | Description     |                            |
|-------------|-----------------|----------------------------|
| Syntax Form | Record Bit (Rc) | Condition Register Field 0 |
| mulhw       | 0               | None                       |
| mulhw.      | 1               | LT,GT,EQ,SO                |

If the syntax form sets the Record (Rc) bit to 1, then the Less Than (LT) zero, Greater Than (GT) zero and Equal To (EQ) zero bits in Condition Register Field 0 reflect the result placed in GPR *RT*, and the Summary Overflow (SO) bit is copied from the XER to the SO bit in Condition Register Field 0.

### **Parameters**

### Ite Description

m

- RT Specifies target general-purpose register where the result of operation is stored.
- RA Specifies source general-purpose register for EA calculation.
- RB Specifies source general-purpose register for EA calculation.

### **Examples**

1. The following code multiplies the contents of GPR 4 by the contents of GPR 10 and stores the result in GPR 6:

```
# Assume GPR 4 contains 0x0000 0003.
# Assume GPR 10 contains 0x0000 0002.
mulhw 6,4,10
# GPR 6 now contains 0x0000 0000.
```

2. The following code multiplies the contents of GPR 4 by the contents of GPR 10, stores the result in GPR 6, and sets Condition Register Field 0 to reflect the result of the operation:

```
# Assume GPR 4 contains 0x0000 4500.
# Assume GPR 10 contains 0x8000 7000.
# Assume XER(S0) = 0.
mulhw. 6,4,10
# GPR 6 now contains 0xFFFF DD80.
# Condition Register Field 0 now contains 0x4.
```

# mulhwu (Multiply High Word Unsigned) instruction

### **Purpose**

Computes the most significant 32 bits of the 64-bit product of two unsigned 32-bit integers.

**Note:** The **mulhwu** instruction is supported only in the PowerPC® architecture.

### **Syntax**

| Bits    | <u>Value</u> |
|---------|--------------|
| 0 - 5   | 31           |
| 6 - 10  | RT           |
| 11 - 15 | RA           |
| 16 - 20 | RB           |
| 21      | 1            |
| 22 - 30 | 11           |
| 31      | Rc           |

### **PowerPC®**

mulhwu RT, RA, RB

### PowerPC®

mulhwu. RT, RA, RB

### **Description**

The **mulhwu** instruction multiplies the contents of general-purpose register (GPR) *RA* and GPR *RB* and places the most significant 32 bits of the 64-bit product in the target GPR *RT*. Both the operands and the product are interpreted as unsigned integers.

**Note:** Although the operation treats the result as an unsigned integer, the setting of the Condition Register Field 0 for the Less Than (LT) zero, Greater Than (GT) zero, and Equal To (EQ) zero bits are interpreted as signed integers.

The **mulhwu** instruction has two syntax forms. Each syntax form has a different effect on Condition Register Field 0.

| Item        | Description     |                            |
|-------------|-----------------|----------------------------|
| Syntax Form | Record Bit (Rc) | Condition Register Field 0 |
| mulhwu      | 0               | None                       |
| mulhwu.     | 1               | LT,GT,EQ,SO                |

If the syntax form sets the Record (Rc) bit to 1, then the Less Than (LT) zero, Greater Than (GT) zero and Equal To (EQ) zero bits in Condition Register Field 0 reflect the result placed in GPR *RT*, and the Summary Overflow (SO) bit is copied from the XER to the SO bit in Condition Register Field 0.

### **Parameters**

### Ite Description

m

- RT Specifies target general-purpose register where result of operation is stored.
- RA Specifies source general-purpose register for EA calculation.
- RB Specifies source general-purpose register for EA calculation.

### **Examples**

1. The following code multiplies the contents of GPR 4 by the contents of GPR 10 and stores the result in GPR 6:

```
# Assume GPR 4 contains 0x0000 0003.
# Assume GPR 10 contains 0x0000 0002.
mulhwu 6,4,10
# GPR 6 now contains 0x0000 0000.
```

2. The following code multiplies the contents of GPR 4 by the contents of GPR 10, stores the result in GPR 6, and sets Condition Register Field 0 to reflect the result of the operation:

```
# Assume GPR 4 contains 0x0000 4500.
# Assume GPR 10 contains 0x8000 7000.
# Assume XER(S0) = 0.
mulhwu. 6,4,10
# GPR 6 now contains 0x0000 2280.
# Condition Register Field 0 now contains 0x4.
```

# mulld (Multiply Low Double Word) instruction

### **Purpose**

Multiply 2 64-bit values together. Place the low-order 64 bits of the result into a register.

### **Syntax**

| Bits    | <u>Value</u> |
|---------|--------------|
| 0 - 5   | 31           |
| 6 - 10  | D            |
| 11 - 15 | А            |
| 16 - 20 | В            |
| 21      | OE           |
| 22 - 30 | 233          |
| 31      | Rc           |

### POWER® family

| mulld   | <u>RT</u> , <u>RA</u> , <u>RB</u> (OE=0 Rc=0) |
|---------|-----------------------------------------------|
| mulld.  | <u>RT, RA, RB</u> (OE=0 Rc=1)                 |
| mulldo  | <u>RT, RA, RB</u> (OE=1 Rc=0)                 |
| mulldo. | RT, RA, RB (OE=1 Rc=1)                        |

### **Description**

The 64-bit operands are the contents of general purpose registers (GPR) *RA* and *RB*. The low-order 64 bits of the 128-bit product of the operands are placed into *RT*.

Both the operands and the product are interpreted as signed integers. The low-order 64 bits of the product are independent of whether the operands are regarded as signed or unsigned 64-bit integers. If OE = 1 (the **mulldo** and **mulldo**. instructions), then OV is set if the product cannot be represented in 64 bits

This instruction may execute faster on some implementations if *RB* contains the operand having the smaller absolute value.

Other registers altered:

• Condition Register (CR0 field):

```
Affected: LT, GT, EQ, SO (if Rc = 1)
```

Note: CR0 field may not reflect the infinitely precise result if overflow occurs (see XER below).

• XER:

Affected: SO, OV (if OE = 1)

Note: The setting of the affected bits in the XER is mode-independent, and reflects overflow of the 64-bit result.

### **Parameters**

### Ite Description

m

RT Specifies target general-purpose register for the rsult of the computation.

RA Specifies source general-purpose register for an operand.

RB Specifies source general-purpose register for an operand.

### **Implementation**

This instruction is defined only for 64-bit implementations. Using it on a 32-bit implementation will cause the system illegal instruction error handler to be invoked.

# mulli or muli (Multiply Low Immediate) instruction

### **Purpose**

Multiplies the contents of a general-purpose register by a 16-bit signed integer and stores the result in another general-purpose register.

### **Syntax**

| Bits    | <u>Value</u> |
|---------|--------------|
| 0 - 5   | 07           |
| 6 - 10  | RT           |
| 11 - 15 | RA           |
| 16 - 31 | SI           |

### PowerPC®

mulli RT, RA, SI

### **POWER®** family

muli RT, RA, SI

### **Description**

The **mulli** and **muli** instructions sign extend the *SI* field to 32 bits and then multiply the extended value by the contents of general-purpose register (GPR) *RA*. The least significant 32 bits of the 64-bit product are placed in the target GPR *RT*.

The **mulli** and **muli** instructions have one syntax form and do not affect Condition Register Field 0 or the Fixed-Point Exception Register.

### **Parameters**

### Ite Description

m

RT Specifies target general-purpose register where result of operation is stored.

RA Specifies source general-purpose register for operation.

SI Specifies 16-bit signed integer for operation.

### **Examples**

The following code multiplies the contents of GPR 4 by 10 and places the result in GPR 6:

```
# Assume GPR 4 holds 0x0000 3000.
mulli 6,4,10
# GPR 6 now holds 0x0001 E000.
```

# mullw or muls (Multiply Low Word) instruction

### **Purpose**

Computes the least significant 32 bits of the 64-bit product of two 32-bit integers.

| Bits    | <u>Value</u> |
|---------|--------------|
| 0 - 5   | 31           |
| 6 - 10  | RT           |
| 11 - 15 | RA           |
| 16 - 20 | RB           |
| 21      | OE           |
| 22 - 30 | 235          |
| 31      | Rc           |

### PowerPC®

mullw RT, RA, RB mullw. RT, RA, RB mullwo RT, RA, RB mullwo. RT, RA, RB

### **POWER®** family

muls RT, RA, RB muls. RT, RA, RB mulso RT, RA, RB mulso. RT, RA, RB

### **Description**

The mullw and muls instructions multiply the contents of general-purpose register (GPR) RA by the contents of GPR RB, and place the least significant 32 bits of the result in the target GPR RT.

The mullw instruction has four syntax forms. Each syntax form has a different effect on Condition Register Field 0 and the Fixed-Point Exception Register.

The muls instruction has four syntax forms. Each syntax form has a different effect on Condition Register Field 0 and the Fixed-Point Exception Register.

| Item        | Description                |                                      |                 |                               |
|-------------|----------------------------|--------------------------------------|-----------------|-------------------------------|
| Syntax Form | Overflow<br>Exception (OE) | Fixed-Point<br>Exception<br>Register | Record Bit (Rc) | Condition Register<br>Field 0 |
| mullw       | 0                          | None                                 | 0               | None                          |
| mullw.      | 0                          | None                                 | 1               | LT,GT,EQ                      |
| mullwo      | 1                          | SO,OV                                | 0               | None                          |
| mullwo.     | 1                          | SO,OV                                | 1               | LT,GT,EQ                      |
| muls        | 0                          | None                                 | 0               | None                          |
| muls.       | 0                          | None                                 | 1               | LT,GT,EQ                      |
| mulso       | 1                          | SO,OV                                | 0               | None                          |

| Item   | Description |       |   |          |
|--------|-------------|-------|---|----------|
| mulso. | 1           | SO,OV | 1 | LT,GT,EQ |

The four syntax forms of the **mullw** instruction, and the four syntax forms of the **muls** instruction, never affect the Carry bit (CA) in the Fixed-Point Exception Register. If the syntax form sets the Overflow Exception (OE) bit to 1, the instruction sets the Summary Overflow (SO) and Overflow (OV) bits in the Fixed-Point Exception Register to 1 if the result is too large to be represented in 32 bits. If the syntax form sets the Record (Rc) bit to 1, the instruction affects the Less Than (LT) zero, Greater Than (GT) zero, Equal To (EQ) zero, and Summary Overflow (SO) bits in Condition Register Field 0.

### **Parameters**

### Ite Description

m

- RT Specifies target general-purpose register where result of operation is stored.
- RA Specifies source general-purpose register for operation.
- RB Specifies source general-purpose register for operation.

### **Examples**

1. The following code multiplies the contents of GPR 4 by the contents of GPR 10 and stores the result in GPR 6:

```
# Assume GPR 4 holds 0x0000 3000.
# Assume GPR 10 holds 0x0000 7000.
mullw 6,4,10
# GPR 6 now holds 0x1500 0000.
```

2. The following code multiplies the contents of GPR 4 by the contents of GPR 10, stores the result in GPR 6, and sets Condition Register Field 0 to reflect the result of the operation:

```
# Assume GPR 4 holds 0x0000 4500.
# Assume GPR 10 holds 0x0000 7000.
# Assume XER(S0) = 0.
mullw. 6,4,10
# GPR 6 now holds 0x1E30 0000.
# Condition Register Field 0 now contains 0x4.
```

3. The following code multiplies the contents of GPR 4 by the contents of GPR 10, stores the result in GPR 6, and sets the Summary Overflow and Overflow bits in the Fixed-Point Exception Register to reflect the result of the operation:

```
# Assume GPR 4 holds 0x0000 4500.
# Assume GPR 10 holds 0x0007 0000.
# Assume XER = 0.
mullwo 6,4,10
# GPR 6 now holds 0xE300 0000.
# XER now contains 0xc000 0000
```

4. The following code multiplies the contents of GPR 4 by the contents of GPR 10, stores the result in GPR 6, and sets the Summary Overflow, Overflow, and Carry bits in the Fixed-Point Exception Register and Condition Register Field 0 to reflect the result of the operation:

```
# Assume GPR 4 holds 0x0000 4500.
# Assume GPR 10 holds 0x7FFF FFFF.
# Assume XER = 0.
mullwo. 6,4,10
# GPR 6 now holds 0xFFFF BB00.
# XER now contains 0xc000 0000
# Condition Register Field 0 now contains 0x9.
```

# nabs (Negative Absolute) instruction

### **Purpose**

Negates the absolute value of the contents of a general-purpose register and stores the result in another general-purpose register.

**Note:** The **nabs** instruction is supported only in the POWER® family architecture.

### **Syntax**

| Bits    | <u>Value</u> |
|---------|--------------|
| 0 - 5   | 31           |
| 6 - 10  | RT           |
| 11 - 15 | RA           |
| 16 - 20 | <i>///</i>   |
| 21      | OE           |
| 22 - 30 | 488          |
| 31      | Rc           |

### **POWER®** family

| nabs   | <u>RT, RA</u> |
|--------|---------------|
| nabs.  | RT, RA        |
| nabso  | RT, RA        |
| nabso. | RT, RA        |

### **Description**

The **nabs** instruction places the negative absolute value of the contents of general-purpose register (GPR) *RA* into the target GPR *RT*.

The **nabs** instruction has four syntax forms. Each syntax form has a different effect on Condition Register Field 0 and the Fixed-Point Exception Register.

| Item        | Description                |                                      |                 |                               |
|-------------|----------------------------|--------------------------------------|-----------------|-------------------------------|
| Syntax Form | Overflow<br>Exception (OE) | Fixed-Point<br>Exception<br>Register | Record Bit (Rc) | Condition Register<br>Field 0 |
| nabs        | 0                          | None                                 | 0               | None                          |
| nabs.       | 0                          | None                                 | 1               | LT,GT,EQ,SO                   |
| nabso       | 1                          | SO,OV                                | 0               | None                          |
| nabso.      | 1                          | SO,OV                                | 1               | LT,GT,EQ,SO                   |

The four syntax forms of the **nabs** instruction never affect the Carry bit (CA) in the Fixed-Point Exception Register. If the syntax form sets the Overflow Exception (OE) bit to 1, the Summary Overflow (SO) bit is unchanged and the Overflow (OV) bit is set to zero. If the syntax form sets the Record (Rc) bit to 1, the instruction affects the Less Than (LT) zero, Greater Than (GT) zero, Equal To (EQ) zero, and Summary Overflow (SO) bits in Condition Register Field 0.

### **Parameters**

### Ite Description

m

- RT Specifies target general-purpose register where result of operation is stored.
- RA Specifies source general-purpose register for operation.

### **Examples**

1. The following code takes the negative absolute value of the contents of GPR 4 and stores the result in GPR 6:

```
# Assume GPR 4 contains 0x0000 3000.
nabs 6,4
# GPR 6 now contains 0xFFFF D000.
```

2. The following code takes the negative absolute value of the contents of GPR 4, stores the result in GPR 6, and sets Condition Register Field 0 to reflect the result of the operation:

```
# Assume GPR 4 contains 0xFFFF FFFF.
nabs. 6,4
# GPR 6 now contains 0xFFFF FFFF.
```

3. The following code takes the negative absolute value of the contents of GPR 4, stores the result in GPR 6, and sets the Overflow bit in the Fixed-Point Exception Register to 0:

```
# Assume GPR 4 contains 0x0000 0001.
nabso 6,4
# GPR 6 now contains 0xFFFF FFFF.
```

4. The following code takes the negative absolute value of the contents of GPR 4, stores the result in GPR 6, sets Condition Register Field 0 to reflect the result of the operation, and sets the Overflow bit in the Fixed-Point Exception Register to 0:

```
# Assume GPR 4 contains 0x8000 0000.
nabso 6,4
# GPR 6 now contains 0x8000 0000.
```

### **Related concepts**

Fixed-point processor

The fixed point processor uses non privileged instructions, and GPRs are used as internal storage mechanism.

Fixed-point arithmetic instructions

The fixed-point arithmetic instructions treat the contents of registers as 32-bit signed integers.

# nand (NAND) instruction

### **Purpose**

Logically complements the result of ANDing the contents of two general-purpose registers and stores the result in another general-purpose register.

| Bits   | <u>Value</u> |
|--------|--------------|
| 0 - 5  | 31           |
| 6 - 10 | RS           |

| Bits    | <u>Value</u> |
|---------|--------------|
| 11 - 15 | RA           |
| 16 - 20 | RB           |
| 21 - 30 | 476          |
| 31      | Rc           |

| Item  | Description |
|-------|-------------|
| nand  | RA, RS, RB  |
| nand. | RA, RS, RB  |

### **Description**

The **nand** instruction logically ANDs the contents of general-purpose register (GPR) RS with the contents of GPR RB and stores the complement of the result in the target GPR RA.

The **nand** instruction has two syntax forms. Each syntax form has a different effect on Condition Register Field 0.

| Item        | Description                |                                      |                 |                               |
|-------------|----------------------------|--------------------------------------|-----------------|-------------------------------|
| Syntax Form | Overflow<br>Exception (OE) | Fixed-Point<br>Exception<br>Register | Record Bit (Rc) | Condition Register<br>Field 0 |
| nand        | None                       | None                                 | 0               | None                          |
| nand.       | None                       | None                                 | 1               | LT,GT,EQ,SO                   |

The two syntax forms of the **nand** instruction never affect the Fixed-Point Exception Register. If the syntax form sets the Record (Rc) bit to 1, the instruction affects the Less Than (LT) zero, Greater Than (GT) zero, Equal To (EQ) zero, and Summary Overflow (SO) bits in Condition Register Field 0.

### **Parameters**

### Ite Description

m

- RA Specifies target general-purpose register where result of operation is stored.
- RS Specifies source general-purpose register for operation.
- RB Specifies source general-purpose register for operation.

### **Examples**

1. The following code complements the result of ANDing the contents of GPR 4 and GPR 7 and stores the result in GPR 6:

```
# Assume GPR 4 contains 0x9000 3000.
# Assume GPR 7 contains 0x789A 789B.
nand 6,4,7
# GPR 6 now contains 0xEFFF CFFF.
```

2. The following code complements the result of ANDing the contents of GPR 4 and GPR 7, stores the result in GPR 6, and sets Condition Register Field 0 to reflect the result of the operation:

```
# Assume GPR 4 contains 0xB004 3000.
# Assume GPR 7 contains 0x789A 789B.
```

### **Related concepts**

Fixed-point processor

The fixed point processor uses non privileged instructions, and GPRs are used as internal storage mechanism.

Fixed-point logical instructions

Fixed-Point logical instructions perform logical operations in a bit-wise fashion.

# neg (Negate) instruction

### **Purpose**

Changes the arithmetic sign of the contents of a general-purpose register and places the result in another general-purpose register.

### **Syntax**

| Bits    | <u>Value</u> |
|---------|--------------|
| 0 - 5   | 31           |
| 6 - 10  | RT           |
| 11 - 15 | RA           |
| 16 - 20 | <i>///</i>   |
| 21      | OE           |
| 22 - 30 | 104          |
| 31      | Rc           |

| Item  | Description           |
|-------|-----------------------|
| neg   | <u>RT</u> , <u>RA</u> |
| neg.  | RT, RA                |
| nego  | <u>RT, RA</u>         |
| nego. | RT, RA                |

### **Description**

The **neg** instruction adds 1 to the one's complement of the contents of a general-purpose register (GPR) *RA* and stores the result in GPR *RT*.

If GPR RA contains the most negative number (that is, 0x8000 0000), the result of the instruction is the most negative number and signals the Overflow bit in the Fixed-Point Exception Register if OE is 1.

The **neg** instruction has four syntax forms. Each syntax form has a different effect on Condition Register Field 0 and the Fixed-Point Exception Register.

| Item        | Description                |                                      |                 |                               |
|-------------|----------------------------|--------------------------------------|-----------------|-------------------------------|
| Syntax Form | Overflow<br>Exception (OE) | Fixed-Point<br>Exception<br>Register | Record Bit (Rc) | Condition Register<br>Field 0 |
| neg         | 0                          | None                                 | 0               | None                          |

| Item  | Description |       |   |             |
|-------|-------------|-------|---|-------------|
| neg.  | 0           | None  | 1 | LT,GT,EQ,SO |
| nego  | 1           | SO,OV | 0 | None        |
| nego. | 1           | SO,OV | 1 | LT,GT,EQ,SO |

The four syntax forms of the **neg** instruction never affect the Carry bit (CA) in the Fixed-Point Exception Register. If the syntax form sets the Overflow Exception (OE) bit to 1, the instruction affects the Summary Overflow (SO) and Overflow (OV) bits in the Fixed-Point Exception Register. If the syntax form sets the Record (Rc) bit to 1, the instruction affects the Less Than (LT) zero, Greater Than (GT) zero, Equal To (EQ) zero, and Summary Overflow (SO) bits in Condition Register Field 0.

### **Parameters**

### Ite Description

m

- RT Specifies target general-purpose register where result of operation is stored.
- RA Specifies source general-purpose register for operation.

### **Examples**

1. The following code negates the contents of GPR 4 and stores the result in GPR 6:

```
# Assume GPR 4 contains 0x9000 3000.

neg 6,4
# GPR 6 now contains 0x6FFF D000.
```

2. The following code negates the contents of GPR 4, stores the result in GPR 6, and sets Condition Register Field 0 to reflect the result of the operation:

```
# Assume GPR 4 contains 0x789A 789B.
neg. 6,4
# GPR 6 now contains 0x8765 8765.
```

3. The following code negates the contents of GPR 4, stores the result in GPR 6, and sets the Fixed-Point Exception Register Summary Overflow and Overflow bits to reflect the result of the operation:

```
# Assume GPR 4 contains 0x9000 3000.
nego 6,4
# GPR 6 now contains 0x6FFF D000.
```

4. The following code negates the contents of GPR 4, stores the result in GPR 6, and sets Condition Register Field 0 and the Fixed-Point Exception Register Summary Overflow and Overflow bits to reflect the result of the operation:

```
# Assume GPR 4 contains 0x8000 0000.
nego. 6,4
# GPR 6 now contains 0x8000 0000.
```

### **Related concepts**

Fixed-point processor

The fixed point processor uses non privileged instructions, and GPRs are used as internal storage mechanism.

Fixed-point arithmetic instructions

The fixed-point arithmetic instructions treat the contents of registers as 32-bit signed integers.

# nor (NOR) instruction

### **Purpose**

Logically complements the result of ORing the contents of two general-purpose registers and stores the result in another general-purpose register.

### **Syntax**

| Bits    | <u>Value</u> |
|---------|--------------|
| 0 - 5   | 31           |
| 6 - 10  | RS           |
| 11 - 15 | RA           |
| 16 - 20 | RB           |
| 21 - 30 | 124          |
| 31      | Rc           |

| Item | Description                       |
|------|-----------------------------------|
| nor  | RA, RS, RB                        |
| nor. | <u>RA</u> , <u>RS</u> , <u>RB</u> |

See Extended Mnemonics of Fixed-Point Logical Instructions for more information.

### Description

The **nor** instruction logically ORs the contents of general-purpose register (GPR) RS with the contents of GPR RB and stores the complemented result in GPR RA.

The **nor** instruction has two syntax forms. Each syntax form has a different effect on Condition Register Field 0.

| Item        | Description                |                                      |                 |                               |
|-------------|----------------------------|--------------------------------------|-----------------|-------------------------------|
| Syntax Form | Overflow<br>Exception (OE) | Fixed-Point<br>Exception<br>Register | Record Bit (Rc) | Condition Register<br>Field 0 |
| nor         | None                       | None                                 | 0               | None                          |
| nor.        | None                       | None                                 | 1               | LT,GT,EQ,SO                   |

The two syntax forms of the **nor** instruction never affect the Fixed-Point Exception Register. If the syntax form sets the Record (Rc) bit to 1, the instruction affects the Less Than (LT) zero, Greater Than (GT) zero, Equal To (EQ) zero, and Summary Overflow (SO) bits in Condition Register Field 0.

### **Parameters**

| Ite<br>m | Description                                                                    |
|----------|--------------------------------------------------------------------------------|
| RA       | Specifies target general-purpose register where result of operation is stored. |
| RS       | Specifies source general-purpose register for operation.                       |
| RB       | Specifies source general-purpose register for operation.                       |

### **Examples**

1. The following code NORs the contents of GPR 4 and GPR 7 and stores the result in GPR 6:

```
# Assume GPR 4 contains 0x9000 3000.
# Assume GPR 6 contains 0x789A 789B.
nor 6,4,7
# GPR 7 now contains 0x0765 8764.
```

2. The following code NORs the contents of GPR 4 and GPR 7, stores the result in GPR 6, and sets Condition Register Field 0 to reflect the result of the operation:

```
# Assume GPR 4 contains 0xB004 3000.
# Assume GPR 7 contains 0x789A 789B.
nor. 6,4,7
# GPR 6 now contains 0x0761 8764.
```

### **Related concepts**

Fixed-point processor

The fixed point processor uses non privileged instructions, and GPRs are used as internal storage mechanism.

Fixed-point logical instructions

Fixed-Point logical instructions perform logical operations in a bit-wise fashion.

# or (OR) instruction

### **Purpose**

Logically ORs the contents of two general-purpose registers and stores the result in another general-purpose register.

### **Syntax**

| Bits    | <u>Value</u> |
|---------|--------------|
| 0 - 5   | 31           |
| 6 - 10  | RS           |
| 11 - 15 | RA           |
| 16 - 20 | RB           |
| 21 - 30 | 444          |
| 31      | Rc           |

| Item | Description |
|------|-------------|
| or   | RA, RS, RB  |
| or.  | RA, RS, RB  |

See Extended Mnemonics of Fixed-Point Logical Instructions for more information.

### **Description**

The **or** instruction logically ORs the contents of general-purpose register (GPR) RS with the contents of GPR RB and stores the result in GPR RA.

The **or** instruction has two syntax forms. Each syntax form has a different effect on Condition Register Field 0.

| Item        | Description                |                                      |                 |                               |
|-------------|----------------------------|--------------------------------------|-----------------|-------------------------------|
| Syntax Form | Overflow<br>Exception (OE) | Fixed-Point<br>Exception<br>Register | Record Bit (Rc) | Condition Register<br>Field 0 |
| or          | None                       | None                                 | 0               | None                          |
| or.         | None                       | None                                 | 1               | LT,GT,EQ,SO                   |

The two syntax forms of the **or** instruction never affect the Fixed-Point Exception Register. If the syntax form sets the Record (Rc) bit to 1, the instruction affects the Less Than (LT) zero, Greater Than (GT) zero, Equal To (EQ) zero, and Summary Overflow (SO) bits in Condition Register Field 0.

### **Parameters**

### Ite Description

m

- RA Specifies target general-purpose register where result of operation is stored.
- RS Specifies source general-purpose register for operation.
- RB Specifies source general-purpose register for operation.

### **Examples**

1. The following code logically ORs the contents of GPR 4 and GPR 7 and stores the result in GPR 6:

```
# Assume GPR 4 contains 0x9000 3000.
# Assume GPR 7 contains 0x789A 789B.
or 6,4,7
# GPR 6 now contains 0xF89A 789B.
```

2. The following code logically ORs the contents of GPR 4 and GPR 7, loads the result in GPR 6, and sets Condition Register Field 0 to reflect the result of the operation:

```
# Assume GPR 4 contains 0xB004 3000.
# Assume GPR 7 contains 0x789A 789B.
or. 6,4,7
# GPR 6 now contains 0xF89E 789B.
```

### **Related concepts**

Fixed-point processor

The fixed point processor uses non privileged instructions, and GPRs are used as internal storage mechanism.

Fixed-point logical instructions

Fixed-Point logical instructions perform logical operations in a bit-wise fashion.

# orc (OR with Complement) instruction

### **Purpose**

Logically ORs the contents of a general-purpose register with the complement of the contents of another general-purpose register and stores the result in a third general-purpose register.

| Bits  | <u>Value</u> |
|-------|--------------|
| 0 - 5 | 31           |

| Bits    | <u>Value</u> |
|---------|--------------|
| 6 - 10  | RS           |
| 11 - 15 | RA           |
| 16 - 20 | RB           |
| 21 - 30 | 412          |
| 31      | Rc           |

| Item | Description                       |
|------|-----------------------------------|
| orc  | <u>RA</u> , <u>RS</u> , <u>RB</u> |
| orc. | RA, RS, RB                        |

### **Description**

The **orc** instruction logically ORs the contents of general-purpose register (GPR) RS with the complement of the contents of GPR RB and stores the result in GPR RA.

The **orc** instruction has two syntax forms. Each syntax form has a different effect on Condition Register Field 0.

| Item        | Description                |                                      |                 |                               |
|-------------|----------------------------|--------------------------------------|-----------------|-------------------------------|
| Syntax Form | Overflow<br>Exception (OE) | Fixed-Point<br>Exception<br>Register | Record Bit (Rc) | Condition Register<br>Field 0 |
| orc         | None                       | None                                 | 0               | None                          |
| orc.        | None                       | None                                 | 1               | LT,GT,EQ,SO                   |

The two syntax forms of the **orc** instruction never affect the Fixed-Point Exception Register. If the syntax form sets the Record (Rc) bit to 1, the instruction affects the Less Than (LT) zero, Greater Than (GT) zero, Equal To (EQ) zero, and Summary Overflow (SO) bits in Condition Register Field 0.

### **Parameters**

### Ite Description

m

- RA Specifies target general-purpose register where result of operation is stored.
- RS Specifies source general-purpose register for operation.
- RB Specifies source general-purpose register for operation.

### **Examples**

1. The following code logically ORs the contents of GPR 4 with the complement of the contents of GPR 7 and stores the result in GPR 6:

```
# Assume GPR 4 contains 0x9000 3000.
# Assume GPR 7 contains 0x789A 789B, whose
# complement is 0x8765 8764.
orc 6,4,7
# GPR 6 now contains 0x9765 B764.
```

2. The following code logically ORs the contents of GPR 4 with the complement of the contents GPR 7, stores the result in GPR 6, and sets Condition Register Field 0 to reflect the result of the operation:

```
# Assume GPR 4 contains 0xB004 3000.
# Assume GPR 7 contains 0x789A 789B, whose
# complement is 0x8765 8764.
orc. 6,4,7
# GPR 6 now contains 0xB765 B764.
```

### **Related concepts**

Fixed-point processor

The fixed point processor uses non privileged instructions, and GPRs are used as internal storage mechanism.

Fixed-point logical instructions

Fixed-Point logical instructions perform logical operations in a bit-wise fashion.

# ori or oril (OR Immediate) instruction

### **Purpose**

Logically ORs the lower 16 bits of the contents of a general-purpose register with a 16-bit unsigned integer and stores the result in another general-purpose register.

### **Syntax**

| Bits    | <u>Value</u> |
|---------|--------------|
| 0 - 5   | 24           |
| 6 - 10  | RS           |
| 11 - 15 | RA           |
| 16 - 31 | UI           |

### PowerPC®

ori RA, RS, UI

### **POWER®** family

oril RA, RS, UI

See Extended Mnemonics of Fixed-Point Logical Instructions for more information.

### **Description**

The **ori** and **oril** instructions logically OR the contents of general-purpose register (GPR) RS with the concatenation of x'0000' and a 16-bit unsigned integer, UI, and place the result in GPR RA.

The **ori** and **oril** instructions have one syntax form and do not affect Condition Register Field 0 or the Fixed-Point Exception Register.

### **Parameters**

### Ite Description

m

RA Specifies target general-purpose register where result of operation is stored.

RS Specifies source general-purpose register for operation.

UI Specifies a16-bit unsigned integer for operation.

### **Examples**

The following code ORs the lower 16 bits of the contents of GPR 4 with 0x0079 and stores the result in GPR 6:

```
# Assume GPR 4 contains 0x9000 3000.
ori 6,4,0x0079
# GPR 6 now contains 0x9000 3079.
```

### **Related concepts**

Fixed-point processor

The fixed point processor uses non privileged instructions, and GPRs are used as internal storage mechanism.

Fixed-point logical instructions

Fixed-Point logical instructions perform logical operations in a bit-wise fashion.

# oris or oriu (OR Immediate Shifted) instruction

### **Purpose**

Logically ORs the upper 16 bits of the contents of a general-purpose register with a 16-bit unsigned integer and stores the result in another general-purpose register.

### **Syntax**

| Bits    | <u>Value</u> |
|---------|--------------|
| 0 - 5   | 25           |
| 6 - 10  | RS           |
| 11 - 15 | RA           |
| 16 - 31 | UI           |

### PowerPC®

oris <u>RA</u>, <u>RS</u>, <u>UI</u>

### **POWER®** family

oriu RA, RS, UI

### **Description**

The **oris** and **oriu** instructions logically OR the contents of general-purpose register (GPR) RS with the concatenation of a 16-bit unsigned integer, UI, and x'0000' and store the result in GPR RA.

The **oris** and **oriu** instructions have one syntax form and do not affect Condition Register Field 0 or the Fixed-Point Exception Register.

### **Parameters**

### Ite Description

m

RA Specifies target general-purpose register where result of operation is stored.

RS Specifies source general-purpose register for operation.

UI Specifies a16-bit unsigned integer for operation.

### **Examples**

The following code ORs the upper 16 bits of the contents of GPR 4 with 0x0079 and stores the result in GPR 6:

```
# Assume GPR 4 contains 0x9000 3000.
oris 6,4,0x0079
# GPR 6 now contains 0x9079 3000.
```

### **Related concepts**

Fixed-point processor

The fixed point processor uses non privileged instructions, and GPRs are used as internal storage mechanism.

Fixed-point logical instructions

Fixed-Point logical instructions perform logical operations in a bit-wise fashion.

# popcntbd (Population Count Byte Doubleword) instruction

### **Purpose**

Allows a program to count the number of one bits in a doubleword.

**Note:** The **popcntbd** instruction is supported for POWER5<sup>™</sup> architecture only.

### **Syntax**

| Bits    | Value      |
|---------|------------|
| 0 - 5   | 31         |
| 6 - 10  | RS         |
| 11 - 15 | RA         |
| 16 - 20 | <i>///</i> |
| 21 – 30 | 122        |
| 31      | 1          |

### POWER5<sup>™</sup>

ItemDescriptionpopcntbdRS, RA

### **Description**

The **popcntbd** instruction counts the number of one bits in each byte of register *RS* and places the count in to the corresponding byte of register *RA*. The number ranges from 0 to 8, inclusive.

The **popcntbd** instruction has one syntax form and does not affect any Special Registers.

### **Parameters**

### **Item Description**

RS Specifies source general-purpose register.

RA Specifies destination general-purpose register.

### **Related concepts**

cntlzw or cntlz (Count Leading Zeros Word) instruction

# rac (Real Address Compute) instruction

### **Purpose**

Translates an effective address into a real address and stores the result in a general-purpose register.

**Note:** The **rac** instruction is supported only in the POWER® family architecture.

### **Syntax**

| Bits    | <u>Value</u> |
|---------|--------------|
| 0 - 5   | 31           |
| 6 - 10  | RT           |
| 11 - 15 | RA           |
| 16 - 20 | RB           |
| 21 - 30 | 818          |
| 31      | Rc           |

### **POWER®** family

rac <u>RT, RA, RB</u> rac. RT, RA, RB

### **Description**

The **rac** instruction computes an effective address (EA) from the sum of the contents of general-purpose register (GPR) *RA* and the contents of GPR *RB*, and expands the EA into a virtual address.

If *RA* is not 0 and if *RA* is not *RT*, then the **rac** instruction stores the EA in GPR *RA*, translates the result into a real address, and stores the real address in GPR *RT*.

Consider the following when using the **rac** instruction:

- If GPR RA is 0, then EA is the sum of the contents of GPR RB and 0.
- EA is expanded into its virtual address and translated into a real address, regardless of whether data translation is enabled.
- If the translation is successful, the EQ bit in the condition register is set and the real address is placed in GPR RT.
- If the translation is unsuccessful, the EQ bit is set to 0, and 0 is placed in GPR RT.
- If the effective address specifies an I/O address, the EQ bit is set to 0, and 0 is placed in GPR RT.
- The reference bit is set if the real address is not in the Translation Look-Aside buffer (TLB).

The **rac** instruction has two syntax forms. Each syntax form has a different effect on Condition Register Field 0.

| Item        | Description                |                                      |                 |                               |
|-------------|----------------------------|--------------------------------------|-----------------|-------------------------------|
| Syntax Form | Overflow<br>Exception (OE) | Fixed-Point<br>Exception<br>Register | Record Bit (Rc) | Condition Register<br>Field 0 |
| rac         | None                       | None                                 | 0               | None                          |
| rac         | None                       | None                                 | 1               | EQ,SO                         |

The two syntax forms of the **rac** instruction do not affect the Fixed-Point Exception Register. If the syntax form sets the Record (Rc) bit to 1, the instruction effects the Equal (EQ) and Summary Overflow (SO) bit in Condition Register Field 0.

**Note:** The hardware may first search the Translation Look-Aside buffer for the address. If this fails, the Page Frame table must be searched. In this case, it is not necessary to load a Translation Look-Aside buffer entry.

### **Parameters**

### Ite Description

m

- RT Specifies the target general-purpose register where result of operation is stored.
- RA Specifies the source general-purpose register for EA calculation.
- RB Specifies the source general-purpose register for EA calculation.

### **Security**

The rac instruction instruction is privileged.

### **Related concepts**

Processing and storage

The processor stores the data in the main memory and in the registers.

# rfi (Return from Interrupt) instruction

### **Purpose**

Reinitializes the Machine State Register and continues processing after an interrupt.

### **Syntax**

| Bits    | <u>Value</u> |
|---------|--------------|
| 0 - 5   | 19           |
| 6 - 10  | <i>///</i>   |
| 11 - 15 | <i>///</i>   |
| 16 - 20 | <i>   </i>   |
| 21 - 30 | 50           |
| 31      | /            |

### rfi

### **Description**

The **rfi** instruction places bits 16-31 of Save Restore Register1 (SRR1) into bits 16-31 of the Machine State Register (MSR), and then begins fetching and processing instructions at the address contained inSave Restore Register0 (SRR0), using the new MSR value.

If the Link bit (LK) is set to 1, the contents of the Link Register are undefined.

The **rfi** instruction has one syntax form and does not affect Condition Register Field 0 or the Fixed-Point Exception Register.

### Security

The **rfi** instruction is privileged and synchronizing.

### **Related concepts**

Branch processor

The branch processor instructions include the branch instructions, Condition Register field and logical instructions.

# rfid (Return from Interrupt Double Word) instruction

### **Purpose**

Reinitializes the Machine State Register and continues processing after an interrupt.

### **Syntax**

| Bits    | <u>Value</u> |
|---------|--------------|
| 0 - 5   | 19           |
| 6 - 10  | 00000        |
| 11 - 15 | 00000        |
| 16 - 20 | 00000        |
| 21 - 30 | 18           |
| 31      | 0            |

### rfid

### **Description**

Bits 0, 48-55, 57-59, and 62-63 from the Save Restore Register 1 (SRR1) are placed into the corresponding bits of the Machine State Register (MSR). If the new MSR value does not enable any pending exceptions, then the next instruction is fetched under control of the new MSR value. If the SF bit in the MSR is 1, the address found in bits 0-61 of SRR0 (fullword aligned address) becomes the next instruction address. If the SF bit is zero, then bits 32-61 of SRR0, concatenated with zeros to create a word-aligned adderss, are placed in the low-order 32-bits of SRR0. The high-order 32 bits are cleared. If the new MSR value enables one or more pending exceptions, the exception associated with the highest priority pending exception is generated; in this case the value placed into SRR0 by the exception processing mechanism is the address of the instruction that would have been executed next had the exception not occurred.

Other registers altered:

• MSR

### Security

The **rfid** instruction is privileged and synchronizing.

### **Implementation**

This instruction is defined only for 64-bit implementations. Using it on a 32-bit implementation causes an illegal instruction type program exception.

# rfsvc (Return from SVC) instruction

### **Purpose**

Reinitializes the Machine State Register and starts processing after a supervisor call (svc).

**Note:** The **rfsvc** instruction is supported only in the POWER® family architecture.

| Bits    | <u>Value</u> |
|---------|--------------|
| 0 - 5   | 19           |
| 6 - 10  | <i>///</i>   |
| 11 - 15 | <i>III</i>   |
| 16 - 20 | <i>///</i>   |
| 21 - 30 | 82           |
| 31      | LK           |

### **Description**

The **rfsvc** instruction reinitializes the Machine State Register (MSR) and starts processing after a supervisor call. This instruction places bits 16-31 of the Count Register into bits 16-31 of the Machine State Register (MSR), and then begins fetching and processing instructions at the address contained in the Link Register, using the new MSR value.

If the Link bit (LK) is set to 1, then the contents of the Link Register are undefined.

The **rfsvc** instruction has one syntax form and does not affect Condition Register Field 0 or the Fixed-Point Exception Register.

### Security

The **rfsvc** instruction is privileged and synchronizing.

### **Related concepts**

Branch processor

The branch processor instructions include the branch instructions, Condition Register field and logical instructions.

System call instruction

The PowerPC® system call instructions generate an interrupt or the system to perform a service.

# rldcl (Rotate Left Double Word then Clear Left) instruction

### **Purpose**

Rotate the contents of a general purpose register left by the number of bits specified by the contents of another general purpose register. Generate a mask that is ANDed with the result of the shift operation. Store the result of this operation in another general purpose register.

| Bits    | <u>Value</u> |
|---------|--------------|
| 0 - 5   | 30           |
| 6 - 10  | S            |
| 11 - 15 | А            |
| 16 - 20 | В            |
| 21 - 26 | mb           |
| 27 - 30 | 8            |
| 31      | Rc           |

### **POWER®** family

rldcl <u>RA, RS, RB, MB</u> (Rc=0) rldcl. RA, RS, RB, MB (Rc=1)

### **Description**

The contents of general purpose register (GPR) RS are rotated left the number of bits specified by the operand in the low-order six bits of RB. A mask is generated having 1 bits from bit MB through bit 63 and 0 bits elsewhere. The rotated data is ANDed with the generated mask and the result is placed into RA.

Note that the **rldcl** instruction can be used to extract and rotate bit fields using the methods shown below:

- To extract an n-bit field, that starts at variable bit position b in register RS, right-justified into RA (clearing the remaining 64 n bits of RA), set the low-order six bits of RB to b + n and MB = 64 n.
- To rotate the contents of a register left by variable n bits, set the low-order six bits of RB to n and MB = 0, and to shift the contents of a register right, set the low-order six bits of RB to (64 n), and MB = 0.

Other registers altered:

• Condition Register (CR0 field):

Affected: LT, GT, EQ, SO (if Rc = 1)

### **Parameters**

### Ite Description

m

RA Specifies the target general purpose register for the result of the instruction.

RS Specifies the source general purpose register containing the operand.

RB Specifies the source general purpose register containing the shift value.

MB Specifies the begin value (bit number) of the mask for the operation.

### **Implementation**

This instruction is defined only for 64-bit implementations. Using it on a 32-bit implementation will cause the system illegal instruction error handler to be invoked.

# rldicl (Rotate Left Double Word Immediate then Clear Left) instruction

### **Purpose**

This instruction should only be used on 64-bit PowerPC processors running a 64-bit application.

| Bits    | <u>Value</u> |
|---------|--------------|
| 0 - 5   | 30           |
| 6 - 10  | S            |
| 11 - 15 | А            |
| 16 - 20 | sh           |
| 21 - 26 | mb           |
| 27 - 29 | 0            |

| Bits | <u>Value</u> |
|------|--------------|
| 30   | sh           |
| 31   | Rc           |

### PowerPC64

rldicl <u>rA, rS, rB, MB</u> (Rc=0) rldicl. rA, rS, rB, MB (Rc=1)

### **Description**

The contents of rS are rotated left the number of bits specified by operand SH. A mask is generated having 1 bits from bit MB through bit 63 and 0 bits elsewhere. The rotated data is ANDed with the generated mask and the result is placed into rA.

This instruction is defined only for 64-bit implementations. Using it on a 32-bit implementation will cause the system illegal instruction error handler to be invoked.

Note that rldicl can be used to extract, rotate, shift, and clear bit fields using the methods shown below:

To extract an n-bit field, that starts at bit position b in rS, right-justified into rA (clearing the remaining 64 - n bits of rA), set SH = b + n and MB = 64 - n.

To rotate the contents of a register left by n bits, set SH = n and MB = 0; to rotate the contents of a register right by n bits, set SH = (64 - n), and MB = 0.

To shift the contents of a register right by n bits, set SH = 64 - n and MB = n.

To clear the high-order n bits of a register, set SH = 0 and MB = n.

Other registers altered:

• Condition Register (CR0 field):

Affected: LT, GT, EO, SO (if Rc = 1)

### **Parameters**

# Ite Description m rA \*\*\*DESCRIPTION\*\*\* rS \*\*\*DESCRIPTION\*\*\* rB \*\*\*DESCRIPTION\*\*\* MB \*\*\*DESCRIPTION\*\*\*

### **Related concepts**

### Fixed-point processor

The fixed point processor uses non privileged instructions, and GPRs are used as internal storage mechanism.

### Branch processor

The branch processor instructions include the branch instructions, Condition Register field and logical instructions.

# rldcr (Rotate Left Double Word then Clear Right) instruction

### **Purpose**

Rotate the contents of a general purpose register left by the number of bits specified by the contents of another general purpose register. Generate a mask that is ANDed with the result of the shift operation. Store the result of this operation in another general purpose register.

### **Syntax**

| Bits    | <u>Value</u> |
|---------|--------------|
| 0 - 5   | 30           |
| 6 - 10  | S            |
| 11 - 15 | А            |
| 16 - 20 | В            |
| 21 - 26 | me           |
| 27 - 30 | 9            |
| 31      | Rc           |

### **POWER®** family

rldcr <u>RA, RS, RB, ME</u> (Rc=0) rldcr. RA, RS, RB, ME (Rc=1)

### **Description**

The contents of general purpose register (GPR) RS are rotated left the number of bits specified by the low-order six bits of RB. A mask is generated having 1 bits from bit 0 through bit ME and 0 bits elsewhere. The rotated data is ANDed with the generated mask and the result is placed into RA.

Note that **rldcr** can be used to extract and rotate bit fields using the methods shown below:

- To extract an n-bit field, that starts at variable bit position b in register RS, left-justified into RA (clearing the remaining 64 n bits of RA), set the low-order six bits of RB to b and ME = n 1.
- To rotate the contents of a register left by variable n bits, set the low-order six bits of RB to n and ME = 63, and to shift the contents of a register right, set the low-order six bits of RB to (64 n), and ME = 63.

Other registers altered:

• Condition Register (CR0 field):

Affected: LT, GT, EQ, SO (if Rc = 1)

### **Parameters**

RS SH Specifies shift value for operation. MB Specifies begin value of mask for operation. ME BM Specifies value of 32-bit mask

### Ite Description

m

- RA Specifies target general-purpose register where result of operation is stored.
- RS Specifies source general-purpose register for operation.
- RB Specifies the source general purpose register containing the shift value.
- ME Specifies end value of mask for operation.

### **Implementation**

This instruction is defined only for 64-bit implementations. Using it on a 32-bit implementation will cause the system illegal instruction error handler to be invoked.

# rldic (Rotate Left Double Word Immediate then Clear) instruction

### **Purpose**

The contents of a general purpose register are rotated left a specified number of bits, then masked with a bit-field to clear some number of low-order and high-order bits. The result is placed in another general purpose register.

### **Syntax**

| Bits    | <u>Value</u> |
|---------|--------------|
| 0 - 5   | 30           |
| 6 - 10  | S            |
| 11 - 15 | А            |
| 16 - 20 | sh           |
| 21 - 26 | mb           |
| 27 - 29 | 2            |
| 30      | sh           |
| 31      | Rc           |

### **POWER®** family

 rldicl
 RA, RS, SH, MB (Rc=0)

 rldicl.
 RA, RS, SH, MB (Rc=1)

### **Description**

The contents of general purpose register (GPR) RS are rotated left the number of bits specified by operand SH. A mask is generated having 1 bits from bit MB through bit 63 - SH and 0 bits elsewhere. The rotated data is ANDed with the generated mask and the result is placed into GPR RA.

Note that **rldic** can be used to clear and shift bit fields using the methods shown below:

- To clear the high-order b bits of the contents of a register and then shift the result left by n bits, set SH = n and MB = b n.
- To clear the high-order n bits of a register, set SH = 0 and MB = n.

Other registers altered:

Condition Register (CR0 field):

Affected: LT, GT, EQ, SO (if Rc = 1)

### **Parameters**

### Ite Description

m

RA Specifies the target general purpose register for the result of the instruction.

RS Specifies the source general purpose register containing the operand.

SH Specifies the (immediate) shift value for the operation.

MB Specifies the begin value of the bit-mask for the operation.

### **Implementation**

This instruction is defined only for 64-bit implementations. Using it on a 32-bit implementation will cause the system illegal instruction error handler to be invoked.

# rldicl (Rotate Left Double Word Immediate then Clear Left) instruction

### **Purpose**

Rotate the contents of a general purpose register left by a specified number of bits, clearing a specified number of high-order bits. The result is placed in another general purpose register.

### **Syntax**

| Bits    | <u>Value</u> |
|---------|--------------|
| 0 - 5   | 30           |
| 6 - 10  | S            |
| 11 - 15 | А            |
| 16 - 20 | sh           |
| 21 - 26 | mb           |
| 27 - 29 | 0            |
| 30      | sh           |
| 31      | Rc           |

### **POWER®** family

 rldicl
 RA, RS, SH, MB (Rc=0)

 rldicl.
 RA, RS, SH, MB (Rc=1)

### **Description**

The contents of general purpose register RS are rotated left the number of bits specified by operand SH. A mask is generated containing 1 bits from bit MB through bit 63 and 0 bits elsewhere. The rotated data is ANDed with the generated mask and the result is placed into GPR RA.

Note that **rldicl** can be used to extract, rotate, shift, and clear bit fields using the methods shown below:

- To extract an n-bit field, which starts at bit position b in RS, right-justified into GPR RA (clearing the remaining 64 n bits of GPR RA), set SH = b + n and MB = 64 n.
- To rotate the contents of a register left by n bits, set SH = n and MB = 0; to rotate the contents of a register right by n bits, set SH = (64 n), and MB = 0.
- To shift the contents of a register right by n bits, set SH = 64 n and MB = n.
- To clear the high-order n bits of a register, set SH = 0 and MB = n.

Other registers altered:

• Condition Register (CR0 field):

Affected: LT, GT, EQ, SO (if Rc = 1)

### **Parameters**

### Ite Description

m

RA Specifies the target general purpose register for the result of the instruction.

RS Specifies the source general purpose register containing the operand.

### Ite Description

m

SH Specifies the (immediate) shift value for the operation.

MB Specifies the begin value (bit number) of the mask for the operation.

### **Implementation**

This instruction is defined only for 64-bit implementations. Using it on a 32-bit implementation will cause the system illegal instruction error handler to be invoked.

# rldicr (Rotate Left Double Word Immediate then Clear Right) instruction

### **Purpose**

Rotate the contents of a general purpose register left by the number of bits specified by an immediate value. Clear a specified number of low-order bits. Place the results in another general purpose register.

### **Syntax**

| Bits    | <u>Value</u> |
|---------|--------------|
| 0 - 5   | 30           |
| 6 - 10  | S            |
| 11 - 15 | А            |
| 16 - 20 | sh           |
| 21 - 26 | me           |
| 27 - 29 | 1            |
| 30      | sh           |
| 31      | Rc           |

### **POWER®** family

rldicr <u>RA, RS, SH, MB</u> (Rc=0) rldicr. RA, RS, SH, MB (Rc=1)

### **Description**

The contents of general purpose register (GPR) RS are rotated left the number of bits specified by operand SH. A mask is generated having 1 bits from bit 0 through bit ME and 0 bits elsewhere. The rotated data is ANDed with the generated mask and the result is placed into GPR RA.

Note that **rldicr** can be used to extract, rotate, shift, and clear bit fields using the methods shown below:

- To extract an n-bit field, that starts at bit position b in GPR RS, left-justified into GPR RA (clearing the remaining 64 n bits of GPR RA), set SH = b and ME = n 1.
- To rotate the contents of a register left (right) by n bits, set SH = n (64 n) and ME = 63.
- To shift the contents of a register left by n bits, by setting SH = n and ME = 63 n.
- To clear the low-order n bits of a register, by setting SH = 0 and ME = 63 n.

Other registers altered:

• Condition Register (CR0 field):

Affected: LT, GT, EQ, SO (if Rc = 1)

#### **Parameters**

### Ite Description

m

RA Specifies the target general purpose register for the result of the instruction.

RS Specifies the source general purpose register containing the operand.

SH Specifies the (immediate) shift value for the operation.

ME Specifies the end value (bit number) of the mask for the operation.

# **Implementation**

This instruction is defined only for 64-bit implementations. Using it on a 32-bit implementation will cause the system illegal instruction error handler to be invoked.

# rldimi (Rotate Left Double Word Immediate then Mask Insert) instruction

#### **Purpose**

The contents of a general purpose register are rotated left a specified number of bits. A generated mask is used to insert a specified bit-field into the corresponding bit-field of another general purpose register.

#### **Syntax**

| Bits    | <u>Value</u> |
|---------|--------------|
| 0 - 5   | 30           |
| 6 - 10  | S            |
| 11 - 15 | А            |
| 16 - 20 | sh           |
| 21 - 26 | mb           |
| 27 - 29 | 3            |
| 30      | sh           |
| 31      | Rc           |

# **POWER®** family

rldimi <u>RA, RS, SH, MB</u> (Rc=0) rldimi. RA, RS, SH, MB (Rc=1)

# **Description**

The contents of general purpose register (GPR) RS are rotated left the number of bits specified by operand SH. A mask is generated having 1 bits from bit MB through bit 63 - SH and 0 bits elsewhere. The rotated data is inserted into RA under control of the generated mask.

Note that **rldimi** can be used to insert an n-bit field, that is right-justified in RS, into RA starting at bit position b, by setting SH = 64 - (b + n) and MB = b.

Other registers altered:

• Condition Register (CR0 field):

Affected: LT, GT, EQ, SO (if Rc = 1)

#### **Parameters**

# Ite Description

m

- RA Specifies the target general purpose register for the result of the instruction.
- RS Specifies the source general purpose register containing the operand.
- SH Specifies the (immediate) shift value for the operation.
- MB Specifies the begin value of the bit-mask for the operation.

# **Implementation**

This instruction is defined only for 64-bit implementations. Using it on a 32-bit implementation will cause the system illegal instruction error handler to be invoked.

# rlmi (Rotate Left Then Mask Insert) instruction

#### **Purpose**

Rotates the contents of a general-purpose register to the left by the number of bits specified in another general-purpose register and stores the result in a third general-purpose register under the control of a generated mask.

**Note:** The **rlmi** instruction is supported only in the POWER® family architecture.

# **Syntax**

| Bits    | <u>Value</u> |
|---------|--------------|
| 0 - 5   | 22           |
| 6 - 10  | RS           |
| 11 - 15 | RA           |
| 16 - 20 | RB           |
| 21 -2 5 | МВ           |
| 26 - 30 | ME           |
| 31      | Rc           |

### POWER® family

| rlmi  | RA, RS, RB, MB, ME                            |
|-------|-----------------------------------------------|
| rlmi. | <u>RA, RS, RB, MB, ME</u>                     |
| rlmi  | <u>RA</u> , <u>RS</u> , <u>RB</u> , <u>BM</u> |
| rlmi. | RA, RS, RB, BM                                |

### **Description**

The **rlmi** instruction rotates the contents of the source general-purpose register (GPR) *RS* to the left by the number of bits specified by bits 27-31 of GPR *RB* and then stores the rotated data in GPR *RA* under control of a 32-bit generated mask defined by the values in Mask Begin (*MB*) and Mask End (*ME*).

Consider the following when using the **rlmi** instruction:

- If a mask bit is 1, the instruction places the associated bit of rotated data in GPR RA; if a mask bit is 0, the GPR RA bit remains unchanged.
- If the MB value is less than the ME value + 1, then the mask bits between and including the starting point and the end point are set to ones. All other bits are set to zeros.

- If the MB value is the same as the ME value + 1, then all 32 mask bits are set to ones.
- If the MB value is greater than the ME value + 1, then all of the mask bits between and including the ME value +1 and the MB value -1 are set to zeros. All other bits are set to ones.

The parameter *BM* can also be used to specify the mask for this instruction. The assembler will generate the *MB* and *ME* parameters from *BM*.

The **rlmi** instruction has two syntax forms. Each syntax form has a different effect on Condition Register Field 0.

| Item        | Description                |                                      |                 |                               |
|-------------|----------------------------|--------------------------------------|-----------------|-------------------------------|
| Syntax Form | Overflow<br>Exception (OE) | Fixed-Point<br>Exception<br>Register | Record Bit (Rc) | Condition Register<br>Field 0 |
| rlmi        | None                       | None                                 | 0               | None                          |
| rlmi.       | None                       | None                                 | 1               | LT,GT,EQ,SO                   |

The two syntax forms of the **rlmi** instruction never affect the Fixed-Point Exception Register. If the syntax form sets the Record (Rc) bit to 1, the instruction affects the Less Than (LT) zero, Greater Than (GT) zero, Equal To (EQ) zero, and Summary Overflow (SO) bits in Condition Register Field 0.

#### **Parameters**

# Ite Description

m

- RA Specifies target general-purpose register where result of operation is stored.
- RS Specifies source general-purpose register for operation.
- RB Specifies general-purpose register that contains number of bits for rotation of data.
- MB Specifies begin value of mask for operation.
- ME Specifies end value of mask for operation.
- BM Specifies value of 32-bit mask.

#### **Examples**

1. The following code rotates the contents of GPR 4 by the value contained in bits 27-31 in GPR 5 and stores the masked result in GPR 6:

```
# Assume GPR 4 contains 0x9000 3000.
# Assume GPR 5 contains 0x0000 0002.
# Assume GPR 6 contains 0xFFFF FFFF.
rlmi 6,4,5,0,0x1D
# GPR 6 now contains 0x4000 C003.
# Under the same conditions
# rlmi 6,4,5,0xFFFFFFFC
# will produce the same result.
```

2. The following code rotates the contents of GPR 4 by the value contained in bits 27-31 in GPR 5, stores the masked result in GPR 6, and sets Condition Register Field 0 to reflect the result of the operation:

```
# Assume GPR 4 contains 0xB004 3000.
# Assume GPR 5 contains 0x0000 0002.
# GPR 6 is the target register and contains 0xFFFF FFFF.
rlmi. 6,4,5,0,0x1D
# GPR 6 now contains 0xC010 C003.
# CRF 0 now contains 0x8.
# Under the same conditions
# rlmi. 6,4,5,0xFFFFFFFC
# will produce the same result.
```

### **Related concepts**

Fixed-point processor

The fixed point processor uses non privileged instructions, and GPRs are used as internal storage mechanism.

Fixed-point rotate and shift instructions

The fixed-point rotate and shift instructions rotate the contents of a register.

# rlwimi or rlimi (Rotate Left Word Immediate Then Mask Insert) instruction

#### **Purpose**

Rotates the contents of a general-purpose register to the left by a specified number of bits and stores the result in another general-purpose register under the control of a generated mask.

# **Syntax**

| Bits    | <u>Value</u> |
|---------|--------------|
| 0 - 5   | 20           |
| 6 - 10  | RS           |
| 11 - 15 | RA           |
| 16 - 20 | SH           |
| 21 - 25 | ME           |
| 26 - 30 | МВ           |
| 31      | Rc           |

# PowerPC®

rlwimi RA, RS, SH, MB, ME rlwimi. RA, RS, SH, MB, ME rlwimi RA, RS, SH, BM rlwimi. RA, RS, SH, BM

### POWER® family

 rlimi
 RA, RS, SH, MB, ME

 rlimi.
 RA, RS, SH, MB, ME

 rlimi
 RA, RS, SH, BM

 rlimi.
 RA, RS, SH, BM

#### **Description**

The **rlwimi** and **rlimi** instructions rotate left the contents of the source general-purpose register (GPR) *RS* by the number of bits by the *SH* parameter and then store the rotated data in GPR *RA* under control of a 32-bit generated mask defined by the values in Mask Begin (*MB*) and Mask End (*ME*). If a mask bit is 1, the instructions place the associated bit of rotated data in GPR *RA*; if a mask bit is 0, the GPR *RA* bit remains unchanged.

Consider the following when using the **rlwimi** and **rlimi** instructions:

• If the MB value is less than the ME value + 1, then the mask bits between and including the starting point and the end point are set to ones. All other bits are set to zeros.

- If the MB value is the same as the ME value + 1, then all 32 mask bits are set to ones.
- If the MB value is greater than the ME value + 1, then all of the mask bits between and including the ME value +1 and the MB value -1 are set to zeros. All other bits are set to ones.

The BM parameter can also be used to specify the mask for these instructions. The assembler will generate the MB and ME parameters from the BM value.

The **rlwimi** and **rlimi** instructions each have two syntax forms. Each syntax form has a different effect on Condition Register Field 0.

| Item        | Description                |                                      |                 |                               |
|-------------|----------------------------|--------------------------------------|-----------------|-------------------------------|
| Syntax Form | Overflow<br>Exception (OE) | Fixed-Point<br>Exception<br>Register | Record Bit (Rc) | Condition Register<br>Field 0 |
| rlwimi      | None                       | None                                 | 0               | None                          |
| rlwimi.     | None                       | None                                 | 1               | LT,GT,EQ,SO                   |
| rlimi       | None                       | None                                 | 0               | None                          |
| rlimi.      | None                       | None                                 | 1               | LT,GT,EQ,SO                   |

The syntax forms of the **rlwimi** and **rlimi** instructions never affect the Fixed-Point Exception Register. If the syntax form sets the Record (Rc) bit to 1, the instructions affect the Less Than (LT) zero, Greater Than (GT) zero, Equal To (EQ) zero, and Summary Overflow (SO) bits in Condition Register Field 0.

#### **Parameters**

#### Ite Description

m

- RA Specifies target general-purpose register where result of operation is stored.
- RS Specifies source general-purpose register for operation.
- SH Specifies shift value for operation.
- MB Specifies begin value of mask for operation.
- ME Specifies end value of mask for operation.
- BM Specifies value of 32-bit mask.

# **Examples**

1. The following code rotates the contents of GPR 4 to the left by 2 bits and stores the masked result in GPR 6:

```
# Assume GPR 4 contains 0x9000 3000.
# Assume GPR 6 contains 0x0000 0003.
rlwimi 6,4,2,0,0x1D
# GPR 6 now contains 0x4000 C003.
# Under the same conditions
# rlwimi 6,4,2,0xFFFFFFFC
# will produce the same result.
```

2. The following code rotates the contents of GPR 4 to the left by 2 bits, stores the masked result in GPR 6, and sets Condition Register Field 0 to reflect the result of the operation:

```
# Assume GPR 4 contains 0x789A 789B.
# Assume GPR 6 contains 0x3000 0003.
rlwimi. 6,4,2,0,0x1A
# GPR 6 now contains 0xE269 E263.
# CRF 0 now contains 0x8.
# Under the same conditions
```

# **Related concepts**

Floating-point processor

The floating-point processor provides instructions to perform arithmetic, comparison, and other operations.

Fixed-point rotate and shift instructions

The fixed-point rotate and shift instructions rotate the contents of a register.

# rlwinm or rlinm (Rotate Left Word Immediate Then AND with Mask) instruction

# **Purpose**

Logically ANDs a generated mask with the result of rotating left by a specified number of bits in the contents of a general-purpose register.

#### **Syntax**

| Bits    | <u>Value</u> |
|---------|--------------|
| 0 - 5   | 21           |
| 6 - 10  | RS           |
| 11 - 15 | RA           |
| 16 - 20 | SH           |
| 21 - 25 | МВ           |
| 26 - 30 | ME           |
| 31      | Rc           |

#### PowerPC®

rlwinm RA, RS, SH, MB, ME rlwinm. RA, RS, SH, MB, ME rlwinm RA, RS, SH, BM rlwinm. RA, RS, SH, BM

# **POWER®** family

 rlinm
 RA, RS, SH, MB, ME

 rlinm.
 RA, RS, SH, MB, ME

 rlinm
 RA, RS, SH, BM

 rlinm.
 RA, RS, SH, BM

See Extended Mnemonics of Fixed-Point Rotate and Shift Instructions for more information.

# **Description**

The **rlwinm** and **rlinm** instructions rotate left the contents of the source general-purpose register (GPR) *RS* by the number of bits specified by the *SH* parameter, logically AND the rotated data with a 32-bit generated mask defined by the values in Mask Begin (*MB*) and Mask End (*ME*), and store the result in GPR *RA*.

Consider the following when using the **rlwinm** and **rlinm** instructions:

- If the MB value is less than the ME value + 1, then the mask bits between and including the starting point and the end point are set to ones. All other bits are set to zeros.
- If the MB value is the same as the ME value + 1, then all 32 mask bits are set to ones.
- If the MB value is greater than the ME value + 1, then all of the mask bits between and including the ME value +1 and the MB value -1 are set to zeros. All other bits are set to ones.

The BM parameter can also be used to specify the mask for these instructions. The assembler will generate the MB and ME parameters from the BM value.

The **rlwinm** and **rlinm** instructions each have two syntax forms. Each syntax form has a different effect on Condition Register Field 0.

| Item        | Description                |                                      |                 |                               |
|-------------|----------------------------|--------------------------------------|-----------------|-------------------------------|
| Syntax Form | Overflow<br>Exception (OE) | Fixed-Point<br>Exception<br>Register | Record Bit (Rc) | Condition Register<br>Field 0 |
| rlwinm      | None                       | None                                 | 0               | None                          |
| rlwinm.     | None                       | None                                 | 1               | LT,GT,EQ,SO                   |
| rlinm       | None                       | None                                 | 0               | None                          |
| rlinm.      | None                       | None                                 | 1               | LT,GT,EQ,SO                   |

The syntax forms of the **rlwinm** and **rlinm** instructions never affect the Fixed-Point Exception Register. If the syntax form sets the Record (Rc) bit to 1, the instructions affect the Less Than (LT) zero, Greater Than (GT) zero, Equal To (EQ) zero, and Summary Overflow (SO) bits in Condition Register Field 0.

#### **Parameters**

# Ite Description

m

- RA Specifies target general-purpose register where result of operation is stored.
- RS Specifies source general-purpose register for operation.
- SH Specifies shift value for operation.
- MB Specifies begin value of mask for operation.
- ME Specifies end value of mask for operation.
- BM Specifies value of 32-bit mask.

# **Examples**

1. The following code rotates the contents of GPR 4 to the left by 2 bits and logically ANDs the result with a mask of 29 ones:

```
# Assume GPR 4 contains 0x9000 3000.
# Assume GPR 6 contains 0xFFFF FFFF.
rlwinm 6,4,2,0,0x1D
# GPR 6 now contains 0x4000 C000.
# Under the same conditions
# rlwinm 6,4,2,0xFFFFFFFC
# will produce the same result.
```

2. The following code rotates the contents of GPR 4 to the left by 2 bits, logically ANDs the result with a mask of 29 ones, and sets Condition Register Field 0 to reflect the result of the operation:

```
# Assume GPR 4 contains 0xB004 3000.
```

```
# Assume GPR 6 contains 0xFFFF FFFF.
rlwinm. 6,4,2,0,0x1D
# GPR 6 now contains 0xC010 C000.
# CRF 0 now contains 0x8.
# Under the same conditions
# rlwinm. 6,4,2,0xFFFFFFFC
# will produce the same result.
```

### **Related concepts**

Fixed-point processor

The fixed point processor uses non privileged instructions, and GPRs are used as internal storage mechanism.

# rlwnm or rlnm (Rotate Left Word Then AND with Mask) instruction

# **Purpose**

Rotates the contents of a general-purpose register to the left by the number of bits specified in another general-purpose register, logically ANDs the rotated data with the generated mask, and stores the result in a third general-purpose register.

# **Syntax**

| Bits    | <u>Value</u> |
|---------|--------------|
| 0 - 5   | 23           |
| 6 - 10  | RS           |
| 11 - 15 | RA           |
| 16 - 20 | RB           |
| 21 - 25 | МВ           |
| 26 - 30 | ME           |
| 31      | Rc           |

### PowerPC®

 rlwnm
 RA, RS, RB, MB, ME

 rlwnm.
 RA, RS, RB, MB, ME

 rlwnm
 RA, RS, SH, BM

 rlwnm.
 RA, RS, SH, BM

# **POWER®** family

 rlnm
 RA, RS, RB, MB, ME

 rlnm.
 RA, RS, RB, MB, ME

 rlnm
 RA, RS, SH, BM

 rlnm.
 RA, RS, SH, BM

See Extended Mnemonics of Fixed-Point Rotate and Shift Instructions for more information.

# **Description**

The **rlwnm** and **rlnm** instructions rotate the contents of the source general-purpose register (GPR) *RS* to the left by the number of bits specified by bits 27-31 of GPR *RB*, logically AND the rotated data with a

32-bit generated mask defined by the values in Mask Begin (MB) and Mask End (ME), and store the result in GPR RA.

Consider the following when using the **rlwnm** and **rlnm** instructions:

- If the MB value is less than the ME value + 1, then the mask bits between and including the starting point and the end point are set to ones. All other bits are set to zeros.
- If the MB value is the same as the ME value + 1, then all 32 mask bits are set to ones.
- If the MB value is greater than the ME value + 1, then all of the mask bits between and including the ME value +1 and the MB value 1 are set to zeros. All other bits are set to ones.

The BM parameter can also be used to specify the mask for these instructions. The assembler will generate the MB and ME parameters from the BM value.

The **rlwnm** and **rlnm** instructions each have two syntax forms. Each syntax form has a different effect on Condition Register Field 0.

| Item        | Description                |                                      |                 |                               |
|-------------|----------------------------|--------------------------------------|-----------------|-------------------------------|
| Syntax Form | Overflow<br>Exception (OE) | Fixed-Point<br>Exception<br>Register | Record Bit (Rc) | Condition Register<br>Field 0 |
| rlwnm       | None                       | None                                 | 0               | None                          |
| rlwnm.      | None                       | None                                 | 1               | LT,GT,EQ,SO                   |
| rlnm        | None                       | None                                 | 0               | None                          |
| rlnm.       | None                       | None                                 | 1               | LT,GT,EQ,SO                   |

The syntax forms of the **rlwnm** and **rlnm** instructions never affect the Fixed-Point Exception Register. If the syntax form sets the Record (Rc) bit to 1, the instructions affect the Less Than (LT) zero, Greater Than (GT) zero, Equal To (EQ) zero, and Summary Overflow (SO) bits in Condition Register Field 0.

#### **Parameters**

#### Ite Description

m

- RA Specifies target general-purpose register where result of operation is stored.
- RS Specifies source general-purpose register for operation.
- RB Specifies general-purpose register that contains number of bits for rotation of data.
- MB Specifies begin value of mask for operation.
- ME Specifies end value of mask for operation.
- SH Specifies shift value for operation.
- BM Specifies value of 32-bit mask.

#### **Examples**

1. The following code rotates the contents of GPR 4 to the left by 2 bits, logically ANDs the result with a mask of 29 ones, and stores the result in GPR 6:

```
# Assume GPR 4 contains 0x9000 3000.
# Assume GPR 5 contains 0x0000 0002.
# Assume GPR 6 contains 0xFFFF FFFF.
rlwnm 6,4,5,0,0x1D
# GPR 6 now contains 0x4000 C000.
# Under the same conditions
# rlwnm 6,4,5,0xFFFFFFFC
# will produce the same result.
```

2. The following code rotates GPR 4 to the left by 2 bits, logically ANDs the result with a mask of 29 ones, stores the result in GPR 6, and sets Condition Register Field 0 to reflect the result of the operation:

```
# Assume GPR 4 contains 0xB004 3000.
# Assume GPR 5 contains 0x0000 0002.
# Assume GPR 6 contains 0xFFFF FFFF.
rlwnm. 6,4,5,0,0x1D
# GPR 6 now contains 0xC010 C000.
# CRF 0 now contains 0x8.
# Under the same conditions
# rlwnm. 6,4,5,0xFFFFFFFC
# will produce the same result.
```

#### **Related concepts**

Fixed-point processor

The fixed point processor uses non privileged instructions, and GPRs are used as internal storage mechanism

Fixed-point rotate and shift instructions

The fixed-point rotate and shift instructions rotate the contents of a register.

# rrib (Rotate Right and Insert Bit) instruction

# **Purpose**

Rotates bit 0 in a general-purpose register to the right by the number of bits specified by another general-purpose register and stores the rotated bit in a third general-purpose register.

**Note:** The **rrib** instruction is supported only in the POWER® family architecture.

# **Syntax**

| Bits    | <u>Value</u> |
|---------|--------------|
| 0 - 5   | 31           |
| 6 - 10  | RS           |
| 11 - 15 | RA           |
| 16 - 20 | RB           |
| 21 - 30 | 537          |
| 31      | Rc           |

# **POWER®** family

 rrib
 RA, RS, RB

 rrib.
 RA, RS, RB

#### **Description**

The **rrib** instruction rotates bit 0 of the source general-purpose register (GPR) RS to the right by the number of bits specified by bits 27-31 of GPR RB and then stores the rotated bit in GPR RA.

The **rrib** instruction has two syntax forms. Each syntax form has a different effect on Condition Register Field 0.

| Item        | Description                |                                      |                 |                               |
|-------------|----------------------------|--------------------------------------|-----------------|-------------------------------|
| Syntax Form | Overflow<br>Exception (OE) | Fixed-Point<br>Exception<br>Register | Record Bit (Rc) | Condition Register<br>Field 0 |

| Item  | Description |      |   |             |
|-------|-------------|------|---|-------------|
| rrib  | None        | None | 0 | None        |
| rrib. | None        | None | 1 | LT,GT,EQ,SO |

The two syntax forms of the **rrib** instruction never affect the Fixed-Point Exception Register. If the syntax form sets the Record (Rc) bit to 1, the instruction affects the Less Than (LT) zero, Greater Than (GT) zero, Equal To (EQ) zero, and Summary Overflow (SO) bits in Condition Register Field 0.

#### **Parameters**

#### Ite Description

m

- RA Specifies target general-purpose register where result of operation is stored.
- RS Specifies source general-purpose register for operation.
- RB Specifies general-purpose register that contains the number of bits for rotation of data.

# **Examples**

1. The following code rotates bit 0 of GPR 5 to the right by 4 bits and stores its value in GPR 4:

```
# Assume GPR 5 contains 0x0000 0000.
# Assume GPR 6 contains 0x0000 0004.
# Assume GPR 4 contains 0xFFFF FFFF.
rrib 4,5,6
# GPR 4 now contains 0xF7FF FFFF.
```

2. The following code rotates bit 0 of GPR 5 to the right by 4 bits, stores its value in GPR 4, and sets Condition Register Field 0 to reflect the result of the operation:

```
# Assume GPR 5 contains 0xB004 3000.
# Assume GPR 6 contains 0x0000 0004.
# Assume GPR 4 contains 0x0000 0000.
rrib. 4,5,6
# GPR 4 now contains 0x0800 0000.
```

#### **Related concepts**

Fixed-point processor

The fixed point processor uses non privileged instructions, and GPRs are used as internal storage mechanism.

Fixed-point rotate and shift instructions

The fixed-point rotate and shift instructions rotate the contents of a register.

# sc (System Call) instruction

# **Purpose**

Calls the system to provide a service.

**Note:** The **sc** instruction is supported only in the PowerPC® architecture.

| Bits    | Value      |
|---------|------------|
| 0 - 5   | 17         |
| 6 - 10  | <i>///</i> |
| 11 - 15 | <i>///</i> |

| Bits    | Value      |
|---------|------------|
| 16 - 19 | <i>///</i> |
| 20 - 26 | LEV        |
| 27 - 29 | <i>III</i> |
| 30      | 1          |
| 31      | /          |

# PowerPC®

| Item | Description |
|------|-------------|
| sc   | LEV         |

# **Description**

The **sc** instruction causes a system call interrupt. The effective address (EA) of the instruction following the **sc** instruction is placed into the Save Restore Register 0 (SRR0). Bits 0, 5-9, and 16-31 of the Machine State Register (MSR) are placed into the corresponding bits of Save Restore Register 1 (SRR1). Bits 1-4 and 10-15 of SRR1 are set to undefined values.

The **sc** instruction serves as both a basic and an extended mnemonic. In the extended form, the *LEV* field is omitted and assumed to be 0.

The sc instruction has one syntax form. The syntax form does not affect the Machine State Register.

Note: The sc instruction has the same op code as the "svc (Supervisor Call) instruction" on page 450.

#### **Parameters**

| Item | Description     |
|------|-----------------|
| LEV  | Must be 0 or 1. |

#### **Related concepts**

svc (Supervisor Call) instruction

System call instruction

The PowerPC® system call instructions generate an interrupt or the system to perform a service.

Functional differences for POWER® family and PowerPC® instructions

The POWER® family and PowerPC® instructions that share the same op code on POWER® family and PowerPC® platforms, but differ in their functional definition.

# scv (System Call Vectored) instruction

# **Purpose**

Calls the system to provide a service.

**Note:** The **scv** instruction is supported only in the PowerPC<sup>®</sup> architecture.

| Bits    | Value |
|---------|-------|
| 0 - 5   | 17    |
| 6 - 10  | ///   |
| 11 - 15 | ///   |
| 16 - 19 | ///   |

| Bits    | Value      |
|---------|------------|
| 20 -26  | LEV        |
| 27 - 29 | <i>///</i> |
| 30      | 0          |
| 31      | 1          |

#### PowerPC®

| Item | Description |
|------|-------------|
| scv  | LEV         |

# **Description**

The **scv** instruction causes a system call interrupt. The effective address (EA) of the instruction following the **scv** instruction is placed into the Link Register. Bits 0-32, 37-41, and 48-63 of the Machine State Register (MSR) are placed into the corresponding bits of Count Register. Bits 33-36 and 42-47 of the Count Register are set to undefined values.

The **scv** instruction has one syntax form. The syntax form does not affect the Machine State Register.

**Note:** The **scv** instruction has the same op code as the <u>"scv (System Call Vectored) instruction" on page</u> 360.

#### **Parameters**

| Item | Description    |
|------|----------------|
| LEV  | Must be 0 or 1 |

# **Related concepts**

svc (Supervisor Call) instruction

System call instruction

The PowerPC® system call instructions generate an interrupt or the system to perform a service.

Functional differences for POWER® family and PowerPC® instructions

The POWER® family and PowerPC® instructions that share the same op code on POWER® family and PowerPC® platforms, but differ in their functional definition.

# si (Subtract Immediate) instruction

# **Purpose**

Subtracts the value of a signed integer from the contents of a general-purpose register and places the result in a general-purpose register.

| Bits    | <u>Value</u> |
|---------|--------------|
| 0 - 5   | 12           |
| 6 - 10  | RT           |
| 11 - 15 | RA           |
| 16 - 31 | SI           |

| Item | Description  |
|------|--------------|
| si   | RT, RA, SINT |

# **Description**

The **si** instruction subtracts the 16-bit signed integer specified by the *SINT* parameter from the contents of general-purpose register (GPR) *RA* and stores the result in the target GPR *RT*. This instruction has the same effect as the **ai** instruction used with a negative *SINT* value. The assembler negates *SINT* and places this value (*SI*) in the machine instruction:

```
ai RT,RA,-SINT
```

The **si** instruction has one syntax form and can set the Carry Bit of the Fixed-Point Exception Register; it never affects Condition Register Field 0.

#### **Parameters**

#### **Item Description**

RT Specifies target general-purpose register for operation.

RA Specifies source general-purpose register for operation.

SINT Specifies 16-bit signed integer for operation.

SI Specifies the negative of the SINT value.

#### **Examples**

The following code subtracts 0xFFFF F800 from the contents of GPR 4, stores the result in GPR 6, and sets the Carry bit in the Fixed-Point Exception Register to reflect the result of the operation:

```
# Assume GPR 4 contains 0x0000 0000 si 6,4,0xFFFFF800 # GPR 6 now contains 0x0000 0800 # This instruction has the same effect as # ai 6,4,-0xFFFFF800.
```

#### **Related concepts**

addic or ai (Add Immediate Carrying) instruction

Branch processor

The branch processor instructions include the branch instructions, Condition Register field and logical instructions.

Fixed-point arithmetic instructions

The fixed-point arithmetic instructions treat the contents of registers as 32-bit signed integers.

# si. (Subtract Immediate and Record) instruction

#### **Purpose**

Subtracts the value of a signed integer from the contents of a general-purpose register and places the result in a second general-purpose register.

| Bits   | <u>Value</u> |
|--------|--------------|
| 0 - 5  | 13           |
| 6 - 10 | RT           |

| Bits    | <u>Value</u> |
|---------|--------------|
| 11 - 15 | RA           |
| 16 - 31 | SI           |

| Item | Description  |
|------|--------------|
| si.  | RT, RA, SINT |

# Description

The **si.** instruction subtracts the 16-bit signed integer specified by the *SINT* parameter from the contents of general-purpose register (GPR) *RA* and stores the result into the target GPR *RT*. This instruction has the same effect as the **ai.** instruction used with a negative *SINT*. The assembler negates *SINT* and places this value (*SI*) in the machine instruction:

```
ai. RT,RA,-SINT
```

The **si.** instruction has one syntax form and can set the Carry Bit of the Fixed-Point Exception Register. This instruction also affects the Less Than (LT) zero, Greater Than (GT) zero, Equal To (EQ) zero, or Summary Overflow (SO) bit in Condition Register Field 0.

#### **Parameters**

#### **Item Description**

RT Specifies target general-purpose register for operation.

RA Specifies source general-purpose register for operation.

SINT Specifies 16-bit signed integer for operation.

SI Specifies the negative of the SINT value.

# **Examples**

The following code subtracts 0xFFFF F800 from the contents of GPR 4, stores the result in GPR 6, and sets the Carry bit in the Fixed-Point Exception Register and Condition Register Field 0 to reflect the result of the operation:

```
# Assume GPR 4 contains 0xEFFF FFFF.
si. 6,4,0xFFFFF800
# GPR 6 now contains 0xF000 07FF.
# This instruction has the same effect as
# ai. 6,4,-0xFFFFF800.
```

#### **Related concepts**

addic or ai (Add Immediate Carrying) instruction

Fixed-point processor

The fixed point processor uses non privileged instructions, and GPRs are used as internal storage mechanism.

Fixed-point arithmetic instructions

The fixed-point arithmetic instructions treat the contents of registers as 32-bit signed integers.

# sld (Shift Left Double Word) instruction

#### **Purpose**

Shift the contents of a general purpose register left by the number of bits specified by the contents of another general purpose register.

#### **Syntax**

| Bits    | <u>Value</u> |
|---------|--------------|
| 0 - 5   | 31           |
| 6 - 10  | S            |
| 11 - 15 | А            |
| 16 -20  | В            |
| 21 - 30 | 27           |
| 31      | Rc           |

# POWER® family

sld RA, RS, RB (OE=0 Rc=0) sld. RA, RS, RB (OE=0 Rc=1)

#### **Description**

The contents of general purpose register (GPR) RS are shifted left the number of bits specified by the low-order seven bits of GPR RB. Bits shifted out of position 0 are lost. Zeros are supplied to the vacated positions on the right. The result is placed into GPR RA. Shift amounts from 64 to 127 give a zero result.

Other registers altered:

• Condition Register (CR0 field):

Affected: LT, GT, EQ, SO (if Rc = 1)

#### **Parameters**

#### Ite Description

m

RA Specifies target general-purpose register for the result of the operation.

RS Specifies source general-purpose register containing the operand for thr shift operation.

RB The low-order seven bits specify the distance to shift the operand.

# **Implementation**

This instruction is defined only for 64-bit implementations. Using it on a 32-bit implementation will cause the system illegal instruction error handler to be invoked.

# sle (Shift Left Extended) instruction

#### **Purpose**

Shifts the contents of a general-purpose register to the left by a specified number of bits, puts a copy of the rotated data in the MQ Register, and places the result in another general-purpose register.

**Note:** The **sle** instruction is supported only in the POWER® family architecture.

| Bits    | <u>Value</u> |
|---------|--------------|
| 0 - 5   | 31           |
| 6 - 10  | RS           |
| 11 - 15 | RA           |
| 16 - 20 | RB           |
| 21 - 30 | 153          |
| 31      | Rc           |

# **POWER®** family

sle <u>RA, RS, RB</u> sle. <u>RA, RS, RB</u>

#### **Description**

The **sle** instruction rotates the contents of the source general-purpose register (GPR) RS to the left by N bits, where N is the shift amount specified in bits 27-31 of GPR RB. The instruction also stores the rotated word in the MQ Register and the logical AND of the rotated word and the generated mask in GPR RA. The mask consists of 32 minus N ones followed by N zeros.

The **sle** instruction has two syntax forms. Each syntax form has a different effect on Condition Register Field 0.

| Item        | Description                |                                      |                 |                               |
|-------------|----------------------------|--------------------------------------|-----------------|-------------------------------|
| Syntax Form | Overflow<br>Exception (OE) | Fixed-Point<br>Exception<br>Register | Record Bit (Rc) | Condition Register<br>Field 0 |
| sle         | None                       | None                                 | 0               | None                          |
| sle.        | None                       | None                                 | 1               | LT,GT,EQ,SO                   |

The two syntax forms of the **sle** instruction never affect the Fixed-Point Exception Register. If the syntax form sets the Record (Rc) bit to 1, the instruction affects the Less Than (LT) zero, Greater Than (GT) zero, Equal To (EQ) zero, and Summary Overflow (SO) bits in Condition Register Field 0.

#### **Parameters**

#### Ite Description

m

RA Specifies target general-purpose register where result of operation is stored.

RS Specifies source general-purpose register for operation.

RB Specifies source general-purpose register for operation.

# **Examples**

1. The following code rotates the contents of GPR 4 to the left by 4 bits, places a copy of the rotated data in the MQ Register, and places the result of ANDing the rotated data with a mask into GPR 6:

```
# Assume GPR 4 contains 0x9000 3000.
# Assume GPR 5 contains 0x0000 0004.
sle 6,4,5
# GPR 6 now contains 0x0003 0000.
# The MQ Register now contains 0x0003 0009.
```

2. The following code rotates the contents of GPR 4 to the left by 4 bits, places a copy of the rotated data in the MQ Register, places the result of ANDing the rotated data with a mask into GPR 6, and sets Condition Register Field 0 to reflect the result of the operation:

```
# Assume GPR 4 contains 0xB004 3000.
# Assume GPR 5 contains 0x0000 0004.
sle. 6,4,5
# GPR 6 now contains 0x0043 0000.
# The MQ Register now contains 0x0043 000B.
# Condition Register Field 0 now contains 0x4.
```

#### **Related concepts**

Fixed-point processor

The fixed point processor uses non privileged instructions, and GPRs are used as internal storage mechanism.

Fixed-point rotate and shift instructions

The fixed-point rotate and shift instructions rotate the contents of a register.

# sleq (Shift Left Extended with MQ) instruction

#### **Purpose**

Rotates the contents of a general-purpose register to the left by a specified number of bits, merges the result with the contents of the MQ Register under control of a mask, and places the rotated word in the MQ Register and the masked result in another general-purpose register.

**Note:** The **sleq** instruction is supported only in the POWER® family architecture.

#### **Syntax**

| Bits    | <u>Value</u> |
|---------|--------------|
| 0 - 5   | 31           |
| 6 - 10  | RS           |
| 11 - 15 | RA           |
| 16 - 20 | RB           |
| 21 - 30 | 217          |
| 31      | Rc           |

# **POWER®** family

sleqRA, RS, RBsleq.RA, RS, RB

# Description

The **sleq** instruction rotates the contents of the source general-purpose register (GPR) *RS* left *N* bits, where *N* is the shift amount specified in bits 27-31 of GPR *RB*. The instruction merges the rotated word with the contents of the MQ Register under control of a mask, and stores the rotated word in the MQ Register and merged word in GPR *RA*. The mask consists of 32 minus *N* ones followed by *N* zeros.

The **sleq** instruction has two syntax forms. Each syntax form has a different effect on Condition Register Field 0.

| Item        | Description                |                                      |                 |                               |
|-------------|----------------------------|--------------------------------------|-----------------|-------------------------------|
| Syntax Form | Overflow<br>Exception (OE) | Fixed-Point<br>Exception<br>Register | Record Bit (Rc) | Condition Register<br>Field 0 |
| sleq        | None                       | None                                 | 0               | None                          |
| sleq.       | None                       | None                                 | 1               | LT,GT,EQ,SO                   |

The two syntax forms of the **sleq** instruction never affect the Fixed-Point Exception Register. If the syntax form sets the Record (Rc) bit to 1, the instruction affects the Less Than (LT) zero, Greater Than (GT) zero, Equal To (EQ) zero, and Summary Overflow (SO) bits in Condition Register Field 0.

#### **Parameters**

# Ite Description

m

- RA Specifies target general-purpose register where result of operation is stored.
- RS Specifies source general-purpose register for operation.
- RB Specifies source general-purpose register for operation.

#### **Examples**

1. The following code rotates the contents of GPR 4 to the left by 4 bits, merges the rotated data with the contents of the MQ Register under a generated mask, and places the rotated word in the MQ Register and the result in GPR 6:

```
# Assume GPR 4 contains 0x9000 3000.
# Assume GPR 5 contains 0x0000 0004.
# Assume the MQ Register contains 0xFFFF FFFF.
sleq 6,4,5
# GPR 6 now contains 0x0003 000F.
# The MQ Register now contains 0x0003 0009.
```

2. The following code rotates the contents of GPR 4 to the left by 4 bits, merges the rotated data with the contents of the MQ Register under a generated mask, places the rotated word in the MQ Register and the result in GPR 6, and sets Condition Register Field 0 to reflect the result of the operation:

```
# Assume GPR 4 contains 0xB004 3000.
# Assume GPR 5 contains 0x0000 0004.
# Assume the MQ Register contains 0xFFFF FFFF.
sleq. 6,4,5
# GPR 6 now contains 0x0043 000F.
# The MQ Register now contains 0x0043 000B.
# Condition Register Field 0 now contains 0x4.
```

# **Related concepts**

Fixed-point processor

The fixed point processor uses non privileged instructions, and GPRs are used as internal storage mechanism.

Fixed-point rotate and shift instructions

The fixed-point rotate and shift instructions rotate the contents of a register.

# sliq (Shift Left Immediate with MQ) instruction

# **Purpose**

Shifts the contents of a general-purpose register to the left by a specified number of bits in an immediate value, and places the rotated contents in the MQ Register and the result in another general-purpose register.

**Note:** The **sliq** instruction is supported only in the POWER® family architecture.

#### **Syntax**

| Bits    | <u>Value</u> |
|---------|--------------|
| 0 - 5   | 31           |
| 6 - 10  | RS           |
| 11 - 15 | RA           |
| 16 - 20 | SH           |
| 21 - 30 | 184          |
| 31      | Rc           |

# POWER® family

sliq RA, RS, SHsliq. RA, RS, SH

# **Description**

The **sliq** instruction rotates the contents of the source general-purpose register (GPR) RS to the left by N bits, where N is the shift amount specified by SH. The instruction stores the rotated word in the MQ Register and the logical AND of the rotated word and places the generated mask in GPR RA. The mask consists of 32 minus N ones followed by N zeros.

The **sliq** instruction has two syntax forms. Each syntax form has a different effect on Condition Register Field 0.

| Item        | Description                |                                      |                 |                               |
|-------------|----------------------------|--------------------------------------|-----------------|-------------------------------|
| Syntax Form | Overflow<br>Exception (OE) | Fixed-Point<br>Exception<br>Register | Record Bit (Rc) | Condition Register<br>Field 0 |
| sliq        | None                       | None                                 | 0               | None                          |
| sliq.       | None                       | None                                 | 1               | LT,GT,EQ,SO                   |

The two syntax forms of the **sliq** instruction never affect the Fixed-Point Exception Register. If the syntax form sets the Record (Rc) bit to 1, the instruction affects the Less Than (LT) zero, Greater Than (GT) zero, Equal To (EQ) zero, and Summary Overflow (SO) bits in Condition Register Field 0.

#### **Parameters**

#### Ite Description

m

RA Specifies target general-purpose register where result of operation is stored.

RS Specifies source general-purpose register for operation.

SH Specifies immediate value for shift amount.

# **Examples**

1. The following code rotates the contents of GPR 4 to the left by 20 bits, ANDs the rotated data with a generated mask, and places the rotated word into the MQ Register and the result in GPR 6:

```
# Assume GPR 4 contains 0x1234 5678.
sliq 6,4,0x14
# GPR 6 now contains 0x6780 0000.
# MQ Register now contains 0x6781 2345.
```

2. The following code rotates the contents of GPR 4 to the left by 16 bits, ANDs the rotated data with a generated mask, places the rotated word into the MQ Register and the result in GPR 6, and sets Condition Register Field 0 to reflect the result of the operation:

```
# Assume GPR 4 contains 0x1234 5678.
sliq. 6,4,0x10
# GPR 6 now contains 0x5678 0000.
# The MQ Register now contains 0x5678 1234.
# Condition Register Field 0 now contains 0x4.
```

### **Related concepts**

Fixed-point processor

The fixed point processor uses non privileged instructions, and GPRs are used as internal storage mechanism.

Fixed-point rotate and shift instructions

The fixed-point rotate and shift instructions rotate the contents of a register.

# slliq (Shift Left Long Immediate with MQ) instruction

#### **Purpose**

Rotates the contents of a general-purpose register to the left by a specified number of bits in an immediate value, merges the result with the contents of the MQ Register under control of a mask, and places the rotated word in the MQ Register and the masked result in another general-purpose register.

**Note:** The **slliq** instruction is supported only in the POWER® family architecture.

#### **Syntax**

| Bits    | <u>Value</u> |
|---------|--------------|
| 0 - 5   | 31           |
| 6 - 10  | RS           |
| 11 - 15 | RA           |
| 16 - 20 | SH           |
| 21 - 30 | 248          |
| 31      | Rc           |

# POWER® family

 slliq
 RA, RS, SH

 slliq.
 RA, RS, SH

#### **Description**

The **slliq** instruction rotates the contents of the source general-purpose register (GPR) RS to the left by N bits, where N is the shift amount specified in SH, merges the result with the contents of the MQ Register, and stores the rotated word in the MQ Register and the final result in GPR RA. The mask consists of 32 minus N ones followed by N zeros.

The **slliq** instruction has two syntax forms. Each syntax form has a different effect on Condition Register Field 0.

| Item        | Description                |                                      |                 |                               |
|-------------|----------------------------|--------------------------------------|-----------------|-------------------------------|
| Syntax Form | Overflow<br>Exception (OE) | Fixed-Point<br>Exception<br>Register | Record Bit (Rc) | Condition Register<br>Field 0 |
| slliq       | None                       | None                                 | 0               | None                          |
| slliq.      | None                       | None                                 | 1               | LT,GT,EQ,SO                   |

The two syntax forms of the **slliq** instruction never affect the Fixed-Point Exception Register. If the syntax form sets the Record (Rc) bit to 1, the instruction affects the Less Than (LT) zero, Greater Than (GT) zero, Equal To (EQ) zero, and Summary Overflow (SO) bits in Condition Register Field 0.

#### **Parameters**

#### Ite Description

m

- RA Specifies target general-purpose register where result of operation is stored.
- RS Specifies source general-purpose register for operation.
- SH Specifies immediate value for shift amount.

### **Examples**

1. The following code rotates the contents of GPR 4 to the left by 3 bits, merges the rotated data with the contents of the MQ Register under a generated mask, and places the rotated word in the MQ Register and the result in GPR 6:

```
# Assume GPR 4 contains 0x9000 3000.
# Assume the MQ Register contains 0xFFFF FFFF.
slliq 6,4,0x3
# GPR 6 now contains 0x8001 8007.
# The MQ Register now contains 0x8001 8004.
```

2. The following code rotates the contents of GPR 4 to the left by 4 bits, merges the rotated data with the contents of the MQ Register under a generated mask, places the rotated word in the MQ Register and the result in GPR 6, and sets Condition Register Field 0 to reflect the result of the operation:

```
# Assume GPR 4 contains 0xB004 3000.
# Assume the MQ Register contains 0xFFFF FFFF.
slliq. 6,4,0x4
# GPR 6 now contains 0x0043 000F.
# The MQ Register contains 0x0043 000B.
# Condition Register Field 0 now contains 0x4.
```

#### **Related concepts**

Fixed-point processor

The fixed point processor uses non privileged instructions, and GPRs are used as internal storage mechanism.

Fixed-point rotate and shift instructions

The fixed-point rotate and shift instructions rotate the contents of a register.

# sllq (Shift Left Long with MQ) instruction

# **Purpose**

Rotates the contents of a general-purpose register to the left by the number of bits specified in a general-purpose register, merges either the rotated data or a word of zeros with the contents of the MQ Register, and places the result in a third general-purpose register.

**Note:** The **sliq** instruction is supported only in the POWER® family architecture.

#### **Syntax**

| Bits    | <u>Value</u> |
|---------|--------------|
| 0 - 5   | 31           |
| 6 - 10  | RS           |
| 11 - 15 | RA           |
| 16 - 20 | RB           |
| 21 - 30 | 216          |
| 31      | Rc           |

# POWER® family

sllq RA, RS, RBsllq. RA, RS, RB

# **Description**

The **sllq** instruction rotates the contents of the source general-purpose register (GPR) RS to the left by N bits, where N is the shift amount specified in bits 27-31 of GPR RB. The merge depends on the value of bit 26 in GPR RB.

Consider the following when using the **sllq** instruction:

- If bit 26 of GPR *RB* is 0, then a mask of *N* zeros followed by 32 minus *N* ones is generated. The rotated word is then merged with the contents of the MQ Register under the control of this generated mask.
- If bit 26 of GPR RB is 1, then a mask of N ones followed by 32 minus N zeros is generated. A word of zeros is then merged with the contents of the MQ Register under the control of this generated mask.

The resulting merged word is stored in GPR RA. The MQ Register is not altered.

The **sllq** instruction has two syntax forms. Each syntax form has a different effect on Condition Register Field 0.

| Item        | Description                |                                      |                 |                               |
|-------------|----------------------------|--------------------------------------|-----------------|-------------------------------|
| Syntax Form | Overflow<br>Exception (OE) | Fixed-Point<br>Exception<br>Register | Record Bit (Rc) | Condition Register<br>Field 0 |
| sllq        | None                       | None                                 | 0               | None                          |
| sllq.       | None                       | None                                 | 1               | LT,GT,EQ,SO                   |

The two syntax forms of the **sllq** instruction never affect the Fixed-Point Exception Register. If the syntax form sets the Record (Rc) bit to 1, the instruction affects the Less Than (LT) zero, Greater Than (GT) zero, Equal To (EQ) zero, and Summary Overflow (SO) bits in Condition Register Field 0.

#### **Parameters**

# Ite Description

m

RA Specifies target general-purpose register where result of operation is stored.

#### Ite Description

m

- RS Specifies source general-purpose register for operation.
- RB Specifies source general-purpose register for operation.

#### **Examples**

1. The following code rotates the contents of GPR 4 to the left by 4 bits, merges a word of zeros with the contents of the MQ Register under a mask, and places the merged result in GPR 6:

```
# Assume GPR 4 contains 0x9000 3000.
# Assume GPR 5 contains 0x0000 0024.
# Assume MQ Register contains 0xABCD EFAB.
sllq 6,4,5
# GPR 6 now contains 0xABCD EFA0.
# The MQ Register remains unchanged.
```

2. The following code rotates the contents of GPR 4 to the left by 4 bits, merges the rotated data with the contents of the MQ Register under a mask, places the merged result in GPR 6, and sets Condition Register Field 0 to reflect the result of the operation:

```
# Assume GPR 4 contains 0xB004 3000.
# Assume GPR 5 contains 0x0000 0004.
# Assume MQ Register contains 0xFFFF FFFF.
sllq. 6,4,5
# GPR 6 now contains 0x0043 000F.
# The MQ Register remains unchanged.
# Condition Register Field 0 now contains 0x4.
```

#### **Related concepts**

Fixed-point processor

The fixed point processor uses non privileged instructions, and GPRs are used as internal storage mechanism.

Fixed-point rotate and shift instructions

The fixed-point rotate and shift instructions rotate the contents of a register.

# slq (Shift Left with MQ) instruction

# **Purpose**

Rotates the contents of a general-purpose register to the left by the number of bits specified in a general-purpose register, places the rotated word in the MQ Register, and places the logical AND of the rotated word and a generated mask in a third general-purpose register.

**Note:** The **slq** instruction is supported only in the POWER® family architecture.

| Bits    | <u>Value</u> |
|---------|--------------|
| 0 - 5   | 31           |
| 6 - 10  | RS           |
| 11 - 15 | RA           |
| 16 - 20 | RB           |
| 21 - 30 | 152          |
| 31      | Rc           |

#### **POWER®** family

slq <u>RA, RS, RB</u> slq. RA, RS, RB

#### **Description**

The **slq** instruction rotates the contents of the source general-purpose register (GPR) *RS* to the left by *N* bits, where *N* is the shift amount specified in bits 27-31 of GPR *RB*, and stores the rotated word in the MQ Register. The mask depends on bit 26 of GPR *RB*.

Consider the following when using the **slq** instruction:

- If bit 26 of GPR RB is 0, then a mask of 32 minus N ones followed by N zeros is generated.
- If bit 26 of GPR RB is 1, then a mask of all zeros is generated.

This instruction then stores the logical AND of the rotated word and the generated mask in GPR RA.

The **slq** instruction has two syntax forms. Each syntax form has a different effect on Condition Register Field 0.

| Item        | Description                |                                      |                 |                               |
|-------------|----------------------------|--------------------------------------|-----------------|-------------------------------|
| Syntax Form | Overflow<br>Exception (OE) | Fixed-Point<br>Exception<br>Register | Record Bit (Rc) | Condition Register<br>Field 0 |
| slq         | None                       | None                                 | 0               | None                          |
| slq.        | None                       | None                                 | 1               | LT,GT,EQ,SO                   |

The two syntax forms of the **slq** instruction never affect the Fixed-Point Exception Register. If the syntax form sets the Record (Rc) bit to 1, the instruction affects the Less Than (LT) zero, Greater Than (GT) zero, Equal To (EQ) zero, and Summary Overflow (SO) bits in Condition Register Field 0.

# **Parameters**

# Ite Description

m

- RA Specifies target general-purpose register where result of operation is stored.
- RS Specifies source general-purpose register for operation.
- RB Specifies source general-purpose register for operation.

#### **Examples**

1. The following code rotates the contents of GPR 4 to the left by 4 bits, places the rotated word in the MQ Register, and places logical AND of the rotated word and the generated mask in GPR 6:

```
# Assume GPR 4 contains 0x9000 3000.
# Assume GPR 5 contains 0x0000 0024.
slq 6,4,5
# GPR 6 now contains 0x0000 0000.
# The MQ Register now contains 0x0003 0009.
```

2. The following code rotates the contents of GPR 4 to the left by 4 bits, places the rotated word in the MQ Register, places logical AND of the rotated word and the generated mask in GPR 6, and sets Condition Register Field 0 to reflect the result of the operation:

```
# Assume GPR 4 contains 0xB004 3000.
# Assume GPR 5 contains 0x0000 0004.
slq. 6,4,5
# GPR 6 now contains 0x0043 0000.
```

# The MQ Register now contains 0x0043 000B.
# Condition Register Field 0 now contains 0x4.

# **Related concepts**

Fixed-point processor

The fixed point processor uses non privileged instructions, and GPRs are used as internal storage mechanism.

Fixed-point rotate and shift instructions

The fixed-point rotate and shift instructions rotate the contents of a register.

# slw or sl (Shift Left Word) instruction

# **Purpose**

Rotates the contents of a general-purpose register to the left by a specified number of bits and places the masked result in another general-purpose register.

# **Syntax**

| Bits    | <u>Value</u> |
|---------|--------------|
| 0 - 5   | 31           |
| 6 - 10  | RS           |
| 11 - 15 | RA           |
| 16 - 20 | RB           |
| 21 - 30 | 24           |
| 31      | Rc           |

#### PowerPC®

 slw
 RA, RS, RB

 slw.
 RA, RS, RB

# **POWER®** family

sl. *RA*, *RS*, *RB*sl. *RA*, *RS*, *RB* 

#### **Description**

The **slw** and **sl** instructions rotate the contents of the source general-purpose register (GPR) *RS* to the left *N* bits, where *N* is the shift amount specified in bits 27-31 of GPR *RB*, and store the logical AND of the rotated word and the generated mask in GPR *RA*.

Consider the following when using the **slw** and **sl** instructions:

- If bit 26 of GPR RB is 0, then a mask of 32-N ones followed by N zeros is generated.
- If bit 26 of GPR RB is 1, then a mask of all zeros is generated.

The **slw** and **sl** instructions each have two syntax forms. Each syntax form has a different effect on Condition Register Field 0.

| Item        | Description                |                                      |                 |                               |
|-------------|----------------------------|--------------------------------------|-----------------|-------------------------------|
| Syntax Form | Overflow<br>Exception (OE) | Fixed-Point<br>Exception<br>Register | Record Bit (Rc) | Condition Register<br>Field 0 |
| slw         | None                       | None                                 | 0               | None                          |
| slw.        | None                       | None                                 | 1               | LT,GT,EQ,SO                   |
| sl          | None                       | None                                 | 0               | None                          |
| sl.         | None                       | None                                 | 1               | LT,GT,EQ,SO                   |

The two syntax forms of the **slw** instruction, and the two syntax forms of the **sl** instruction, never affect the Fixed-Point Exception Register. If the syntax form sets the Record (Rc) bit to 1, these instructions affect the Less Than (LT) zero, Greater Than (GT) zero, Equal To (EQ) zero, and Summary Overflow (SO) bits in Condition Register Field 0.

#### **Parameters**

# Ite Description

m

- RA Specifies target general-purpose register where result of operation is stored.
- RS Specifies source general-purpose register for operation.
- RB Specifies source general-purpose register for operation.

# **Examples**

1. The following code rotates the contents of GPR 4 to the left by 15 bits and stores the result of ANDing the rotated data with a generated mask in GPR 6:

```
# Assume GPR 5 contains 0x0000 002F.
# Assume GPR 4 contains 0xFFFF FFFF.
slw 6,4,5
# GPR 6 now contains 0x0000 0000.
```

2. The following code rotates the contents of GPR 4 to the left by 5 bits, stores the result of ANDing the rotated data with a generated mask in GPR 6, and sets Condition Register Field 0 to reflect the result of the operation:

```
# Assume GPR 4 contains 0xB004 3000.
# Assume GPR 5 contains 0x0000 0005.
slw. 6,4,5
# GPR 6 now contains 0x0086 0000.
# Condition Register Field 0 now contains 0x4.
```

#### **Related concepts**

Fixed-point processor

The fixed point processor uses non privileged instructions, and GPRs are used as internal storage mechanism.

Fixed-point rotate and shift instructions

The fixed-point rotate and shift instructions rotate the contents of a register.

# srad (Shift Right Algebraic Double Word) instruction

### **Purpose**

Algebraically shift the contents of a general purpose register right by the number of bits specified by the contents of another general purpose register. Place the result of the operation in another general purpose register.

#### **Syntax**

| Bits    | <u>Value</u> |
|---------|--------------|
| 0 - 5   | 31           |
| 6 - 10  | S            |
| 11 - 15 | А            |
| 16 - 20 | В            |
| 21 - 30 | 794          |
| 31      | Rc           |

# **POWER®** family

 srad
 RA, RS, RB (Rc=0)

 srad.
 RA, RS, RB (Rc=1)

### Description

The contents of general purpose register (GPR) RS are shifted right the number of bits specified by the low-order seven bits of GPR RB. Bits shifted out of position 63 are lost. Bit 0 of GPR RS is replicated to fill the vacated positions on the left. The result is placed into GRP RA. XER[CA] is set if GPR RS is negative and any 1 bits are shifted out of position 63; otherwise XER[CA] is cleared. A shift amount of zero causes GRP RA to be set equal to GPR RS, and XER[CA] to be cleared. Shift amounts from 64 to 127 give a result of 64 sign bits in GRP RA, and cause XER[CA] to receive the sign bit of GPR RS.

Note that the **srad** instruction, followed by addze, can by used to divide quickly by 2\*\*n. The setting of the CA bit, by **srad**, is independent of mode.

Other registers altered:

• Condition Register (CR0 field):

Affected: LT, GT, EQ, SO (if Rc = 1)

• XER:

Affected: CA

# **Parameters**

# Ite Description

m

RA Specifies target general-purpose register for the result of the operation.

RS Specifies source general-purpose register containing the operand for thr shift operation.

RB Specifies the distance to shift the operand.

#### **Implementation**

This instruction is defined only for 64-bit implementations. Using it on a 32-bit implementation will cause the system illegal instruction error handler to be invoked.

# sradi (Shift Right Algebraic Double Word Immediate) instruction

#### **Purpose**

Algebraically shift the contents of a general purpose register right by the number of bits specified by the immediate value. Place the result of the operation in another general purpose register.

#### **Syntax**

| Bits    | <u>Value</u> |
|---------|--------------|
| 0 - 5   | 31           |
| 6 - 10  | S            |
| 11 - 15 | А            |
| 16 - 20 | sh           |
| 21 - 29 | 413          |
| 30      | sh           |
| 31      | Rc           |

# **POWER®** family

 sradi
 RA, RS, SH (Rc=0)

 sradi.
 RA, RS, SH (Rc=1)

### **Description**

The contents of general purpose register (GPR) RS are shifted right SH bits. Bits shifted out of position 63 are lost. Bit 0 of GPR RS is replicated to fill the vacated positions on the left. The result is placed into GPR RA. XER[CA] is set if GPR RS is negative and any 1 bits are shifted out of position 63; otherwise XER[CA] is cleared. A shift amount of zero causes GPR RA to be set equal to GPR RS, and XER[CA] to be cleared.

Note that the **sradi** instruction, followed by addze, can by used to divide quickly by 2\*\*n. The setting of the CA bit, by **sradi**, is independent of mode.

Other registers altered:

• Condition Register (CR0 field):

Affected: LT, GT, EQ, SO (if Rc = 1)

· XER:

Affected: CA

#### **Parameters**

#### Ite Description

m

RA Specifies target general-purpose register for the result of the operation.

RS Specifies source general-purpose register containing the operand for the shift operation.

SH Specifies shift value for operation.

#### **Implementation**

This instruction is defined only for 64-bit implementations. Using it on a 32-bit implementation will cause the system illegal instruction error handler to be invoked.

# sraiq (Shift Right Algebraic Immediate with MQ) instruction

#### **Purpose**

Rotates the contents of a general-purpose register to the left by a specified number of bits, merges the rotated data with a word of 32 sign bits from that general-purpose register under control of a generated mask, and places the rotated word in the MQ Register and the merged result in another general-purpose register.

**Note:** The **sraiq** instruction is supported only in the POWER® family architecture.

#### **Syntax**

| Bits    | <u>Value</u> |
|---------|--------------|
| 0 - 5   | 31           |
| 6 - 10  | RS           |
| 11 - 15 | RA           |
| 16 - 20 | SH           |
| 21 - 30 | 952          |
| 31      | Rc           |

# **POWER®** family

sraiq RA, RS, SHsraiq. RA, RS, SH

# **Description**

The **sraiq** instruction rotates the contents of the source general-purpose register (GPR) *RS* to the left by 32 minus *N* bits, where *N* is the shift amount specified by *SH*, merges the rotated data with a word of 32 sign bits from GPR *RS* under control of a generated mask, and stores the rotated word in the MQ Register and the merged result in GPR *RA*. A word of 32 sign bits is generated by taking the sign bit of a GPR and repeating it 32 times to make a fullword. This word can be either 0x0000 0000 or 0xFFFF FFFF depending on the value of the GPR. The mask consists of *N* zeros followed by 32 minus *N* ones.

This instruction then ANDs the rotated data with the complement of the generated mask, ORs the 32-bit result together, and ANDs the bit result with bit 0 of GPR RS to produce the Carry bit (CA).

The **sraiq** instruction has two syntax forms. Each syntax form has a different effect on Condition Register Field 0.

| Item        | Description                |                                      |                 |                               |
|-------------|----------------------------|--------------------------------------|-----------------|-------------------------------|
| Syntax Form | Overflow<br>Exception (OE) | Fixed-Point<br>Exception<br>Register | Record Bit (Rc) | Condition Register<br>Field 0 |
| sraiq       | None                       | CA                                   | 0               | None                          |
| sraiq.      | None                       | CA                                   | 1               | LT,GT,EQ,SO                   |

The two syntax forms of the **sraiq** instruction always affect the Carry bit (CA) in the Fixed-Point Exception Register. If the syntax form sets the Record (Rc) bit to 1, the instruction affects the Less Than (LT) zero, Greater Than (GT) zero, Equal To (EQ) zero, and Summary Overflow (SO) bits in Condition Register Field 0.

#### **Parameters**

# Ite Description

RA Specifies target general-purpose register where result of operation is stored.

#### Ite Description

m

- RS Specifies source general-purpose register for operation.
- SH Specifies immediate value for shift amount.

#### **Examples**

1. The following code rotates the contents of GPR 4 to the left by 28 bits, merges the result with 32 sign bits under control of a generated mask, stores the result in GPR 6, and sets the Carry bit in the Fixed-Point Exception Register to reflect the result of the operation:

```
# Assume GPR 4 contains 0x9000 3000.
sraiq 6,4,0x4
# GPR 6 now contains 0xF900 0300.
# MQ now contains 0x0900 0300.
```

2. The following code rotates the contents of GPR 4 to the left by 28 bits, merges the result with 32 sign bits under control of a generated mask, stores the result in GPR 6, and sets the Carry bit in the Fixed-Point Exception Register and Condition Register Field 0 to reflect the result of the operation:

```
# Assume GPR 4 contains 0xB004 3000.
sraiq. 6,4,0x4
# GPR 6 now contains 0xFB00 4300.
# MQ now contains 0x0B00 4300.
# Condition Register Field 0 now contains 0x8.
```

#### **Related concepts**

addze or aze (Add to Zero Extended) instruction

Fixed-point processor

The fixed point processor uses non privileged instructions, and GPRs are used as internal storage mechanism.

Fixed-point rotate and shift instructions

The fixed-point rotate and shift instructions rotate the contents of a register.

# sraq (Shift Right Algebraic with MQ) instruction

#### **Purpose**

Rotates a general-purpose register a specified number of bits to the left, merges the result with a word of 32 sign bits from that general-purpose register under control of a generated mask, and places the rotated word in the MQ Register and the merged result in another general-purpose register.

**Note:** The **sraq** instruction is supported only in the POWER® family architecture.

| Bits    | <u>Value</u> |
|---------|--------------|
| 0 - 5   | 31           |
| 6 - 10  | RS           |
| 11 - 15 | RA           |
| 16 - 20 | RB           |
| 21 - 30 | 920          |
| 31      | Rc           |

#### **POWER®** family

 sraq
 RA, RS, RB

 sraq.
 RA, RS, RB

# **Description**

The **sraq** instruction rotates the contents of the source general-purpose register (GPR) *RS* to the left by 32 minus *N* bits, where *N* is the shift amount specified in bits 27-31 of GPR *RB*. The instruction then merges the rotated data with a word of 32 sign bits from GPR *RS* under control of a generated mask and stores the merged word in GPR *RA*. The rotated word is stored in the MQ Register. The mask depends on the value of bit 26 in GPR *RB*.

Consider the following when using the **sraq** instruction:

- If bit 26 of GPR RB is 0, then a mask of N zeros followed by 32 minus N ones is generated.
- If bit 26 of GPR RB is 1, then a mask of all zeros is generated.

A word of 32 sign bits is generated by taking the sign bit of a GPR and repeating it 32 times to make a full word. This word can be either 0x0000 0000 or 0xFFFF FFFF depending on the value of the GPR.

This instruction then ANDs the rotated data with the complement of the generated mask, ORs the 32-bit result together, and ANDs the bit result with bit 0 of GPR RS to produce the Carry bit (CA).

The **sraq** instruction has two syntax forms. Each syntax form has a different effect on Condition Register Field 0.

| Item        | Description                |                                      |                 |                               |
|-------------|----------------------------|--------------------------------------|-----------------|-------------------------------|
| Syntax Form | Overflow<br>Exception (OE) | Fixed-Point<br>Exception<br>Register | Record Bit (Rc) | Condition Register<br>Field 0 |
| sraq        | None                       | CA                                   | 0               | None                          |
| sraq.       | None                       | CA                                   | 1               | LT,GT,EQ,SO                   |

The two syntax forms of the **sraq** instruction always affect the Carry bit (CA) in the Fixed-Point Exception Register. If the syntax form sets the Record (Rc) bit to 1, the instruction affects the Less Than (LT) zero, Greater Than (GT) zero, Equal To (EQ) zero, and Summary Overflow (SO) bits in Condition Register Field 0.

#### **Parameters**

#### Ite Description

m

- RA Specifies target general-purpose register where result of operation is stored.
- RS Specifies source general-purpose register for operation.
- RB Specifies source general-purpose register for operation.

# **Examples**

1. The following code rotates the contents of GPR 4 to the left by 28 bits, merges the result with 32 sign bits under control of a generated mask, places the result in GPR 6 and the rotated word in the MQ Register, and sets the Carry bit in the Fixed-Point Exception Register to reflect the result of the operation:

```
# Assume GPR 4 contains 0x9000 3000.
# Assume GPR 7 contains 0x0000 0024.
sraq 6,4,7
# GPR 6 now contains 0xFFFF FFFF.
# The MQ Register now contains 0x0900 0300.
```

2. The following code rotates the contents of GPR 4 to the left by 28 bits, merges the result with 32 sign bits under control of a generated mask, places the result in GPR 6 and the rotated word in the MQ Register, and sets the Carry bit in the Fixed-Point Exception Register and Condition Register Field 0 to reflect the result of the operation:

```
# Assume GPR 4 contains 0xB004 3000.
# Assume GPR 7 contains 0x0000 0004.
sraq. 6,4,7
# GPR 6 now contains 0xFB00 4300.
# The MQ Register now contains 0x0B00 4300.
# Condition Register Field 0 now contains 0x4.
```

#### **Related concepts**

Fixed-point processor

The fixed point processor uses non privileged instructions, and GPRs are used as internal storage mechanism.

Fixed-point rotate and shift instructions

The fixed-point rotate and shift instructions rotate the contents of a register.

# sraw or sra (Shift Right Algebraic Word) instruction

#### **Purpose**

Rotates the contents of a general-purpose register to the left by a specified number of bits, merges the rotated data with a word of 32 sign bits from that register under control of a generated mask, and places the result in another general-purpose register.

### **Syntax**

| Bits    | <u>Value</u> |
|---------|--------------|
| 0 - 5   | 31           |
| 6 - 10  | RS           |
| 11 - 15 | RA           |
| 16 - 20 | RB           |
| 21 - 30 | 792          |
| 31      | Rc           |

# PowerPC®

 sraw
 RA, RS, RB

 sraw.
 RA, RS, RB

#### **POWER®** family

 sra
 RA, RS, RB

 sra.
 RA, RS, RB

#### **Description**

The **sraw** and **sra** instructions rotate the contents of the source general-purpose register (GPR) *RS* to the left by 32 minus *N* bits, where *N* is the shift amount specified in bits 27-31 of GPR *RB*, and merge the rotated word with a word of 32 sign bits from GPR *RS* under control of a generated mask. A word of 32 sign bits is generated by taking the sign bit of a GPR and repeating it 32 times to make a full word. This word can be either 0x0000 0000 or 0xFFFF FFFF depending on the value of the GPR.

The mask depends on the value of bit 26 in GPR RB.

Consider the following when using the **sraw** and **sra** instructions:

- If bit 26 of GPR RB is zero, then a mask of N zeros followed by 32 minus N ones is generated.
- If bit 26 of GPR RB is one, then a mask of all zeros is generated.

The merged word is placed in GPR RA. The **sraw** and **sra** instructions then AND the rotated data with the complement of the generated mask, OR the 32-bit result together, and AND the bit result with bit 0 of GPR RS to produce the Carry bit (CA).

The **sraw** and **sra** instructions each have two syntax forms. Each syntax form has a different effect on Condition Register Field 0.

| Item        | Description                |                                      |                 |                               |
|-------------|----------------------------|--------------------------------------|-----------------|-------------------------------|
| Syntax Form | Overflow<br>Exception (OE) | Fixed-Point<br>Exception<br>Register | Record Bit (Rc) | Condition Register<br>Field 0 |
| sraw        | None                       | CA                                   | 0               | None                          |
| sraw.       | None                       | CA                                   | 1               | LT,GT,EQ,SO                   |
| sra         | None                       | CA                                   | 0               | None                          |
| sra.        | None                       | CA                                   | 1               | LT,GT,EQ,SO                   |

The two syntax forms of the **sraw** instruction, and the two syntax forms of the **sra** instruction, always affect the Carry bit (CA) in the Fixed-Point Exception Register. If the syntax form sets the Record (Rc) bit to 1, the instructions affect the Less Than (LT) zero, Greater Than (GT) zero, Equal To (EQ) zero, and Summary Overflow (SO) bits in Condition Register Field 0.

#### **Parameters**

#### Ite Description

m

- RA Specifies target general-purpose register where result of operation is stored.
- RS Specifies source general-purpose register for operation.
- RB Specifies source general-purpose register for operation.

#### **Examples**

1. The following code rotates the contents of GPR 4 to the left by 28 bits, merges the result with 32 sign bits under control of a generated mask, stores the result in GPR 6, and sets the Carry bit in the Fixed-Point Exception Register to reflect the result of the operation:

```
# Assume GPR 4 contains 0x9000 3000.
# Assume GPR 5 contains 0x0000 0024.
sraw 6,4,5
# GPR 6 now contains 0xFFFF FFFF.
```

2. The following code rotates the contents of GPR 4 to the left by 28 bits, merges the result with 32 sign bits under control of a generated mask, stores the result in GPR 6, and sets the Carry bit in the Fixed-Point Exception Register and Condition Register Field 0 to reflect the result of the operation:

```
# Assume GPR 4 contains 0xB004 3000.
# Assume GPR 5 contains 0x0000 0004.
sraw. 6,4,5
# GPR 6 now contains 0xFB00 4300.
# Condition Register Field 0 now contains 0x8.
```

### **Related concepts**

addze or aze (Add to Zero Extended) instruction

Fixed-point processor

The fixed point processor uses non privileged instructions, and GPRs are used as internal storage mechanism.

Fixed-point rotate and shift instructions

The fixed-point rotate and shift instructions rotate the contents of a register.

# srawi or srai (Shift Right Algebraic Word Immediate) instruction

#### **Purpose**

Rotates the contents of a general-purpose register a specified number of bits to the left, merges the rotated data with a word of 32 sign bits from that register under control of a generated mask, and places the result in another general-purpose register.

# **Syntax**

| Bits    | <u>Value</u> |
|---------|--------------|
| 0 - 5   | 31           |
| 6 - 10  | RS           |
| 11 - 15 | RA           |
| 16 - 20 | SH           |
| 21 - 30 | 824          |
| 31      | Rc           |

#### PowerPC®

 srawi
 RA, RS, SH

 srawi.
 RA, RS, SH

#### **POWER®** family

 srai
 RA, RS, SH

 srai.
 RA, RS, SH

#### **Description**

The **srawi** and **srai** instructions rotate the contents of the source general-purpose register (GPR) RS to the left by 32 minus N bits, where N is the shift amount specified by SH, merge the rotated data with a word of 32 sign bits from GPR RS under control of a generated mask, and store the merged result in GPR RA. A word of 32 sign bits is generated by taking the sign bit of a GPR and repeating it 32 times to make a full word. This word can be either 0x0000 0000 or 0xFFFF FFFF depending on the value of the GPR. The mask consists of N zeros followed by 32 minus N ones.

The **srawi** and **srai** instructions then AND the rotated data with the complement of the generated mask, OR the 32-bit result together, and AND the bit result with bit 0 of GPR RS to produce the Carry bit (CA).

The **srawi** and **srai** instructions each have two syntax forms. Each syntax form has a different effect on Condition Register Field 0.

| Item        | Description                |                                      |                 |                               |
|-------------|----------------------------|--------------------------------------|-----------------|-------------------------------|
| Syntax Form | Overflow<br>Exception (OE) | Fixed-Point<br>Exception<br>Register | Record Bit (Rc) | Condition Register<br>Field 0 |
| srawi       | None                       | CA                                   | 0               | None                          |
| srawi.      | None                       | CA                                   | 1               | LT,GT,EQ,SO                   |
| srai        | None                       | CA                                   | 0               | None                          |
| srai.       | None                       | CA                                   | 1               | LT,GT,EQ,SO                   |

The two syntax forms of the **srawi** instruction, and the two syntax forms of the **srai** instruction, always affect the Carry bit (CA) in the Fixed-Point Exception Register. If the syntax form sets the Record (Rc) bit to 1, the instructions affect the Less Than (LT) zero, Greater Than (GT) zero, Equal To (EQ) zero, and Summary Overflow (SO) bits in Condition Register Field 0.

#### **Parameters**

### Ite Description

m

- RA Specifies target general-purpose register where result of operation is stored.
- RS Specifies source general-purpose register for operation.
- SH Specifies immediate value for shift amount.

# **Examples**

1. The following code rotates the contents of GPR 4 to the left by 28 bits, merges the result with 32 sign bits under control of a generated mask, stores the result in GPR 6, and sets the Carry bit in the Fixed-Point Exception Register to reflect the result of the operation:

```
# Assume GPR 4 contains 0x9000 3000.
srawi 6,4,0x4
# GPR 6 now contains 0xF900 0300.
```

2. The following code rotates the contents of GPR 4 to the left by 28 bits, merges the result with 32 sign bits under control of a generated mask, places the result in GPR 6, and sets the Carry bit in the Fixed-Point Exception Register and Condition Register Field 0 to reflect the result of the operation:

```
# Assume GPR 4 contains 0xB004 3000.
srawi. 6,4,0x4
# GPR 6 now contains 0xFB00 4300.
# Condition Register Field 0 now contains 0x8.
```

#### **Related concepts**

addze or aze (Add to Zero Extended) instruction

Fixed-point processor

The fixed point processor uses non privileged instructions, and GPRs are used as internal storage mechanism.

Fixed-point rotate and shift instructions

The fixed-point rotate and shift instructions rotate the contents of a register.

# srd (Shift Right Double Word) instruction

# **Purpose**

Shift the contents of a general purpose register right by the number of bits specified by the contents of another general purpose register.

### **Syntax**

| Bits    | <u>Value</u> |
|---------|--------------|
| 0 - 5   | 31           |
| 6 - 10  | S            |
| 11 - 15 | А            |
| 16 - 20 | В            |
| 21 - 30 | 539          |
| 31      | Rc           |

# **POWER®** family

 srd
 RA, RS, RB (Rc=0)

 srd.
 RA, RS, RB (Rc=1)

# **Description**

The contents of general purpose register (GPR) RS are shifted right the number of bits specified by the low-order seven bits of GPR RB. Bits shifted out of position 63 are lost. Zeros are supplied to the vacated positions on the left. The result is placed into GRP RA. Shift amounts from 64 to 127 give a zero result.

Other registers altered:

• Condition Register (CR0 field):

Affected: LT, GT, EQ, SO (if Rc = 1)

#### **Parameters**

### Ite Description

m

RA Specifies target general-purpose register for the result of the operation.

RS Specifies source general-purpose register containing the operand for thr shift operation.

RB The low-order seven bits specify the distance to shift the operand.

# **Implementation**

This instruction is defined only for 64-bit implementations. Using it on a 32-bit implementation will cause the system illegal instruction error handler to be invoked.

# sre (Shift Right Extended) instruction

# **Purpose**

Shifts the contents of a general-purpose register to the right by a specified number of bits and places a copy of the rotated data in the MQ Register and the result in a general-purpose register.

**Note:** The **sre** instruction is supported only in the POWER® family architecture.

| Bits    | <u>Value</u> |
|---------|--------------|
| 0 - 5   | 31           |
| 6 - 10  | RS           |
| 11 - 15 | RA           |
| 16 - 20 | RB           |
| 21 - 30 | 665          |
| 31      | Rc           |

# **POWER®** family

 sre
 RA, RS, RB

 sre.
 RA, RS, RB

# **Description**

The **sre** instruction rotates the contents of the source general-purpose register (GPR) *RS* to the left by 32 minus *N* bits, where *N* is the shift amount specified in bits 27-31 of GPR *RB*, and stores the rotated word in the MQ Register and the logical AND of the rotated word and a generated mask in GPR *RA*. The mask consists of *N* zeros followed by 32 minus *N* ones.

The **sre** instruction has two syntax forms. Each syntax form has a different effect on Condition Register Field 0.

| Item        | Description                |                                      |                 |                               |
|-------------|----------------------------|--------------------------------------|-----------------|-------------------------------|
| Syntax Form | Overflow<br>Exception (OE) | Fixed-Point<br>Exception<br>Register | Record Bit (Rc) | Condition Register<br>Field 0 |
| sre         | None                       | None                                 | 0               | None                          |
| sre.        | None                       | None                                 | 1               | LT,GT,EQ,SO                   |

The two syntax forms of the **sre** instruction never affect the Fixed-Point Exception Register. If the syntax form sets the Record (Rc) bit to 1, the instruction affects the Less Than (LT) zero, Greater Than (GT) zero, Equal To (EQ) zero, and Summary Overflow (SO) bits in Condition Register Field 0.

#### **Parameters**

#### Ite Description

m

RA Specifies target general-purpose register where result of operation is stored.

RS Specifies source general-purpose register for operation.

RB Specifies source general-purpose register for operation.

# **Examples**

1. The following code rotates the contents of GPR 4 to the left by 20 bits, places a copy of the rotated data in the MQ Register, and places the result of ANDing the rotated data with a mask into GPR 6:

```
# Assume GPR 4 contains 0x9000 3000.
# Assume GPR 5 contains 0x0000 000C.
sre 6,4,5
# GPR 6 now contains 0x0009 0003.
# The MQ Register now contains 0x0009 0003.
```

2. The following code rotates the contents of GPR 4 to the left by 17 bits, places a copy of the rotated data in the MQ Register, places the result of ANDing the rotated data with a mask into GPR 6, and sets Condition Register Field 0 to reflect the result of the operation:

```
# Assume GPR 4 contains 0xB004 3000.
# Assume GPR 5 contains 0x0000 000F.
sre. 6,4,5
# GPR 6 now contains 0x0001 6008.
# The MQ Register now contains 0x6001 6008.
# Condition Register Field 0 now contains 0x4.
```

# srea (Shift Right Extended Algebraic) instruction

# **Purpose**

Rotates the contents of a general-purpose register to the left by a specified number of bits, places a copy of the rotated data in the MQ Register, merges the rotated word and a word of 32 sign bits from the general-purpose register under control of a mask, and places the result in another general-purpose register.

**Note:** The **srea** instruction is supported only in the POWER® family architecture.

#### **Syntax**

| Bits    | <u>Value</u> |
|---------|--------------|
| 0 - 5   | 31           |
| 6 - 10  | RS           |
| 11 - 15 | RA           |
| 16 - 20 | RB           |
| 21 - 30 | 921          |
| 31      | Rc           |

## POWER® family

 srea
 RA, RS, RB

 srea.
 RA, RS, RB

# **Description**

The **srea** instruction rotates the contents of the source general-purpose register (GPR) *RS* to the left by 32 minus *N* bits, where *N* is the shift amount specified in bits 27-31 of GPR *RB*, stores the rotated word in the MQ Register, and merges the rotated word and a word of 32 sign bits from GPR *RS* under control of a generated mask. A word of 32 sign bits is generated by taking the sign bit of a general-purpose register and repeating it 32 times to make a full word. This word can be either 0x0000 0000 or 0xFFFF FFFF depending on the value of the general-purpose register. The mask consists of *N* zeros followed by 32 minus *N* ones. The merged word is stored in GPR *RA*.

This instruction then ANDs the rotated data with the complement of the generated mask, ORs together the 32-bit result, and ANDs the bit result with bit 0 of GPR RS to produce the Carry bit (CA).

The **srea** instruction has two syntax forms. Each syntax form has a different effect on Condition Register Field 0.

| Item        | Description                |                                      |                 |                               |
|-------------|----------------------------|--------------------------------------|-----------------|-------------------------------|
| Syntax Form | Overflow<br>Exception (OE) | Fixed-Point<br>Exception<br>Register | Record Bit (Rc) | Condition Register<br>Field 0 |
| srea        | None                       | CA                                   | 0               | None                          |
| srea        | None                       | CA                                   | 1               | LT,GT,EQ,SO                   |

The two syntax forms of the **srea** instruction always affect the Carry bit (CA) in the Fixed-Point Exception Register. If the syntax form sets the Record (Rc) bit to 1, the instruction affects the Less Than (LT) zero, Greater Than (GT) zero, Equal To (EQ) zero, and Summary Overflow (SO) bits in Condition Register Field 0.

#### **Parameters**

# Ite Description

m

- RA Specifies target general-purpose register where result of operation is stored.
- RS Specifies source general-purpose register for operation.
- RB Specifies source general-purpose register for operation.

# **Examples**

1. The following code rotates the contents of GPR 4 to the left by 28 bits, merges the result with 32 sign bits under control of a generated mask, places the rotated word in the MQ Register and the result in GPR 6, and sets the Carry bit in the Fixed-Point Exception Register to reflect the result of the operation:

```
# Assume GPR 4 contains 0x9000 3000.
# Assume GPR 7 contains 0x0000 0004.
srea 6,4,7
# GPR 6 now contains 0xF900 0300.
# The MQ Register now contains 0x0900 0300.
```

2. The following code rotates the contents of GPR 4 to the left by 28 bits, merges the result with 32 sign bits under control of a generated mask, places the rotated word in the MQ Register and the result in GPR 6, and sets the Carry bit in the Fixed-Point Exception Register and Condition Register Field 0 to reflect the result of the operation:

```
# Assume GPR 4 contains 0xB004 3000.
# Assume GPR 7 contains 0x0000 0004.
srea. 6,4,7
# GPR 6 now contains 0xFB00 4300.
# The MQ Register now contains 0x0B00 4300.
# Condition Register Field 0 now contains 0x8.
```

### **Related concepts**

addze or aze (Add to Zero Extended) instruction

Fixed-point processor

The fixed point processor uses non privileged instructions, and GPRs are used as internal storage mechanism.

Fixed-point rotate and shift instructions

The fixed-point rotate and shift instructions rotate the contents of a register.

# sreq (Shift Right Extended with MQ) instruction

#### **Purpose**

Rotates the contents of a general-purpose register to the left by a specified number of bits, merges the result with the contents of the MQ Register under control of a generated mask, and places the rotated word in the MQ Register and the merged result in another general-purpose register.

**Note:** The **sreq** instruction is supported only in the POWER® family architecture.

#### **Syntax**

| Bits    | <u>Value</u> |
|---------|--------------|
| 0 - 5   | 31           |
| 6 - 10  | RS           |
| 11 - 15 | RA           |
| 16 - 20 | RB           |
| 21 - 30 | 729          |
| 31      | Rc           |

# **POWER®** family

sreq RA, RS, RB RA, RS, RB sreq.

# **Description**

The **sreq** instruction rotates the contents of the source general-purpose register (GPR) RS to the left by 32 minus N bits, where N is the shift amount specified in bits 27-31 of GPR RB, merges the rotated word with the contents of the MQ Register under a generated mask, and stores the rotated word in the MQ Register and the merged word in GPR RA. The mask consists of N zeros followed by 32 minus N ones.

The **sreq** instruction has two syntax forms. Each syntax form has a different effect on Condition Register Field 0.

| Item        | Description                |                                      |                 |                               |
|-------------|----------------------------|--------------------------------------|-----------------|-------------------------------|
| Syntax Form | Overflow<br>Exception (OE) | Fixed-Point<br>Exception<br>Register | Record Bit (Rc) | Condition Register<br>Field 0 |
| sreq        | None                       | None                                 | 0               | None                          |
| sreq.       | None                       | None                                 | 1               | LT,GT,EQ,SO                   |

The two syntax forms of the **sreq** instruction never affect the Fixed-Point Exception Register. If the syntax form sets the Record (Rc) bit to 1, the instruction affects the Less Than (LT) zero, Greater Than (GT) zero, Equal To (EQ) zero, and Summary Overflow (SO) bits in Condition Register Field 0.

### **Parameters**

# Ite Description

m

Specifies target general-purpose register where result of operation is stored. RA

RS Specifies source general-purpose register for operation.

Specifies source general-purpose register for operation.

# **Examples**

1. The following code rotates the contents of GPR 4 to the left by 28 bits, merges the rotated data with the contents of the MQ Register under a generated mask, and places the rotated word in the MQ Register and the result in GPR 6:

```
# Assume GPR 4 contains 0x9000 300F.
# Assume GPR 7 contains 0x0000 0004.
# Assume the MQ Register contains 0xEFFF FFFF.
sreq 6,4,7
# GPR 6 now contains 0xE900 0300.
# The MQ Register now contains 0xF900 0300.
```

2. The following code rotates the contents of GPR 4 to the left by 28 bits, merges the rotated data with the contents of the MQ Register under a generated mask, places the rotated word in the MQ Register and the result in GPR 6, and sets Condition Register Field 0 to reflect the result of the operation:

```
# Assume GPR 4 contains 0xB00 300F.
# Assume GPR 18 contains 0x0000 0004.
# Assume the MQ Register contains 0xEFFF FFFF
sreq. 6,4,18
# GPR 6 now contains 0xEB00 0300.
# The MQ Register now contains 0xFB00 0300.
# Condition Register Field 0 now contains 0x8.
```

# **Related concepts**

Fixed-point processor

The fixed point processor uses non privileged instructions, and GPRs are used as internal storage mechanism.

Fixed-point rotate and shift instructions

The fixed-point rotate and shift instructions rotate the contents of a register.

# sriq (Shift Right Immediate with MQ) instruction

#### **Purpose**

Shifts the contents of a general-purpose register to the right by a specified number of bits and places the rotated contents in the MQ Register and the result in another general-purpose register.

Note: The sriq instruction is supported only in the POWER® family architecture.

# **Syntax**

| Bits    | <u>Value</u> |
|---------|--------------|
| 0 - 5   | 31           |
| 6 - 10  | RS           |
| 11 - 15 | RA           |
| 16 - 20 | SH           |
| 21 - 30 | 696          |
| 31      | Rc           |

# **POWER®** family

 sriq
 RA, RS, SH

 sriq.
 RA, RS, SH

### **Description**

The **sriq** instruction rotates the contents of the source general-purpose register (GPR) *RS* to the left 32 minus *N* bits, where *N* is the shift amount specified by *SH*, and stores the rotated word in the MQ Register, and the logical AND of the rotated word and the generated mask in GPR *RA*. The mask consists of *N* zeros followed by 32 minus *N* ones.

The **sriq** instruction has two syntax forms. Each syntax form has a different effect on Condition Register Field 0.

| Item        | Description                |                                      |                 |                               |
|-------------|----------------------------|--------------------------------------|-----------------|-------------------------------|
| Syntax Form | Overflow<br>Exception (OE) | Fixed-Point<br>Exception<br>Register | Record Bit (Rc) | Condition Register<br>Field 0 |
| sriq        | None                       | None                                 | 0               | None                          |
| sriq.       | None                       | None                                 | 1               | LT,GT,EQ,SO                   |

The two syntax forms of the **sriq** instruction never affect the Fixed-Point Exception Register. If the syntax form sets the Record (Rc) bit to 1, the instruction affects the Less Than (LT) zero, Greater Than (GT) zero, Equal To (EQ) zero, and Summary Overflow (SO) bits in Condition Register Field 0.

#### **Parameters**

# Ite Description

m

- RA Specifies target general-purpose register where result of operation is stored.
- RS Specifies source general-purpose register for operation.
- SH Specifies value for shift amount.

# **Examples**

1. The following code rotates the contents of GPR 4 to the left by 20 bits, ANDs the rotated data with a generated mask, and places the rotated word into the MQ Register and the result in GPR 6:

```
# Assume GPR 4 contains 0x9000 300F.
sriq 6,4,0xC
# GPR 6 now contains 0x0009 0003.
# The MQ Register now contains 0x00F9 0003.
```

2. The following code rotates the contents of GPR 4 to the left by 12 bits, ANDs the rotated data with a generated mask, places the rotated word into the MQ Register and the result in GPR 6, and sets Condition Register Field 0 to reflect the result of the operation:

```
# Assume GPR 4 contains 0xB000 300F.
sriq. 6,4,0x14
# GPR 6 now contains 0x0000 0B00.
# The MQ Register now contains 0x0300 FB00.
# Condition Register Field 0 now contains 0x4.
```

### **Related concepts**

Fixed-point processor

The fixed point processor uses non privileged instructions, and GPRs are used as internal storage mechanism.

Fixed-point rotate and shift instructions

The fixed-point rotate and shift instructions rotate the contents of a register.

# srliq (Shift Right Long Immediate with MQ) instruction

Rotates the contents of a general-purpose register to the left by a specified number of bits, merges the result with the contents of the MQ Register under control of a generated mask, and places the result in another general-purpose register.

**Note:** The **srliq** instruction is supported only in the POWER® family architecture.

### **Syntax**

| Bits    | <u>Value</u> |
|---------|--------------|
| 0 - 5   | 31           |
| 6 - 10  | RS           |
| 11 - 15 | RA           |
| 16 - 20 | SH           |
| 21 - 30 | 760          |
| 31      | Rc           |

# **POWER®** family

srliq RA, RS, SHsrliq. RA, RS, SH

# **Description**

The **srliq** instruction rotates the contents of the source general-purpose register (GPR) *RS* to the left by 32 minus *N* bits, where *N* is the shift amount specified by *SH*, merges the result with the contents of the MQ Register under control of a generated mask, and stores the rotated word in the MQ Register and the merged result in GPR *RA*. The mask consists of *N* zeros followed by 32 minus *N* ones.

The **srliq** instruction has two syntax forms. Each syntax form has a different effect on Condition Register Field 0.

| Item        | Description                |                                      |                 |                               |
|-------------|----------------------------|--------------------------------------|-----------------|-------------------------------|
| Syntax Form | Overflow<br>Exception (OE) | Fixed-Point<br>Exception<br>Register | Record Bit (Rc) | Condition Register<br>Field 0 |
| srliq       | None                       | None                                 | 0               | None                          |
| srliq.      | None                       | None                                 | 1               | LT,GT,EQ,SO                   |

The two syntax forms of the **srliq** instruction never affect the Fixed-Point Exception Register. If the syntax form sets the Record (Rc) bit to 1, the instruction affects the Less Than (LT) zero, Greater Than (GT) zero, Equal To (EQ) zero, and Summary Overflow (SO) bits in Condition Register Field 0.

#### **Parameters**

# Ite Description

m

RA Specifies target general-purpose register where result of operation is stored.

RS Specifies source general-purpose register for operation.

SH Specifies value for shift amount.

# **Examples**

1. The following code rotates the contents of GPR 4 to the left by 28 bits, merges the rotated data with the contents of the MQ Register under a generated mask, and places the rotated word in the MQ Register and the result in GPR 6:

```
# Assume GPR 4 contains 0x9000 300F.
# Assume the MQ Register contains 0x1111 1111.
srliq 6,4,0x4
# GPR 6 now contains 0x1900 0300.
# The MQ Register now contains 0xF900 0300.
```

2. The following code rotates the contents of GPR 4 to the left by 28 bits, merges the rotated data with the contents of the MQ Register under a generated mask, places the rotated word in the MQ Register and the result in GPR 6, and sets Condition Register Field 0 to reflect the result of the operation:

```
# Assume GPR 4 contains 0xB004 3000

# Assume the MQ Register contains 0xFFFF FFFF.

srliq. 6,4,0x4

# GPR 6 now contains 0xFB00 4300.

# The MQ Register contains 0x0B00 4300.

# Condition Register Field 0 now contains 0x8.
```

# **Related concepts**

Fixed-point processor

The fixed point processor uses non privileged instructions, and GPRs are used as internal storage mechanism.

Fixed-point rotate and shift instructions

The fixed-point rotate and shift instructions rotate the contents of a register.

# srlq (Shift Right Long with MQ) instruction

# **Purpose**

Rotates the contents of a general-purpose register to the left by a specified number of bits, merges either the rotated data or a word of zeros with the contents of the MQ Register under control of a generated mask, and places the result in a general-purpose register.

**Note:** The **srlq** instruction is supported only in the POWER® family architecture.

### **Syntax**

| Bits    | <u>Value</u> |
|---------|--------------|
| 0 - 5   | 31           |
| 6 - 10  | RS           |
| 11 - 15 | RA           |
| 16 - 20 | RB           |
| 21 - 30 | 728          |
| 31      | Rc           |

# POWER® family

 srlq
 RA, RS, RB

 srlq.
 RA, RS, RB

# **Description**

The **srlq** instruction rotates the contents of the source general-purpose register (GPR) *RS* to the left 32 minus *N* bits, where *N* is the shift amount specified in bits 27-31 of GPR *RB*. The merge depends on the value of bit 26 in GPR *RB*.

Consider the following when using the **srlq** instruction:

- If bit 26 of GPR *RB* is 0, then a mask of *N* zeros followed by 32 minus *N* ones is generated. The rotated word is then merged with the contents of the MQ Register under control of this generated mask.
- If bit 26 of GPR *RB* is 1, then a mask of *N* ones followed by 32 minus *N* zeros is generated. A word of zeros is then merged with the contents of the MQ Register under control of this generated mask.

The merged word is stored in GPR RA. The MQ Register is not altered.

The **srlq** instruction has two syntax forms. Each syntax form has a different effect on Condition Register Field 0.

| Item        | Description                |                                      |                 |                               |
|-------------|----------------------------|--------------------------------------|-----------------|-------------------------------|
| Syntax Form | Overflow<br>Exception (OE) | Fixed-Point<br>Exception<br>Register | Record Bit (Rc) | Condition Register<br>Field 0 |
| srlq        | None                       | None                                 | 0               | None                          |
| srlq.       | None                       | None                                 | 1               | LT,GT,EQ,SO                   |

The two syntax forms of the **srlq** instruction never affect the Fixed-Point Exception Register. If the syntax form sets the Record (Rc) bit to 1, the instruction affects the Less Than (LT) zero, Greater Than (GT) zero, Equal To (EQ) zero, and Summary Overflow (SO) bits in Condition Register Field 0.

#### **Parameters**

# Ite Description

m

- RA Specifies target general-purpose register where result of operation is stored.
- RS Specifies source general-purpose register for operation.
- RB Specifies source general-purpose register for operation.

### **Examples**

1. The following code rotates the contents of GPR 4 to the left by 28 bits, merges a word of zeros with the contents of the MQ Register under a mask, and places the merged result in GPR 6:

```
# Assume GPR 4 contains 0x9000 300F.
# Assume GPR 8 contains 0x0000 0024.
# Assume the MQ Register contains 0xFFFF FFF.
srlq 6,4,8
# GPR 6 now contains 0x0FFF FFFF.
# The MQ Register remains unchanged.
```

2. The following code rotates the contents of GPR 4 to the left by 28 bits, merges the rotated data with the contents of the MQ Register under a mask, places the merged result in GPR 6, and sets Condition Register Field 0 to reflect the result of the operation:

```
# Assume GPR 4 contains 0xB004 3000.
# Assume GPR 8 contains 0x00000 0004.
# Assume the MQ Register contains 0xFFFF FFFF.
srlq. 6,4,8
# GPR 6 now holds 0xFB00 4300.
# The MQ Register remains unchanged.
# Condition Register Field 0 now contains 0x8.
```

# **Related concepts**

Fixed-point processor

The fixed point processor uses non privileged instructions, and GPRs are used as internal storage mechanism.

Fixed-point rotate and shift instructions

The fixed-point rotate and shift instructions rotate the contents of a register.

# srq (Shift Right with MQ) instruction

# **Purpose**

Rotates the contents of a general-purpose register to the left by a specified number of bits, places the rotated word in the MQ Register, and places the logical AND of the rotated word and a generated mask in a general-purpose register.

**Note:** The **srq** instruction is supported only in the POWER® family architecture.

### **Syntax**

| Bits    | <u>Value</u> |
|---------|--------------|
| 0 - 5   | 31           |
| 6 - 10  | RS           |
| 11 - 15 | RA           |
| 16 - 20 | RB           |
| 21 - 30 | 664          |
| 31      | Rc           |

# POWER® family

 srq
 RA, RS, RB

 srq.
 RA, RS, RB

# **Description**

The **srq** instruction rotates the contents of the source general-purpose register (GPR) *RS* to the left by 32 minus *N* bits, where *N* is the shift amount specified in bits 27-31 of GPR *RB*, and stores the rotated word in the MQ Register. The mask depends on bit 26 of GPR *RB*.

Consider the following when using the **srq** instruction:

- If bit 26 of GPR RB is 0, then a mask of N zeros followed by 32 minus N ones is generated.
- If bit 26 of GPR RB is 1, then a mask of all zeros is generated.

This instruction then stores the logical AND of the rotated word and the generated mask in GPR RA.

The **srq** instruction has two syntax forms. Each syntax form has a different effect on Condition Register Field 0.

| Item        | Description                |                                      |                 |                               |
|-------------|----------------------------|--------------------------------------|-----------------|-------------------------------|
| Syntax Form | Overflow<br>Exception (OE) | Fixed-Point<br>Exception<br>Register | Record Bit (Rc) | Condition Register<br>Field 0 |
| srq         | None                       | None                                 | 0               | None                          |
| srq.        | None                       | None                                 | 1               | LT,GT,EQ,SO                   |

The two syntax forms of the **srq** instruction never affect the Fixed-Point Exception Register. If the syntax form sets the Record (Rc) bit to 1, the instruction affects the Less Than (LT) zero, Greater Than (GT) zero, Equal To (EQ) zero, and Summary Overflow (SO) bits in Condition Register Field 0.

#### **Parameters**

# Ite Description

m

- RA Specifies target general-purpose register where result of operation is stored.
- RS Specifies source general-purpose register for operation.
- RB Specifies source general-purpose register for operation.

# **Examples**

1. The following code rotates the contents of GPR 4 to the left by 28 bits, places the rotated word in the MQ Register, and places logical AND of the rotated word and the generated mask in GPR 6:

```
# Assume GPR 4 holds 0x9000 300F.
# Assume GPR 25 holds 0x0000 00024.
srq 6,4,25
# GPR 6 now holds 0x0000 0000.
# The MQ Register now holds 0xF900 0300.
```

2. The following code rotates the contents of GPR 4 to the left by 28 bits, places the rotated word in the MQ Register, places logical AND of the rotated word and the generated mask in GPR 6, and sets Condition Register Field 0 to reflect the result of the operation:

```
# Assume GPR 4 holds 0xB000 300F.
# Assume GPR 25 holds 0x0000 0004.
srq. 6,4,8
# GPR 6 now holds 0x0B00 0300.
# The MQ Register now holds 0xFB00 0300.
# Condition Register Field 0 now contains 0x4.
```

# **Related concepts**

Fixed-point processor

The fixed point processor uses non privileged instructions, and GPRs are used as internal storage mechanism.

Fixed-point rotate and shift instructions

The fixed-point rotate and shift instructions rotate the contents of a register.

# srw or sr (Shift Right Word) instruction

## **Purpose**

Rotates the contents of a general-purpose register to the left by a specified number of bits and places the masked result in a general-purpose register.

| Bits    | <u>Value</u> |
|---------|--------------|
| 0 - 5   | 31           |
| 6 - 10  | RS           |
| 11 - 15 | RA           |
| 16 - 20 | RB           |

| Bits    | <u>Value</u> |
|---------|--------------|
| 21 - 30 | 536          |
| 31      | Rc           |

## PowerPC®

 srw
 RA, RS, RB

 srw.
 RA, RS, RB

# **POWER®** family

 sr
 RA, RS, RB

 sr.
 RA, RS, RB

# **Description**

The **srw** and **sr** instructions rotate the contents of the source general-purpose register (GPR) *RS* to the left by 32 minus *N* bits, where *N* is the shift amount specified in bits 27-31 of GPR *RB*, and store the logical AND of the rotated word and the generated mask in GPR *RA*.

Consider the following when using the **srw** and **sr** instructions:

- If bit 26 of GPR RB is 0, then a mask of N zeros followed by 32 N ones is generated.
- If bit 26 of GPR RB is 1, then a mask of all zeros is generated.

The **srw** and **sr** instruction each have two syntax forms. Each syntax form has a different effect on Condition Register Field 0.

| Item        | Description                |                                      |                 |                               |
|-------------|----------------------------|--------------------------------------|-----------------|-------------------------------|
| Syntax Form | Overflow<br>Exception (OE) | Fixed-Point<br>Exception<br>Register | Record Bit (Rc) | Condition Register<br>Field 0 |
| srw         | None                       | None                                 | 0               | None                          |
| srw.        | None                       | None                                 | 1               | LT,GT,EQ,SO                   |
| sr          | None                       | None                                 | 0               | None                          |
| sr.         | None                       | None                                 | 1               | LT,GT,EQ,SO                   |

The two syntax forms of the **sr** instruction, and the two syntax forms of the **srw** instruction, never affect the Fixed-Point Exception Register. If the syntax form sets the Record (Rc) bit to 1, these instructions affect the Less Than (LT) zero, Greater Than (GT) zero, Equal To (EQ) zero, and Summary Overflow (SO) bits in Condition Register Field 0.

### **Parameters**

### Ite Description

m

- RA Specifies target general-purpose register where result of operation is stored.
- RS Specifies source general-purpose register for operation.
- RB Specifies source general-purpose register for operation.

# **Examples**

1. The following code rotates the contents of GPR 4 to the left by 28 bits and stores the result of ANDing the rotated data with a generated mask in GPR 6:

```
# Assume GPR 4 contains 0x9000 3000.
# Assume GPR 5 contains 0x0000 0024.
srw 6,4,5
# GPR 6 now contains 0x0000 0000.
```

2. The following code rotates the contents of GPR 4 to the left by 28 bits, stores the result of ANDing the rotated data with a generated mask in GPR 6, and sets Condition Register Field 0 to reflect the result of the operation:

```
# Assume GPR 4 contains 0xB004 3001.
# Assume GPR 5 contains 0x0000 0004.
srw. 6,4,5
# GPR 6 now contains 0x0B00 4300.
# Condition Register Field 0 now contains 0x4.
```

# **Related concepts**

addze or aze (Add to Zero Extended) instruction

Fixed-point processor

The fixed point processor uses non privileged instructions, and GPRs are used as internal storage mechanism.

Fixed-point rotate and shift instructions

The fixed-point rotate and shift instructions rotate the contents of a register.

# stb (Store Byte) instruction

# **Purpose**

Stores a byte of data from a general-purpose register into a specified location in memory.

## **Syntax**

| Bits    | <u>Value</u> |
|---------|--------------|
| 0 - 5   | 38           |
| 6 - 10  | RS           |
| 11 - 15 | RA           |
| 16 - 31 | D            |

| Item | Description                        |
|------|------------------------------------|
| stb  | <i>RS</i> , <i>D</i> ( <i>RA</i> ) |

### **Description**

The **stb** instruction stores bits 24-31 of general-purpose register (GPR) RS into a byte of storage addressed by the effective address (EA).

If GPR RA is not 0, the EA is the sum of the contents of GPR RA and D, a 16-bit signed two's complement integer sign-extended to 32 bits. If GPR RA is 0, then the EA is D.

The **stb** instruction has one syntax form and does not affect the Fixed-Point Exception Register or Condition Register Field 0.

#### **Parameters**

### Ite Description

m

RS Specifies source general-purpose register of stored data.

# Ite Description

m

- D Specifies a 16-bit, signed two's complement integer sign-extended to 32 bits for EA calculation.
- RA Specifies source general-purpose register for EA calculation.

#### **Examples**

The following code stores bits 24-31 of GPR 6 into a location in memory:

```
.csect data[rw]
buffer: .long 0
# Assume GPR 4 contains address of csect data[rw].
# Assume GPR 6 contains 0x0000 0060.
.csect text[pr]
stb 6,buffer(4)
# 0x60 is now stored at the address of buffer.
```

# **Related concepts**

Fixed-point processor

The fixed point processor uses non privileged instructions, and GPRs are used as internal storage mechanism.

Fixed-point load and store instructions

The fixed point load instructions move information from a location addressed by the effective address (EA) into one of the GPRs.

# stbu (Store Byte with Update) instruction

### **Purpose**

Stores a byte of data from a general-purpose register into a specified location in memory and possibly places the address in another general-purpose register.

### **Syntax**

| Bits    | <u>Value</u> |
|---------|--------------|
| 0 - 5   | 39           |
| 6 - 10  | RS           |
| 11 - 15 | RA           |
| 16 - 31 | D            |

| Item | Description |
|------|-------------|
| stbu | RS, D(RA)   |

# **Description**

The **stbu** instruction stores bits 24-31 of the source general-purpose register (GPR) RS into the byte in storage addressed by the effective address (EA).

If GPR RA is not 0, the EA is the sum of the contents of GPR RA and D, a 16-bit signed two's complement integer sign-extended to 32 bits. If GPR RA is 0, then the EA is D.

If RA does not equal 0 and the storage access does not cause an Alignment Interrupt, then the EA is stored in GPR RA.

The **stbu** instruction has one syntax form and does not affect the Fixed-Point Exception Register or Condition Register Field 0.

#### **Parameters**

# Ite Description

m

- RS Specifies source general-purpose register of stored data.
- D Specifies a 16-bit, signed two's complement integer sign-extended to 32 bits for EA calculation.
- RA Specifies source general-purpose register for EA calculation and possible address update.

# **Examples**

The following code stores bits 24-31 of GPR 6 into a location in memory and places the address in GPR 16:

```
.csect data[rw]
buffer: .long 0
# Assume GPR 6 contains 0x0000 0060.
# Assume GPR 16 contains the address of csect data[rw].
.csect text[pr]
stbu 6,buffer(16)
# GPR 16 now contains the address of buffer.
# 0x60 is stored at the address of buffer.
```

# **Related concepts**

Fixed-point processor

The fixed point processor uses non privileged instructions, and GPRs are used as internal storage mechanism.

Fixed-point load and store with update instructions

Load and store instructions have an update form, in which the base GPR is updated with the EA in addition to the regular move of information from or to memory.

# stbux (Store Byte with Update Indexed) instruction

### **Purpose**

Stores a byte of data from a general-purpose register into a specified location in memory and possibly places the address in another general-purpose register.

# **Syntax**

| Bits    | <u>Value</u> |
|---------|--------------|
| 0 - 5   | 31           |
| 6 - 10  | RS           |
| 11 - 15 | RA           |
| 16 - 20 | RB           |
| 21 - 30 | 247          |
| 31      | /            |

ItemDescriptionstbuxRS, RA, RB

#### **Description**

The **stbux** instruction stores bits 24-31 of the source general-purpose register (GPR) RS into the byte in storage addressed by the effective address (EA).

If GPR RA is not 0, the EA is the sum of the contents of GPR RA and the contents of GPR RB. If RA is 0, then the EA is the contents of GPR RB.

If GPR RA does not equal 0 and the storage access does not cause an Alignment Interrupt, then the EA is stored in GPR RA.

The **stbux** instruction exists only in one syntax form and does not affect the Fixed-Point Exception Register or Condition Register Field 0.

### **Parameters**

# Ite Description

m

- RS Specifies source general-purpose register of stored data.
- RA Specifies source general-purpose register for EA calculation and possible address update.
- RB Specifies source general-purpose register for EA calculation.

# **Examples**

The following code stores the contents of GPR 6 into a location in memory and places the address in GPR 4:

```
.csect data[rw]
buffer: .long 0

# Assume GPR 6 contains 0x0000 0060.

# Assume GPR 4 conteains 0x0000 0000.

# Assume GPR 19 contains the address of buffer.
.csect text[pr]
stbux 6,4,19

# Buffer now contains 0x60.

# GPR 4 contains the address of buffer.
```

### **Related concepts**

Fixed-point processor

The fixed point processor uses non privileged instructions, and GPRs are used as internal storage mechanism.

Fixed-point load and store with update instructions

Load and store instructions have an update form, in which the base GPR is updated with the EA in addition to the regular move of information from or to memory.

# stbx (Store Byte Indexed) instruction

# **Purpose**

Stores a byte from a general-purpose register into a specified location in memory.

| Bits    | <u>Value</u> |
|---------|--------------|
| 0 - 5   | 31           |
| 6 - 10  | RS           |
| 11 - 15 | RA           |
| 16 - 20 | RB           |
| 21 - 30 | 215          |
| 31      | /            |

ItemDescriptionstbxRS, RA, RB

# **Description**

The **stbx** instruction stores bits 24-31 from general-purpose register (GPR) RS into a byte of storage addressed by the effective address (EA). The contents of GPR RS are unchanged.

If GPR RA is not 0, the EA is the sum of the contents of GPR RA and the contents of GPR RB. If GPR RA is 0, then the EA is the contents of GPR RB.

The **stbx** instruction has one syntax form and does not affect the Fixed-Point Exception Register or Condition Register Field 0.

#### **Parameters**

# Ite Description

m

RS Specifies source general-purpose register of stored data.

RA Specifies source general-purpose register for EA calculation.

RB Specifies source general-purpose register for EA calculation.

# **Examples**

The following code stores bits 24-31 of GPR 6 into a location in memory:

```
.csect data[rw]
buffer: .long 0
# Assume GPR 4 contains the address of buffer.
# Assume GPR 6 contains 0x4865 6C6F.
.csect text[pr]
stbx 6,0,4
# buffer now contains 0x6F.
```

# **Related concepts**

Fixed-point processor

The fixed point processor uses non privileged instructions, and GPRs are used as internal storage mechanism.

Fixed-point load and store instructions

The fixed point load instructions move information from a location addressed by the effective address (EA) into one of the GPRs.

# std (Store Double Word) instruction

#### **Purpose**

Store a doubleword of data from a general purpose register into a specified memory location.

| Bits    | <u>Value</u> |
|---------|--------------|
| 0 - 5   | 62           |
| 6 - 10  | RS           |
| 11 - 15 | RA           |
| 16 - 29 | DS           |

| Bits    | <u>Value</u> |
|---------|--------------|
| 30 - 31 | 0            |

### PowerPC 64

std RS, Disp(RA)

## **Description**

The **std** instruction stores a doubleword in storage from the source general-purpose register (GPR) *RS* into the specified location in memory referenced by the effective address (EA).

DS is a 14-bit, signed two's complement number, which is sign-extended to 64 bits, and then multiplied by 4 to provide a displacement *Disp*. If GPR *RA* is not 0, the EA is the sum of the contents of GPR *RA* and *Disp*. If GPR *RA* is 0, then the EA is *Disp*.

### **Parameters**

# Ite Description

m

RS Specifies the source general-purpose register containing data.

Dis Specifies a 16-bit signed number that is a multiple of 4. The assembler divides this number by 4 when generating the instruction.

RA Specifies source general-purpose register for EA calculation.

# **Implementation**

This instruction is defined only for 64-bit implementations. Using it on a 32-bit implementation will cause the system illegal instruction error handler to be invoked.

# stdcx. (Store Double Word Conditional Indexed) instruction

# **Purpose**

Conditionally store the contents of a general purpose register into a storage location, based upon an existing reservation.

### **Syntax**

| Bits    | <u>Value</u> |
|---------|--------------|
| 0 - 5   | 31           |
| 6 - 10  | S            |
| 11 15   | А            |
| 16 - 20 | В            |
| 21 - 30 | 214          |
| 31      | 1            |

### **POWER®** family

stdcx. RS, RA, RB

# **Description**

If a reservation exists, and the memory address specified by the **stdcx.** instruction is the same as that specified by the load and reserve instruction that established the reservation, the contents of *RS* are stored into the doubleword in memory addressed by the effective address (EA); the reservation is cleared.

If GPR RA is not 0, the EA is the sum of the contents of GPR RA and D (size of the displacement), a 16-bit, signed two's complement integer, fullword-aligned, sign-extended to 64 bits. If GPR RA is 0, then the EA is D.

If a reservation exists, but the memory address specified by the **stdcx.** instruction is not the same as that specified by the load and reserve instruction that established the reservation, the reservation is cleared, and it is undefined whether the contents of *RS* are stored into the double word in memory addressed by the EA.

If no reservation exists, the instruction completes without altering memory.

If the store is performed successfully, bits 0-2 of Condition Register Field 0 are set to 0b001, otherwise, they are set to 0b000. The SO bit of the XER is copied to to bit 4 of Condition Register Field 0.

The EA must be a multiple of eight. If it is not, either the system alignment exception handler is invoked or the results are boundedly undefined.

Note that, when used correctly, the load and reserve and store conditional instructions can provide an atomic update function for a single aligned word (load word and reserve and store word conditional) or double word (load double word and reserve and store double word conditional) of memory.

In general, correct use requires that load word and reserve be paired with store word conditional, and load double word and reserve with store double word conditional, with the same memory address specified by both instructions of the pair. The only exception is that an unpaired store word conditional or store double word conditional instruction to any (scratch) EA can be used to clear any reservation held by the processor.

A reservation is cleared if any of the following events occurs:

- The processor holding the reservation executes another load and reserve instruction; this clears the first reservation and establishes a new one.
- The processor holding the reservation executes a store conditional instruction to any address.
- Another processor executes any store instruction to the address associated with the reservation
- Any mechanism, other than the processor holding the reservation, stores to the address associated with the reservation.

# **Parameters**

# Ite Description

m

- RS Specifies source general-purpose register of stored data.
- RA Specifies source general-purpose register for EA calculation.
- RB Specifies source general-purpose register for EA calculation.

### **Implementation**

This instruction is defined only for 64-bit implementations. Using it on a 32-bit implementation will cause the system illegal instruction error handler to be invoked.

# stdu (Store Double Word with Update) instruction

# **Purpose**

Store a doubleword of data from a general purpose register into a specified memory location. Update the address base.

Note: This instruction should only be used on 64-bit PowerPC processors running a 64-bit application.

# **Syntax**

| Bits    | <u>Value</u> |
|---------|--------------|
| 0 - 5   | 62           |
| 6 - 10  | RS           |
| 11 - 15 | RA           |
| 16 - 29 | DS           |
| 30 - 31 | 0b01         |

# PowerPC 64

**stdu** RS, Disp(RA)

# **Description**

The **stdu** instruction stores a doubleword in storage from the source general-purpose register (GPR) RS into the specified location in memory referenced by the effective address (EA).

DS is a 14-bit, signed two's complement number, which is sign-extended to 64 bits, and then multiplied by 4 to provide a displacement *Disp*. If GPR *RA* is not 0, the EA is the sum of the contents of GPR *RA* and *Disp*. If GPR *RA* is 0, then the EA is *Disp*.

If GPR RA = 0, the instruction form is invalid.

#### **Parameters**

# Ite Description

m

RS Specifies the source general-purpose register containing data.

Dis Specifies a 16-bit signed number that is a multiple of 4. The assembler divides this number by 4 when generating the instruction.

RA Specifies source general-purpose register for EA calculation.

# **Implementation**

This instruction is defined only for 64-bit implementations. Using it on a 32-bit implementation will cause the system illegal instruction error handler to be invoked.

# **Related concepts**

Fixed-point processor

The fixed point processor uses non privileged instructions, and GPRs are used as internal storage mechanism.

Fixed-point load and store with update instructions

Load and store instructions have an update form, in which the base GPR is updated with the EA in addition to the regular move of information from or to memory.

# stdux (Store Double Word with Update Indexed) instruction

# **Purpose**

Store a doubleword of data from a general purpose register into a specified memory location. Update the address base.

| Bits    | <u>Value</u> |
|---------|--------------|
| 0 - 5   | 31           |
| 6 - 10  | S            |
| 11 - 15 | А            |
| 16 - 20 | В            |
| 21 - 30 | 181          |
| 31      | 0            |

# **POWER®** family

stdux RS, RA, RB

# **Description**

The **stdux** instruction stores a doubleword in storage from the source general-purpose register (GPR) RS into the location in storage specified by the effective address (EA).

The EA is the sum of the contents of GPR RA and RB. GRP RA is updated with the EA.

If rA = 0, the instruction form is invalid.

### **Parameters**

# Ite Description

m

RS Specifies the source general-purpose register containing data.

RA Specifies source general-purpose register for EA calculation.

RB Specifies source general-purpose register for EA calculation.

# **Implementation**

This instruction is defined only for 64-bit implementations. Using it on a 32-bit implementation will cause the system illegal instruction error handler to be invoked.

# stdx (Store Double Word Indexed) instruction

## **Purpose**

Store a doubleword of data from a general purpose register into a specified memory location.

| Bits    | <u>Value</u> |
|---------|--------------|
| 0 - 5   | 31           |
| 6 - 10  | S            |
| 11 - 15 | A            |
| 16 - 20 | В            |
| 21 - 30 | 149          |
| 31      | 0            |

# **POWER®** family

stdx RS, RA, RB

# **Description**

The **stdx** instruction stores a doubleword in storage from the source general-purpose register (GPR) *RS* into the location in storage specified by the effective address (EA).

If GPR RA is not 0, the EA is the sum of the contents of GPR RA and RB. If GPR RA is 0, then the EA is RB.

#### **Parameters**

# Ite Description

m

RS Specifies the source general-purpose register containing data.

RA Specifies source general-purpose register for EA calculation.

RB Specifies source general-purpose register for EA calculation.

# **Implementation**

This instruction is defined only for 64-bit implementations. Using it on a 32-bit implementation will cause the system illegal instruction error handler to be invoked.

# stfd (Store Floating-Point Double) instruction

## **Purpose**

Stores a doubleword of data in a specified location in memory.

#### **Syntax**

| Bits    | <u>Value</u> |
|---------|--------------|
| 0 - 5   | 54           |
| 6 - 10  | FRS          |
| 11 - 15 | RA           |
| 16 - 31 | D            |

ItemDescriptionstfdFRS, D( RA)

# **Description**

The **stfd** instruction stores the contents of floating-point register (FPR) *FRS* into the doubleword storage addressed by the effective address (EA).

If general-purpose register (GPR) RA is not 0, the EA is the sum of the contents of GPR RA and D. The sum is a 16-bit signed two's complement integer sign-extended to 32 bits. If GPR RA is 0, then the EA is D.

The **stfd** instruction has one syntax form and does not affect the Floating-Point Status and Control Register or Condition Register Field 0.

#### **Parameters**

# Ite Description

m

FRS Specifies source floating-point register of stored data.

D Specifies a16-bit signed two's complement integer sign-extended to 32 bits for EA calculation.

RA Specifies source general-purpose register for EA calculation.

# **Examples**

The following code stores the contents of FPR 6 into a location in memory:

```
.csect data[rw]
buffer: .long 0,0
# Assume FPR 6 contains 0x4865 6C6C 6F20 776F.
# Assume GPR 4 contains the address of csect data[rw].
.csect text[pr]
stfd 6,buffer(4)
# buffer now contains 0x4865 6C6C 6F20 776F.
```

# **Related concepts**

Floating-point processor

The floating-point processor provides instructions to perform arithmetic, comparison, and other operations.

Fixed-point load and store instructions

The fixed point load instructions move information from a location addressed by the effective address (EA) into one of the GPRs.

# stfdu (Store Floating-Point Double with Update) instruction

# **Purpose**

Stores a doubleword of data in a specified location in memory and in some cases places the address in a general-purpose register.

### **Syntax**

| Bits    | <u>Value</u> |
|---------|--------------|
| 0 - 5   | 55           |
| 6 - 10  | FRS          |
| 11 - 15 | RA           |
| 16 - 31 | D            |

| Item  | Description |
|-------|-------------|
| stfdu | FRS, D( RA) |

# **Description**

The **stfdu** instruction stores the contents of floating-point register (FPR) FRS into the doubleword storage addressed by the effective address (EA).

If general-purpose register (GPR) RA is not 0, the EA is the sum of the contents of GPR RA and D. The sum is a 16-bit signed two's complement integer sign-extended to 32 bits. If GPR RA is 0, then the EA is D.

If GPR RA does not equal 0 and the storage access does not cause Alignment Interrupt or a Data Storage Interrupt, then the EA is stored in GPR RA.

The **stfdu** instruction has one syntax form and does not affect the Floating-Point Status and Control Register or Condition Register Field 0.

#### **Parameters**

# Ite Description

m

FRS Specifies source floating-point register of stored data.

D Specifies a 16-bit signed two's complement integer sign-extended to 32 bits for EA calculation.

RA Specifies source general-purpose register for EA calculation and possible address update.

# **Examples**

The following code stores the doubleword contents of FPR 6 into a location in memory and stores the address in GPR 4:

```
.csect data[rw]
buffer: .long 0,0
# Assume FPR 6 contains 0x4865 6C6C 6F20 776F.
# GPR 4 contains the address of csect data[rw].
.csect text[pr]
stfdu 6,buffer(4)
# buffer now contains 0x4865 6C6C 6F20 776F.
# GPR 4 now contains the address of buffer.
```

# **Related concepts**

Floating-point processor

The floating-point processor provides instructions to perform arithmetic, comparison, and other operations.

Floating-point load and store instructions

# stfdux (Store Floating-Point Double with Update Indexed) instruction

## **Purpose**

Stores a doubleword of data in a specified location in memory and in some cases places the address in a general-purpose register.

# **Syntax**

| Bits    | <u>Value</u> |
|---------|--------------|
| 0 - 5   | 31           |
| 6 - 10  | FRS          |
| 11 - 15 | RA           |
| 16 - 20 | RB           |
| 21 - 30 | 759          |
| 31      | /            |

ItemDescriptionstfduxFRS, RA, RB

# Description

The **stfdux** instruction stores the contents of floating-point register (FPR) *FRS* into the doubleword storage addressed by the effective address (EA).

If general-purpose register (GPR) RA is not 0, the EA is the sum of the contents of GPRs RA and RB. If GPR RA is 0, then the EA is the contents of GPR RB.

If GPR RA does not equal 0 and the storage access does not cause Alignment Interrupt or a Data Storage Interrupt, then the EA is stored in GPR RA.

The **stfdux** instruction has one syntax form and does not affect the Floating-Point Status and Control Register or Condition Register Field 0.

#### **Parameters**

# Ite Description

m

FRS Specifies source floating-point register of stored data.

RA Specifies source general-purpose register for EA calculation and possible address update.

RB Specifies source general-purpose register for EA calculation.

# **Examples**

The following code stores the contents of FPR 6 into a location in memory and stores the address in GPR 4:

```
.csect data[rw]
buffer: .long 0,0,0,0
# Assume FPR 6 contains 0x9000 3000 9000 3000.
# Assume GPR 4 contains 0x0000 0008.
# Assume GPR 5 contains the address of buffer.
.csect text[pr]
stfdux 6,4,5
# buffer+8 now contains 0x9000 3000 9000 3000.
# GPR 4 now contains the address of buffer+8.
```

### **Related concepts**

Floating-point processor

The floating-point processor provides instructions to perform arithmetic, comparison, and other operations.

Floating-point load and store instructions

# stfdx (Store Floating-Point Double Indexed) instruction

## **Purpose**

Stores a doubleword of data in a specified location in memory.

| Bits    | <u>Value</u> |
|---------|--------------|
| 0 - 5   | 31           |
| 6 - 10  | FRS          |
| 11 - 15 | RA           |
| 16 - 20 | RB           |
| 21 - 30 | 727          |
| 31      | /            |

ItemDescriptionstfdxFRS, RA, RB

# **Description**

The **stfdx** instruction stores the contents of floating-point register (FPR) *FRS* into the doubleword storage addressed by the effective address (EA).

If general-purpose register (GPR) RA is not 0, the EA is the sum of the contents of GPRs RA and RB. If GPR RA is 0, then the EA is the contents of GPR RB.

The **stfdx** instruction has one syntax form and does not affect the Floating-Point Status and Control Register or Condition Register Field 0.

#### **Parameters**

# Ite Description

m

FRS Specifies source floating-point register of stored data.

RA Specifies source general-purpose register for EA calculation.

RB Specifies source general-purpose register for EA calculation.

# **Examples**

The following code stores the contents of FPR 6 into a location in memory addressed by GPR 5 and GPR 4:

```
.csect data[rw]
buffer: .long 0,0,0,0
# Assume FPR 6 contains 0x4865 6C6C 6F20 776F.
# Assume GPR 4 contains 0x0000 0008.
# Assume GPR 5 contains the address of buffer.
.csect text[pr]
stfdx 6,4,5
# 0x4865 6C6C 6F20 776F is now stored at the
# address buffer+8.
```

#### **Related concepts**

Floating-point processor

The floating-point processor provides instructions to perform arithmetic, comparison, and other operations.

Floating-point load and store instructions

# stfiwx (Store Floating-Point as Integer Word indexed)

## **Purpose**

Stores the low-order 32 bits from a specified floating point register in a specified word location in memory.

**Note:** The **stfiwx** instruction is defined only in the PowerPC® architecture and is an optional instruction. It is supported on the PowerPC 603 RISC Microprocessor and the PowerPC 604 RISC Microprocessor, but not on the PowerPC® 601 RISC Microprocessor.

| Bits   | <u>Value</u> |
|--------|--------------|
| 0 - 5  | 31           |
| 6 - 10 | FRS          |

| Bits    | <u>Value</u> |
|---------|--------------|
| 11 - 15 | RA           |
| 16 - 20 | RB           |
| 21 - 30 | 983          |
| 31      | 1            |

| Item   | Description |
|--------|-------------|
| stfiwx | FRS, RA, RB |

# **Description**

The **stfifx** instruction stores the contents of the low-order 32 bits of floating-point register (FPR) *FRS*, without conversion, into the word storage addressed by the effective address (EA).

If general-purpose register (GPR) RA is not 0, the EA is the sum of the contents of GPRs RA and RB. If GPR RA is 0, then the EA is the contents of GPR RB.

The **stfiwx** instruction has one syntax form and does not affect the Floating-Point Status and Control Register or Condition Register Field 0.

If the contents of register *FRS* was produced, either directly or indirectly by a Load Floating Point Single Instruction, a single-precision arithmetic instruction, or the **frsp** (Floating Round to Single Precision) instruction, then the value stored is undefined. (The contents of *FRS* is produced directly by such an instruction if FRS is the target register of such an instruction. The contents of register *FRS* is produced indirectly by such an instruction if *FRS* is the final target register of a sequence of one or more Floating Point Move Instructions, and the input of the sequence was produced directly by such an instruction.)

#### **Parameters**

# Ite Description

m

FRS Specifies source floating-point register of stored data.

RA Specifies source general-purpose register for EA calculation.

RB Specifies source general-purpose register for EA calculation.

#### **Examples**

The following code stores the contents of FPR 6 into a location in memory addressed by GPR 5 and GPR 4:

```
.csect data[rw]
buffer: .long 0,0,0,0
# Assume FPR 6 contains 0x4865 6C6C 6F20 776F.
# Assume GPR 4 contains 0x0000 0008.
# Assume GPR 5 contains the address of buffer.
.csect text[pr]
stfiwx 6,4,5
# 6F20 776F is now stored at the
# address buffer+8.
```

#### **Related concepts**

Floating-point processor

The floating-point processor provides instructions to perform arithmetic, comparison, and other operations.

Floating-point load and store instructions

# stfq (Store Floating-Point Quad) instruction

# **Purpose**

Stores in memory two double-precision values at two consecutive doubleword locations.

**Note:** The **stfq** instruction is supported only in the POWER2<sup>™</sup> implementation of the POWER<sup>®</sup> family architecture.

### **Syntax**

| Bits    | <u>Value</u> |
|---------|--------------|
| 0 - 5   | 60           |
| 6 - 10  | FRS          |
| 11 - 15 | RA           |
| 16 - 29 | DS           |
| 30 - 31 | 00           |

#### POWER2™

stfq FRS, DS(RA)

# **Description**

The **stfq** instruction stores in memory the contents of two consecutive floating-point registers (FPR) at the location specified by the effective address (EA).

*DS* is sign-extended to 30 bits and concatenated on the right with b'00' to form the offset value. If general-purpose register (GPR) *RA* is 0, the offset value is the EA. If GPR *RA* is not 0, the offset value is added to GPR *RA* to generate the EA. The contents of FPR *FRS* is stored into the doubleword of storage at the EA. If FPR *FRS* is 31, then the contents of FPR 0 is stored into the doubleword at EA+8; otherwise, the contents of *FRS*+1 are stored into the doubleword at EA+8.

The **stfq** instruction has one syntax form and does not affect the Floating-Point Status and Control Register or Condition Register Field 0.

#### **Parameters**

# Ite Description

m

FRS Specifies the first of two floating-point registers that contain the values to be stored.

DS Specifies a 14-bit field used as an immediate value for the EA calculation.

*RA* Specifies one source general-purpose register for the EA calculation.

### **Related concepts**

Ifqux (Load Floating-Point Quad with Update Indexed) instruction

Floating-point processor

The floating-point processor provides instructions to perform arithmetic, comparison, and other operations.

Floating-point load and store instructions

# stfqu (Store Floating-Point Quad with Update) instruction

Stores in memory two double-precision values at two consecutive doubleword locations and updates the address base.

**Note:** The **stfqu** instruction is supported only in the POWER2<sup>™</sup> implementation of the POWER<sup>®</sup> family architecture.

# **Syntax**

| Bits    | <u>Value</u> |
|---------|--------------|
| 0 - 5   | 61           |
| 6 - 10  | FRS          |
| 11 - 15 | RA           |
| 16 - 29 | DS           |
| 30 - 31 | 01           |

### POWER2™

stfqu FRS, DS(RA)

# **Description**

The **stfqu** instruction stores in memory the contents of two consecutive floating-point registers (FPR) at the location specified by the effective address (EA).

*DS* is sign-extended to 30 bits and concatenated on the right with b'00' to form the offset value. If general-purpose register (GPR) *RA* is 0, the offset value is the EA. If GPR *RA* is not 0, the offset value is added to GPR *RA* to generate the EA. The contents of FPR *FRS* is stored into the doubleword of storage at the EA. If FPR *FRS* is 31, then the contents of FPR 0 is stored into the doubleword at EA+8; otherwise, the contents of *FRS*+1 is stored into the doubleword at EA+8.

If GPR RA is not 0, the EA is placed into GPR RA.

The **stfqu** instruction has one syntax form and does not affect the Floating-Point Status and Control Register or Condition Register Field 0.

#### **Parameters**

# Ite Description

m

FRS Specifies the first of two floating-point registers that contain the values to be stored.

DS Specifies a 14-bit field used as an immediate value for the EA calculation.

RA Specifies one source general-purpose register for the EA calculation and the target register for the EA update.

# **Related concepts**

Ifqux (Load Floating-Point Quad with Update Indexed) instruction

Floating-point processor

The floating-point processor provides instructions to perform arithmetic, comparison, and other operations.

Floating-point load and store instructions

# stfqux (Store Floating-Point Quad with Update Indexed) instruction

Stores in memory two double-precision values at two consecutive doubleword locations and updates the address base.

**Note:** The **stfqux** instruction is supported only in the POWER2<sup>™</sup> implementation of the POWER<sup>®</sup> family architecture.

# **Syntax**

| Bits    | <u>Value</u> |
|---------|--------------|
| 0 - 5   | 31           |
| 6 - 10  | FRS          |
| 11 - 15 | RA           |
| 16 - 20 | RB           |
| 21 - 30 | 951          |
| 31      | Rc           |

# POWER2™

stfqux FRS, RA, RB

# **Description**

The **stfqux** instruction stores in memory the contents of two consecutive floating-point registers (FPR) at the location specified by the effective address (EA).

If general-purpose register (GPR) RA is not 0, the EA is the sum of the contents of GPR RA and GPR RB. If GPR RA is 0, the EA is the contents of GPR RB. The contents of FPR FRS is stored into the doubleword of storage at the EA. If FPR FRS is 31, then the contents of FPR 0 is stored into the doubleword at EA+8; otherwise, the contents of FRS+1 is stored into the doubleword at EA+8.

If GPR RA is not 0, the EA is placed into GPR RA.

The **stfqux** instruction has one syntax form and does not affect the Floating-Point Status and Control Register or Condition Register Field 0.

# **Parameters**

# Ite Description

m

FRS Specifies the first of two floating-point registers that contain the values to be stored.

RA Specifies the first source general-purpose register for the EA calculation and the target register for the EA update.

RB Specifies the second source general-purpose register for the EA calculation.

#### **Related concepts**

Ifqux (Load Floating-Point Quad with Update Indexed) instruction

Floating-point processor

The floating-point processor provides instructions to perform arithmetic, comparison, and other operations.

Floating-point load and store instructions

# stfqx (Store Floating-Point Quad Indexed) instruction

Stores in memory two double-precision values at two consecutive doubleword locations.

**Note:** The **stfqx** instruction is supported only in the POWER2<sup>™</sup> implementation of the POWER<sup>®</sup> family architecture.

#### **Syntax**

| Bits    | <u>Value</u> |
|---------|--------------|
| 0 - 5   | 31           |
| 6 - 10  | FRS          |
| 11 - 15 | RA           |
| 16 - 20 | RB           |
| 21 - 30 | 919          |
| 31      | Rc           |

#### POWER2™

stfqx FRS, RA, RB

# **Description**

The **stfqx** instruction stores in memory the contents of floating-point register (FPR) *FRS* at the location specified by the effective address (EA).

If general-purpose register (GPR) RA is not 0, the EA is the sum of the contents of GPR RA and GPR RB. If GPR RA is 0, the EA is the contents of GPR RB. The contents of FPR FRS is stored into the doubleword of storage at the EA. If FPR FRS is 31, then the contents of FPR 0 is stored into the doubleword at EA+8; otherwise, the contents of FRS+1 is stored into the doubleword at EA+8.

The **stfqx** instruction has one syntax form and does not affect the Floating-Point Status and Control Register or Condition Register Field 0.

#### **Parameters**

# Ite Description

m

FRS Specifies the first of two floating-point registers that contain the values to be stored.

RA Specifies one source general-purpose register for the EA calculation.

RB Specifies the second source general-purpose register for the EA calculation.

# **Related concepts**

Ifgux (Load Floating-Point Quad with Update Indexed) instruction

Floating-point processor

The floating-point processor provides instructions to perform arithmetic, comparison, and other operations.

Fixed-point load and store instructions

The fixed point load instructions move information from a location addressed by the effective address (EA) into one of the GPRs.

# stfs (Store Floating-Point Single) instruction

#### **Purpose**

Stores a word of data from a floating-point register into a specified location in memory.

## **Syntax**

| Bits    | <u>Value</u> |
|---------|--------------|
| 0 - 5   | 52           |
| 6 - 10  | FRS          |
| 11 - 15 | RA           |
| 16 - 31 | D            |

| Item | Description |
|------|-------------|
| stfs | FRS, D(RA)  |

# Description

The **stfs** instruction converts the contents of floating-point register (FPR) *FRS* to single-precision and stores the result into the word of storage addressed by the effective address (EA).

If general-purpose register (GPR) RA is not 0, the EA is the sum of the contents of GPR RA and D, a 16-bit signed two's complement integer sign-extended to 32 bits. If GPR RA is 0, then the EA is D.

The **stfs** instruction has one syntax form and does not affect the Floating-Point Status and Control Register or Condition Register Field 0.

#### **Parameters**

# Ite Description

m

FRS Specifies floating-point register of stored data.

D Specifies a 16-bit, signed two's complement integer sign-extended to 32 bits for EA calculation.

RA Specifies source general-purpose register for EA calculation.

# **Examples**

The following code stores the single-precision contents of FPR 6 into a location in memory:

```
.csect data[rw]
buffer: .long 0
# Assume FPR 6 contains 0x4865 6C6C 6F20 776F.
# Assume GPR 4 contains the address of csect data[rw].
.csect text[pr]
stfs 6,buffer(4)
# buffer now contains 0x432B 6363.
```

## **Related concepts**

Floating-point processor

The floating-point processor provides instructions to perform arithmetic, comparison, and other operations.

Floating-point load and store instructions

# stfsu (Store Floating-Point Single with Update) instruction

#### **Purpose**

Stores a word of data from a floating-point register into a specified location in memory and possibly places the address in a general-purpose register.

## **Syntax**

| Bits    | <u>Value</u> |
|---------|--------------|
| 0 - 5   | 53           |
| 6 - 10  | FRS          |
| 11 - 15 | RA           |
| 16 - 31 | D            |

| Item  | Description |
|-------|-------------|
| stfsu | FRS, D( RA) |

# **Description**

The **stfsu** instruction converts the contents of floating-point register (FPR) *FRS* to single-precision and stores the result into the word of storage addressed by the effective address (EA).

If general-purpose register (GPR) RA is not 0, the EA is the sum of the contents of GPR RA and D, a 16-bit signed two's complement integer sign-extended to 32 bits. If GPR RA is 0, then the EA is D.

If GPR RA does not equal 0 and the storage access does not cause Alignment Interrupt or Data Storage Interrupt, then the EA is stored in GPR RA.

The **stfsu** instruction has one syntax form and does not affect the Floating-Point Status and Control Register or Condition Register Field 0.

#### **Parameters**

# Ite Description

m

FRS Specifies floating-point register of stored data.

D Specifies a 16-bit, signed two's complement integer sign-extended to 32 bits for EA calculation.

RA Specifies source general-purpose register for EA calculation and possible address update.

# **Examples**

The following code stores the single-precision contents of FPR 6 into a location in memory and stores the address in GPR 4:

```
.csect data[rw]
buffer: .long 0
# Assume FPR 6 contains 0x4865 6C6C 6F20 776F.
# Assume GPR 4 contains the address of csect data[rw].
.csect text[pr]
stfsu 6,buffer(4)
# GPR 4 now contains the address of buffer.
# buffer now contains 0x432B 6363.
```

# **Related concepts**

Floating-point processor

The floating-point processor provides instructions to perform arithmetic, comparison, and other operations.

Floating-point load and store instructions

# stfsux (Store Floating-Point Single with Update Indexed) instruction

# **Purpose**

Stores a word of data from a floating-point register into a specified location in memory and possibly places the address in a general-purpose register.

# **Syntax**

| Bits    | <u>Value</u> |
|---------|--------------|
| 0 - 5   | 31           |
| 6 - 10  | FRS          |
| 11 - 15 | RA           |
| 16 - 20 | RB           |
| 21 - 30 | 695          |
| 31      | /            |

ItemDescriptionstfsuxFRS, RA, RB

# **Description**

The **stfsux** instruction converts the contents of floating-point register (FPR) FRS to single-precision and stores the result into the word of storage addressed by the effective address (EA).

If general-purpose register (GPR) RA is not 0, the EA is the sum of the contents of GPR RA and GPR RB. If GPR RA is 0, then the EA is the contents of GPR RB.

If GPR RA does not equal 0 and the storage access does not cause Alignment Interrupt or Data Storage Interrupt, then the EA is stored in GPR RA.

The **stfsux** instruction has one syntax form and does not affect the Floating-Point Status and Control Register or Condition Register Field 0.

### **Parameters**

### Ite Description

m

FRS Specifies floating-point register of stored data.

RA Specifies source general-purpose register for EA calculation and possible address update.

RB Specifies source general-purpose register for EA calculation.

# **Examples**

The following code stores the single-precision contents of FPR 6 into a location in memory and stores the address in GPR 5:

```
.csect data[rw]
buffer: .long 0,0,0,0

# Assume GPR 4 contains 0x0000 0008.

# Assume GPR 5 contains the address of buffer.

# Assume FPR 6 contains 0x4865 6C6C 6F20 776F.
.csect text[pr]
stfsux 6,5,4

# GPR 5 now contains the address of buffer+8.

# buffer+8 contains 0x432B 6363.
```

### **Related concepts**

Floating-point processor

The floating-point processor provides instructions to perform arithmetic, comparison, and other operations.

Floating-point load and store instructions

# stfsx (Store Floating-Point Single Indexed) instruction

## **Purpose**

Stores a word of data from a floating-point register into a specified location in memory.

#### Syntax

| Bits    | <u>Value</u> |
|---------|--------------|
| 0 - 5   | 31           |
| 6 - 10  | FRS          |
| 11 - 15 | RA           |
| 16 -20  | RB           |
| 21 - 30 | 663          |
| 31      | /            |

| Item  | Description |
|-------|-------------|
| stfsx | FRS, RA, RB |

### **Description**

The **stfsx** instruction converts the contents of floating-point register (FPR) *FRS* to single-precision and stores the result into the word of storage addressed by the effective address (EA).

If general-purpose register (GPR) RA is not 0, the EA is the sum of the contents of GPR RA and GPR RB. If GPR RA is 0, then the EA is the contents of GPR RB.

The **stfsx** instruction has one syntax form and does not affect the Floating-Point Status and Control Register or Condition Register Field 0.

#### **Parameters**

## Ite Description

m

FRS Specifies source floating-point register of stored data.

RA Specifies source general-purpose register for EA calculation.

RB Specifies source general-purpose register for EA calculation.

# **Examples**

The following code stores the single-precision contents of FPR 6 into a location in memory:

```
.csect data[rw]
buffer: .long 0
# Assume FPR 6 contains 0x4865 6C6C 6F20 776F.
# Assume GPR 4 contains the address of buffer.
.csect text[pr]
stfsx 6,0,4
# buffer now contains 0x432B 6363.
```

## **Related concepts**

Floating-point processor

The floating-point processor provides instructions to perform arithmetic, comparison, and other operations.

Floating-point load and store instructions

# sth (Store Half) instruction

#### **Purpose**

Stores a halfword of data from a general-purpose register into a specified location in memory.

## **Syntax**

| Bits    | <u>Value</u> |
|---------|--------------|
| 0 - 5   | 44           |
| 6 - 10  | RS           |
| 11 - 15 | RA           |
| 16 - 31 | D            |

| Item | Description |
|------|-------------|
| sth  | RS, D( RA)  |

### **Description**

The **sth** instruction stores bits 16-31 of general-purpose register (GPR) RS into the halfword of storage addressed by the effective address (EA).

If GPR RA is not 0, the EA is the sum of the contents of GPR RA and D, a 16-bit signed two's complement integer sign-extended to 32 bits. If GPR RA is 0, then the EA is D.

The **sth** instruction has one syntax form and does not affect the Fixed-Point Exception Register or Condition Register Field 0.

#### **Parameters**

# Ite Description

m

- RS Specifies source general-purpose register of stored data.
- D Specifies a16-bit signed two's complement integer sign-extended to 32 bits for EA calculation.
- RA Specifies source general-purpose register for EA calculation.

#### **Examples**

The following code stores bits 16-31 of GPR 6 into a location in memory:

```
.csect data[rw]
buffer: .long 0
# Assume GPR 4 contains the address of csect data[rw].
# Assume GPR 6 contains 0x9000 3000.
.csect text[pr]
sth 6,buffer(4)
# buffer now contains 0x3000.
```

## **Related concepts**

Floating-point processor

The floating-point processor provides instructions to perform arithmetic, comparison, and other operations.

Floating-point load and store instructions

# sthbrx (Store Half Byte-Reverse Indexed) instruction

#### **Purpose**

Stores a halfword of data from a general-purpose register into a specified location in memory with the two bytes reversed.

## **Syntax**

| Bits    | <u>Value</u> |
|---------|--------------|
| 0 - 5   | 31           |
| 6 - 10  | RS           |
| 11 - 15 | RA           |
| 16 -20  | RB           |
| 21 - 30 | 918          |
| 31      | /            |

ItemDescriptionsthbrxRS, RA, RB

#### **Description**

The **sthbrx** instruction stores bits 16-31 of general-purpose register (GPR) *RS* into the halfword of storage addressed by the effective address (EA).

Consider the following when using the **sthbrx** instruction:

- Bits 24-31 of GPR RS are stored into bits 00-07 of the halfword in storage addressed by EA.
- Bits 16-23 of GPR RS are stored into bits 08-15 of the word in storage addressed by EA.

If GPR RA is not 0, the EA is the sum of the contents of GPR RA and GPR RB. If GPR RA is 0, then the EA is the contents of GPR RB.

The **sthbrx** instruction has one syntax form and does not affect the Fixed-Point Exception Register or Condition Register Field 0.

## **Parameters**

# Ite Description

m

RS Specifies source general-purpose register of stored data.

RA Specifies source general-purpose register for EA calculation.

RB Specifies source general-purpose register for EA calculation.

#### **Examples**

The following code stores the halfword contents of GPR 6 with the bytes reversed into a location in memory:

.csect data[rw]

```
buffer: .long 0
# Assume GPR 6 contains 0x9000 3456.
# Assume GPR 4 contains the address of buffer.
.csect text[pr]
sthbrx 6,0,4
# buffer now contains 0x5634.
```

## **Related concepts**

Floating-point processor

The floating-point processor provides instructions to perform arithmetic, comparison, and other operations.

Floating-point load and store instructions

# sthu (Store Half with Update) instruction

## **Purpose**

Stores a halfword of data from a general-purpose register into a specified location in memory and possibly places the address in another general-purpose register.

#### **Syntax**

| Bits    | <u>Value</u> |
|---------|--------------|
| 0 - 5   | 45           |
| 6 - 10  | RS           |
| 11 - 15 | RA           |
| 16 - 31 | D            |

| Item | Description |
|------|-------------|
| sthu | RS, D(RA)   |

### **Description**

The **sthu** instruction stores bits 16-31 of general-purpose register (GPR) *RS* into the halfword of storage addressed by the effective address (EA).

If GPR RA is not 0, the EA is the sum of the contents of GPR RA and D, a 16-bit signed two's complement integer sign-extended to 32 bits. If GPR RA is 0, then the EA is D.

If GPR RA does not equal 0 and the storage access does not cause an Alignment Interrupt or a Data Storage Interrupt, then the EA is placed into GPR RA.

The **sthu** instruction has one syntax form and does not affect the Fixed-Point Exception Register or Condition Register Field 0.

#### **Parameters**

#### Ite Description

m

- RS Specifies source general-purpose register of stored data.
- D Specifies a16-bit signed two's complement integer sign-extended to 32 bits for EA calculation.
- RA Specifies source general-purpose register for EA calculation and possible address update.

# **Examples**

The following code stores the halfword contents of GPR 6 into a memory location and stores the address in GPR 4:

```
.csect data[rw]
buffer: .long 0
# Assume GPR 6 contains 0x9000 3456.
# Assume GPR 4 contains the address of csect data[rw].
.csect text[pr]
sthu 6,buffer(4)
# buffer now contains 0x3456
# GPR 4 contains the address of buffer.
```

## **Related concepts**

Fixed-point processor

The fixed point processor uses non privileged instructions, and GPRs are used as internal storage mechanism.

Fixed-point load and store with update instructions

Load and store instructions have an update form, in which the base GPR is updated with the EA in addition to the regular move of information from or to memory.

# sthux (Store Half with Update Indexed) instruction

## **Purpose**

Stores a halfword of data from a general-purpose register into a specified location in memory and possibly places the address in another general-purpose register.

### **Syntax**

| Bits    | <u>Value</u> |
|---------|--------------|
| 0 - 5   | 31           |
| 6 - 10  | RS           |
| 11 - 15 | RA           |
| 16      | RB           |
| 21 - 30 | 439          |
| 31      | /            |

ItemDescriptionsthuxRS, RA, RB

## **Description**

The **sthux** instruction stores bits 16-31 of general-purpose register (GPR) *RS* into the halfword of storage addressed by the effective address (EA).

If GPR RA is not 0, the EA is the sum of the contents of GPR RA and GPR RB. If GPR RA is 0, then the EA is the contents of GPR RB.

If GPR RA does not equal 0 and the storage access does not cause an Alignment Interrupt or a Data Storage Interrupt, then the EA is placed into register GPR RA.

The **sthux** instruction has one syntax form and does not affect the Fixed-Point Exception Register or Condition Register Field 0.

#### **Parameters**

## Ite Description

m

- RS Specifies source general-purpose register of stored data.
- RA Specifies source general-purpose register for EA calculation and possible address update.
- RB Specifies source general-purpose register for EA calculation.

### **Examples**

The following code stores the halfword contents of GPR 6 into a memory location and stores the address in GPR 4:

```
.csect data[rw]
buffer: .long 0,0,0,0
# Assume GPR 6 contains 0x9000 3456.
# Assume GPR 4 contains 0x0000 0007.
# Assume GPR 5 contains the address of buffer.
.csect text[pr]
sthux 6,4,5
# buffer+0x07 contains 0x3456.
# GPR 4 contains the address of buffer+0x07.
```

## **Related concepts**

Fixed-point processor

The fixed point processor uses non privileged instructions, and GPRs are used as internal storage mechanism.

Fixed-point load and store with update instructions

Load and store instructions have an update form, in which the base GPR is updated with the EA in addition to the regular move of information from or to memory.

# sthx (Store Half Indexed) instruction

#### **Purpose**

Stores a halfword of data from a general-purpose register into a specified location in memory.

## **Syntax**

| Bits    | <u>Value</u> |
|---------|--------------|
| 0 - 5   | 31           |
| 6 - 10  | RS           |
| 11 - 15 | RA           |
| 16 - 20 | RB           |
| 21 - 30 | 407          |
| 31      | /            |

ItemDescriptionsthxRS, RA, RB

#### **Description**

The **sthx** instruction stores bits 16-31 of general-purpose register (GPR) *RS* into the halfword of storage addressed by the effective address (EA).

If GPR RA is not 0, the EA is the sum of the contents of GPR RA and GPR RB. If GPR RA is 0, then the EA is the contents of GPR RB.

The **sthx** instruction has one syntax form and does not affect the Fixed-Point Exception Register or Condition Register Field 0.

#### **Parameters**

# Ite Description

m

- RS Specifies source general-purpose register of stored data.
- RA Specifies source general-purpose register for EA calculation.
- RB Specifies source general-purpose register for EA calculation.

## **Examples**

The following code stores halfword contents of GPR 6 into a location in memory:

```
.csect data[rw]
buffer: .long 0
# Assume GPR 6 contains 0x9000 3456.
# Assume GPR 5 contains the address of buffer.
.csect text[pr]
sthx 6,0,5
# buffer now contains 0x3456.
```

## **Related concepts**

Fixed-point processor

The fixed point processor uses non privileged instructions, and GPRs are used as internal storage mechanism.

Fixed-point load and store instructions

The fixed point load instructions move information from a location addressed by the effective address (EA) into one of the GPRs.

# stmw or stm (Store Multiple Word) instruction

Stores the contents of consecutive registers into a specified memory location.

### **Syntax**

| Bits    | <u>Value</u> |
|---------|--------------|
| 0 - 5   | 47           |
| 6 - 10  | RT           |
| 11 - 15 | RA           |
| 16 - 31 | D            |

#### PowerPC®

stmw RS, D(RA)

#### POWER® family

stm RS, D(RA)

#### **Description**

The **stmw** and **stm** instructions store *N* consecutive words from general-purpose register (GPR) *RS* through GPR 31. Storage starts at the effective address (EA). *N* is a register number equal to 32 minus *RS*.

If GPR RA is not 0, the EA is the sum of the contents of GPR RA and D. The sum is a 16-bit signed two's complement integer sign-extended to 32 bits. If GPR RA is 0, then the EA is D.

The **stmw** instruction has one syntax form. If the EA is not a multiple of 4, the results are boundedly undefined.

The **stm** instruction has one syntax form and does not affect the Fixed-Point Exception Register or Condition Register Field 0.

#### **Parameters**

## Ite Description

m

- RS Specifies source general-purpose register of stored data.
- D Specifies a 16-bit signed two's complement integer sign-extended to 32 bits for EA calculation.
- RA Specifies source general-purpose register for EA calculation.

### **Examples**

The following code stores the contents of GPR 29 through GPR 31 into a location in memory:

```
.csect data[rw]
buffer: .long 0,0,0
# Assume GPR 29 contains 0x1000 2200.
# Assume GPR 30 contains 0x1000 3300.
# Assume GPR 31 contains 0x1000 4400.
.csect text[pr]
stmw 29,buffer(4)
# Three consecutive words in storage beginning at the address
# of buffer are now 0x1000 2200 1000 3300 1000 4400.
```

#### Related concepts

Fixed-point processor

The fixed point processor uses non privileged instructions, and GPRs are used as internal storage mechanism.

Fixed-point load and store instructions

The fixed point load instructions move information from a location addressed by the effective address (EA) into one of the GPRs.

# stq (Store Quad Word) instruction

## **Purpose**

Store a quad-word of data from a general purpose register into a specified memory location.

## **Syntax**

| Bits    | Value |
|---------|-------|
| 0 - 5   | 62    |
| 6 - 10  | RS    |
| 11 - 15 | RA    |
| 16 - 29 | DS    |
| 30 - 31 | 0b10  |

#### PowerPC 64

stq RS, Disp(RA)

## **Description**

The **stq** instruction stores a quad-word in storage from the source general-purpose registers (GPR) *RS* and *RS+1* into the specified location in memory referenced by the effective address (EA).

DS is a 14-bit, signed two's complement number, which is sign-extended to 64 bits, and then multiplied by 4 to provide a displacement *Disp*. If GPR *RA* is not 0, the EA is the sum of the contents of GPR *RA* and *Disp*. If GPR *RA* is 0, then the EA is *Disp*.

#### **Parameters**

## Ite Description

m

RS Specifies the source general-purpose register containing data. If RS is odd, the instruction form is invalid.

Dis Specifies a 16-bit signed number that is a multiple of 4. The assembler divides this number by 4 when generating the instruction.

RA Specifies source general-purpose register for EA calculation.

## **Implementation**

This instruction is defined only for 64-bit implementations. Using it on a 32-bit implementation will cause the system illegal instruction error handler to be invoked.

## **Related concepts**

Fixed-point processor

The fixed point processor uses non privileged instructions, and GPRs are used as internal storage mechanism.

Fixed-point load and store instructions

The fixed point load instructions move information from a location addressed by the effective address (EA) into one of the GPRs.

# stswi or stsi (Store String Word Immediate) instruction

#### **Purpose**

Stores consecutive bytes from consecutive registers into a specified location in memory.

#### **Syntax**

| Bits    | <u>Value</u> |
|---------|--------------|
| 0 - 5   | 31           |
| 6 - 10  | RS           |
| 11 - 15 | RA           |
| 16 - 20 | NB           |
| 21 - 30 | 725          |
| 31      | /            |

#### PowerPC®

stswi RS, RA, NB

## **POWER®** family

stsi RS, RA, NB

## Description

The **stswi** and **stsi** instructions store N consecutive bytes starting with the leftmost byte in general-purpose register (GPR) RS at the effective address (EA) from GPR RS through GPR RS + NR - 1.

If GPR RA is not 0, the EA is the contents of GPR RA. If RA is 0, then the EA is 0.

Consider the following when using the **stswi** and **stsi** instructions:

- NB is the byte count.
- RS is the starting register.
- *N* is *NB*, which is the number of bytes to store. If *NB* is 0, then *N* is 32.
- NR is ceiling(N/4), which is the number of registers to store data from.

For the POWER® family instruction stsi, the contents of the MQ Register are undefined.

The **stswi** and **stsi** instructions have one syntax form and do not affect the Fixed-Point Exception Register or Condition Register Field 0.

#### **Parameters**

## Ite Description

m

RS Specifies source general-purpose register of stored data.

RA Specifies source general-purpose register for EA calculation.

NB Specifies byte count for EA calculation.

#### **Examples**

The following code stores the bytes contained in GPR 6 to GPR 8 into a location in memory:

```
.csect data[rw]
buffer: .long 0,0,0
# Assume GPR 4 contains the address of buffer.
# Assume GPR 6 contains 0x4865 6C6C.
# Assume GPR 7 contains 0x6F20 776F.
# Assume GPR 8 contains 0x726C 6421.
.csect text[pr]
stswi 6,4,12
# buffer now contains 0x4865 6C6C 6F20 776F 726C 6421.
```

## **Related concepts**

### Fixed-point processor

The fixed point processor uses non privileged instructions, and GPRs are used as internal storage mechanism.

#### Fixed-point string instructions

The Fixed-Point String instructions allow the movement o data from storage to registers or from registers to storage without concern for alignment.

# stswx or stsx (Store String Word Indexed) instruction

#### **Purpose**

Stores consecutive bytes from consecutive registers into a specified location in memory.

#### **Syntax**

| Bits    | <u>Value</u> |
|---------|--------------|
| 0 - 5   | 31           |
| 6 - 10  | RS           |
| 11 - 15 | RA           |
| 16 - 20 | RB           |
| 21 - 30 | 661          |
| 31      | /            |

#### PowerPC®

stswx RS, RA, RB

#### POWER® family

stsx RS, RA, RB

#### **Description**

The **stswx** and **stsx** instructions store N consecutive bytes starting with the leftmost byte in register RS at the effective address (EA) from general-purpose register (GPR) RS through GPR RS + NR - 1.

If GPR RA is not 0, the EA is the sum of the contents of GPR RA and the contents of GPR RB. If GPR RA is 0, then EA is the contents of GPR RB.

Consider the following when using the **stswx** and **stsx** instructions:

- XER25-31 contain the byte count.
- RS is the starting register.
- *N* is *XER25-31*, which is the number of bytes to store.
- NR is ceiling(N/4), which is the number of registers to store data from.

For the POWER® family instruction stsx, the contents of the MQ Register are undefined.

The **stswx** and **stsx** instructions have one syntax form and do not affect the Fixed-Point Exception Register or Condition Register Field 0.

#### **Parameters**

# Ite Description

m

RS Specifies source general-purpose register of stored data.

RA Specifies source general-purpose register for EA calculation.

RB Specifies source general-purpose register for EA calculation.

## **Examples**

The following code stores the bytes contained in GPR 6 to GPR 7 into the specified bytes of a location in memory:

```
.csect data[rw]
buffer: .long 0,0,0
```

```
# Assume GPR 5 contains 0x0000 0007.
# Assume GPR 4 contains the address of buffer.
# Assume GPR 6 contains 0x4865 6C6C.
# Assume GPR 7 contains 0x6F20 776F.
# The Fixed-Point Exception Register bits 25-31 contain 6.
.csect text[pr]
stswx 6,4,5
# buffer+0x7 now contains 0x4865 6C6C 6F20.
```

#### **Related concepts**

Fixed-point processor

The fixed point processor uses non privileged instructions, and GPRs are used as internal storage mechanism.

Fixed-point string instructions

The Fixed-Point String instructions allow the movement o data from storage to registers or from registers to storage without concern for alignment.

# stw or st (Store) instruction

#### **Purpose**

Stores a word of data from a general-purpose register into a specified location in memory.

## **Syntax**

| Bits    | <u>Value</u> |
|---------|--------------|
| 0 - 5   | 36           |
| 6 - 10  | RS           |
| 11 - 15 | RA           |
| 16 - 31 | D            |

## PowerPC®

stw RS, D(RA)

## **POWER®** family

st RS, D(RA)

# **Description**

The **stw** and **st** instructions store a word from general-purpose register (GPR) RS into a word of storage addressed by the effective address (EA).

If GPR RA is not 0, the EA is the sum of the contents of GPR RA and D, a 16-bit signed two's complement integer sign-extended to 32 bits. If GPR RA is 0, then the EA is D.

The **stw** and **st** instructions have one syntax form and do not affect the Fixed-Point Exception Register or Condition Register Field 0.

#### **Parameters**

#### Ite Description

m

RS Specifies source general-purpose register of stored data.

D Specifies a16-bit signed two's complement integer sign-extended to 32 bits for EA calculation.

RA Specifies source general-purpose register for EA calculation.

### **Examples**

The following code stores the contents of GPR 6 into a location in memory:

```
.csect data[rw]
buffer: .long 0,0
# Assume GPR 6 contains 0x9000 3000.
# Assume GPR 5 contains the address of buffer.
.csect text[pr]
stw 6,4(5)
# 0x9000 3000 is now stored at the address buffer+4.
```

## **Related concepts**

Fixed-point processor

The fixed point processor uses non privileged instructions, and GPRs are used as internal storage mechanism.

Fixed-point load and store instructions

The fixed point load instructions move information from a location addressed by the effective address (EA) into one of the GPRs.

# stwbrx or stbrx (Store Word Byte-Reverse Indexed) instruction

### **Purpose**

Stores a byte-reversed word of data from a general-purpose register into a specified location in memory.

### **Syntax**

| Bits    | <u>Value</u> |
|---------|--------------|
| 0 - 5   | 31           |
| 6 - 10  | RS           |
| 11 - 15 | RA           |
| 16 - 20 | RB           |
| 21 - 30 | 662          |
| 31      | /            |

#### PowerPC®

stwbrx RS, RA, RB

## POWER® family

stbrx RS, RA, RB

# **Description**

The **stwbrx** and **stbrx** instructions store a byte-reversed word from general-purpose register (GPR) *RS* into a word of storage addressed by the effective address (EA).

Consider the following when using the **stwbrx** and **stbrx** instructions:

- Bits 24-31 of GPR RS are stored into bits 00-07 of the word in storage addressed by EA.
- Bits 16-23 of GPR RS are stored into bits 08-15 of the word in storage addressed by EA.
- Bits 08-15 of GPR RS are stored into bits 16-23 of the word in storage addressed by EA.
- Bits 00-07 of GPR RS are stored into bits 24-31 of the word in storage addressed by EA.

If GPR RA is not 0, the EA is the sum of the contents of GPR RA and GPR RB. If GPR RA is 0, then the EA is the contents of GPR RB.

The **stwbrx** and **stbrx** instructions have one syntax form and do not affect the Fixed-Point Exception Register or Condition Register Field 0.

#### **Parameters**

# Ite Description

m

- RS Specifies source general-purpose register of stored data.
- RA Specifies source general-purpose register for EA calculation.
- RB Specifies source general-purpose register for EA calculation.

## **Examples**

The following code stores a byte-reverse word from GPR 6 into a location in memory:

```
.csect data[rw]
buffer: .long 0
# Assume GPR 4 contains the address of buffer.
# Assume GPR 9 contains 0x0000 0000.
# Assume GPR 6 contains 0x1234 5678.
.csect text[pr]
stwbrx 6,4,9
# 0x7856 3412 is now stored at the address of buffer.
```

### **Related concepts**

Fixed-point processor

The fixed point processor uses non privileged instructions, and GPRs are used as internal storage mechanism.

Fixed-point load and store instructions

The fixed point load instructions move information from a location addressed by the effective address (EA) into one of the GPRs.

# stwcx. (Store Word Conditional Indexed) instruction

## **Purpose**

Used in conjunction with a preceding **warx** instruction to emulate a read-modify-write operation on a specified memory location.

**Note:** The **stwcx.** instruction is supported only in the PowerPC<sup>®</sup> architecture.

## **Syntax**

| Bits    | <u>Value</u> |
|---------|--------------|
| 0 - 5   | 31           |
| 6 - 10  | RS           |
| 11 - 15 | RA           |
| 16 - 20 | RB           |
| 21 - 30 | 150          |
| 31      | 1            |

#### PowerPC<sup>®</sup>

stwcx. RS, RA, RB

### **Description**

The **stwcx.** and **lwarx** instructions are primitive, or simple, instructions used to perform a read-modify-write operation to storage. If the store is performed, the use of the **stwcx.** and **lwarx** instructions ensures that no other processor or mechanism has modified the target memory location between the time the **lwarx** instruction is executed and the time the **stwcx.** instruction completes.

Consider the following when using the **stwcx.** instruction:

- If general-purpose register (GPR) *RA* is 0, the effective address (EA) is the content of GPR *RB*, otherwise EA is the sum of the content of GPR *RA* plus the content of GPR *RB*.
- If the reservation created by a **lwarx** instruction exists, the content of GPR *RS* is stored into the word in storage and addressed by EA and the reservation is cleared. Otherwise, the storage is not altered.
- If the store is performed, bits 0-2 of Condition Register Field 0 are set to 0b001, otherwise, they are set to 0b000. The SO bit of the XER is copied to bit 4 of Condition Register Field 0.

The **stwcx.** instruction has one syntax form and does not affect the Fixed-Point Exception Register. If the EA is not a multiple of 4, the results are undefined.

#### **Parameters**

### Ite Description

m

- RS Specifies source general-purpose register of stored data.
- RA Specifies source general-purpose register for EA calculation.
- RB Specifies source general-purpose register for EA calculation.

#### **Examples**

1. The following code performs a "Fetch and Store" by atomically loading and replacing a word in storage:

2. The following code performs a "Compare and Swap" by atomically comparing a value in a register with a word in storage:

```
# Assume that GPR 5 contains the new value to be stored after
# a successful match.
# Assume that GPR 3 contains the address of the word
# to be tested.
# Assume that GPR 4 contains the value to be compared against
# the value in memory.
loop: lwarx r6,0,r3
                                # Load and reserve
             r4,r6
                               # Are the first two operands
       cmpw
                               # equal?
                               # Skip if not equal
               exit
       stwcx. r5,0,r3
                               # Store new value if still
                                # reserved
       bne-
               loop
                                # Loop if lost reservation
                                # Return value from storage
exit:
       mr
               r4, r6
# The old value is returned to GPR 4.
# If a match was made, storage contains the new value.
```

If the value in the register equals the word in storage, the value from a second register is stored in the word in storage. If they are unequal, the word from storage is loaded into the first register and the EQ bit of the Condition Register Field 0 is set to indicate the result of the comparison.

### **Related concepts**

lwarx (Load Word and Reserve Indexed) instruction

Processing and storage

The processor stores the data in the main memory and in the registers.

# stwu or stu (Store Word with Update) instruction

#### **Purpose**

Stores a word of data from a general-purpose register into a specified location in memory and possibly places the address in another general-purpose register.

## **Syntax**

| Bits    | <u>Value</u> |
|---------|--------------|
| 0 - 5   | 37           |
| 6 - 10  | RS           |
| 11 - 15 | RA           |
| 16 - 31 | D            |

#### PowerPC®

stwu RS, D(RA)

## **POWER®** family

stu RS, D(RA)

## **Description**

The **stwu** and **stu** instructions store the contents of general-purpose register (GPR) *RS* into the word of storage addressed by the effective address (EA).

If GPR RA is not 0, the EA is the sum of the contents of GPR RA and D, a 16-bit signed two's complement integer sign-extended to 32 bits. If GPR RA is 0, then the EA is D.

If GPR RA is not 0 and the storage access does not cause an Alignment Interrupt or a Data Storage Interrupt, then EA is placed into GPR RA.

The **stwu** and **stu** instructions have one syntax form and do not affect the Fixed-Point Exception Register or Condition Register Field 0.

#### **Parameters**

#### Ite Description

m

- RS Specifies general-purpose register of stored data.
- D Specifies 16-bit signed two's complement integer sign-extended to 32 bits for EA calculation.
- RA Specifies source general-purpose register for EA calculation and possible address update.

## **Examples**

The following code stores the contents of GPR 6 into a location in memory:

```
.csect data[rw]
buffer: .long 0
# Assume GPR 4 contains the address of csect data[rw].
# Assume GPR 6 contains 0x9000 3000.
.csect text[pr]
stwu 6,buffer(4)
# buffer now contains 0x9000 3000.
# GPR 4 contains the address of buffer.
```

## **Related concepts**

Fixed-point processor

The fixed point processor uses non privileged instructions, and GPRs are used as internal storage mechanism.

Fixed-point load and store with update instructions

Load and store instructions have an update form, in which the base GPR is updated with the EA in addition to the regular move of information from or to memory.

# stwux or stux (Store Word with Update Indexed) instruction

## **Purpose**

Stores a word of data from a general-purpose register into a specified location in memory and possibly places the address in another general-purpose register.

### **Syntax**

| Bits     | <u>Value</u> |
|----------|--------------|
| 0 - 5    | 31           |
| 6 - 10   | RS           |
| 11 - 15  | RA           |
| 16 - 20  | RB           |
| 212 - 30 | 183          |
| 31       | /            |

### PowerPC®

stwux RS, RA, RB

## **POWER®** family

stux RS, RA, RB

## **Description**

The **stwux** and **stux** instructions store the contents of general-purpose register (GPR) *RS* into the word of storage addressed by the effective address (EA).

If GPR RA is not 0, the EA is the sum of the contents of GPR RA and GPR RB. If GPR RA is 0, then the EA is the contents of GPR RB.

If GPR RA is not 0 and the storage access does not cause an Alignment Interrupt or a Data Storage Interrupt, then the EA is placed into GPR RA.

The **stwux** and **stux** instructions have one syntax form and do not affect the Fixed-Point Exception Register or Condition Register Field 0.

#### **Parameters**

### Ite Description

m

- RS Specifies source general-purpose register of stored data.
- RA Specifies source general-purpose register for EA calculation and possible address update.
- RB Specifies source general-purpose register for EA calculation.

### **Examples**

The following code stores the contents of GPR 6 into a location in memory:

```
.csect data[rw]
buffer: .long 0,0
# Assume GPR 4 contains 0x0000 0004.
# Assume GPR 23 contains the address of buffer.
# Assume GPR 6 contains 0x9000 3000.
.csect text[pr]
stwux 6,4,23
# buffer+4 now contains 0x9000 3000.
# GPR 4 now contains the address of buffer+4.
```

# **Related concepts**

Fixed-point processor

The fixed point processor uses non privileged instructions, and GPRs are used as internal storage mechanism.

Fixed-point load and store with update instructions

Load and store instructions have an update form, in which the base GPR is updated with the EA in addition to the regular move of information from or to memory.

# stwx or stx (Store Word Indexed) instruction

#### **Purpose**

Stores a word of data from a general-purpose register into a specified location in memory.

## **Syntax**

| Bits    | <u>Value</u> |
|---------|--------------|
| 0 - 5   | 31           |
| 6 - 10  | RS           |
| 11 - 15 | RA           |
| 16 - 20 | RB           |
| 21 - 30 | 151          |
| 31      | /            |

### PowerPC®

stwx RS, RA, RB

# **POWER®** family

stx RS, RA, RB

## **Description**

The **stwx** and **stx** instructions store the contents of general-purpose register (GPR) RS into the word of storage addressed by the effective address (EA).

If GPR RA is not 0, the EA is the sum of the contents of GPR RA and GPR RB. If GPR RA is 0, then the EA is the contents of GPR RB.

The **stwx** and **stx** instructions have one syntax form and do not affect the Fixed-Point Exception Register or Condition Register Field 0.

#### **Parameters**

### Ite Description

m

- RS Specifies source general-purpose register of stored data.
- RA Specifies source general-purpose register for EA calculation.
- RB Specifies source general-purpose register for EA calculation.

### **Examples**

The following code stores the contents of GPR 6 into a location in memory:

```
.csect data[pr]
buffer: .long 0
# Assume GPR 4 contains the address of buffer.
# Assume GPR 6 contains 0x4865 6C6C.
.csect text[pr]
stwx 6,0,4
# Buffer now contains 0x4865 6C6C.
```

## **Related concepts**

Fixed-point processor

The fixed point processor uses non privileged instructions, and GPRs are used as internal storage mechanism.

Fixed-point load and store instructions

The fixed point load instructions move information from a location addressed by the effective address (EA) into one of the GPRs.

# subf (Subtract From) instruction

# **Purpose**

Subtracts the contents of two general-purpose registers and places the result in a third general-purpose register.

**Note:** The **subf** instruction is supported only in the PowerPC® architecture.

### **Syntax**

| Bits    | <u>Value</u> |
|---------|--------------|
| 0 - 5   | 31           |
| 6 - 10  | RT           |
| 11 - 15 | RA           |
| 16 - 20 | RB           |
| 21      | OE           |
| 22 - 30 | 40           |

| Bits | <u>Value</u> |
|------|--------------|
| 31   | Rc           |

#### PowerPC®

| subf   | RT, RA, RB                        |
|--------|-----------------------------------|
| subf.  | <u>RT</u> , <u>RA</u> , <u>RB</u> |
| subfo  | <u>RT, RA, RB</u>                 |
| subfo. | <u>RT, RA, RB</u>                 |

See Extended Mnemonics of Fixed-Point Arithmetic Instructions for more information.

## **Description**

The **subf** instruction adds the ones complement of the contents of general-purpose register (GPR) *RA* and 1 to the contents of GPR *RB* and stores the result in the target GPR *RT*.

The **subf** instruction has four syntax forms. Each syntax form has a different effect on Condition Register Field 0 and the Fixed-Point Exception Register.

| Item        | Description                |                                      |                 |                               |
|-------------|----------------------------|--------------------------------------|-----------------|-------------------------------|
| Syntax Form | Overflow<br>Exception (OE) | Fixed-Point<br>Exception<br>Register | Record Bit (Rc) | Condition Register<br>Field 0 |
| subf        | 0                          | None                                 | 0               | None                          |
| subf.       | 0                          | None                                 | 1               | LT,GT,EQ,SO                   |
| subfo       | 1                          | SO,OV,CA                             | 0               | None                          |
| subfo.      | 1                          | SO,OV,CA                             | 1               | LT,GT,EQ,SO                   |

The four syntax forms of the **subf** instruction never affect the Carry bit (CA) in the Fixed-Point Exception Register. If the syntax form sets the Overflow Exception (OE) bit to 1, the instruction affects the Summary Overflow (SO) and Overflow (OV) bits in the Fixed-Point Exception Register. If the syntax form sets the Record (Rc) bit to 1, the instruction affects the Less Than (LT) zero, Greater Than (GT) zero, Equal To (EQ) zero, and Summary Overflow (SO) bits in Condition Register Field 0.

#### **Parameters**

#### Ite Description

m

RT Specifies target general-purpose register where result of operation is stored.

RA Specifies source general-purpose register for EA calculation.

RB Specifies source general-purpose register for EA calculation.

#### **Examples**

1. The following code subtracts the contents of GPR 4 from the contents of GPR 10, and stores the result in GPR 6:

```
# Assume GPR 4 contains 0x8000 7000.
# Assume GPR 10 contains 0x9000 3000.
subf 6,4,10
# GPR 6 now contains 0x0FFF C000.
```

2. The following code subtracts the contents of GPR 4 from the contents of GPR 10, stores the result in GPR 6, and sets Condition Register Field 0:

```
# Assume GPR 4 contains 0x0000 4500.
# Assume GPR 10 contains 0x8000 7000.
subf. 6,4,10
# GPR 6 now contains 0x8000 2B00.
```

3. The following code subtracts the contents of GPR 4 from the contents of GPR 10, stores the result in GPR 6, and sets the Summary Overflow and Overflow bits in the Fixed-Point Exception Register to reflect the result of the operation:

```
# Assume GPR 4 contains 0x8000 0000.
# Assume GPR 10 contains 0x0000 4500.
subfo 6,4,10
# GPR 6 now contains 0x8000 4500.
```

4. The following code subtracts the contents of GPR 4 from the contents of GPR 10, stores the result in GPR 6, and sets the Summary Overflow and Overflow bits in the Fixed-Point Exception Register and Condition Register Field 0 to reflect the result of the operation:

```
# Assume GPR 4 contains 0x8000 0000.
# Assume GPR 10 contains 0x0000 7000.
subfo. 6,4,10
# GPR 6 now contains 0x8000 7000.
```

## **Related concepts**

Fixed-point processor

The fixed point processor uses non privileged instructions, and GPRs are used as internal storage mechanism.

Fixed-point arithmetic instructions

The fixed-point arithmetic instructions treat the contents of registers as 32-bit signed integers.

# subfc or sf (Subtract from Carrying) instruction

#### **Purpose**

Subtracts the contents of a general-purpose register from the contents of another general-purpose register and places the result in a third general-purpose register.

## **Syntax**

| Bits    | <u>Value</u> |
|---------|--------------|
| 0 - 5   | 31           |
| 6 - 10  | RT           |
| 11 - 15 | RA           |
| 16 - 20 | RB           |
| 21      | OE           |
| 22 - 30 | 8            |
| 31      | Rc           |

#### PowerPC®

subfc RT, RA, RB

#### PowerPC®

subfc.RT, RA, RBsubfcoRT, RA, RBsubfco.RT, RA, RB

## **POWER®** family

 sf
 RT, RA, RB

 sf.
 RT, RA, RB

 sfo
 RT, RA, RB

 sfo.
 RT, RA, RB

See Extended Mnemonics of Fixed-Point Arithmetic Instructions for more information.

## Description

The **subfc** and **sf** instructions add the ones complement of the contents of general-purpose register (GPR) *RA* and 1 to the contents of GPR *RB* and stores the result in the target GPR *RT*.

The **subfc** instruction has four syntax forms. Each syntax form has a different effect on Condition Register Field 0 and the Fixed-Point Exception Register.

The **sf** instruction has four syntax forms. Each syntax form has a different effect on Condition Register Field 0 and the Fixed-Point Exception Register.

| Item        | Description                |                                      |                 |                               |
|-------------|----------------------------|--------------------------------------|-----------------|-------------------------------|
| Syntax Form | Overflow<br>Exception (OE) | Fixed-Point<br>Exception<br>Register | Record Bit (Rc) | Condition Register<br>Field 0 |
| subfc       | 0                          | CA                                   | 0               | None                          |
| subfc.      | 0                          | CA                                   | 1               | LT,GT,EQ,SO                   |
| subfco      | 1                          | SO,OV,CA                             | 0               | None                          |
| subfco.     | 1                          | SO,OV,CA                             | 1               | LT,GT,EQ,SO                   |
| sf          | 0                          | CA                                   | 0               | None                          |
| sf.         | 0                          | CA                                   | 1               | LT,GT,EQ,SO                   |
| sfo         | 1                          | SO,OV,CA                             | 0               | None                          |
| sfo.        | 1                          | SO,OV,CA                             | 1               | LT,GT,EQ,SO                   |

The four syntax forms of the **subfc** instruction, and the four syntax forms of the **sf** instruction, always affect the Carry bit (CA) in the Fixed-Point Exception Register. If the syntax form sets the Overflow Exception (OE) bit to 1, the instruction affects the Summary Overflow (SO) and Overflow (OV) bits in the Fixed-Point Exception Register. If the syntax form sets the Record (Rc) bit to 1, the instruction affects the Less Than (LT) zero, Greater Than (GT) zero, Equal To (EQ) zero, and Summary Overflow (SO) bits in Condition Register Field 0.

#### **Parameters**

#### Ite Description

m

RT Specifies target general-purpose register where result of operation is stored.

RA Specifies source general-purpose register for operation.

## Ite Description

m

RB Specifies source general-purpose register for operation.

### **Examples**

1. The following code subtracts the contents of GPR 4 from the contents of GPR 10, stores the result in GPR 6, and sets the Carry bit to reflect the result of the operation:

```
# Assume GPR 4 contains 0x8000 7000.
# Assume GPR 10 contains 0x9000 3000.
subfc 6,4,10
# GPR 6 now contains 0x0FFF C000.
```

2. The following code subtracts the contents of GPR 4 from the contents of GPR 10, stores the result in GPR 6, and sets Condition Register Field 0 and the Carry bit to reflect the result of the operation:

```
# Assume GPR 4 contains 0x0000 4500.
# Assume GPR 10 contains 0x8000 7000.
subfc. 6,4,10
# GPR 6 now contains 0x8000 2B00.
```

3. The following code subtracts the contents of GPR 4 from the contents of GPR 10, stores the result in GPR 6, and sets the Summary Overflow, Overflow, and Carry bits in the Fixed-Point Exception Register to reflect the result of the operation:

```
# Assume GPR 4 contains 0x8000 0000.
# Assume GPR 10 contains 0x0000 4500.
subfco 6,4,10
# GPR 6 now contains 0x8000 4500.
```

4. The following code subtracts the contents of GPR 4 from the contents of GPR 10, stores the result in GPR 6, and sets the Summary Overflow, Overflow, and Carry bits in the Fixed-Point Exception Register and Condition Register Field 0 to reflect the result of the operation:

```
# Assume GPR 4 contains 0x8000 0000.
# Assume GPR 10 contains 0x0000 7000.
subfco. 6,4,10
# GPR 6 now contains 0x8000 7000.
```

#### **Related concepts**

Fixed-point processor

The fixed point processor uses non privileged instructions, and GPRs are used as internal storage mechanism.

Fixed-point arithmetic instructions

The fixed-point arithmetic instructions treat the contents of registers as 32-bit signed integers.

# subfe or sfe (Subtract from Extended) instruction

#### **Purpose**

Adds the one's complement of the contents of a general-purpose register to the sum of another general-purpose register and then adds the value of the Fixed-Point Exception Register Carry bit and stores the result in a third general-purpose register.

## **Syntax**

| Bits    | <u>Value</u> |
|---------|--------------|
| 0 - 5   | 31           |
| 6 - 10  | RT           |
| 11 - 15 | RA           |
| 16 - 20 | RB           |
| 21      | OE           |
| 22 - 30 | 136          |
| 31      | Rc           |

### PowerPC®

subfeRT, RA, RBsubfe.RT, RA, RBsubfeoRT, RA, RBsubfeo.RT, RA, RB

# **POWER®** family

 sfe
 RT, RA, RB

 sfe.
 RT, RA, RB

 sfeo
 RT, RA, RB

 sfeo.
 RT, RA, RB

## **Description**

The **subfe** and **sfe** instructions add the value of the Fixed-Point Exception Register Carry bit, the contents of general-purpose register (GPR) *RB*, and the one's complement of the contents of GPR *RA* and store the result in the target GPR *RT*.

The **subfe** instruction has four syntax forms. Each syntax form has a different effect on Condition Register Field 0 and the Fixed-Point Exception Register.

The **sfe** instruction has four syntax forms. Each syntax form has a different effect on Condition Register Field 0 and the Fixed-Point Exception Register.

| Item        | Description                |                                      |                 |                               |
|-------------|----------------------------|--------------------------------------|-----------------|-------------------------------|
| Syntax Form | Overflow<br>Exception (OE) | Fixed-Point<br>Exception<br>Register | Record Bit (Rc) | Condition Register<br>Field 0 |
| subfe       | 0                          | CA                                   | 0               | None                          |
| subfe.      | 0                          | CA                                   | 1               | LT,GT,EQ,SO                   |
| subfeo      | 1                          | SO,OV,CA                             | 0               | None                          |
| subfeo.     | 1                          | SO,OV,CA                             | 1               | LT,GT,EQ,SO                   |
| sfe         | 0                          | CA                                   | 0               | None                          |
| sfe.        | 0                          | CA                                   | 1               | LT,GT,EQ,SO                   |
| sfeo        | 1                          | SO,OV,CA                             | 0               | None                          |
| sfeo.       | 1                          | SO,OV,CA                             | 1               | LT,GT,EQ,SO                   |

The four syntax forms of the **subfe** instruction, and the four syntax forms of the **sfe** instruction, always affect the Carry bit (CA) in the Fixed-Point Exception Register. If the syntax form sets the Overflow Exception (OE) bit to 1, the instruction affects the Summary Overflow (SO) and Overflow (OV) bits in the Fixed-Point Exception Register. If the syntax form sets the Record (Rc) bit to 1, the instruction affects the Less Than (LT) zero, Greater Than (GT) zero, Equal To (EQ) zero, and Summary Overflow (SO) bits in Condition Register Field 0.

#### **Parameters**

### Ite Description

m

- RT Specifies target general-purpose register where result of operation is stored.
- RA Specifies source general-purpose register for operation.
- RB Specifies source general-purpose register for operation.

# **Examples**

1. The following code adds the one's complement of the contents of GPR 4, the contents of GPR 10, and the value of the Fixed-Point Exception Register Carry bit and stores the result in GPR 6:

```
# Assume GPR 4 contains 0x9000 3000.
# Assume GPR 10 contains 0x8000 7000.
# Assume the Carry bit is one.
subfe 6,4,10
# GPR 6 now contains 0xF000 4000.
```

2. The following code adds the one's complement of the contents of GPR 4, the contents of GPR 10, and the value of the Fixed-Point Exception Register Carry bit, stores the result in GPR 6, and sets Condition Register field 0 to reflect the result of the operation:

```
# Assume GPR 4 contains 0x0000 4500.
# Assume GPR 10 contains 0x8000 7000.
# Assume the Carry bit is zero.
subfe. 6,4,10
# GPR 6 now contains 0x8000 2AFF.
```

3. The following code adds the one's complement of the contents of GPR 4, the contents of GPR 10, and the value of the Fixed-Point Exception Register Carry bit, stores the result in GPR 6, and sets the Summary Overflow, Overflow, and Carry bits in the Fixed-Point Exception Register to reflect the result of the operation:

```
# Assume GPR 4 contains 0x8000 0000.

# Assume GPR 10 contains 0xEFFF FFFF.

# Assume the Carry bit is one.
subfeo 6,4,10

# GPR 6 now contains 0x6FFF FFFF.
```

4. The following code adds the one's complement of the contents of GPR 4, the contents of GPR 10, and the value of the Fixed-Point Exception Register Carry bit, stores the result in GPR 6, and sets the Summary Overflow, Overflow, and Carry bits in the Fixed-Point Exception Register and Condition Register Field 0 to reflect the result of the operation:

```
# Assume GPR 4 contains 0x8000 0000.
# Assume GPR 10 contains 0xEFFF FFFF.
# Assume the Carry bit is zero.
subfeo. 6,4,10
# GPR 6 now contains 0x6FFF FFFE.
```

#### Related concepts

Fixed-point processor

The fixed point processor uses non privileged instructions, and GPRs are used as internal storage mechanism.

Fixed-point arithmetic instructions

The fixed-point arithmetic instructions treat the contents of registers as 32-bit signed integers.

# subfic or sfi (Subtract from Immediate Carrying) instruction

## **Purpose**

Subtracts the contents of a general-purpose register from a 16-bit signed integer and places the result in another general-purpose register.

### **Syntax**

| Bits    | <u>Value</u> |
|---------|--------------|
| 0 - 5   | 08           |
| 6 - 10  | RT           |
| 11 - 15 | RA           |
| 16 - 31 | SI           |

#### PowerPC®

subfic

RT, RA, SI

# **POWER®** family

sfi

RT, RA, SI

## **Description**

The **subfic** and **sfi** instructions add the one's complement of the contents of general-purpose register (GPR) *RA*, 1, and a 16-bit signed integer *SI*. The result is placed in the target GPR *RT*.

**Note:** When *SI* is -1, the **subfic** and **sfi** instructions place the one's complement of the contents of GPR *RA* in GPR *RT*.

The **subfic** and **sfi** instructions have one syntax form and do not affect Condition Register Field 0. These instructions always affect the Carry bit in the Fixed-Point Exception Register.

#### **Parameters**

# Ite Description

m

RT Specifies target general-purpose register where result of operation is stored.

RA Specifies source general-purpose register for operation.

SI Specifies 16-bit signed integer for operation.

## **Examples**

The following code subtracts the contents of GPR 4 from the signed integer 0x0000 7000 and stores the result in GPR 6:

```
# Assume GPR 4 holds 0x9000 3000.
subfic 6,4,0x00007000
# GPR 6 now holds 0x7000 4000.
```

## **Related concepts**

Fixed-point processor

The fixed point processor uses non privileged instructions, and GPRs are used as internal storage mechanism.

Fixed-point arithmetic instructions

The fixed-point arithmetic instructions treat the contents of registers as 32-bit signed integers.

# subfme or sfme (Subtract from Minus One Extended) instruction

#### **Purpose**

Adds the one's complement of a general-purpose register to -1 with carry.

## **Syntax**

| Bits    | <u>Value</u> |
|---------|--------------|
| 0 - 5   | 31           |
| 6 - 10  | RT           |
| 11 - 15 | RA           |
| 16 - 20 | <i>///</i>   |
| 21      | OE           |
| 22 - 30 | 232          |
| 31      | Rc           |

#### PowerPC®

subfmeRT, RAsubfmeRT, RAsubfmeoRT, RAsubfmeoRT, RA

#### **POWER®** family

 $\begin{array}{ccc} \text{sfme} & & RT, RA \\ \\ \text{sfme.} & & RT, RA \\ \\ \text{sfmeo} & & RT, RA \\ \\ \text{sfmeo.} & & RT, RA \\ \end{array}$ 

#### **Description**

The **subfme** and **sfme** instructions add the one's complement of the contents of general-purpose register(GPR) *RA*, the Carry Bit of the Fixed-Point Exception Register, and x'FFFFFFFF' and place the result in the target GPR *RT*.

The **subfme** instruction has four syntax forms. Each syntax form has a different effect on Condition Register Field 0 and the Fixed-Point Exception Register.

The **sfme** instruction has four syntax forms. Each syntax form has a different effect on Condition Register Field 0 and the Fixed-Point Exception Register.

| Item        | Description                |                                      |                 |                               |
|-------------|----------------------------|--------------------------------------|-----------------|-------------------------------|
| Syntax Form | Overflow<br>Exception (OE) | Fixed-Point<br>Exception<br>Register | Record Bit (Rc) | Condition Register<br>Field 0 |
| subfme      | 0                          | CA                                   | 0               | None                          |
| subfme.     | 0                          | CA                                   | 1               | LT,GT,EQ,SO                   |
| subfmeo     | 1                          | SO,OV,CA                             | 0               | None                          |
| subfmeo.    | 1                          | SO,OV,CA                             | 1               | LT,GT,EQ,SO                   |
| sfme        | 0                          | CA                                   | 0               | None                          |
| sfme.       | 0                          | CA                                   | 1               | LT,GT,EQ,SO                   |
| sfmeo       | 1                          | SO,OV,CA                             | 0               | None                          |
| sfmeo.      | 1                          | SO,OV,CA                             | 1               | LT,GT,EQ,SO                   |

The four syntax forms of the **subfme** instruction, and the four syntax forms of the **sfme** instruction, always affect the Carry bit (CA) in the Fixed-Point Exception Register. If the syntax form sets the Overflow Exception (OE) bit to 1, the instruction effects the Summary Overflow (SO) and Overflow (OV) bits in the Fixed-Point Exception Register. If the syntax form sets the Record (Rc) bit to 1, the instruction affects the Less Than (LT) zero, Greater Than (GT) zero, Equal To (EQ) zero, and Summary Overflow (SO) bits in Condition Register Field 0.

#### **Parameters**

## Ite Description

m

- RT Specifies target general-purpose register where result of operation is stored.
- RA Specifies source general-purpose register for operation.

#### **Examples**

1. The following code adds the one's complement of the contents of GPR 4, the Carry bit of the Fixed-Point Exception Register, and x'FFFFFFFF' and stores the result in GPR 6:

```
# Assume GPR 4 contains 0x9000 3000.
# Assume the Carry bit is set to one.
subfme 6,4
# GPR 6 now contains 0x6FFF CFFF.
```

2. The following code adds the one's complement of the contents of GPR 4, the Carry bit of the Fixed-Point Exception Register, and x'FFFFFFFF, stores the result in GPR 6, and sets Condition Register Field 0 to reflect the result of the operation:

```
# Assume GPR 4 contains 0xB004 3000.
# Assume the Carry bit is set to zero.
subfme. 6,4
# GPR 6 now contains 0x4FFB CFFE.
```

3. The following code adds the one's complement of the contents of GPR 4, the Carry bit of the Fixed-Point Exception Register, and x'FFFFFFFF, stores the result in GPR 6, and sets the Fixed-Point Exception Register to reflect the result of the operation:

```
# Assume GPR 4 contains 0xEFFF FFFF.
# Assume the Carry bit is set to one.
```

```
subfmeo 6,4
# GPR 6 now contains 0x1000 0000.
```

4. The following code adds the one's complement of the contents of GPR 4, the Carry bit of the Fixed-Point Exception Register, and x'FFFFFFFF', stores the result in GPR 6, and sets Condition Register Field 0 and the Fixed-Point Exception Register to reflect the result of the operation:

```
# Assume GPR 4 contains 0xEFFF FFFF.
# Assume the Carry bit is set to zero.
subfmeo. 6,4
# GPR 6 now contains 0x0FFF FFFF.
```

## **Related concepts**

# Fixed-point processor

The fixed point processor uses non privileged instructions, and GPRs are used as internal storage mechanism.

## Fixed-point arithmetic instructions

The fixed-point arithmetic instructions treat the contents of registers as 32-bit signed integers.

# subfze or sfze (Subtract from Zero Extended) instruction

## **Purpose**

Adds the one's complement of the contents of a general-purpose register, the Carry bit in the Fixed-Point Exception Register, and 0 and places the result in a second general-purpose register.

## **Syntax**

| Bits    | <u>Value</u> |
|---------|--------------|
| 0 - 5   | 31           |
| 6 - 10  | RT           |
| 11 - 15 | RA           |
| 16 - 20 | <i>///</i>   |
| 21      | OE           |
| 22 - 30 | 200          |
| 31      | Rc           |

#### PowerPC®

| subfze   | <u>RT, RA</u>  |
|----------|----------------|
| subfze.  | RT, RA         |
| subfzeo  | RT, RA         |
| subfzeo. | RT <b>,</b> RA |

# **POWER®** family

| sfze   | <u>RT</u> , <u>RA</u> |
|--------|-----------------------|
| sfze.  | RT, RA                |
| sfzeo  | RT, RA                |
| sfzeo. | RT <b>,</b> RA        |

### **Description**

The **subfze** and **sfze** instructions add the one's complement of the contents of general-purpose register (GPR) *RA*, the Carry bit of the Fixed-Point Exception Register, and x'00000000' and store the result in the target GPR *RT*.

The **subfze** instruction has four syntax forms. Each syntax form has a different effect on Condition Register Field 0 and the Fixed-Point Exception Register.

The **sfze** instruction has four syntax forms. Each syntax form has a different effect on Condition Register Field 0 and the Fixed-Point Exception Register.

| Item        | Description                |                                      |                 |                               |
|-------------|----------------------------|--------------------------------------|-----------------|-------------------------------|
| Syntax Form | Overflow<br>Exception (OE) | Fixed-Point<br>Exception<br>Register | Record Bit (Rc) | Condition Register<br>Field 0 |
| subfze      | 0                          | CA                                   | 0               | None                          |
| subfze.     | 0                          | CA                                   | 1               | LT,GT,EQ,SO                   |
| subfzeo     | 1                          | SO,OV,CA                             | 0               | None                          |
| subfzeo.    | 1                          | SO,OV,CA                             | 1               | LT,GT,EQ,SO                   |
| sfze        | 0                          | CA                                   | 0               | None                          |
| sfze.       | 0                          | CA                                   | 1               | LT,GT,EQ,SO                   |
| sfzeo       | 1                          | SO,OV,CA                             | 0               | None                          |
| sfzeo.      | 1                          | SO,OV,CA                             | 1               | LT,GT,EQ,SO                   |

The four syntax forms of the **subfze** instruction, and the four syntax forms of the **sfze** instruction, always affect the Carry bit (CA) in the Fixed-Point Exception Register. If the syntax form sets the Overflow Exception (OE) bit to 1, the instruction effects the Summary Overflow (SO) and Overflow (OV) bits in the Fixed-Point Exception Register. If the syntax form sets the Record (Rc) bit to 1, the instruction affects the Less Than (LT) zero, Greater Than (GT) zero, Equal To (EQ) zero, and Summary Overflow (SO) bits in Condition Register Field 0.

## **Parameters**

# Ite Description

m

- RT Specifies target general-purpose register where result of operation is stored.
- RA Specifies source general-purpose register for operation.

#### **Examples**

1. The following code adds the one's complement of the contents of GPR 4, the Carry bit, and zero and stores the result in GPR 6:

```
# Assume GPR 4 contains 0x9000 3000.
# Assume the Carry bit is set to one.
subfze 6,4
# GPR 6 now contains 0x6FFF D000.
```

2. The following code adds the one's complement of the contents of GPR 4, the Carry bit, and zero, stores the result in GPR 6, and sets Condition Register Field 0 to reflect the result of the operation:

```
# Assume GPR 4 contains 0xB004 3000.
# Assume the Carry bit is set to one.
```

```
subfze. 6,4
# GPR 6 now contains 0x4FFB D000.
```

3. The following code adds the one's complement of the contents of GPR 4, the Carry bit, and zero, stores the result in GPR 6, and sets the Fixed-Point Exception Register to reflect the result of the operation:

```
# Assume GPR 4 contains 0xEFFF FFFF.
# Assume the Carry bit is set to zero.
subfzeo 6,4
# GPR 6 now contains 0x1000 0000.
```

4. The following code adds the one's complement of the contents of GPR 4, the Carry bit, and zero, stores the result in GPR 6, and sets Condition Register Field 0 and the Fixed-Point Exception Register to reflect the result of the operation:

```
# Assume GPR 4 contains 0x70FB 6500.
# Assume the Carry bit is set to zero.
subfzeo 6,4
# GPR 6 now contains 0x8F04 9AFF.
```

### **Related concepts**

Fixed-point processor

The fixed point processor uses non privileged instructions, and GPRs are used as internal storage mechanism.

Fixed-point arithmetic instructions

The fixed-point arithmetic instructions treat the contents of registers as 32-bit signed integers.

# svc (Supervisor Call) instruction

# **Purpose**

Generates a supervisor call interrupt.

**Note:** The **svc** instruction is supported only in the POWER® family architecture.

## **Syntax**

| Bits    | <u>Value</u> |
|---------|--------------|
| 0 - 5   | 17           |
| 6 - 10  | <i>///</i>   |
| 11 - 15 | <i>///</i>   |
| 16 - 19 | FLI          |
| 20 - 26 | LEV          |
| 27 - 29 | FL2          |
| 30      | SA           |
| 31      | LK           |

## POWER® family

| svc  | <u>LEV, FL1, FL2</u> |
|------|----------------------|
| svcl | LEV, FL1, FL2        |

| Bits    | <u>Value</u> |
|---------|--------------|
| 0 - 5   | 17           |
| 6 - 10  | <i>III</i>   |
| 11 - 15 | <i>III</i>   |
| 16 - 29 | SV           |
| 30      | SA           |
| 31      | LK           |

| Item  | Description |
|-------|-------------|
| svca  | <u>SV</u>   |
| svcla | SV          |

## **Description**

The **svc** instruction generates a supervisor call interrupt and places bits 16-31 of the **svc** instruction into bits 0-15 of the Count Register (CR) and bits 16-31 of the Machine State Register (MSR) into bits 16-31 of the CR.

Consider the following when using the **svc** instruction:

- If the SVC Absolute bit (SA) is set to 0, the instruction fetch and execution continues at one of the 128 offsets, b'1'|| LEV ||b'00000', to the base effective address (EA) indicated by the setting of the IP bit of the MSR. FL1 and FL2 fields could be used for passing data to the SVC routine but are ignored by hardware.
- If the SVC Absolute bit (SA) is set to 1, then instruction fetch and execution continues at the offset, x'1FEO', to the base EA indicated by the setting of the IP bit of the MSR.
- If the Link bit (LK) is set to 1, the EA of the instruction following the **svc** instruction is placed in the Link Register.

#### Notes:

1. To ensure correct operation, an **svc** instruction must be preceded by an unconditional branch or a CR instruction. If a useful instruction cannot be scheduled as specified, use a no-op version of the **cror** instruction with the following syntax:

```
cror BT, BA, BB No-op when BT = BA = BB
```

2. The **svc** instruction has the same op code as the **sc** (System Call) instruction.

The **svc** instruction has four syntax forms. Each syntax form affects the MSR.

| Item        | Description   |                       |                             |
|-------------|---------------|-----------------------|-----------------------------|
| Syntax Form | Link Bit (LK) | SVC Absolute Bit (SA) | Machine State Register Bits |
| svc         | 0             | 0                     | EE,PR,FE set to zero        |
| svcl        | 1             | 0                     | EE,PR,FE set to zero        |
| svca        | 0             | 1                     | EE,PR,FE set to zero        |
| svcla       | 1             | 1                     | EE,PR,FE set to zero        |

The four syntax forms of the **svc** instruction never affect the FP, ME, AL, IP, IR, or DR bits of the MSR. The EE, PR, and FE bits of the MSR are always set to 0. The Fixed-Point Exception Register and Condition Register Field 0 are unaffected by the **svc** instruction.

#### **Parameters**

## Ite Description

m

- LEV Specifies execution address.
- FL1 Specifies field for optional data passing to SVC routine.
- FL2 Specifies field for optional data passing to SVC routine.
- SV Specifies field for optional data passing to SVC routine.

### **Related concepts**

cror (Condition Register OR) instruction

## Branch processor

The branch processor instructions include the branch instructions, Condition Register field and logical instructions.

## System call instruction

The PowerPC® system call instructions generate an interrupt or the system to perform a service.

# Functional differences for POWER® family and PowerPC® instructions

The POWER® family and PowerPC® instructions that share the same op code on POWER® family and PowerPC® platforms, but differ in their functional definition.

# sync (Synchronize) or dcs (Data Cache Synchronize) instruction

# **Purpose**

The PowerPC® instruction, **sync**, ensures that all previous instructions have completed before the next instruction is initiated.

The POWER® family instruction, **dcs**, causes the processor to wait until all data cache lines have been written.

#### **Syntax**

| Bits    | Value      |
|---------|------------|
| 0 - 5   | 31         |
| 6 - 9   | <i>///</i> |
| 10      | L          |
| 11 - 15 | <i>///</i> |
| 16 - 20 | <i>///</i> |
| 21 - 30 | 598        |
| 31      | /          |

#### PowerPC®

sync L

## POWER® family

dcs

#### **Description**

The PowerPC® instruction, **sync**, provides an ordering function that ensures that all instructions initiated prior to the **sync** instruction complete, and that no subsequent instructions initiate until after the **sync** 

instruction completes. When the **sync** instruction completes, all storage accesses initiated prior to the **sync** instruction are complete.

The L field is used to specify a heavyweight sync (L = 0) or a lightweight sync (L = 1).

**Note:** The **sync** instruction takes a significant amount of time to complete. The eieio (Enforce In-order Execution of I/O) instruction is more appropriate for cases where the only requirement is to control the order of storage references to I/O devices.

The POWER® family instruction, **dcs**, causes the processor to wait until all data cache lines being written or scheduled for writing to main memory have finished writing.

The **dcs** and **sync** instructions have one syntax form and do not affect the Fixed-Point Exception Register. If the Record (Rc) bit is set to 1, the instruction form is invalid.

#### **Parameters**

## Ite Description

m

L Specifies heavyweight or a lightweight sync.

# **Examples**

The following code makes the processor wait until the result of the **dcbf** instruction is written into main memory:

```
# Assume that GPR 4 holds 0x0000 3000.
dcbf 1,4
sync
# Wait for memory to be updated.
```

### **Related concepts**

Processing and storage

The processor stores the data in the main memory and in the registers.

.ei pseudo-op

# td (Trap Double Word) instruction

#### **Purpose**

Generate a program interrupt when a specific condition is true.

This instruction should only be used on 64-bit PowerPC processors running a 64-bit application.

## **Syntax**

| Bits    | <u>Value</u> |
|---------|--------------|
| 0 - 5   | 31           |
| 6 - 10  | то           |
| 11 - 15 | А            |
| 16 - 20 | В            |
| 21 - 30 | 68           |
| 31      | 0            |

## PowerPC64

td TO, RA, RB

### **Description**

The contents of general-purpose register (GPR) *RA* are compared with the contents of GPR *RB*. If any bit in the TO field is set and its corresponding condition is met by the result of the comparison, then a trap-type program interrupt is generated.

The TO bit conditions are defined as follows:

| TO bit | ANDed with Condition             |  |
|--------|----------------------------------|--|
| 0      | Compares Less Than.              |  |
| 1      | Compares Greater Than.           |  |
| 2      | Compares Equal.                  |  |
| 3      | Compares Logically Less Than.    |  |
| 4      | Compares Logically Greater Than. |  |

#### **Parameters**

## Ite Description

m

- TO Specifies TO bits that are ANDed with compare results.
- RA Specifies source general-purpose register for compare.
- RB Specifies source general-purpose register for compare.

# **Implementation**

This instruction is defined only for 64-bit implementations. Using it on a 32-bit implementation will cause the system illegal instruction error handler to be invoked.

#### **Examples**

The following code generates a program interrupt:

```
# Assume GPR 3 holds 0x0000_0000_0000_0001.
# Assume GPR 4 holds 0x0000_0000_0000.
td 0x2,3,4  # A trap type Program Interrupt occurs.
```

## **Related concepts**

Branch processor

The branch processor instructions include the branch instructions, Condition Register field and logical instructions.

Fixed-point trap instructions

Fixed-point trap instructions test for a specified set of conditions.

# tdi (Trap Double Word Immediate) instruction

# **Purpose**

Generate a program interrupt when a specific condition is true.

This instruction should only be used on 64-bit PowerPC processors running a 64-bit application.

### **Syntax**

| Bits  | <u>Value</u> |
|-------|--------------|
| 0 - 5 | 02           |

| Bits    | <u>Value</u> |
|---------|--------------|
| 6 - 10  | то           |
| 11 - 15 | А            |
| 16 - 31 | SIMM         |

#### PowerPC64

tdi TO, RA, SIMM

### **Description**

The contents of general-purpose register *RA* are compared with the sign-extended value of the SIMM field. If any bit in the *TO* field is set and its corresponding condition is met by the result of the comparison, then the system trap handler is invoked.

The TO bit conditions are defined as follows:

| TO bit | ANDed with Condition             |  |
|--------|----------------------------------|--|
| 0      | Compares Less Than.              |  |
| 1      | Compares Greater Than.           |  |
| 2      | Compares Equal.                  |  |
| 3      | Compares Logically Less Than.    |  |
| 4      | Compares Logically Greater Than. |  |

#### **Parameters**

#### **Item Description**

TO Specifies TO bits that are ANDed with compare results.

RA Specifies source general-purpose register for compare.

SIMM 16-bit two's-complement value which will be sign-extended for comparison.

## **Implementation**

This instruction is defined only for 64-bit implementations. Using it on a 32-bit implementation will cause the system illegal instruction error handler to be invoked.

#### **Related concepts**

Branch processor

The branch processor instructions include the branch instructions, Condition Register field and logical instructions.

Fixed-point trap instructions

Fixed-point trap instructions test for a specified set of conditions.

# tlbie or tlbi (Translation Look-Aside Buffer Invalidate Entry) instruction

## **Purpose**

Makes a translation look-aside buffer entry invalid for subsequent address translations.

#### Note:

- 1. The **tlbie** instruction is optional for the PowerPC® architecture. It is supported on PowerPC® 601 RISC Microprocessor, PowerPC 603 RISC Microprocessor and PowerPC 604 RISC Microprocessor.
- 2. **tlbi** is a POWER® family instruction.

#### **Syntax**

| Bits    | Value      |
|---------|------------|
| 0 - 5   | 31         |
| 6 - 9   | <i>///</i> |
| 10      | L          |
| 11 - 15 | <i>///</i> |
| 16 - 20 | RB         |
| 21 - 30 | 306        |
| 31      | /          |

## PowerPC®

tlbie RB, L

### **POWER®** family

tlbi RA, RB

## **Description**

The PowerPC® instruction **tlbie** searches the Translation Look-Aside Buffer (TLB) for an entry corresponding to the effective address (EA). The search is done regardless of the setting of Machine State Register (MSR) Instruction Relocate bit or the MSR Data Relocate bit. The search uses a portion of the EA including the least significant bits, and ignores the content of the Segment Registers. Entries that satisfy the search criteria are made invalid so will not be used to translate subsequent storage accesses.

The POWER® family instruction **tlbi** expands the EA to its virtual address and invalidates any information in the TLB for the virtual address, regardless of the setting of MSR Instruction Relocate bit or the MSR Data Relocate bit. The EA is placed into the general-purpose register (GPR) *RA*.

Consider the following when using the POWER® family instruction tlbi:

- If GPR RA is not 0, the EA is the sum of the contents of GPR RA and GPR RB. If GPR RA is 0, EA is the sum of the contents of GPR RB and 0.
- If GPR RA is not 0, EA is placed into GPR RA.
- If EA specifies an I/O address, the instruction is treated as a no-op, but if GPR RA is not 0, EA is placed into GPR RA.

The L field is used to specify a 4 KB page size (L = 0) or a large page size (L = 1).

The **tlbie** and **tlbi** instructions have one syntax form and do not affect the Fixed-Point Exception Register. If the Record bit (Rc) is set to 1, the instruction form is invalid.

#### **Parameters**

The following parameter pertains to the PowerPC® instruction, **tlbie**, only:

#### Ite Description

m

RB Specifies the source general-purpose register containing the EA for the search.

L Specifies the page size.

The following parameters pertain to the POWER® family instruction, **tlbi**, only:

## Ite Description

m

- RA Specifies the source general-purpose register for EA calculation and, if RA is not GPR 0, the target general-purpose register for operation.
- RB Specifies source general-purpose register for EA calculation.

## **Security**

The tlbie and tlbi instructions are privileged.

## **Related concepts**

Processing and storage

The processor stores the data in the main memory and in the registers.

# tlbld (Load Data TLB Entry) instruction

#### **Purpose**

Loads the data Translation Look-Aside Buffer (TLB) entry to assist a TLB reload function performed in software on the PowerPC 603 RISC Microprocessor.

#### Note:

- 1. The **tlbld** instruction is supported only on the PowerPC 603 RISC Microprocessor. It is not part of the PowerPC° architecture and not part of the POWER° family architecture.
- 2. TLB reload is usually done by the hardware, but on the PowerPC 603 RISC Microprocessor this is done by software.
- 3. When AIX is installed on a system using the PowerPC 603 RISC Microprocessor, software to perform the TLB reload function is provided as part of the operating system. You are likely to need to use this instruction only if you are writing software for the PowerPC 603 RISC Microprocessor intended to operate without AIX®.

## **Syntax**

| Bits    | Value |
|---------|-------|
| 0 - 5   | 31    |
| 6 - 10  | ///   |
| 11 - 15 | ///   |
| 16 - 20 | RB    |
| 21 - 30 | 978   |
| 31      | /     |

| Item                                      | Description                     |
|-------------------------------------------|---------------------------------|
| PowerPC<br>603 RISC<br>Microproces<br>sor | PowerPC 603 RISC Microprocessor |
| tlbld                                     | <u>RB</u>                       |

## Description

For better understanding, the following information is presented:

- Information about a typical TLB reload function that would call the **tlbld** instruction.
- An explanation of what the **tlbld** instruction does.

## **Typical TLB Reload Function**

In the processing of the address translation, the Effective Address (EA) is first translated into a Virtual Address (VA). The part of the Virtual Address is used to select the TLB entry. If an entry is not found in the TLB, a miss is detected. When a miss is detected, the EA is loaded into the data TLB Miss Address (DMISS) register. The first word of the target Page Table Entry is loaded into the data TLB Miss Compare (DCMP) register. A routine is invoked to compare the content of DCMP with all the entries in the primary Page Table Entry Group (PTEG) pointed to by the HASH1 register and all the entries in the secondary PTEG pointed to by the HASH2 register. When there is a match, the **tlbld** instruction is invoked.

#### tlbld Instruction Function

The **tlbld** instruction loads the data Translation Look-Aside Buffer (TLB) entry selected by the content of register *RB* in the following way:

- The content of the data TLB Miss Compare (DCMP) register is loaded into the higher word of the data TLB entry.
- The contents of the RPA register and the data TLB Miss Address (DMISS) register are merged and loaded into the lower word of the data TLB entry.

The **tlbld** instruction has one syntax form and does not affect the Fixed-Point Exception Register. If the Record bit (Rc) is set to 1, the instruction form is invalid.

#### **Parameters**

## Ite Description

m

RB Specifies the source general-purpose register for EA.

## **Security**

The **tlbld** instruction is privileged.

#### **Related concepts**

tlbie or tlbi (Translation Look-Aside Buffer Invalidate Entry) instruction

# tlbli (Load Instruction TLB Entry) instruction

#### **Purpose**

Loads the instruction Translation Look-Aside Buffer (TLB) entry to assist a TLB reload function performed in software on the PowerPC 603 RISC Microprocessor.

#### Note:

- 1. The **tlbli** instruction is supported only on the PowerPC 603 RISC Microprocessor. It is not part of the PowerPC architecture and not part of the POWER family architecture.
- 2. TLB reload is usually done by the hardware, but on the PowerPC 603 RISC Microprocessor this is done by software.
- 3. When AIX is installed on a system using the PowerPC 603 RISC Microprocessor, software to perform the TLB reload function is provided as part of the operating system. You are likely to need to use this instruction only if you are writing software for the PowerPC 603 RISC Microprocessor intended to operate without AIX.

### **Syntax**

| Bits  | Value |
|-------|-------|
| 0 - 5 | 31    |

| Bits    | Value      |
|---------|------------|
| 6 - 10  | <i>///</i> |
| 11 - 15 | <i>///</i> |
| 16 - 20 | RB         |
| 21 - 30 | 1010       |
| 31      | /          |

| Item                                      | Description                     |
|-------------------------------------------|---------------------------------|
| PowerPC<br>603 RISC<br>Microproces<br>sor | PowerPC 603 RISC Microprocessor |
| tlbli                                     | RB                              |

## **Description**

For better understanding, the following information is presented:

- Information about a typical TLB reload function that would call the tlbli instruction.
- An explanation of what the tlbli instruction does.

## **Typical TLB Reload Function**

In the processing of the address translation, the Effective Address (EA) is first translated into a Virtual Address (VA). The part of the Virtual Address is used to select the TLB entry. If an entry is not found in the TLB, a miss is detected. When a miss is detected, the EA is loaded into the instruction TLB Miss Address (IMISS) register. The first word of the target Page Table Entry is loaded into the instruction TLB Miss Compare (ICMP) register. A routine is invoked to compare the content of ICMP with all the entries in the primary Page Table Entry Group (PTEG) pointed to by the HASH1 register and with all the entries in the secondary PTEG pointed to by the HASH2 register. When there is a match, the **tlbli** instruction is invoked.

## tlbli instruction function

The **tlbli** instruction loads the instruction Translation Look-Aside Buffer (TLB) entry selected by the content of register *RB* in the following way:

- The content of the instruction TLB Miss Compare (DCMP) register is loaded into the higher word of the instruction TLB entry.
- The contents of the RPA register and the instruction TLB Miss Address (IMISS) register are merged and loaded into the lower word of the instruction TLB entry.

The **tlbli** instruction has one syntax form and does not affect the Fixed-Point Exception Register. If the Record bit (Rc) is set to 1, the instruction form is invalid.

## **Parameters**

# Ite Description

RB Specifies the source general-purpose register for EA.

#### Security

The tlbli instruction is privileged.

# tlbsync (Translation Look-Aside Buffer Synchronize) instruction

## **Purpose**

Ensures that a **tlbie** and **tlbia** instruction executed by one processor has completed on all other processors.

**Note:** The **tlbsync** instruction is defined only in the PowerPC® architecture and is an optional instruction. It is supported on the PowerPC 603 RISC Microprocessor and on the PowerPC 604 RISC Microprocessor, but not on the PowerPC® 601 RISC Microprocessor.

#### **Syntax**

| Bits    | <u>Value</u> |
|---------|--------------|
| 0 - 5   | 31           |
| 6 - 10  | <i>///</i>   |
| 11 - 15 | <i>///</i>   |
| 16 - 20 | <i>///</i>   |
| 21 - 30 | 566          |
| 31      | /            |

PowerPC®

## tlbsync

## **Description**

The **tlbsync** instruction does not complete until all previous **tlbie** and **tlbia** instructions executed by the processor executing the **tlbsync** instruction have been received and completed by all other processors.

The **tlbsync** instruction has one syntax form and does not affect the Fixed-Point Exception Register. If the Record bit (Rc) is set to 1, the instruction form is invalid.

### **Security**

The **tlbsync** instruction is privileged.

## **Related concepts**

Processing and storage

The processor stores the data in the main memory and in the registers.

# tw or t (Trap Word) instruction

#### **Purpose**

Generates a program interrupt when a specified condition is true.

## **Syntax**

| Bits  | <u>Value</u> |
|-------|--------------|
| 0-5   | 31           |
| 6-10  | то           |
| 11-15 | RA           |
| 16-20 | RB           |

| Bits  | <u>Value</u> |
|-------|--------------|
| 21-30 | 4            |
| 31    | 1            |

#### PowerPC®

tw *TO*, *RA*, *RB* 

## **POWER®** family

t TO, RA, RB

## **Description**

The **tw** and **t** instructions compare the contents of general-purpose register (GPR) *RA* with the contents of GPR *RB*, AND the compared results with *TO*, and generate a trap-type Program Interrupt if the result is not 0.

The TO bit conditions are defined as follows.

| TO bit | ANDed with Condition            |  |
|--------|---------------------------------|--|
| 0      | Compares Less Than.             |  |
| 1      | Compares Greater Than.          |  |
| 2      | Compares Equal.                 |  |
| 3      | Compares Logically Less Than.   |  |
| 4      | Compares Logically Greater Than |  |

The **tw** and **t** instructions have one syntax form and do not affect the Fixed-Point Exception Register or Condition Register Field 0.

## **Parameters**

## Ite Description

m

TO Specifies TO bits that are ANDed with compare results.

RA Specifies source general-purpose register for compare.

RB Specifies source general-purpose register for compare.

#### **Examples**

The following code generates a Program Interrupt:

```
# Assume GPR 4 contains 0x9000 3000.
# Assume GPR 7 contains 0x789A 789B.
tw 0x10,4,7
# A trap type Program Interrupt occurs.
```

#### **Related concepts**

Branch processor

The branch processor instructions include the branch instructions, Condition Register field and logical instructions.

Fixed-point trap instructions

Fixed-point trap instructions test for a specified set of conditions.

# twi or ti (Trap Word Immediate) instruction

## **Purpose**

Generates a program interrupt when a specified condition is true.

## **Syntax**

| Bits  | <u>Value</u> |
|-------|--------------|
| 0-5   | 03           |
| 6-10  | то           |
| 11-15 | RA           |
| 16-31 | SI           |

#### PowerPC®

twi TO, RA, SI

## **POWER®** family

ti TO, RA, SI

See Extended Mnemonics of Fixed-Point Trap Instructions for more information.

## **Description**

The **twi** and **ti** instructions compare the contents of general-purpose register (GPR) *RA* with the sign extended *SI* field, AND the compared results with *TO*, and generate a trap-type program interrupt if the result is not 0.

The TO bit conditions are defined as follows.

| TO bit | <b>ANDed with Condition</b>      |  |
|--------|----------------------------------|--|
| 0      | Compares Less Than.              |  |
| 1      | Compares Greater Than.           |  |
| 2      | Compares Equal.                  |  |
| 3      | Compares Logically Less Than.    |  |
| 4      | Compares Logically Greater Than. |  |

The **twi** and **ti** instructions have one syntax form and do not affect the Fixed-Point Exception Register or Condition Register Field 0.

#### **Parameters**

## Ite Description

m

- TO Specifies TO bits that are ANDed with compare results.
- RA Specifies source general-purpose register for compare.
- SI Specifies sign-extended value for compare.

## **Examples**

The following code generates a Program Interrupt:

```
# Assume GPR 4 holds 0x0000 0010.
twi 0x4,4,0x10
# A trap type Program Interrupt occurs.
```

## **Related concepts**

Branch processor

The branch processor instructions include the branch instructions, Condition Register field and logical instructions.

Fixed-point trap instructions

Fixed-point trap instructions test for a specified set of conditions.

# xor (XOR) instruction

## **Purpose**

XORs the contents of two general-purpose registers and places the result in another general-purpose register.

## **Syntax**

| Bits  | <u>Value</u> |
|-------|--------------|
| 0-5   | 31           |
| 6-10  | RS           |
| 11-15 | RA           |
| 16-20 | RB           |
| 21-30 | 316          |
| 31    | Rc           |

| Item | Description |
|------|-------------|
| xor  | RA, RS, RB  |
| xor. | RA, RS, RB  |

## **Description**

The **xor** instruction XORs the contents of general-purpose register (GPR) RS with the contents of GPR RB and stores the result in GPR RA.

The **xor** instruction has two syntax forms. Each syntax form has a different effect on Condition Register Field 0.

| Item        | Description                |                                      |                 |                               |
|-------------|----------------------------|--------------------------------------|-----------------|-------------------------------|
| Syntax Form | Overflow<br>Exception (OE) | Fixed-Point<br>Exception<br>Register | Record Bit (Rc) | Condition Register<br>Field 0 |
| xor         | None                       | None                                 | 0               | None                          |
| xor.        | None                       | None                                 | 1               | LT,GT,EQ,SO                   |

The two syntax forms of the **xor** instruction never affect the Fixed-Point Exception Register. If the syntax form sets the Record (Rc) bit to 1, the instruction affects the Less Than (LT) zero, Greater Than (GT) zero, Equal To (EQ) zero, and Summary Overflow (SO) bits in Condition Register Field 0.

#### **Parameters**

## Ite Description

m

- RA Specifies target general-purpose register where result of operation is stored.
- RS Specifies source general-purpose register for operation.
- RB Specifies source general-purpose register for operation.

## **Examples**

1. The following code XORs the contents of GPR 4 and GPR 7 and stores the result in GPR 6:

```
# Assume GPR 4 contains 0x9000 3000.
# Assume GPR 7 contains 0x789A 789B.
xor 6,4,7
# GPR 6 now contains 0xE89A 489B.
```

2. The following code XORs the contents of GPR 4 and GPR 7, stores the result in GPR 6, and sets Condition Register Field 0 to reflect the result of the operation:

```
# Assume GPR 4 contains 0xB004 3000.
# Assume GPR 7 contains 0x789A 789B.
xor. 6,4,7
# GPR 6 now contains 0xC89E 489B.
```

#### **Related concepts**

Fixed-point processor

The fixed point processor uses non privileged instructions, and GPRs are used as internal storage mechanism.

Fixed-point logical instructions

Fixed-Point logical instructions perform logical operations in a bit-wise fashion.

# xori or xoril (XOR Immediate) instruction

#### **Purpose**

XORs the lower 16 bits of a general-purpose register with a 16-bit unsigned integer and places the result in another general-purpose register.

#### **Syntax**

| Bits  | <u>Value</u> |
|-------|--------------|
| 0-5   | 26           |
| 6-10  | RS           |
| 11-15 | RA           |
| 16-31 | UI           |

#### PowerPC®

xori RA, RS, UI

## POWER® family

xoril RA, RS, UI

## **Description**

The **xori** and **xoril** instructions XOR the contents of general-purpose register (GPR) RS with the concatenation of x'0000' and a 16-bit unsigned integer UI and store the result in GPR RA.

The **xori** and **xoril** instructions have only one syntax form and do not affect the Fixed-Point Exception Register or Condition Register Field 0.

#### **Parameters**

## Ite Description

m

RA Specifies target general-purpose register where result of operation is stored.

RS Specifies source general-purpose register for operation.

UI Specifies 16-bit unsigned integer for operation.

## **Examples**

The following code XORs GPR 4 with 0x0000 5730 and places the result in GPR 6:

```
# Assume GPR 4 contains 0x7B41 92C0.
xori 6,4,0x5730
# GPR 6 now contains 0x7B41 C5F0.
```

## **Related concepts**

Fixed-point processor

The fixed point processor uses non privileged instructions, and GPRs are used as internal storage mechanism.

Fixed-point logical instructions

Fixed-Point logical instructions perform logical operations in a bit-wise fashion.

# xoris or xoriu (XOR Immediate Shift) instruction

### **Purpose**

XORs the upper 16 bits of a general-purpose register with a 16-bit unsigned integer and places the result in another general-purpose register.

#### **Syntax**

| Bits  | <u>Value</u> |
|-------|--------------|
| 0-5   | 27           |
| 6-10  | RS           |
| 11-15 | RA           |
| 16-31 | UI           |

## **PowerPC®**

xoris RA, RS, UI

## **POWER®** family

xoriu RA, RS, UI

## **Description**

The **xoris** and **xoriu** instructions XOR the contents of general-purpose register (GPR) RS with the concatenation of a 16-bit unsigned integer UI and 0x'0000' and store the result in GPR RA.

The **xoris** and **xoriu** instructions have only one syntax form and do not affect the Fixed-Point Exception Register or Condition Register Field 0.

#### **Parameters**

## Ite Description

m

- RA Specifies target general-purpose register where result of operation is stored.
- RS Specifies source general-purpose register for operation.
- UI Specifies 16-bit unsigned integer for operation.

## **Example**

The following code XORs GPR 4 with 0x0079 0000 and stores the result in GPR 6:

```
# Assume GPR 4 holds 0x9000 3000.
xoris 6,4,0x0079
# GPR 6 now holds 0x9079 3000.
```

## **Related concepts**

Fixed-point processor

The fixed point processor uses non privileged instructions, and GPRs are used as internal storage mechanism.

Fixed-point logical instructions

Fixed-Point logical instructions perform logical operations in a bit-wise fashion.

# Pseudo-ops

The pseudo-ops reference information includes an overview of the assembler pseudo-ops.

This topic provides an overview of assembler pseudo-ops and reference information for all pseudo-ops.

# **Pseudo-ops overview**

A pseudo-op is an instruction to the assembler.

A pseudo-operation, commonly called a *pseudo-op*, is an instruction to the assembler that does not generate any machine code. The assembler resolves pseudo-ops during assembly, unlike machine instructions, which are resolved only at runtime. Pseudo-ops are sometimes called assembler instructions, assembler operators, or assembler directives.

In general, pseudo-ops give the assembler information about data alignment, block and segment definition, and base register assignment. The assembler also supports pseudo-ops that give the assembler information about floating point constants and symbolic debugger information (**dbx**).

While they do not generate machine code, the following pseudo-ops can change the contents of the assembler's location counter:

- align
- .byte
- · .comm

- · .csect
- · .double
- · .dsect
- .float
- · .lcomm
- · .long
- · .org
- .short
- · .space
- · .string
- · .vbyte

# Pseudo-ops grouped by function

The pseudo-ops are grouped by functionality.

Pseudo-ops can be related according to functionality into the following groups:

## Data alignment

A pseudo-op is used for data alignment.

The following pseudo-op is used in the data or text section of a program:

• .align

# Data definition

There are different pseudo-ops defined for data definition.

The following pseudo-ops are used to create data areas to be used by a program:

- · .byte
- · .double
- · .float
- · .leb128
- · .long
- · .ptr
- · .quad
- .short
- · .space
- · .string
- · .uleb128
- · .vbyte

## Storage definition

The pseudo-op defined for layout of the data area.

The following pseudo-op defines the layout of data areas:

· .dsect

## Addressing

The pseudo-ops defined to register a base register.

The following pseudo-ops assign or dismiss a register as a base register:

- · .drop
- · .using

## **Related concepts**

.drop pseudo-op.using pseudo-op

## Assembler section definition

The pseudo-ops used to define the sections of an assembly language program.

The following pseudo-ops define the sections of an assembly language program:

- · .comm
- · .csect
- .lcomm
- · .tc
- · .toc

## **DWARF** section definitions

The pseudo-ops used to define the DWARF section of an assembly program.

The following pseudo-op defines the DWARF sections of an assembly language program, which can be used by the symbolic debugger.

.dwsect

## External symbol definition

The pseudo-ops used to define an global variable.

The following pseudo-ops define a variable as a global variable or an external variable (variables defined in external modules):

- · .extern
- · .globl
- .weak

## **Related concepts**

.extern pseudo-op

.globl pseudo-op

.xline pseudo-op

Fixed-point processor

The fixed point processor uses non privileged instructions, and GPRs are used as internal storage mechanism.

Branch processor

The branch processor instructions include the branch instructions, Condition Register field and logical instructions.

## Static symbol definition

The pseudo-ops used to define a static symbol.

The following pseudo-op defines a static symbol:

· .lglobl

## Support for calling conventions

The pseudo-op used to define a debug traceback.

The following pseudo-op defines a debug traceback tag for performing tracebacks when debugging programs:

· .tbtag

## Miscellaneous

The pseudo-ops used to perform miscellaneous functions.

The following pseudo-ops perform miscellaneous functions:

| Item     | Description                                                                    |
|----------|--------------------------------------------------------------------------------|
| .comment | Adds arbitrary information to the .comment section.                            |
| .except  | Adds entries to the .except section.                                           |
| .hash    | Provides type-checking information.                                            |
| .info    | Adds arbitrary information to the .info section and generates a C_INFO symbol. |
| .org     | Sets the value of the current location counter.                                |
| .ref     | Creates a special type entry in the relocation table.                          |
| .rename  | Creates a synonym or alias for an illegal or undesirable name.                 |
| .set     | Assigns a value and type to a symbol.                                          |
| .source  | Identifies the source language type.                                           |
| .tocof   | Defines a symbol as the table of contents (TOC) of another module.             |
| .xline   | Provides file and line number information.                                     |

## Symbol table entries for debuggers

The pseudo-ops used to provide additional information to the symbolic debugger.

The following pseudo-ops provide additional information which is required by the symbolic debugger (**dbx**):

- · .bb
- · .bc
- · .bf
- · .bi
- · .bs
- .eb
- .ec

- · .ef
- · .ei
- ".ei pseudo-op" on page 488
- · .file
- · .function
- · .line
- .stabx
- · .xline

## Target environment indication

The pseudo-op used to define the target environment.

The following pseudo-op defines the intended target environment:

· .machine

## **Notational conventions**

White space is required unless otherwise specified. A space may optionally occur after a comma. White space may consist of one or more white spaces.

Some pseudo-ops may not use labels. However, with the exception of the **.csect** pseudo-op, you can put a label in front of a pseudo-op statement just as you would for a machine instruction statement.

The following notational conventions are used to describe pseudo-ops:

| Item             | Description                                                                                                    |
|------------------|----------------------------------------------------------------------------------------------------|
| Name             | Any valid label.                                                                                                    |
| QualName         | Name{StorageMappingClass}                                                                                                    |
|                  | An optional <i>Name</i> followed by an optional storage-mapping class enclosed in braces or brackets.                                              |
| Register         | A general-purpose register. <i>Register</i> is an expression that evaluates to an integer between 0 and 31, inclusive.                             |
| Number           | An expression that evaluates to an integer.                                                                                                    |
| Expression       | Unless otherwise noted, the <i>Expression</i> variable signifies a relocatable constant or absolute expression.                                    |
| FloatingConstant | A floating-point constant.                                                                                                    |
| StringConstant   | A string constant.                                                                                                    |
| []               | Brackets enclose optional operands except in the ".csect pseudo-op" on page 478 and ".tc pseudo-op" on page 516, which require brackets in syntax. |

# .align pseudo-op

## **Purpose**

Advances the current location counter until a boundary specified by the Number parameter is reached.

## **Syntax**

```
.align Number [, Number2]
```

## Description

The .align pseudo-op is normally used in a control section (csect) that contains data.

- The Number parameter specifies the log base 2 (binary logarithm) for the required alignment of the location counter. For example, if you specify 2, the .align pseudo-op requests word alignment, and if you specify 3, the .align pseudo-op requests double word alignment.
- If the *Number2* parameter is specified, alignment occurs only if the location is within *Number2* bytes of the required alignment boundary. This is most useful before a prefixed instruction to prevent the instruction from crossing a 64-byte boundary.

If the *Number2* parameter is not specified, the assembler aligns the location counter by inserting bytes. In most cases, 0s are inserted, but if the current csect has a storage-mapping class of PR or GL, no-op instructions are inserted. For more information about storage-mapping classes, see the .csect pseudo-op.

#### **Parameters**

## Item Description

Number

Specifies an absolute expression that evaluates to an integer value from 0 to 12, inclusive. The value indicates the log base 2 of the desired alignment. For example, an alignment of 8 (a doubleword) would be represented by an integer value of 3; an alignment of 4096 (one page) would be represented by an integer value of 12.

>|>| Number Specifies an absolute expression that evaluates to a number. Alignment occurs only if the location counter is closer to the desired alignment boundary than *Number2* bytes. If the value specified by the *Number2* parameter is greater than 2<sup>Number</sup>, the *Number2* parameter is ignored.

## **Examples**

The following examples demonstrate the use of the .align pseudo-op:

. >

K

# .bb pseudo-op

## **Purpose**

Identifies the beginning of an inner block and provides information specific to the beginning of an inner block.

## **Syntax**

| Item | Description |
|------|-------------|
| .bb  | Number      |

#### **Description**

The .bb pseudo-op provides symbol table information necessary when using the symbolic debugger.

The .bb pseudo-op has no other effect on assembly and is customarily inserted by a compiler.

#### **Parameters**

## Item Description

*Number* Specifies the line number in the original source file on which the inner block begins.

## **Examples**

The following example demonstrates the use of the .bb pseudo-op:

.bb 5

## **Related concepts**

Pseudo-ops overview

A pseudo-op is an instruction to the assembler.

.eb pseudo-op

# .bc pseudo-op

#### **Purpose**

Identifies the beginning of a common block and provides information specific to the beginning of a common block.

## **Syntax**

| Item | Description    |
|------|----------------|
| .bc  | StringConstant |

## **Description**

The .bc pseudo-op provides symbol table information necessary when using the symbolic debugger.

The .bc pseudo-op has no other effect on assembly and is customarily inserted by a compiler.

### **Parameters**

| Item           | Description                                                                            |
|----------------|----------------------------------------------------------------------------------------|
| StringConstant | Represents the symbol name of the common block as defined in the original source file. |

#### **Examples**

The following example demonstrates the use of the .bc pseudo-op:

.bc "commonblock"

## **Related concepts**

Fixed-point arithmetic instructions

The fixed-point arithmetic instructions treat the contents of registers as 32-bit signed integers.

# .bf pseudo-op

#### **Purpose**

Identifies the beginning of a function and provides information specific to the beginning of a function.

## **Syntax**

| Item | Description |  |
|------|-------------|--|
| .bf  | Number      |  |

## **Description**

The .bf pseudo-op provides symbol table information necessary when using the symbolic debugger.

The .bf pseudo-op has no other effect on assembly and is customarily inserted by a compiler.

**Note:** The **.function** pseudo-op must be used if the **.bf** pseudo-op is used.

#### **Parameters**

## Item Description

*Number* Represents the absolute line number in the original source file on which the function begins.

#### **Examples**

The following example demonstrates the use of the **.bf** pseudo-op:

.bf 5

#### **Related concepts**

Pseudo-ops overview

A pseudo-op is an instruction to the assembler.

.ef pseudo-op

.function pseudo-op

# .bi pseudo-op

## **Purpose**

Identifies the beginning of an included file and provides information specific to the beginning of an included file.

#### **Syntax**

| Item | Description    |  |
|------|----------------|--|
| .bi  | StringConstant |  |

## **Description**

The .bi pseudo-op provides symbol table information necessary when using the symbolic debugger.

The .bi pseudo-op has no other effect on assembly and is customarily inserted by a compiler.

The .bi pseudo-op should be used with the .line pseudo-op.

#### **Parameters**

| Item           | Description                                      |
|----------------|--------------------------------------------------|
| StringConstant | Represents the name of the original source file. |

## **Related concepts**

Pseudo-ops overview

A pseudo-op is an instruction to the assembler.

<u>.line pseudo-op</u> .ei pseudo-op

# .bs pseudo-op

## **Purpose**

Identifies the beginning of a static block and provides information specific to the beginning of a static block.

## **Syntax**

| Item | Description |
|------|-------------|
| .bs  | Name        |

## **Description**

The .bs pseudo-op provides symbol table information necessary when using the symbolic debugger.

The .bs pseudo-op has no other effect on assembly and is customarily inserted by a compiler.

#### **Parameters**

#### **Item Description**

 $\it Nam$  Represents the symbol name of the static block as defined in the original source file.  $\it e$ 

### **Examples**

The following example demonstrates the use of the **.bs** pseudo-op:

```
.lcomm cgdat, 0x2b4
.csect .text[PR]
.bs cgdat
.stabx "ONE:1=Ci2,0,4;",0x254,133,0
.stabx "TW0:S2=G5TW01:3=Cc5,0,5;,0,40;;",0x258,133,8
.es
```

## **Related concepts**

Pseudo-ops overview

A pseudo-op is an instruction to the assembler.

.comm pseudo-op

.lcomm pseudo-op

# .byte pseudo-op

## **Purpose**

Assembles specified values represented by the Expression parameter into consecutive bytes.

#### **Syntax**

.byte Expression[,Expression...]

## **Description**

The .byte pseudo-op changes an expression or a string of expressions into consecutive bytes of data. ASCII character constants (for example, 'X) and string constants (for example, Hello, world) can also be assembled using the .byte pseudo-op. Each letter will be assembled into consecutive bytes. However, an expression cannot contain externally defined symbols. Also, an expression value longer than one byte will be truncated on the left.

#### **Parameters**

| Item       | Description                                                 |
|------------|-------------------------------------------------------------|
| Expression | Specifies a value that is assembled into consecutive bytes. |

## **Examples**

The following example demonstrates the use of the **.byte** pseudo-op:

#### **Related concepts**

Pseudo-ops overview
A pseudo-op is an instruction to the assembler.
.string pseudo-op

```
.vbyte pseudo-op
.llong pseudo-op
```

# .comm pseudo-op

### **Purpose**

Defines an uninitialized block of storage called a common block.

#### **Syntax**

| Item  | Description                                                            |  |
|-------|------------------------------------------------------------------------|--|
| .comm | <u>Qualname</u> , <u>Expression</u> , [, <u>Number</u> [, Visibility]] |  |

where QualName = Name[[StorageMappingClass]]

**Note:** Name is required. StorageMappingClass is optional and enclosed within brackets if specified. RW is the assumed default if StorageMappingClass is omitted. If Visibility is specified, Number can be omitted.

## **Description**

The **.comm** pseudo-op defines a common block, which is an uninitialized block of storage. The *QualName* parameter specifies the name of the common block. *QualName* is defined as a global symbol.

The *Expression* parameter specifies the size of the common block in bytes.

**Note:** Symbols with the TD *StorageMappingClass* are conventionally no longer than a pointer. (A pointer is 4 bytes long in 32-bit mode and 8 bytes long in 64-bit mode.)

The valid values for the <code>StorageMappingClass</code> parameter are BS, RW, TD, UC, and UL. These values are explained in the description of the <code>.csect</code> pseudo-op. If any other value is used for the <code>StorageMappingClass</code> parameter, the default value RW is used, and if the <code>-w</code> flag was used, a warning message is reported.

If TD is used for the storage mapping class, a block of zeroes, the length specified by the *Expression* parameter, will be written into the TOC area as an initialized csect in the .data section. If RW, UC, or BS is used as the storage mapping class, the block is not initialized in the current module and has symbol type CM (Common). At load time, the space for CM control sections with RW, UC, or BC storage mapping classes is created in the .bss section at the end of the .data section.

Several modules can share the same common block. If any of those modules have an external Control Section (csect) with the same name and the csect with the same name has a storage mapping class other than BS or UC, then the common block is initialized and becomes that other Control Section. If the common block has TD as its storage mapping class, the csect will be in the TOC area. This is accomplished at bind time.

If more than one uninitialized common block with the same *Qualname* is found at link time, space is reserved for the largest one.

A common block can be aligned by using the *Number* parameter, which is specified as the log base 2 of the alignment desired.

The visibility of the common block can be specified by using the Visibility parameter.

#### **Parameters**

| Item       | Description                                                                                                    |
|------------|----------------------------------------------------------------------------------------------------|
| Qualname   | Specifies the name and storage mapping class of the common block. If the<br>StorageMappingClass part of the parameter is omitted, the default value RW is used.<br>Valid StorageMappingClass values for a common block are RW, TD, UC, BS, and UL.                                             |
| Expression | Specifies the absolute expression that gives the length of the specified common block in bytes.                                                                                                    |
| Number     | Specifies the optional alignment of the specified common block. This is specified as the log base 2 of the alignment desired. For example, an alignment of 8 (or doubleword) would be 3 and an alignment of 2048 would be 11. This is similar to the argument for the <b>.align</b> pseudo-op. |
| Visibility | Specifies the visibility of the symbol. Valid values are <i>exported</i> , <i>protected</i> , <i>hidden</i> , and <i>internal</i> . Symbol visibilities are used by linker.                                                                                                    |

## **Examples**

1. The following example demonstrates the use of the **.comm** pseudo-op:

- 2. This example shows how two different modules access the same data:
  - a. Source code for C module td2.c:

b. Source for assembler module mod2.s:

c. Instructions for making executable td2 from the C and assembler source:

```
as -o mod2.o mod2.s
cc -o td2 td2.c mod2.o
```

d. Running td2 will cause the following to be printed:

```
t_data is 1248
```

3. The following example shows how to specify visibility for a symbol:

```
.comm block, 1024, , exported
# block is an uninitialized block of storage 1024 bytes
# long. At link time, block is exported.
```

# .comment pseudo-op

## **Purpose**

Adds arbitrary information to the comment section of the output file.

## **Syntax**

```
. \verb|comment| StringConstant| Number \\
```

## **Description**

The .comment pseudo-op allows arbitrary information to the output object file. This information is added to the .comment section.

The .comment pseudo-op is typically generated by a cascade compiler. The *StringConstant* or *Number* parameter is not interpreted by the assembler and it is not preserved by the **1d** command.

#### **Parameters**

## **StringConstant**

Specifies an arbitrary string to be added to the .comment section of the output file.

#### Number

Specifies an arbitrary byte value to be added to the .comment section of the output file.

# .csect pseudo-op

## **Purpose**

Groups code or data into a csect (control section) and gives that csect a name, a storage-mapping class, and an alignment.

## **Syntax**

| Item   | Description        |
|--------|--------------------|
| .csect | QualName[, Number] |

where QualName = [Name][[StorageMappingClass]]

**Note:** The boldfaced brackets containing *StorageMappingClass* are part of the syntax and do *not* specify an optional parameter.

## **Description**

The following information discusses using the .csect pseudo-op:

• A csect *QualName* parameter takes the form:

symbol[XX]

OR

symbol{XX}

where either the [] (square brackets) or {} (curly brackets) surround a two- or three-character storage-mapping class identifier. Both types of brackets produce the same results.

The *QualName* parameter can be omitted. If it is omitted, the csect is unnamed and the [PR] *StorageMappingClass* is used. If a *QualName* is used, the *Name* parameter is optional and the *StorageMappingClass* is required. If no *Name* is specified, the csect is unnamed.

Each csect pseudo-op has an associated storage-mapping class. The storage-mapping class determines the object section in which the csect pseudo-op is grouped. The .text section usually contains read-only data, such as instructions or constants. The .data, .bss, .tdata, and .tbss sections contain read/write

data. The storage-mapping classes for **.bss**. and **.tbss** must be used with the **.comm**, and **.lcomm** pseudo-ops, not the **.csect** pseudo-op.

The storage-mapping class also indicates what kind of data should be contained within the csect. Many of the storage-mapping classes listed have specific implementation and convention details. In general, instructions can be contained within csects of storage-mapping class PR. Modifiable data can be contained within csects of storage-mapping class RW.

A csect pseudo-op is associated with one of the following storage-mapping classes. Storage-mapping class identifiers are not case-sensitive. The storage-mapping class identifiers are listed in groups for the .data, .tbss, .tdata, .text, and .tss object file sections.

## .text Section Storage-Mapping Classes

- **PR** Program Code. Identifies the sections that provide executable instructions for the module.
- RO Read-Only Data. Identifies the sections that contain constants that are not modified during execution.
- DB Debug Table. Identifies a class of sections that have the same characteristics as readonly data.
- Glue Code. Identifies a section that has the same characteristics as Program Code.

  This type of section has code to interface with a routine in another module. Part of the interface code requirement is to maintain TOC addressability across the call.
- **XO** Extended Operation. Identifies a section of code that has no dependency on the TOC (no references through the TOC). It is intended to reside at a fixed address in memory so that it can be the target of a branch to an absolute address.

**Note:** This storage-mapping class should not be used in assembler source programs.

- **SV** Supervisor Call. Identifies a section of code that is to be treated as a supervisor call.
- **TB** Traceback Table. Identifies a section that contains data associated with a traceback table.
- TI Traceback Index. Identifies a section that contains data associated with a traceback index.

#### .data Section Storage-Mapping Classes

- TCO TOC Anchor used only by the predefined TOC symbol. Identifies the special symbol TOC. Used only for the TOC anchor.
- TC TOC Entry. Generally indicates a csect that contains addresses of other csects or global symbols. If it contains only one address, the csect is usually four bytes long.

#### TD

TOC Entry. Identifies a csect that contains scalar data that can be directly accessed from the TOC. For frequently used global symbols, this is an alternative to indirect access through an address pointer csect within the TOC. By convention, TD sections should not be longer than four bytes. Contains initialized data that can be modified during program execution.

- Unknown Type. Identifies a section that contains data of an unknown storage-mapping class.
- **RW** Read/Write Data. Identifies a section that contains data that is known to require change during execution.
- Descriptor. Identifies a function descriptor. This information is used to describe function pointers in languages such as C and FORTRAN.

## .bss Section Storage-Mapping Classes

**BS** BSS class. Identifies a section that contains uninitialized read/write data.

**UC** Unnamed FORTRAN Common. Identifies a section that contains read/write data.

A csect is one of the following symbol types:

**ER** External Reference

**SD** CSECT Section Definition

**LD** Entry Point - Label Definition

**CM** Common (BSS)

## .tdata Section Storage-Mapping Classes

**TL** Initialized thread-local storage. Identifies a csect that is instantiated at run time for each thread in the program.

## .tbss Section Storage-Mapping Classes

**UL** Uninitialized thread-local storage. Identifies a csect that is instantiated at run time for each thread in the program.

• All of the csects with the same *QualName* value are grouped together, and a section can be continued with a **.csect** statement having the same *QualName*. Different csects can have the same name and different storage-mapping classes. Therefore, the storage-mapping class identifier must be used when referring to a csect name as an operand of other pseudo-ops or instructions.

However, for a given name, only one csect can be externalized. If two or more csects with the same name are externalized, a run error may occur, since the linkage editor treats the csects as duplicate symbol definitions and selects only one of them to use.

- · A csect is relocated as a body.
- csects with no specified name (*Name*) are identified with their storage-mapping class, and there can be an unnamed csect of each storage-mapping class. They are specified with a *QualName* that only has a storage-mapping class (for instance, .csect [RW] has a *QualName* of [RW]).
- If no **.csect** pseudo-op is specified before any instructions appear, then an unnamed Program Code ([PR]) csect is assumed.
- A csect with the BS or UC storage-mapping class will have a csect type of CM (Common), which
  reserves spaces but has no initialized data. All other csects defined with the .csect pseudo-op are of
  type SD (Section Definition). The .comm or .lcomm pseudo-ops can also be used to define csects of
  type CM. No external label can be defined in a csect of type CM.
- Do not label **.csect** statements. The **.csect** may be referred to by its *QualName*, and labels may be placed on individual elements of the **.csect**.

## **Parameters**

| Item   | Description                                                                                                    |
|--------|----------------------------------------------------------------------------------------------------|
| Number | Specifies an absolute expression that evaluates to an integer value from 0 to 31, inclusive. This value indicates the log base 2 of the desired alignment. For example, an alignment of 8 (a doubleword) would be represented by an integer value of 3; an alignment of 2048 would be represented by an integer value of 11. This is similar to the usage of the <i>Number</i> parameter for the .align pseudo-op. Alignment occurs at the beginning of the csect. Elements of the csect are not individually aligned. The <i>Number</i> parameter is optional. If it is not specified, the default value is 2. |

## Item Description

**OualName** 

Specifies a *Name* and *StorageMappingClass* for the csect. If *Name* is not given, the csect is identified with its *StorageMappingClass*. If neither the *Name* nor the *StorageMappingClass* are given, the csect is unnamed and has a storage-mapping class of [PR]. If the *Name* is specified, the *StorageMappingClass* must also be specified.

## **Examples**

The following example defines three csects:

# .double pseudo-op

#### **Purpose**

Assembles double floating-point constants.

## **Syntax**

Item Description

.double FloatingConstant[, FloatingConstant...]

#### **Description**

The **.double** pseudo-op assembles double floating-point constants into consecutive fullwords. Fullword alignment occurs unless the current section is a DWARF section.

#### **Parameters**

## Item Description

FloatingConstant Specifies a floating-point constant to be assembled.

## **Examples**

The following example demonstrates the use of the **.double** pseudo-op:

```
.double 3.4
.double -77
.double 134E12
.double 5e300
.double 0.45
```

## **Related concepts**

Pseudo-ops overview

A pseudo-op is an instruction to the assembler.

.float pseudo-op

# .drop pseudo-op

## **Purpose**

Stops using a specified register as a base register.

## **Syntax**

ItemDescription.dropNumber

## **Description**

The .drop pseudo-op stops a program from using the register specified by the *Number* parameter as a base register in operations. The .drop pseudo-op does not have to precede the .using pseudo-op when changing the base address, and the .drop pseudo-op does not have to appear at the end of a program.

#### **Parameters**

## Item Description

*Number* Specifies an expression that evaluates to an integer from 0 to 31 inclusive.

#### **Examples**

The following example demonstrates the use of the **.drop** pseudo-op:

```
.using _subrA,5
  # Register 5 can now be used for addressing
  # with displacements calculated
  # relative to _subrA.

  # .using does not load GPR 5 with the address
  # of _subrA. The program must contain the
  # appropriate code to ensure this at runtime.

...
...
.drop 5

# Stop using Register 5.
.using _subrB,5
  # Now the assembler calculates
  # displacements relative to _subrB
```

#### **Related concepts**

Pseudo-ops overview

A pseudo-op is an instruction to the assembler.

.using pseudo-op

# .dsect pseudo-op

#### **Purpose**

Identifies the beginning or the continuation of a dummy control section.

## **Syntax**

| Item   | Description |
|--------|-------------|
| .dsect | Name        |

## Description

The .dsect pseudo-op identifies the beginning or the continuation of a dummy control section. Actual data declared in a dummy control section is ignored; only the location counter is incremented. All labels in a dummy section are considered to be offsets relative to the beginning of the dummy section. A dsect that has the same name as a previous dsect is a continuation of that dummy control section.

The .dsect pseudo-op can declare a data template that can then be used to map out a block of storage. The .using pseudo-op is involved in doing this.

#### **Parameters**

## **Item Description**

Nam Specifies a dummy control section.

## **Examples**

1. The following example demonstrates the use of the **.dsect** pseudo-op:

```
.dsect datal
d1:
       .long 0
       # 1 Fullwordd2: .short 0,0,0,0,0,0,0,0,0,0
.byte 0,0,0,0,0,0,0,0,0,0,0,0,0,0 # 15 bytes
                                                                                      # 10 Halfwords
d3:
       .align 3
.space 64
                                        #Align to a double word.
d4:
                                        #Space 64 bytes
.csect main[PR]
.using datal,7
# This will actually load
# the contents of the
# effective address calculated
# by adding the offset d2 to # that in GPR 7 into GPR 5.
```

- 2. The following example contains several source programs which together show the use of **.dsect** and **.using** pseudo-ops in implicit-based addressing.
  - a. Source program foo\_pm.s:

```
.csect foo_data[RW]
.long 0xaa
.short 10
.short 20
.globl .foo_pm[PR]
.csect .foo_pm[PR]
.extern 11
.using TOC[TC0], 2
1 7, T.foo_data
b 11
br
```

```
.toc
T.foo_data: .tc foo_data[TC], foo_data[RW]
```

b. Source program bar\_pm.s:

```
.csect bar_data[RW]
.long 0xbb
.short 30
.short 40
.globl .bar_pm[PR]
.csect .bar_pm[PR]
.extern 11
.using TOC[TC0], 2
l 7, T.bar_data
b 11
br
.toc
T.bar_data: .tc bar_data[TC], bar_data[RW]
```

c. Source program c1\_s:

```
.dsect data1
d1: .long 0
d2: .short 0
d3: .short 0
    .globl .c1[PR]
    .csect .c1[PR]
    .globl 11
l1: .using data1, 7
l 5, d1
stu 5, t_data[TD](2)
br  # this br is necessary.
    # without it, prog hangs
.toc
.comm t_data[TD],4
```

d. Source for main program mm.c:

```
extern long t_data;
main()
{
    int sw;
    sw = 2;
    if ( sw == 2 ) {
        foo_pm();
        printf ( "when sw is 2, t_data is 0x%x\n", t_data );
    }
    sw = 1;
    if ( sw == 1 ) {
        bar_pm();
        printf ( "when sw is 1, t_data is 0x%x\n", t_data );
    }
}
```

e. Instructions for creating the executable file from the source:

```
as -o foo_pm.o foo_pm.s
as -o bar_pm.o bar_pm.s
as -o c1.o c1.s
cc -o mm mm.c foo_pm.o bar_pm.o c1.o
```

f. The following is printed if mm is executed:

```
when sw is 2, t_data is 0xaa when sw is 1, t_data is 0xbb
```

#### **Related concepts**

Pseudo-ops overview

A pseudo-op is an instruction to the assembler.

.csect pseudo-op

# .dwsect pseudo-op

## **Purpose**

Defines a section for saving DWARF debugging information for use by a symbolic debugger.

## **Syntax**

| Item    | Description         |
|---------|---------------------|
| .dwsect | flag [, opt-label ] |

## **Description**

The .dwsect pseudo-op identifies the beginning or continuation of a section containing data to be used by the symbolic debugger. A corresponding DWARF symbol is generated as well. All data-definition pseudo-ops can be used following the .dwsect pseudo-op, but the data generated within a DWARF section is not aligned. A dwarf section can be continued with a .dwsect statement having the same flag.

Multiple DWARF symbols can be generated for the same flag value by specifying the *opt-label* parameter. The data for a given *opt-label* and *flag* parameters is collected and prepended with the length (except for the **.dwabrev** section, which does not have a length field). In 32-bit mode, the length field is 4 bytes long and in 64-bit mode it is 12 bytes. The data for all sections with the same flag value is then concatenated and saved in the DWARF section identified by the flag.

When DWARF sections are specified, the pseudo-ops used to specify the symbol table entries for debuggers are not required.

## **Parameters**

| Item | Description                                                              |
|------|--------------------------------------------------------------------------|
| flag | Specifies the type of DWARF section. The following are the valid values: |

## Item Description

0x10000

.dwinfo section

0x20000

.dwline section

0x30000

.dwpbnms section

0x40000

.dwpbtyp section

0x50000

.dwarnge section

0x60000

.dwabrev section

0x70000

.dwstr section

0x80000

.dwrnges section

0x90000

.dwloc section

0xA0000

.dwframe section

0xB0000

.dwmac section

opt-label

Specifies the DWARF symbols that are generated for each unique flag, opt-label pair. The *opt-label* identifer is only used to match other **.dwsect** statements with the same flag value, and does not appear in the output object file. The *opt-label* parameter is an optional label identifying a particular DWARF symbol.

## **Examples**

1. Define a .dwinfo section.

```
.dwsect 0x00010000 # section name .dwinfo
.dwinfo:
.short 0x0002 # dwarf version
.long .dwabrev # Reference to .dwabrev section
.llong 0x04012f7473743133
```

2. Define a .dwabrev section.

```
.dwsect 0x00060000 # section name .dwabrev
.dwabrev:
.llong 0x0111010308100611
.llong 0x011201130b1b0825
```

3. Continue data for the first .dwinfo symbol from the first example.

```
.dwsect 0x10000
.llong 0x312f6469732f6432
```

4. Define a second .dwinfo symbol.

```
.dwsect 0x10000,dwinfo_2
.short 2  # Version number
```

# .eb pseudo-op

#### **Purpose**

Identifies the end of an inner block and provides additional information specific to the end of an inner block.

## **Syntax**

| Item | Description |
|------|-------------|
| .eb  | Number      |

## **Description**

The **.eb** pseudo-op identifies the end of an inner block and provides symbol table information necessary when using the symbolic debugger.

The .eb pseudo-op has no other effect on assembly and is customarily inserted by a compiler.

## **Parameters**

## Item Description

*Number* Specifies a line number in the original source file on which the inner block ends.

#### **Examples**

The following example demonstrates the use of the .eb pseudo-op:

```
.eb 10
```

## **Related concepts**

Fixed-point arithmetic instructions

The fixed-point arithmetic instructions treat the contents of registers as 32-bit signed integers.

.bb pseudo-op

# .ec pseudo-op

#### **Purpose**

Identifies the end of a common block and provides additional information specific to the end of a common block.

### **Syntax**

.ec

#### **Description**

The **.ec** pseudo-op identifies the end of a common block and provides symbol table information necessary when using the symbolic debugger.

The .ec pseudo-op has no other effect on assembly and is customarily inserted by a compiler.

## **Examples**

The following example demonstrates the use of the .ec pseudo-op:

```
.bc "commonblock"
.ec
```

## **Related concepts**

.bc pseudo-op

Pseudo-ops overview

A pseudo-op is an instruction to the assembler.

# .ef pseudo-op

## **Purpose**

Identifies the end of a function and provides additional information specific to the end of a function.

## **Syntax**

| Item | Description |
|------|-------------|
| .ef  | Number      |

## **Description**

The **.ef** pseudo-op identifies the end of a function and provides symbol table information necessary when using the symbolic debugger.

The .ef pseudo-op has no other effect on assembly and is customarily inserted by a compiler.

#### **Parameters**

## Item Description

*Number* Specifies a line number in the original source file on which the function ends.

## **Examples**

The following example demonstrates the use of the .ef pseudo-op:

```
.ef 10
```

#### **Related concepts**

Pseudo-ops overview

A pseudo-op is an instruction to the assembler.

.bf pseudo-op

# .ei pseudo-op

#### **Purpose**

Identifies the end of an included file and provides additional information specific to the end of an included file.

## **Syntax**

.ei

## **Description**

The **.ei** pseudo-op identifies the end of an included file and provides symbol table information necessary when using the symbolic debugger.

The .ei pseudo-op has no other effect on assembly and is customarily inserted by a compiler.

## **Examples**

The following example demonstrates the use of the .ei pseudo-op:

```
.ei "file.s"
```

## **Related concepts**

Pseudo-ops overview

A pseudo-op is an instruction to the assembler.

.bi pseudo-op

# .es pseudo-op

## **Purpose**

Identifies the end of a static block and provides additional information specific to the end of a static block.

## **Syntax**

.es

## **Description**

The **.es** pseudo-op identifies the end of a static block and provides symbol table information necessary when using the symbolic debugger.

The .es pseudo-op has no other effect on assembly and is customarily inserted by a compiler.

## **Examples**

The following example demonstrates the use of the .es pseudo-op:

```
.lcomm cgdat, 0x2b4
.csect .text[PR]
.bs cgdat

.stabx "ONE:1=Ci2,0,4;",0x254,133,0
.stabx "TWO:S2=G5TWO1:3=Cc5,0,5;,0,40;;",0x258,133,8
.es
```

#### Related concepts

Pseudo-ops overview

A pseudo-op is an instruction to the assembler.

.bs pseudo-op

# .except pseudo-op

## **Purpose**

Adds entries to the .except section of the output file, and adds a reference to the information from the specified symbol.

#### **Syntax**

.except Name, StringConstant | Number1, Number2

## Description

The .except section contains information about trap instructions in the source code. The .except pseudo-op must be used before the corresponding trap instruction in the source program. A symbol can have multiple .except pseudo-ops and these pseudo-ops are combined into a group of exceptions that are associated with the symbol.

#### **Parameters**

#### Name

The name of the symbol to be associated with the .except entry. This name must appear in a .globl or .lglobl statement.

## **StringConstant**

Name of a language. Valid language names are listed in the documentation of the .source pseudo-op statement.

#### Number1

Expression denoting a language. For valid values for this parameter, see the /usr/include/storclass.h header file.

#### Number 2

The reason for the .except entry. The value cannot be 0.

# .extern pseudo-op

## **Purpose**

Declares a symbol as an external symbol that is defined in another file.

## **Syntax**

| Item    | Description           |
|---------|-----------------------|
| .extern | Name [ , Visibility ] |

#### **Description**

The .extern pseudo-op identifies the *Name* value as a symbol that is defined in another source file, and the *Name* parameter becomes an external symbol. Any external symbols used but not defined in the current assembly must be declared with an .extern statement. A locally defined symbol that appears in an .extern statement is equivalent to using that symbol in a .globl statement. A symbol not locally defined that appears in a .globl statement is equivalent to using that symbol in an .extern statement. An undefined symbol is flagged as an error unless the -u flag of the as command is used.

#### **Parameters**

#### **Item Description**

Nam Specifies the name of the symbol to be declared as an external symbol. Name can be a e Qualname. A Qualname parameter specifies the Name and StorageMappingClass values for the control section.

Visibi Specifies the visibility of symbol. Valid visibility values are exported, protected, hidden, and lity internal. Symbol visibilities are used by the linker.

## **Examples**

The following example demonstrates the use of the **.extern** pseudo-op:

```
.extern proga[PR]
  .toc
T.proga: .tc proga[TC],proga[PR]
```

## **Related concepts**

Pseudo-ops overview

A pseudo-op is an instruction to the assembler.

```
.csect pseudo-op
.globl pseudo-op
Visibility of symbols
```

# .file pseudo-op

## **Purpose**

Identifies the file name of the source file and compiler-related information.

## **Syntax**

```
.file StringConstant
.file StringConstant, StringConstant1
.file StringConstant, [StringConstant1], StringConstant2
.file StringConstant, [StringConstant1], [StringConstant2], StringConstant3
```

## **Description**

The .file pseudo-op provides the symbol table information to the symbolic debugger and the  $\mathbf{1d}$  command. StringConstant is the file name, and it is used as the name of an auxiliary symbol x\_ftype == XTY\_FN. If StringConstant1, StringConstant2, and StringConstant3 are specified, these values are added to the symbol table as the compiler time stamp with the x\_ftype symbol set to XTY\_CT; compiler version with the x\_ftype symbol set to XTY\_CV; and compiler-provided information with the x\_ftype symbol set to XTY\_CD. The .file pseudo-op has no other effect on assembly and is typically generated by a cascade compiler

If the .file pseudo-op is not specified in the source code, the assembler processes the program considering the .file pseudo-op as the first statement. The assembler creates the .file pseudo-op as the first statement by adding an entry in the symbol table with the source program name as the file name. If the source program is the standard input, the file name is noname.

#### **Parameters**

#### StringConstant

A string that specifies the file name.

#### StringConstant1

A string that specifies the compiler time stamp.

#### StringConstant2

A string that specifies the compiler version.

#### StringConstant3

A string that specifies arbitrary compiler information.

## **Examples**

1. Specify a file name.

```
.file "myfile.c"
```

2. Specify name, version, time stamp, and compiler information.

```
.file "myfile.c", "Version 99", "01 Jan 2099", "no options"
```

3. Specify file name and time stamp, but do not specify the version and compiler information.

```
.file "myfile.c", , "Jan 1, 2099"
```

# .float pseudo-op

## **Purpose**

Assembles floating-point constants.

## **Syntax**

| Item   | Description                          |
|--------|--------------------------------------|
| .float | FloatingConstant[, FloatingConstant] |

## **Description**

The **.float** assembles floating-point constants into consecutive fullwords. Fullword alignment occurs unless the current section is a DWARF section.

#### **Parameters**

| Item             | Description                                          |
|------------------|------------------------------------------------------|
| FloatingConstant | Specifies a floating-point constant to be assembled. |

## **Examples**

The following example demonstrates the use of the .float pseudo-op:

```
.float 3.4
.float -77
.float 134E-12
```

# .function pseudo-op

## **Purpose**

Identifies a function and provides additional information specific to the function.

## **Syntax**

| Item      | Description                                               |
|-----------|-----------------------------------------------------------|
| .function | Name, Expression1, Expression2, Expression3,[Expression4] |

## **Description**

The **.function** pseudo-op identifies a function and provides symbol table information necessary for the use of the symbolic debugger.

The .function pseudo-op has no other effect on assembly and is customarily inserted by a compiler.

### **Parameters**

| Item | Description                                                                                                    |
|------|----------------------------------------------------------------------------------------------------|
| Name | Represents the function <i>Name</i> and should be defined as a symbol or control section (csect) <i>Qualname</i> in the current assembly. (A <i>Qualname</i> specifies a <i>Name</i> and <i>StorageMappingClass</i> for the control section.) |

| Item        | Description                                           |
|-------------|-------------------------------------------------------|
| Expression1 | Represents the top of the function.                   |
| Expression2 | Represents the storage mapping class of the function. |
| Expression3 | Represents the type of the function.                  |

The third and fourth parameters to the **.function** pseudo-op serve only as place holders. These parameters are retained for downward compatibility with previous systems (RT, System V).

| Item        | Description                                                                                                    |
|-------------|----------------------------------------------------------------------------------------------------|
| Expression4 | Represents the size of the function (in bytes). This parameter must be an absolute expression. This parameter is optional.                                                                                                    |
|             | <b>Note:</b> If the <i>Expression4</i> parameter is omitted, the function size is set to the size of the csect to which the function belongs. A csect size is equal to the function size only if the csect contains one function and the beginning and end of the csect are the same as the beginning and end of the function. |

# **Examples**

The following example illustrates the use of the **.function** pseudo-op:

```
.globl .hello[pr]
.csect .hello[pr]
.function .hello[pr],L.1B,16,044,0x86
L.1B:
```

# .globl pseudo-op

## **Purpose**

Declares a symbol to be a global symbol.

# **Syntax**

| Item   | Description         |
|--------|---------------------|
| .globl | Name [, Visibility] |

# **Description**

The **.globl** pseudo-op indicates that the symbol name is a global symbol and can be referenced by other files during linking. The **.extern**, **.weak**, or **.comm** pseudo-op can also be used to make a global symbol.

The visibility of the global symbol can be specified with the *Visibility* parameter.

### **Parameters**

# **Item Description**

| Nam<br>e       | Specifies the name of the label or symbol to be declared global. <i>Name</i> can be a <i>Qualname</i> . (A <i>Qualname</i> specifies a <i>Name</i> and <i>StorageMappingClass</i> for the control section.) |
|----------------|----------------------------------------------------------------------------------------------------|
| Visibi<br>lity | Specifies the visibility of the symbol. Valid visibility values are <i>exported</i> , <i>hidden</i> , <i>internal</i> , and <i>protected</i> . Symbol visibilities are used by the linker.                  |

### **Examples**

The following example illustrates the use of the **.globl** pseudo-op:

```
.globl main
main:
```

```
.csect data[rw]
.globl data[rw], protected

# data[RW] is a global symbol and is to be exported with
# protected visibility at link time.
```

# .hash pseudo-op

### **Purpose**

Associates a hash value with an external symbol.

### **Syntax**

| Item  | Description          |  |
|-------|----------------------|--|
| .hash | Name, StringConstant |  |

# **Description**

The hash string value contains type-checking information. It is used by the link-editor and program loader to detect variable mismatches and argument interface errors prior to the execution of a program.

Hash string values are usually generated by compilers of strongly typed languages. The hash value for a symbol can only be set once in an assembly. See <u>Type-Check Section</u> in the XCOFF Object (a.out) File Format for more information on type encoding and checking.

### **Parameters**

| Item           | Description                                                                                                    |  |
|----------------|----------------------------------------------------------------------------------------------------|--|
| Name           | Represents a symbol. Because this should be an external symbol, <i>Name</i> should appear in an <b>.extern</b> or <b>.globl</b> statement.                                                                                                    |  |
| StringConstant | Represents a type-checking hash string value. This parameter consists of characters that represent a hexadecimal hash code and must be in the set [0-9A-F] or [0-9a-f].                                                                                                    |  |
|                | A hash string comprises the following three fields:                                                                                                    |  |
|                | • Language Identifier is a 2-byte field representing each language. The first byte is 0x00. The second byte contains predefined language codes that are the same as those listed in the <b>.source</b> pseudo-op.                                                                       |  |
|                | <ul> <li>General Hash is a 4-byte field representing the most general form by which<br/>a data symbol or function can be described. It is the greatest common<br/>denominator among languages supported by AIX<sup>®</sup>. A universal hash can be<br/>used for this field.</li> </ul> |  |
|                | <ul> <li>Language Hash is a 4-byte field containing a more detailed, language-<br/>specified representation of data symbol or function.</li> </ul>                                                                                                    |  |
|                | <b>Note:</b> A hash string must have a length of 10 bytes. Otherwise, a warning message is reported when the <b>-w</b> flag is used. Since each character is represented by two ASCII codes, the 10-byte hash character string is represented by a string of 20 hexadecimal digits.     |  |

## **Examples**

The following example illustrates the use of the .hash pseudo-op:

```
.extern b[pr]
.extern a[pr]
.extern e[pr]
.hash b[pr],"0000A9375C1F51C2DCF0"
.hash a[pr],"ff0a2cc12365de30" # warning may report
.hash e[pr],"00002020202051C2DCF0"
```

# .info pseudo-op

# **Purpose**

Adds arbitrary information to the .info section of the output file, and generates a C\_INFO symbol with a specified name.

### **Syntax**

```
.info Name, Number0 [, Number] ...
.info , Number [, Number]...
```

# **Description**

The .info pseudo-op adds information to the .info section of the output object file. The **Number0** value and other **Number** values are added to the .info section as word values. If the **Name** parameter is specified, a C\_INFO symbol with the specified name is generated, whose value is the offset of the word after Number0 that is in the .info section. The Number0 value is used by the **1d** command to determine the length of the data that is associated with the C\_INFO symbol.

The .info pseudo-op is typically used by a cascade compiler. The assembler and the  ${\bf ld}$  command do not interpret the constants.

### **Parameters**

#### Name

Specifies an arbitrary string to be added to the .comment section of the output file.

#### Number0

Specifies the aggregate length of the information to be added in bytes to the .info section of the output file.

### Number

Specifies arbitrary words to be added to the .info section of the output file.

# .lcomm pseudo-op

### **Purpose**

Defines a local uninitialized block of storage.

### **Syntax**

Item Description

.lcomm Name1, Expression1[, Sectname [, Expression2]]

## **Description**

The **.lcomm** psuedo-op defines a local, uninitialized block of storage. If the *Sectname* parameter is a QualName operand with a **StorageMappingClass** class of UL, the storage is for thread-local variables.

The .lcomm pseudo-op is used for data that will probably not be accessed in other source files.

The Name1 parameter is a label at the beginning of the block of storage. The location counter for this block of storage is incremented by the value of the Expression1 parameter. A specific storage block can be specified with the Sectname parameter. If the Sectname parameter is a QualName operand with a StorageMappingClass class of UL, the storage block is assigned to the .tbss section. Otherwise, the storage block is assigned to the .bss section. If Sectname is not specified, an unnamed storage block is used.

The alignment of the storage block can be specified with the *Expression2* parameter. If *Expression2* is omitted, the block of storage is aligned on a half-word boundary.

### **Parameters**

| Item        | Description                                                                                                    |
|-------------|----------------------------------------------------------------------------------------------------|
| Name1       | Label on the block of storage. <i>Name1</i> does not appear in the symbol table unless it is the operand of a <b>.globl</b> statement.                                                                                                    |
| Expression1 | An absolute expression specifying the length of the block of storage.                                                                                                    |
| Sectname    | Optional <b>csect</b> name. If <i>Sectname</i> is omitted, an unnamed block of storage with a storage-mapping class of BS is used. If <i>Sectname</i> is a QualName, <b>StorageMappingClass</b> can be BS or UL. If <i>Sectname</i> is a symbol name, the default storage-mapping class BS is used. The same <i>Sectname</i> can be used with multiple <b>.lcomm</b> statements. The blocks of storage specified by the <b>.lcomm</b> statements are combined into a single <b>csect</b> . |
| Expression2 | An absolute expression specifying the log base 2 of the desired alignment. If <i>Expression2</i> is omitted, a value of 2 is used, resulting in a half-word alignment.                                                                                                    |

## **Examples**

1. To set up 5KB of storage and refer to it as buffer:

```
.lcomm buffer,5120
# Can refer to this 5K
# of storage as "buffer".
```

2. To set up a label with the name proga:

```
.lcomm b3,4,proga
# b3 will be a label in a csect of class BS
# and type CM with name "proga".
```

3. To define a local block of thread-local storage:

```
.lcomm tls1,32,tls_static[UL],3
    # tls1 is a label on a block of thread-local storage 32 bytes
# long aligned on a doubleword boundary. The name of the block of
# storage is tls_static[UL].
```

## **Related concepts**

<u>Pseudo-ops overview</u> A pseudo-op is an instruction to the assembler. .comm pseudo-op

# .leb128 pseudo-op

## **Purpose**

Assembles variable-length expressions.

### **Syntax**

| Item    | Description               |
|---------|---------------------------|
| .leb128 | Expression[, Expression,] |

## **Description**

The .leb128 pseudo-op assembles absolute expressions into consecutive bytes using the signed Little Endian Base 128 (LEB128) format. Each expression is treated as a signed, 64-bit expression, converted to LEB128 format, and then assembled into as many bytes as needed for the value.

No alignment occurs with the .leb128 pseudo-op.

#### **Parameters**

| Item       | Description             |  |
|------------|-------------------------|--|
| Expression | An absolute expression. |  |

### **Examples**

The following example illustrates the use of the .leb128 pseudo-op:

| .leb128 | 128  | #Emits 0x80, 0x01 |
|---------|------|-------------------|
| .leb128 | -129 | #Emits 0xFF, 0x7E |
| .leb128 | 127  |                   |

# **Related concepts**

Pseudo-ops overview

A pseudo-op is an instruction to the assembler.

.uleb128 pseudo-op

# .lglobl pseudo-op

### **Purpose**

Provides a means to keep the information of a static name in the symbol table.

### **Syntax**

| Item    | Description |  |
|---------|-------------|--|
| .lglobl | Name        |  |

# **Description**

A static label or static function name defined within a control section (csect) must be kept in the symbol table so that the static label or static function name can be referenced. This symbol has a class of "hidden external" and differs from a global symbol. The **.lglobl** pseudo-op gives the symbol specified by the *Name* parameter have a symbol type of LD and a class of C\_HIDEXT.

**Note:** The **.lglobl** pseudo-op does not have to apply to any csect name. The assembler automatically generates the symbol table entry for any csect name with a class of C\_HIDEXT unless there is an explicit **.globl** pseudo-op applied to the csect name. If an explicit **.globl** pseudo-op applies to the csect name, the symbol table entry class for the csect is C\_EXT.

### **Parameters**

### **Item Description**

Nam Specifies a static label or static function name that needs to be kept in the symbol table.

### **Examples**

The following example demonstrates the use of the .lglobl pseudo-op:

```
.toc
.file "test.s"
```

>

### **Related concepts**

Pseudo-ops overview

A pseudo-op is an instruction to the assembler.

<u>.function pseudo-op</u> <u>.globl pseudo-op</u>

# .line pseudo-op

### **Purpose**

Identifies a line number and provides additional information specific to the line number.

# **Syntax**

| Item  | Description |
|-------|-------------|
| .line | Number      |

# **Description**

The **.line** pseudo-op identifies a line number and is used with the **.bi** pseudo-op to provide a symbol table and other information necessary for use of the symbolic debugger.

This pseudo-op is customarily inserted by a compiler and has no other effect on assembly.

### **Parameters**

# Item Description

*Number* Represents a line number of the original source file.

# **Examples**

The following example illustrates the use of the .line pseudo-op:

```
.globl .hello[pr]
.csect .hello[pr]
.align 1
.function .hello[pr],L.1B,16,044

.stabx "hello:f-1",0,142,0
.bf 2
.line 1
.line 2
```

### **Related concepts**

Pseudo-ops overview

A pseudo-op is an instruction to the assembler.

.bi pseudo-op

# .long pseudo-op

## **Purpose**

Assembles expressions into consecutive fullwords.

## **Syntax**

Item Description

## **Description**

The **.long** pseudo-op assembles expressions into consecutive fullwords. Fullword alignment occurs unless the current section is a DWARF section.

### **Parameters**

Item Description

Expression Represents any expression to be assembled into fullwords.

## **Examples**

The following example illustrates the use of the .long pseudo-op:

.long 24,3,fooble-333,0

### **Related concepts**

Pseudo-ops overview

A pseudo-op is an instruction to the assembler.

.byte pseudo-op

.short pseudo-op

.vbyte pseudo-op

# .llong pseudo-op

### **Purpose**

Assembles expressions into consecutive doublewords.

# **Syntax**

Item Description

## **Description**

The **.llong** pseudo-op assembles expressions into consecutive doublewords. Doubleword alignment occurs unless the current section is a DWARF section.

## Item Description

Expression Represents any expression to be assembled into fullwords/doublewords.

## **Examples**

The following example illustrates the use of the .llong pseudo-op:

```
.extern fooble
.llong 24,3,fooble-333,0
```

which fills 4 doublewords, or 32 bytes, of storage.

### **Related concepts**

<u>Pseudo-ops overview</u> A pseudo-op is an instruction to the assembler.

.short pseudo-op .vbyte pseudo-op .llong pseudo-op

# .machine pseudo-op

# **Purpose**

Defines the intended target environment.

### **Syntax**

Item Description
.machine StringConstant

# **Description**

The .machine pseudo-op selects the correct instruction mnemonics set for the target machine. It provides symbol table information necessary for the use of the linkage editor. The .machine pseudo-op overrides the setting of the as command's <u>-m</u> flag, which can also be used to specify the instruction mnemonics set for the target machine.

The .machine pseudo-op can occur in the source program more than once. The value specified by a .machine pseudo-op overrides any value specified by an earlier .machine pseudo-op. It is not necessary to place the first .machine pseudo-op at the beginning of a source program. If no .machine pseudo-op occurs at the beginning of a source program and the -m flag is not used with the as command, the default assembly mode is used. The default assembly mode is overridden by the first .machine pseudo-op.

If a **.machine** pseudo-op specifies a value that is not valid, an error is reported. As a result, the last valid value specified by the default mode value, the **-m** flag, or a previous **.machine** pseudo-op is used for the remainder of the instruction validation in the assembler pass one.

### **Description**

StringConstant

Specifies the assembly mode. This parameter is not case-sensitive, and can be any of the values which can be specified with the **-m** flag on the command line. Possible values, enclosed in quotation marks, are:

# Null string ("") or nothing

Specifies the default assembly mode. A source program can contain only instructions that are common to both POWER® family and PowerPC®. Any other instruction causes an error.

### push

Saves the current assembly mode in the assembly mode pushdown stack.

### pop

Removes a previously saved value from the assembly mode pushdown stack and restore the assembly mode to this saved value.

**Note:** The intended use of **push** and **pop** is inside of include files which alter the current assembly mode. .machine "push" should be used in the included file, before it changes the current assembly mode with another .machine. Similarly, .machine "pop" should be used at the end of the included file, to restore the input assembly mode.

Attempting to hold more than 100 values in the assembly mode pushdown stack will result in an assembly error. The pseudo-ops .machine "push" and .machine "pop" are used in pairs.

### ррс

Specifies the PowerPC® common architecture, 32-bit mode. A source program can contain only PowerPC® common architecture, 32-bit instructions. Any other instruction causes an error.

#### ppc64

Specifies the PowerPC 64-bit mode. A source program can contain only PowerPC 64-bit instructions. Any other instruction causes an error.

#### com

Specifies the POWER® family and PowerPC® architecture intersection mode. A source program can contain only instructions that are common to both POWER® family and PowerPC®. Any other instruction causes an error.

### pwr

Specifies the POWER® family architecture, POWER® family implementation mode. A source program can contain only instructions for the POWER® family implementation of the POWER® family architecture. Any other instruction causes an error.

### pwr2 or pwrx

POWER® family architecture, POWER2™ implementation. A source program can contain only instructions for the POWER2™ implementation of the POWER® family architecture. Any other instruction causes an error.

## pwr4 or 620

Specifies the POWER4 mode. A source program can contain only instructions compatible with the POWER4 processor.

#### pwr5

For AIX® 5.3 and later, POWER® family architecture, POWER5™ implementation. A source program can contain only instructions for the POWER5™ implementation of the POWER® family architecture. Any other instruction causes an error.

#### pwr5x

Specifies the POWER5+<sup>™</sup> mode. A source program can contain only instructions compatible with the POWER5+<sup>™</sup> processor.

### **Description**

### pwr6

Specifies the POWER6® mode. A source program can contain only instructions compatible with the POWER6® processor.

## pwr6e

Specifies the POWER6E mode. A source program can contain only instructions compatible with the POWER6E processor.

### pwr7

Specifies the POWER7 mode. A source program can contain only instructions compatible with the POWER7 processor.

# pwr8

Specifies the POWER8 mode. A source program can only contain instructions compatible with the POWER8 processor

# >lpwr9

Specifies the POWER9 mode. A source program can only contain instructions compatible with the POWER9 processor.

# >|pwr10

Specifies the POWER10 mode. A source program can only contain instructions compatible with the POWER10 processor.

#### anv

Any nonspecific POWER® family/PowerPC® architecture or implementation mode. This includes mixtures of instructions from any of the valid architectures or implementations.

#### 601

Specifies the PowerPC® architecture, PowerPC® 601 RISC Microprocessor mode. A source program can contain only instructions for the PowerPC® architecture, PowerPC® 601 RISC Microprocessor. Any other instruction causes an error.

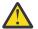

**Attention:** It is recommended that the **601** assembly mode not be used for applications that are intended to be portable to future PowerPC® systems. The **com** or **ppc** assembly mode should be used for such applications.

The PowerPC® 601 RISC Microprocessor implements the PowerPC® architecture, plus some POWER® family instructions which are not included in the PowerPC® architecture. This allows existing POWER® family applications to run with acceptable performance on PowerPC® systems. Future PowerPC® systems will not have this feature. The **601** assembly mode may result in applications that will not run on existing POWER® family systems and that may not have acceptable performance on future PowerPC® systems, because the **601** assembly mode permits the use of all the instructions provided by the PowerPC® 601 RISC Microprocessor.

### 603

Specifies the PowerPC® architecture, PowerPC 603 RISC Microprocessor mode. A source program can contain only instructions for the PowerPC® architecture, PowerPC 603 RISC Microprocessor. Any other instruction causes an error.

## **Description**

### 604

Specifies the PowerPC® architecture, PowerPC 604 RISC Microprocessor mode. A source program can contain only instructions for the PowerPC® architecture, PowerPC 604 RISC Microprocessor. Any other instruction causes an error.

### ppc970 or 970

Specifies the PPC970 mode. A source program can contain only instructions compatible with the PPC970 processor.

### **A35**

Specifies the A35 mode. A source program can contain only instructions for the A35. Any other instruction causes an error.

# **Examples**

1. To set the target environment to POWER® family architecture, POWER® family implementation:

```
.machine "pwr"
```

2. To set the target environment to any non-specific POWER® family/PowerPC® architecture or implementation mode:

```
.machine "any"
```

3. To explicitly select the default assembly mode:

```
.machine ""
```

4. The following example of assembler output for a fragment of code shows the usage of .machine "push" and .machine "pop":

| push:                                     | 1.s   |      |        |          | V4.1        | 04/15/94             |
|-------------------------------------------|-------|------|--------|----------|-------------|----------------------|
| File#                                     | Line# | Mode | Name   | Loc Ctr  | Object Code | Source               |
| 0                                         | 1     |      |        |          |             | .machine "pwr2"      |
| 0<br>0<br>0<br>0<br>0<br>0<br>0<br>0<br>0 | 2     |      |        |          |             | .csect longname1[PR] |
| 0                                         | 3     |      |        | 00000000 | 0000000a    | .long 10             |
| 0                                         | 4     | PWR2 | longna | 00000004 | 329e000a    | ai 20,30,10          |
| 0                                         | 5     | PWR2 | longna | 80000008 | 81540014    | 1 10, 20(20)         |
| 0                                         | 6     |      |        |          |             | .machine "push"      |
| 0                                         | 7     |      |        |          |             | .machine "ppc"       |
| 0                                         | 8     |      |        |          |             | .csect a2[PR]        |
| 0                                         | 9     | PPC  | a2     | 00000000 | 7d4c42e6    | mftb 10              |
| 0                                         | 10    |      |        |          |             | .machine "pop"       |
|                                           | 11    | PWR2 | a2     | 00000004 | 329e000a    | ai 20,30,10          |
| 0                                         | 12    |      |        |          |             |                      |

### **Related concepts**

Pseudo-ops overview

A pseudo-op is an instruction to the assembler.

Assembling with the as command

The **as** command invokes the assembler.

Fixed-point processor

The fixed point processor uses non privileged instructions, and GPRs are used as internal storage mechanism.

Fixed-point rotate and shift instructions

The fixed-point rotate and shift instructions rotate the contents of a register.

# >1.option pseudo-op

### **Purpose**

Specifies options that are used while assembling a program.

### **Syntax**

.option StringConstant

## **Description**

The **.option** pseudo-op specifies options to be used while assembling a program. The **.option** pseudo-op overrides the options that are specified with the **-a** flag when you invoke the assembler.

The **.option** pseudo-op can be called in the source program multiple times. The new options that are specified in the call remain valid until the **.option** pseudo-op is called again.

### **Parameters**

### **Item**

### Description

StringConstant

Specifies one or more options. If you do not specify this parameter, or if you specify an empty string, all options are restored to their corresponding default values. You can specify the following values for this parameter:

### push

Saves the current options on a stack.

### pop

Restores the option values that were saved by the most recent call of the **.option "push"** pseudo-op.

**Note:** The intended use of the **push** and the **pop** parameters is inside the included files and these parameters alter options. Use the **.option "push"** pseudo op in an included file, before changing any options. Use the **.option "pop"** pseudo op at the end of the included file to restore the options. Each occurrence of the **.option "push"** pseudo-op must have a paired **.option "pop"** pseudo-op.

# align-prefixed-csect=<yes/no>

Specifies whether the alignment of a control section (csect) that contains prefixed instructions will be increased to at least a 64-byte boundary, if necessary. 64-byte is the minimum alignment which ensures that the prefixed instructions are aligned properly when assembled programs are linked. If you specify **yes** for the **align-prefixed-csect** option, the alignment of csects that contain the prefixed instructions is increased, if necessary. If you specify **no** for the **align-prefixed-csect** option and the **-w** flag is used on the command line, a warning message is displayed if a prefixed instruction is part of a csect with an alignment which is not strict enough. For more information, see the .align pseudo-op.

### align-prefixed-op=<yes/no>

Specifies whether a prefixed instruction is aligned by preceding the instruction with a no-op instruction when the prefixed instruction would cross a 64-byte boundary. If you specify **yes** for the **align-prefixed-op** option, prefixed instructions are aligned, if required. If you specify **no** for the **align-prefixed-op** option and the **-w** flag is used on the command line, a warning message is displayed if a prefixed instruction crosses a 64-byte boundary. For more information, see the .align pseudo-op.

# .org pseudo-op

### **Purpose**

Sets the value of the current location counter.

### **Syntax**

| Item | Description |
|------|-------------|
| .org | Expression  |

# **Description**

The .org pseudo-op sets the value of the current location counter to *Expression*. This pseudo-op can also decrement a location counter. The assembler is control section (csect) oriented; therefore, absolute expressions or expressions that cause the location counter to go outside of the current csect are not allowed.

### **Parameters**

| Item       | Description                                           |
|------------|-------------------------------------------------------|
| Expression | Represents the value of the current location counter. |

## **Examples**

The following example illustrates the use of the .org pseudo-op:

```
# Assume assembler location counter is 0x114.
.org $+100
#Skip 100 decimal byte (0x64 bytes).
.
.
.
. # Assembler location counter is now 0x178.
```

### **Related concepts**

Pseudo-ops overview

A pseudo-op is an instruction to the assembler.

.space pseudo-op

# .ptr pseudo-op

### **Purpose**

Assembles expressions into consecutive pointer-size elements.

### **Syntax**

| Item | Description               |
|------|---------------------------|
| .ptr | Expression[, Expression,] |

### **Description**

The .ptr pseudo-op assembles expressions into consecutive words in 32-bit mode and consecutive doublewords in 64-bit mode. The .ptr pseudo-op allows the same source code to be used in both 32 and 64-bit modes, and is most useful when the expression includes a relocatable reference. The .ptr pseudo-op is equivalent to the .long pseudo-op in 32-bit mode and the .llong pseudo-op in 64-bit mode.

Fullword alignment occurs as necessary, unless the current section is a DWARF section.

### **Parameters**

| Item | Description |
|------|-------------|
|------|-------------|

Expression An absolute expression.

## **Examples**

The following example illustrates the use of the .ptr pseudo-op:

```
.extern foo{RW]
.csect mydata[RW]
.ptr foo[RW] # Pointer to foo with appropriate relocation
# 4 bytes in 32-bit mode
# 8 bytes in 32-bit mode
```

## **Related concepts**

Pseudo-ops overview

A pseudo-op is an instruction to the assembler.

.long pseudo-op

# .quad pseudo-op

## **Purpose**

Stores a quad floating-point constant at the next fullword location. Alignment requirements for floating-point data are consistent between 32-bit and 64-bit modes.

## **Syntax**

| Item  | Description      |
|-------|------------------|
| .quad | FloatingConstant |

### **Examples**

The following example demonstrates the use of the **.quad** pseudo-op:

```
.quad 3.4
.quad -77
.quad 134E12
.quad 5e300
.quad 0.45
```

The above declarations would reserve 16 bytes of storage each.

### **Related concepts**

Pseudo-ops overview

A pseudo-op is an instruction to the assembler.

.float pseudo-op.double pseudo-op

# .ref pseudo-op

### **Purpose**

Creates a R\_REF type entry in the relocation table for one or more symbols.

### **Syntax**

.ref Name[,Name...]

## **Description**

The .ref pseudo-op supports the creation of multiple RLD entries in the same location. This psuedo-op is used in the output of some compilers to ensure the linkage editor does not discard routines that are used but not referenced explicitly in the text or data sections.

For example, in C++, constructors and destructors are used to construct and destroy class objects. Constructors and destructors are sometimes called only from the run-time environment without any explicit reference in the text section.

The following rules apply to the placement of a .ref pseudo-op in the source program:

- The .ref pseudo-op cannot be included in a dsect or csect with a storage mapping class of BS or UC.
- The .ref pseudo-op cannot be included in common sections or local common sections.

The following rules apply to the operands of the .ref pseudo-op (the Name parameter):

- The symbol must be defined in the current source module.
- External symbols can be used if they are defined by .extern or .globl.
- Within the current source module, the symbol can be a csect name (meaning a Qualname) or a label defined in the csect.
- The following symbols cannot be used for the **.ref** operand:
  - pseudo-op .dsect names
  - labels defined within a dsect
  - a csect name with a storage mapping class of BS or UC
  - labels defined within a csect with a storage mapping class of BS or UC
  - a pseudo-op .set Name operand which represents a non-relocatable expression type

#### **Parameters**

### **Item Description**

Nam Specifies a symbol for which a R\_REF type entry in the relocation table should be created. e

### **Examples**

The following example demonstrates the use of the .ref pseudo-op:

```
.csect a1[pr]
C1: l 10, 20(20)
    .long 0xff
    .csect a2[pr]
    .set r10,10
    .extern C4
C2: .long 10
C3: .long 20
    .ref C1,C2,C3
    .ref C4
```

### **Related concepts**

Pseudo-ops overview

A pseudo-op is an instruction to the assembler.

Combination handling of expressions

Terms within an expression can be combined with binary operators.

# .rename pseudo-op

### **Purpose**

Creates a synonym or alias for an illegal or undesirable name.

### **Syntax**

Item Description

.rename Name, StringConstant

### **Description**

The restrictions on the characters that can be used for symbols within an assembler source file are defined in "Constructing symbols" on page 28. The symbol cannot contain any blanks or special characters, and cannot begin with a digit.

For any global symbol that must contain special characters, or characters that are otherwise illegal in the assembler syntax, the **.rename** pseudo-op provides a way to do so.

The **.rename** pseudo-op changes the *Name* parameter to the *StringConstant* value for all global symbols at the end of assembly. Internal references to the local assembly are made to *Name*. The global name is *StringConstant*.

#### **Parameters**

| Item           | Description                                                                                                    |
|----------------|----------------------------------------------------------------------------------------------------|
| Name           | Represents a symbol. To be global, the <i>Name</i> parameter must appear in an <b>.extern</b> or <b>.globl</b> statement. |
| StringConstant | Represents the value to which the <i>Name</i> parameter is changed at end of assembly.                                    |

### **Examples**

The following example illustrates the use of the .rename pseudo-op:

```
.csect mst_sect[RW]
.globl mst_sect[RW]

OK_chars:
    .globl OK_chars
    .long OK_chars
    .rename OK_chars, "$_SPECIAL_$_char"
    .rename mst_sect[RW], "MST_sect_renamed"
```

# .set pseudo-op

### **Purpose**

Sets a symbol equal to an expression in both type and value.

### **Syntax**

| Item | Description      |
|------|------------------|
| .set | Name, Expression |

### **Description**

The **.set** pseudo-op sets the *Name* symbol equal to the *Expression* value in type and in value. Using the **.set** pseudo-op may help to avoid errors with a frequently used expression. Equate the expression

to a symbol, then refer to the symbol rather than the expression. To change the value of the expression, only change it within the **.set** statement. However, reassembling the program is necessary since **.set** assignments occur only at assembly time.

The *Expression* parameter is evaluated when the assembler encounters the **.set** pseudo-op. This evaluation is done using the rules in <u>Combination Handling of Expressions</u>; and the type and value of the evaluation result are stored internally. If evaluating the *Expression*, results in an invalid type, all instructions which use the symbol *Name* will have an error.

The stored type and value for symbol *Name*, not the original expression definition, are used when *Name* is used in other instructions.

#### **Parameters**

| Item       | Description                                                                                                    |
|------------|----------------------------------------------------------------------------------------------------|
| Name       | Represents a symbol that may be used before its definition in a <b>.set</b> statement; forward references are allowed within a module.                                                                                                    |
| Expression | Defines the type and the value of the symbol <i>Name</i> . The symbols referenced in the expression must be defined; forward references are not allowed. The symbols cannot be undefined external expressions. The symbols do not have to be within the control section where the <b>.set</b> pseudo-op appears. The <i>Expression</i> parameter can also refer to a register number, but not to the contents of the register at run time. |

# **Examples**

1. The following example illustrates the use of the **.set** pseudo-op:

2. The following example will result in an assembly error because of an invalid type:

# .short pseudo-op

### **Purpose**

Assembles expressions into consecutive halfwords.

### **Syntax**

Item Description

.short Expression[,Expression,...]

# **Description**

The **.short** pseudo-op assembles *Expressions* into consecutive halfwords. Halfword alignment occurs unless the current section is a DWARF section.

### **Parameters**

| Item       | Description                                                                                                    |
|------------|----------------------------------------------------------------------------------------------------|
| Expression | Represents expressions that the instruction assembles into halfwords. The <i>Expression</i> parameter cannot refer to the contents of any register. If the <i>Expression</i> value is longer than a halfword, it is truncated on the left. |

## **Examples**

The following example illustrates the use of the .short pseudo-op:

.short 1,0x4444,fooble-333,0

# .source pseudo-op

### **Purpose**

Identifies the source language type.

# **Syntax**

| Item    | Description    |
|---------|----------------|
| .source | StringConstant |

## **Description**

The .source pseudo-op identifies the source language type and provides symbol table information necessary for the linkage editor. For cascade compilers, the symbol table information is passed from the compiler to the assembler to indicate the high-level source language type. The default source language type is "Assembler."

## **Description**

StringConstant

Specifies a valid program language name. This parameter is not case-sensitive. If the specified value is not valid, the language ID will be reset to "Assembler." The following values are defined:

0x00

С

0x01

**FORTRAN** 

0x02

Pascal

0x03

Ada

0x04

PL/1

0x05

**BASIC** 

0x06

LISP

0x07

COBOL

80x0

Modula2

0x09

C++

0x0a

**RPG** 

0x0b

PL8, PLIX

0x0c

Assembler

# **Examples**

To set the source language type to C++:

```
.source "C++"
```

## **Related concepts**

Pseudo-ops overview

A pseudo-op is an instruction to the assembler.

Source language type

The assembler records the source language type.

# .space pseudo-op

## **Purpose**

Skips a specified number of bytes in the output file and fills them with binary zeros.

# **Syntax**

Item Description space Number

## **Description**

The **.space** skips a number of bytes, specified by *Number*, in the output file and fills them with binary zeros. The **.space** pseudo-op may be used to reserve a chunk of storage in a control section (csect).

### **Parameters**

### Item Description

*Number* Represents an absolute expression that specifies the number of bytes to skip.

## **Examples**

The following example illustrates the use of the .space pseudo-op:

```
.csect data[rw]
.space 444
.
foo:  # foo currently located at offset 0x1BC within
     # csect data[rw].
```

### **Related concepts**

Pseudo-ops overview

A pseudo-op is an instruction to the assembler.

# .stabx pseudo-op

### **Purpose**

Provides additional information required by the debugger.

### **Syntax**

| Item   | Description                                           |
|--------|-------------------------------------------------------|
| .stabx | StringConstant, Expression1, Expression2, Expression3 |

# **Description**

The .stabx pseudo-op provides additional information required by the debugger. The assembler places the *StringConstant* argument, which provides required stabstring information for the debugger, in the .debug section.

The .stabx pseudo-op is customarily inserted by a compiler.

| Item           | Description                                                                                                    |
|----------------|----------------------------------------------------------------------------------------------------|
| StringConstant | Provides required Stabstring information to the debugger.                                                                                                    |
| Expression1    | Represents the symbol value of the character string. This value is storage mapping class dependent. For example, if the storage mapping class is C_LSYM, the value is the offset related to the stack frame. If the storage mapping class is C_FUN, the value is the offset within the containing control section (csect). |
| Expression2    | Represents the storage class of the character string.                                                                                                    |
| Expression3    | Represents the symbol type of the character string.                                                                                                    |
|                |                                                                                                    |

### **Examples**

The following example illustrates the use of the .stabx pseudo-op:

```
.stabx "INTEGER:t2=-1",0,140,4
```

### **Related concepts**

Pseudo-ops overview

A pseudo-op is an instruction to the assembler.

.function pseudo-op

## **Related information**

**Debug Section** 

# .string pseudo-op

### **Purpose**

Assembles character values into consecutive bytes and terminates the string with a null character.

# **Syntax**

| Item    | Description    |
|---------|----------------|
| .string | StringConstant |

# **Description**

The .string pseudo-op assembles the character values represented by *StringConstant* into consecutive bytes and terminates the string with a null character.

## **Parameters**

| Item           | Description                                                               |
|----------------|---------------------------------------------------------------------------|
| StringConstant | Represents a string of character values assembled into consecutive bytes. |

# **Examples**

The following example illustrates the use of the .string pseudo-op:

```
mine: .string "Hello, world!"
# This produces
# 0x48656C6C6F2C20776F726C642100.
```

## **Related concepts**

Pseudo-ops overview

A pseudo-op is an instruction to the assembler.

.byte pseudo-op

.vbyte pseudo-op

# .tbtag pseudo-op

# **Purpose**

Defines a debug traceback tag, preceded by a word of zeros, that can perform tracebacks for debugging programs.

### **Syntax**

.tbtag Expression1, Expression2, Expression3, Expression4, Expression5, Expression6, Expression7, Expression8, [Expression9, Expression10, Expression11, Expression12, Expression13, Expression14, Expression16]

# **Description**

The .tbtag pseudo-op defines a traceback tag by assembling Expressions into consecutive bytes, words, and halfwords, depending on field requirements. An instruction can contain either 8 expressions (Expression1 through Expression8) or 16 expressions (Expression1 through Expression16). Anything else is a syntax error. A compiler customarily inserts the traceback information into a program at the end of the machine instructions, adding a string of zeros to signal the start of the information.

| Item        | Description  | Description                                        |
|-------------|--------------|----------------------------------------------------|
| Expression1 | version      | /*Traceback format version */                      |
| Byte        | Byte         | Byte                                               |
| Expression2 | lang         | /*Language values */                               |
| Byte        | Byte         | Byte                                               |
|             | TB_C         | 0                                                  |
|             | TB_FORTRAN   | 1                                                  |
|             | TB_PASCAL    | 2                                                  |
|             | TB_ADA       | 3                                                  |
|             | TB_PL1       | 4                                                  |
|             | TB_BASIC     | 5                                                  |
|             | TB_LISP      | 6                                                  |
|             | TB_COBOL     | 7                                                  |
|             | TB_MODULA2   | 8                                                  |
|             | TB_CPLUSPLUS | 9                                                  |
|             | TB_RPG       | 10                                                 |
|             | TB_PL8       | 11                                                 |
|             | TB_ASM       | 12                                                 |
| Expression3 |              | /*Traceback control bits */                        |
| Byte        | Byte         | Byte                                               |
|             | globallink   | Bit 7. Set if routine is global linkage.           |
|             | is_eprol     | Bit 6. Set if out-of-town epilog/prologue.         |
|             | has_tboff    | Bit 5. Set if offset from start of proc stored.    |
|             | int_proc     | Bit 4. Set if routine is internal.                 |
|             | has_ctl      | Bit 3. Set if routine involves controlled storage. |
|             | tocless      | Bit 2. Set if routine contains no TOC.             |
|             | fp_present   | Bit 1. Set if routine performs FP operations.      |
|             | log_abort    | Bit 0. Set if routine involves controlled storage. |
| Expression4 |              | /*Traceback control bits (continued) */            |
| Byte        | Byte         | Byte                                               |

| Item         | Description   | Description                                                   |
|--------------|---------------|---------------------------------------------------------------|
|              | int_hndl      | Bit 7. Set if routine is interrupt handler.                   |
|              | name_present  | Bit 6. Set if name is present in proc table.                  |
|              | uses_alloca   | Bit 5. Set if alloca used to allocate storage.                |
|              | cl_dis_inv    | Bits 4, 3, 2. On-condition directives                         |
|              |               | WALK_ONCOND,0,Walk stack; don't restore state                 |
|              |               | DISCARD_ONCOND,1,Walk the stack and discard.                  |
|              |               | INVOKE_ONCOND,1,Invoke specific system routine                |
|              | saves_cr      | Bit 1. Set if procedure saves condition register.             |
|              | saves_lr      | Bit 0. Set if procedure saves link register.                  |
| Expression5  |               | /*Traceback control bits (continued) */                       |
| Byte         | Byte          | Byte                                                          |
|              | stores_bc     | Bit 7. Set if procedure stores the backchain.                 |
|              | spare2        | Bit 6. Spare bit.                                             |
|              | fpr_saved     | Bits 5, 4, 3, 2, 1, 0. Number of FPRs saved, max 32.          |
| Expression6  |               | /*Traceback control bits (continued) */                       |
| Byte         | Byte          | Byte                                                          |
|              | spare3        | Bits 7, 6. Spare bits.                                        |
|              | gpr_saved     | Bits 5, 4, 3, 2, 1, 0. Number of GPRs saved, max 32.          |
| Expression7  | fixedparms    | /*Traceback control bits (continued) */                       |
| Byte         | Byte          | Byte                                                          |
| Expression8  |               |                                                               |
| Byte         | Byte          | Byte                                                          |
|              | floatparms    | Bits 7, 6, 5, 4, 3, 2,1. Number of floating point parameters. |
|              | parmsonstk    | Bit 0. Set if all parameters placed on stack.                 |
| Expression9  | parminfo      | /*Order and type coding of parameters */                      |
| Word         | Word          | Word                                                          |
|              | '0'           | Fixed parameter.                                              |
|              | '10'          | Single-precision float parameter.                             |
|              | '11'          | Double-precision float parameter.                             |
| Expression10 | tb_offset     | /*Offset from start of code to tb table */                    |
| Word         | Word          | Word                                                          |
| Expression11 | hand_mask     | /*What interrupts are handled */                              |
| Word         | Word          | Word                                                          |
| Expression12 | ctl_info      | /*Number of CTL anchors */                                    |
| Word         | Word          | Word                                                          |
| Expression13 | ctl_info_disp | /*Displacements of each anchor into stack*/                   |
| Word         | Word          | Word                                                          |

| Item         | Description | Description                               |
|--------------|-------------|-------------------------------------------|
| Expression14 | name_len    | /*Length of procedure name */             |
| Halfword     | Halfword    | Halfword                                  |
| Expression15 | name        | /*Name */                                 |
| Byte         | Byte        | Byte                                      |
| Expression16 | alloca_reg  | /*Register for alloca automatic storage*/ |
| Byte         | Byte        | Byte                                      |

### **Examples**

The following example illustrates the use of the .tbtag pseudo-op:

```
.tbtag 1,0,0xff,0,0,16,0,0
```

### **Related concepts**

Pseudo-ops overview

A pseudo-op is an instruction to the assembler.

.tbtag pseudo-op

.byte pseudo-op

# .tc pseudo-op

### **Purpose**

Assembles expressions into a Table of Contents (TOC) entry.

## **Syntax**

| Item | Description                          |
|------|--------------------------------------|
| .tc  | [Name][TC], Expression[,Expression,] |

**Note:** The boldface brackets containing TC are part of the syntax and do *not* specify optional parameters.

# **Description**

The .tc pseudo-op assembles *Expressions* into a TOC entry, which contains the address of a routine, the address of a function descriptor, or the address of an external variable. A .tc statement can only appear inside the scope of a .toc pseudo-op. A TOC entry can be relocated as a body. TOC entry statements can have local labels, which will be relative to the beginning of the entire TOC as declared by the first .toc statement. Addresses contained in the TOC entry can be accessed using these local labels and the TOC Register GPR 2.

TOC entries that contain only one address are subject to being combined by the binder. This can occur if the TOC entries have the same name and reference the same control section (csect) (symbol). Be careful when coding TOC entries that reference nonzero offsets within a csect. To prevent unintended combining of TOC entries, unique names should be assigned to TOC entries that reference different offsets within a csect.

| Item       | Description                                                                                                    |
|------------|----------------------------------------------------------------------------------------------------|
| Name       | Specifies name of the TOC entry created. The <i>StorageMappingClass</i> is TC for TOC entires. <i>Name</i> [TC] can be used to refer to the TOC entry where appropriate. |
| Expression | Specifies symbol or expression which goes into TOC entry.                                                                                                    |

### **Examples**

The following example illustrates the use of the .tc pseudo-op:

### **Related concepts**

Pseudo-ops overview

A pseudo-op is an instruction to the assembler.

```
.csect pseudo-op
.toc pseudo-op
.tocof pseudo-op
```

# .toc pseudo-op

# **Purpose**

Defines the table of contents of a module.

### **Syntax**

.toc

## Description

The .toc pseudo-op defines the table of contents (TOC) anchor of a module. Entries in the TOC section can be declared with .tc pseudo-op within the scope of the .toc pseudo-op. The .toc pseudo-op has scope similar to that of a .csect pseudo-op. The TOC can be continued throughout the assembly wherever a .toc appears.

### **Examples**

The following example illustrates the use of the **.toc** pseudo-op:

```
.toc
# Create two TOC entries. The first entry, named proga,
# is of type TC and contains the address of proga[RW] and dataA.

# The second entry, named progb, is of type TC and contains
# the address of progb[PR] and progc[PR].

T.proga: .tc proga[TC],proga[RW],dataA
T.progb: .tc progb[TC],progb[PR],progc[PR]

.csect proga[RW]

# A .csect should precede any statements following a .toc/.tc
# section which do not belong in the TOC.

.long TOC[tc0]
```

# The address of the TOC for this module is placed in a fullword.

### **Related concepts**

.tc pseudo-op.tocof pseudo-op

# .tocof pseudo-op

## **Purpose**

Allows for the definition of a local symbol to be the table of contents of an external symbol so that the local symbol can be used in expressions.

## **Syntax**

Item Description
.tocof Name1, Name2

### Description

The .tocof pseudo-op declares the *Name2* parameter to be a global symbol and marks the *Name1* symbol as the table of contents (TOCs) of another module that contains the symbol *Name2*. As a result, a local symbol can be defined as the TOC of an external symbol so that the local symbol can be used in expressions or to refer to the TOC of the called module, usually in a .tc statement. This pseudo-op generates a Relocation Dictionary entry (RLD) that causes this data to be initialized to the address of the TOC external symbols. The .tocof pseudo-op can be used for intermodule calls that require the caller to first load up the address of the called module's TOC before transferring control.

#### **Parameters**

### Item Description

Name1 Specifies a local symbol that acts as the TOC of a module that contains the Name2 value. The Name1 symbol should appear in .tc statements.

Name2 Specifies a global symbol that exists within a module that contains a TOC.

### **Examples**

The following example illustrates the use of the .tocof pseudo-op:

```
tocbeg:
          .toc
apb: .tc [tc],pb,tpb
# This is an unnamed TOC entry
# that contains two addresses:
# the address of pb and
# the address of the TOC
# containing pb.
.tocof tpb,pb
.set always,0x14
.csect [PR]
.using tocbeg,rtoc
1 14,apb
# Load R14 with the address
# of pb.
1 rtoc,apb+4
# Load the TOC register with the
# address pb's TOC.
mtspr lr,14
# Move to Link Register.
bcr always,0
# Branch Conditional Register branch
# address is contained in the Link
# register.
```

### **Related concepts**

Pseudo-ops overview

A pseudo-op is an instruction to the assembler.

Understanding and programming the toc

The TOC is used to find objects in an XCOFF file.

.tc pseudo-op

.toc pseudo-op

# .uleb128 pseudo-op

# **Purpose**

Assembles variable-length expressions.

# **Syntax**

| Item     | Description               |
|----------|---------------------------|
| .uleb128 | Expression[, Expression,] |

### **Description**

The .uleb128 pseudo-op assembles absolute expressions into consecutive bytes using the unsigned Little Endian Base 128 (LEB128) format. Each expression is treated as an unsigned, 64-bit expression that is converted to an unsigned LEB128 format, and then assembled into as many bytes as needed for the value.

No alignment occurs with the .uleb128 pseudo-op.

### **Parameters**

| Item       | Description             |
|------------|-------------------------|
| Expression | An absolute expression. |

### **Examples**

1. The following example illustrates the use of the .uleb128 pseudo-op:

## **Related concepts**

Pseudo-ops overview

A pseudo-op is an instruction to the assembler.

.leb128 pseudo-op

# .using pseudo-op

# **Purpose**

Allows the user to specify a base address and assign a base register number.

## **Syntax**

| Item   | Description          |
|--------|----------------------|
| .using | Expression, Register |

### Description

The **.using** pseudo-op specifies an expression as a base address, and assigns a base register, assuming that the *Register* parameter contains the program address of *Expression* at run time. Symbol names do not have to be previously defined.

**Note:** The **.using** pseudo-op does not load the base register; the programmer should ensure that the base address is loaded into the base register before using the implicit address reference.

The .using pseudo-op only affects instructions with an implicit-based address. It can be issued on the control section (csect) name and all labels in the csects. It can also be used on the dsect name and all the labels in the dsects. Other types of external symbols are not allowed (.extern).

### **Using Range**

The range of a **.using** pseudo-op (using range) is -32768 or 32767 bytes, beginning at the base address specified in the **.using** pseudo-op. The assembler converts each implicit address reference (or expression), which lies within the using range, to an explicit-based address form. Errors are reported for references outside the using range.

Two using ranges overlap when the base address of one **.using** pseudo-op lies within the ranges of another **.using** pseudo-op. When using range overlap happens, the assembler converts the implicit address reference by choosing the smallest signed offset from the base address as the displacement. The corresponding base register is used in the explicit address form. This applies only to implicit addresses that appear after the second **.using** pseudo-op.

In the next example, the using range of base2 and data[PR] overlap. The second **l** instruction is after the second **.using** pseudo-op. Because the offset from data[PR] to d12 is greater than the offset from base2 to d12, base2 is still chosen.

```
.csect data[PR]
                                                                   .long
                                                                                                                                   0x1
 dl:
                                                                   .long
                                                                                                                                  0x2
base2: .long
                                                                                                                                   0x3
                                                                     .long
                                                                                                                                   0x4
                                                                                                                                   0x4
                                                                   .long
                                                                   .long
                                                                                                                                   0x5
                                                               long 0x6
long 0x6
long 0x6
long 0x6
long 0x6
long 0x6
long 0x6
long 0x6
long 0x6
long 0x6
long 0x6
long 0x6
long 0x6
long 0x6
long 0x6
long 0x6
long 0x6
long 0x6
long 0x6
long 0x6
long 0x6
long 0x6
long 0x6
long 0x6
long 0x6
long 0x6
long 0x6
long 0x6
long 0x6
long 0x6
long 0x6
long 0x6
long 0x6
long 0x6
long 0x6
long 0x6
long 0x6
long 0x6
long 0x6
long 0x6
long 0x6
long 0x6
long 0x6
long 0x6
long 0x6
long 0x6
long 0x6
long 0x6
long 0x6
long 0x6
long 0x6
long 0x6
long 0x6
long 0x6
long 0x6
long 0x6
long 0x6
long 0x6
long 0x6
long 0x6
long 0x6
long 0x6
long 0x6
long 0x6
long 0x6
long 0x6
long 0x6
long 0x6
long 0x6
long 0x6
long 0x6
long 0x6
long 0x6
long 0x6
long 0x6
long 0x6
long 0x6
long 0x6
long 0x6
long 0x6
long 0x6
long 0x6
long 0x6
long 0x6
long 0x6
long 0x6
long 0x6
long 0x6
long 0x6
long 0x6
long 0x6
long 0x6
long 0x6
long 0x6
long 0x6
long 0x6
long 0x6
long 0x6
long 0x6
long 0x6
long 0x6
long 0x6
long 0x6
long 0x6
long 0x6
long 0x6
long 0x6
long 0x6
long 0x6
long 0x6
long 0x6
long 0x6
long 0x6
long 0x6
long 0x6
long 0x6
long 0x6
long 0x6
long 0x6
long 0x6
long 0x6
long 0x6
long 0x6
long 0x6
long 0x6
long 0x6
long 0x6
long 0x6
long 0x6
long 0x6
long 0x6
long 0x6
long 0x6
long 0x6
long 0x6
long 0x6
long 0x6
long 0x6
long 0x6
long 0x6
long 0x6
long 0x6
long 0x6
long 0x6
long 0x6
long 0x6
long 0x6
long 0x6
long 0x6
long 0x6
long 0x6
long 0x6
long 0x6
long 0x6
long 0x6
long 0x6
long 0x6
long 0x6
long 0x6
long 0x6
long 0x6
long 0x6
long 0x6
long 0x6
long 0x6
long 0x6
long 0x6
long 0x6
long 0x6
long 0x6
long 0x6
long 0x6
long 0x6
long 0x6
long 0x6
long 0x6
long 0x6
long 0x6
long 0x6
long 0x6
long 0x6
long 0x6
long 0x6
long 0x6
long 0x6
long 0x6
long 0x6
long 0x6
long 0x6
long 0x6
long 0x6
long 0x6
long 0x6
long 0x6
long 0x6
long 0x6
long 0x6
long 0x6
long 0x6
long 0x6
long 0x6
long 0x6
long 0x6
long 0x6
long 0x6
long 0x6
long 0x6
long 0x6
long 0x6
long 0x6
long 0x6
long 0x6
long 0x6
long 0x6
long 0x6
long 0x6
long 0x6
long 0x6
long 0x6
long 0x6
long 0x6
long 0x6
long 0x6
long 0x6
long 0x6
long 0x6
long 0x6
lon
 d12:
                                                                 .using data[PR], 12
1 4, d12
                                                                                                                                                                                                                                                                         # Converts to 1 4, 0xc(14)
                                                                                                                                                                                                                                                                         # because base2 is still chosen
                                                                      .toc
data_block.T:
                                                                                                                                  tc data_block[tc], data[PR]
```

There is an internal using table that is used by the assembler to track the .using pseudo-op. Each entry of the using table points to the csect that contains the expression or label specified by the *Expression* parameter of the .using pseudo-op. The using table is only updated by the .using pseudo-ops. The location of the .using pseudo-ops in the source program influences the result of the conversion of an implicit-based address. The next two examples illustrate this conversion.

### Example 1:

```
.using
                      label1,4
             .using
                      label2,5
            .csect
                      data[RW]
label1:
            .long
                      label1
             .long
                      label2
             .long
label1_a:
             .long
                      16
             .long
                      20
                      label2
label2:
            .long
             .long
                      28
                      32
             .long
label2_a:
            .long
```

# Example 2:

```
.csect data[RW]
label1:
            .long
                     label1
            .long
                     label2
                    12
            .long
label1_a:
            .long
                    16
            .long
                     20
label2:
                     label2
            .long
            .long
                     28
                     sub2[pr]
            .csect
            .using label1,4
                     6,label1_a
                                      # base address label1 is
                                      # chosen, so convert to:
                                      # 1 6, 0xc(4)
                    label2,5
           .using
            1
                     6,label1_a
                                      # base address label2 is
                                      # chosen, so convert to:
# 1 6, -8(5)
```

Two using ranges coincide when the same base address is specified in two different .using pseudo-ops, while the base register used is different. The assembler uses the lower numbered register as the base register when converting to explicit-based address form, because the using table is searched from the lowest numbered register to the highest numbered register. The next example shows this case:

```
.csect data[PR]
          .long
                   0x1
         .long
                   0x2
base2;
         .long
                   0x3
          .long
                   0x4
         .long
                   0x5
d12:
          .long
                   0x6
         1 12, data_block.T(2)  # Load addr. of data[PR] into r12 1 14, data_block.T(2)  # Load addr. of data[PR] into r14
          .using data[PR], 12
         1 4, dl2
                                      # Convert to: 1 4, 0x14(12)
          .using data[PR], 14
         1 4, dl2
                                       # Convert to: 1 4, 0x14(12)
          .toc
data_block.T:
                   .tc data_block[tc], data[PR]
```

# **Using Domain**

The domain of a **.using** pseudo-op (the using domain) begins where the **.using** pseudo-op appears in a csect and continue to the end of the source module except when:

- A subsequent .drop pseudo-op specifies the same base register assigned by the preceding .using pseudo-op.
- A subsequent .using pseudo-op specifies the same base register assigned by the preceding .using pseudo-op.

These two exceptions provide a way to use a new base address. The next two examples illustrate these exceptions:

# Example 1:

```
.csect data[PR]
.long 0x1
dl: .long 0x2
base2; .long 0x3
.long 0x4
.long 0x5
```

```
d12:
         .long 0x6
        1 12, data_block.T(2)
                                   # Load addr. of data[PR] into r12
        ca1 14, base2(12) .using base2, 14
                                   # Load addr. of base2 into r14
        1 4, dl2
                                   # Convert to: 1 4, 0xc(14)
                                   # base address base2 is used
        1 14, data_block.T(2)
                                   # Load addr. of data[PR] into r14
        .using data[PR], 14
1 4, dl2
                                   # Convert to: 1 4, 0x14(14)
         .toc
data_block.T:
                 .tc data_block[tc], data[PR]
```

## Example 2:

```
data[PR]
         .csect
         .long
                 0x1
         .long
                 0x2
        .long
                 0x3
base2;
         .long
                 0x4
         .long
                 0x5
d12:
        .long 0x6
1 12, data_block.T(2)
                                   # Load addr. of data[PR] into r12
        ca1 14, base2(12)
                                   # Load addr. of base2 into r14
         .using_base2, 14
                                   # Convert to: 1 4, 0xc(14)
        1 4, dl2
        .drop 14
        .using data[PR], 12
1 4, dl2
                                   # Convert to: 1 4, 0x14(12)
         .toc
data_block.T:
                  .tc data_block[tc], data[PR]
```

**Note:** The assembler does not convert the implicit address references that are outside the Using Domain. So, if these implicit address references appear before any **.using** pseudo-op that defines a base address of the current csect, or after the **.drop** pseudo-ops drop all the base addresses of the current csect, an error is reported.

The next example shows the error conditions:

```
.csect
                    data[PR]
          .long
                    0x1
dl:
          .long
                    0x2
          .long
base2;
                    0x3
          .long
                    0x4
          .long
                    0x5
d12:
          .long
                    0x6
          1 4, dl2
1 12, data_block.T(2)
                                         # Error is reported here
                                         # Load addr. of data[PR] into r12
                                         # Load addr. of data[PR] into r14
          1 14, data_block.T(2)
         .using data[PR], 12
1 4, dl2
1 4, 0x14(12)
         .drop 12
1 4, dl2
                                         # Error is reported here
         .using data[PR], 14
1 4, dl2
1 4, 0x14(14)
          .toc
data_block.T:
                     .tc data_block[tc], data[PR]
          .csect
                    data1[PR]
d13:
                    0x7
          .long
          .using data[PR], 5
                                         # Error is reported
# here, dl3 is in csect
# data1[PR] and
          1 5, dl3
                                         # Using table has no entry of
# csect data1[PR]
                                         # No error, because dl2 is in
# data [PR]
          1 5, d12
```

| Item       | Description                                                                                                    |
|------------|----------------------------------------------------------------------------------------------------|
| Register   | Represents the register number for expressions. It must be absolute and must evaluate to an integer from 0 to 31 inclusive.                                                                                                    |
| Expression | Specifies a label or an expression involving a label that represents the displacement or relative offset into the program. The <i>Expression</i> parameter can be an external symbol if the symbol is a csect or Table of Contents (TOC) entry defined within the assembly. |

# **Examples**

The following example demonstrates the use of the .using pseudo-op:

```
.csect data[rw]
.long 0x0, 0x0
d1: .long 0x25
# A read/write csect contains the label d1.
.csect text[pr]
.using data[rw], 12
1 4,d1
# This will actually load the contents of
# the effective address, calculated by
# adding the address d1 to the address in
# GPR 12, into GPR 4
```

# .vbyte pseudo-op

### **Purpose**

Assembles the value represented by an expression into consecutive bytes.

## **Syntax**

| Item   | Description        |
|--------|--------------------|
| .vbyte | Number, Expression |

## **Description**

The **.vbyte** pseudo-op assembles the value represented by the *Expression* parameter into a specified number of consecutive bytes.

#### **Parameters**

| Item       | Description                                                                                                    |
|------------|----------------------------------------------------------------------------------------------------|
| Number     | Specifies a number of consecutive bytes. The <i>Number</i> value must range between 1 and 4.                                                                                                    |
| Expression | Specifies a value that is assembled into consecutive bytes. The <i>Expression</i> parameter cannot contain externally defined symbols. If the <i>Expression</i> value is longer than the specified number of bytes, it will be truncated on the left. |

# **Examples**

The following example illustrates the use of the .vbyte pseudo-op:

```
.csect data[RW]
mine: .vbyte 3,0x37CCFF
# This pseudo-op also accepts character constants.
.vbyte 1,'c
# Load GPR 4 with address of .csect data[RW].
.csect text[PR]
1 3,mine(4)
# GPR 3 now holds 0x37CCFF.
```

### **Related concepts**

Pseudo-ops overview

A pseudo-op is an instruction to the assembler.

.byte pseudo-op

# .weak pseudo-op

### **Purpose**

Declares a symbol to be a global symbol with weak binding.

### **Syntax**

.weak Name [ , Visibility ]

# **Description**

The .weak pseudo-op indicates that the symbol *Name* is a global symbol with weak binding, which can be referred to by other files at link time. The .extern, .globl, or .comm pseudo-op can also be used to make a global symbol.

Once the **.weak** pseudo-op has been used for a symbol, using the **.globl**, **.extern**, or **.comm** pseudo-op for the same symbol does not affect the symbol's weak binding property.

The linker ignores duplicate definitions for symbols with weak binding. If a global symbol is not weak in one file, and is weak in other files, the global definition is used and the weak definitions are ignored. If all definitions are weak, the first weak definition is used.

The visibility of the weak symbol can be specified by using the Visibility parameter.

#### **Parameters**

| Item       | Description                                                                                                    |
|------------|----------------------------------------------------------------------------------------------------|
| Name       | Declares Name as a global symbol with weak binding. <i>Name</i> can be a <i>Qualname</i> . (A <i>Qualname</i> specifies a <i>Name</i> and <i>StorageMappingClass</i> for the control section.) |
| Visibility | Specifies the visibility of the symbol. Valid visibility values are <i>exported</i> , <i>hidden</i> , <i>internal</i> , and <i>protected</i> . Symbol visibilities are used by the linker.     |

### **Examples**

The following example illustrates the use of the .weak pseudo-op:

.weak foo[RW]
.csect data[RW]

### **Related concepts**

Pseudo-ops overview

A pseudo-op is an instruction to the assembler.

.globl pseudo-op .extern pseudo-op Visibility of symbols

## **Related information**

ld

# .xline pseudo-op

# **Purpose**

Represents a line number.

### **Syntax**

.xline Number1, StringConstant[, Number2]

# **Description**

The .xline pseudo-op provides additional file and line number information to the assembler. The *Number2* parameter can be used to generate .bi and .ei type entries for use by symbolic debuggers. This pseudo-op is customarily inserted by the M4 macro processor.

### **Parameters**

| Item           | Description                                                                                                    |
|----------------|----------------------------------------------------------------------------------------------------|
| Number1        | Represents the line number of the original source file.                                                                |
| StringConstant | Represents the file name of the original source file.                                                                  |
| Number2        | Represents the C_BINCL and C_EINCL classes, which indicate the beginning and ending of an included file, respectively. |

# **Examples**

The following example illustrates the use of the .xline pseudo-op:

```
.xline 1,"hello.c",108
.xline 2,"hello.c"
```

### **Related concepts**

Pseudo-ops overview

A pseudo-op is an instruction to the assembler.

# **Appendix A messages**

The messages in this appendix are error messages or warning messages. Each message contains three sections:

- · Message number and message text
- · Cause of the message
- · Action to be taken

For some messages that are used for file headings, the Action section is omitted.

### **Description**

### 1252-001

<name> is defined already.

#### Cause

The user has previously used *name* in a definition-type statement and is trying to define it again, which is not allowed. There are three instances where this message is displayed:

- A label name has been defined previously in the source code.
- A .set pseudo-op name has been defined previously in the source code.
- A .lcomm or .comm pseudo-op name has been previously defined in the source code.

### Action

Correct the name-redefined error.

### 1252-002

There is nesting overflow. Do not specify more than 100 **.function**, **.bb**, or **.bi** pseudo-ops without specifying the matching **.ef**, **.eb**, or **.ei** pseudo-ops.

### Cause

This syntax error message will only be displayed if debugger pseudo-ops are used. The **.function**, **.bb**, and **.bi** pseudo-ops generate pointers that are saved on a stack with a limiting size of 100 pointers. If more than 100 **.function** and **.bb** pseudo-ops have been encountered without encountering the matching **.ef** and **.eb** pseudo-ops, this syntax error message is displayed.

#### Action

Rewrite the code to avoid this nesting.

**Note:** Debugger pseudo-ops are normally generated by compilers, rather than being inserted in the source code by the programmer.

### 1252-003

The .set operand is not defined or is a forward reference.

#### Cause

The **.set** pseudo-op has the following syntax:

```
.set name, expr
```

The *expr* parameter can be an integer, a predefined name (specified by a label, or by a **.lcomm** or **.comm** pseudo-op) or an algebraic combination of an integer and a name. This syntax error message appears when the *expr* parameter is not defined.

### Action

Verify that all elements of the *expr* parameter are defined before the **.set** statement.

### **Description**

#### 1252-004

The **.globl** symbol is not valid. Check that the **.globl** name is a relocatable expression.

#### Cause

The **.globl** name must be a relocatable expression. This syntax error message is displayed when the *Name* parameter of the **.globl** pseudo-op is not a relocatable expression.

Relocation refers to an entity that represents a memory location whose address or location can and will be changed to reflect run-time locations. Entities and symbol names that are defined as relocatable or nonrelocatable. a.

Relocatable expressions include label names, .lcomm, names, .comm and .csect names.

The following are the nonrelocatable items and nonrelocatable expressions:

- · .dsect names
- · labels contained within a .dsect
- · labels contained within a csect with a storage class of BS or UC
- .set names
- absolute expression (constant or integer)
- tocrelative (.tc label or name)
- tocofrelative (.tocof label or name)
- unknown (undefined in Pass 2 of the assembler)

#### Action

Ensure that the *Name* parameter of the **.globl** pseudo-op is a relocatable expression. If not defined, the name is assumed to be external.

### 1252-005

The storage class is not valid. Specify a supported storage class for the csect name.

#### Cause

This syntax error message is displayed when the storage mapping class value used to specify the *Qualname* in the **.csect** pseudo-op is not one of the predefined values.

### **Action**

See the **.csect** pseudo-op for the list of predefined storage mapping classes. Correct the program error and assemble and link the program again.

### 1252-006

The **ERRTOK** in the **ICSECT ERRTOK** is not known. Depending upon where you acquired this product, contact either your service representative or your approved supplier.

### Cause

This is an internal error message.

#### Action

Contact your service representative or your approved supplier to report the problem.

### Item Description

1252-009

**1252-007** The alignment must be an absolute expression.

#### Cause

This syntax error message is caused by an incorrect operand (the optional alignment parameter) to the **.csect** pseudo-op. This alignment parameter must be either an absolute expression (an integer) or resolve algebraically into an absolute expression.

### Action

Correct the alignment parameter, then assemble and link the program again.

**1252-008** The **.tocof** *name1* is not valid. Check that the *name1* has not been defined previously.

#### Cause

The *Name1* parameter of the **.tocof** pseudo-op has been defined elsewhere in the current module.

#### Action:

Ensure that the *name1* symbol is defined only in the **.tocof** pseudo-op.

A Begin or End block or **.function** pseudo-op is missing. Make sure that there is a matching **.eb** statement for each **.bb** statement and that there is a matching **.ef** statement for each **.bf** statement.

#### Cause

If there is not a matching **.eb** pseudo-op for each **.bb** pseudo-op or if there is not a matching **.ef** pseudo-op for each **.bf** pseudo-op, this error message is displayed.

### Action

Verify that there is a matching **.eb** pseudo-op for every **.bb** pseudo-op, and verify that there is a matching **.ef** pseudo-op for every **.bf** pseudo-op.

**1252-010** The **.tocof** *Name2* is not valid. Make sure that *name2* is an external symbol.

#### Cause

The Name2 parameter for the .tocof pseudo-op has not been properly defined.

### Action

Ensure that the *Name2* parameter is externally defined (it must appear in an **.extern** or **.globl** pseudo-op) and ensure that it is not defined locally in this source module.

**Note:** If the *Name2* parameter is defined locally and is externalized using a .extern pseudo-op, this message is also displayed.

**1252-011** A **.space** parameter is undefined.

### Cause

The *Number* parameter to the **.space** pseudo-op must be a positive absolute expression. This message indicates that the *Number* parameter contains an undefined element (such as a label or name for a **.lcomm**, or **.csect** pseudo-op that will be defined later).

### Action

Verify that the *Number* parameter is an absolute expression, integer expression, or an algebraic expression that resolves into an absolute expression.

**1252-012** The **.space** size must be an absolute expression.

#### Cause

The *Number* parameter to the **.space** pseudo-op must be a positive absolute expression. This message indicates that the *Number* parameter contains a nonabsolute element (such as a label or name for a **.lcomm**, **.comm**, or **.csect** pseudo-op).

# **Action**

Verify that the *Number* parameter specifies an absolute expression, or an integer or algebraic expression that resolves into an absolute expression.

**1252-013** The **.space** size must be a positive absolute expression.

#### Cause

The *Number* parameter to the **.space** pseudo-op must be a positive absolute expression. This message indicates that the *Number* parameter resolves to a negative absolute expression.

## **Action**

Verify that the *Number* parameter is a positive absolute expression.

**1252-014** The **.rename** *Name* symbol must be defined in the source code.

#### Cause

The *Name* parameter to the **.rename** pseudo-op must be defined somewhere in the source code. This message indicates that the *Name* parameter has not been defined.

## Action

Verify that the *Name* parameter is defined somewhere in the source code.

**1252-015** A pseudo-op parameter is not defined.

## Cause

This is a syntax error message displayed for the <u>.line</u>, <u>.xline</u>, <u>.bf</u>, <u>.ef</u>, <u>.bb</u>, and <u>.eb</u> pseudo-ops. These expressions have an expression operand that must resolve.

# **Action**

Change the source code so that the expression resolves or is defined.

**1252-016** The specified opcode or pseudo-op is not valid. Use supported instructions or pseudo-ops only.

# Cause

The first element (after any label) on the source line is not recognized as an instruction or pseudo-op.

# **Action**

1252-017

Use only supported instructions or pseudo-ops.

The **ERRTOK** in the *args* parameter is not valid. Depending upon where you acquired this product, contact either your service representative or your approved supplier.

## Cause

This is an internal error message.

## Action

Contact your service representative or your approved supplier to report the problem.

# **1252-018** Use a .tc inside a .toc scope only. Precede the .tc statements with a .toc statement.

#### Cause

A .tc pseudo-op is only valid after a .toc pseudo-op and prior to a .csect pseudo-op. Otherwise, this message is displayed.

# **Action**

Ensure that a .toc pseudo-op precedes the .tc pseudo-ops. Any other pseudo-ops should be preceded by a .csect pseudo-op. The .tc pseudo-ops do not have to be followed by a .csect pseudo-op, if they are the last pseudo-ops in a source file.

# **1252-019** Do not specify externally defined symbols as <u>.byte</u> or <u>.vbyte</u> expression parameters.

#### Cause

If the *Expression* parameter of the **.byte** or **.vbyte** pseudo-op contains externally defined symbols (the symbols appear in a **.extern** or **.globl** pseudo-op), this message is displayed.

## Action

Verify that the *Expression* parameter of the **.byte** or **.vbyte** pseudo-op does not contain externally defined symbols.

# **1252-020** Do not specify externally defined symbols as **.short** *Expression* parameters.

#### Cause

If the *Expression* parameter of the **.short** pseudo-op contains externally defined symbols (the symbols appear in an **.extern** or **.globl** pseudo-op), this message is displayed.

# Action

Verify that the *Expression* parameter of the **.short** pseudo-op does not contain externally defined symbols.

# **1252-021** The expression must be absolute.

# Cause

The *Expression* parameter of the **.vbyte** pseudo-op is not an absolute expression.

# Action

Ensure that the expression is an absolute expression.

# **1252-022** The first parameter must resolve into an absolute expression from 1 through 4.

#### Cause

The first parameter of the  $\underline{.vbyte}$  pseudo-op must be an absolute expression ranging from 1 to 4.

#### Action

Verify that the first parameter of the **.vbyte** pseudo-op resolves to an absolute expression from 1 to 4.

# **1252-023** The symbol $\langle name \rangle$ is not defined.

# Cause

An undefined symbol is used in the source program.

## Action

A symbol can be defined as a label, or as the *Name* parameter of a <u>.csect</u>, <u>.comm</u>, <u>.lcomm</u>, <u>.dsect</u>, <u>.set</u>, <u>.extern</u>, or <u>.globl</u> pseudo-op. The <u>-u</u> flag of the **as** command suppresses this message.

**1252-024** The **.stab** string must contain a : character.

#### Cause

The first parameter of the <u>.stabx</u> pseudo-op is a string constant. It must contain a : (colon). Otherwise, this message is displayed.

# **Action**

Verify that the first parameter of the .stabx pseudo-op contains a: (colon).

**1252-025** The register, base register, or mask parameter is not valid. The register number is limited to the number of registers on your machine.

#### Cause

The register number used as the operand of an instruction or pseudo-op is not an absolute value, or the value is out of range of the architecture.

## Action

An absolute expression should be used to specify this value. For PowerPC® and POWER® family, valid values are in the range of 0-31.

**1252-026** Cannot create a temporary file. Check the **/tmp** directory permissions.

#### Cause

This message indicates a permission problem in the /tmp filesystem.

#### Action

Check the permissions on the **/tmp** directory.

**1252-027** Warning: Aligning with zeroes: The <u>.short</u> pseudo-op is not on the halfword boundary.

## Cause

This warning indicates that a **.short** pseudo-op is not on the halfword boundary. The assembler places zeros into the current location until the statement is aligned to a halfword boundary.

# **Action**

If the user wants to control the alignment, using a <u>align</u> pseudo-op with the *Number* parameter set to 1 prior to the **.short** pseudo-op will perform the same function. A <u>.byte</u> pseudo-op with an *Expression* parameter set to 0 prior to the **.short** pseudo-op will perform the same function that the assembler does internally.

Cannot reopen the intermediate result file in the /tmp directory. Make sure that the size of the /tmp file system is sufficient to store the file, and check that the file system is not damaged.

# Cause

This message indicates that a system problem occurred while closing the intermediate file and then opening the file again.

# **Action**

The intermediate file normally resides in the /tmp filesystem. Check the /tmp filesystem space to see if it is large enough to contain the intermediate file.

# **Description**

#### 1252-029

There is not enough memory available now. Cannot allocate the text and data sections. Try again later or use local problem reporting procedures.

#### Cause

This is a memory-management problem. It is reported when the <u>malloc</u> function is called while allocating the text and data section. There is either not enough main memory, or memory pointers are being corrupted.

## **Action**

Try again later. If the problem continues to occur, check the applications load for the memory or talk to the system administrator.

# 1252-030

Cannot create the file <filename>. Check path name and permissions.

#### Cause

This message indicates that the assembler is unable to create the output file (object file). An object file is created in the specified location if the <u>-o</u> flag of the **as** command is used. If the <u>-o</u> flag is not used, an object file with the default name of **a.out** is created in the current directory. If there are permission problems for the directory or the path name is invalid, this message is displayed.

#### Action

Check the path name and permissions.

# 1252-031

There is not enough memory available now. Cannot allocate the ESD section. Try again later or use local problem reporting procedures.

#### Cause

This is a memory-management problem. It is reported when the **malloc** function is called while allocating the ESD section. There is either not enough main memory, or memory pointers are being corrupted.

#### Action

Try again later. If the problem continues to occur, check the applications load for the memory or talk to the system administrator.

# 1252-032

There is not enough memory available now. Cannot allocate the RLD section. Try again later or use local problem reporting procedures.

# Cause

This is a memory-management problem. It is reported when the **malloc** function is called while allocating the RLD section. There is either not enough main memory, or memory pointers are being corrupted.

## Action

Try again later. If the problem continues to occur, check the applications load for the memory or talk to the system administrator.

## 1252-033

There is not enough memory available now. Cannot allocate the string section. Try again later or use local problem reporting procedures.

# Cause

This is a memory-management problem. It is reported when the <u>malloc</u> function is called while allocating the string section. There is either not enough main memory, or memory pointers are being corrupted.

#### Action

Try again later. If the problem continues occur, check applications load for the memory or talk to the system administrator.

# 1252-034

There is not enough memory available now. Cannot allocate the line number section. Try again later or use local problem reporting procedures.

#### Cause

Description

This is a memory-management problem. It is reported when the <u>malloc</u> function is called while allocating the line number section. There is either not enough main memory, or memory pointers are being corrupted.

## **Action**

Try again later. If the problem continues to occur, check the applications load for the memory or talk to the system administrator.

# **1252-035** through **1252-037**

Obsolete messages.

# 1252-038

Cannot open file <filename>. Check path name and permissions.

#### Cause

The specified source file is not found or has no read permission; the *listfile* or the *xcrossfile* has no write permission; or the specified path does not exist.

# **Action**

Check the path name and read/write permissions.

## 1252-039

Not used currently.

# 1252-040

The specified expression is not valid. Make sure that all symbols are defined. Check the rules on symbols used in an arithmetic expression concerning relocation.

## Cause

The indicated expression does not resolve into an absolute expression, relocatable expression, external expression, toc relative expression, tocof symbol, or restricted external expression.

#### Action

Verify that all symbols are defined. Also, there are some rules concerning relocation on which symbols can be used in an arithmetic expression. See "Expressions" on page 37 for more information.

# 1252-041

Cannot divide the value by 0 during any arithmetic divisions.

# Cause

During an arithmetic division, the divisor is zero.

# **Action**

Ensure that the value is not divided by zero.

# 1252-042

The internal arithmetic operator is not known. Depending upon where you acquired this product, contact either your service representative or your approved supplier.

# Cause

This is an internal error message.

#### Action

Contact your service representative or your approved supplier to report the problem.

# **1252-043** The relocatable assembler expression is not valid. Che

The relocatable assembler expression is not valid. Check that the expressions can be combined.

## Cause

This message is displayed when some invalid arithmetic combinations of the expressions are used.

## Action

Ensure that the correct arithmetic combination is used. See <u>"Expressions"</u> on page 37 for the specific rules of the valid arithmetic combinations for expressions.

# 1252-044

The specified source character *<char>* does not have meaning in the command context used.

#### Cause

A source character has no meaning in the context in which it is used. For example, .long 3@1, the @ is not an arithmetic operator or an integer digit, and has no meaning in this context.

## Action

Ensure that all characters are valid and have meaning in the context in which they are used.

# 1252-045

Cannot open the list file *<filename>*. Check the quality of the file system.

#### Cause

This occurs during pass two of the assembler, and indicates a possible filesystem problem or a closing problem with the original listing file.

## Action

Check the file system according to the file path name.

# 1252-046

Not used currently.

## 1252-047

There is a nesting underflow. Check for missing .function, .bi, or .bb pseudo-ops.

## Cause

This syntax error message is displayed only if debugger pseudo-ops are used. The **.function**, **.bb**, and **.bi** pseudo-ops generate pointers that are saved on a stack with a limiting size of 100 pointers. The **.ef**, **.eb**, and **.ei** pseudo-ops then remove these pointers from the stack. If the number of **.ef**, **.eb**, and **.ei** pseudo-ops encountered is greater than the number of pointers on the stack, this message is displayed.

#### Action

Rewrite the code to avoid this problem.

# 1252-048

Found a symbol type that is not valid when building external symbols. Depending upon where you acquired this product, contact either your service representative or your approved supplier.

# Cause

This is an internal error message.

# Action

Contact your service representative or your approved supplier to report the problem.

#### 1252-049

There is not enough memory to contain all the hash strings. Depending upon where you acquired this product, contact either your service representative or your approved supplier.

#### Cause

This is an internal error message.

## **Action**

Contact your service representative or your approved supplier to report the problem.

## 1252-050

There is not enough memory available now. Cannot allocate the debug section. Try again later or use local problem reporting procedures.

#### Cause

This is a memory-management problem. It is reported when the <u>malloc</u> function is called while allocating the debug section. There is either not enough main memory, or memory pointers are being corrupted.

## **Action**

Try again later. If the problem continues to occur, check the applications load for the memory or talk to the system administrator.

# 1252-051

There is an *sclass* type of *Number=<number>* that is not valid. Depending upon where you acquired this product, contact either your service representative or your approved supplier.

## Cause

This is an internal error message.

#### Action

Contact your service representative or your approved supplier to report the problem.

# 1252-052

The specified .align parameter must be an absolute value from 0 to 12.

# Cause

The *Number* parameter of the **.align** pseudo-op is not an absolute value, or the value is not in the range 0-12.

# Action

Verify that the *Number* parameter resolves into an absolute expression ranging from 0 to 12.

## 1252-053

Change the value of the .org parameter until it is contained in the current csect.

#### Cause

The value of the parameter for the **.org** pseudo-op causes the location counter to go outside of the current csect.

#### Action

Ensure that the value of the first parameter meets the following criteria:

Must be a positive value (includes 0).

Must result in an address that is contained in the current csect.

Must be an external (E\_EXT) or relocatable (E\_REL) expression.

# Description

#### 2363-054

The register parameter in **.using** must be absolute and must represent a register on the current machine.

#### Cause

The second parameter of the **.using** pseudo-op does not represent an absolute value, or the value is out of the valid register number range.

#### Action

Ensure that the value is absolute and is within the range of 0-31 for PowerPC® and POWER® family.

## 1252-055

There is a base address in **.using** that is not valid. The base address must be a relocatable expression.

## Cause

The first parameter of the **.using** pseudo-op is not a relocatable expression.

#### Action

Ensure that the first parameter is relocatable. The first parameter can be a TOC-relative label, a label/name that is relocatable (relocatable=REL), or an external symbol that is defined within the current assembly source as a csect name/TOC entry.

# 1252-056

Specify a **.using** argument that references only the beginning of the TOC section. The argument cannot reference locations contained within the TOC section.

#### Cause

The first parameter of the **.using** pseudo-op is a TOC-relative expression, but it does not point to the beginning of the TOC.

## Action

Verify that the first parameter describes the beginning of the TOC if it is TOC-relative.

# 1252-057

The external expression is not valid. The symbol cannot be external. If the symbol is external, the symbol must be defined within the assembly using a .toc or a .csect entry.

# Cause

An external expression other than a csect name or a TOC entry is used for the first parameter of the **.using** pseudo-op.

# **Action**

Ensure that the symbol is either not external (not specified by an <u>.extern</u> pseudo-op) or is defined within the assembly source using a TOC entry or csect entry.

# 1252-058

Warning: The label <name> is aligned with csect <csectname>.

#### Cause

If the label is in the same line of the <u>.csect</u> pseudo-op. this warning is reported when the <u>-w</u> flag of the **as** command is used. This message indicates that a label may not be aligned as intended. If the label should point to the top of the csect, it should be contained within the csect, in the first line next to the **.csect** pseudo-op.

# Action

Evaluate the intent of the label.

**1252-059** The register in **.drop** must be an absolute value that is a valid register number.

#### Cause

The parameter of the **.drop** pseudo-op is not an absolute value, or the value is not in the range of valid register numbers.

# **Action**

Use an absolute value to indicate a valid register. For PowerPC® and POWER® family, valid register numbers are in the range of 0-31.

**1252-060** The register in <u>.drop</u> is not in use. Delete this line or insert a <u>.using</u> line previous to this .drop line.

## Cause

This message indicates that the register represented by the parameter of the **.drop** pseudo-op was never used in a previous **.using** statement.

#### Action

Either delete the **.drop** pseudo-op or insert the **.using** pseudo-op that should have been used prior to this **.drop** pseudo-op.

A statement within <u>.toc</u> scope is not valid. Use the <u>.tc</u> pseudo-op to define entries within .toc scope.

#### Cause

1252-061

1252-066

If a statement other than a .tc pseudo-op is used within the .toc scope, this message is displayed.

# **Action**

Place a .tc pseudo-op only inside the .toc scope.

**1252-062** The alignment must be a value from 0 to 31.

#### Cause

The optional second parameter (*Number*) of the **.csect** parameter defines alignment for the top of the current csect. Alignment must be in the range 0-31. Otherwise, this message is displayed.

#### Action

Ensure that the second parameter is in the valid range.

**1252-063** Obsolete message.

**1252-064** The <u>.comm</u> size must be an absolute expression.

#### Cause

The second parameter of the **.comm** pseudo-op must be an absolute expression. Otherwise, this message is displayed.

#### Action

Ensure that the second parameter is an absolute expression.

**1252-065** Not used currently.

There is not enough memory available now. Cannot allocate the typchk section. Try again later or use local problem reporting procedures.

## Cause

This is a memory-management problem. It is reported when the <u>malloc</u> function is called while allocating the debug section. There is either not enough main memory, or memory pointers are being corrupted.

## Action

Try again later. If the problem continues to occur, check the applications load for the memory or talk to the system administrator.

# Description

#### 1252-067

The specified common storage class is not valid. Depending upon where you acquired this product, contact either your service representative or your approved supplier.

# Cause

This is an internal error message.

## **Action**

Contact your service representative or your approved supplier to report the problem.

## 1252-068

The <u>.hash</u> string is set for symbol *name* already. Check that this is the only **.hash** statement associated with the symbol name.

#### Cause

The *Name* parameter of the **.hash** pseudo-op has already been assigned a string value in a previous **.hash** statement.

#### Action

Ensure that the *Name* parameter is unique for each **.hash** pseudo-op.

#### 1252-069

The character  $\langle char \rangle$  in the hash string is not valid. The characters in the string must be in the set [0-9A-Fa-f].

#### Cause

The characters in the hash string value (the second parameter of the .hash pseudo-op) are required to be in the set [0-9A-Fa-f]. The characters represent a hexadecimal hash code. Otherwise, this message is displayed.

## Action

Ensure that the characters specified by the *StringConstant* parameter are contained within this set.

## 1252-070

The specified symbol or symbol type for the hash value is not valid.

## Cause

If the *Name* parameter for the **.hash** pseudo-op is not a defined external symbol, this message is displayed.

# **Notes:**

- 1. This message can be suppressed by using the <u>-u</u> flag of the **as** command.
- 2. A defined internal symbol (for example, a local label) can also cause this message to be displayed.

#### Action

Use the **-u** flag of the **as** command, or use the **.extern** or **.globl** pseudo-op to define the *Name* parameter as an external symbol.

# 1252-071 and 1252-072

Not used currently.

# **Description**

#### 1252-073

There is not enough memory available now. Cannot allocate a segment in memory. Try again later or use local problem reporting procedures.

#### Cause

This indicates a **malloc**, **realloc**, or **calloc** problem. The following problems can generate this type of error:

- · Not enough main memory to allocate
- · Corruption in memory pointers
- Corruption in the filesystem

## Action

Check the file systems and memory status.

# 1252-074

The pseudo-op is not within the text section. The <u>.function</u>, <u>.bf</u>, and <u>.ef</u> pseudo-ops must be contained within a csect with one of the following storage classes: RO, PR, XO, SV, DB, GL, TI, or TB.

## Cause

If the **.function**, **.bf** and **.ef** pseudo-ops are not within a csect with a storage mapping class of RO, PR, XO, SV, DB, GL, TI, or TB, this syntax error message is displayed.

# **Action**

Ensure that the **.function**, **.bf**, and **.ef** pseudo-ops are within the scope of a text csect.

## 1252-075

The specified number of parameters is not valid.

#### Cause

This is a syntax error message. The number of parameters specified with the instruction is incorrect.

### Action

Verify that the correct number of parameters are specified for this instruction.

# 1252-076

The .line pseudo-op must be contained within a text or data .csect.

# Cause

This is a syntax error message. The **.line** pseudo-op must be within a text or data section. If the **.line** pseudo-op is contained in a **.dsect** pseudo-op, or in a **.csect** pseudo-op with a storage mapping class of BS or UC, this error is displayed.

# **Action**

Verify that the **.line** pseudo-op is not contained within the scope of a .dsect; or in a **.csect** pseudo-op with a storage mapping class of BS or UC.

# 1252-077

The file table is full. Do not include more than 99 files in any single assembly source file.

#### Cause

The <u>.xline</u> pseudo-op indicates a filename along with the number. These pseudo-ops are generated with the <u>-l</u> option of the **m4** command. A maximum of 99 files may be included with this option. If more than 99 files are included, this message is displayed.

# Action

Ensure that the **m4** command has not included more than 99 files in any single assembly source file.

# **1252-078** The bit mask parameter starting at *<positionnumber>* is not valid.

#### Cause

This is a syntax error message. In rotate left instructions, there are two input operand formats: rlxx RA,RS,SH,MB,ME, or rlxx RA,RS,SH,BM. This message is displayed only if the second format is used. The BM parameter specifies the mask for this instruction. It must be constructed by certain rules. Otherwise, this message is displayed. See "Extended mnemonics of 32-bit fixed-point rotate and shift instructions" on page 98 for information on constructing the BM parameter.

#### Action

Correct the bit mask value.

## 1252-079

Found a type that is not valid when counting the RLDs. Depending upon where you acquired this product, contact either your service representative or your approved supplier.

## Cause

This is an internal error message.

## **Action**

Contact your service representative or your approved supplier to report the problem.

## 1252-080

The specified branch target must be on a full word boundary.

#### Cause

This is a syntax error message. Branch instructions have a target or location to which the program logic should jump. These target addresses must be on a fullword boundary.

## Action

Ensure that the branch target is on a fullword address (an address that ends in 0, 4, 8, or c). The assembler listing indicates location counter addresses. This is useful when trying to track down this type of problem.

# 1252-081

The instruction is not aligned properly. The instruction requires machine-specific alignment.

# Cause

On PowerPC® and POWER® family, the alignment must be fullword. If this message is displayed, it is probable that an instruction or pseudo-op prior to the current instruction has modified the location counter to result in an address that does not fall on a fullword.

## Action

Ensure that the instruction is on a fullword address.

# **1252-082**

Use more parameters for the instruction.

## Cause

Each instruction expects a set number of arguments to be passed to it. If too few arguments are used, this error is displayed.

# Action

Check the instruction definition to find out how many arguments are needed for this instruction.

1252-083 Use fewer parameters for the instruction.

#### Cause

Each instruction expects a set number of arguments to be passed to it. If too many arguments are used, this error is displayed.

# Action

Check the instruction definition to find out how many arguments are needed for this instruction.

# 1252-084 and 1252-085

Obsolete messages.

#### 1252-086

The target of the branch instruction must be a relocatable or external expression.

#### Cause

An absolute expression target is used where a relocatable or external expression is acceptable for a branch instruction.

# **Action**

Replace the current branch instruction with an absolute branch instruction, or replace the absolute expression target with a relocatable target.

## 1252-087

The target of the branch instruction must be a relocatable or external expression.

# Cause

This is a syntax error message. The target of the branch instruction must be either relocatable or external.

## Action

Ensure that the target of this branch instruction is either relocatable or external.

Relocatable expressions include label names, .lcomm names, .comm names, and .csect names.

Relocation refers to an entity that represents a memory location whose address or location can and will be changed to reflect run-time locations. Entities and symbol names that are defined as relocatable or non-relocatable are described in "Expressions" on page 37.

# 1252-088

The branch address is out of range. The target address cannot exceed the ability of the instruction to represent the bit size of the branch address value.

# Cause

This is a syntax error message. Branch instructions limit the target address sizes to 26 bits, 16 bits, and other instruction-specific sizes. When the target address value cannot be represented in the instruction-specific limiting space, this message is displayed.

#### Action

Ensure that the target address value does not exceed the instruction's ability to represent the target address (bit size).

# 1252-089 through Obsolete messages. 1252-098

# **Description**

# 1252-099

The specified displacement is not valid. The instruction displacement must be relocatable, absolute, or external.

#### Cause

This is a syntax error message. The instruction displacement must be either relocatable; absolute; external which has the XTY\_SD or STY\_CM symbol type (a csect or common block name); or possibly TOC-relative (but not a negative TOC-relative), depending on the machine platform.

#### Action

Verify that the displacement is valid for this instruction.

# 1252-100

Either the displacement value or the contents of the specified general purpose register, or both, do not yield a valid address.

#### Cause

Indicates an invalid d(r) operand. Either d or r is missing.

#### Action

Verify that the base/displacement operand is formed correctly. Correct the programming error, then assemble and link the program again.

**Note:** If *d* or *r* does not need to be specified, 0 should be put in the place.

# 1252-101 and 1252-102

Obsolete messages.

# 1252-103

The specified instruction is not supported by this machine.

#### Cause

This is an internal error message.

#### Action

Contact your service representative or your approved supplier to report the problem.

# 1252-104

The *<parm #>* parameter must be absolute.

## Cause

The indicated parameter must be absolute (nonrelocatable, nonexternal).

#### Action

Refer to the specific instruction article for the instruction syntax.

## 1252-105

Obsolete message.

# 1252-106

Not currently used.

## 1252-107

The parameter *<parm #>* must be within range for the specific instruction.

# Cause

This error occurs in the following situations:

- The parameter value does not lie within the lower and upper bounds.
- The parameter value for the SPR encoding is undefined.
- The parameter value for the rotate and shift instructions is beyond the limitation.

## Action

See the specific instruction article for the instruction definition. See <u>"Extended mnemonics of moving from or to special-purpose registers" on page 93 for the list of SPR encodings.</u> In general, if the assembly mode is **com**, **pwr**, or **pwr2**, the SPR range is 0 to 31. Otherwise, the SPR range is 0 to 1023. See <u>".csect pseudo-op" on page 478 for information on restrictions. Change the source code, then assemble and link the program again.</u>

# **Description**

#### 1252-108

Warning: The alignment for label < name > is not valid. The label requires machinespecific alignment.

#### Cause

Indicates that a label is not aligned properly to be the subject of a branch. In other words, the label is not aligned to a fullword address (an address ending in 0, 4, 8, or c).

## **Action**

To control the alignment, a <u>.align</u> pseudo-op prior to the label will perform the alignment function. Also, a <u>.byte</u> pseudo-op with a parameter of 0 or a <u>.short</u> pseudo-op with a parameter of 0 prior to the label will shift the alignment of the label.

#### 1252-109

Warning: Aligning with zeros: The .long pseudo-op is not on fullword boundary.

#### Cause

Indicates that a **.long** pseudo-op exists that is not aligned properly on a fullword internal address (an address that ends in 0, 4, 8, or c). The assembler generates zeros to properly align the statement.

# **Action**

To control the alignment, a <u>align</u> pseudo-op with a parameter of 2 prior to the **.long** pseudo-op will perform the alignment. Also, a <u>.byte</u> pseudo-op with a parameter of 0 or a <u>.short</u> pseudo-op with a parameter of 0 prior to the **.long** pseudo-op will perform the alignment.

#### 1252-110

Warning: Aligning with zeros in program csect.

#### Cause

If the <u>.align</u> pseudo-op is used within a .csect of type [PR] or [GL], and the <u>.align</u> pseudo-op is not on a fullword address (for PowerPC® and POWER® family, all instructions are four bytes long and are fullword aligned), the assembler performs alignment by padding zeros, and this warning message is displayed. It is also displayed when a fullword alignment occurs in other pseudo-op statements.

#### Action

Look for a reason why the alignment is not on a fullword. This could indicate a possible pseudo-op or instruction in the wrong place.

# 1252-111

Warning: Csect alignment has changed. To change alignment, check previous .csect statements.

# Cause

The beginning of the csect is aligned according to a default value (2, fullword) or the *Number* parameter. This warning indicates that the alignment that was in effect when the csect was created has been changed later in the source code.

The csect alignment change can be caused by any of the following:

- The *Number* parameter of the **.csect** pseudo-op specifies a value greater than previous **.csect** pseudo-ops that have the same *Qualname*.
- The *Number* parameter of a **.align** pseudo-op specifies a value greater than the current csect alignment.
- A .double pseudo-op is used, which causes the alignment to increase to 3. If the current csect alignment is less than 3, this warning is reported.

## Action

This message may or may not indicate a problem, depending on the user's intent. Evaluate whether a problem has occurred or not.

**1252-112** Warning: The *<inst. format>* instruction is not supported by this machine.

#### Cause

This is an internal error message.

#### Action

Contact your service representative or your approved supplier to report the problem

# 1252-113 and 1252-114

Obsolete messages.

## 1252-115

The sort failed with status *<number>*. Check the condition of the system sort command or use local problem reporting procedures.

#### Cause

When the <u>-x</u> flag of the **as** command is used from the command line, the system sort routine is called. If this call is not successful, this message is displayed. Either the sort utility is not available, or a system problem has occurred.

# Action

Check the condition of the system sort command, check the system itself (using the **fsck** command), or use local problem reporting procedures.

## 1252-116

There is a system error from *<name>*. Check the condition of the system sort command or use local problem reporting procedures.

#### Cause

name has the sort command. When the -x flag of the as command is used from the command line, the system sort routine is called. The assembler forks a process to call the sort utility. If this fork fails to exec the sort routine, this message is displayed. Either the sort utility is not available, or a system problem has occurred.

# Action

Check the condition of the system sort command, check the system itself (using the **fsck** command), or use local problem reporting procedures.

# **1252-117** "Assembler:"

### Cause

This line defines a header to the standard error output to indicate that it is an assembly program.

# **1252-118** "line < number>"

# Cause

number contains the line number on which an error or warning resides. When assembling a source program, this message is displayed prior to the error/warning message on the screen. This message is also printed prior to the error/warning message in the assembler listing file.

# **1252-119** ".xref"

## Cause

This message defines the default suffix extension for the file name of the symbol cross-reference file.

# **1252-120** ".lst"

# Cause

This message defines the default suffix extension for the file name of the assembler listing file.

| Thomas                  | Description                                                                                                    |
|-------------------------|----------------------------------------------------------------------------------------------------|
| Item                    | Description                                                                                                    |
| 1252-121                | "SYMBOL FILE CSECT LINENO"                                                                                                    |
|                         | <b>Cause</b> This line defines the heading of the symbol cross-reference file.                                                                                                    |
| 1252-122 to<br>1252-123 | Define several formats used in the assembler listing file.                                                                                                    |
| 1252-124                | Obsolete, replaced by 1252-179.                                                                                                    |
| 1252-125 to<br>1252-132 | Define the spaces or formats for the assembler listing file.                                                                                                    |
| 1252-133 to<br>1252-134 | Define formats for output numbers and names.                                                                                                    |
| 1252-135                | Defines 8 spaces that are used in the listing file.                                                                                                    |
| 1252-136                | Defines a format used in the listing file.                                                                                                    |
| 1252-137 to<br>1252-140 | Formats for output of a number.                                                                                                    |
| 1252-141                | There is an error in the collect pointer. Use local problem reporting procedures.                                                                                                    |
|                         | Cause This is an internal error message.                                                                                                    |
|                         | Action  Contact your service representative or your approved supplier to report the problem.                                                                                                    |
| 1252-142                | Syntax error                                                                                                    |
|                         | Cause  If an error occurred in the assembly processing and the error is not defined in the message catalog, this generic error message is used. This message covers both pseudo-ops and instructions. Therefore, a usage statement would be useless. |
|                         | Action  Determine intent and source line construction, then consult the specific instruction article to correct the source line.                                                                                                    |
| 1252-143                | The <b>.function</b> Size must be an absolute expression.                                                                                                    |
|                         | <b>Cause</b> The <i>Size</i> parameter of the <b>.function</b> pseudo-op represents the size of the function. It must be an absolute expression.                                                                                                    |
|                         | <b>Action</b> Change the <i>Size</i> parameter, then assemble and link the program again.                                                                                                    |
| 1252-144                | Warning: Any initialized data in <i><name></name></i> csect of BS or UC storage class is ignored but required to establish length.                                                                                                    |
|                         | Cause Indicates that the statements in the csect with a storage mapping class of BS or UC are used to calculate length of the csect and are not used to initialize data.                                                                             |
|                         |                                                                                                    |
|                         | Action None.                                                                                                    |

1252-146

**1252-147** Invalid .machine assembly mode operand: <name>

#### Cause

The .machine pseudo-op is used in a source program to indicate the assembly mode value. This message indicates that an undefined value was used.

## **Action**

See the <u>".machine pseudo-op" on page 500</u> for a list of the defined assembly mode values.

**1252-148** Invalid **.source** language identifier operand: <name>

#### Cause

The **.source** pseudo-op indicates the source language type (C, FORTRAN, etc.). This message indicates that an invalid source language type was used.

# **Action**

See the **.source** pseudo-op for a list of the defined language types.

**1252-149** Instruction <name1> is not implemented in the current assembly mode <name2>.

# Cause

Instructions that are not in the POWER® family/PowerPC® intersection area are implemented only in certain assembly modes. This message indicates that the instruction in the source program is not supported in the indicated assembly mode.

# Action

Use a different assembly mode or a different instruction.

**1252-150** The first operand value of *value* is not valid for PowerPC®. A *BO* field of 6, 7 14, 15, or greater than 20 is not valid.

# Cause

In branch conditional instructions, the first operand is the B0 field. If the input value is outside of the required values, this message is displayed.

## Action

See the "Features of the AIX" assembler" on page 1 for the BO field encoding information to find the correct value of the input operand.

**1252-151** This instruction form is not valid for PowerPC®. The register used in operand two must not be zero and must not be the same as the register used in operand one.

# Cause

In the update form of fixed-point load instructions, PowerPC® requires that the *RA* operand not be equal to zero and that it not be equal to RT. If these requirements are violated, this message is displayed.

# Action

See the <u>"Features of the AIX"</u> assembler on page 1 for a list of these instructions, and refer to the instruction articles for the syntax and restrictions of these instructions. Change the source code, then assemble and link the program again.

1252-152 Internal error related to the source program domain. Depending upon where you acquired this product, contact your service representative or your approved supplier.

# Cause

This is an internal error message.

#### Action

Contact your service representative or your approved supplier to report the problem.

# 546 AIX Version 7.1: Assembler Language Reference

**1252-153** Warning: Instruction <*nαme>* functions differently between PowerPC<sup>®</sup> and POWER.

#### Cause

This warning message is not displayed unless the <u>-w</u> flag of the **as** command is used in the command line. Some instructions have the same op code in PowerPC® and POWER, but are functionally different. This message provides a warning if the assembly mode is **com** and these instructions are used.

# **Action**

See "Functional differences for POWER" family and PowerPC" instructions" on page 104 for information on instructions that have the same op code but are functionally different in POWER and PowerPC".

**1252-154** The second operand is not valid. For 32-bit implementation, the second operand must have a value of zero.

#### Cause

In the fixed-point compare instructions, the value in the L field must be zero for 32-bit implementation. Also, if the **mtsri** instruction is used in one of the PowerPC® assembly modes, the *RA* operand must contain zero. Otherwise, this message is displayed.

#### Action

Put the correct value in the second operand, then assemble and link the program again.

**1252-155** Displacement must be divisible by 4.

#### Cause

If an instruction has the DS form, its 16-bit signed displacement value must be divisible by 4. Otherwise, this message is displayed.

## Action

Change the displacement value, then assemble and link the program again.

**1252-156** The sum of argument 3 and 4 must be less than 33.

# Cause

When some extended mnemonics for word rotate and shift instructions are converted to the base instruction, the values of the third and fourth operands are added to calculate the SH field, MB field, or ME field. Since these fields are 5 bits in length, the sum of the third and fourth operands must not be greater than 32.

#### Action

See "Extended mnemonics of 32-bit fixed-point rotate and shift instructions" on page 98 for information on converting the extended mnemonic to the base instruction. Change the value of the input operands accordingly, then assemble and link the program again.

**1252-157** The value of operand 3 must be greater than or equal to the value of operand 4.

# Cause

When some extended mnemonics for word rotate and shift instructions are converted to the base instruction, the value of the fourth operand is subtracted from the value of the third operand to get the ME or MB field. The result must be positive. Otherwise, this message is displayed.

# **Action**

See <u>"Extended mnemonics of 32-bit fixed-point rotate and shift instructions"</u> on page 98 for information on converting the extended mnemonic to the base instruction. Change the value of the input operands accordingly, then assemble and link the program again.

# 1252-158

Warning: Special-purpose register number 6 is used to designate the DEC register when the assembly mode is *name*.

#### Cause

This warning is displayed when the **mfdec** instruction is used and the assembly mode is **any**. The DEC encoding for the **mfdec** instruction is 22 for PowerPC® and 6 for POWER. When the assembly mode is **any**, the POWER encoding number is used to generate the object code, and this message is displayed to indicate this.

#### Action

None.

# **1252-159** The d(r) format is not valid for operand *<value>*.

#### Cause

Indicates an assembly programming error. The d(r) format is used in the place that a register number or an immediate value is required.

#### Action

Correct the programming error, then assemble and link the program again.

# **1252-160** Warning: A hash code value should be 10 bytes long.

#### Cause

When the <u>.hash</u> pseudo-op is used, the second parameter, *StringConstant*, gives the actual hash code value. This value should contain a 2-byte language ID, a 4-byte general hash, and a 4-byte language hash. The hash code value should be 10 bytes long. If the value length is not 10 bytes and the <u>-w</u> flag of the <u>as</u> command is used, this warning is displayed.

#### Action

Use the correct hash code value.

# **1252-161** A system problem occurred while processing file *<filename>*.

#### Cause

A problem with system I/O developed dynamically. This message is produced by the assembler to indicate an **fwrite**, **putc**, or **fclose** error. The I/O problem could be caused by corruption of the filesystem or not enough space in the file systems.

# **Action**

Check the proper file system according to the path name reported.

# **1252-162** Invalid **-m** flag assembly mode operand: *<name>*.

#### Cause

When an invalid assembly mode is entered on the command line using **-m** flag of the **as** command, this message is displayed.

# **Action**

See the <u>"Assembling and linking a program" on page 46</u> for the defined assembly modes.

# **1252-163** The first operand's value *<value>* is not valid for PowerPC°. The third bit of the B0 field must be one for the Branch Conditional to Count Register instruction.

#### Cause

If the third bit of the *BO* operand is zero for the "bcctr or bcc (Branch Conditional to Count Register) instruction" on page 137, the instruction form is invalid and this message is displayed.

# Action

Change the third bit to one, then assemble and link the program again.

# **548** AIX Version 7.1: Assembler Language Reference

# 1252-164

This instruction form is not valid for PowerPC®. RA, and RB if present in the instruction, cannot be in the range of registers to be loaded. Also, RA=RT=0 is not allowed.

## Cause

In multiple register load instructions, PowerPC $^{\circ}$  requires that the RA operand, and the RB operand if present in the instruction format, not be in the range of registers to be loaded. Also RA=RT=0 is not allowed. Otherwise, this message is displayed.

#### Action

Check the register number of the RA, RB, or RT operand to ensure that this requirement is met.

# **1252-165** The value of the first operand must be zero for PowerPC°.

#### Cause

If the POWER <u>svca</u> instruction is used in one of the PowerPC<sup>®</sup> assembly modes, the first operand is the *SV* operand. This operand must be zero. Otherwise, this message is displayed.

## Action

Put zero into the first operand, or use the PowerPC $^{\circ}$  **sc** instruction, which does not require an operand.

# 1252-166

This instruction form is not valid for PowerPC°. The register used in operand two must not be zero.

#### Cause

For the update form of fixed-point store instructions and floating-point load and store instructions, PowerPC® requires that the RA operand not be equal to zero. Otherwise, this message is displayed.

# Action

Check the register number specified by the RA operand, then assemble and link the source code again.

# 1252-167

Specify a name with the -<flagname> flag.

#### Cause

The <u>-n</u> and <u>-o</u> flags of the **as** command require a filename as a parameter. The <u>-m</u> flag of the **as** command requires a mode name as a parameter. If the required name is missing, this error message is displayed. This message replaces message 1252-035.

#### Action

Provide a filename with the **-n** and **-o** flags of the **as** command, and provide a mode name with the **-m** flag of the **as** command.

## 1252-168

-<name> is not a recognized flag.

## Cause

An undefined flag was used on the command line. This message replaces message 1252-036.

# Action

Make a correction and run the command again.

**1252-169** Only one input file is allowed.

## Cause

More than one input source file was specified on the command line. This message replaces message 1252-037

# **Action**

Specify only one input source file at a time.

**1252-170** The Assembler command has the following syntax: **as -l**[*ListFile*] **-s**[*ListFile*] **-n**Name **-o** ObjectFile [**-w**|**-W**] **-x**[XCrossFile] **-u -m** ModeName [InputFile]

#### Cause

This message displays the usage of the **as** command.

# **Action**

None.

**1252-171** The displacement must be greater than or equal to *<value1>* and less than or equal to *<value2>*.

## Cause

For 16-bit displacements, the limits are 32767 and -32768. If the displacement is out of range, this message is displayed. This message replaces message 1252-106.

#### Action

See the specific instruction articles for displacement requirements.

**1252-172** The **.extern** symbol is not valid. Check that the **.extern** *Name* is a relocatable expression.

# Cause

The *Name* parameter of the **.extern** pseudo-op must specify a relocatable expression. This message is displayed if the *Name* parameter of the **.extern** pseudo-op does not specify a relocatable expression. For information on relocatable and nonrelocatable expressions, see message 1252-004.

#### Action

Ensure that the *Name* parameter of the **.extern** pseudo-op is a relocatable expression.

**1252-173** Warning: The immediate value for instruction *<name>* is *<value>*. It may not be portable to a 64-bit machine if this value is to be treated as an unsigned value.

# Cause

This warning is reported only for the <u>addis</u> instruction (or the <u>lis</u> extended mnemonic of the <u>addis</u> instruction). The immediate value field of these instructions is defined as a signed integer, which should have a valid value range of -32768 to 32767. To maintain compatibility with the <u>cau</u> instruction, however, this range is expanded to -65536 to 65535. This should cause no problems in a 32-bit mode, because there is nowhere for sign extension to go. However, this will cause a problem on a 64-bit machine, because sign extension propagates across the upper 32 bits of the register.

# Action

Use caution when using the **addis** instruction to construct an unsigned integer. The **addis** instruction has different semantics on a 32-bit implementation (or in 32-bit mode on a 64-bit implementation) than it does in 64-bit mode. The **addis** instruction with an unsigned integer in 32-bit mode cannot be directly ported to a 64-bit mode. The code sequence to construct an unsigned integer in 64-bit mode is significantly different from that needed in 32-bit mode.

# 550 AIX Version 7.1: Assembler Language Reference

# **1252-174** Too many .machine "push" instructions without corresponding .machine "pop" instructions.

## Cause

The maximum size of the assembly stack has been exceeded. More than 100 entries have been added to the stack with .machine "push" but not removed with .machine "pop".

## **Action**

Change the source program to eliminate the assembly stack overflow condition.

# **1252-175** A .machine "pop" is seen without a matching .machine "push".

## Cause

Pseudo-op .machine "pop" attempted to remove an entry from the assembly stack, but the stack is empty. The source program may be missing a .machine "push".

## Action

Correct the source program.

# **1252-176** The .ref pseudo-op cannot appear in section < name>.

#### Cause

A .ref pseudo-op appears in a dsect or a csect with a storage mapping class of BS or UC, which is not permitted.

## Action

Change the source program.

# **1252-177** The operand of the .ref < name > is not a relocatable symbol.

#### Cause

.ref pseudo-op operand *name* is one of the following items: a dsect name or label, a csect name or label with a storage mapping class of BS or UC, a .set operand which represents an item that is not relocatable, or a constant value.

## Action

Correct the source program.

# **1252-178** The maximum number of sections or symbols that an expression can refer to has been exceeded.

# Cause

An expression refers to more than 50 control sections (csects or dsects).

# Action

Correct the source program.

# **1252-179** File# Line# Mode Name Loc Ctr Object Code Source

#### Cause

This line defines the heading of the assembler listing file without the mnemonics cross reference of POWER and PowerPC®.

## **1252-180** File# Line# Mode Name Loc Ctr Object Code PowerPC® Source

# Cause

This is one of the headings of the assembler listing file with the mnemonics cross-reference of POWER and PowerPC®. The assembler listing column labeled PowerPC® contains PowerPC® mnemonics for statements where the source program uses POWER mnemonics. This message is used for assembly modes of the PowerPC® category (including **com**, **ppc**, **601**, and **any**).

# 1252-181 File# Line# Mode Name Loc Ctr Object Code POWER Source

#### Cause

This is one of the headings of the assembler listing file with the mnemonics cross-reference of POWER and PowerPC°. The assembler listing column labeled POWER contains POWER mnemonics for statements where the source program uses PowerPC° mnemonics. This message is used for assembly modes of the POWER category (including **pwr** and **pwr2**).

# 1252-182

Storage mapping class <name> is not valid for .comm pseudo-op. RW is used as the storage mapping class for the object code.

# Cause

The storage mapping class of the **.comm** pseudo-op is some value other than the valid values (TD, RW, BS, and UC). The assembler reports this as a warning and uses RW as the storage mapping class.

# **Action**

Change the source program.

# **1252-183** TD csect only allowed inside ".toc" scope.

#### Cause

A csect with storage mapping class TD has been used without first using the .toc pseudo-op.

#### Action

Use the .toc pseudo-op before this instruction.

# 1252-184

TOC anchor must be defined to use a TOC-relative reference to < name >. Include a .toc pseudo-op in the source.

# Cause

A TOC-relative reference is being used, but the TOC anchor is not defined. This can happen if an external TD symbol is defined and used as a displacement in a D-form instruction, but there is no .toc pseudo-op in the source program.

# Action

Use the .toc pseudo-op in the program.

# 1252-185

Warning: Operand is missing from pseudo-op.

#### Cause

An operand required for pseudo-ops **.byte**, **.vbyte**, **.short**, **.long**, or **.llong** is missing.

# **Action**

Provide an initial value for the data storage area created by these pseudo-ops.

# 1252-186

Warning: The maximum length of a stabstring is *<number>* characters. Extra characters have been discarded.

#### Cause

A stabstring is limited in length; the specified stabstring is greater than the maximum length of a single string.

#### Action

Split the string into 2 or more strings, continuing the information from one stabstring to the next.

# **Description**

#### 1252-187

Warning: The alignment of the current csect is less than the alignment specified with the .align pseudo-op.

#### Cause

The alignment of the csect is not as strict as the alignment required by the use of a **.align** pseudo-op within that csect.

#### Action

The .align pseudo-op specifies alignment of an item within the csect; the alignment speicified for the csect should be equal to or greater than this value. For example, if the csect requires word alignment, and a .llong within the csect requires doubleword alignment, there is a potential for the .llong value to ultimately (after linking) be only word-aligned. This may not be what is intended by the user.

### 1252-188

Zero is used in the L operand for the *<instruction>* instruction.

#### Cause

Some compare instructions allowed the L operand to be optional in 32-bit mode. In 64-bit mode, the operand is not optional.

#### Action

All 4 operands should be specified for the instruction, or, alternatively, use an extended mnemonic.

## 1252-189

Invalid value for environment variable OBJECT\_MODE. Set the OBJECT\_MODE environment variable to 32 or 64 or use the -a32 or -a64 option.

## Cause

The value of the *OBJECT\_MODE* environment variable is not recognized by the assembler.

## Action

Set the *OBJECT\_MODE* environment variable to either **32** or **64**, or use the -a32 or -a64 command line option. Any other value for the environment variable has no meaning to the assembler.

# 1252-190

Invalid reference to label <*name*>: .function pseudo-op must refer to a csect.

# Cause

The **.function** pseudo-op referred to a local label.

# **Action**

The reference < name > should be the name (label) of a csect.

# 1252-191

Only <name> should be used for relocatable expressions.

# Cause

The expression used to initialize <*name*> contains references to externally defined symbols (i.e. the symbols appear in **.extern** pseudo-op).

# **Action**

Verify that no externally defined symbols are contained within the expression operands for <name>. Relocation in 32-bit mode can only be applied to 32-bit quantities; in 64-bit mode relocation can only be applied to 64-bit quantities.

# 1252-192

Assembly mode is not specified. Set the *OBJECT\_MODE* environment variable to 32 or 64 or use the -a32 or -a64 option.

# Cause

The environment variable contains the value 32\_64.

#### Action

Set the *OBJECT\_MODE* environment variable to either **32** or **64**, or use the -a32 or -a64 command line option.

| Item   | Description |
|--------|-------------|
| 100111 | Description |

1252-193 Values specified with the .set psuedo-op are treated as 32-bit signed numbers.

Unexpected results may occur when these values are used in a .llong expression.

#### Cause

In 32-bit mode, an expression that results from the use of **.set** has been used to set the initial value of a **.llong**.

# **Action**

For initializing .llong's when in 32-bit mode, values are treated as 64-bit. If a .set symbol whose most significant bit is set is used as part of the initialization, the value may not be interpreted in a manner intended by the user. For example, the value 0xFFFF\_0000 may have been intended to be a positive 64-bit quantity, but is a negative 32-bit number which would be sign extended to become 0xFFFF\_FFFF\_FFFF\_0000.

1252-194

**Warning:** The immediate value for instruction *<instruction>* is *<number>*. It may not be portable to a 64-bit machine if this value is to be treated as an unsigned value.

## Cause

This is a alternate version of message 173; see above for more information.

# **Appendix B instruction set sorted by mnemonic**

In the Instruction Set Sorted by Mnemonic table the Implementation column contains the following information:

| Implementation      | Description                                                                           |
|---------------------|---------------------------------------------------------------------------------------|
| com                 | Supported by POWER family, POWER2 $^{\text{\tiny{M}}}$ , and PowerPC implementations. |
| POWER family        | Supported only by POWER family and POWER2™ implementations.                           |
| POWER2 <sup>™</sup> | Supported only by POWER2 <sup>™</sup> implementations.                                |
| PowerPC             | Supported only by PowerPC architecture.                                               |
| PPC opt.            | Defined only in PowerPC architecture and is an optional instruction.                  |
| 603 only            | Supported only on the PowerPC 603 RISC Microprocessor                                 |

| Item                                     | Description                              | Implementation                        | Format                                       | Primary Op<br>Code                       | Extended Op<br>Code                      |
|------------------------------------------|------------------------------------------|---------------------------------------|----------------------------------------------|------------------------------------------|------------------------------------------|
| Instruction Set<br>Sorted by<br>Mnemonic | Instruction Set<br>Sorted by<br>Mnemonic | Instruction Set<br>Sorted by Mnemonic | Instructio<br>n Set<br>Sorted by<br>Mnemonic | Instruction Set<br>Sorted by<br>Mnemonic | Instruction Set<br>Sorted by<br>Mnemonic |
| Mnemonic                                 | Instruction                              | Implementation                        | Format                                       | Primary Op<br>Code                       | Extended Op<br>Code                      |
| a[o][.]                                  | Add Carrying                             | POWER family                          | хо                                           | 31                                       | 10                                       |
| abs[o][.]                                | Absolute                                 | POWER family                          | хо                                           | 31                                       | 360                                      |
| add[o][.]                                | Add                                      | PowerPC                               | хо                                           | 31                                       | 266                                      |
| addc[o][.]                               | Add Carrying                             | PowerPC                               | хо                                           | 31                                       | 10                                       |
| adde[o][.]                               | Add Extended                             | PowerPC                               | хо                                           | 31                                       | 138                                      |

| Item        | Description                                | Implementation | Format | Primary Op<br>Code | Extended Op<br>Code |
|-------------|--------------------------------------------|----------------|--------|--------------------|---------------------|
| addi        | Add Immediate                              | PowerPC        | D      | 14                 |                     |
| addic       | Add Immediate<br>Carrying                  | PowerPC        | D      | 12                 |                     |
| addic.      | Add Immediate<br>Carrying and<br>Record    | PowerPC        | D      | 13                 |                     |
| addis       | Add Immediate<br>Shifted                   | PowerPC        | D      | 15                 |                     |
| addme[o][.] | Add to Minus<br>One Extended               | PowerPC        | ХО     | 31                 | 234                 |
| addze[o][.] | Add to Zero<br>Extended                    | PowerPC        | ХО     | 31                 | 202                 |
| ae[o][.]    | Add Extended                               | POWER family   | хо     | 31                 | 138                 |
| ai          | Add Immediate                              | POWER family   | D      | 12                 |                     |
| ai.         | Add Immediate and Record                   | POWER family   | D      | 13                 |                     |
| ame[o][.]   | Add to Minus<br>One Extended               | POWER family   | ХО     | 31                 | 234                 |
| and[.]      | AND                                        | com            | Х      | 31                 | 28                  |
| andc[.]     | AND with<br>Complement                     | com            | Х      | 31                 | 60                  |
| andi.       | AND<br>Immediate                           | PowerPC        | D      | 28                 |                     |
| andil.      | AND<br>Immediate<br>Lower                  | POWER family   | D      | 28                 |                     |
| andis.      | AND<br>Immediate<br>Shifted                | PowerPC        | D      | 29                 |                     |
| andiu.      | AND<br>Immediate<br>Upper                  | POWER family   | D      | 29                 |                     |
| aze[o][.]   | Add to Zero<br>Extended                    | POWER family   | ХО     | 31                 | 202                 |
| b[l][a]     | Branch                                     | com            | I      | 18                 |                     |
| bc[l][a]    | Branch<br>Conditional                      | com            | В      | 16                 |                     |
| bcc[l]      | Branch<br>Conditional to<br>Count Register | POWER family   | XL     | 19                 | 528                 |
| bcctr[l]    | Branch<br>Conditional to<br>Count Register | PowerPC        | XL     | 19                 | 528                 |

| Item      | Description                                     | Implementation | Format | Primary Op<br>Code | Extended Op<br>Code |
|-----------|-------------------------------------------------|----------------|--------|--------------------|---------------------|
| bclr[l]   | Branch<br>Conditional Link<br>Register          | PowerPC        | XL     | 19                 | 16                  |
| bcr[l]    | Branch<br>Conditional<br>Register               | POWER family   | XL     | 19                 | 16                  |
| cal       | Compute<br>Address Lower                        | POWER family   | D      | 14                 |                     |
| cau       | Compute<br>Address Upper                        | POWER family   | D      | 15                 |                     |
| cax[o][.] | Compute<br>Address                              | POWER family   | ХО     | 31                 | 266                 |
| clcs      | Cache Line<br>Compute Size                      | POWER family   | Х      | 31                 | 531                 |
| clf       | Cache Line<br>Flush                             | POWER family   | Х      | 31                 | 118                 |
| cli       | Cache Line<br>Invalidate                        | POWER family   | Х      | 31                 | 502                 |
| cmp       | Compare                                         | com            | Х      | 31                 | 0                   |
| cmpi      | Compare<br>Immediate                            | com            | D      | 11                 |                     |
| cmpl      | Compare<br>Logical                              | com            | Х      | 31                 | 32                  |
| cmpli     | Compare<br>Logical<br>Immediate                 | com            | D      | 10                 |                     |
| cntlz[.]  | Count Leading<br>Zeros                          | POWER family   | Х      | 31                 | 26                  |
| cntlzw[.] | Count Leading<br>Zeros Word                     | PowerPC        | Х      | 31                 | 26                  |
| crand     | Condition<br>Register AND                       | com            | XL     | 19                 | 257                 |
| crandc    | Condition<br>Register AND<br>with<br>Complement | com            | XL     | 19                 | 129                 |
| creqv     | Condition<br>Register<br>Equivalent             | com            | XL     | 19                 | 289                 |
| crnand    | Condition<br>Register NAND                      | com            | XL     | 19                 | 225                 |
| crnor     | Condition<br>Register NOR                       | com            | XL     | 19                 | 33                  |

| Item        | Description                                    | Implementation | Format | Primary Op<br>Code | Extended Op<br>Code |
|-------------|------------------------------------------------|----------------|--------|--------------------|---------------------|
| cror        | Condition<br>Register OR                       | com            | XL     | 19                 | 449                 |
| crorc       | Condition<br>Register OR<br>with<br>Complement | com            | XL     | 19                 | 417                 |
| crxor       | Condition<br>Register XOR                      | com            | XL     | 19                 | 193                 |
| dcbf        | Data Cache<br>Block Flush                      | PowerPC        | Х      | 31                 | 86                  |
| dcbi        | Data Cache<br>Block<br>Invalidate              | PowerPC        | Х      | 31                 | 470                 |
| dcbst       | Data Cache<br>Block Store                      | PowerPC        | Х      | 31                 | 54                  |
| dcbt        | Data Cache<br>Block Touch                      | PowerPC        | Х      | 31                 | 278                 |
| dcbtst      | Data Cache<br>Block Touch for<br>Store         | PowerPC        | Х      | 31                 | 246                 |
| dcbz        | Data Cache<br>Block Set to<br>Zero             | PowerPC        | X      | 31                 | 1014                |
| dclst       | Data Cache<br>Line Store                       | POWER family   | Х      | 31                 | 630                 |
| dclz        | Data Cache<br>Line Set to Zero                 | POWER family   | Х      | 31                 | 1014                |
| dcs         | Data Cache<br>Synchronize                      | POWER family   | Х      | 31                 | 598                 |
| div[o][.]   | Divide                                         | POWER family   | хо     | 31                 | 331                 |
| divs[o][.]  | Divide Short                                   | POWER family   | хо     | 31                 | 363                 |
| divw[o][.]  | Divide Word                                    | PowerPC        | хо     | 31                 | 491                 |
| divwu[o][.] | Divide Word<br>Unsigned                        | PowerPC        | ХО     | 31                 | 459                 |
| doz[o][.]   | Difference or<br>Zero                          | POWER family   | хо     | 31                 | 264                 |
| dozi        | Difference or<br>Zero<br>Immediate             | POWER family   | D      | 09                 |                     |
| eciwx       | External<br>Control in Word<br>Indexed         | PPC opt.       | Х      | 31                 | 310                 |

| Item      | Description                                                     | Implementation | Format | Primary Op<br>Code | Extended Op<br>Code |
|-----------|-----------------------------------------------------------------|----------------|--------|--------------------|---------------------|
| ecowx     | External<br>Control out<br>Word Indexed                         | PPC opt.       | X      | 31                 | 438                 |
| eieio     | Enforce In-<br>order Execution<br>of I/O                        | PowerPC        | X      | 31                 | 854                 |
| eqv[.]    | Equivalent                                                      | com            | Х      | 31                 | 284                 |
| exts[.]   | Extend Sign                                                     | POWER family   | Х      | 31                 | 922                 |
| extsb[.]  | Extend Sign<br>Byte                                             | PowerPC        | Х      | 31                 | 954                 |
| extsh[.]  | Extend Sign<br>Halfword                                         | PowerPC        | XO     | 31                 | 922                 |
| fa[.]     | Floating Add                                                    | POWER family   | А      | 63                 | 21                  |
| fabs[.]   | Floating<br>Absolute Value                                      | com            | Х      | 63                 | 264                 |
| fadd[.]   | Floating Add                                                    | PowerPC        | А      | 63                 | 21                  |
| fadds[.]  | Floating Add<br>Single                                          | PowerPC        | А      | 59                 | 21                  |
| fcir[.]   | Floating<br>Convert to<br>Integer Word                          | POWER family   | Х      | 63                 | 14                  |
| fcirz[.]  | Floating<br>Convert to<br>Integer Word<br>with Round to<br>Zero | POWER family   | Х      | 63                 | 15                  |
| fcmpo     | Floating<br>Compare<br>Ordered                                  | com            | X      | 63                 | 32                  |
| fcmpu     | Floating<br>Compare<br>Unordered                                | com            | XL     | 63                 | 0                   |
| fctiw[.]  | Floating<br>Convert to<br>Integer Word                          | PowerPC        | Х      | 63                 | 14                  |
| fctiwz[.] | Floating<br>Convert to<br>Integer Word<br>with Round to<br>Zero | PowerPC        | XL     | 63                 | 15                  |
| fd[.]     | Floating Divide                                                 | POWER family   | А      | 63                 | 18                  |
| fdiv[.]   | Floating Divide                                                 | PowerPC        | А      | 63                 | 18                  |
| fdivs[.]  | Floating Divide<br>Single                                       | PowerPC        | А      | 59                 | 18                  |

| Item       | Description                                    | Implementation | Format | Primary Op<br>Code | Extended Op<br>Code |
|------------|------------------------------------------------|----------------|--------|--------------------|---------------------|
| fm[.]      | Floating<br>Multiply                           | POWER family   | А      | 63                 | 25                  |
| fma[.]     | Floating<br>Multiply-Add                       | POWER family   | А      | 63                 | 29                  |
| fmadd[.]   | Floating<br>Multiply-Add                       | PowerPC        | А      | 63                 | 29                  |
| fmadds[.]  | Floating<br>Multiply-Add<br>Single             | PowerPC        | А      | 59                 | 29                  |
| fmr[.]     | Floating Move<br>Register                      | com            | Х      | 63                 | 72                  |
| fms[.]     | Floating<br>Multiply-<br>Subtract              | POWER family   | А      | 63                 | 28                  |
| fmsub[.]   | Floating<br>Multiply-<br>Subtract              | PowerPC        | А      | 63                 | 28                  |
| fmsubs[.]  | Floating<br>Multiply-<br>Subtract Single       | PowerPC        | А      | 59                 | 28                  |
| fmul[.]    | Floating<br>Multiply                           | PowerPC        | А      | 63                 | 25                  |
| fmuls[.]   | Floating<br>Multiply Single                    | PowerPC        | А      | 59                 | 25                  |
| fnabs[.]   | Floating<br>Negative<br>Absolute Value         | com            | Х      | 63                 | 136                 |
| fneg[.]    | Floating Negate                                | com            | Х      | 63                 | 40                  |
| fnma[.]    | Floating<br>Negative<br>Multiply-Add           | POWER family   | А      | 63                 | 31                  |
| fnmadd[.]  | Floating<br>Negative<br>Multiply-Add           | PowerPC        | А      | 63                 | 31                  |
| fnmadds[.] | Floating<br>Negative<br>Multiply-Add<br>Single | PowerPC        | A      | 59                 | 31                  |
| fnms[.]    | Floating<br>Negative<br>Multiply-<br>Subtract  | POWER family   | A      | 63                 | 30                  |

| Item       | Description                                          | Implementation | Format | Primary Op<br>Code | Extended Op<br>Code |
|------------|------------------------------------------------------|----------------|--------|--------------------|---------------------|
| fnmsub[.]  | Floating<br>Negative<br>Multiply-<br>Subtract        | PowerPC        | A      | 63                 | 30                  |
| fnmsubs[.] | Floating<br>Negative<br>Multiply-<br>Subtract Single | PowerPC        | A      | 59                 | 30                  |
| fres[.]    | Floating<br>Reciprocal<br>Estimate Single            | PPC opt.       | А      | 59                 | 24                  |
| frsp[.]    | Floating Round<br>to Single<br>Precision             | com            | X      | 63                 | 12                  |
| frsqrte[.] | Floating<br>Reciprocal<br>Square Root<br>Estimate    | PPC opt.       | A      | 63                 | 26                  |
| fs[.]      | Floating<br>Subtract                                 | POWER family   | А      | 63                 | 20                  |
| fsel[.]    | Floating-Point<br>Select                             | PPC opt.       | А      | 63                 | 23                  |
| fsqrt[.]   | Floating Square<br>Root                              | POWER2™        | А      | 63                 | 22                  |
| fsub[.]    | Floating<br>Subtract                                 | PowerPC        | А      | 63                 | 20                  |
| fsubs[.]   | Floating<br>Subtract Single                          | PowerPC        | А      | 59                 | 20                  |
| icbi       | Instruction<br>Cache Block<br>Invalidate             | PowerPC        | X      | 31                 | 982                 |
| ics        | Instruction<br>Cache<br>Synchronize                  | POWER family   | Х      | 19                 | 150                 |
| isync      | Instruction<br>Synchronize                           | PowerPC        | Х      | 19                 | 150                 |
| l          | Load                                                 | POWER family   | D      | 32                 |                     |
| lbrx       | Load Byte-<br>Reversed<br>Indexed                    | POWER family   | X      | 31                 | 534                 |
| lbz        | Load Byte and<br>Zero                                | com            | D      | 34                 |                     |
| lbzu       | Load Byte and<br>Zero with<br>Update                 | com            | D      | 35                 |                     |

| Item  | Description                                              | Implementation      | Format | Primary Op<br>Code | Extended Op<br>Code |
|-------|----------------------------------------------------------|---------------------|--------|--------------------|---------------------|
| lbzux | Load Byte and<br>Zero with<br>Update<br>Indexed          | com                 | X      | 31                 | 119                 |
| lbzx  | Load Byte and<br>Zero Indexed                            | com                 | Х      | 31                 | 87                  |
| lfd   | Load Floating-<br>Point Double                           | com                 | D      | 50                 |                     |
| lfdu  | Load Floating-<br>Point Double<br>with Update            | com                 | D      | 51                 |                     |
| lfdux | Load Floating-<br>Point Double<br>with Update<br>Indexed | com                 | Х      | 31                 | 631                 |
| lfdx  | Load Floating-<br>Point Double<br>Indexed                | com                 | Х      | 31                 | 599                 |
| lfq   | Load Floating-<br>Point Quad                             | POWER2™             | D      | 56                 |                     |
| lfqu  | Load Floating-<br>Point Quad with<br>Update              | POWER2 <sup>™</sup> | D      | 57                 |                     |
| lfqux | Load Floating-<br>Point Quad with<br>Update<br>Indexed   | POWER2 <sup>™</sup> | X      | 31                 | 823                 |
| lfqx  | Load Floating-<br>Point Quad<br>Indexed                  | POWER2 <sup>™</sup> | Х      | 31                 | 791                 |
| lfs   | Load Floating-<br>Point Single                           | com                 | D      | 48                 |                     |
| lfsu  | Load Floating-<br>Point Single<br>with Update            | com                 | D      | 49                 |                     |
| lfsux | Load Floating-<br>Point Single<br>with Update<br>Indexed | com                 | X      | 31                 | 567                 |
| lfsx  | Load Floating-<br>Point Single<br>Indexed                | com                 | Х      | 31                 | 535                 |
| lha   | Load Half<br>Algebraic                                   | com                 | D      | 42                 |                     |

| Item  | Description                                      | Implementation | Format | Primary Op<br>Code | Extended Op<br>Code |
|-------|--------------------------------------------------|----------------|--------|--------------------|---------------------|
| lhau  | Load Half<br>Algebraic with<br>Update            | com            | D      | 43                 |                     |
| lhaux | Load Half<br>Algebraic with<br>Update<br>Indexed | com            | Х      | 31                 | 375                 |
| lhax  | Load Half<br>Algebraic<br>Indexed                | com            | Х      | 31                 | 343                 |
| lhbrx | Load Half Byte-<br>Reversed<br>Indexed           | com            | Х      | 31                 | 790                 |
| lhz   | Load Half and<br>Zero                            | com            | D      | 40                 |                     |
| lhzu  | Load Half and<br>Zero with<br>Update             | com            | D      | 41                 |                     |
| lhzux | Load Half and<br>Zero with<br>Update<br>Indexed  | com            | X      | 31                 | 331                 |
| lhzx  | Load Half and<br>Zero Indexed                    | com            | Х      | 31                 | 279                 |
| lm    | Load Multiple                                    | POWER family   | D      | 46                 |                     |
| lmw   | Load Multiple<br>Word                            | PowerPC        | D      | 46                 |                     |
| lscbx | Load String and<br>Compare Byte<br>Indexed       | POWER family   | X      | 31                 | 277                 |
| lsi   | Load String<br>Immediate                         | POWER family   | Х      | 31                 | 597                 |
| lswi  | Load String<br>Word<br>Immediate                 | PowerPC        | X      | 31                 | 597                 |
| lswx  | Load String<br>Word Indexed                      | PowerPC        | Х      | 31                 | 533                 |
| lsx   | Load String<br>Indexed                           | POWER family   | Х      | 31                 | 533                 |
| lu    | Load with<br>Update                              | POWER family   | D      | 33                 |                     |
| lux   | Load with<br>Update<br>Indexed                   | POWER family   | Х      | 31                 | 55                  |

| Item      | Description                                     | Implementation | Format | Primary Op<br>Code | Extended Op<br>Code |
|-----------|-------------------------------------------------|----------------|--------|--------------------|---------------------|
| lwarx     | Load Word and<br>Reserve<br>Indexed             | PowerPC        | Х      | 31                 | 20                  |
| lwbrx     | Load Word<br>Byte-Reversed<br>Indexed           | PowerPC        | Х      | 31                 | 534                 |
| lwz       | Load Word and<br>Zero                           | PowerPC        | D      | 32                 |                     |
| lwzu      | Load Word with<br>Zero Update                   | PowerPC        | D      | 33                 |                     |
| lwzux     | Load Word and<br>Zero with<br>Update<br>Indexed | PowerPC        | Х      | 31                 | 55                  |
| lwzx      | Load Word and<br>Zero Indexed                   | PowerPC        | Х      | 31                 | 23                  |
| lx        | Load Indexed                                    | POWER family   | Х      | 31                 | 23                  |
| maskg[.]  | Mask Generate                                   | POWER family   | Х      | 31                 | 29                  |
| maskir[.] | Mask Insert<br>from Register                    | POWER family   | Х      | 31                 | 541                 |
| mcrf      | Move Condition<br>Register Field                | com            | XL     | 19                 | 0                   |
| mcrfs     | Move to<br>Condition<br>Register from<br>FPSCR  | com            | Х      | 63                 | 64                  |
| mcrxr     | Move to<br>Condition<br>Register from<br>XER    | com            | X      | 31                 | 512                 |
| mfcr      | Move from<br>Condition<br>Register              | com            | Х      | 31                 | 19                  |
| mffs[.]   | Move from FPSCR                                 | com            | Х      | 63                 | 583                 |
| mfmsr     | Move from<br>Machine State<br>Register          | com            | X      | 31                 | 83                  |
| mfspr     | Move from<br>Special-<br>Purpose<br>Register    | com            | X      | 31                 | 339                 |
| mfsr      | Move from<br>Segment<br>Register                | com            | Х      | 31                 | 595                 |

| Item      | Description                                  | Implementation | Format | Primary Op<br>Code | Extended Op<br>Code |
|-----------|----------------------------------------------|----------------|--------|--------------------|---------------------|
| mfsri     | Move from<br>Segment<br>Register<br>Indirect | POWER family   | X      | 31                 | 627                 |
| mfsrin    | Move from<br>Segment<br>Register<br>Indirect | PowerPC        | X      | 31                 | 659                 |
| mtcrf     | Move to<br>Condition<br>Register Fields      | com            | XFX    | 31                 | 144                 |
| mtfsb0[.] | Move to FPSCR<br>Bit 0                       | com            | Х      | 63                 | 70                  |
| mtfsb1[.] | Move to FPSCR<br>Bit 1                       | com            | Х      | 63                 | 38                  |
| mtfsf[.]  | Move to FPSCR<br>Fields                      | com            | XFL    | 63                 | 711                 |
| mtfsfi[.] | Move to FPSCR<br>Field<br>Immediate          | com            | Х      | 63                 | 134                 |
| mtmsr     | Move to<br>Machine State<br>Register         | com            | X      | 31                 | 146                 |
| mtspr     | Move to<br>Special-<br>Purpose<br>Register   | com            | Х      | 31                 | 467                 |
| mtsr      | Move to<br>Segment<br>Register               | com            | X      | 31                 | 210                 |
| mtsri     | Move to<br>Segment<br>Register<br>Indirect   | POWER family   | X      | 31                 | 242                 |
| mtsrin    | Move to<br>Segment<br>Register<br>Indirect   | PowerPC        | Х      | 31                 | 242                 |
| mul[o][.] | Multiply                                     | POWER family   | хо     | 31                 | 107                 |
| mulhw[.]  | Multiply High<br>Word                        | PowerPC        | ХО     | 31                 | 75                  |
| mulhwu[.] | Multiply High<br>Word Unsigned               | PowerPC        | хо     | 31                 | 11                  |
| muli      | Multiply<br>Immediate                        | POWER family   | D      | 07                 |                     |

| Item        | Description                                             | Implementation | Format | Primary Op<br>Code | Extended Op<br>Code |
|-------------|---------------------------------------------------------|----------------|--------|--------------------|---------------------|
| mulli       | Multiply Low<br>Immediate                               | PowerPC        | D      | 07                 |                     |
| mullw[o][.] | Multiply Low<br>Word                                    | PowerPC        | хо     | 31                 | 235                 |
| muls[o][.]  | Multiply Short                                          | POWER family   | хо     | 31                 | 235                 |
| nabs[o][.]  | Negative<br>Absolute                                    | POWER family   | XO     | 31                 | 488                 |
| nand[.]     | NAND                                                    | com            | Х      | 31                 | 476                 |
| neg[o][.]   | Negate                                                  | com            | хо     | 31                 | 104                 |
| nor[.]      | NOR                                                     | com            | Х      | 31                 | 124                 |
| or[.]       | OR                                                      | com            | Х      | 31                 | 444                 |
| orc[.]      | OR with<br>Complement                                   | com            | Х      | 31                 | 412                 |
| ori         | OR Immediate                                            | PowerPC        | D      | 24                 |                     |
| oril        | OR Immediate<br>Lower                                   | POWER family   | D      | 24                 |                     |
| oris        | OR Immediate<br>Shifted                                 | PowerPC        | D      | 25                 |                     |
| oriu        | OR Immediate<br>Upper                                   | POWER family   | D      | 25                 |                     |
| rac[.]      | Real Address<br>Compute                                 | POWER family   | Х      | 31                 | 818                 |
| rfi         | Return from<br>Interrupt                                | com            | Х      | 19                 | 50                  |
| rfsvc       | Return from<br>SVC                                      | POWER family   | Х      | 19                 | 82                  |
| rlimi[.]    | Rotate Left<br>Immediate<br>then Mask<br>Insert         | POWER family   | М      | 20                 |                     |
| rlinm[.]    | Rotate Left<br>Immediate<br>then AND with<br>Mask       | POWER family   | М      | 21                 |                     |
| rlmi[.]     | Rotate Left then<br>Mask Insert                         | POWER family   | М      | 22                 |                     |
| rlnm[.]     | Rotate Left then<br>AND with Mask                       | POWER family   | М      | 23                 |                     |
| rlwimi[.]   | Rotate Left<br>Word<br>Immediate<br>then Mask<br>Insert | PowerPC        | М      | 20                 |                     |

| Item       | Description                                               | Implementation | Format | Primary Op<br>Code | Extended Op<br>Code |
|------------|-----------------------------------------------------------|----------------|--------|--------------------|---------------------|
| rlwinm[.]  | Rotate Left<br>Word<br>Immediate<br>then AND with<br>Mask | PowerPC        | М      | 21                 |                     |
| rlwnm[.]   | Rotate Left<br>Word then AND<br>with Mask                 | PowerPC        | М      | 23                 |                     |
| rrib[.]    | Rotate Right<br>and Insert Bit                            | POWER family   | Х      | 31                 | 537                 |
| sc         | System Call                                               | PowerPC        | SC     | 17                 |                     |
| sf[o][.]   | Subtract from                                             | POWER family   | хо     | 31                 | 08                  |
| sfe[o][.]  | Subtract from<br>Extended                                 | POWER family   | хо     | 31                 | 136                 |
| sfi        | Subtract from<br>Immediate                                | POWER family   | D      | 08                 |                     |
| sfme[o][.] | Subtract from<br>Minus One<br>Extended                    | POWER family   | ХО     | 31                 | 232                 |
| sfze[o][.] | Subtract from<br>Zero Extended                            | POWER family   | хо     | 31                 | 200                 |
| si         | Subtract<br>Immediate                                     | com            | D      | 12                 |                     |
| si.        | Subtract<br>Immediate and<br>Record                       | com            | D      | 13                 |                     |
| sl[.]      | Shift Left                                                | POWER family   | Х      | 31                 | 24                  |
| sle[.]     | Shift Left<br>Extended                                    | POWER family   | Х      | 31                 | 153                 |
| sleq[.]    | Shift Left<br>Extended with<br>MQ                         | POWER family   | X      | 31                 | 217                 |
| sliq[.]    | Shift Left<br>Immediate with<br>MQ                        | POWER family   | Х      | 31                 | 184                 |
| slliq[.]   | Shift Left Long<br>Immediate with<br>MQ                   | POWER family   | X      | 31                 | 248                 |
| sllq[.]    | Shift Left Long<br>with MQ                                | POWER family   | Х      | 31                 | 216                 |
| slq[.]     | Shift Left with MQ                                        | POWER family   | Х      | 31                 | 152                 |
| slw[.]     | Shift Left Word                                           | PowerPC        | Х      | 31                 | 24                  |

| Item     | Description                                        | Implementation | Format | Primary Op<br>Code | Extended Op<br>Code |
|----------|----------------------------------------------------|----------------|--------|--------------------|---------------------|
| sr[.]    | Shift Right                                        | POWER family   | Х      | 31                 | 536                 |
| sra[.]   | Shift Right<br>Algebraic                           | POWER family   | Х      | 31                 | 792                 |
| srai[.]  | Shift Right<br>Algebraic<br>Immediate              | POWER family   | X      | 31                 | 824                 |
| sraiq[.] | Shift Right<br>Algebraic.,<br>Immediate with<br>MQ | POWER family   | X      | 31                 | 952                 |
| sraq[.]  | Shift Right<br>Algebraic with<br>MQ                | POWER family   | Х      | 31                 | 920                 |
| sraw[.]  | Shift Right<br>Algebraic Word                      | PowerPC        | Х      | 31                 | 792                 |
| srawi[.] | Shift Right<br>Algebraic Word<br>Immediate         | PowerPC        | X      | 31                 | 824                 |
| sre[.]   | Shift Right<br>Extended                            | POWER family   | Х      | 31                 | 665                 |
| srea[.]  | Shift Right<br>Extended<br>Algebraic               | POWER family   | Х      | 31                 | 921                 |
| sreq[.]  | Shift Right<br>Extended with<br>MQ                 | POWER family   | X      | 31                 | 729                 |
| sriq[.]  | Shift Right<br>Immediate with<br>MQ                | POWER family   | Х      | 31                 | 696                 |
| srliq[.] | Shift Right Long<br>Immediate with<br>MQ           | POWER family   | Х      | 31                 | 760                 |
| srlq[.]  | Shift Right Long<br>with MQ                        | POWER family   | Х      | 31                 | 728                 |
| srq[.]   | Shift RIght with MQ                                | POWER family   | Х      | 31                 | 664                 |
| srw[.]   | Shift Right<br>Word                                | PowerPC        | Х      | 31                 | 536                 |
| st       | Store                                              | POWER family   | D      | 36                 |                     |
| stb      | Store Byte                                         | com            | D      | 38                 |                     |
| stbrx    | Store Byte-<br>Reversed<br>Indexed                 | POWER family   | Х      | 31                 | 662                 |

| Item   | Description                                               | Implementation      | Format | Primary Op<br>Code | Extended Op<br>Code |
|--------|-----------------------------------------------------------|---------------------|--------|--------------------|---------------------|
| stbu   | Store Byte with<br>Update                                 | com                 | D      | 39                 |                     |
| stbux  | Store Byte with<br>Update<br>Indexed                      | com                 | X      | 31                 | 247                 |
| stbx   | Store Byte<br>Indexed                                     | com                 | Х      | 31                 | 215                 |
| stfd   | Store Floating-<br>Point Double                           | com                 | D      | 54                 |                     |
| stfdu  | Store Floating-<br>Point Double<br>with Update            | com                 | D      | 55                 |                     |
| stfdux | Store Floating-<br>Point Double<br>with Update<br>Indexed | com                 | Х      | 31                 | 759                 |
| stfdx  | Store Floating-<br>Point Double<br>Indexed                | com                 | Х      | 31                 | 727                 |
| stfiwx | Store Floating-<br>Point as Integer<br>Word Indexed       | PPC opt.            | Х      | 31                 | 983                 |
| stfq   | Store Floating-<br>Point Quad                             | POWER2 <sup>™</sup> | DS     | 60                 |                     |
| stfqu  | Store Floating-<br>Point Quad with<br>Update              | POWER2 <sup>™</sup> | DS     | 61                 |                     |
| stfqux | Store Floating-<br>Point Quad with<br>Update<br>Indexed   | POWER2 <sup>™</sup> | Х      | 31                 | 951                 |
| stfqx  | Store Floating-<br>Point Quad<br>Indexed                  | POWER2 <sup>™</sup> | Х      | 31                 | 919                 |
| stfs   | Store Floating-<br>Point Single                           | com                 | D      | 52                 |                     |
| stfsu  | Store Floating-<br>Point Single<br>with Update            | com                 | D      | 53                 |                     |
| stfsux | Store Floating-<br>Point Single<br>with Update<br>Indexed | com                 | X      | 31                 | 695                 |
| stfsx  | Store Floating-<br>Point Single<br>Indexed                | com                 | X      | 31                 | 663                 |

| Item   | Description                            | Implementation | Format | Primary Op<br>Code | Extended Op<br>Code |
|--------|----------------------------------------|----------------|--------|--------------------|---------------------|
| sth    | Store Half                             | com            | D      | 44                 |                     |
| sthbrx | Store Half Byte-<br>Reverse<br>Indexed | com            | Х      | 31                 | 918                 |
| sthu   | Store Half with Update                 | com            | D      | 45                 |                     |
| sthux  | Store Half with<br>Update<br>Indexed   | com            | Х      | 31                 | 439                 |
| sthx   | Store Half<br>Indexed                  | com            | Х      | 31                 | 407                 |
| stm    | Store Multiple                         | POWER family   | D      | 47                 |                     |
| stmw   | Store Multiple<br>Word                 | PowerPC        | D      | 47                 |                     |
| stsi   | Store String<br>Immediate              | POWER family   | Х      | 31                 | 725                 |
| stswi  | Store String<br>Word<br>Immediate      | PowerPC        | Х      | 31                 | 725                 |
| stswx  | Store String<br>Word Indexed           | PowerPC        | Х      | 31                 | 661                 |
| stsx   | Store String<br>Indexed                | POWER family   | Х      | 31                 | 661                 |
| stu    | Store with Update                      | POWER family   | D      | 37                 |                     |
| stux   | Store with<br>Update<br>Indexed        | POWER family   | X      | 31                 | 183                 |
| stw    | Store                                  | PowerPC        | D      | 36                 |                     |
| stwbrx | Store Word<br>Byte-Reversed<br>Indexed | PowerPC        | Х      | 31                 | 662                 |
| stwcx. | Store Word<br>Conditional<br>Indexed   | PowerPC        | Х      | 31                 | 150                 |
| stwu   | Store Word with Update                 | PowerPC        | D      | 37                 |                     |
| stwux  | Store Word with<br>Update<br>Indexed   | PowerPC        | Х      | 31                 | 183                 |
| stwx   | Store Word<br>Indexed                  | PowerPC        | Х      | 31                 | 151                 |
| stx    | Store Indexed                          | POWER family   | Х      | 31                 | 151                 |

| Item         | Description                                             | Implementation | Format | Primary Op<br>Code | Extended Op<br>Code |
|--------------|---------------------------------------------------------|----------------|--------|--------------------|---------------------|
| subf[o][.]   | Subtract from                                           | PowerPC        | хо     | 31                 | 40                  |
| subfc[o][.]  | Subtract from<br>Carrying                               | PowerPC        | хо     | 31                 | 08                  |
| subfe[o][.]  | Subtract from<br>Extended                               | PowerPC        | ХО     | 31                 | 136                 |
| subfic       | Subtract from<br>Immediate<br>Carrying                  | PowerPC        | D      | 08                 |                     |
| subfme[o][.] | Subtract from<br>Minus One<br>Extended                  | PowerPC        | ХО     | 31                 | 232                 |
| subfze[o][.] | Subtract from<br>Zero Extended                          | PowerPC        | ХО     | 31                 | 200                 |
| svc[l][a]    | Supervisor Call                                         | POWER family   | sc     | 17                 |                     |
| sync         | Synchronize                                             | PowerPC        | Х      | 31                 | 598                 |
| t            | Trap                                                    | POWER family   | Х      | 31                 | 04                  |
| ti           | Trap Immediate                                          | POWER family   | D      | 03                 |                     |
| tlbi         | Translation<br>Look-aside<br>Buffer<br>Invalidate Entry | POWER family   | Х      | 31                 | 306                 |
| tlbie        | Translation<br>Look-aside<br>Buffer<br>Invalidate Entry | PPC opt.       | X      | 31                 | 306                 |
| tlbld        | Load Data TLB<br>Entry                                  | 603 only       | Х      | 31                 | 978                 |
| tlbli        | Load<br>Instruction TLB<br>Entry                        | 603 only       | X      | 31                 | 1010                |
| tlbsync      | Translation<br>Look-aside<br>Buffer<br>Synchronize      | PPC opt.       | Х      | 31                 | 566                 |
| tw           | Trap Word                                               | PowerPC        | Х      | 31                 | 04                  |
| twi          | Trap Word<br>Immediate                                  | PowerPC        | D      | 03                 |                     |
| xor[.]       | XOR                                                     | com            | Х      | 31                 | 316                 |
| xori         | XOR Immediate                                           | PowerPC        | D      | 26                 |                     |
| xoril        | XOR Immediate<br>Lower                                  | POWER family   | D      | 26                 |                     |
| xoris        | XOR Immediate<br>Shift                                  | PowerPC        | D      | 27                 |                     |

| Item  | Description            | Implementation | Format | Primary Op<br>Code | Extended Op<br>Code |
|-------|------------------------|----------------|--------|--------------------|---------------------|
| xoriu | XOR Immediate<br>Upper | POWER family   | D      | 27                 |                     |

## Appendix C instruction set sorted by primary and extended op code

The Instruction Set Sorted by Primary and Extended Op Code table lists the instruction set, sorted first by primary op code and then by extended op code. The table column Implementation contains the following information:

| Table 39. Instruction Set Sorted by Primary and Extended Op Code |                                                                               |  |  |  |  |
|------------------------------------------------------------------|-------------------------------------------------------------------------------|--|--|--|--|
| Implementation                                                   | Description                                                                   |  |  |  |  |
| com                                                              | Supported by POWER family, POWER2 <sup>™</sup> , and PowerPC implementations. |  |  |  |  |
| POWER family                                                     | Supported only by POWER family and POWER2™ implementations.                   |  |  |  |  |
| POWER2 <sup>™</sup>                                              | Supported only by POWER2 <sup>™</sup> implementations.                        |  |  |  |  |
| PowerPC                                                          | Supported only by PowerPC architecture.                                       |  |  |  |  |
| PPC opt.                                                         | Defined only in PowerPC architecture and is an optional instruction.          |  |  |  |  |
| 603 only                                                         | Supported only on the PowerPC 603 RISC Microprocessor                         |  |  |  |  |

| Item                                                               | Description                                                        | Description                                                     | Descriptio<br>n                                                           | Description                                                        | Description                                                        |
|--------------------------------------------------------------------|--------------------------------------------------------------------|-----------------------------------------------------------------|---------------------------------------------------------------------------|--------------------------------------------------------------------|--------------------------------------------------------------------|
| Instruction Set<br>Sorted by<br>Primary and<br>Extended Op<br>Code | Instruction Set<br>Sorted by<br>Primary and<br>Extended Op<br>Code | Instruction Set<br>Sorted by Primary<br>and Extended Op<br>Code | Instructio<br>n Set<br>Sorted by<br>Primary<br>and<br>Extended<br>Op Code | Instruction Set<br>Sorted by<br>Primary and<br>Extended Op<br>Code | Instruction Set<br>Sorted by<br>Primary and<br>Extended Op<br>Code |
| Mnemonic                                                           | Instruction                                                        | Implementation                                                  | Format                                                                    | Primary Op<br>Code                                                 | Extended Op<br>Code                                                |
| ti                                                                 | Trap Immediate                                                     | POWER family                                                    | D                                                                         | 03                                                                 |                                                                    |
| twi                                                                | Trap Word<br>Immediate                                             | PowerPC                                                         | D                                                                         | 03                                                                 |                                                                    |
| muli                                                               | Multiply<br>Immediate                                              | POWER family                                                    | D                                                                         | 07                                                                 |                                                                    |
| mulli                                                              | Multiply Low<br>Immediate                                          | PowerPC                                                         | D                                                                         | 07                                                                 |                                                                    |
| sfi                                                                | Subtract from<br>Immediate                                         | POWER family                                                    | D                                                                         | 08                                                                 |                                                                    |

| Item      | Description                             | Description  | Descriptio<br>n | Description | Description |
|-----------|-----------------------------------------|--------------|-----------------|-------------|-------------|
| subfic    | Subtract from<br>Immediate<br>Carrying  | PowerPC      | D               | 08          |             |
| dozi      | Difference or<br>Zero<br>Immediate      | POWER family | D               | 09          |             |
| cmpli     | Compare<br>Logical<br>Immediate         | com          | D               | 10          |             |
| cmpi      | Compare<br>Immediate                    | com          | D               | 11          |             |
| addic     | Add Immediate<br>Carrying               | PowerPC      | D               | 12          |             |
| ai        | Add Immediate                           | POWER family | D               | 12          |             |
| si        | Subtract<br>Immediate                   | com          | D               | 12          |             |
| addic.    | Add Immediate<br>Carrying and<br>Record | PowerPC      | D               | 13          |             |
| si.       | Subtract<br>Immediate and<br>Record     | com          | D               | 13          |             |
| ai.       | Add Immediate and Record                | POWER family | D               | 13          |             |
| addi      | Add Immediate                           | PowerPC      | D               | 14          |             |
| cal       | Compute<br>Address Lower                | POWER family | D               | 14          |             |
| addis     | Add Immediate<br>Shifted                | PowerPC      | D               | 15          |             |
| cau       | Compute<br>Address Upper                | POWER family | D               | 15          |             |
| bc[l][a]  | Branch<br>Conditional                   | com          | В               | 16          |             |
| sc        | System Call                             | PowerPC      | SC              | 17          |             |
| svc[l][a] | Supervisor Call                         | POWER family | SC              | 17          |             |
| b[l][a]   | Branch                                  | com          | I               | 18          |             |
| mcrf      | Move Condition<br>Register Field        | com          | XL              | 19          | 0           |
| bclr[l]   | Branch<br>Conditional Link<br>Register  | PowerPC      | XL              | 19          | 16          |

| Item     | Description                                     | Description  | Descriptio<br>n | Description | Description |
|----------|-------------------------------------------------|--------------|-----------------|-------------|-------------|
| bcr[l]   | Branch<br>Conditional<br>Register               | POWER family | XL              | 19          | 16          |
| crnor    | Condition<br>Register NOR                       | com          | XL              | 19          | 33          |
| rfi      | Return from<br>Interrupt                        | com          | Х               | 19          | 50          |
| rfsvc    | Return from<br>SVC                              | POWER family | Х               | 19          | 82          |
| crandc   | Condition<br>Register AND<br>with<br>Complement | com          | XL              | 19          | 129         |
| ics      | Instruction<br>Cache<br>Synchronize             | POWER family | X               | 19          | 150         |
| isync    | Instruction<br>Synchronize                      | PowerPC      | Х               | 19          | 150         |
| crxor    | Condition<br>Register XOR                       | com          | XL              | 19          | 193         |
| crnand   | Condition<br>Register NAND                      | com          | XL              | 19          | 225         |
| crand    | Condition<br>Register AND                       | com          | XL              | 19          | 257         |
| creqv    | Condition<br>Register<br>Equivalent             | com          | XL              | 19          | 289         |
| crorc    | Condition<br>Register OR<br>with<br>Complement  | com          | XL              | 19          | 417         |
| cror     | Condition<br>Register OR                        | com          | XL              | 19          | 449         |
| bcc[l]   | Branch<br>Conditional to<br>Count Register      | POWER family | XL              | 19          | 528         |
| bcctr[l] | Branch<br>Conditional to<br>Count Register      | PowerPC      | XL              | 19          | 528         |
| rlimi[.] | Rotate Left<br>Immediate<br>then Mask<br>Insert | POWER family | М               | 20          |             |

| Item      | Description                                               | Description  | Descriptio<br>n | Description | Description |
|-----------|-----------------------------------------------------------|--------------|-----------------|-------------|-------------|
| rlwimi[.] | Rotate Left<br>Word<br>Immediate<br>then Mask<br>Insert   | PowerPC      | М               | 20          |             |
| rlinm[.]  | Rotate Left<br>Immediate<br>then AND with<br>Mask         | POWER family | M               | 21          |             |
| rlwinm[.] | Rotate Left<br>Word<br>Immediate<br>then AND with<br>Mask | PowerPC      | M               | 21          |             |
| rlmi[.]   | Rotate Left then<br>Mask Insert                           | POWER family | М               | 22          |             |
| rlnm[.]   | Rotate Left then<br>AND with Mask                         | POWER family | М               | 23          |             |
| rlwnm[.]  | Rotate Left<br>Word then AND<br>with Mask                 | PowerPC      | М               | 23          |             |
| ori       | OR Immediate                                              | PowerPC      | D               | 24          |             |
| oril      | OR Immediate<br>Lower                                     | POWER family | D               | 24          |             |
| oris      | OR Immediate<br>Shifted                                   | PowerPC      | D               | 25          |             |
| oriu      | OR Immediate<br>Upper                                     | POWER family | D               | 25          |             |
| xori      | XOR Immediate                                             | PowerPC      | D               | 26          |             |
| xoril     | XOR Immediate<br>Lower                                    | POWER family | D               | 26          |             |
| xoris     | XOR Immediate<br>Shift                                    | PowerPC      | D               | 27          |             |
| xoriu     | XOR Immediate<br>Upper                                    | POWER family | D               | 27          |             |
| andi.     | AND<br>Immediate                                          | PowerPC      | D               | 28          |             |
| andil.    | AND<br>Immediate<br>Lower                                 | POWER family | D               | 28          |             |
| andis.    | AND<br>Immediate<br>Shifted                               | PowerPC      | D               | 29          |             |

| Item        | Description                         | Description  | Descriptio<br>n | Description | Description |
|-------------|-------------------------------------|--------------|-----------------|-------------|-------------|
| andiu.      | AND<br>Immediate<br>Upper           | POWER family | D               | 29          |             |
| cmp         | Compare                             | com          | Х               | 31          | 0           |
| t           | Trap                                | POWER family | Х               | 31          | 04          |
| tw          | Trap Word                           | PowerPC      | Х               | 31          | 04          |
| sf[o][.]    | Subtract from                       | POWER family | ХО              | 31          | 08          |
| subfc[o][.] | Subtract from<br>Carrying           | PowerPC      | хо              | 31          | 08          |
| a[o][.]     | Add Carrying                        | POWER family | ХО              | 31          | 10          |
| addc[o][.]  | Add Carrying                        | PowerPC      | ХО              | 31          | 10          |
| mulhwu[.]   | Multiply High<br>Word Unsigned      | PowerPC      | хо              | 31          | 11          |
| mfcr        | Move from<br>Condition<br>Register  | com          | Х               | 31          | 19          |
| lwarx       | Load Word and<br>Reserve<br>Indexed | PowerPC      | Х               | 31          | 20          |
| lwzx        | Load Word and<br>Zero Indexed       | PowerPC      | Х               | 31          | 23          |
| lx          | Load Indexed                        | POWER family | Х               | 31          | 23          |
| sl[.]       | Shift Left                          | POWER family | Х               | 31          | 24          |
| slw[.]      | Shift Left Word                     | PowerPC      | Х               | 31          | 24          |
| cntlz[.]    | Count Leading<br>Zeros              | POWER family | X               | 31          | 26          |
| cntlzw[.]   | Count Leading<br>Zeros Word         | PowerPC      | Х               | 31          | 26          |
| and[.]      | AND                                 | com          | Х               | 31          | 28          |
| maskg[.]    | Mask Generate                       | POWER family | Х               | 31          | 29          |
| cmpl        | Compare<br>Logical                  | com          | Х               | 31          | 32          |
| subf[o][.]  | Subtract from                       | PowerPC      | хо              | 31          | 40          |
| dcbst       | Data Cache<br>Block Store           | PowerPC      | Х               | 31          | 54          |
| lux         | Load with<br>Update<br>Indexed      | POWER family | X               | 31          | 55          |

| Item        | Description                                     | Description  | Descriptio<br>n | Description | Description |
|-------------|-------------------------------------------------|--------------|-----------------|-------------|-------------|
| lwzux       | Load Word and<br>Zero with<br>Update<br>Indexed | PowerPC      | Х               | 31          | 55          |
| andc[.]     | AND with<br>Complement                          | com          | X               | 31          | 60          |
| mulhw[.]    | Multiply High<br>Word                           | PowerPC      | хо              | 31          | 75          |
| mfmsr       | Move from<br>Machine State<br>Register          | com          | X               | 31          | 83          |
| dcbf        | Data Cache<br>Block Flush                       | PowerPC      | Х               | 31          | 86          |
| lbzx        | Load Byte and<br>Zero Indexed                   | com          | Х               | 31          | 87          |
| neg[o][.]   | Negate                                          | com          | ХО              | 31          | 104         |
| mul[o][.]   | Multiply                                        | POWER family | хо              | 31          | 107         |
| clf         | Cache Line<br>Flush                             | POWER family | Х               | 31          | 118         |
| lbzux       | Load Byte and<br>Zero with<br>Update<br>Indexed | com          | Х               | 31          | 119         |
| nor[.]      | NOR                                             | com          | Х               | 31          | 124         |
| sfe[o][.]   | Subtract from<br>Extended                       | POWER family | хо              | 31          | 136         |
| subfe[o][.] | Subtract from<br>Extended                       | PowerPC      | хо              | 31          | 136         |
| adde[o][.]  | Add Extended                                    | PowerPC      | хо              | 31          | 138         |
| ae[o][.]    | Add Extended                                    | POWER family | хо              | 31          | 138         |
| mtcrf       | Move to<br>Condition<br>Register Fields         | com          | XFX             | 31          | 144         |
| mtmsr       | Move to<br>Machine State<br>Register            | com          | Х               | 31          | 146         |
| stwcx.      | Store Word<br>Conditional<br>Indexed            | PowerPC      | Х               | 31          | 150         |
| stwx        | Store Word<br>Indexed                           | PowerPC      | Х               | 31          | 151         |
| stx         | Store Indexed                                   | POWER family | Х               | 31          | 151         |

| Item         | Description                            | Description  | Descriptio<br>n | Description | Description |
|--------------|----------------------------------------|--------------|-----------------|-------------|-------------|
| slq[.]       | Shift Left with MQ                     | POWER family | Х               | 31          | 152         |
| sle[.]       | Shift Left<br>Extended                 | POWER family | Х               | 31          | 153         |
| stux         | Store with<br>Update<br>Indexed        | POWER family | Х               | 31          | 183         |
| stwux        | Store Word with<br>Update<br>Indexed   | PowerPC      | Х               | 31          | 183         |
| sliq[.]      | Shift Left<br>Immediate with<br>MQ     | POWER family | Х               | 31          | 184         |
| sfze[o][.]   | Subtract from<br>Zero Extended         | POWER family | хо              | 31          | 200         |
| subfze[o][.] | Subtract from<br>Zero Extended         | PowerPC      | хо              | 31          | 200         |
| addze[o][.]  | Add to Zero<br>Extended                | PowerPC      | хо              | 31          | 202         |
| aze[o][.]    | Add to Zero<br>Extended                | POWER family | хо              | 31          | 202         |
| mtsr         | Move to<br>Segment<br>Register         | com          | Х               | 31          | 210         |
| stbu         | Store Byte with Update                 | com          | D               | 39          |             |
| stbx         | Store Byte<br>Indexed                  | com          | Х               | 31          | 215         |
| sllq[.]      | Shift Left Long<br>with MQ             | POWER family | X               | 31          | 216         |
| sleq[.]      | Shift Left<br>Extended with<br>MQ      | POWER family | Х               | 31          | 217         |
| sfme[o][.]   | Subtract from<br>Minus One<br>Extended | POWER family | ХО              | 31          | 232         |
| subfme[o][.] | Subtract from<br>Minus One<br>Extended | PowerPC      | ХО              | 31          | 232         |
| addme[o][.]  | Add to Minus<br>One Extended           | PowerPC      | ХО              | 31          | 234         |
| ame[o][.]    | Add to Minus<br>One Extended           | POWER family | ХО              | 31          | 234         |

| Item        | Description                                             | Description  | Descriptio<br>n | Description | Description |
|-------------|---------------------------------------------------------|--------------|-----------------|-------------|-------------|
| mullw[o][.] | Multiply Low<br>Word                                    | PowerPC      | хо              | 31          | 235         |
| muls[o][.]  | Multiply Short                                          | POWER family | ХО              | 31          | 235         |
| mtsri       | Move to<br>Segment<br>Register<br>Indirect              | POWER family | Х               | 31          | 242         |
| mtsrin      | Move to<br>Segment<br>Register<br>Indirect              | PowerPC      | X               | 31          | 242         |
| dcbtst      | Data Cache<br>Block Touch for<br>Store                  | PowerPC      | X               | 31          | 246         |
| stbux       | Store Byte with<br>Update<br>Indexed                    | com          | X               | 31          | 247         |
| slliq[.]    | Shift Left Long<br>Immediate with<br>MQ                 | POWER family | Х               | 31          | 248         |
| doz[o][.]   | Difference or<br>Zero                                   | POWER family | ХО              | 31          | 264         |
| add[o][.]   | Add                                                     | PowerPC      | ХО              | 31          | 266         |
| cax[o][.]   | Compute<br>Address                                      | POWER family | хо              | 31          | 266         |
| lscbx       | Load String and<br>Compare Byte<br>Indexed              | POWER family | X               | 31          | 277         |
| dcbt        | Data Cache<br>Block Touch                               | PowerPC      | X               | 31          | 278         |
| lhzx        | Load Half and<br>Zero Indexed                           | com          | X               | 31          | 279         |
| eqv[.]      | Equivalent                                              | com          | Х               | 31          | 284         |
| tlbi        | Translation<br>Look-aside<br>Buffer<br>Invalidate Entry | POWER family | X               | 31          | 306         |
| tlbie       | Translation<br>Look-aside<br>Buffer<br>Invalidate Entry | PPC opt.     | Х               | 31          | 306         |
| eciwx       | External<br>Control in Word<br>Indexed                  | PPC opt.     | Х               | 31          | 310         |

| Item        | Description                                      | Description  | Descriptio<br>n | Description | Description |
|-------------|--------------------------------------------------|--------------|-----------------|-------------|-------------|
| xor[.]      | XOR                                              | com          | Х               | 31          | 316         |
| div[o][.]   | Divide                                           | POWER family | ХО              | 31          | 331         |
| lhzux       | Load Half and<br>Zero with<br>Update<br>Indexed  | com          | Х               | 31          | 331         |
| mfspr       | Move from<br>Special-<br>Purpose<br>Register     | com          | X               | 31          | 339         |
| lhax        | Load Half<br>Algebraic<br>Indexed                | com          | X               | 31          | 343         |
| abs[o][.]   | Absolute                                         | POWER family | хо              | 31          | 360         |
| divs[o][.]  | Divide Short                                     | POWER family | хо              | 31          | 363         |
| lhaux       | Load Half<br>Algebraic with<br>Update<br>Indexed | com          | Х               | 31          | 375         |
| sthx        | Store Half<br>Indexed                            | com          | X               | 31          | 407         |
| orc[.]      | OR with<br>Complement                            | com          | Х               | 31          | 412         |
| ecowx       | External<br>Control out<br>Word Indexed          | PPC opt.     | X               | 31          | 438         |
| sthux       | Store Half with<br>Update<br>Indexed             | com          | X               | 31          | 439         |
| or[.]       | OR                                               | com          | Х               | 31          | 444         |
| divwu[o][.] | Divide Word<br>Unsigned                          | PowerPC      | ХО              | 31          | 459         |
| mtspr       | Move to<br>Special-<br>Purpose<br>Register       | com          | Х               | 31          | 467         |
| dcbi        | Data Cache<br>Block<br>Invalidate                | PowerPC      | X               | 31          | 470         |
| nand[.]     | NAND                                             | com          | Х               | 31          | 476         |
| nabs[o][.]  | Negative<br>Absolute                             | POWER family | ХО              | 31          | 488         |
| divw[o][.]  | Divide Word                                      | PowerPC      | хо              | 31          | 491         |

| Item      | Description                                              | Description  | Descriptio<br>n | Description | Description |
|-----------|----------------------------------------------------------|--------------|-----------------|-------------|-------------|
| cli       | Cache Line<br>Invalidate                                 | POWER family | Х               | 31          | 502         |
| mcrxr     | Move to<br>Condition<br>Register from<br>XER             | com          | Х               | 31          | 512         |
| clcs      | Cache Line<br>Compute Size                               | POWER family | X               | 31          | 531         |
| lswx      | Load String<br>Word Indexed                              | PowerPC      | Х               | 31          | 533         |
| lsx       | Load String<br>Indexed                                   | POWER family | Х               | 31          | 533         |
| lbrx      | Load Byte-<br>Reversed<br>Indexed                        | POWER family | X               | 31          | 534         |
| lwbrx     | Load Word<br>Byte-Reversed<br>Indexed                    | PowerPC      | X               | 31          | 534         |
| lfsx      | Load Floating-<br>Point Single<br>Indexed                | com          | X               | 31          | 535         |
| sr[.]     | Shift Right                                              | POWER family | Х               | 31          | 536         |
| srw[.]    | Shift Right<br>Word                                      | PowerPC      | Х               | 31          | 536         |
| rrib[.]   | Rotate Right and Insert Bit                              | POWER family | Х               | 31          | 537         |
| maskir[.] | Mask Insert<br>from Register                             | POWER family | X               | 31          | 541         |
| tlbsync   | Translation<br>Look-aside<br>Buffer<br>Synchronize       | PPC opt.     | X               | 31          | 566         |
| lfsux     | Load Floating-<br>Point Single<br>with Update<br>Indexed | com          | Х               | 31          | 567         |
| mfsr      | Move from<br>Segment<br>Register                         | com          | Х               | 31          | 595         |
| lsi       | Load String<br>Immediate                                 | POWER family | Х               | 31          | 597         |
| lswi      | Load String<br>Word<br>Immediate                         | PowerPC      | Х               | 31          | 597         |

| Item    | Description                                               | Description  | Descriptio<br>n | Description | Description |
|---------|-----------------------------------------------------------|--------------|-----------------|-------------|-------------|
| dcs     | Data Cache<br>Synchronize                                 | POWER family | Х               | 31          | 598         |
| sync    | Synchronize                                               | PowerPC      | Х               | 31          | 598         |
| lfdx    | Load Floating-<br>Point Double<br>Indexed                 | com          | Х               | 31          | 599         |
| mfsri   | Move from<br>Segment<br>Register<br>Indirect              | POWER family | X               | 31          | 627         |
| dclst   | Data Cache<br>Line Store                                  | POWER family | X               | 31          | 630         |
| lfdux   | Load Floating-<br>Point Double<br>with Update<br>Indexed  | com          | Х               | 31          | 631         |
| mfsrin  | Move from<br>Segment<br>Register<br>Indirect              | PowerPC      | X               | 31          | 659         |
| stswx   | Store String<br>Word Indexed                              | PowerPC      | Х               | 31          | 661         |
| stsx    | Store String<br>Indexed                                   | POWER family | Х               | 31          | 661         |
| stbrx   | Store Byte-<br>Reversed<br>Indexed                        | POWER family | Х               | 31          | 662         |
| stwbrx  | Store Word<br>Byte-Reversed<br>Indexed                    | PowerPC      | Х               | 31          | 662         |
| stfsx   | Store Floating-<br>Point Single<br>Indexed                | com          | Х               | 31          | 663         |
| srq[.]  | Shift RIght with MQ                                       | POWER family | Х               | 31          | 664         |
| sre[.]  | Shift Right<br>Extended                                   | POWER family | Х               | 31          | 665         |
| stfsux  | Store Floating-<br>Point Single<br>with Update<br>Indexed | com          | X               | 31          | 695         |
| sriq[.] | Shift Right<br>Immediate with<br>MQ                       | POWER family | X               | 31          | 696         |

| Item     | Description                                               | Description         | Descriptio<br>n | Description | Description |
|----------|-----------------------------------------------------------|---------------------|-----------------|-------------|-------------|
| stsi     | Store String<br>Immediate                                 | POWER family        | Х               | 31          | 725         |
| stswi    | Store String<br>Word<br>Immediate                         | PowerPC             | Х               | 31          | 725         |
| stfdx    | Store Floating-<br>Point Double<br>Indexed                | com                 | X               | 31          | 727         |
| srlq[.]  | Shift Right Long<br>with MQ                               | POWER family        | Х               | 31          | 728         |
| sreq[.]  | Shift Right<br>Extended with<br>MQ                        | POWER family        | Х               | 31          | 729         |
| stfdux   | Store Floating-<br>Point Double<br>with Update<br>Indexed | com                 | Х               | 31          | 759         |
| srliq[.] | Shift Right Long<br>Immediate with<br>MQ                  | POWER family        | Х               | 31          | 760         |
| lhbrx    | Load Half Byte-<br>Reversed<br>Indexed                    | com                 | Х               | 31          | 790         |
| lfqx     | Load Floating-<br>Point Quad<br>Indexed                   | POWER2 <sup>™</sup> | Х               | 31          | 791         |
| sra[.]   | Shift Right<br>Algebraic                                  | POWER family        | X               | 31          | 792         |
| sraw[.]  | Shift Right<br>Algebraic Word                             | PowerPC             | X               | 31          | 792         |
| rac[.]   | Real Address<br>Compute                                   | POWER family        | Х               | 31          | 818         |
| lfqux    | Load Floating-<br>Point Quad with<br>Update<br>Indexed    | POWER2 <sup>™</sup> | X               | 31          | 823         |
| srai[.]  | Shift Right<br>Algebraic<br>Immediate                     | POWER family        | Х               | 31          | 824         |
| srawi[.] | Shift Right<br>Algebraic Word<br>Immediate                | PowerPC             | Х               | 31          | 824         |
| eieio    | Enforce In-<br>order Execution<br>of I/O                  | PowerPC             | Х               | 31          | 854         |

| Item     | Description                                             | Description         | Descriptio<br>n | Description | Description |
|----------|---------------------------------------------------------|---------------------|-----------------|-------------|-------------|
| sthbrx   | Store Half Byte-<br>Reverse<br>Indexed                  | com                 | X               | 31          | 918         |
| stfqx    | Store Floating-<br>Point Quad<br>Indexed                | POWER2 <sup>™</sup> | X               | 31          | 919         |
| sraq[.]  | Shift Right<br>Algebraic with<br>MQ                     | POWER family        | X               | 31          | 920         |
| srea[.]  | Shift Right<br>Extended<br>Algebraic                    | POWER family        | X               | 31          | 921         |
| exts[.]  | Extend Sign                                             | POWER family        | Х               | 31          | 922         |
| extsh[.] | Extend Sign<br>Halfword                                 | PowerPC             | хо              | 31          | 922         |
| stfqux   | Store Floating-<br>Point Quad with<br>Update<br>Indexed | POWER2™             | X               | 31          | 951         |
| sraiq[.] | Shift Right<br>Algebraic<br>Immediate with<br>MQ        | POWER family        | X               | 31          | 952         |
| extsb[.] | Extend Sign<br>Byte                                     | PowerPC             | Х               | 31          | 954         |
| tlbld    | Load Data TLB<br>Entry                                  | 603 only            | X               | 31          | 978         |
| icbi     | Instruction<br>Cache Block<br>Invalidate                | PowerPC             | X               | 31          | 982         |
| stfiwx   | Store Floating-<br>Point as Integer<br>Word Indexed     | PPC opt.            | Х               | 31          | 983         |
| tlbli    | Load<br>Instruction TLB<br>Entry                        | 603 only            | Х               | 31          | 1010        |
| dcbz     | Data Cache<br>Block Set to<br>Zero                      | PowerPC             | X               | 31          | 1014        |
| dclz     | Data Cache<br>Line Set to Zero                          | POWER family        | Х               | 31          | 1014        |
| l        | Load                                                    | POWER family        | D               | 32          |             |
| lwz      | Load Word and<br>Zero                                   | PowerPC             | D               | 32          |             |

| Item | Description                                   | Description  | Descriptio<br>n | Description | Description |
|------|-----------------------------------------------|--------------|-----------------|-------------|-------------|
| lu   | Load with<br>Update                           | POWER family | D               | 33          |             |
| lwzu | Load Word with<br>Zero Update                 | PowerPC      | D               | 33          |             |
| lbz  | Load Byte and<br>Zero                         | com          | D               | 34          |             |
| lbzu | Load Byte and<br>Zero with<br>Update          | com          | D               | 35          |             |
| st   | Store                                         | POWER family | D               | 36          |             |
| stw  | Store                                         | PowerPC      | D               | 36          |             |
| stu  | Store with Update                             | POWER family | D               | 37          |             |
| stwu | Store Word with Update                        | PowerPC      | D               | 37          |             |
| stb  | Store Byte                                    | com          | D               | 38          |             |
| lhz  | Load Half and<br>Zero                         | com          | D               | 40          |             |
| lhzu | Load Half and<br>Zero with<br>Update          | com          | D               | 41          |             |
| lha  | Load Half<br>Algebraic                        | com          | D               | 42          |             |
| lhau | Load Half<br>Algebraic with<br>Update         | com          | D               | 43          |             |
| sth  | Store Half                                    | com          | D               | 44          |             |
| sthu | Store Half with Update                        | com          | D               | 45          |             |
| lm   | Load Multiple                                 | POWER family | D               | 46          |             |
| lmw  | Load Multiple<br>Word                         | PowerPC      | D               | 46          |             |
| stm  | Store Multiple                                | POWER family | D               | 47          |             |
| stmw | Store Multiple<br>Word                        | PowerPC      | D               | 47          |             |
| lfs  | Load Floating-<br>Point Single                | com          | D               | 48          |             |
| lfsu | Load Floating-<br>Point Single<br>with Update | com          | D               | 49          |             |
| lfd  | Load Floating-<br>Point Double                | com          | D               | 50          |             |

| Item       | Description                                          | Description         | Descriptio<br>n | Description | Description |
|------------|------------------------------------------------------|---------------------|-----------------|-------------|-------------|
| lfdu       | Load Floating-<br>Point Double<br>with Update        | com                 | D               | 51          |             |
| stfs       | Store Floating-<br>Point Single                      | com                 | D               | 52          |             |
| stfsu      | Store Floating-<br>Point Single<br>with Update       | com                 | D               | 53          |             |
| stfd       | Store Floating-<br>Point Double                      | com                 | D               | 54          |             |
| stfdu      | Store Floating-<br>Point Double<br>with Update       | com                 | D               | 55          |             |
| lfq        | Load Floating-<br>Point Quad                         | POWER2 <sup>™</sup> | D               | 56          |             |
| lfqu       | Load Floating-<br>Point Quad with<br>Update          | POWER2 <sup>™</sup> | D               | 57          |             |
| fdivs[.]   | Floating Divide<br>Single                            | PowerPC             | А               | 59          | 18          |
| fsubs[.]   | Floating<br>Subtract Single                          | PowerPC             | А               | 59          | 20          |
| fadds[.]   | Floating Add<br>Single                               | PowerPC             | А               | 59          | 21          |
| fres[.]    | Floating<br>Reciprocal<br>Estimate Single            | PPC opt.            | A               | 59          | 24          |
| fmuls[.]   | Floating<br>Multiply Single                          | PowerPC             | А               | 59          | 25          |
| fmsubs[.]  | Floating<br>Multiply-<br>Subtract Single             | PowerPC             | A               | 59          | 28          |
| fmadds[.]  | Floating<br>Multiply-Add<br>Single                   | PowerPC             | А               | 59          | 29          |
| fnmsubs[.] | Floating<br>Negative<br>Multiply-<br>Subtract Single | PowerPC             | A               | 59          | 30          |
| fnmadds[.] | Floating<br>Negative<br>Multiply-Add<br>Single       | PowerPC             | A               | 59          | 31          |
| stfq       | Store Floating-<br>Point Quad                        | POWER2 <sup>™</sup> | DS              | 60          |             |

| Item      | Description                                                     | Description         | Descriptio<br>n | Description | Description |
|-----------|-----------------------------------------------------------------|---------------------|-----------------|-------------|-------------|
| stfqu     | Store Floating-<br>Point Quad with<br>Update                    | POWER2 <sup>™</sup> | DS              | 61          |             |
| fcmpu     | Floating<br>Compare<br>Unordered                                | com                 | XL              | 63          | 0           |
| frsp[.]   | Floating Round<br>to Single<br>Precision                        | com                 | Х               | 63          | 12          |
| fcir[.]   | Floating<br>Convert to<br>Integer Word                          | POWER family        | Х               | 63          | 14          |
| fctiw[.]  | Floating<br>Convert to<br>Integer Word                          | PowerPC             | Х               | 63          | 14          |
| fcirz[.]  | Floating<br>Convert to<br>Integer Word<br>with Round to<br>Zero | POWER family        | X               | 63          | 15          |
| fctiwz[.] | Floating<br>Convert to<br>Integer Word<br>with Round to<br>Zero | PowerPC             | XL              | 63          | 15          |
| fd[.]     | Floating Divide                                                 | POWER family        | А               | 63          | 18          |
| fdiv[.]   | Floating Divide                                                 | PowerPC             | А               | 63          | 18          |
| fs[.]     | Floating<br>Subtract                                            | POWER family        | А               | 63          | 20          |
| fsub[.]   | Floating<br>Subtract                                            | PowerPC             | А               | 63          | 20          |
| fa[.]     | Floating Add                                                    | POWER family        | А               | 63          | 21          |
| fadd[.]   | Floating Add                                                    | PowerPC             | А               | 63          | 21          |
| fsqrt[.]  | Floating Square<br>Root                                         | POWER2 <sup>™</sup> | А               | 63          | 22          |
| fsel[.]   | Floating-Point<br>Select                                        | PPC opt.            | А               | 63          | 23          |
| fm[.]     | Floating<br>Multiply                                            | POWER family        | A               | 63          | 25          |
| fmul[.]   | Floating<br>Multiply                                            | PowerPC             | A               | 63          | 25          |

| Item       | Description                                       | Description  | Descriptio<br>n | Description | Description |
|------------|---------------------------------------------------|--------------|-----------------|-------------|-------------|
| frsqrte[.] | Floating<br>Reciprocal<br>Square Root<br>Estimate | PPC opt.     | A               | 63          | 26          |
| fms[.]     | Floating<br>Multiply-<br>Subtract                 | POWER family | А               | 63          | 28          |
| fmsub[.]   | Floating<br>Multiply-<br>Subtract                 | PowerPC      | А               | 63          | 28          |
| fma[.]     | Floating<br>Multiply-Add                          | POWER family | А               | 63          | 29          |
| fmadd[.]   | Floating<br>Multiply-Add                          | PowerPC      | А               | 63          | 29          |
| fnms[.]    | Floating<br>Negative<br>Multiply-<br>Subtract     | POWER family | A               | 63          | 30          |
| fnmsub[.]  | Floating<br>Negative<br>Multiply-<br>Subtract     | PowerPC      | A               | 63          | 30          |
| fnma[.]    | Floating<br>Negative<br>Multiply-Add              | POWER family | А               | 63          | 31          |
| fnmadd[.]  | Floating<br>Negative<br>Multiply-Add              | PowerPC      | А               | 63          | 31          |
| fcmpo      | Floating<br>Compare<br>Ordered                    | com          | Х               | 63          | 32          |
| mtfsb1[.]  | Move to FPSCR<br>Bit 1                            | com          | Х               | 63          | 38          |
| fneg[.]    | Floating Negate                                   | com          | Х               | 63          | 40          |
| mcrfs      | Move to<br>Condition<br>Register from<br>FPSCR    | com          | X               | 63          | 64          |
| mtfsb0[.]  | Move to FPSCR<br>Bit 0                            | com          | Х               | 63          | 70          |
| fmr[.]     | Floating Move<br>Register                         | com          | Х               | 63          | 72          |
| mtfsfi[.]  | Move to FPSCR<br>Field<br>Immediate               | com          | Х               | 63          | 134         |

| Item     | Description                            | Description | Descriptio<br>n | Description | Description |
|----------|----------------------------------------|-------------|-----------------|-------------|-------------|
| fnabs[.] | Floating<br>Negative<br>Absolute Value | com         | Х               | 63          | 136         |
| fabs[.]  | Floating<br>Absolute Value             | com         | Х               | 63          | 264         |
| mffs[.]  | Move from FPSCR                        | com         | Х               | 63          | 583         |
| mtfsf[.] | Move to FPSCR<br>Fields                | com         | XFL             | 63          | 711         |

## Appendix D instructions common to POWER family, $POWER2^{\mathsf{m}}$ , and PowerPC

| Item                                                      | Description                                               | Description                                               | Description                                               | Description                                               |
|-----------------------------------------------------------|-----------------------------------------------------------|-----------------------------------------------------------|-----------------------------------------------------------|-----------------------------------------------------------|
| Instructions Common to POWER family, POWER2™, and PowerPC | Instructions Common to POWER family, POWER2™, and PowerPC | Instructions Common to POWER family, POWER2™, and PowerPC | Instructions Common to POWER family, POWER2™, and PowerPC | Instructions Common to POWER family, POWER2™, and PowerPC |
| Mnemonic                                                  | Instruction                                               | Format                                                    | Primary Op Code                                           | Extended Op Code                                          |
| and[.]                                                    | AND                                                       | Х                                                         | 31                                                        | 28                                                        |
| andc[.]                                                   | AND with<br>Complement                                    | Х                                                         | 31                                                        | 60                                                        |
| b[l][a]                                                   | Branch                                                    | I                                                         | 18                                                        |                                                           |
| bc[l][a]                                                  | Branch Conditional                                        | В                                                         | 16                                                        |                                                           |
| cmp                                                       | Compare                                                   | Х                                                         | 31                                                        | 0                                                         |
| cmpi                                                      | Compare<br>Immediate                                      | D                                                         | 11                                                        |                                                           |
| cmpl                                                      | Compare Logical                                           | х                                                         | 31                                                        | 32                                                        |
| cmpli                                                     | Compare Logical<br>Immediate                              | D                                                         | 10                                                        |                                                           |
| crand                                                     | Condition Register<br>AND                                 | XL                                                        | 19                                                        | 257                                                       |
| crandc                                                    | Condition Register<br>AND with<br>Complement              | XL                                                        | 19                                                        | 129                                                       |
| creqv                                                     | Condition Register<br>Equivalent                          | XL                                                        | 19                                                        | 289                                                       |
| crnand                                                    | Condition Register<br>NAND                                | XL                                                        | 19                                                        | 225                                                       |

| Item     | Description                                          | Description | Description | Description |
|----------|------------------------------------------------------|-------------|-------------|-------------|
| crnor    | Condition Register<br>NOR                            | XL          | 19          | 33          |
| cror     | Condition Register<br>OR                             | XL          | 19          | 449         |
| crorc    | Condition Register<br>OR with<br>Complement          | XL          | 19          | 417         |
| crxor    | Condition Register<br>XOR                            | XL          | 19          | 193         |
| eciwx    | External Control in<br>Word Indexed                  | Х           | 31          | 310         |
| ecowx    | External Control out Word Indexed                    | Х           | 31          | 438         |
| eqv[.]   | Equivalent                                           | Х           | 31          | 284         |
| fabs[.]  | Floating Absolute<br>Value                           | Х           | 63          | 264         |
| fcmpo    | Floating Compare<br>Ordered                          | Х           | 63          | 32          |
| fcmpu    | Floating Compare<br>Unordered                        | XL          | 63          | 0           |
| fmr[.]   | Floating Move<br>Register                            | Х           | 63          | 72          |
| fnabs[.] | Floating Negative<br>Absolute Value                  | Х           | 63          | 136         |
| fneg[.]  | Floating Negate                                      | Х           | 63          | 40          |
| frsp[.]  | Floating Round to<br>Single Precision                | Х           | 63          | 12          |
| lbz      | Load Byte and Zero                                   | D           | 34          |             |
| lbzu     | Load Byte and Zero with Update                       | D           | 35          |             |
| lbzux    | Load Byte and<br>Zero with Update<br>Indexed         | Х           | 31          | 119         |
| lbzx     | Load Byte and Zero<br>Indexed                        | Х           | 31          | 87          |
| lfd      | Load Floating-Point<br>Double                        | D           | 50          |             |
| lfdu     | Load Floating-Point<br>Double with<br>Update         | D           | 51          |             |
| lfdux    | Load Floating-Point<br>Double with<br>Update Indexed | Х           | 31          | 631         |

| Item    | Description                                          | Description | Description | Description |
|---------|------------------------------------------------------|-------------|-------------|-------------|
| lfdx    | Load Floating-Point<br>Double Indexed                | Х           | 31          | 599         |
| lfs     | Load Floating-Point<br>Single                        | D           | 48          |             |
| lfsu    | Load Floating-Point<br>Single with Update            | D           | 49          |             |
| lfsux   | Load Floating-Point<br>Single with Update<br>Indexed | Х           | 31          | 567         |
| lfsx    | Load Floating-Point<br>Single Indexed                | Х           | 31          | 535         |
| lha     | Load Half Algebraic                                  | D           | 42          |             |
| lhau    | Load Half Algebraic with Update                      | D           | 43          |             |
| lhaux   | Load Half Algebraic<br>with Update<br>Indexed        | Х           | 31          | 375         |
| lhax    | Load Half Algebraic<br>Indexed                       | Х           | 31          | 343         |
| lhbrx   | Load Half Byte-<br>Reversed Indexed                  | Х           | 31          | 790         |
| lhz     | Load Half and Zero                                   | D           | 40          |             |
| lhzu    | Load Half and Zero<br>with Update                    | D           | 41          |             |
| lhzux   | Load Half and<br>Zero with Update<br>Indexed         | Х           | 31          | 331         |
| lhzx    | Load Half and Zero<br>Indexed                        | Х           | 31          | 279         |
| mcrf    | Move Condition<br>Register Field                     | XL          | 19          | 0           |
| mcrfs   | Move to Condition<br>Register from<br>FPSCR          | Х           | 63          | 64          |
| mcrxr   | Move to Condition<br>Register from XER               | Х           | 31          | 512         |
| mfcr    | Move from<br>Condition Register                      | Х           | 31          | 19          |
| mffs[.] | Move from FPSCR                                      | Х           | 63          | 583         |
| mfmsr   | Move from Machine<br>State Register                  | Х           | 31          | 83          |
| mfspr   | Move from Special-<br>Purpose Register               | Х           | 31          | 339         |

| Item      | Description                                    | Description | Description | Description |
|-----------|------------------------------------------------|-------------|-------------|-------------|
| mfsr      | Move from<br>Segment Register                  | Х           | 31          | 595         |
| mtcrf     | Move to Condition<br>Register Fields           | XFX         | 31          | 144         |
| mtfsb0[.] | Move to FPSCR Bit 0                            | Х           | 63          | 70          |
| mtfsb1[.] | Move to FPSCR Bit 1                            | Х           | 63          | 38          |
| mtfsf[.]  | Move to FPSCR<br>Fields                        | XFL         | 63          | 711         |
| mtfsfi[.] | Move to FPSCR<br>Field Immediate               | Х           | 63          | 134         |
| mtmsr     | Move to Machine<br>State Register              | Х           | 31          | 146         |
| mtspr     | Move to Special-<br>Purpose Register           | Х           | 31          | 467         |
| mtsr      | Move to Segment<br>Register                    | Х           | 31          | 210         |
| nand[.]   | NAND                                           | Х           | 31          | 476         |
| neg[o][.] | Negate                                         | хо          | 31          | 104         |
| nor[.]    | NOR                                            | Х           | 31          | 124         |
| or[.]     | OR                                             | Х           | 31          | 444         |
| orc[.]    | OR with<br>Complement                          | Х           | 31          | 412         |
| rfi       | Return from<br>Interrupt                       | Х           | 19          | 50          |
| si        | Subtract<br>Immediate                          | D           | 12          |             |
| si.       | Subtract<br>Immediate and<br>Record            | D           | 13          |             |
| stb       | Store Byte                                     | D           | 38          |             |
| stbu      | Store Byte with Update                         | D           | 39          |             |
| stbux     | Store Byte with<br>Update Indexed              | Х           | 31          | 247         |
| stbx      | Store Byte Indexed                             | Х           | 31          | 215         |
| stfd      | Store Floating-<br>Point Double                | D           | 54          |             |
| stfdu     | Store Floating-<br>Point Double with<br>Update | D           | 55          |             |

| Item   | Description                                            | Description | Description | Description |
|--------|--------------------------------------------------------|-------------|-------------|-------------|
| stfdux | Store Floating-<br>Point Double with<br>Update Indexed | Х           | 31          | 759         |
| stfdx  | Store Floating-<br>Point Double<br>Indexed             | Х           | 31          | 727         |
| stfs   | Store Floating-<br>Point Single                        | D           | 52          |             |
| stfsu  | Store Floating-<br>Point Single with<br>Update         | D           | 53          |             |
| stfsux | Store Floating-<br>Point Single with<br>Update Indexed | Х           | 31          | 695         |
| stfsx  | Store Floating-<br>Point Single<br>Indexed             | Х           | 31          | 663         |
| sth    | Store Half                                             | D           | 44          |             |
| sthbrx | Store Half Byte-<br>Reverse Indexed                    | Х           | 31          | 918         |
| sthu   | Store Half with Update                                 | D           | 45          |             |
| sthux  | Store Half with<br>Update Indexed                      | Х           | 31          | 439         |
| sthx   | Store Half Indexed                                     | Х           | 31          | 407         |
| xor[.] | XOR                                                    | Х           | 31          | 316         |

## **Appendix E POWER family and POWER2**<sup>™</sup> **instructions**

In the following POWER family and POWER2 $^{\text{\tiny{M}}}$  Instructions table, Instructions that are supported only in POWER2 $^{\text{\tiny{M}}}$  implementations are indicated by "POWER2 $^{\text{\tiny{M}}}$ " in the POWER2 $^{\text{\tiny{M}}}$  Only column:

| Item                                        | Description                                 | Description                                 | Description                                 | Description                                 | Description                                 |
|---------------------------------------------|---------------------------------------------|---------------------------------------------|---------------------------------------------|---------------------------------------------|---------------------------------------------|
| POWER family<br>and POWER2™<br>Instructions | POWER family<br>and POWER2™<br>Instructions | POWER family<br>and POWER2™<br>Instructions | POWER family<br>and POWER2™<br>Instructions | POWER family<br>and POWER2™<br>Instructions | POWER family<br>and POWER2™<br>Instructions |
| Mnemonic                                    | Instruction                                 | POWER2 <sup>™</sup> <b>Only</b>             | Format                                      | Primary Op<br>Code                          | Extended Op<br>Code                         |
| a[o][.]                                     | Add Carrying                                |                                             | хо                                          | 31                                          | 10                                          |
| abs[o][.]                                   | Absolute                                    |                                             | хо                                          | 31                                          | 360                                         |
| ae[o][.]                                    | Add Extended                                |                                             | хо                                          | 31                                          | 138                                         |
| ai                                          | Add Immediate                               |                                             | D                                           | 12                                          |                                             |

| Item      | Description                                | Description | Description | Description | Description |
|-----------|--------------------------------------------|-------------|-------------|-------------|-------------|
| ai.       | Add Immediate and Record                   |             | D           | 13          |             |
| ame[o][.] | Add to Minus<br>One Extended               |             | ХО          | 31          | 234         |
| and[.]    | AND                                        |             | Х           | 31          | 28          |
| andc[.]   | AND with<br>Complement                     |             | Х           | 31          | 60          |
| andil.    | AND<br>Immediate<br>Lower                  |             | D           | 28          |             |
| andiu.    | AND<br>Immediate<br>Upper                  |             | D           | 29          |             |
| aze[o][.] | Add to Zero<br>Extended                    |             | ХО          | 31          | 202         |
| b[l][a]   | Branch                                     |             | I           | 18          |             |
| bc[l][a]  | Branch<br>Conditional                      |             | В           | 16          |             |
| bcc[l]    | Branch<br>Conditional to<br>Count Register |             | XL          | 19          | 528         |
| bcr[l]    | Branch<br>Conditional<br>Register          |             | XL          | 19          | 16          |
| cal       | Compute<br>Address Lower                   |             | D           | 14          |             |
| cau       | Compute<br>Address Upper                   |             | D           | 15          |             |
| cax[o][.] | Compute<br>Address                         |             | ХО          | 31          | 266         |
| clcs      | Cache Line<br>Compute Size                 |             | Х           | 31          | 531         |
| clf       | Cache Line<br>Flush                        |             | Х           | 31          | 118         |
| cli       | Cache Line<br>Invalidate                   |             | Х           | 31          | 502         |
| cmp       | Compare                                    |             | Х           | 31          | 0           |
| cmpi      | Compare<br>Immediate                       |             | D           | 11          |             |
| cmpl      | Compare<br>Logical                         |             | Х           | 31          | 32          |
| cmpli     | Compare<br>Logical<br>Immediate            |             | D           | 10          |             |

| Item       | Description                                     | Description | Description | Description | Description |
|------------|-------------------------------------------------|-------------|-------------|-------------|-------------|
| cntlz[.]   | Count Leading<br>Zeros                          |             | Х           | 31          | 26          |
| crand      | Condition<br>Register AND                       |             | XL          | 19          | 257         |
| crandc     | Condition<br>Register AND<br>with<br>Complement |             | XL          | 19          | 129         |
| creqv      | Condition<br>Register<br>Equivalent             |             | XL          | 19          | 289         |
| crnand     | Condition<br>Register NAND                      |             | XL          | 19          | 225         |
| crnor      | Condition<br>Register NOR                       |             | XL          | 19          | 33          |
| cror       | Condition<br>Register OR                        |             | XL          | 19          | 449         |
| crorc      | Condition<br>Register OR<br>with<br>Complement  |             | XL          | 19          | 417         |
| crxor      | Condition<br>Register XOR                       |             | XL          | 19          | 193         |
| dclst      | Data Cache<br>Line Store                        |             | Х           | 31          | 630         |
| dclz       | Data Cache<br>Line Set to Zero                  |             | Х           | 31          | 1014        |
| dcs        | Data Cache<br>Synchronize                       |             | Х           | 31          | 598         |
| div[o][.]  | Divide                                          |             | хо          | 31          | 331         |
| divs[o][.] | Divide Short                                    |             | хо          | 31          | 363         |
| doz[o][.]  | Difference or<br>Zero                           |             | ХО          | 31          | 264         |
| dozi       | Difference or<br>Zero<br>Immediate              |             | D           | 09          |             |
| eciwx      | External<br>Control in Word<br>Indexed          |             | Х           | 31          | 310         |
| ecowx      | External<br>Control out<br>Word Indexed         |             | Х           | 31          | 438         |
| eqv[.]     | Equivalent                                      |             | Х           | 31          | 284         |
| exts[.]    | Extend Sign                                     |             | Х           | 31          | 922         |

| Item     | Description                                                     | Description         | Description | Description | Description |
|----------|-----------------------------------------------------------------|---------------------|-------------|-------------|-------------|
| fa[.]    | Floating Add                                                    |                     | А           | 63          | 21          |
| fabs[.]  | Floating<br>Absolute Value                                      |                     | Х           | 63          | 264         |
| fcir[.]  | Floating<br>Convert to<br>Integer Word                          |                     | Х           | 63          | 14          |
| fcirz[.] | Floating<br>Convert to<br>Integer Word<br>with Round to<br>Zero |                     | X           | 63          | 15          |
| fcmpo    | Floating<br>Compare<br>Ordered                                  |                     | Х           | 63          | 32          |
| fcmpu    | Floating<br>Compare<br>Unordered                                |                     | XL          | 63          | 0           |
| fd[.]    | Floating Divide                                                 |                     | А           | 63          | 18          |
| fm[.]    | Floating<br>Multiply                                            |                     | А           | 63          | 25          |
| fma[.]   | Floating<br>Multiply-Add                                        |                     | А           | 63          | 29          |
| fmr[.]   | Floating Move<br>Register                                       |                     | Х           | 63          | 72          |
| fms[.]   | Floating<br>Multiply-<br>Subtract                               |                     | А           | 63          | 28          |
| fnabs[.] | Floating<br>Negative<br>Absolute Value                          |                     | Х           | 63          | 136         |
| fneg[.]  | Floating Negate                                                 |                     | Х           | 63          | 40          |
| fnma[.]  | Floating<br>Negative<br>Multiply-Add                            |                     | А           | 63          | 31          |
| fnms[.]  | Floating<br>Negative<br>Multiply-<br>Subtract                   |                     | A           | 63          | 30          |
| frsp[.]  | Floating Round<br>to Single<br>Precision                        |                     | Х           | 63          | 12          |
| fs[.]    | Floating<br>Subtract                                            |                     | A           | 63          | 20          |
| fsqrt[.] | Floating Square<br>Root                                         | POWER2 <sup>™</sup> | A           | 63          | 22          |

| Item  | Description                                              | Description         | Description | Description | Description |
|-------|----------------------------------------------------------|---------------------|-------------|-------------|-------------|
| ics   | Instruction<br>Cache<br>Synchronize                      |                     | Х           | 19          | 150         |
| l     | Load                                                     |                     | D           | 32          |             |
| lbrx  | Load Byte-<br>Reversed<br>Indexed                        |                     | X           | 31          | 534         |
| lbz   | Load Byte and<br>Zero                                    |                     | D           | 34          |             |
| lbzu  | Load Byte and<br>Zero with<br>Update                     |                     | D           | 35          |             |
| lbzux | Load Byte and<br>Zero with<br>Update<br>Indexed          |                     | Х           | 31          | 119         |
| lbzx  | Load Byte and<br>Zero Indexed                            |                     | Х           | 31          | 87          |
| lfd   | Load Floating-<br>Point Double                           |                     | D           | 50          |             |
| lfdu  | Load Floating-<br>Point Double<br>with Update            |                     | D           | 51          |             |
| lfdux | Load Floating-<br>Point Double<br>with Update<br>Indexed |                     | Х           | 31          | 631         |
| lfdx  | Load Floating-<br>Point Double<br>Indexed                |                     | Х           | 31          | 599         |
| lfq   | Load Floating-<br>Point Quad                             | POWER2 <sup>™</sup> | D           | 56          |             |
| lfqu  | Load Floating-<br>Point Quad with<br>Update              | POWER2 <sup>™</sup> | D           | 57          |             |
| lfqux | Load Floating-<br>Point Quad with<br>Update<br>Indexed   | POWER2 <sup>™</sup> | Х           | 31          | 823         |
| lfqx  | Load Floating-<br>Point Quad<br>Indexed                  | POWER2 <sup>™</sup> | X           | 31          | 791         |
| lfs   | Load Floating-<br>Point Single                           |                     | D           | 48          |             |

| Item  | Description                                              | Description | Description | Description | Description |
|-------|----------------------------------------------------------|-------------|-------------|-------------|-------------|
| lfsu  | Load Floating-<br>Point Single<br>with Update            |             | D           | 49          |             |
| lfsux | Load Floating-<br>Point Single<br>with Update<br>Indexed |             | X           | 31          | 567         |
| lfsx  | Load Floating-<br>Point Single<br>Indexed                |             | X           | 31          | 535         |
| lha   | Load Half<br>Algebraic                                   |             | D           | 42          |             |
| lhau  | Load Half<br>Algebraic with<br>Update                    |             | D           | 43          |             |
| lhaux | Load Half<br>Algebraic with<br>Update<br>Indexed         |             | X           | 31          | 375         |
| lhax  | Load Half<br>Algebraic<br>Indexed                        |             | Х           | 31          | 343         |
| lhbrx | Load Half Byte-<br>Reversed<br>Indexed                   |             | Х           | 31          | 790         |
| lhz   | Load Half and<br>Zero                                    |             | D           | 40          |             |
| lhzu  | Load Half and<br>Zero with<br>Update                     |             | D           | 41          |             |
| lhzux | Load Half and<br>Zero with<br>Update<br>Indexed          |             | X           | 31          | 331         |
| lhzx  | Load Half and<br>Zero Indexed                            |             | Х           | 31          | 279         |
| lm    | Load Multiple                                            |             | D           | 46          |             |
| lscbx | Load String and<br>Compare Byte<br>Indexed               |             | Х           | 31          | 277         |
| lsi   | Load String<br>Immediate                                 |             | Х           | 31          | 597         |
| lsx   | Load String<br>Indexed                                   |             | Х           | 31          | 533         |
| lu    | Load with<br>Update                                      |             | D           | 33          |             |

| Item      | Description                                    | Description | Description | Description | Description |
|-----------|------------------------------------------------|-------------|-------------|-------------|-------------|
| lux       | Load with<br>Update<br>Indexed                 |             | X           | 31          | 55          |
| lx        | Load Indexed                                   |             | Х           | 31          | 23          |
| maskg[.]  | Mask Generate                                  |             | Х           | 31          | 29          |
| maskir[.] | Mask Insert<br>from Register                   |             | Х           | 31          | 541         |
| mcrf      | Move Condition<br>Register Field               |             | XL          | 19          | 0           |
| mcrfs     | Move to<br>Condition<br>Register from<br>FPSCR |             | X           | 63          | 64          |
| mcrxr     | Move to<br>Condition<br>Register from<br>XER   |             | X           | 31          | 512         |
| mfcr      | Move from<br>Condition<br>Register             |             | X           | 31          | 19          |
| mffs[.]   | Move from FPSCR                                |             | Х           | 63          | 583         |
| mfmsr     | Move from<br>Machine State<br>Register         |             | X           | 31          | 83          |
| mfspr     | Move from<br>Special-<br>Purpose<br>Register   |             | X           | 31          | 339         |
| mfsr      | Move from<br>Segment<br>Register               |             | Х           | 31          | 595         |
| mfsri     | Move from<br>Segment<br>Register<br>Indirect   |             | X           | 31          | 627         |
| mtcrf     | Move to<br>Condition<br>Register Fields        |             | XFX         | 31          | 144         |
| mtfsb0[.] | Move to FPSCR<br>Bit 0                         |             | Х           | 63          | 70          |
| mtfsb1[.] | Move to FPSCR<br>Bit 1                         |             | Х           | 63          | 38          |
| mtfsf[.]  | Move to FPSCR<br>Fields                        |             | XFL         | 63          | 711         |

| Item       | Description                                     | Description | Description | Description | Description |
|------------|-------------------------------------------------|-------------|-------------|-------------|-------------|
| mtfsfi[.]  | Move to FPSCR<br>Field<br>Immediate             |             | X           | 63          | 134         |
| mtmsr      | Move to<br>Machine State<br>Register            |             | X           | 31          | 146         |
| mtspr      | Move to<br>Special-<br>Purpose<br>Register      |             | X           | 31          | 467         |
| mtsr       | Move to<br>Segment<br>Register                  |             | Х           | 31          | 210         |
| mtsri      | Move to<br>Segment<br>Register<br>Indirect      |             | X           | 31          | 242         |
| mul[o][.]  | Multiply                                        |             | хо          | 31          | 107         |
| muli       | Multiply<br>Immediate                           |             | D           | 07          |             |
| muls[o][.] | Multiply Short                                  |             | хо          | 31          | 235         |
| nabs[o][.] | Negative<br>Absolute                            |             | ХО          | 31          | 488         |
| nand[.]    | NAND                                            |             | Х           | 31          | 476         |
| neg[o][.]  | Negate                                          |             | хо          | 31          | 104         |
| nor[.]     | NOR                                             |             | Х           | 31          | 124         |
| or[.]      | OR                                              |             | Х           | 31          | 444         |
| orc[.]     | OR with<br>Complement                           |             | Х           | 31          | 412         |
| oril       | OR Immediate<br>Lower                           |             | D           | 24          |             |
| oriu       | OR Immediate<br>Upper                           |             | D           | 25          |             |
| rac[.]     | Real Address<br>Compute                         |             | Х           | 31          | 818         |
| rfi        | Return from<br>Interrupt                        |             | Х           | 19          | 50          |
| rfsvc      | Return from<br>SVC                              |             | Х           | 19          | 82          |
| rlimi[.]   | Rotate Left<br>Immediate<br>then Mask<br>Insert |             | М           | 20          |             |

| Item       | Description                                       | Description | Description | Description | Description |
|------------|---------------------------------------------------|-------------|-------------|-------------|-------------|
| rlinm[.]   | Rotate Left<br>Immediate<br>then AND with<br>Mask |             | М           | 21          |             |
| rlmi[.]    | Rotate Left then<br>Mask Insert                   |             | М           | 22          |             |
| rlnm[.]    | Rotate Left then<br>AND with Mask                 |             | М           | 23          |             |
| rrib[.]    | Rotate Right and Insert Bit                       |             | Х           | 31          | 537         |
| sf[o][.]   | Subtract from                                     |             | хо          | 31          | 08          |
| sfe[o][.]  | Subtract from<br>Extended                         |             | ХО          | 31          | 136         |
| sfi        | Subtract from<br>Immediate                        |             | D           | 08          |             |
| sfme[o][.] | Subtract from<br>Minus One<br>Extended            |             | ХО          | 31          | 232         |
| sfze[o][.] | Subtract from<br>Zero Extended                    |             | ХО          | 31          | 200         |
| si         | Subtract<br>Immediate                             |             | D           | 12          |             |
| si.        | Subtract<br>Immediate and<br>Record               |             | D           | 13          |             |
| sl[.]      | Shift Left                                        |             | Х           | 31          | 24          |
| sle[.]     | Shift Left<br>Extended                            |             | Х           | 31          | 153         |
| sleq[.]    | Shift Left<br>Extended with<br>MQ                 |             | Х           | 31          | 217         |
| sliq[.]    | Shift Left<br>Immediate with<br>MQ                |             | Х           | 31          | 184         |
| slliq[.]   | Shift Left Long<br>Immediate with<br>MQ           |             | Х           | 31          | 248         |
| sllq[.]    | Shift Left Long<br>with MQ                        |             | Х           | 31          | 216         |
| slq[.]     | Shift Left with MQ                                |             | Х           | 31          | 152         |
| sr[.]      | Shift Right                                       |             | Х           | 31          | 536         |
| sra[.]     | Shift Right<br>Algebraic                          |             | Х           | 31          | 792         |

| Item     | Description                                      | Description | Description | Description | Description |
|----------|--------------------------------------------------|-------------|-------------|-------------|-------------|
| srai[.]  | Shift Right<br>Algebraic<br>Immediate            |             | X           | 31          | 824         |
| sraiq[.] | Shift Right<br>Algebraic<br>Immediate with<br>MQ |             | X           | 31          | 952         |
| sraq[.]  | Shift Right<br>Algebraic with<br>MQ              |             | X           | 31          | 920         |
| sre[.]   | Shift Right<br>Extended                          |             | Х           | 31          | 665         |
| srea[.]  | Shift Right<br>Extended<br>Algebraic             |             | X           | 31          | 921         |
| sreq[.]  | Shift Right<br>Extended with<br>MQ               |             | Х           | 31          | 729         |
| sriq[.]  | Shift Right<br>Immediate with<br>MQ              |             | Х           | 31          | 696         |
| srliq[.] | Shift Right Long<br>Immediate with<br>MQ         |             | Х           | 31          | 760         |
| srlq[.]  | Shift Right Long<br>with MQ                      |             | Х           | 31          | 728         |
| srq[.]   | Shift RIght with MQ                              |             | Х           | 31          | 664         |
| st       | Store                                            |             | D           | 36          |             |
| stb      | Store Byte                                       |             | D           | 38          |             |
| stbrx    | Store Byte-<br>Reversed<br>Indexed               |             | X           | 31          | 662         |
| stbu     | Store Byte with Update                           |             | D           | 39          |             |
| stbux    | Store Byte with<br>Update<br>Indexed             |             | X           | 31          | 247         |
| stbx     | Store Byte<br>Indexed                            |             | Х           | 31          | 215         |
| stfd     | Store Floating-<br>Point Double                  |             | D           | 54          |             |
| stfdu    | Store Floating-<br>Point Double<br>with Update   |             | D           | 55          |             |

| Item   | Description                                               | Description         | Description | Description | Description |
|--------|-----------------------------------------------------------|---------------------|-------------|-------------|-------------|
| stfdux | Store Floating-<br>Point Double<br>with Update<br>Indexed |                     | Х           | 31          | 759         |
| stfdx  | Store Floating-<br>Point Double<br>Indexed                |                     | X           | 31          | 727         |
| stfq   | Store Floating-<br>Point Quad                             | POWER2 <sup>™</sup> | DS          | 60          |             |
| stfqu  | Store Floating-<br>Point Quad with<br>Update              | POWER2 <sup>™</sup> | DS          | 61          |             |
| stfqux | Store Floating-<br>Point Quad with<br>Update<br>Indexed   | POWER2™             | Х           | 31          | 951         |
| stfqx  | Store Floating-<br>Point Quad<br>Indexed                  | POWER2 <sup>™</sup> | Х           | 31          | 919         |
| stfs   | Store Floating-<br>Point Single                           |                     | D           | 52          |             |
| stfsu  | Store Floating-<br>Point Single<br>with Update            |                     | D           | 53          |             |
| stfsux | Store Floating-<br>Point Single<br>with Update<br>Indexed |                     | Х           | 31          | 695         |
| stfsx  | Store Floating-<br>Point Single<br>Indexed                |                     | Х           | 31          | 663         |
| sth    | Store Half                                                |                     | D           | 44          |             |
| sthbrx | Store Half Byte-<br>Reverse<br>Indexed                    |                     | X           | 31          | 918         |
| sthu   | Store Half with<br>Update                                 |                     | D           | 45          |             |
| sthux  | Store Half with<br>Update<br>Indexed                      |                     | Х           | 31          | 439         |
| sthx   | Store Half<br>Indexed                                     |                     | Х           | 31          | 407         |
| stm    | Store Multiple                                            |                     | D           | 47          |             |
| stsi   | Store String<br>Immediate                                 |                     | Х           | 31          | 725         |

| Item      | Description                                             | Description | Description | Description | Description |
|-----------|---------------------------------------------------------|-------------|-------------|-------------|-------------|
| stsx      | Store String<br>Indexed                                 |             | Х           | 31          | 661         |
| stu       | Store with Update                                       |             | D           | 37          |             |
| stux      | Store with<br>Update<br>Indexed                         |             | Х           | 31          | 183         |
| stx       | Store Indexed                                           |             | Х           | 31          | 151         |
| svc[l][a] | Supervisor Call                                         |             | SC          | 17          |             |
| t         | Trap                                                    |             | Х           | 31          | 04          |
| ti        | Trap Immediate                                          |             | D           | 03          |             |
| tlbi      | Translation<br>Look-aside<br>Buffer<br>Invalidate Entry |             | Х           | 31          | 306         |
| xor[.]    | XOR                                                     |             | Х           | 31          | 316         |
| xoril     | XOR Immediate<br>Lower                                  |             | D           | 26          |             |
| xoriu     | XOR Immediate<br>Upper                                  |             | D           | 27          |             |

# **Appendix F PowerPC® instructions**

| Table 40. Power | Table 40. PowerPC® Instructions         |        |                 |                  |  |  |
|-----------------|-----------------------------------------|--------|-----------------|------------------|--|--|
| Mnemonic        | Instruction                             | Format | Primary Op Code | Extended Op Code |  |  |
| add[o][.]       | Add                                     | XO     | 31              | 266              |  |  |
| addc[o][.]      | Add Carrying                            | ХО     | 31              | 10               |  |  |
| adde[o][.]      | Add Extended                            | ХО     | 31              | 138              |  |  |
| addi            | Add Immediate                           | D      | 14              |                  |  |  |
| addic           | Add Immediate<br>Carrying               | D      | 12              |                  |  |  |
| addic.          | Add Immediate<br>Carrying and<br>Record | D      | 13              |                  |  |  |
| addis           | Add Immediate<br>Shifted                | D      | 15              |                  |  |  |
| addme[o][.]     | Add to Minus One<br>Extended            | XO     | 31              | 234              |  |  |
| addze[o][.]     | Add to Zero<br>Extended                 | XO     | 31              | 202              |  |  |
| and[.]          | AND                                     | Х      | 31              | 28               |  |  |

| Mnemonic  | Instruction                                  | Format | Primary Op Code | Extended Op Code |
|-----------|----------------------------------------------|--------|-----------------|------------------|
| andc[.]   | AND with<br>Complement                       | Х      | 31              | 60               |
| andi.     | AND Immediate                                | D      | 28              |                  |
| andis.    | AND Immediate<br>Shifted                     | D      | 29              |                  |
| b[l][a]   | Branch                                       | I      | 18              |                  |
| bc[l][a]  | Branch Conditional                           | В      | 16              |                  |
| bcctr[l]  | Branch Conditional<br>to Count Register      | XL     | 19              | 528              |
| bclr[l]   | Branch Conditional<br>Link Register          | XL     | 19              | 16               |
| cmp       | Compare                                      | Х      | 31              | 0                |
| cmpi      | Compare<br>Immediate                         | D      | 11              |                  |
| cmpl      | Compare Logical                              | Х      | 31              | 32               |
| cmpli     | Compare Logical<br>Immediate                 | D      | 10              |                  |
| cntlzd    | Count Leading<br>Zeros Doubleword            | Х      | 31              | 58               |
| cntlzw[.] | Count Leading<br>Zeros Word                  | Х      | 31              | 26               |
| crand     | Condition Register<br>AND                    | XL     | 19              | 257              |
| crandc    | Condition Register<br>AND with<br>Complement | XL     | 19              | 129              |
| creqv     | Condition Register<br>Equivalent             | XL     | 19              | 289              |
| crnand    | Condition Register<br>NAND                   | XL     | 19              | 225              |
| crnor     | Condition Register<br>NOR                    | XL     | 19              | 33               |
| cror      | Condition Register<br>OR                     | XL     | 19              | 449              |
| crorc     | Condition Register<br>OR with<br>Complement  | XL     | 19              | 417              |
| crxor     | Condition Register<br>XOR                    | XL     | 19              | 193              |
| dcbf      | Data Cache Block<br>Flush                    | Х      | 31              | 86               |

| Mnemonic    | Instruction                                    | Format | Primary Op Code | Extended Op Code |
|-------------|------------------------------------------------|--------|-----------------|------------------|
| dcbi        | Data Cache Block<br>Invalidate                 | Х      | 31              | 470              |
| dcbst       | Data Cache Block<br>Store                      | Х      | 31              | 54               |
| dcbt        | Data Cache Block<br>Touch                      | Х      | 31              | 278              |
| dcbtst      | Data Cache Block<br>Touch for Store            | Х      | 31              | 246              |
| dcbz        | Data Cache Block<br>Set to Zero                | Х      | 31              | 1014             |
| divd        | Divide Doubleword                              | хо     | 31              | 489              |
| divdu       | Divide Doubleword<br>Unsigned                  | XO     | 31              | 457              |
| divw[o][.]  | Divide Word                                    | хо     | 31              | 491              |
| divwu[o][.] | Divide Word<br>Unsigned                        | ХО     | 31              | 459              |
| eciwx       | External Control in Word Indexed (opt.)        | Х      | 31              | 310              |
| ecowx       | External Control out Word Indexed (opt.)       | Х      | 31              | 438              |
| eieio       | Enforce In-order<br>Execution of I/O           | Х      | 31              | 854              |
| eqv[.]      | Equivalent                                     | Х      | 31              | 284              |
| extsb[.]    | Extend Sign Byte                               | Х      | 31              | 954              |
| extsh[.]    | Extend Sign<br>Halfword                        | XO     | 31              | 922              |
| extsw       | Extend Sign Word                               | Х      | 31              | 986              |
| fabs[.]     | Floating Absolute<br>Value                     | X      | 63              | 264              |
| fadd[.]     | Floating Add                                   | А      | 63              | 21               |
| fadds[.]    | Floating Add Single                            | А      | 59              | 21               |
| fcfid       | Floating Convert<br>from Integer<br>Doubleword | Х      | 63              | 846              |
| fcmpo       | Floating Compare<br>Ordered                    | Х      | 63              | 32               |
| fcmpu       | Floating Compare<br>Unordered                  | XL     | 63              | 0                |

| Mnemonic   | Instruction                                                            | Format | Primary Op Code | Extended Op Code |
|------------|------------------------------------------------------------------------|--------|-----------------|------------------|
| fctid      | Floating Convert<br>to Integer<br>Doubleword                           | Х      | 63              | 814              |
| fctidz     | Floating Convert<br>to Integer<br>Doubleword with<br>Round Toward Zero | Х      | 63              | 815              |
| fctiw[.]   | Floating Convert to<br>Integer Word                                    | Х      | 63              | 14               |
| fctiwz[.]  | Floating Convert to<br>Integer Word with<br>Round to Zero              | XL     | 63              | 15               |
| fdiv[.]    | Floating Divide                                                        | А      | 63              | 18               |
| fdivs[.]   | Floating Divide<br>Single                                              | А      | 59              | 18               |
| fmadd[.]   | Floating Multiply-<br>Add                                              | А      | 63              | 29               |
| fmadds[.]  | Floating Multiply-<br>Add Single                                       | А      | 59              | 29               |
| fmr[.]     | Floating Move<br>Register                                              | Х      | 63              | 72               |
| fmsub[.]   | Floating Multiply-<br>Subtract                                         | А      | 63              | 28               |
| fmsubs[.]  | Floating Multiply-<br>Subtract Single                                  | А      | 59              | 28               |
| fmul[.]    | Floating Multiply                                                      | А      | 63              | 25               |
| fmuls[.]   | Floating Multiply<br>Single                                            | А      | 59              | 25               |
| fnabs[.]   | Floating Negative<br>Absolute Value                                    | Х      | 63              | 136              |
| fneg[.]    | Floating Negate                                                        | Х      | 63              | 40               |
| fnmadd[.]  | Floating Negative<br>Multiply-Add                                      | А      | 63              | 31               |
| fnmadds[.] | Floating Negative<br>Multiply-Add Single                               | А      | 59              | 31               |
| fnmsub[.]  | Floating Negative<br>Multiply-Subtract                                 | А      | 63              | 30               |
| fnmsubs[.] | Floating Negative<br>Multiply-Subtract<br>Single                       | А      | 59              | 30               |
| fres[.]    | Floating Reciprocal<br>Estimate Single<br>(optional)                   | А      | 59              | 24               |

| Mnemonic   | Instruction                                               | Format | Primary Op Code | Extended Op Code |
|------------|-----------------------------------------------------------|--------|-----------------|------------------|
| frsp[.]    | Floating Round to<br>Single Precision                     | Х      | 63              | 12               |
| frsqrte[.] | Floating Reciprocal<br>Square Root<br>Estimate (optional) | А      | 63              | 26               |
| fsel[.]    | Floating-Point<br>Select (optional)                       | А      | 63              | 23               |
| fsub[.]    | Floating Subtract                                         | А      | 63              | 20               |
| fsubs[.]   | Floating Subtract<br>Single                               | А      | 59              | 20               |
| icbi       | Instruction Cache<br>Block Invalidate                     | Х      | 31              | 982              |
| isync      | Instruction<br>Synchronize                                | Х      | 19              | 150              |
| lbz        | Load Byte and Zero                                        | D      | 34              |                  |
| lbzu       | Load Byte and Zero with Update                            | D      | 35              |                  |
| lbzux      | Load Byte and<br>Zero with Update<br>Indexed              | Х      | 31              | 119              |
| lbzx       | Load Byte and Zero<br>Indexed                             | Х      | 31              | 87               |
| ld         | Load Doubleword                                           | DS     | 58              | 0                |
| ldarx      | Load Doubleword<br>and Reserve<br>Indexed                 | Х      | 31              | 84               |
| ldu        | Load Doubleword with Update                               | DS     | 58              | 1                |
| ldux       | Load Doubleword<br>with Update<br>Indexed                 | Х      | 31              | 53               |
| ldx        | Load Doubleword<br>Indexed                                | Х      | 31              | 21               |
| lfd        | Load Floating-Point<br>Double                             | D      | 50              |                  |
| lfdu       | Load Floating-Point<br>Double with<br>Update              | D      | 51              |                  |
| lfdux      | Load Floating-Point<br>Double with<br>Update Indexed      | Х      | 31              | 631              |
| lfdx       | Load Floating-Point<br>Double Indexed                     | Х      | 31              | 599              |

| Mnemonic | Instruction                                          | Format | Primary Op Code | Extended Op Code |
|----------|------------------------------------------------------|--------|-----------------|------------------|
| lfs      | Load Floating-Point<br>Single                        | D      | 48              |                  |
| lfsu     | Load Floating-Point<br>Single with Update            | D      | 49              |                  |
| lfsux    | Load Floating-Point<br>Single with Update<br>Indexed | Х      | 31              | 567              |
| lfsx     | Load Floating-Point<br>Single Indexed                | Х      | 31              | 535              |
| lha      | Load Half Algebraic                                  | D      | 42              |                  |
| lhau     | Load Half Algebraic with Update                      | D      | 43              |                  |
| lhaux    | Load Half Algebraic<br>with Update<br>Indexed        | Х      | 31              | 375              |
| lhax     | Load Half Algebraic<br>Indexed                       | X      | 31              | 343              |
| lhbrx    | Load Half Byte-<br>Reversed Indexed                  | Х      | 31              | 790              |
| lhz      | Load Half and Zero                                   | D      | 40              |                  |
| lhzu     | Load Half and Zero<br>with Update                    | D      | 41              |                  |
| lhzux    | Load Half and<br>Zero with Update<br>Indexed         | X      | 31              | 331              |
| lhzx     | Load Half and Zero<br>Indexed                        | Х      | 31              | 279              |
| lmw      | Load Multiple Word                                   | D      | 46              |                  |
| lswi     | Load String Word<br>Immediate                        | Х      | 31              | 597              |
| lswx     | Load String Word<br>Indexed                          | Х      | 31              | 533              |
| lwa      | Load Word<br>Algebraic                               | DS     | 58              | 2                |
| lwarx    | Load Word and<br>Reserve Indexed                     | Х      | 31              | 20               |
| lwaux    | Load Word<br>Algebraic with<br>Update Indexed        | Х      | 31              | 373              |
| lwax     | Load Word<br>Algebraic Indexed                       | Х      | 31              | 341              |

| Mnemonic  | Instruction                                  | Format | Primary Op Code | Extended Op Code |
|-----------|----------------------------------------------|--------|-----------------|------------------|
| lwbrx     | Load Word Byte-<br>Reversed Indexed          | Х      | 31              | 534              |
| lwz       | Load Word and<br>Zero                        | D      | 32              |                  |
| lwzu      | Load Word with<br>Zero Update                | D      | 33              |                  |
| lwzux     | Load Word and<br>Zero with Update<br>Indexed | Х      | 31              | 55               |
| lwzx      | Load Word and<br>Zero Indexed                | Х      | 31              | 23               |
| mcrf      | Move Condition<br>Register Field             | XL     | 19              | 0                |
| mcrfs     | Move to Condition<br>Register from<br>FPSCR  | Х      | 63              | 64               |
| mcrxr     | Move to Condition<br>Register from XER       | Х      | 31              | 512              |
| mfcr      | Move from<br>Condition Register              | Х      | 31              | 19               |
| mffs[.]   | Move from FPSCR                              | Х      | 63              | 583              |
| mfmsr     | Move from Machine<br>State Register          | Х      | 31              | 83               |
| mfspr     | Move from Special-<br>Purpose Register       | X      | 31              | 339              |
| mfsr      | Move from<br>Segment Register                | X      | 31              | 595              |
| mfsrin    | Move from<br>Segment Register<br>Indirect    | Х      | 31              | 659              |
| mtcrf     | Move to Condition<br>Register Fields         | XFX    | 31              | 144              |
| mtfsb0[.] | Move to FPSCR Bit<br>0                       | Х      | 63              | 70               |
| mtfsb1[.] | Move to FPSCR Bit                            | Х      | 63              | 38               |
| mtfsf[.]  | Move to FPSCR<br>Fields                      | XFL    | 63              | 711              |
| mtfsfi[.] | Move to FPSCR<br>Field Immediate             | Х      | 63              | 134              |
| mtmsr     | Move to Machine<br>State Register            | Х      | 31              | 146              |

| Mnemonic    | Instruction                                          | Format | Primary Op Code | Extended Op Code |
|-------------|------------------------------------------------------|--------|-----------------|------------------|
| mtspr       | Move to Special-<br>Purpose Register                 | Х      | 31              | 467              |
| mtsr        | Move to Segment<br>Register                          | Х      | 31              | 210              |
| mtsrin      | Move to Segment<br>Register Indirect                 | Х      | 31              | 242              |
| mulhd       | Multiply High<br>Doubleword                          | ХО     | 31              | 73               |
| mulhdu      | Multiply High<br>Doubleword<br>Unsigned              | хо     | 31              | 9                |
| mulhw[.]    | Multiply High Word                                   | хо     | 31              | 75               |
| mulhwu[.]   | Multiply High Word<br>Unsigned                       | XO     | 31              | 11               |
| mulld       | Multiply Low<br>Doubleword                           | ХО     | 31              | 233              |
| mulli       | Multiply Low<br>Immediate                            | D      | 07              |                  |
| mullw[o][.] | Multiply Low Word                                    | хо     | 31              | 235              |
| nand[.]     | NAND                                                 | Х      | 31              | 476              |
| neg[o][.]   | Negate                                               | ХО     | 31              | 104              |
| nor[.]      | NOR                                                  | Х      | 31              | 124              |
| or[.]       | OR                                                   | Х      | 31              | 444              |
| orc[.]      | OR with<br>Complement                                | Х      | 31              | 412              |
| ori         | OR Immediate                                         | D      | 24              |                  |
| oris        | OR Immediate<br>Shifted                              | D      | 25              |                  |
| rfi         | Return from<br>Interrupt                             | Х      | 19              | 50               |
| rldcl       | Rotate Left<br>Doubleword then<br>Clear Left         | MDS    | 30              | 8                |
| rldcr       | Rotate Left<br>Doubleword then<br>Clear Right        | MDS    | 30              | 9                |
| rldic       | Rotate Left<br>Doubleword<br>Immediate then<br>Clear | MD     | 30              | 2                |

| Mnemonic  | Instruction                                                | Format | Primary Op Code | Extended Op Code |
|-----------|------------------------------------------------------------|--------|-----------------|------------------|
| rldicl    | Rotate Left<br>Doubleword<br>Immediate then<br>Clear Left  | MD     | 30              | 0                |
| rldicr    | Rotate Left<br>Doubleword<br>Immediate then<br>Clear Right | MD     | 30              | 1                |
| rldimi    | Rotate Left<br>Doubleword<br>Immediate then<br>Mask Insert | MD     | 30              | 3                |
| rlwimi[.] | Rotate Left Word<br>Immediate then<br>Mask Insert          | М      | 20              |                  |
| rlwinm[.] | Rotate Left Word<br>Immediate then<br>AND with Mask        | М      | 21              |                  |
| rlwnm[.]  | Rotate Left Word<br>then AND with<br>Mask                  | М      | 23              |                  |
| sc        | System Call                                                | SC     | 17              |                  |
| si        | Subtract<br>Immediate                                      | D      | 12              |                  |
| si.       | Subtract<br>Immediate and<br>Record                        | D      | 13              |                  |
| slbia     | SLB Invalidate All                                         | Х      | 31              | 498              |
| slbie     | SLB Invalidate<br>Entry                                    | Х      | 31              | 434              |
| sld       | Shift Left<br>Doubleword                                   | Х      | 31              | 27               |
| slw[.]    | Shift Left Word                                            | Х      | 31              | 24               |
| srad      | Shift Right<br>Algebraic<br>Doubleword                     | Х      | 31              | 794              |
| sradi     | Shift Right<br>Algebraic<br>Doubleword<br>Immediate        | XS     | 31              | 413              |
| srd       | Shift Right<br>Doubleword                                  | X      | 31              | 539              |
| sraw[.]   | Shift Right<br>Algebraic Word                              | Х      | 31              | 792              |

| Mnemonic | Instruction                                                       | Format | Primary Op Code | Extended Op Code |
|----------|-------------------------------------------------------------------|--------|-----------------|------------------|
| srawi[.] | Shift Right<br>Algebraic Word<br>Immediate                        | Х      | 31              | 824              |
| srw[.]   | Shift Right Word                                                  | Х      | 31              | 536              |
| stb      | Store Byte                                                        | D      | 38              |                  |
| stbu     | Store Byte with Update                                            | D      | 39              |                  |
| stbux    | Store Byte with Update Indexed                                    | Х      | 31              | 247              |
| stbx     | Store Byte Indexed                                                | Х      | 31              | 215              |
| std      | Store Doubleword                                                  | DS     | 62              | 0                |
| stdcx    | Store Doubleword<br>Conditional<br>Indexed                        | Х      | 31              | 214              |
| stdu     | Store Doubleword with Update                                      | DS     | 62              | 1                |
| stdux    | Store Doubleword<br>with Update<br>Indexed                        | Х      | 31              | 181              |
| stdx     | Store Doubleword<br>Indexed                                       | Х      | 31              | 149              |
| stfd     | Store Floating-<br>Point Double                                   | D      | 54              |                  |
| stfdu    | Store Floating-<br>Point Double with<br>Update                    | D      | 55              |                  |
| stfdux   | Store Floating-<br>Point Double with<br>Update Indexed            | Х      | 31              | 759              |
| stfdx    | Store Floating-<br>Point Double<br>Indexed                        | Х      | 31              | 727              |
| stfiwx   | Store Floating-<br>Point as Integer<br>Word Indexed<br>(optional) | х      | 31              | 983              |
| stfs     | Store Floating-<br>Point Single                                   | D      | 52              |                  |
| stfsu    | Store Floating-<br>Point Single with<br>Update                    | D      | 53              |                  |

| Mnemonic    | Instruction                                            | Format | Primary Op Code | Extended Op Code |
|-------------|--------------------------------------------------------|--------|-----------------|------------------|
| stfsux      | Store Floating-<br>Point Single with<br>Update Indexed | Х      | 31              | 695              |
| stfsx       | Store Floating-<br>Point Single<br>Indexed             | Х      | 31              | 663              |
| sth         | Store Half                                             | D      | 44              |                  |
| sthbrx      | Store Half Byte-<br>Reverse Indexed                    | Х      | 31              | 918              |
| sthu        | Store Half with Update                                 | D      | 45              |                  |
| sthux       | Store Half with Update Indexed                         | Х      | 31              | 439              |
| sthx        | Store Half Indexed                                     | Х      | 31              | 407              |
| stmw        | Store Multiple<br>Word                                 | D      | 47              |                  |
| stswi       | Store String Word<br>Immediate                         | Х      | 31              | 725              |
| stswx       | Store String Word<br>Indexed                           | Х      | 31              | 661              |
| stw         | Store                                                  | D      | 36              |                  |
| stwbrx      | Store Word Byte-<br>Reversed Indexed                   | Х      | 31              | 662              |
| stwcx.      | Store Word<br>Conditional<br>Indexed                   | Х      | 31              | 150              |
| stwu        | Store Word with Update                                 | D      | 37              |                  |
| stwux       | Store Word with<br>Update Indexed                      | Х      | 31              | 183              |
| stwx        | Store Word<br>Indexed                                  | Х      | 31              | 151              |
| subf[o][.]  | Subtract from                                          | хо     | 31              | 40               |
| subfc[o][.] | Subtract from<br>Carrying                              | XO     | 31              | 08               |
| subfe[o][.] | Subtract from Extended                                 | XO     | 31              | 136              |
| subfic      | Subtract from<br>Immediate<br>Carrying                 | D      | 08              |                  |

| Table 40. Powerl | PC® Instructions (continue                                          | ed)    |                 |                  |
|------------------|---------------------------------------------------------------------|--------|-----------------|------------------|
| Mnemonic         | Instruction                                                         | Format | Primary Op Code | Extended Op Code |
| subfme[o][.]     | Subtract from<br>Minus One<br>Extended                              | хо     | 31              | 232              |
| subfze[o][.]     | Subtract from Zero<br>Extended                                      | XO     | 31              | 200              |
| sync             | Synchronize                                                         | Х      | 31              | 598              |
| td               | Trap Doubleword                                                     | Х      | 31              | 68               |
| tdi              | Trap Doubleword<br>Immediate                                        | D      | 2               |                  |
| tlbie            | Translation Look-<br>aside Buffer<br>Invalidate Entry<br>(optional) | Х      | 31              | 306              |
| tlbsync          | Translation Look-<br>aside Buffer<br>Synchronize<br>(optional)      | Х      | 31              | 566              |
| tw               | Trap Word                                                           | Х      | 31              | 04               |
| twi              | Trap Word<br>Immediate                                              | D      | 03              |                  |
| xor[.]           | XOR                                                                 | Х      | 31              | 316              |
| xori             | XOR Immediate                                                       | D      | 26              |                  |
| xoris            | XOR Immediate<br>Shift                                              | D      | 27              |                  |

# **Appendix G PowerPC 601 RISC Microprocessor instructions**

| Item                                               | Description                                        | Description                                        | Description                                        | Description                                        |
|----------------------------------------------------|----------------------------------------------------|----------------------------------------------------|----------------------------------------------------|----------------------------------------------------|
| PowerPC 601 RISC<br>Microprocessor<br>Instructions | PowerPC 601 RISC<br>Microprocessor<br>Instructions | PowerPC 601 RISC<br>Microprocessor<br>Instructions | PowerPC 601 RISC<br>Microprocessor<br>Instructions | PowerPC 601 RISC<br>Microprocessor<br>Instructions |
| Mnemonic                                           | Instruction                                        | Format                                             | Primary Op Code                                    | Extended Op Code                                   |
| a[o][.]                                            | Add Carrying                                       | хо                                                 | 31                                                 | 10                                                 |
| abs[o][.]                                          | Absolute                                           | хо                                                 | 31                                                 | 360                                                |
| add[o][.]                                          | Add                                                | хо                                                 | 31                                                 | 266                                                |
| addc[o][.]                                         | Add Carrying                                       | XO                                                 | 31                                                 | 10                                                 |
| adde[o][.]                                         | Add Extended                                       | хо                                                 | 31                                                 | 138                                                |
| addi                                               | Add Immediate                                      | D                                                  | 14                                                 |                                                    |
| addic                                              | Add Immediate<br>Carrying                          | D                                                  | 12                                                 |                                                    |

| Item        | Description                             | Description | Description | Description |
|-------------|-----------------------------------------|-------------|-------------|-------------|
| addic.      | Add Immediate<br>Carrying and<br>Record | D           | 13          |             |
| addis       | Add Immediate<br>Shifted                | D           | 15          |             |
| addme[o][.] | Add to Minus One<br>Extended            | хо          | 31          | 234         |
| addze[o][.] | Add to Zero<br>Extended                 | хо          | 31          | 202         |
| ae[o][.]    | Add Extended                            | ХО          | 31          | 138         |
| ai          | Add Immediate                           | D           | 12          |             |
| ai.         | Add Immediate and Record                | D           | 13          |             |
| ame[o][.]   | Add to Minus One<br>Extended            | хо          | 31          | 234         |
| and[.]      | AND                                     | Х           | 31          | 28          |
| andc[.]     | AND with<br>Complement                  | Х           | 31          | 60          |
| andi.       | AND Immediate                           | D           | 28          |             |
| andil.      | AND Immediate<br>Lower                  | D           | 28          |             |
| andis.      | AND Immediate<br>Shifted                | D           | 29          |             |
| andiu.      | AND Immediate<br>Upper                  | D           | 29          |             |
| aze[o][.]   | Add to Zero<br>Extended                 | хо          | 31          | 202         |
| b[l][a]     | Branch                                  | I           | 18          |             |
| bc[l][a]    | Branch Conditional                      | В           | 16          |             |
| bcc[l]      | Branch Conditional<br>to Count Register | XL          | 19          | 528         |
| bcctr[l]    | Branch Conditional<br>to Count Register | XL          | 19          | 528         |
| bclr[l]     | Branch Conditional<br>Link Register     | XL          | 19          | 16          |
| bcr[l]      | Branch Conditional<br>Register          | XL          | 19          | 16          |
| cal         | Compute Address<br>Lower                | D           | 14          |             |
| cau         | Compute Address<br>Upper                | D           | 15          |             |
| cax[o][.]   | Compute Address                         | хо          | 31          | 266         |

| Item      | Description                                  | Description | Description | Description |
|-----------|----------------------------------------------|-------------|-------------|-------------|
| clcs      | Cache Line<br>Compute Size                   | Х           | 31          | 531         |
| cmp       | Compare                                      | Х           | 31          | 0           |
| cmpi      | Compare<br>Immediate                         | D           | 11          |             |
| cmpl      | Compare Logical                              | Х           | 31          | 32          |
| cmpli     | Compare Logical<br>Immediate                 | D           | 10          |             |
| cntlz[.]  | Count Leading<br>Zeros                       | X           | 31          | 26          |
| cntlzw[.] | Count Leading<br>Zeros Word                  | Х           | 31          | 26          |
| crand     | Condition Register<br>AND                    | XL          | 19          | 257         |
| crandc    | Condition Register<br>AND with<br>Complement | XL          | 19          | 129         |
| creqv     | Condition Register<br>Equivalent             | XL          | 19          | 289         |
| crnand    | Condition Register<br>NAND                   | XL          | 19          | 225         |
| crnor     | Condition Register<br>NOR                    | XL          | 19          | 33          |
| cror      | Condition Register<br>OR                     | XL          | 19          | 449         |
| crorc     | Condition Register<br>OR with<br>Complement  | XL          | 19          | 417         |
| crxor     | Condition Register<br>XOR                    | XL          | 19          | 193         |
| dcbf      | Data Cache Block<br>Flush                    | Х           | 31          | 86          |
| dcbi      | Data Cache Block<br>Invalidate               | Х           | 31          | 470         |
| dcbst     | Data Cache Block<br>Store                    | Х           | 31          | 54          |
| dcbt      | Data Cache Block<br>Touch                    | Х           | 31          | 278         |
| dcbtst    | Data Cache Block<br>Touch for Store          | Х           | 31          | 246         |
| dcbz      | Data Cache Block<br>Set to Zero              | Х           | 31          | 1014        |

| Item        | Description                                               | Description | Description | Description |
|-------------|-----------------------------------------------------------|-------------|-------------|-------------|
| dcs         | Data Cache<br>Synchronize                                 | Х           | 31          | 598         |
| div[o][.]   | Divide                                                    | XO          | 31          | 331         |
| divs[o][.]  | Divide Short                                              | XO          | 31          | 363         |
| divw[o][.]  | Divide Word                                               | XO          | 31          | 491         |
| divwu[o][.] | Divide Word<br>Unsigned                                   | ХО          | 31          | 459         |
| doz[o][.]   | Difference or Zero                                        | XO          | 31          | 264         |
| dozi        | Difference or Zero<br>Immediate                           | D           | 09          |             |
| eciwx       | External Control in<br>Word Indexed                       | Х           | 31          | 310         |
| ecowx       | External Control out Word Indexed                         | Х           | 31          | 438         |
| eieio       | Enforce In-order<br>Execution of I/O                      | Х           | 31          | 854         |
| eqv[.]      | Equivalent                                                | Х           | 31          | 284         |
| exts[.]     | Extend Sign                                               | X           | 31          | 922         |
| extsb[.]    | Extend Sign Byte                                          | Х           | 31          | 954         |
| extsh[.]    | Extend Sign<br>Halfword                                   | хо          | 31          | 922         |
| fa[.]       | Floating Add                                              | А           | 63          | 21          |
| fabs[.]     | Floating Absolute<br>Value                                | Х           | 63          | 264         |
| fadd[.]     | Floating Add                                              | А           | 63          | 21          |
| fadds[.]    | Floating Add Single                                       | А           | 59          | 21          |
| fcir[.]     | Floating Convert to<br>Integer Word                       | Х           | 63          | 14          |
| fcirz[.]    | Floating Convert to<br>Integer Word with<br>Round to Zero | х           | 63          | 15          |
| fcmpo       | Floating Compare<br>Ordered                               | Х           | 63          | 32          |
| fcmpu       | Floating Compare<br>Unordered                             | XL          | 63          | 0           |
| fctiw[.]    | Floating Convert to<br>Integer Word                       | Х           | 63          | 14          |
| fctiwz[.]   | Floating Convert to<br>Integer Word with<br>Round to Zero | XL          | 63          | 15          |
| fd[.]       | Floating Divide                                           | Α           | 63          | 18          |

| Item       | Description                                      | Description | Description | Description |
|------------|--------------------------------------------------|-------------|-------------|-------------|
| fdiv[.]    | Floating Divide                                  | А           | 63          | 18          |
| fdivs[.]   | Floating Divide<br>Single                        | А           | 59          | 18          |
| fm[.]      | Floating Multiply                                | А           | 63          | 25          |
| fma[.]     | Floating Multiply-<br>Add                        | А           | 63          | 29          |
| fmadd[.]   | Floating Multiply-<br>Add                        | А           | 63          | 29          |
| fmadds[.]  | Floating Multiply-<br>Add Single                 | А           | 59          | 29          |
| fmr[.]     | Floating Move<br>Register                        | Х           | 63          | 72          |
| fms[.]     | Floating Multiply-<br>Subtract                   | А           | 63          | 28          |
| fmsub[.]   | Floating Multiply-<br>Subtract                   | А           | 63          | 28          |
| fmsubs[.]  | Floating Multiply-<br>Subtract Single            | А           | 59          | 28          |
| fmul[.]    | Floating Multiply                                | А           | 63          | 25          |
| fmuls[.]   | Floating Multiply<br>Single                      | А           | 59          | 25          |
| fnabs[.]   | Floating Negative<br>Absolute Value              | Х           | 63          | 136         |
| fneg[.]    | Floating Negate                                  | Х           | 63          | 40          |
| fnma[.]    | Floating Negative<br>Multiply-Add                | А           | 63          | 31          |
| fnmadd[.]  | Floating Negative<br>Multiply-Add                | А           | 63          | 31          |
| fnmadds[.] | Floating Negative<br>Multiply-Add Single         | А           | 59          | 31          |
| fnms[.]    | Floating Negative<br>Multiply-Subtract           | А           | 63          | 30          |
| fnmsub[.]  | Floating Negative<br>Multiply-Subtract           | А           | 63          | 30          |
| fnmsubs[.] | Floating Negative<br>Multiply-Subtract<br>Single | А           | 59          | 30          |
| frsp[.]    | Floating Round to<br>Single Precision            | Х           | 63          | 12          |
| fs[.]      | Floating Subtract                                | Α           | 63          | 20          |
| fsub[.]    | Floating Subtract                                | А           | 63          | 20          |

| Item     | Description                                          | Description | Description | Description |
|----------|------------------------------------------------------|-------------|-------------|-------------|
| fsubs[.] | Floating Subtract<br>Single                          | А           | 59          | 20          |
| icbi     | Instruction Cache<br>Block Invalidate                | Х           | 31          | 982         |
| ics      | Instruction Cache<br>Synchronize                     | Х           | 19          | 150         |
| isync    | Instruction<br>Synchronize                           | Х           | 19          | 150         |
| l        | Load                                                 | D           | 32          |             |
| lbrx     | Load Byte-<br>Reversed Indexed                       | Х           | 31          | 534         |
| lbz      | Load Byte and Zero                                   | D           | 34          |             |
| lbzu     | Load Byte and Zero with Update                       | D           | 35          |             |
| lbzux    | Load Byte and<br>Zero with Update<br>Indexed         | Х           | 31          | 119         |
| lbzx     | Load Byte and Zero<br>Indexed                        | Х           | 31          | 87          |
| lfd      | Load Floating-Point<br>Double                        | D           | 50          |             |
| lfdu     | Load Floating-Point<br>Double with<br>Update         | D           | 51          |             |
| lfdux    | Load Floating-Point<br>Double with<br>Update Indexed | Х           | 31          | 631         |
| lfdx     | Load Floating-Point<br>Double Indexed                | Х           | 31          | 599         |
| lfs      | Load Floating-Point<br>Single                        | D           | 48          |             |
| lfsu     | Load Floating-Point<br>Single with Update            | D           | 49          |             |
| lfsux    | Load Floating-Point<br>Single with Update<br>Indexed | Х           | 31          | 567         |
| lfsx     | Load Floating-Point<br>Single Indexed                | Х           | 31          | 535         |
| lha      | Load Half Algebraic                                  | D           | 42          |             |
| lhau     | Load Half Algebraic with Update                      | D           | 43          |             |
| lhaux    | Load Half Algebraic<br>with Update<br>Indexed        | х           | 31          | 375         |

| Item     | Description                                  | Description | Description | Description |
|----------|----------------------------------------------|-------------|-------------|-------------|
| lhax     | Load Half Algebraic<br>Indexed               | Х           | 31          | 343         |
| lhbrx    | Load Half Byte-<br>Reversed Indexed          | Х           | 31          | 790         |
| lhz      | Load Half and Zero                           | D           | 40          |             |
| lhzu     | Load Half and Zero<br>with Update            | D           | 41          |             |
| lhzux    | Load Half and<br>Zero with Update<br>Indexed | Х           | 31          | 331         |
| lhzx     | Load Half and Zero<br>Indexed                | Х           | 31          | 279         |
| lm       | Load Multiple                                | D           | 46          |             |
| lmw      | Load Multiple Word                           | D           | 46          |             |
| lscbx    | Load String and<br>Compare Byte<br>Indexed   | Х           | 31          | 277         |
| lsi      | Load String<br>Immediate                     | Х           | 31          | 597         |
| lswi     | Load String Word<br>Immediate                | Х           | 31          | 597         |
| lswx     | Load String Word<br>Indexed                  | Х           | 31          | 533         |
| lsx      | Load String<br>Indexed                       | Х           | 31          | 533         |
| lu       | Load with Update                             | D           | 33          |             |
| lux      | Load with Update<br>Indexed                  | Х           | 31          | 55          |
| lwarx    | Load Word and<br>Reserve Indexed             | Х           | 31          | 20          |
| lwbrx    | Load Word Byte-<br>Reversed Indexed          | Х           | 31          | 534         |
| lwz      | Load Word and<br>Zero                        | D           | 32          |             |
| lwzu     | Load Word with<br>Zero Update                | D           | 33          |             |
| lwzux    | Load Word and<br>Zero with Update<br>Indexed | х           | 31          | 55          |
| lwzx     | Load Word and<br>Zero Indexed                | Х           | 31          | 23          |
| lx       | Load Indexed                                 | Х           | 31          | 23          |
| maskg[.] | Mask Generate                                | Х           | 31          | 29          |

| Item      | Description                                 | Description | Description | Description |
|-----------|---------------------------------------------|-------------|-------------|-------------|
| maskir[.] | Mask Insert from<br>Register                | Х           | 31          | 541         |
| mcrf      | Move Condition<br>Register Field            | XL          | 19          | 0           |
| mcrfs     | Move to Condition<br>Register from<br>FPSCR | Х           | 63          | 64          |
| mcrxr     | Move to Condition<br>Register from XER      | Х           | 31          | 512         |
| mfcr      | Move from<br>Condition Register             | Х           | 31          | 19          |
| mffs[.]   | Move from FPSCR                             | Х           | 63          | 583         |
| mfmsr     | Move from Machine<br>State Register         | Х           | 31          | 83          |
| mfspr     | Move from Special-<br>Purpose Register      | Х           | 31          | 339         |
| mfsr      | Move from<br>Segment Register               | Х           | 31          | 595         |
| mfsrin    | Move from<br>Segment Register<br>Indirect   | х           | 31          | 659         |
| mtcrf     | Move to Condition<br>Register Fields        | XFX         | 31          | 144         |
| mtfsb0[.] | Move to FPSCR Bit<br>0                      | Х           | 63          | 70          |
| mtfsb1[.] | Move to FPSCR Bit                           | Х           | 63          | 38          |
| mtfsf[.]  | Move to FPSCR<br>Fields                     | XFL         | 63          | 711         |
| mtfsfi[.] | Move to FPSCR<br>Field Immediate            | Х           | 63          | 134         |
| mtmsr     | Move to Machine<br>State Register           | Х           | 31          | 146         |
| mtspr     | Move to Special-<br>Purpose Register        | Х           | 31          | 467         |
| mtsr      | Move to Segment<br>Register                 | Х           | 31          | 210         |
| mtsri     | Move to Segment<br>Register Indirect        | Х           | 31          | 242         |
| mtsrin    | Move to Segment<br>Register Indirect        | Х           | 31          | 242         |
| mul[o][.] | Multiply                                    | XO          | 31          | 107         |
| mulhw[.]  | Multiply High Word                          | хо          | 31          | 75          |

| Item        | Description                                         | Description | Description | Description |
|-------------|-----------------------------------------------------|-------------|-------------|-------------|
| mulhwu[.]   | Multiply High Word<br>Unsigned                      | ХО          | 31          | 11          |
| muli        | Multiply Immediate                                  | D           | 07          |             |
| mulli       | Multiply Low<br>Immediate                           | D           | 07          |             |
| mullw[o][.] | Multiply Low Word                                   | XO          | 31          | 235         |
| muls[o][.]  | Multiply Short                                      | XO          | 31          | 235         |
| nabs[o][.]  | Negative Absolute                                   | XO          | 31          | 488         |
| nand[.]     | NAND                                                | Х           | 31          | 476         |
| neg[o][.]   | Negate                                              | XO          | 31          | 104         |
| nor[.]      | NOR                                                 | Х           | 31          | 124         |
| or[.]       | OR                                                  | Х           | 31          | 444         |
| orc[.]      | OR with<br>Complement                               | Х           | 31          | 412         |
| ori         | OR Immediate                                        | D           | 24          |             |
| oril        | OR Immediate<br>Lower                               | D           | 24          |             |
| oris        | OR Immediate<br>Shifted                             | D           | 25          |             |
| oriu        | OR Immediate<br>Upper                               | D           | 25          |             |
| rfi         | Return from<br>Interrupt                            | Х           | 19          | 50          |
| rlimi[.]    | Rotate Left<br>Immediate then<br>Mask Insert        | М           | 20          |             |
| rlinm[.]    | Rotate Left<br>Immediate then<br>AND with Mask      | М           | 21          |             |
| rlmi[.]     | Rotate Left then<br>Mask Insert                     | М           | 22          |             |
| rlnm[.]     | Rotate Left then<br>AND with Mask                   | М           | 23          |             |
| rlwimi[.]   | Rotate Left Word<br>Immediate then<br>Mask Insert   | М           | 20          |             |
| rlwinm[.]   | Rotate Left Word<br>Immediate then<br>AND with Mask | М           | 21          |             |
| rlwnm[.]    | Rotate Left Word<br>then AND with<br>Mask           | М           | 23          |             |

| Item                                             | Description                                  | Description | Description | Description |
|--------------------------------------------------|----------------------------------------------|-------------|-------------|-------------|
| rrib[.]                                          | b[.] Rotate Right and Insert Bit             |             | 31          | 537         |
| sc                                               | System Call                                  | SC          | 17          |             |
| sf[o][.]                                         | Subtract from                                | хо          | 31          | 08          |
| sfe[o][.]                                        | Subtract from Extended                       | хо          | 31          | 136         |
| sfi                                              | Subtract from<br>Immediate                   | D           | 08          |             |
| sfme[o][.]                                       | Subtract from<br>Minus One<br>Extended       | хо          | 31          | 232         |
| sfze[o][.]                                       | Subtract from Zero<br>Extended               | хо          | 31          | 200         |
| si                                               | Subtract<br>Immediate                        | D           | 12          |             |
| si.                                              | Subtract<br>Immediate and<br>Record          | D           | 13          |             |
| sl[.]                                            | Shift Left                                   | Х           | 31          | 24          |
| sle[.]                                           | Shift Left Extended                          | Х           | 31          | 153         |
| sleq[.]                                          | sq[.] Shift Left Extended with MQ            |             | 31          | 217         |
| sliq[.]                                          | Shift Left Immediate with MQ                 |             | 31          | 184         |
| slliq[.]                                         | Shift Left Long<br>Immediate with<br>MQ      | Х           | 31          | 248         |
| sllq[.]                                          | Shift Left Long with MQ                      | Х           | 31          | 216         |
| slq[.]                                           | Shift Left with MQ                           | Х           | 31          | 152         |
| slw[.]                                           | Shift Left Word                              | Х           | 31          | 24          |
| sr[.]                                            | Shift Right                                  | Х           | 31          | 536         |
| sra[.]                                           | sra[.] Shift Right<br>Algebraic              |             | 31          | 792         |
| srai[.]                                          | rai[.] Shift Right<br>Algebraic<br>Immediate |             | 31          | 824         |
| Sraiq[.] Shift Right Algebraic Immediate with MQ |                                              | х           | 31          | 952         |

| Item     | Description                                            | Description | Description | Description |
|----------|--------------------------------------------------------|-------------|-------------|-------------|
| sraq[.]  | Shift Right<br>Algebraic with MQ                       | Х           | 31          | 920         |
| sraw[.]  | Shift Right<br>Algebraic Word                          | Х           | 31          | 792         |
| srawi[.] | Shift Right<br>Algebraic Word<br>Immediate             | Х           | 31          | 824         |
| sre[.]   | Shift Right<br>Extended                                | Х           | 31          | 665         |
| srea[.]  | Shift Right<br>Extended Algebraic                      | Х           | 31          | 921         |
| sreq[.]  | Shift Right<br>Extended with MQ                        | Х           | 31          | 729         |
| sriq[.]  | Shift Right<br>Immediate with<br>MQ                    | Х           | 31          | 696         |
| srliq[.] | Shift Right Long<br>Immediate with<br>MQ               | Х           | 31          | 760         |
| srlq[.]  | q[.] Shift Right Long with MQ                          |             | 31          | 728         |
| srq[.]   | Shift RIght with MQ                                    | Х           | 31          | 664         |
| srw[.]   | Shift Right Word                                       | Х           | 31          | 536         |
| st       | Store                                                  | D           | 36          |             |
| stb      | Store Byte D 38                                        |             |             |             |
| stbrx    | Store Byte- X 31 66:<br>Reversed Indexed               |             | 662         |             |
| stbu     | Store Byte with Update                                 | D           | 39          |             |
| stbux    | Store Byte with<br>Update Indexed                      | Х           | 31          | 247         |
| stbx     | Store Byte Indexed                                     | Х           | 31          | 215         |
| stfd     | Store Floating-<br>Point Double                        | D           | 54          |             |
| stfdu    | Store Floating-<br>Point Double with<br>Update         |             | 55          |             |
| stfdux   | Store Floating-<br>Point Double with<br>Update Indexed | Х           | 31          | 759         |
| stfdx    | Store Floating-<br>Point Double<br>Indexed             |             | 31          | 727         |

| Item   | Description                                            | Description | Description | Description |  |
|--------|--------------------------------------------------------|-------------|-------------|-------------|--|
| stfs   | Store Floating-<br>Point Single                        | D           | 52          |             |  |
| stfsu  | Store Floating-<br>Point Single with<br>Update         | D           | 53          |             |  |
| stfsux | Store Floating-<br>Point Single with<br>Update Indexed | Х           | 31          | 695         |  |
| stfsx  | Store Floating-<br>Point Single<br>Indexed             | Х           | 31          | 663         |  |
| sth    | Store Half                                             | D           | 44          |             |  |
| sthbrx | Store Half Byte-<br>Reverse Indexed                    | Х           | 31          | 918         |  |
| sthu   | Store Half with Update                                 | D           | 45          |             |  |
| sthux  | Store Half with Update Indexed                         | Х           | 31          | 439         |  |
| sthx   | Store Half Indexed                                     | х           | 31          | 407         |  |
| stm    | Store Multiple                                         | D           | 47          |             |  |
| stmw   | Store Multiple<br>Word                                 | D           | 47          |             |  |
| stsi   | Store String<br>Immediate                              | Х           | 31          | 725         |  |
| stswi  | Store String Word X Immediate                          |             | 31          | 725         |  |
| stswx  | Store String Word<br>Indexed                           | Х           | 31          | 661         |  |
| stsx   | Store String<br>Indexed                                | Х           | 31          | 661         |  |
| stu    | Store with Update                                      | D           | 37          |             |  |
| stux   | Store with Update Indexed                              | Х           | 31          | 183         |  |
| stw    | Store                                                  | D           | 36          |             |  |
| stwbrx | Store Word Byte-<br>Reversed Indexed X 31              |             | 662         |             |  |
| stwcx. | Store Word X 31 150 Conditional Indexed                |             | 150         |             |  |
| stwu   | Store Word with Update                                 | D           | 37          |             |  |
| stwux  | Store Word with Update Indexed                         | Х           | 31          | 183         |  |

| Item                                                        | Description                            | Description | Description | Description |  |
|-------------------------------------------------------------|----------------------------------------|-------------|-------------|-------------|--|
| stwx                                                        | Store Word Indexed                     |             | 31          | 151         |  |
| stx                                                         | Store Indexed                          | Х           | 31          | 151         |  |
| subf[o][.]                                                  | Subtract from                          | XO          | 31          | 40          |  |
| subfc[o][.]                                                 | Subtract from<br>Carrying              | хо          | 31          | 08          |  |
| subfe[o][.]                                                 | Subtract from<br>Extended              | хо          | 31          | 136         |  |
| subfic                                                      | Subtract from<br>Immediate<br>Carrying | D           | 08          |             |  |
| subfme[o][.]                                                | Subtract from<br>Minus One<br>Extended | хо          | 31          | 232         |  |
| subfze[o][.]                                                | Subtract from Zero<br>Extended         | хо          | 31          | 200         |  |
| sync                                                        | Synchronize                            | Х           | 31          | 598         |  |
| t                                                           | Trap                                   | Х           | 31          | 04          |  |
| ti                                                          | ti Trap Immediate                      |             | 03          |             |  |
| tlbie Translation Look-<br>aside Buffer<br>Invalidate Entry |                                        | X           | 31          | 306         |  |
| tw                                                          | Trap Word                              | Х           | 31          | 04          |  |
| twi                                                         | twi Trap Word<br>Immediate             |             | 03          |             |  |
| xor[.]                                                      | xor[.] XOR                             |             | 31          | 316         |  |
| xori                                                        | XOR Immediate                          | D           | 26          |             |  |
| xoril XOR Immediate Lower                                   |                                        | D           | 26          |             |  |
| xoris XOR Immediate<br>Shift                                |                                        | D           | 27          |             |  |
| xoriu                                                       | XOR Immediate<br>Upper                 | D           | 27          |             |  |

## **Appendix H value definitions**

#### Bits 0-5

These bits represent the opcode portion of the machine instruction.

#### Bits 6-30

These bits contain fields defined according to the values below. Note that many instructions also contain extended opcodes, which occupy some portion of the bits in this range. Refer to specific instructions to understand the format utilized.

| Value      | Definition                                                                                                    |
|------------|----------------------------------------------------------------------------------------------------|
| /, //, /// | Reserved/unused; nominally zero (0).                                                                                                    |
| А          | Pseudonym for RA in some diagrams.                                                                                                    |
| AA         | Absolute address bit.                                                                                                    |
|            | 0 - The immediate field represents an address relative to the current instruction address                                                                                         |
|            | • 1 - The immediate field represents an absolute address.                                                                                                    |
| В          | Pseudonym for RB in some diagrams.                                                                                                    |
| ВА         | Specifies source condition register bit for operation.                                                                                                    |
| ВВ         | Specifies source condition register bit for operation.                                                                                                    |
| BD         | Specifies a 14-bit value used as the branch displacement.                                                                                                    |
| BF         | Specifies condition register field 0-7 which indicates the result of a compare.                                                                                                   |
| BFA        | Specifies source condition register field for operation.                                                                                                    |
| BI         | Specifies bit in condition register for condition comparison.                                                                                                    |
| ВО         | Specifies branch option field used in instruction.                                                                                                    |
| ВТ         | Specifies target condition register bit where result of operation is stored.                                                                                                    |
| D          | Specifies 16-bit two's-complement integer sign extended to 32 bits.                                                                                                    |
| DS         | Specifies a 14-bit field used as an immediate value for the calculation of an effective address (EA).                                                                             |
| FL1        | Specifies field for optional data passing the SVC routine.                                                                                                    |
| FL2        | Specifies field for optional data passing the SVC routine.                                                                                                    |
| FLM        | Specifies field mask.                                                                                                    |
| FRA        | Specifies source floating-point register for operation.                                                                                                    |
| FRB        | Specifies source floating-point register for operation.                                                                                                    |
| FRC        | Specifies source floating-point register for operation.                                                                                                    |
| FRS        | Specifies source floating-point register of stored data.                                                                                                    |
| FRT        | Specifies target floating-point register for operation.                                                                                                    |
| FXM        | Specifies field mask.                                                                                                    |
| I          | Specifies source immediate value for operation.                                                                                                    |
| L          | Must be set to 0 for the 32-bit subset architecture.                                                                                                    |
| LEV        | Specifies the execution address.                                                                                                    |
| LI         | Immediate field specifying a 24-bit signed two's complement integer that is concatenated on the right with 0b00 and sign-extended to 64 bits (32 bits in 32-bit implementations). |
| LK         | If LK=1, the effective address of the instruction following the branch instruction is place into the link register.                                                               |
| МВ         | Specifies the begin value (bit number) of the mask for the operation.                                                                                                    |
| ME         | Specifies the end value (bit number) of the mask for the operation.                                                                                                    |
| NB         | Specifies the byte count for the operation.                                                                                                    |

| Value | Definition                                                                                                    |  |
|-------|----------------------------------------------------------------------------------------------------|--|
| OE    | Specifies that the overflow bits in the Fixed-Point Exception register are affected if the operation results in overflow |  |
| RA    | Specifies the source general-purpose register for the operation.                                                         |  |
| RB    | Specifies the source general-purpose register for the operation.                                                         |  |
| RS    | Specifies the source general-purpose register for the operation.                                                         |  |
| RT    | Specifies the target general-purpose register where the operation is stored.                                             |  |
| S     | Pseudonym for RS in some diagrams.                                                                                       |  |
| SA    | Documented in the <u>svc</u> instruction.                                                                                |  |
| SH    | Specifies the (immediate) shift value for the operation.                                                                 |  |
| SI    | Specifies the 16-bit signed integer for the operation.                                                                   |  |
| SIMM  | 16-bit two's-complement value which will be sign-extended for comparison.                                                |  |
| SPR   | Specifies the source special purpose register for the operation.                                                         |  |
| SR    | Specifies the source segment register for the operation.                                                                 |  |
| ST    | Specifies the target segment register for the operation.                                                                 |  |
| то    | Specifies TO bits that are ANDed with compare results.                                                                   |  |
| U     | Specifies source immediate value for operation.                                                                          |  |
| UI    | Specifies 16-bit unsigned integer for operation.                                                                         |  |

#### **Bit 31**

Bit 31 is the record bit.

| Value | Definition                                                             |  |
|-------|------------------------------------------------------------------------|--|
| 0     | Does not update the condition register.                                |  |
| 1     | Updates the condition register to reflect the result of the operation. |  |

## **Appendix I vector processor**

This appendix provides an overview of the vector processor, as well as AIX® ABI extensions and linkage conventions in support of the vector processor.

#### **Related information**

AIX vector programming

## Storage operands and alignment

The vector data types are 16 bytes in size, and must be aligned on a 16-byte (quadword) boundary.

All vector data types are 16 bytes in size, and must be aligned on a 16-byte (quadword) boundary. Aggregates containing vector types must follow normal conventions of aligning the aggregate to the requirement of its largest member. If an aggregate containing a vector type is packed, then there is no guarantee of 16-byte alignment of the vector type.

| Table 41. Data Types    |                      |
|-------------------------|----------------------|
| Contents New C/C++ Type |                      |
| 16 unsigned char        | vector unsigned char |

| Table 41. Data Types (continued) |                       |  |
|----------------------------------|-----------------------|--|
| Contents                         | New C/C++ Type        |  |
| 16 signed char                   | vector signed char    |  |
| 16 unsigned char                 | vector bool char      |  |
| 8 unsigned short                 | vector unsigned short |  |
| 8 signed short                   | vector signed short   |  |
| 8 unsigned short                 | vector bool short     |  |
| 4 unsigned int                   | vector unsigned int   |  |
| 4 signed int                     | vector signed int     |  |
| 4 unsigned int                   | vector bool int       |  |
| 4 float                          | vector float          |  |

## **Register usage conventions**

The PowerPC vector extension architecture adds 32 vector registers (VRs).

The PowerPC Vector Extension architecture adds 32 vector registers (VRs). Each VR is 128 bits wide. There is also a 32-bit special purpose register (VRSAVE), and a 32-bit vector status and control register (VSCR). The VR conventions table shows how VRs are used:

| Table 42. | Table 42. VR Conventions                                             |                                                                                                    |  |  |
|-----------|----------------------------------------------------------------------|----------------------------------------------------------------------------------------------------|--|--|
| Register  | Status                                                               | Use                                                                                                    |  |  |
| VR0       | Volatile                                                             | Scratch register.                                                                                                    |  |  |
| VR1       | Volatile                                                             | Scratch register.                                                                                                    |  |  |
| VR2       | Volatile                                                             | First vector argument. First vector of function return value.                                                                                                    |  |  |
| VR3       | Volatile                                                             | Second vector argument, scratch.                                                                                                    |  |  |
| VR4       | Volatile                                                             | Third vector argument, scratch.                                                                                                    |  |  |
| VR5       | Volatile                                                             | Fourth vector argument, scratch.                                                                                                    |  |  |
| VR6       | Volatile                                                             | Fifth vector argument, scratch.                                                                                                    |  |  |
| VR7       | Volatile                                                             | Sixth vector argument, scratch.                                                                                                    |  |  |
| VR8       | Volatile                                                             | Seventh vector argument, scratch.                                                                                                    |  |  |
| VR9       | Volatile                                                             | Eighth vector argument, scratch.                                                                                                    |  |  |
| VR10      | Volatile                                                             | Ninth vector argument, scratch.                                                                                                    |  |  |
| VR11      | Volatile                                                             | Tenth vector argument, scratch.                                                                                                    |  |  |
| VR12      | Volatile                                                             | Eleventh vector argument, scratch.                                                                                                    |  |  |
| VR13      | Volatile                                                             | Twelfth vector argument, scratch.                                                                                                    |  |  |
| VR14:19   | Volatile                                                             | Scratch.                                                                                                    |  |  |
| VR20:31   | Reserved<br>(default mode)<br>Non-Volatile<br>(extended ABI<br>mode) | When the default vector enabled mode is used, these registers are reserved, and must not be used. In the extended ABI Vector enabled mode, these registers are non-volatile and their values are preserved across function calls. |  |  |

| Table 42. | Table 42. VR Conventions (continued) |                                                                                                    |  |
|-----------|--------------------------------------|----------------------------------------------------------------------------------------------------|--|
| Register  | Status                               | Use                                                                                                    |  |
| VRSAVE    | Reserved                             | In the AIX® ABI, VRSAVE is not used. An ABI-compliant program must not use or alter VRSAVE.               |  |
| VSCR      | Volatile                             | Vector status and control register. Contains saturation status bit and other than Java™ mode control bit. |  |

The AltiVec Programming Interface Specification defines the VRSAVE register to be used as a bitmask of vector registers in use. AIX® requires that an application never modify the VRSAVE register.

#### **Runtime stack**

The runtime stack begins quadword aligned for both 32-bit and 64-bit processes.

The runtime stack begins quadword aligned for both 32-bit and 64-bit processes. The conventions that are discussed in the four following paragraphs are defined for stack save areas for VRs, as well as conventions for vector parameters passed on the stack.

VRSAVE is not recognized by the AIX® ABI, and should not be used or altered by ABI-compliant programs. The VRSAVE runtime stack save location remains reserved for compatibility with legacy compiler linkage convention.

The alignment padding space will be either 0, 4, 8, or 12 bytes as necessary to align the vector save area to a quadword boundary. Before use, any non-volatile VR must be saved in its VR save area on the stack, beginning with VR31, continuing down to VR20. Local variables of vector data type that need to be saved to memory are saved to the same stack frame region used for local variables of other types, but on a 16-byte boundary.

The stack floor remains at 220 bytes for 32-bit mode and 288 bytes for 64-bit mode. In the event that a function needs to save non-volatile general purpose resgisters (GPRs), floating-point registers (FPRs), and VRs totaling more than the respective mode's floor size, the function must first atomically update the stack pointer prior to saving the non-volatile VRs.

Any vector variables within the local variable region must be aligned to a 16-byte boundary.

The 32-bit runtime stack looks like the following (pre-prolog):

| Table 43. Example of | Table 43. Example of a 32-bit Runtime Stack |  |  |
|----------------------|---------------------------------------------|--|--|
| Item                 | Description                                 |  |  |
| Sp ->                | Back chain                                  |  |  |
|                      | FPR31 (if needed)                           |  |  |
|                      |                                             |  |  |
| -nFPRs*8             |                                             |  |  |
|                      | GPR31 (if needed)                           |  |  |
|                      |                                             |  |  |
| -nGPRs*4             |                                             |  |  |
|                      | VRSAVE                                      |  |  |
|                      | Alignment padding (to 16-byte boundary)     |  |  |
|                      | VR31 (if needed)                            |  |  |
| -nVRs*16             |                                             |  |  |
| -220(max)            |                                             |  |  |

| Table 43. Example of a 32-bit Runtime Stack (continued) |                                  |  |  |
|---------------------------------------------------------|----------------------------------|--|--|
| Item                                                    | Description                      |  |  |
|                                                         | Local variables                  |  |  |
| NF+24                                                   | Parameter List Area              |  |  |
| NF+20                                                   | Saved TOC                        |  |  |
| NF+16                                                   | Reserved (binder)                |  |  |
| NF+12                                                   | Reserved (compiler)              |  |  |
| NF+8                                                    | Saved LR                         |  |  |
| NF+4                                                    | Saved CR                         |  |  |
| NF ->                                                   | Sp (after NF-newframe allocated) |  |  |

The 64-bit runtime stack looks like the following (pre-prolog):

| Table 44. Example of a 64-bit Runtime Stack |                                         |  |  |  |
|---------------------------------------------|-----------------------------------------|--|--|--|
| Item                                        | Description                             |  |  |  |
| Sp ->                                       | Back chain                              |  |  |  |
|                                             | FPR31 (if needed)                       |  |  |  |
|                                             |                                         |  |  |  |
| -nFPRs*8                                    |                                         |  |  |  |
|                                             | GPR31 (if needed)                       |  |  |  |
|                                             |                                         |  |  |  |
| -nGPRs*8                                    |                                         |  |  |  |
|                                             | VRSAVE                                  |  |  |  |
|                                             | Alignment padding (to 16-byte boundary) |  |  |  |
|                                             | VR31 (if needed)                        |  |  |  |
| -nVRs*16                                    |                                         |  |  |  |
| -288(max)                                   |                                         |  |  |  |
|                                             | Local variables                         |  |  |  |
| NF+48                                       | Parameter List Area                     |  |  |  |
| NF+40                                       | Saved TOC                               |  |  |  |
| NF+32                                       | Reserved (binder)                       |  |  |  |
| NF+24                                       | Reserved (compiler)                     |  |  |  |
| NF+16                                       | Saved LR                                |  |  |  |
| NF+8                                        | Saved CR                                |  |  |  |
| NF ->                                       | Sp (after NF-newframe allocated)        |  |  |  |

### **Vector register save and restore procedures**

The vector save and restore functions are provided by the system (libc) as an aid to language compilers.

The vector save and restore functions listed below are provided by the system (libc) as an aid to language compilers.

On entry, **r0** must contain the 16-byte aligned address just above the vector save area. **r0** is left unchanged, but **r12** is modified.

| Item      | Description |      |      |      |            |
|-----------|-------------|------|------|------|------------|
| _savev20: | addi        | r12, | r0,  | -192 |            |
|           | stvx        | v20, | r12, | r0   | # save v20 |
| _savev21: | addi        | r12, | r0,  | -176 |            |
|           | stvx        | v21, | r12, | r0   | # save v21 |
| _savev22: | addi        | r12, | r0,  | -160 |            |
|           | stvx        | v22, | r12, | r0   | # save v22 |
| _savev23: | addi        | r12, | r0,  | -144 |            |
|           | stvx        | v23, | r12, | r0   | # save v23 |
| _savev24: | addi        | r12, | r0,  | -128 |            |
|           | stvx        | v24, | r12, | r0   | # save v24 |
| _savev25: | addi        | r12, | r0,  | -112 |            |
|           | stvx        | v25, | r12, | r0   | # save v25 |
| _savev26: | addi        | r12, | r0,  | -96  |            |
|           | stvx        | v26, | r12, | r0   | # save v26 |

| Item      | Description |      |      |      |               |
|-----------|-------------|------|------|------|---------------|
| _savev27: | addi        | r12, | r0,  | -80  |               |
|           | stvx        | v27, | r12, | r0   | # save v27    |
| _savev28: | addi        | r12, | r0,  | -64  |               |
|           | stvx        | v28, | r12, | r0   | # save v28    |
| _savev29: | addi        | r12, | r0,  | -48  |               |
|           | stvx        | v29, | r12, | r0   | # save v29    |
| _savev30: | addi        | r12, | r0,  | -32  |               |
|           | stvx        | v30, | r12, | r0   | # save v30    |
| _savev31: | addi        | r12, | r0,  | -16  |               |
|           | stvx        | v31, | r12, | r0   | # save v31    |
|           | br          |      |      |      |               |
| _restv20: | addi        | r12, | r0,  | -192 |               |
|           | lvx         | v20, | r12, | r0   | # restore v20 |
| _restv21: | addi        | r12, | r0,  | -176 |               |
|           | lvx         | v21, | r12, | r0   | # restore v21 |
| _restv22: | addi        | r12, | r0,  | -160 |               |

| Item      | Description |      |      |      |               |
|-----------|-------------|------|------|------|---------------|
|           | lvx         | v22, | r12, | r0   | # restore v22 |
| _restv23: | addi        | r12, | r0,  | -144 |               |
|           | lvx         | v23, | r12, | r0   | # restore v23 |
| _restv24: | addi        | r12, | r0,  | -128 |               |
|           | lvx         | v24, | r12, | r0   | # restore v24 |
| _restv25: | addi        | r12, | r0,  | -112 |               |
|           | lvx         | v25, | r12, | r0   | # restore v25 |
| _restv26: | addi        | r12, | r0,  | -96  |               |
|           | lvx         | v26, | r12, | r0   | # restore v26 |
| _restv27: | addi        | r12, | r0,  | -80  |               |
|           | lvx         | v27, | r12, | r0   | # restore v27 |
| _restv28: | addi        | r12, | r0,  | -64  |               |
|           | lvx         | v28, | r12, | r0   | # restore v28 |
| _restv29: | addi        | r12, | r0,  | -48  |               |
|           | lvx         | v29, | r12, | r0   | # restore v29 |
| _restv30: | addi        | r12, | r0,  | -32  |               |
|           | lvx         | v30, | r12, | r0   | # restore v30 |

| Item      | Description |      |      |     |               |
|-----------|-------------|------|------|-----|---------------|
| _restv31: | addi        | r12, | r0,  | -16 |               |
|           | lvx         | v31, | r12, | r0  | # restore v31 |
|           | br          |      |      |     |               |

## Procedure calling sequence

The procedure calling conventions with respect to argument passing and return values.

The following sections describe the procedure calling conventions with respect to argument passing and return values.

#### **Argument passing**

The first twelve vector parameters to a function are placed in registers VR2 through VR13.

The first twelve vector parameters to a function are placed in registers VR2 through VR13. Unnecessary vector parameter registers contain undefined values upon entry to the function. Non-variable length argument list vector parameters are not shadowed in GPRs. Any additional vector parameters (13th and beyond) are passed through memory on the program stack, 16-byte aligned, in their appropriate mapped location within the parameter region corresponding to their position in the parameter list.

For variable length argument lists, **va\_list** continues to be a pointer to the memory location of the next parameter. When **va\_arg()** accesses a vector type, **va\_list** must first be aligned to a 16-byte boundary. The receiver and consumer of a variable length argument list is responsible for performing this alignment prior to retrieving the vector type parameter.

A non-packed structure or union passed by value that has a vector member anywhere within it will be aligned to a 16-byte boundary on the stack.

A function that takes a variable length argument list has all parameters mapped in the argument area ordered and aligned according to their type. The first eight words (32-bit) or doublewords (64-bit) of a variable length argument list are shadowed in GPRs **r3** through **r10**. This includes vector parameters. The tables below illustrate variable length argument list parameters:

| Table 45. 32-bit Variable Length Argument List Parameters (post-prolog) |                 |                                 |  |  |
|-------------------------------------------------------------------------|-----------------|---------------------------------|--|--|
| Item                                                                    | Description     |                                 |  |  |
| OldSp ->                                                                | Back chain (bc) |                                 |  |  |
| -nFPRs*8                                                                |                 |                                 |  |  |
| -nGPRs*4                                                                |                 |                                 |  |  |
| -220(max)                                                               | VRSAVE          |                                 |  |  |
|                                                                         | Local variables |                                 |  |  |
| SP+56                                                                   |                 |                                 |  |  |
| SP+52                                                                   | PW7             | Vector Parm 2b, shadow in GPR10 |  |  |
| SP+48                                                                   | PW6             | Vector Parm 2a, shadow in GPR9  |  |  |
| SP+44                                                                   | PW5             | Vector Parm 1d, shadow in GPR8  |  |  |

| Table 45. 32-bit Variable Length Argument List Parameters (post-prolog) (continued) |                     |                                |  |  |
|-------------------------------------------------------------------------------------|---------------------|--------------------------------|--|--|
| Item                                                                                | Description         |                                |  |  |
| SP+40                                                                               | PW4                 | Vector Parm 1c, shadow in GPR7 |  |  |
| SP+36                                                                               | PW3                 | Vector Parm 1b, shadow in GPR6 |  |  |
| SP+32                                                                               | PW2                 | Vector Parm 1a, shadow in GPR5 |  |  |
| SP+28                                                                               | PW1                 |                                |  |  |
| SP+24                                                                               | PW0                 |                                |  |  |
| SP+20                                                                               | Saved TOC           |                                |  |  |
| SP+16                                                                               | Reserved (binder)   |                                |  |  |
| SP+12                                                                               | Reserved (compiler) |                                |  |  |
| SP+8                                                                                | Saved LR            |                                |  |  |
| SP+4                                                                                | Saved CR            |                                |  |  |
| SP->                                                                                | OldSP               |                                |  |  |

| Table 46. 64-bit vari | able length argument list parameters | s (post-prolog)                     |
|-----------------------|--------------------------------------|-------------------------------------|
| Item                  | Description                          |                                     |
| OldSp ->              | Back chain (bc)                      |                                     |
| -nFPRs*8              |                                      |                                     |
| -nGPRs*8              |                                      |                                     |
| -288(max)             | VRSAVE                               |                                     |
|                       | Local variables                      |                                     |
| SP+112                |                                      |                                     |
| SP+104                | PW7                                  | Vector Parm 4c, 4d, shadow in GPR10 |
| SP+96                 | PW6                                  | Vector Parm 4a, 4b, shadow in GPR9  |
| SP+88                 | PW5                                  | Vector Parm 3c, 3d, shadow in GPR8  |
| SP+80                 | PW4                                  | Vector Parm 3a, 3b, shadow in GPR7  |
| SP+72                 | PW3                                  | Vector Parm 2c, 2d, shadow in GPR6  |
| SP+64                 | PW2                                  | Vector Parm 2a, 2b, shadow in GPR5  |
| SP+56                 | PW1                                  | Vector Parm 1c, 1d, shadow in GPR4  |
| SP+48                 | PW0                                  | Vector Parm 1a, 1b, shadow in GPR3  |
| SP+40                 | Saved TOC                            |                                     |
| SP+32                 | Reserved (binder)                    |                                     |
| SP+24                 | Reserved (compiler)                  |                                     |
| SP+16                 | Saved LR                             |                                     |
| SP+8                  | Saved CR                             |                                     |
| SP->                  | OldSP                                |                                     |

#### **Function return values**

The function that returns a vector type or has vector parameters require a function prototype.

Functions that have a return value declared as a vector data type place the return value in VR2. Any function that returns a vector type or has vector parameters requires a function prototype. This avoids the compiler needing to shadow the VRs in GPRs for the general case.

#### **Traceback tables**

The traceback table provides the information necessary to determine the presence of vector state in the stack frame for a function.

The traceback table information is extended to provide the information necessary to determine the presence of vector state in the stack frame for a function. One of the unused bits from the **spare3** field is claimed to indicate that the traceback table contains vector information. So the following changes are made to the mandatory traceback table information:

## 

If the **has\_vec** field is set, then the optional **parminfo** field is present as well as the following optional extended information. The new optional vector information, if present, would follow the other defined optional fields and would be after the **alloca\_reg** optional information.

| Item                     | Description                                                              |
|--------------------------|--------------------------------------------------------------------------|
| unsigned vr_saved:6;     | /* Number of non-volatile vector registers saved */                      |
|                          | <pre>/* first register saved is assumed to be */</pre>                   |
|                          | /* 32 - vr_saved */                                                      |
| unsigned saves_vrsave:1; | /* Set if vrsave is saved on the stack */                                |
| unsigned has_varargs:1;  | <pre>/* Set if the function has a variable length argument list */</pre> |
| unsigned vectorparms:7;  | <pre>/* number of vector parameters if not variable */</pre>             |
|                          | /* argument list. Otherwise the mandatory field*/                        |
|                          | <pre>/* parmsonstk field must be set */</pre>                            |

| Item                                                                                 | Description                                                                          |
|--------------------------------------------------------------------------------------|--------------------------------------------------------------------------------------|
| unsigned vec_present:1;                                                              | <pre>/* Set if routine performs vector instructions */</pre>                         |
| <pre>unsigned char vecparminfo[4];</pre>                                             | <pre>/* bitmask array for each vector parm in */</pre>                               |
|                                                                                      | $/\star$ order as found in the original parminfo, $\star/$                           |
|                                                                                      | <pre>/* describes the type of vector: */</pre>                                       |
|                                                                                      | /* b '00 = vector char */                                                            |
|                                                                                      | /* b '01 = vector short */                                                           |
|                                                                                      | /* b '10 = vector int */                                                             |
|                                                                                      | /* b '11 = vector float */                                                           |
| If <b>vectorparms</b> is non-zero, then the <b>parminfo</b> field is interpreted as: | If <b>vectorparms</b> is non-zero, then the <b>parminfo</b> field is interpreted as: |
|                                                                                      | /* b '00' = fixed parameter */                                                       |
|                                                                                      | <pre>/* b '01' = vector parameter */</pre>                                           |
|                                                                                      | /* b '10' = single-precision float parameter $*/$                                    |

## **Debug stabstrings**

The stabstring codes are defined to specify the location of objects in VRs.

/\*

New stabstring codes are defined to specify the location of objects in VRs. A code of "X" describes a parameter passed by value in the specified vector register. A code of "x" describes a local variable residing in the specified VR. The existing storage classes of C\_LSYM (local variable on stack), C\_PSYM (parameter on stack) are used for vector data types in memory where the corresponding stabstrings use arrays of existing fundamental types to represent the data. The existing storage classes of C\_RPSYM (parameter in register), and C\_RSYM (variable in register) are used in conjunction with the new stabstring codes 'X' and 'x' respectively to represent vector data types in vector registers.

b '11' = double-precision float parameter

### Legacy ABI compatibility and interoperability

The legacy ABI compatibility and interoperability.

Due to the nature of interfaces such as **setjmp()**, **longjmp()**, **sigsetjmp()**, **siglongjmp()**, **\_setjmp()**, **\_longjmp()**, **getcontext()**, **makecontext()**, and **swapcontext()**, which must save and restore non-volatile machine state, there is risk introduced when considering dependencies between legacy and vector extended ABI modules. To complicate matters, the **setjmp** family of functions in **libc** reside in a static member of **libc**, which means every existing AIX® binary has a statically bound copy of the **setjmp** and others that existed with the version of AIX® it was linked against. Furthermore, existing AIX® binaries have **jmpbufs** and **ucontext** data structure definitions that are insufficient to house any additional non-volatile vector register state.

Any cases where previous versions of modules and new modules interleave calls, or call-backs, where a previous version of a module could perform a **longjmp()** or **setcontext()** bypassing normal linkage convention of a vector extended module, there is risk of compromising non-volatile VR state.

For this reason, while the AIX® ABI defines non-volatile VRs, the default compilation mode when using vectors (AltiVec) in AIX® compilers will be to not use any of the non-volatile VRs. This results in a default compilation environment that safely allows exploitation of vectors (AltiVec) while introducing no risk with respect to interoperability with previous-version binaries.

For applications where interoperability and module dependence is completely known, an additional compilation option can be enabled that allows the use of non-volatile VRs. This mode should only be used when all dependent previous-version modules and behaviors are fully known and understood as either having no dependence on functions such as **setjmp()**, **sigsetjmp()**, **\_setjmp()**, or **getcontext()**, or ensuring that all module transitions are performed through normal subroutine linkage convention, and that no call-backs to an upstream previous-version module are used.

This approach allows for a completely safe mode of exploitation of vectors (AltiVec), which is the default mode, while also allowing for explicit tuning and further optimization with use of non-volatile registers in cases where the risks are known. It also provides a flexible ABI and architecture for the future.

The default AltiVec compilation environment predefines \_\_**VEC**\_\_, as described in the *AltiVec Programming Interface Manual*.

When the option to use non-volatile VRs is enabled, the compilation environment must also predefine **\_\_EXTABI\_\_**. This should also be defined when you are compiling or recompiling non-vector enabled modules that will interact with vector-enabled modules that are enabled to utilize non-volatile VRs.

## **Notices**

This information was developed for products and services offered in the US.

IBM may not offer the products, services, or features discussed in this document in other countries. Consult your local IBM representative for information on the products and services currently available in your area. Any reference to an IBM product, program, or service is not intended to state or imply that only that IBM product, program, or service may be used. Any functionally equivalent product, program, or service that does not infringe any IBM intellectual property right may be used instead. However, it is the user's responsibility to evaluate and verify the operation of any non-IBM product, program, or service.

IBM may have patents or pending patent applications covering subject matter described in this document. The furnishing of this document does not grant you any license to these patents. You can send license inquiries, in writing, to:

IBM Director of Licensing IBM Corporation North Castle Drive, MD-NC119 Armonk, NY 10504-1785 US

For license inquiries regarding double-byte character set (DBCS) information, contact the IBM Intellectual Property Department in your country or send inquiries, in writing, to:

Intellectual Property Licensing Legal and Intellectual Property Law IBM Japan Ltd. 19-21, Nihonbashi-Hakozakicho, Chuo-ku Tokyo 103-8510, Japan

INTERNATIONAL BUSINESS MACHINES CORPORATION PROVIDES THIS PUBLICATION "AS IS" WITHOUT WARRANTY OF ANY KIND, EITHER EXPRESS OR IMPLIED, INCLUDING, BUT NOT LIMITED TO, THE IMPLIED WARRANTIES OF NON-INFRINGEMENT, MERCHANTABILITY OR FITNESS FOR A PARTICULAR PURPOSE. Some jurisdictions do not allow disclaimer of express or implied warranties in certain transactions, therefore, this statement may not apply to you.

This information could include technical inaccuracies or typographical errors. Changes are periodically made to the information herein; these changes will be incorporated in new editions of the publication. IBM may make improvements and/or changes in the product(s) and/or the program(s) described in this publication at any time without notice.

Any references in this information to non-IBM websites are provided for convenience only and do not in any manner serve as an endorsement of those websites. The materials at those websites are not part of the materials for this IBM product and use of those websites is at your own risk.

IBM may use or distribute any of the information you provide in any way it believes appropriate without incurring any obligation to you.

Licensees of this program who wish to have information about it for the purpose of enabling: (i) the exchange of information between independently created programs and other programs (including this one) and (ii) the mutual use of the information which has been exchanged, should contact:

IBM Director of Licensing IBM Corporation North Castle Drive, MD-NC119 Armonk, NY 10504-1785 US

Such information may be available, subject to appropriate terms and conditions, including in some cases, payment of a fee.

The licensed program described in this document and all licensed material available for it are provided by IBM under terms of the IBM Customer Agreement, IBM International Program License Agreement or any equivalent agreement between us.

The performance data and client examples cited are presented for illustrative purposes only. Actual performance results may vary depending on specific configurations and operating conditions.

Information concerning non-IBM products was obtained from the suppliers of those products, their published announcements or other publicly available sources. IBM has not tested those products and cannot confirm the accuracy of performance, compatibility or any other claims related to non-IBM products. Questions on the capabilities of non-IBM products should be addressed to the suppliers of those products.

Statements regarding IBM's future direction or intent are subject to change or withdrawal without notice, and represent goals and objectives only.

All IBM prices shown are IBM's suggested retail prices, are current and are subject to change without notice. Dealer prices may vary.

This information is for planning purposes only. The information herein is subject to change before the products described become available.

This information contains examples of data and reports used in daily business operations. To illustrate them as completely as possible, the examples include the names of individuals, companies, brands, and products. All of these names are fictitious and any similarity to actual people or business enterprises is entirely coincidental.

#### COPYRIGHT LICENSE:

This information contains sample application programs in source language, which illustrate programming techniques on various operating platforms. You may copy, modify, and distribute these sample programs in any form without payment to IBM, for the purposes of developing, using, marketing or distributing application programs conforming to the application programming interface for the operating platform for which the sample programs are written. These examples have not been thoroughly tested under all conditions. IBM, therefore, cannot guarantee or imply reliability, serviceability, or function of these programs. The sample programs are provided "AS IS", without warranty of any kind. IBM shall not be liable for any damages arising out of your use of the sample programs.

Each copy or any portion of these sample programs or any derivative work must include a copyright notice as follows:

© (your company name) (year).

Portions of this code are derived from IBM Corp. Sample Programs.

© Copyright IBM Corp. \_enter the year or years\_.

## **Privacy policy considerations**

IBM® Software products, including software as a service solutions, ("Software Offerings") may use cookies or other technologies to collect product usage information, to help improve the end user experience, to tailor interactions with the end user or for other purposes. In many cases no personally identifiable information is collected by the Software Offerings. Some of our Software Offerings can help enable you to collect personally identifiable information. If this Software Offering uses cookies to collect personally identifiable information about this offering's use of cookies is set forth below.

This Software Offering does not use cookies or other technologies to collect personally identifiable information.

If the configurations deployed for this Software Offering provide you as the customer the ability to collect personally identifiable information from end users via cookies and other technologies, you should seek your own legal advice about any laws applicable to such data collection, including any requirements for notice and consent.

For more information about the use of various technologies, including cookies, for these purposes, see IBM's Privacy Policy at <a href="http://www.ibm.com/privacy">http://www.ibm.com/privacy</a> and IBM's Online Privacy Statement at <a href="http://www.ibm.com/privacy/details">http://www.ibm.com/privacy/details</a> the section entitled "Cookies, Web Beacons and Other Technologies" and the "IBM Software Products and Software-as-a-Service Privacy Statement" at <a href="http://www.ibm.com/software/info/product-privacy">http://www.ibm.com/software/info/product-privacy</a>.

### **Trademarks**

IBM, the IBM logo, and ibm.com are trademarks or registered trademarks of International Business Machines Corp., registered in many jurisdictions worldwide. Other product and service names might be trademarks of IBM or other companies. A current list of IBM trademarks is available on the web at Copyright and trademark information at www.ibm.com/legal/copytrade.shtml.

The registered trademark Linux® is used pursuant to a sublicense from the Linux Foundation, the exclusive licensee of Linus Torvalds, owner of the mark on a worldwide basis.

Java and all Java-based trademarks and logos are trademarks or registered trademarks of Oracle and/or its affiliates.

# Index

| Special Characters                                           | 32-bit applications (continued) PowerPC® 8                 |
|--------------------------------------------------------------|------------------------------------------------------------|
| align pseudo-op 470                                          | 32-bit fixed-point rotate and shift instructions           |
| bb pseudo-op 471                                             | extended mnemonics 98                                      |
| bc pseudo-op 472                                             | 64-bit fixed-point rotate and shift instructions           |
| bf pseudo-op 473                                             | extended mnemonics 101                                     |
| bi pseudo-op 473                                             | oxionidad milanianiaa <u>101</u>                           |
| bs pseudo-op 474                                             |                                                            |
| byte pseudo-op 475                                           | A                                                          |
| .comm pseudo-op 475                                          | (A.11): 4.45                                               |
| csect pseudo-op 478                                          | a (Add) instruction 115                                    |
| double pseudo-op 481                                         | abs (Absolute) instruction 112                             |
| drop pseudo-op 482                                           | accessing data through the TOC 75                          |
| dsect pseudo-op 483                                          | add (Add) instruction 113                                  |
| eb pseudo-op 487                                             | addc (Add Carrying) instruction 115                        |
| ec pseudo-op 487                                             | adde (Add Extended) instruction 118                        |
| ef pseudo-op 488                                             | addi (Add Immediate) instruction 120                       |
| ei pseudo-op 488                                             | addic (Add Immediate Carrying) instruction 121             |
| es pseudo-op 489                                             | addic. (Add Immediate Carrying and Record) instruction 122 |
| extern pseudo-op 490                                         | addis (Add Immediate Shifted) instruction 123              |
| file pseudo-op 491                                           | addme (Add to Minus One Extended) instruction <u>125</u>   |
| float pseudo-op 492                                          | address location                                           |
| function pseudo-op 492                                       | making a translation look-aside buffer for                 |
|                                                              | using tlbi (Translation Look-Aside Buffer Invalidate       |
| globl pseudo-op <u>493</u><br>hash pseudo-op <del>4</del> 94 | Entry) instruction <u>455</u>                              |
|                                                              | using tlbie (Translation Look-Aside Buffer Invalidate      |
| lcomm pseudo-op 495                                          | Entry) instruction <u>455</u>                              |
| leb128 pseudo-op 496                                         | addresses                                                  |
| Iglobl pseudo-op 497                                         | adding two general-purpose registers                       |
| line pseudo-op 498                                           | using add (Add) instruction <u>113</u>                     |
| llong pseudo-op 499                                          | using cax (Compute Address) instruction <u>113</u>         |
| long pseudo-op 499                                           | calculating from an offset less than 32KB                  |
| machine pseudo-op 500                                        | using addi (Add Immediate) instruction <u>120</u>          |
| option pseudo-op 504                                         | using cal (Compute Address Lower) instruction <u>120</u>   |
| org pseudo-op 505                                            | calculating from an offset more than 32KB                  |
| ptr pseudo-op 505                                            | using addis (Add Immediate Shifted) instruction            |
| quad pseudo-op 506                                           | <u>123</u>                                                 |
| rename pseudo-op 31, 508                                     | using cau (Compute Address Upper) instruction <u>123</u>   |
| set pseudo-op 508                                            | addressing                                                 |
| short pseudo-op 509                                          | absolute <u>43</u>                                         |
| source pseudo-op 510                                         | absolute immediate <u>43</u>                               |
| space pseudo-op 511                                          | explicit-based <u>44</u>                                   |
| stabx pseudo-op 512                                          | implicit-based <u>44</u>                                   |
| string pseudo-op 513                                         | location counter <u>45</u>                                 |
| tbtag pseudo-op <u>513</u>                                   | pseudo-ops <u>468</u>                                      |
| tc pseudo-op 516                                             | relative immediate <u>43</u>                               |
| toc pseudo-op 517                                            | addze (Add to Zero Extended) instruction 127               |
| tocof pseudo-op 518                                          | ae (Add Extended) instruction <u>118</u>                   |
| uleb128 pseudo-op 519                                        | ai (Add Immediate) instruction 121                         |
| using pseudo-op 519                                          | ai. (Add Immediate and Record) instruction 122             |
| vbyte pseudo-op <u>523</u>                                   | alias                                                      |
| weak pseudo-op <u>524</u>                                    | creating for an illegal name in syntax                     |
| xline pseudo-op <u>525</u>                                   | using .rename pseudo-op 508                                |
|                                                              | ame (Add to Minus One Extended) instruction 125            |
| Numerics                                                     | and (AND) instruction 129                                  |
|                                                              | andc (AND with Complement) instruction 130                 |
| 32-bit applications                                          | andi. (AND Immediate) instruction 131                      |
| POWER® family 8                                              | andil. (AND Immediate Lower) instruction 131               |

| andis. (AND Immediate Shifted) instruction 132            | caches (continued)                                                     |
|-----------------------------------------------------------|------------------------------------------------------------------------|
| andiu. (AND Immediate Upper) instruction <u>132</u>       | using dcbtst (Data Cache Block Touch for Store)                        |
| Appendix H: Value Definitions <u>626</u>                  | instruction <u>167</u>                                                 |
| architecture                                              | using dcbz (Data Cache Block Set to Zero) instruction                  |
| multiple hardware support <u>1</u>                        | <u>169</u>                                                             |
| POWER and PowerPC® <u>8</u>                               | using dclst (Data Cache Line Store) instruction <u>170</u>             |
| as command <u>46</u>                                      | using dclz (Data Cache Line Set to Zero) instruction <u>169</u>        |
| assembler                                                 | using dcs (Data Cache Synchronize) instruction 452                     |
| features $\underline{1}$                                  | using icbi (Instruction Cache Block Invalidate)                        |
| interpreting a listing <u>48</u>                          | instruction 237                                                        |
| passes 47                                                 | using ics (Instruction Cache Synchronize) instruction                  |
| assembling                                                | 238                                                                    |
| program <u>46</u>                                         | cal (Compute Address Lower) instruction <u>120</u>                     |
| with the cc command 46                                    | called routines <u>69</u>                                              |
| aze (Add to Zero Extended) instruction <u>127</u>         | calling conventions                                                    |
|                                                           | support for                                                            |
| В                                                         | pseudo-ops <u>469</u>                                                  |
| _                                                         | calling routines <u>68</u>                                             |
| b (Branch) instruction 133                                | cau (Compute Address Upper) instruction <u>123</u>                     |
| base address                                              | cax (Compute Address) instruction <u>113</u>                           |
| specifying                                                | cc command                                                             |
| using .using pseudo-op <u>519</u>                         | assembling and linking with <u>46</u>                                  |
| base register                                             | character set <u>25</u>                                                |
| assigning a number for                                    | character values                                                       |
| using .using pseudo-op <u>519</u>                         | assembling into consecutive bytes                                      |
| stop using specified register as                          | using .string pseudo-op <u>513</u>                                     |
| using .drop pseudo-op <u>482</u>                          | clcs (Cache Line Compute Size) instruction 142                         |
| bbf[l][a] extended mnemonic <u>82</u> , <u>83</u>         | clf (Cache Line Flush) instruction 144                                 |
| bbfc[l] extended mnemonic <u>82</u> , <u>83</u>           | cli (Cache Line Invalidate) instruction 145                            |
| bbfr[l] extended mnemonic <u>82</u> , <u>83</u>           | clrldi extended mnemonic 102                                           |
| bbt[l][a] extended mnemonic <u>82</u> , <u>83</u>         | clrlsldi extended mnemonic 102                                         |
| bbtc[l] extended mnemonic <u>82</u> , <u>83</u>           | clrlwi extended mnemonic 99                                            |
| bbtr[l] extended mnemonic <u>82</u> , <u>83</u>           | clrrdi extended mnemonic 102                                           |
| bc (Branch Conditional) instruction <u>135</u>            | clrrwi extended mnemonic 99                                            |
| bclr (Branch Conditional Register) instruction <u>140</u> | clrslwi extended mnemonic 99                                           |
| bcr (Branch Conditional Register) instruction <u>140</u>  | cmp (Compare) instruction 146 cmpi (Compare Immediate) instruction 147 |
| bctr[l] extended mnemonic 82, 83                          | cmpl (Compare Logical) instruction 149                                 |
| bdn[l][a] extended mnemonic 82, 83                        | cmpli (Compare Logical Immediate) instruction 150                      |
| bdnr[l] extended mnemonic 82, 83                          | cntlz (Count Leading Zeros) instruction 152                            |
| bdnz[l][a] extended mnemonic 82, 83                       | cntlzd (Count Leading Zeros) instruction 152                           |
| bdz[l][a] extended mnemonic 82, 83                        | cntlzw (Count Leading Zeros Word) instruction 152                      |
| bdzlr[l] extended mnemonic 82, 83                         | common blocks                                                          |
| bdzr[l] extended mnemonic 82, 83                          | defining                                                               |
| bf[l][a] extended mnemonic 82, 83                         | using .comm pseudo-op 475                                              |
| bl (Branch and Link) instruction 133                      | identifying the beginning of                                           |
| br[l] extended mnemonic <u>82</u> , <u>83</u>             | using .bc pseudo-op 472                                                |
| branch instructions                                       | identifying the end of                                                 |
| extended mnemonics of <u>82</u>                           | using .ec pseudo-op 487                                                |
| branch prediction                                         | Condition Register                                                     |
| extended mnemonics for 87                                 | copying bit 3 from the Fixed-Point Exception Register                  |
| bt[l][a] extended mnemonic <u>82</u> , <u>83</u>          | into                                                                   |
|                                                           | using mcrxr (Move to Condition Register from XER)                      |
| C                                                         | instruction 294                                                        |
|                                                           | copying general-purpose register contents into                         |
| caches                                                    | using mtcrf (Move to Condition Register Fields)                        |
| using clcs (Cache Line Compute Size) instruction 142      | instruction 305                                                        |
| using clf (Cache Line Flush) instruction 144              | copying Summary Overflow bit from the Fixed-Point                      |
| using cli (Cache Line Invalidate) instruction 145         | Exception Register into                                                |
| using dcbf (Data Cache Block Flush) instruction 161       | using mcrxr (Move to Condition Register from XER)                      |
| using dcbi (Data Cache Block Invalidate) instruction 162  | instruction 294                                                        |
| using debst (Data Cache Block Store) instruction 163      | copying the Carry bit from the Fixed-Point Exception                   |
| using dcbt (Data Cache Block Touch) instruction 164       | Register into                                                          |

| Condition Register (continued)                                                              | cross-reference                                                  |
|---------------------------------------------------------------------------------------------|------------------------------------------------------------------|
| copying the Carry bit from the Fixed-Point Exception Regis                                  | ster int <b>in(eoptéting</b> ()) symbol 52                       |
| using mcrxr (Move to Condition Register from XER)                                           | mnemonics 2                                                      |
| instruction 294                                                                             | crset extended mnemonic 89                                       |
| copying the Overflow bit from the Fixed-Point                                               | crxor (Condition Register XOR) instruction 160                   |
| Exception Register into                                                                     |                                                                  |
| using mcrxr (Move to Condition Register from XER)                                           | D                                                                |
| instruction 294                                                                             |                                                                  |
| Condition Register bit                                                                      | data                                                             |
| placing ANDing and the complement in a Condition                                            | accessing through the TOC 75                                     |
| Register bit                                                                                | data alignment                                                   |
| using crandc (Condition Register AND with                                                   | pseudo-ops 467                                                   |
| Complement) instruction 155                                                                 | data definition                                                  |
| placing complemented result of ANDing two Condition                                         | pseudo-ops <u>467</u>                                            |
| Register bits in                                                                            | dcbf (Data Cache Block Flush) instruction 161                    |
| using crnand (Condition Register NAND) instruction                                          | dcbi (Data Cache Block Invalidate) instruction 162               |
| 156                                                                                         | dcbst (Data Cache Block Store) instruction 163                   |
| placing complemented result of XORing two Condition                                         | dcbt (Data Cache Block Touch) instruction <u>164</u>             |
| Register bits in using creqv (Condition Register Equivalent)                                | dcbtst (Data Cache Block Touch for Store) instruction <u>167</u> |
| instruction 155                                                                             | dcbz (Data Cache Block Set to Zero) instruction 169              |
| placing result of ORing and complement of Condition                                         | dclst (Data Cache Line Store) instruction 170                    |
| Register bit in                                                                             | dclz (Data Cache Line Set to Zero) instruction 169               |
| using crorc (Condition Register OR with                                                     | dcs (Data Cache Synchronize) instruction 452                     |
| Complement) instruction 159                                                                 | debug traceback tags                                             |
| placing result of ORing two Condition Register bits in                                      | defining                                                         |
| using cror (Condition Register OR) instruction 158                                          | using .tbtag pseudo-op <u>513</u>                                |
| placing result of XORing two Condition Register bits in                                     | debuggers                                                        |
| using crxor (Condition Register XOR) instruction                                            | providing information to                                         |
| 160                                                                                         | using .stabx pseudo-op <u>512</u><br>symbol table entries        |
| Condition Register field                                                                    | pseudo-ops 469                                                   |
| copying the contents from one into another                                                  | defining                                                         |
| using mcrf (Move Condition Register Field)                                                  | table of contents                                                |
| Instruction 292                                                                             | using .tocof pseudo-op 517                                       |
| condition register logical instructions                                                     | div (Divide) instruction 171                                     |
| extended mnemonics 89                                                                       | divd (Divide Double Word) Instruction 173                        |
| consecutive pointer-size elements 505                                                       | divdu (Divide Double Word Unsigned) Instruction 175              |
| constants 33                                                                                | divs (Divide Short) instruction 176                              |
| control sections                                                                            | divw (Divide Word) instruction 178                               |
| giving a storage class to                                                                   | divwu (Divide Word Unsigned) instruction 180                     |
| using .csect pseudo-op <u>478</u>                                                           | double floating-point constant                                   |
| giving an alignment to                                                                      | storing at the next fullword location                            |
| using .csect pseudo-op <u>478</u>                                                           | using .double pseudo-op 481                                      |
| grouping code into                                                                          | double-precision floating-point                                  |
| using .csect pseudo-op <u>478</u>                                                           | adding 64-bit operand to result of multiplying two               |
| grouping data into                                                                          | operands                                                         |
| using .csect pseudo-op <u>478</u>                                                           | using fma (Floating Multiply-Add) instruction 208,               |
| naming                                                                                      | 230                                                              |
| using .csect pseudo-op <u>478</u>                                                           | using fmadd (Floating Multiply-Add) instruction                  |
| count number of one bits in doubleword 338                                                  | 208, 230                                                         |
| CPU ID                                                                                      | adding two 64-bit operands                                       |
| determination 2                                                                             | using fa (Floating Add) instruction 194                          |
| crand (Condition Register AND) instruction 154                                              | using fadd (Floating Add Double) instruction <u>194</u>          |
| crandc (Condition Register AND with Complement)                                             | dividing 64-bit operands                                         |
| instruction <u>155</u><br>crclr extended mnemonic 89                                        | using fd (Floating Divide) instruction 206                       |
|                                                                                             | using fdiv (Floating Divide Double) instruction 206              |
| creqv (Condition Register Equivalent) instruction <u>155</u><br>crmove extended mnemonic 89 | multiplying two 64-bit operands                                  |
| crnand (Condition Register NAND) instruction 156                                            | using fm (Floating Multiply) instruction 214                     |
| crnor (Condition Register) instruction 157                                                  | using fmul (Floating Multiply Double) instruction                |
| crnot extended mnemonic 89                                                                  | 214                                                              |
| cror (Condition Register OR) instruction 158                                                | multiplying two 64-bit operands and adding to 64-bit             |
| crorc (Condition Register OR) instruction 156                                               | operand                                                          |
| 159                                                                                         | using fnma (Floating Negative Multiply-Add)                      |
| <del></del>                                                                                 | instruction <u>219</u>                                           |

| devide a muscision flooring maint (soutions)                     | automalad manamaniaa (aantinuad)                              |
|------------------------------------------------------------------|---------------------------------------------------------------|
| double-precision floating-point (continued)                      | extended mnemonics (continued)                                |
| multiplying two 64-bit operands and adding to 64-bit opera       |                                                               |
| using fnmadd (Floating Negative Multiply-Add                     | of fixed-point arithmetic instructions 90                     |
| Double) instruction 219                                          | of fixed-point load instructions 91                           |
| multiplying two 64-bit operands and subtracting 64-bit           | of fixed-point logical instructions 91                        |
| operand                                                          | of fixed-point trap instructions 92                           |
|                                                                  |                                                               |
| using fnms (Floating Negative Multiply-Subtract)                 | of moving from or to special-purpose registers <u>93</u>      |
| instruction 222                                                  | external symbol definitions                                   |
| using fnmsub (Floating Negative Multiply-Subtract                | pseudo-ops 468                                                |
| Double) instruction 222                                          | extldi extended mnemonic 102                                  |
| rounding 64-bit operand to single precision                      | extlwi extended mnemonic 99                                   |
|                                                                  |                                                               |
| using frsp (Floating Round to Single Precision)                  | extrdi extended mnemonic 102                                  |
| instruction <u>226</u>                                           | extrwi extended mnemonic <u>99</u>                            |
| subtracting 64-bit operand from result of multiplying            | exts (Extend Sign) instruction 191                            |
| two 64-bit operands                                              | extsb (Extend Sign Byte) instruction 190                      |
| using fms (Floating Multiply-Subtract) instruction               | extsh (Extend Sign Halfword) instruction 191                  |
| 212                                                              | extsw (Extend Sign Word) Instruction 188                      |
|                                                                  | exisw (Exteria Sign Word) Instruction 100                     |
| using fmsub (Floating Multiply-Subtract Double)                  |                                                               |
| instruction 212                                                  | F                                                             |
| subtracting 64-bit operands                                      |                                                               |
| using fs (Floating Subtract) instruction 234                     | fo (Floating Add) instruction 101                             |
| using fsub (Floating Subtract Double) instruction                | fa (Floating Add) instruction 194                             |
|                                                                  | fabs (Floating Absolute Value) instruction <u>193</u>         |
| 234                                                              | fadd (Floating Add Double) instruction 194                    |
| doz (Difference or Zero) instruction 182                         | fadds (Floating Add Single) instruction 194                   |
| dozi (Difference or Zero Immediate) instruction <u>184</u>       | fcfid (Floating Convert from Integer Double Word)             |
| dummy control sections                                           | Instruction 196                                               |
| identifying the beginning of                                     |                                                               |
| using .dsect pseudo-op 483                                       | fcir (Floating Convert Double to Integer with Round)          |
|                                                                  | instruction 202                                               |
| identifying the continuation of                                  | fcirz (Floating Convert Double to Integer with Round to Zero) |
| using .dsect pseudo-op <u>483</u>                                | instruction 204                                               |
|                                                                  | fcmpo (Floating Compare Ordered) instruction 197              |
| <b>-</b>                                                         | fcmpu (Floating Compare Unordered) instruction 199            |
| E                                                                |                                                               |
| . (5                                                             | fctid (Floating Convert to Integer Double Word) Instruction   |
| eciwx (External Control In Word Indexed) instruction <u>185</u>  | 200                                                           |
| ecowx (External Control Out Word Indexed) instruction <u>186</u> | fctidz (Floating Convert to Integer Double Word with Round    |
| eieio (Enforce In-Order Execution of I/O) instruction 187        | toward Zero) Instruction 201                                  |
| epilogs ————————————————————————————————————                     | fctiw (Floating Convert to Integer Word) instruction 202      |
| actions 62                                                       | fctiwz (Floating Convert to Integer Word with Round to Zero)  |
|                                                                  |                                                               |
| eqv (Equivalent) instruction <u>189</u>                          | instruction 204                                               |
| error                                                            | fd (Floating Divide) instruction 206                          |
| messages 525                                                     | fdiv (Floating Divide Double) instruction 206                 |
| error conditions                                                 | fdivs (Floating Divide Single) instruction 206                |
| detection 4                                                      | fixed-point arithmetic instructions                           |
| <del>_</del>                                                     | extended mnemonics 90                                         |
| expressions                                                      |                                                               |
| assembling into a TOC entry                                      | fixed-point load instructions 91                              |
| using .tc pseudo-op <u>516</u>                                   | fixed-point logical instructions                              |
| assembling into consecutive bytes 475                            | extended mnemonics 91                                         |
| assembling into consecutive doublewords                          | fixed-point trap instructions 92                              |
| using .llong pseudo-op 499                                       | floating-point constants                                      |
| assembling into consecutive fullwords                            | storing at the next fullword location                         |
|                                                                  |                                                               |
| using .long pseudo-op <u>499</u>                                 | using .float pseudo-op <u>492</u>                             |
| assembling into consecutive halfwords                            | floating-point numbers <u>23</u>                              |
| using .short pseudo-op <u>509</u>                                | floating-point registers                                      |
| assembling the value into consecutive bytes                      | calculating a square root                                     |
| using .vbyte pseudo-op 523                                       | using fsqrt (Floating Square Root) instruction 225,           |
| facilitating the use of local symbols in                         | 228                                                           |
|                                                                  |                                                               |
| using .tocof pseudo-op <u>518</u>                                | comparing contents of two                                     |
| setting a symbol equal in type and value to                      | using fcmpo (Floating Compare Ordered) instruction            |
| using .set pseudo-op <u>508</u>                                  | <u>197</u>                                                    |
| extended mnemonics                                               | using fcmpu (Floating Compare Unordered)                      |
| for branch prediction 87                                         | instruction 199                                               |
| of 32-bit fixed-point rotate and shift instructions 98           | converting 64-bit double-precision floating-point             |
|                                                                  |                                                               |
| of 64-bit fixed-point rotate and shift instructions 101          | operand                                                       |
| of branch instructions <u>82</u>                                 |                                                               |

| floating-point registers (continued)                                                                   | floating-point registers (continued)                                                                      |
|----------------------------------------------------------------------------------------------------|----------------------------------------------------------------------------------------------------|
|                                                                                                    | (continued) (continued)                                                                                   |
| using fcir (Floating Convert to Integer with Round)                                                    | using stfdx (Store Floating-Point Double Indexed)                                                         |
| instruction 202                                                                                        | instruction 410                                                                                           |
| using fcirz (Floating Convert Double to Integer with                                                   | storing contents into quadword storage                                                                    |
| Round to Zero) instruction <u>204</u> using fctiw (Floating Convert to Integer Word)                   | using stfq (Store Floating-Point Quad) instruction<br>413                                                 |
| instruction 202                                                                                        | using stfqu (Store Floating-Point Quad with Update)                                                       |
| using fctiwz (Floating Convert to Integer Word with                                                    | instruction 413                                                                                           |
| Round to Zero) instruction 204                                                                         | using stfqux (Store Floating-Point Quad with Update                                                       |
| converting contents to single precision                                                                | Indexed) instruction 414                                                                                  |
| stfsx (Store Floating-Point Single Indexed)                                                            | using stfqx (Store Floating-Point Quad Indexed)                                                           |
| instruction 420                                                                                        | instruction 415                                                                                           |
| using stfs (Store Floating-Point Single) instruction                                                   | storing contents into word storage                                                                        |
| 416                                                                                                    | using stfiwx (Store Floating-Point as Integer word                                                        |
| using stfsu (Store Floating-Point Single with                                                          | Indexed) instruction 411                                                                                  |
| Update) instruction 417                                                                                | Floating-Point Status and Control Register                                                                |
| using stfsux (Store Floating-Point Single with                                                         | copying an immediate value into a field of                                                                |
| Update Indexed) instruction 418 copying contents into Floating-Point Status and Control                | using mtfsfi (Move to FPSCR Field Immediate) instruction 311                                              |
| Register                                                                                               | copying the floating-point register contents into                                                         |
| using mtfsf (Move to FPSCR Fields) instruction 309                                                     | using mtfsf (Move to FPSCR Fields) instruction 309                                                        |
| interpreting the contents of 23                                                                        | filling the upper 32 bits after loading                                                                   |
| loading converted double-precision floating-point                                                      | using mffs (Move from FPSCR) instruction 296                                                              |
| number into                                                                                            | loading contents into a floating-point register                                                           |
| using lfs (Load Floating-Point Single) instruction                                                     | using mffs (Move from FPSCR) instruction 296                                                              |
| <u>257</u>                                                                                             | setting a specified bit to 1                                                                              |
| using Ifsu (Load Floating-Point Single with Update)                                                    | using mtfsb1 (Move to FPSCR Bit 1) instruction 308                                                        |
| instruction $\frac{258}{4}$                                                                            | setting a specified bit to zero                                                                           |
| using Ifsux (Load Floating-Point Single with Update                                                    | using mtfsb0 (Move to FPSCR Bit 0) instruction 306                                                        |
| Indexed) instruction 259 loading doubleword of data from memory into                                   | Floating-Point Status and Control Register field copying the bits into the Condition Register             |
| using lfd (Load Floating-Point Double) instruction                                                     | using mcrfs (Move to Condition Register from                                                              |
| 248                                                                                                    | FPSCR) instruction 293                                                                                    |
| using Ifdu (Load Floating-Point Double with Update)                                                    | fm (Floating Multiply) instruction 214                                                                    |
| instruction 249                                                                                        | fma (Floating Multiply-Add) instruction 208                                                               |
| using Ifdux (Load Floating-Point Double with Update                                                    | fmadd (Floating Multiply-Add Double) instruction 208                                                      |
| Indexed) instruction 250                                                                               | fmadds (Floating Multiply-Add Single) instruction 208                                                     |
| using lfdx (Load Floating-Point Double Indexed)                                                        | fmr (Floating Move Register) instruction 211                                                              |
| instruction 251                                                                                        | fms (Floating Multiply-Subtract) instruction 212                                                          |
| loading quadword of data from memory into                                                              | fmsub (Floating Multiply-Subtract Double) instruction 212                                                 |
| using Ifq (Load Floating-Point Quad) instruction 252                                                   | fmsubs (Floating Multiply-Subtract Single) instruction 212                                                |
| using lfqu (Load Floating-Point Quad with Update) instruction 254                                      | fmul (Floating Multiply) instruction 214                                                                  |
| using lfqux (Load Floating-Point Quad with Update                                                      | fnabs (Floating Negative Absolute Value) instruction <u>216</u><br>fneg (Floating Negate) instruction 218 |
| Indexed) instruction 255                                                                               | fnma (Floating Negative Multiply-Add) instruction 219                                                     |
| using lfqx (Load Floating-Point Quad Indexed)                                                          | fnmadd (Floating Negative Multiply-Add Double) instruction                                                |
| instruction 256                                                                                        | 219                                                                                                    |
| moving contents of to another                                                                          | fnmadds (Floating Negative Multiply-Add Single) instruction                                               |
| using fmr (Floating Move Register) instruction 211                                                     | 219                                                                                                    |
| negating absolute contents of                                                                          | fnms (Floating Negative Multiply-Subtract) instruction <u>222</u>                                         |
| using fnabs (Floating Negative Absolute Value)                                                         | fnmsub (Floating Negative Multiply-Subtract Double)                                                       |
| instruction 216                                                                                        | instruction 222                                                                                           |
| negating contents of                                                                                   | fnmsubs (Floating Negative Multiply-Subtract Single)                                                      |
| using fneg (Floating Negate) instruction <u>218</u><br>storing absolute value of contents into another | instruction 222 fres (Floating Reciprocal Estimate Single) instruction 225                                |
| using fabs (Floating Absolute Value) instruction 193                                                   | frsp (Floating Round to Single Precision) instruction 226                                                 |
| storing contents into doubleword storage                                                               | frsqrte (Floating Reciprocal Square Root Estimate)                                                        |
| using stfd (Store Floating-Point Double) instruction                                                   | instruction 228                                                                                           |
| 407                                                                                                    | fs (Floating Subtract) instruction 234                                                                    |
| using stfdu (Store Floating-Point Double with                                                          | fsel (Floating-Point Select) instruction 230                                                              |
| Update) instruction 408                                                                                | fsqrt (Floating Square Root, Double-Precision) Instruction                                                |
| using stfdux (Store Floating-Point Double with                                                         | 231                                                                                                    |
| Update Indexed) instruction 409                                                                        | fsqrts (Floating Square Root Single) Instruction 233                                                      |

| fsub (Floating Subtract Double) instruction 234 fsubs (Floating Subtract Single) instruction 234 functions | general-purpose registers <i>(continued)</i> ANDing most significant 16 bits with a 16-bit unsigned integer |
|----------------------------------------------------------------------------------------------------|----------------------------------------------------------------------------------------------------|
| identifying                                                                                                | using andis. (AND Immediate Shifted) instruction                                                            |
| using .function pseudo-op 492                                                                              | <u>132</u>                                                                                                  |
| identifying the beginning of                                                                               | using andiu. (AND Immediate Upper) instruction                                                              |
| using .bf pseudo-op <u>473</u>                                                                             | <u>132</u>                                                                                                  |
| identifying the end of                                                                                     | changing the arithmetic sign of the contents of                                                             |
| using .ef pseudo-op <u>488</u>                                                                             | using neg (Negate) instruction 330                                                                          |
|                                                                                                    | comparing contents algebraically                                                                            |
| G                                                                                                    | using cmp (Compare) instruction <u>146</u>                                                                  |
|                                                                                                    | comparing contents logically                                                                                |
| general-purpose registers                                                                                  | using cmpl (Compare Logical) instruction 149                                                                |
| adding complement from -1 with carry                                                                       | comparing contents with unsigned integer logically                                                          |
| using sfme (Subtract from Minus One Extended)                                                              | using cmpli (Compare Logical Immediate)                                                                     |
| instruction 446                                                                                            | instruction 150                                                                                             |
| using subfme (Subtract from Minus One Extended)                                                            | comparing contents with value algebraically                                                                 |
| instruction 446                                                                                            | using cmpi (Compare Immediate) instruction <u>147</u>                                                       |
| adding contents to the value of the Carry bit                                                              | computing difference between contents and signed                                                            |
| using adde (Add Extended) instruction <u>118</u>                                                           | 16-bit integer                                                                                              |
| using ae (Add Extended) instruction <u>118</u>                                                             | using dozi (Difference or Zero Immediate)                                                                   |
| adding contents with 16-bit signed integer                                                                 | instruction 184                                                                                             |
| using addic (Add Immediate Carrying) instruction                                                           | computing difference between contents of two                                                                |
| <u>121</u>                                                                                                 | using doz (Difference or Zero) instruction 182                                                              |
| using ai (Add Immediate) instruction 121                                                                   | copying bit 0 of halfword into remaining 16 bits                                                            |
| adding contents with Carry bit and -1                                                                      | using lha (Load Half Algebraic) instruction 262                                                             |
| using addme (Add to Minus One Extended)                                                                    | copying bit 0 of halfword into remaining 16 bits of using lhau (Load Half Algebraic with Update)            |
| instruction 125                                                                                            | instruction 263                                                                                             |
| using ame (Add to Minus One Extended) instruction                                                          | using lhaux (Load Half Algebraic with Update                                                                |
| 125                                                                                                    | Indexed) instruction 264                                                                                    |
| adding immediate value to contents of                                                                      | using lhax (Load Half Algebraic Indexed) instruction                                                        |
| using addic. (Add Immediate Carrying and Record)                                                           | 265                                                                                                    |
| instruction 122                                                                                            | copying Condition Register contents into                                                                    |
| using ai. (Add Immediate and Record) instruction                                                           | using mfcr (Move from Condition Register)                                                                   |
| 122                                                                                                    | instruction 295                                                                                             |
| adding the complement of the contents with the Carry bit                                                   | using mfocrf (Move from One Condition Register                                                              |
| using sfze (Subtract from Zero Extended)                                                                   | Field) instruction 298                                                                                      |
| instruction 448                                                                                            | using mtocrf (Move to One Condition Register Field)                                                         |
| using subfze (Subtract from Zero Extended)                                                                 | instruction 312                                                                                             |
| instruction 448                                                                                            | copying contents into a special-purpose register                                                            |
| adding the contents of                                                                                     | using mtspr (Move to Special-Purpose Register)                                                              |
| using addc (Add Carrying) instruction 115                                                                  | instruction 314                                                                                             |
| adding zero and the value of the Carry bit to the                                                          | copying contents into the Condition Register                                                                |
| contents of                                                                                                | using mtcrf (Move to Condition Register Fields)                                                             |
| using addze (Add to Zero Extended) instruction 127                                                         | instruction 305                                                                                             |
| using aze (Add to Zero Extended) instruction 127                                                           | copying special-purpose register contents into                                                              |
| ANDing a generated mask with the rotated contents of                                                       | using mfspr (Move from Special-Purpose Register)                                                            |
| using rlinm (Rotated Left Immediate Then AND with                                                          | instruction 300                                                                                             |
| Mask) instruction 354                                                                                      | copying the Machine State Register contents into                                                            |
| using rlnm (Rotate Left Then AND with Mask)                                                                | using mfmsr (Move from Machine State Register)                                                              |
| instruction 356                                                                                            | instruction 297                                                                                             |
| using rlwinm (Rotated Left Word Immediate Then                                                             | dividing by contents of                                                                                     |
| AND with Mask) instruction 354                                                                             | using div (Divide) instruction <u>171</u>                                                                   |
| using rlwnm (Rotate Left Word Then AND with                                                                | using divs (Divide Short) instruction <u>176</u>                                                            |
| Mask) instruction 356                                                                                      | generating mask of ones and zeros for loading into                                                          |
| ANDing an immediate value with                                                                             | using maskg (Mask Generate) instruction 289                                                                 |
| using andi. (AND Immediate) instruction <u>131</u>                                                         | inserting contents of one into another under bit-mask                                                       |
| using andil. (AND Immediate Lower) instruction 131                                                         | control                                                                                                    |
| ANDing contents with the complement of another                                                             | maskir (Mask Insert from Register) instruction 290                                                          |
| using andc (AND with Complement) instruction <u>130</u>                                                    | loading consecutive bytes from memory into                                                                  |
| ANDing logically the contents of                                                                           | consecutive                                                                                                 |
| using and (AND) instruction 129                                                                            | using lsi (Load String Immediate) instruction 276                                                           |

| general-purpose registers (continued)                                      | general-purpose registers (continued)                                                                   |
|----------------------------------------------------------------------------|----------------------------------------------------------------------------------------------------|
| loading consecutive bytes from memory into consecutive                     | (continuomadi)iplying a word                                                                            |
| using Iswi (Load String Word Immediate) instruction                        | using mulhw (Multiply High Word) instruction 320                                                        |
| 276                                                                        | using mulhwu (Multiply High Word Unsigned)                                                              |
| using lswx (Load String Word Indexed) instruction                          | instruction 321                                                                                         |
| 277                                                                        | multiplying the contents by a 16-bit signed integer                                                     |
| using lsx (Load String Indexed) instruction 277                            | using muli (Multiply Immediate) instruction 324                                                         |
| loading consecutive bytes into                                             | using mulli (Multiply Low Immediate) instruction                                                        |
| using lscbx (Load String and Compare Byte                                  | 324                                                                                                    |
| Indexed) instruction 274                                                   | multiplying the contents of two                                                                         |
| loading consecutive words into several                                     | using mul (Multiply) instruction 316                                                                    |
| using lm (Load Multiple) instruction 272                                   | multiplying the contents of two general-purpose                                                         |
| using Imw (Load Multiple Word) instruction 272                             | registers into                                                                                          |
| loading word of data from memory into                                      | using mullw (Multiply Low Word) instruction 324                                                         |
| using lu (Load with Update) instruction 285                                | using muls (Multiply Short) instruction 324                                                             |
| using lwzu (Load Word with Zero Update)                                    | negating the absolute value of                                                                          |
| instruction 285                                                            | using nabs (Negative Absolute) instruction 327                                                          |
| loading word of data into                                                  | ORing the lower 16 bits of the contents with a 16-bit                                                   |
| using lux (Load with Update Indexed) instruction                           | unsigned integer                                                                                        |
| 287                                                                        | using ori (OR Immediate) instruction 336                                                                |
| using lwzux (Load Word and Zero with Update                                | using oril (OR Immediate Lower) instruction 336                                                         |
| Indexed) instruction 287                                                   | ORing the upper 16 bits of the contents with a 16-bit                                                   |
| using lwzx (Load Word and Zero Indexed)                                    | unsigned integer                                                                                        |
| instruction 288                                                            | using oris (OR Immediate Shifted) instruction 337                                                       |
| using lx (Load Indexed) instruction 288                                    | using oriu (OR Immediate Upper) instruction 337                                                         |
| logically complementing the result of ANDing the                           | placing a copy of rotated contents in the MQ Register                                                   |
| contents of two                                                            | using srea (Shift Right Extended Algebraic)                                                             |
| using nand (NAND) instruction 328                                          | instruction 387                                                                                         |
| logically complementing the result of ORing the                            | placing a copy of rotated data in the MQ register                                                       |
| contents of two                                                            | using sle (Shift Left Extended) instruction 364                                                         |
| using nor (NOR) instruction 332                                            | placing number of leading zeros in                                                                      |
| logically ORing the content of two                                         | using cntlz (Count Leading Zeros) instruction 152                                                       |
| using or (OR) instruction 333                                              | using critiz (Count Leading Zeros) instruction 152 using critizw (Count Leading Zeros Word) instruction |
| logically ORing the contents with the complement of                        | 152                                                                                                    |
| the contents of                                                            | placing rotated contents in the MQ Register                                                             |
| using orc (OR with Complement) instruction 334                             | using sliq (Shift Left Immediate with MQ) instruction                                                   |
| merging a word of zeros with the MQ Register contents                      | 367                                                                                                    |
| using srlq (Shift Right Long with MQ) instruction 393                      | using slq (Shift Left with MQ) instruction 372                                                          |
| merging rotated contents with a word of 32 sign bits                       | using siq (Shift Right Immediate with MQ)                                                               |
| using sra (Shift Right Algebraic) instruction 381                          | instruction 390                                                                                         |
| using srai (Shift Right Algebraic Immediate)                               | placing the absolute value of the contents in                                                           |
| instruction 383                                                            | using abs (Absolute) instruction 112                                                                    |
| using sraiq (Shift Right Algebraic Immediate with                          | placing the logical AND of the rotated contents in                                                      |
| MQ) instruction 377                                                        | using srq (Shift Right with MQ) instruction 395                                                         |
| using sraq (Shift Right Algebraic with MQ)                                 | placing the rotated contents in the MQ register                                                         |
| instruction 379                                                            | using srq (Shift Right with MQ) instruction 395                                                         |
| using sraw (Shift Right Algebraic Word) instruction                        | rotating contents left                                                                                  |
| 381                                                                        | using rlmi (Rotate Left Then Mask Insert) instruction                                                   |
| using srawi (Shift Right Algebraic Word Immediate)                         | 350                                                                                                    |
| instruction 383                                                            | using sl (Shift Left) instruction 374                                                                   |
| merging rotated contents with the MQ Register                              | using st (Shift Left) instruction 374 using sle (Shift Left Extended) instruction 364                   |
| contents                                                                   | using sie (Shift Left Extended) instruction 304 using sliq (Shift Left Immediate with MQ) instruction   |
| using sreq (Shift Right Extended with MQ)                                  | 367                                                                                                    |
|                                                                            | using slliq (Shift Left Long Immediate with MQ)                                                         |
| instruction <u>388</u><br>using srliq (Shift Right Long Immediate with MQ) | instruction 369                                                                                         |
| instruction 391                                                            | using sr (Shift Right) instruction 396                                                                  |
| using srlq (Shift Right Long with MQ) instruction 393                      | using sr (Shift Right) Instruction 3-70 using sra (Shift Right Algebraic) instruction 381               |
|                                                                            |                                                                                                    |
| merging the rotated contents results with the MQ<br>Register contents      | using sraq (Shift Right Algebraic with MQ) instruction 379                                              |
|                                                                            |                                                                                                    |
| using slliq (Shift Left Long Immediate with MQ) instruction 369            | using srea (Shift Right Extended Algebraic) instruction 387                                             |
| merging with masked MQ Register contents                                   | using sreq (Shift Right Extended with MQ)                                                               |
| using sleq (Shift Left Extended with MQ) instruction                       | instruction 388                                                                                         |
| 366                                                                        | 111511 UCIIO11 <u>300</u>                                                                               |
| . 1010                                                                     |                                                                                                    |

general-purpose registers (continued) general-purpose registers (continued) rotating contents left (continued) subtracting contents of one from another (continued) using sriq (Shift Right Immediate with MQ) using sf (Subtract From) instruction 440 instruction 390 using subfc (Subtract from Carrying) instruction 440 setting remaining 16 bits to 0 after loading subtracting from using lhz (Load Half and Zero) instruction 267 using subf (Subtract From) instruction 438 subtracting the contents from a 16-bit signed integer setting remaining 16 bits to zero after loading using lhzu (Load Half and Zero with Update) using sfi (Subtract from Immediate) instruction 445 using subfic (Subtract from Immediate Carrying) instruction 268 using lhzx (Load Half and Zero Indexed) instruction instruction 445 subtracting the contents from the sum of setting remaining 16 bits to zero in using sfe (Subtract from Extended) 442 using lhbrx (Load Half Byte-Reverse Indexed) using subfe (Subtract from Extended) 442 instruction 266 subtracting the value of a signed integer from the using lhzux (Load Half and Zero with Update contents of Indexed) instruction 269 using si (Subtract Immediate) instruction 361 using si. (Subtract Immediate and Record) storing a byte into memory with the address in using stbu (Store Byte with Update) instruction 399 instruction 362 storing a byte of data into memory translate effective address into real address and store using stb (Store Byte) instruction 398 using stbux (Store Byte with Update Indexed) using rac (Real Address Compute) instruction 339 instruction 400 using a (Add) instruction 115 using stbx (Store Byte Indexed) instruction 401 using divw (Divide Word) instruction 178 storing a byte-reversed word of data into memory using divwu (Divide Word Unsigned) instruction 180 using stbrx (Store Byte Reverse Indexed) using extsb (Extend Sign Byte) instruction 190 instruction 432 using lfq (Load Floating-Point Quad) instruction 252 using stwbrx (Store Word Byte Reverse Indexed) using Ifqu (Load Floating-Point Quad with Update) instruction 432 instruction 254 storing a halfword of data into memory using Ifqux (Load Floating-Point Quad with Update using sth (Store Half) instruction 421 Indexed) instruction 255 using sthu (Store Half with Update) instruction 423 using lfqx (Load Floating-Point Quad Indexed) using sthux (Store Half with Update Indexed) instruction 256 instruction 424 using lwarx (Load Word and Reserve Indexed) using sthx (Store Half Indexed) instruction 425 instruction 280 storing a word of data into memory using rlimi (Rotate Left Immediate Then Mask Insert) using st (Store) instruction 431 instruction 352 using stu (Store with Update) instruction 435 using rlnm (Rotate Left Then AND with Mask) instruction using stux (Store with Update Indexed) instruction using rlwimi (Rotate Left Word Immediate Then Mask using stw (Store Word) instruction 431 Insert) instruction 352 using stwcx (Store Word Conditional Indexed) using rlwnm (Rotate Left Word Then AND with Mask) instruction 433 instruction 356 using stwu (Store Word with Update) instruction using rrib (Rotate Right and Insert Bit) instruction 358 using sllq (Shift Left Long with MQ) instruction 370 using stwux (Store Word with Update Indexed) using slq (Shift Left with MQ) instruction 372 instruction 436 using slw (Shift Left Word) instruction 374 using srai (Shift Right Algebraic Immediate) instruction using stwx (Store Word Indexed) instruction 437 using stx (Store Indexed) instruction 437 storing consecutive bytes from consecutive registers using sraiq (Shift Right Algebraic Immediate with MQ) instruction 377 into memory using stsi (Store String Immediate) instruction 428 using sraw (Shift Right Algebraic Word) instruction 381 using stswi (Store String Word Immediate) using srawi (Shift Right Algebraic Word Immediate) instruction 428 instruction 383 using stswx (Store String Word Indexed) instruction using sre (Shift Right Extended) instruction 385 429 using srliq (Shift Right Long Immediate with MQ) using stsx (Store String Indexed) instruction 429 storing contents of consecutive registers into memory using srlq (Shift Right Long with MQ) instruction 393 using srq (Shift Right with MQ) instruction 395 using stm (Store Multiple) instruction 426 using stmw (Store Multiple Word) instruction 426 using srw (Shift Right Word) instruction 396 storing halfword of data with 2 bytes reversed into using stfq (Store Floating-Point Quad) instruction 413 using stfqu (Store Floating-Point Quad with Update) using sthbrx (Store Half Byte-Reverse Indexed) instruction 413 using stfqux (Store Floating-Point Quad with Update instruction 422 subtracting contents of one from another Indexed) instruction 414

| general-purpose registers (continued) using stfqx (Store Floating-Point Quad Indexed) | instructions (continued) floating-point (continued)                                                      |
|---------------------------------------------------------------------------------------|----------------------------------------------------------------------------------------------------|
| instruction 415                                                                       | load and store <u>23</u>                                                                                 |
| XORing contents of                                                                    | move <u>23</u>                                                                                           |
| using eqv (Equivalent) instruction 189                                                | multiply-add <u>24</u>                                                                                   |
| XORing the contents and 16-bit unsigned integer                                       | status and control register <u>25</u>                                                                    |
| using xori (XOR Immediate) instruction 464                                            | PowerPC 603                                                                                              |
| using xoril (XOR Immediate Lower) instruction 464                                     | PowerPC 601 RISC Microprocessor 614                                                                      |
| XORing the contents of two                                                            | sorted by mnemonic <u>554</u>                                                                            |
| using xor (XOR) instruction 463                                                       | sorted by primary and extended op code 571                                                               |
| XORing the upper 16 bits with a 16-bit unsigned                                       | system call 18                                                                                           |
| integer                                                                               | intermodule calls using the TOC 78                                                                       |
| using xoris (XOR Immediate Shift) instruction 465                                     | interrupts                                                                                               |
| using xoriu (XOR Immediate Upper) instruction <u>465</u>                              | generating when a condition is true                                                                      |
|                                                                                       | using t (Trap) instruction 460                                                                           |
| H                                                                                     | using ti (Trap Immediate) instruction 462                                                                |
|                                                                                       | using tw (Trap Word) instruction 460                                                                     |
| hash values                                                                           | using twi (Trap Word Immediate) instruction <u>462</u>                                                   |
| associating with external symbol                                                      | supervisor call                                                                                          |
| using .hash pseudo-op <u>494</u>                                                      | generating an interrupt <u>450</u>                                                                       |
| host machine independence 2                                                           | system call                                                                                              |
|                                                                                       | generating an interrupt 359                                                                              |
| I                                                                                     | system call vectored                                                                                     |
| •                                                                                     | generating an interrupt 360                                                                              |
| icbi (Instruction Cache Block Invalidate) instruction 237                             | isync (Instruction Synchronize) instruction 238                                                          |
| ics (Instruction Cache Synchronize) instruction 238                                   |                                                                                                    |
| implementation                                                                        | L                                                                                                    |
| multiple platform support 1                                                           |                                                                                                    |
| included files                                                                        | l (Load) instruction <u>284</u>                                                                          |
| identifying the beginning of                                                          | la extended mnemonic 91                                                                                  |
| using .bi pseudo-op 473                                                               | lbrx (Load Byte-Reverse Indexed) instruction 283                                                         |
| identifying the end of                                                                | lbz (Load Byte and Zero) instruction 239                                                                 |
| using .ei pseudo-op 488                                                               | lbzux (Load Byte and Zero with Update Indexed) instruction                                               |
| inner blocks                                                                          | 241                                                                                                    |
| identifying the beginning of                                                          | lbzx (Load Byte and Zero Indexed) instruction 242                                                        |
| using .bb pseudo-op <u>471</u>                                                        | ld (Load Double Word) instruction 243                                                                    |
| identifying the end of                                                                | Idarx (Load Doubleword Reserve Indexed) Instruction 244                                                  |
| using .eb pseudo-op <u>487</u>                                                        | ldux (Load Doubleword with Update Indexed) Instruction                                                   |
| inslwi extended mnemonic <u>99</u>                                                    | 247                                                                                                    |
| insrdi extended mnemonic <u>102</u>                                                   | ldx (Load Doubleword Indexed) Instruction 247                                                            |
| insrwi extended mnemonic <u>99</u>                                                    | leading zeros placing in a general-purpose register                                                      |
| installing the assembler <u>8</u>                                                     | using cntlz (Count Leading Zeros) instruction 152                                                        |
| instruction fields 13                                                                 | using critize (Count Leading Zeros) instruction 152 using critize (Count Leading Zeros Word) instruction |
| instruction forms <u>10</u>                                                           | 152                                                                                                    |
| instructions                                                                          | lfd (Load Floating-Point Double) instruction 248                                                         |
| branch 18                                                                             | Ifdu (Load Floating-Point Double with Update) instruction                                                |
| common to POWER and PowerPC 588                                                       | 249                                                                                                    |
| condition register <u>18</u>                                                          | lfdux (Load Floating-Point Double with Update Indexed)                                                   |
| fixed-point                                                                           | instruction 250                                                                                          |
| address computation 20                                                                | lfdx (Load Floating-Point Double Indexed) instruction 251                                                |
| arithmetic <u>20</u>                                                                  | lfg (Load Floating-Point Quad) instruction 252                                                           |
| compare <u>20</u><br>load and store 19                                                | lfqu (Load Floating-Point Quad with Update) instruction 254                                              |
| load and store with update 19                                                         | lfqux (Load Floating-Point Quad with Update Indexed)                                                     |
| · · · · · · · · · · · · · · · · · · ·                                                 | instruction 255                                                                                          |
| logical <u>21</u><br>move to or from special-purpose registers 21                     | lfqx (Load Floating-Point Quad Indexed) instruction 256                                                  |
| rotate and shift 21                                                                   | lfs (Loading Floating-Point Single) instruction 257                                                      |
| string 19                                                                             | Ifsu (Load Floating-Point Single with Update) instruction 258                                            |
| trap 20                                                                               | lfsux (Load Floating-Point Single with Update Indexed)                                                   |
| floating-point                                                                        | instruction 259                                                                                          |
| arithmetic 24                                                                         | lfsx (Load Floating-Point Single Indexed) instruction 261                                                |
| compare 24                                                                            | lha (Load Half Algebraic) instruction 262                                                                |
| conversion 24                                                                         | lhau (Load Half Algebraic with Update) instruction 263                                                   |

| lhaux (Load Half Algebraic with Update Indexed) instruction  | lwbrx (Load Word and Zorg) instruction 283                                                                                                    |
|--------------------------------------------------------------|----------------------------------------------------------------------------------------------------|
| box (Load Half Algebraic Indoxed) instruction 265            | lwz (Load Word and Zero) instruction 284                                                                                                    |
| lhax (Load Half Algebraic Indexed) instruction 265           | lwzu (Load Word with Zero Update) instruction 285                                                                                                    |
| lhbrx (Load Half Byte-Reverse Indexed) instruction 266       | lwzux (Load Word and Zero with Update Indexed) instruction                                                                                                    |
| lhz (Load Half and Zero) instruction 267                     | 287                                                                                                    |
| lhzu (Load Half and Zero with Update) instruction 268        | lwzx (Load Word and Zero Indexed) instruction 288                                                                                                    |
| lhzux (Load Half and Zero with Update Indexed) instruction   | lx (Load Indexed) instruction <u>288</u>                                                                                                    |
| 269                                                          |                                                                                                    |
| lhzx (Load Half and Zero Indexed) instruction 270            | M                                                                                                    |
| li extended mnemonic <u>91</u>                               | ••                                                                                                    |
| lil extended mnemonic <u>91</u>                              | Machine State Register                                                                                                    |
| line format <u>26</u>                                        | after a supervisor call and reinitialize                                                                                                    |
| line numbers                                                 | using rfsvc (Return from SVC) instruction 341                                                                                                    |
| identifying                                                  | continue processing and reinitialize                                                                                                    |
| using .line pseudo-op 498                                    | using rfi (Return from Interrupt) instruction 340                                                                                                    |
| lines                                                        | copying the contents into a general-purpose register                                                                                                    |
| representing the number of                                   | using mfmsr (Move from Machine State Register)                                                                                                    |
| using .xline pseudo-op 525                                   | instruction 297                                                                                                    |
| Link Register                                                | <del></del>                                                                                                    |
| branching conditionally to address in                        | main memory ensuring storage access in                                                                                                    |
| using bclr (Branch Conditional Register) instruction         |                                                                                                    |
| 140                                                          | using eieio (Enforce In-Order Execution of I/O)                                                                                                    |
| using bcr (Branch Conditional Register) instruction          | instruction 187                                                                                                    |
| 140                                                          | maskg (Mask Generate) instruction 289                                                                                                    |
| linkage                                                      | maskir (Mask Insert from Register) instruction 290                                                                                                    |
| subroutine linkage convention 53                             | masks                                                                                                    |
| —                                                            | generating instance of ones and zeros                                                                                                    |
| linker                                                       | using maskg (Mask Generate) instruction 289                                                                                                    |
| making a symbol globally visible to the                      | mcrf (Move Condition Register Field) instruction 292                                                                                                    |
| using .globl pseudo-op <u>493</u>                            | mcrfs (Move to Condition Register from FPSCR) instruction                                                                                                    |
| linking                                                      | <u>293</u>                                                                                                    |
| with the cc command 46                                       | mcrxr (Move to Condition Register from XER) instruction 294                                                                                                    |
| lis extended mnemonic <u>91</u>                              | memory                                                                                                    |
| listing                                                      | loading a byte of data from                                                                                                    |
| interpreting an assembler <u>48</u>                          | using lbzu (Load Byte and Zero with Update)                                                                                                    |
| liu extended mnemonic <u>91</u>                              | instruction 240                                                                                                    |
| lm (Load Multiple) instruction <u>272</u>                    | loading byte of data from                                                                                                    |
| lmw (Load Multiple Word) instruction <u>272</u>              | using lbz (Load Byte and Zero) instruction 239                                                                                                    |
| local common section                                         | using lbzux (Load Byte and Zero with Update                                                                                                    |
| defining a                                                   | Indexed) instruction 241                                                                                                    |
| using .lcomm pseudo-op <u>495</u>                            | loading byte of data into                                                                                                    |
| local symbol                                                 | using lbzx (Load Byte and Zero Indexed) instruction                                                                                                    |
| facilitating use in expressions                              | 242                                                                                                    |
| using .tocof pseudo-op 518                                   | loading byte-reversed halfword of data from                                                                                                    |
| location counter                                             | using lhbrx (Load Half Byte-Reverse Indexed)                                                                                                    |
| advancing until a specified boundary is reached              | instruction 266                                                                                                    |
| using .align pseudo-op 470                                   | loading byte-reversed word of data from                                                                                                    |
| setting the value of the current                             | using lbrx (Load Byte-Reverse Indexed) instruction                                                                                                    |
| using .org pseudo-op 505                                     | The state of the state of the s |
| logical processing                                           | 283                                                                                                    |
| model 8                                                      | using lwbrx (Load Word Byte-Reverse Indexed)                                                                                                    |
| lq (Load Quad Word) instruction 273                          | instruction 283                                                                                                    |
| lscbx (Load String and Compare Byte Indexed) instruction     | loading consecutive bytes from                                                                                                    |
| 274                                                          | using lsi (Load String Immediate) instruction 276                                                                                                    |
| lsi (Load String Immediate) instruction 276                  | using lswi (Load String Word Immediate) instruction                                                                                                    |
| lswi (Load String Word Immediate) instruction 276            | 276                                                                                                    |
|                                                              | using lswx (Load String Word Indexed) instruction                                                                                                    |
| lswx (Load String Word Indexed) instruction 277              | <u>277</u>                                                                                                    |
| lsx (Load String Indexed) instruction 277                    | using lsx (Load String Indexed) instruction 277                                                                                                    |
| lu (Load with Update) instruction 285                        | loading doubleword of data from                                                                                                    |
| lux (Load with Update Indexed) instruction 287               | using lfd (Load Floating-Point Double) instruction                                                                                                    |
| lwa (Load Word Algebraic) Instruction 279                    | 248                                                                                                    |
| lwarx (Load Word and Reserve Indexed) instruction <u>280</u> | using Ifdu (Load Floating-Point Double with Update)                                                                                                    |
| lwaux (Load Word Algebraic with Update Indexed)              | instruction 249                                                                                                    |
| Instruction 281                                              | using Ifdux (Load Floating-Point Double with Update                                                                                                    |
| lwax (Load Word Algebraic Indexed) Instruction 282           | using tiqux (Load Floating-Foint Double with ubdate                                                                                                    |

| memory (continued)                                                      | memory (continued)                                                                             |
|-------------------------------------------------------------------------|------------------------------------------------------------------------------------------------|
| loading doubleword of data from (continued)                             | storing a quadword of data into (continued)                                                    |
| using lfdx (Load Floating-Point Double Indexed)                         | using stfqux (Store Floating-Point Quad with Update                                            |
| instruction <u>251</u>                                                  | Indexed) instruction 414                                                                       |
| loading halfword of data from                                           | using stfqx (Store Floating-Point Quad Indexed)                                                |
| using lha (Load Half Algebraic) instruction 262                         | instruction 415                                                                                |
| using lhau (Load Half Algebraic with Update)                            | using dcbf (Data Cache Block Flush) instruction 161                                            |
| instruction 263                                                         | messages                                                                                       |
| using lhaux (Load Half Algebraic with Update                            | error 525                                                                                      |
| Indexed) instruction 264                                                | warning 525                                                                                    |
| using lhax (Load Half Algebraic Indexed) instruction                    | mfcr (Move from Condition Register) instruction 295                                            |
| 265                                                                     | mfctr extended mnemonic 97                                                                     |
| using lhz (Load Half and Zero) instruction 267                          | mfdar extended mnemonic 97                                                                     |
| using lhzu (Load Half and Zero with Update)                             | mfdec extended mnemonic 97                                                                     |
| instruction 268                                                         | mfdsisr extended mnemonic 97                                                                   |
| using lhzux (Load Half and Zero with Update                             | mfear extended mnemonic <u>97</u>                                                              |
| Indexed) instruction 269                                                | mffs (Move from FPSCR) instruction 296                                                         |
| using lhzx (Load Half and Zero Indexed) instruction                     | mflr extended mnemonic <u>97</u>                                                               |
| 270                                                                     | mfmq extended mnemonic 97                                                                      |
| loading quadword of data from                                           | mfmsr (Move from Machine State Register) instruction 297                                       |
| using lfq (Load Floating-Point Quad) instruction 252                    | mfocrf (Move from One Condition Register Field) instruction                                    |
| using lfqu (Load Floating-Point Quad with Update)                       | 298                                                                                            |
| instruction 254                                                         | mfpvr extended mnemonic <u>97</u>                                                              |
| using lfqux (Load Floating-Point Quad with Update                       | mfrtcl extended mnemonic <u>97</u>                                                             |
| Indexed) instruction <u>255</u>                                         | mfrtcu extended mnemonic <u>97</u>                                                             |
| using lfqx (Load Floating-Point Quad Indexed)                           | mfsdr1 extended mnemonic 97                                                                    |
| instruction 256                                                         | mfspr (Move from Special-Purpose Register) instruction 300                                     |
| loading single-precision floating-point number from                     | mfsprg extended mnemonic <u>97</u>                                                             |
| using Ifsu (Load Floating-Point Single with Update)                     | mfsr (Move from Segment Register) instruction 302                                              |
| instruction <u>258</u>                                                  | mfsri (Move from Segment Register Indirect) instruction 303                                    |
| using lfsx (Load Floating-Point Single Indexed)                         | mfsrin (Move from Segment Register Indirect) instruction                                       |
| instruction <u>261</u>                                                  | 304                                                                                            |
| loading single-precision floating-point number into                     | mfsrr0 extended mnemonic <u>97</u>                                                             |
| using lfs (Load Floating-Point Single) instruction                      | mfsrr1 extended mnemonic 97                                                                    |
| 257                                                                     | mfxer extended mnemonic 97                                                                     |
| using Ifsux (Load Floating-Point Single with Update                     | milicode routines <u>71</u>                                                                    |
| Indexed) instruction <u>259</u>                                         | mnemonic                                                                                       |
| loading word of data from                                               | instructions sorted by <u>554</u>                                                              |
| using lu (Load with Update) instruction 285                             | mnemonics cross-reference 2                                                                    |
| using lux (Load with Update Indexed) instruction                        | moving from or to special-purpose registers                                                    |
| 287                                                                     | extended mnemonics 93                                                                          |
| using lwzu (Load Word with Zero Update)                                 | mr (Move Register) instruction 333                                                             |
| instruction 285                                                         | mr[.] extended mnemonic 91                                                                     |
| using lwzux (Load Word and Zero with Update<br>Indexed) instruction 287 | mtcrf (Move to Condition Register Fields) instruction <u>305</u><br>mtctr extended mnemonic 98 |
| using lwzx (Load Word and Zero Indexed)                                 | mtdar extended mnemonic 98                                                                     |
| instruction 288                                                         | mtdec extended mnemonic 98                                                                     |
| using lx (Load Indexed) instruction 288                                 | mtdsisr extended mnemonic 98                                                                   |
| setting remaining 24 bits after loading into                            | mtear extended mnemonic 98                                                                     |
| using lbzx (Load Byte and Zero Indexed) instruction                     | mtfsb0 (Move to FPSCR Bit 0) instruction 306                                                   |
| 242                                                                     | mtfsb1 (Move to FPSCR Bit 1) instruction 308                                                   |
| setting remaining 24 bits to 0 after loading from                       | mtfsf (Move to FPSCR Fields) instruction 309                                                   |
| using lbz (Load Byte and Zero) instruction 239                          | mtfsfi (Move to FPSCR Field Immediate) instruction 311                                         |
| using lbzux (Load Byte and Zero with Update                             | mtlr extended mnemonic 98                                                                      |
| Indexed) instruction 241                                                | mtmq extended mnemonic 98                                                                      |
| setting remaining 24 bits to 0 after loading into                       | mtocrf (Move to One Condition Register Field) instruction                                      |
| using lbzu (Load Byte and Zero with Update)                             | 312                                                                                            |
| instruction 240                                                         | mtrtcl extended mnemonic 98                                                                    |
| storing a quadword of data into                                         | mtrtcu extended mnemonic 98                                                                    |
| using stfq (Store Floating-Point Quad) instruction                      | mtsdr1 extended mnemonic 98                                                                    |
| 413                                                                     | mtspr (Move to Special-Purpose Register) instruction 314                                       |
| using stfqu (Store Floating-Point Quad with Update)                     | mtsprg extended mnemonic 98                                                                    |
| instruction 413                                                         | mtsrr0 extended mnemonic 98                                                                    |
|                                                                         | mtsrr1 extended mnemonic 98                                                                    |

| mtxer extended mnemonic 98 mul (Multiply) instruction 316 mulhd (Multiply High Double Word) Instruction 318 mulhdu (Multiply High Double Word Unsigned) Instruction 319 mulhw (Multiply High Word) instruction 320 mulhwu (Multiply High Word Unsigned) instruction 321 muli (Multiply Immediate) instruction 324 mulld (Multiply Low Double Word) Instruction 322 mullid (Multiply Low Double Word) Instruction 322 mulli (Multiply Low Immediate) instruction 324 mullw (Multiply Low Word) instruction 324 mulls (Multiply Short) instruction 324 mulls (Multiply Short) instruction 324 | PowerPC instructions    added 110 process    runtime process stack 60 program    running a 81 programs    generating interrupt    using t (Trap) instruction 460    using ti (Trap Immediate) instruction 462    using tw (Trap Word) instruction 460 prologs                               |
|----------------------------------------------------------------------------------------------------|----------------------------------------------------------------------------------------------------|
|                                                                                                    | actions <u>62</u><br>pseudo-ops                                                                                                    |
| nabs (Negative Absolute) instruction 327 name     creating a synonym or alias for an illegal name     using .rename pseudo-op 508 nand (NAND) instruction 328 neg (Negate) instruction 330 nop extended mnemonic 91 nor (NOR) instruction 332 not[.] extended mnemonic 91 notational conventions     pseudo-ops 470                                                                                                    | .comment 477 .except 489 .info 495 addressing 468 calling conventions support for 469 data alignment 467 functional groups 467 miscellaneous 469 support for calling conventions 469 symbol table entries for debuggers 469                                                                 |
| 0                                                                                                    | Q                                                                                                    |
| 0                                                                                                    | quad floating-point constant                                                                                                    |
| op code                                                                                                    | storing at the next fullword location                                                                                                    |
| instructions sorted by primary and extended <u>571</u>                                                                                                    | using .quad pseudo-op <u>506</u>                                                                                                    |
| operators 36 or (OR) instruction 333 orc (OR with Complement) instruction 334 ori (OR Immediate) instruction 336 oril (OR Immediate Lower) instruction 336 oris (OR Immediate Shifted) instruction 337 oriu (OR Immediate Upper) instruction 337 oriu (OR Immediate Upper) instruction 337 output file skipping a specified number of bytes in using .space pseudo-op 511                                                                                                    | rac (Real Address Compute) instruction 339 real address translating effective address to using eciwx (External Control In Word Indexed) instruction 185 using ecowx (External Control Out Word Indexed) instruction 186 reciprocal, floating single estimate 225                            |
| P                                                                                                    | reciprocal, floating square root estimate 228 ref pseudo-op 506                                                                                                    |
| passes                                                                                                    | registers<br>special-purpose                                                                                                    |
| assembler 47 popcntbd (Population Count Byte Doubleword) 338 POWER and POWER2 instructions 592                                                                                                    | changes and field handling <u>7</u> extended mnemonics <u>93</u> usage and conventions <u>54</u> relocation specifiers                                                                                                    |
| POWER and PowerPC common instructions 588                                                                                                    | QualNames 32                                                                                                    |
| POWER and PowerPC instructions extended mnemonics changes 106 functional differences for 104 PowerPC instructions 110 with same op code 105 POWER and PowerPC® architecture 8                                                                                                    | reserved words 26 rfi (Return from Interrupt) instruction 340 rfid (Return from Interrupt Double Word) Instruction 341 rfsvc (Return from SVC) instruction 341 rldcl (Rotate Left Double Word then Clear Left) Instruction 342 rldcr (Rotate Left Double Word then Clear Right) Instruction |
| PowerPC                                                                                                    | 344 ridio (Potato Loft Double Word Immediate then Clear)                                                                                                    |
| instructions <u>603</u> PowerPC 601 RISC Microprocessor instructions 614                                                                                                    | rldic (Rotate Left Double Word Immediate then Clear) Instruction 346                                                                                                    |

| rldicl (Rotate Left Double Word Immediate then Clear Left)  | single-precision floating-point (continued)                  |
|-------------------------------------------------------------|--------------------------------------------------------------|
| Instruction <u>343</u> , <u>347</u>                         | multiplying two 32-bit operands (continued)                  |
| rldicr (Rotate Left Double Word Immediate then Clear Right) | using fmuls (Floating Multiply Single) instruction           |
| Instruction 348                                             | <u>214</u>                                                   |
| rldimi (Rotate Left Double Word Immediate then Mask         | multiplying two 32-bit operands and adding to 32-bit         |
| Insert) Instruction 349                                     | operand                                                      |
| rlimi (Rotate Left Immediate Then Mask Insert) instruction  | using fnmadds (Floating Negative Multiply-Add                |
| 352                                                         | Single) instruction <u>219</u>                               |
| rlinm (Rotate Left Immediate Then AND with Mask)            | multiplying two 32-bit operands and subtracting 32-bit       |
| instruction 354                                             | operand                                                      |
| rlmi (Rotate Left Then Mask Insert) instruction 350         | using fnmsubs (Floating Negative Multiply-Subtract           |
| rlnm (Rotate Left Then AND with Mask) instruction 356       | Single) instruction 222                                      |
| rlwimi (Rotate Left Word Immediate Then Mask Insert)        | subtracting 32-bit operand from result of multiplying        |
| instruction 352                                             | two 32-bit operands                                          |
| rlwinm (Rotate Left Word Immediate Then AND with Mask)      | using fmsubs (Floating Multiply-Subtract Single)             |
| instruction 354                                             | instruction 212                                              |
| rlwnm (Rotate Left Word Then AND with Mask) instruction     | subtracting 32-bit operands                                  |
| 356                                                         | using fsubs (Floating Subtract Single) instruction           |
| rotld extended mnemonic 102                                 | 234                                                          |
| rotldi extended mnemonic 102                                | sl (Shift Left) instruction 374                              |
| rotlw extended mnemonic 99                                  | sld (Shift Left Double Word) Instruction 363                 |
| rotlwi extended mnemonic 99                                 | sldi extended mnemonic 102                                   |
| rotrdi extended mnemonic 102                                | sle (Shift Left Extended) instruction 364                    |
| rotrwi extended mnemonic 99                                 | sleq (Shift Left Extended with MQ) instruction 366           |
| rrib (Rotate Right and Insert Bit) instruction 358          | sliq (Shift Left Immediate with MQ) instruction 367          |
| running a program 81                                        | sliq (Shift Left Long Immediate with MQ) instruction 369     |
| running a program of                                        | sllq (Shift Left Long with MQ) instruction 370               |
|                                                             |                                                              |
| <b>S</b>                                                    | slq (Shift Left with MQ) instruction 372                     |
|                                                             | slw (Shift Left Word) instruction 374                        |
| sc (System Call) instruction <u>359</u>                     | slwi extended mnemonic 99                                    |
| scv (System Call Vectored) instruction 360                  | source files                                                 |
| section definition                                          | identifying file names                                       |
| pseudo-ops 468                                              | using .file pseudo-op <u>491</u>                             |
| Segment Register                                            | source language type                                         |
| copying to general-purpose registers                        | identifying                                                  |
| using mfsr (Move from Segment Register)                     | using .source pseudo-op <u>510</u>                           |
| instruction 302                                             | source module                                                |
| using mfsri (Move from Segment Register Indirect)           | identifying a symbol defined in another                      |
| instruction 303                                             | using .extern pseudo-op <u>490</u>                           |
| using mfsrin (Move from Segment Register Indirect)          | special-purpose registers                                    |
| instruction 304                                             | changes and field handling <u>7</u>                          |
| selecting operand with fsel instruction 230                 | copying general-purpose register contents into               |
| sf (Subtract from) instruction 440                          | using mtspr (Move to Special-Purpose Register)               |
| sfe (Subtract from Extended) instruction 442                | instruction 314                                              |
| sfi (Subtract from Immediate) instruction 445               | copying the contents into a general-purpose register         |
| sfme (Subtract from Minus One Extended) instruction 446     | using mfspr (Move from Special-Purpose Register)             |
| sfze (Subtract from Zero Extended) instruction 448          | instruction 300                                              |
| si (Subtract Immediate) instruction 361                     | extended mnemonics 93                                        |
| si. (Subtract Immediate and Record) instruction 362         | split-field notation 13                                      |
| si[.] extended mnemonic 90                                  | square root, reciprocal floating estimate 228                |
| signed integers                                             | sr (Shift Right) instruction 396                             |
| extending 16-bit to 32 bits                                 | sra (Shift Right Algebraic) instruction 381                  |
| using exts (Extend Sign) instruction 191                    | srad (Shift Right Algebraic Double Word) Instruction 375     |
| using exts (Extend Sign Halfword) instruction 191           | sradi (Shift Right Algebraic Double Word Immediate)          |
| single-precision floating-point                             | Instruction 376                                              |
| adding 32-bit operand to result of multiplying two          | srai (Shift Right Algebraic Immediate) instruction 383       |
| operands                                                    | sraiq (Shift Right Algebraic Immediate with MQ) instruction  |
| ·                                                           | 377                                                          |
| using fmadds (Floating Multiply-Add Single)                 | sraq (Shift Right Algebraic with MQ) instruction 379         |
| instruction 208, 230                                        | sraw (Shift Right Algebraic Word) instruction 381            |
| adding two 32-bit operands                                  | srawi (Shift Right Algebraic Word Immediate) instruction 383 |
| using fadds (Floating Add Single) instruction 194           | srd (Shift Right Double Word) Instruction 384                |
| dividing 32-bit operands                                    | srdi extended mnemonic 102                                   |
| using fdivs (Floating Divide Single) instruction 206        | sre (Shift Right Extended) instruction 385                   |
| multiplying two 32-bit operands                             | ora (orant right Exteriora) matriction 300                   |

| srea (Shift Right Extended Algebraic) instruction 387       | store                                                     |
|-------------------------------------------------------------|-----------------------------------------------------------|
| sreq (Shift Right Extended with MQ) instruction 388         | quad word 427                                             |
| sriq (Shift Right Immediate with MQ) instruction 390        | stq (Store Quad Word) instruction 427                     |
| srliq (Shift Right Long Immediate with MQ) instruction 391  | stsi (Store String Immediate) instruction 428             |
| srlq (Shift Right Long with MQ) instruction 393             | stswi (Store String Word Immediate) instruction 428       |
| srq (Shift Right with MQ) instruction 395                   | stswx (Store String Word Indexed) instruction 429         |
| srw (Shift Right Word) instruction 396                      | stsx (Store String Indexed) instruction 429               |
| srwi extended mnemonic 99                                   | stu (Store with Update) instruction 435                   |
| st (Store) instruction 431                                  | stux (Store with Update Indexed) instruction 436          |
| stack                                                       | stw (Store Word) instruction 431                          |
| runtime process 60                                          | stwbrx (Store Word Byte-Reverse Indexed) instruction 432  |
| stack-related system standards 62                           | stwcx. (Store Word Conditional Indexed) instruction 433   |
| statements 26                                               | stwu (Store Word with Update) instruction 435             |
| static blocks                                               | stwux (Store Word with Update Indexed) instruction 436    |
| identifying the beginning of                                | stwx (Store Word Indexed) instruction 437                 |
| using .bs pseudo-op 474                                     | stx (Store Indexed) instruction 437                       |
| identifying the end of                                      | sub[o][.] extended mnemonic 90                            |
| using .es pseudo-op 489                                     | subc[o][.] extended mnemonic 90                           |
| static name                                                 | subf (Subtract From) instruction 438                      |
| keeping information in the symbol table                     | subfc (Subtract from Carrying) instruction 440            |
| using .lglobl pseudo-op 497                                 | subfe (Subtract from Extended) instruction 442            |
| stb (Store Byte) instruction 398                            | subfic (Subtract from Immediate Carrying) instruction 445 |
| stbrx (Store Byte-Reverse Indexed) instruction 432          | subfme (Subtract from Minus One Extended) instruction 446 |
| stbu (Store Byte with Update) instruction 399               | subfze (Subtract from Zero Extended) instruction 448      |
| stbux (Store Byte with Update Indexed) instruction 400      | subi extended mnemonic 90                                 |
| stbx (Store Byte Indexed) instruction 401                   | subic[.] extended mnemonic 90                             |
| std (Store Double Word) Instruction 402                     | subis extended mnemonic 90                                |
| stdcx. (Store Double Word Conditional Indexed) Instruction  | subroutine                                                |
| 403                                                         | linkage convention 53                                     |
| stdu (Store Double Word with Update) Instruction 404        | svc (Supervisor Call) instruction 450                     |
| stdux (Store Double Word with Update Indexed) Instruction   | symbol table                                              |
| 405                                                         | entries for debuggers                                     |
| stdx (Store Double Word Indexed) Instruction 406            | pseudo-ops 469                                            |
| stfd (Store Floating-Point Double) instruction 407          | keeping information of a static name in the               |
| stfdu (Store Floating-Point Double with Update) instruction | using .lglobl pseudo-op 497                               |
| 408                                                         | symbols                                                   |
| stfdux (Store Floating-Point Double with Update Indexed)    | associating a hash value with external                    |
| instruction 409                                             | using .hash pseudo-op 494                                 |
| stfdx (Store Floating-Point Double Indexed) instruction 410 | constructing 28                                           |
| stfiwx (Store Floating-Point as Integer Word Indexed)       | interpreting a cross-reference 52                         |
| instruction 411                                             | making globally visible to linker                         |
| stfq (Store Floating-Point Quad) instruction 413            | using .globl pseudo-op 493                                |
| stfqu (Store Floating-Point Quad with Update) instruction   | setting equal to an expression in type and value          |
| 413                                                         | using .set pseudo-op 508                                  |
| stfqux (Store Floating-Point Quad with Update Indexed)      | sync (Synchronize) instruction 452                        |
| instruction 414                                             | synchronize                                               |
| stfqx (Store Floating-Point Quad Indexed) instruction 415   | using isync (Instruction Synchronize) instruction 238     |
| stfs (Store Floating-Point Single) instruction 416          | syntax and semantics                                      |
| stfsu (Store Floating-Point Single with Update) instruction | character set 25                                          |
| 417                                                         | comments 28                                               |
| stfsux (Store Floating-Point Single with Update Indexed)    | constants 33                                              |
| instruction 418                                             | constructing symbols <u>28</u>                            |
| stfsx (Store Floating-Point Single Indexed) instruction 420 | expressions <u>37</u>                                     |
| sth (Store Half) instruction 421                            | instruction statements 26                                 |
| sthbrx (Store Half Byte-Reverse Indexed) instruction 422    | labels 27                                                 |
| sthu (Store Half with Update) instruction 423               | line format <u>26</u>                                     |
| sthux (Store Half with Update Indexed) instruction 424      | mnemonics <u>28</u>                                       |
| sthx (Store Half Indexed) instruction <u>425</u>            | null statements <u>27</u>                                 |
| storage                                                     | operands <u>28</u>                                        |
| synchronize                                                 | operators <u>36</u>                                       |
| using sync (Synchronize) instruction 452                    | pseudo-operation statements <u>26</u>                     |
| storage definition                                          | reserved words <u>26</u>                                  |
| pseudo-ops <u>467</u>                                       | separator character <u>27</u>                             |
| storage-mapping classes 478                                 | statements 26                                             |

| I                                                                                |
|----------------------------------------------------------------------------------|
| t (Trap) instruction 460                                                         |
| table of contents                                                                |
| defining                                                                         |
| using .toc pseudo-op 517                                                         |
| tags                                                                             |
| traceback <u>69</u>                                                              |
| target addresses                                                                 |
| branching conditionally to                                                       |
| using bc (Branch Conditional) instruction <u>135</u>                             |
| branching to                                                                     |
| using b (Branch) instruction <u>133</u><br>target environment                    |
| defining                                                                         |
| using .machine pseudo-op 500                                                     |
| using .option pseudo-op 504                                                      |
| indicator flag 2                                                                 |
| td (Trap Double Word) Instruction 453                                            |
| tdi (Trap Double Word Immediate) Instruction <u>454</u>                          |
| thread local storage 79                                                          |
| ti (Trap Immediate) instruction 462                                              |
| tlbi (Translation Look-Aside Buffer Invalidate Entry)                            |
| instruction <u>455</u><br>tlbie (Translation Look-Aside Buffer Invalidate Entry) |
| instruction 455                                                                  |
| tlbld (Load Data TLB Entry) instruction 457                                      |
| tlbsync (Translation Look-Aside Buffer Synchronize)                              |
| Instruction 460                                                                  |
| TOC                                                                              |
| accessing data through <u>75</u>                                                 |
| intermodule calls using <u>78</u>                                                |
| programming the 73                                                               |
| understanding the <u>73</u>                                                      |
| traceback tags <u>69</u><br>tw (Trap Word) instruction 460                       |
| twi (Trap Word Immediate) instruction 462                                        |
| twi (map word immediate) metraction 102                                          |
| U                                                                                |
| U                                                                                |
| user register set                                                                |
| POWER® family 8                                                                  |
| PowerPC® 8                                                                       |
| using .weak pseudo-op 524                                                        |
|                                                                                  |
| V                                                                                |
|                                                                                  |
| variable                                                                         |
| storage-mapping 79                                                               |
| variable-length expressions 496, 519                                             |
| Vector Processor                                                                 |
| debug stabstrings <u>638</u><br>legacy ABI                                       |
| compatibility 639                                                                |
| interoperability 639                                                             |
| procedure calling sequence                                                       |
| argument passing 635                                                             |
| function return values 637                                                       |
| register usage conventions 629                                                   |
| run-time stack <u>630</u>                                                        |
| storage operands and alignment <u>628</u>                                        |
| traceback tables 637                                                             |
| vector register                                                                  |

Vector Processor (continued)
vector register (continued)
save and restore 632

#### W

warning messages 7, 525

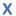

xor (XOR) instruction <u>463</u> xori (XOR) Immediate) instruction <u>464</u> xoril (XOR) Immediate Lower) instruction <u>464</u> xoris (XOR Immediate Shift) instruction <u>465</u> xoriu (XOR Immediate Upper) instruction <u>465</u>

#